# **Carta de Porte Electrónica**

# **Web Service CpeService**

Versión 2.0.3 30/08/2023

# Manual para el Desarrollador

### Sumario

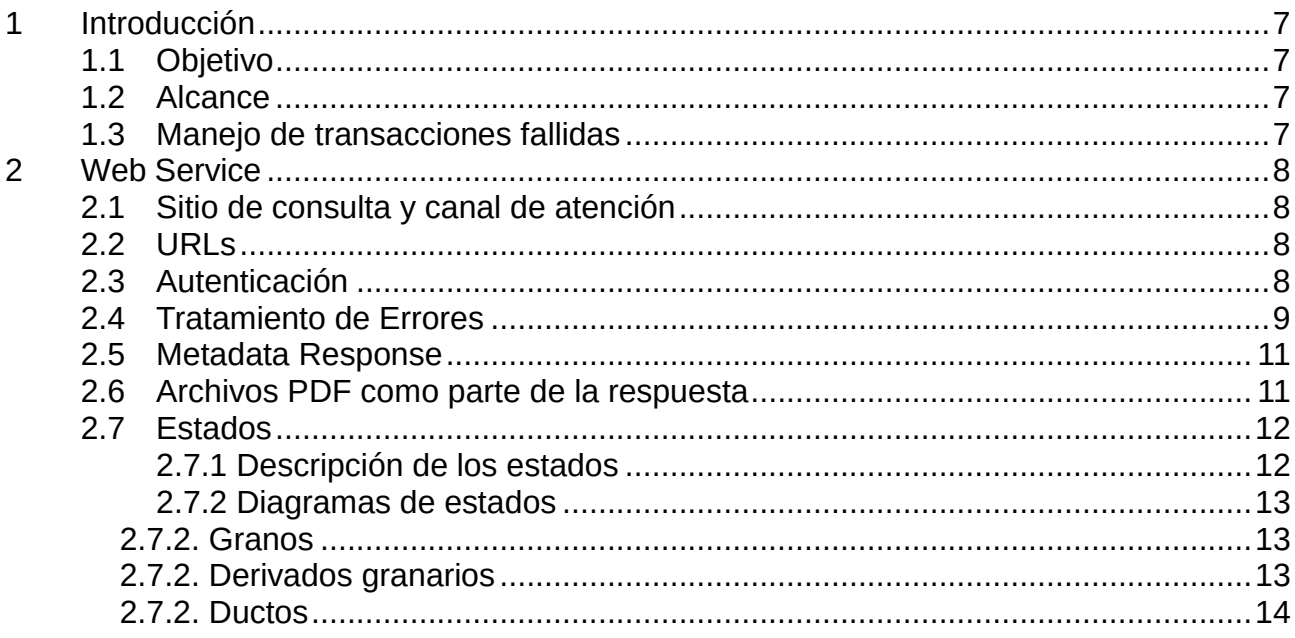

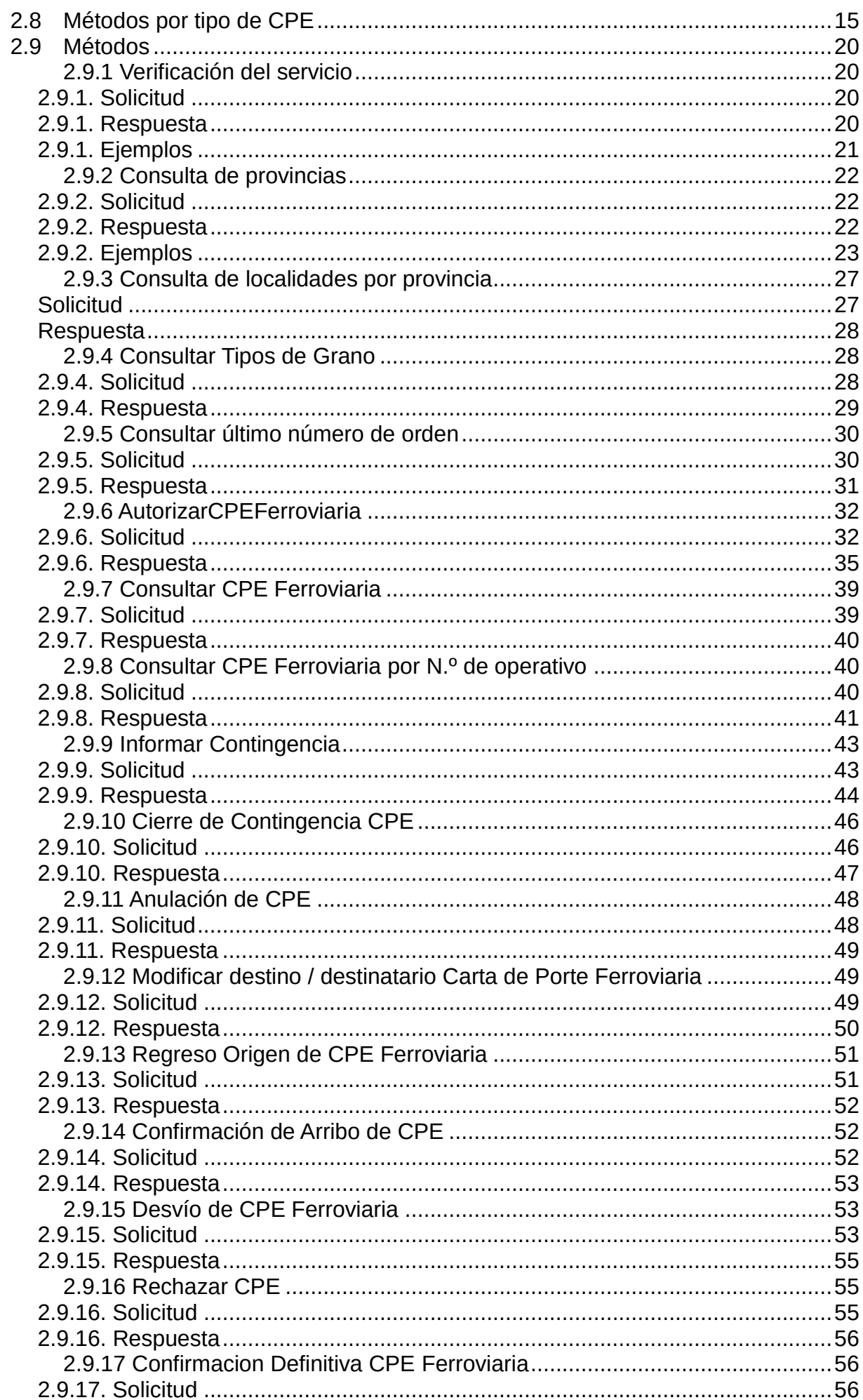

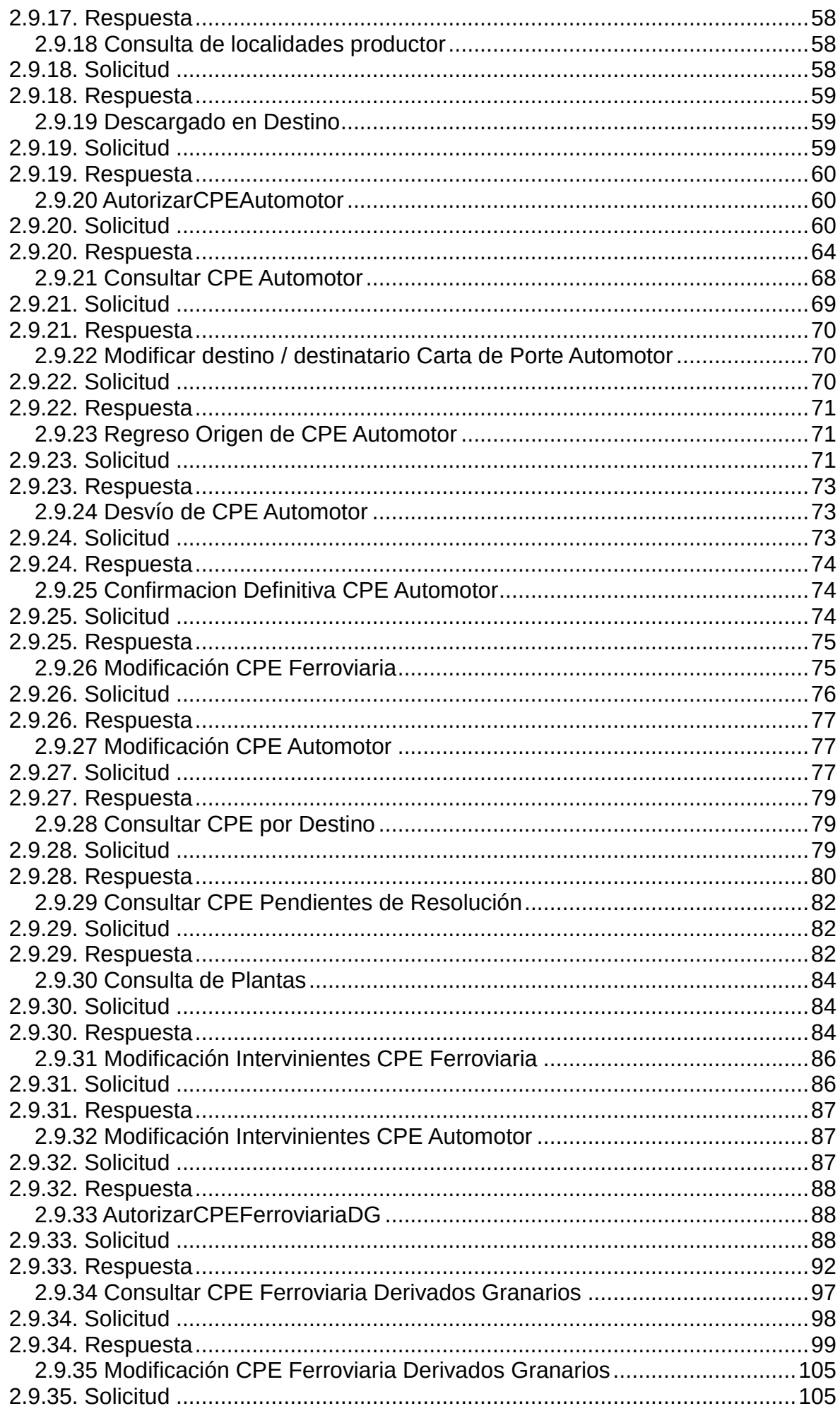

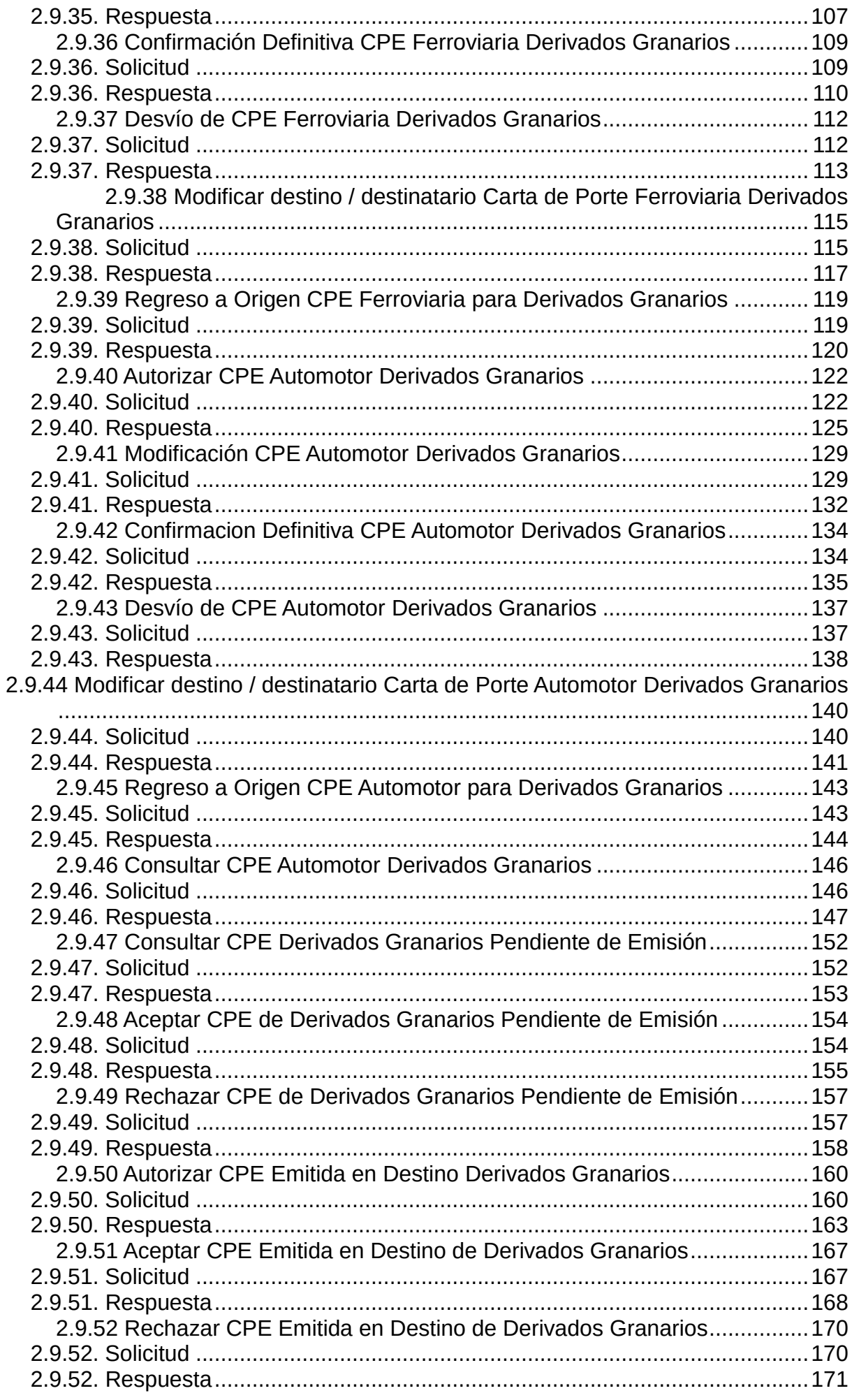

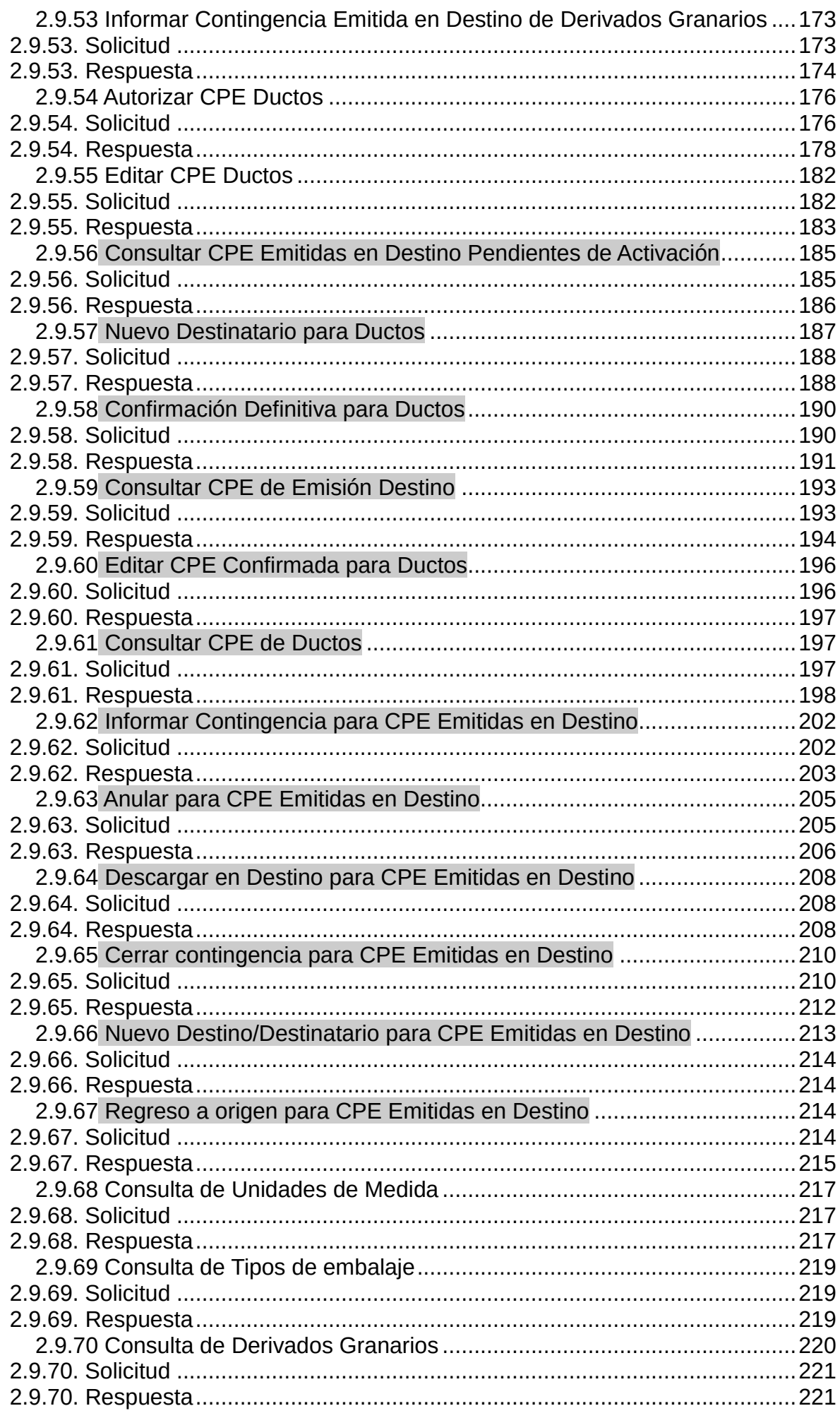

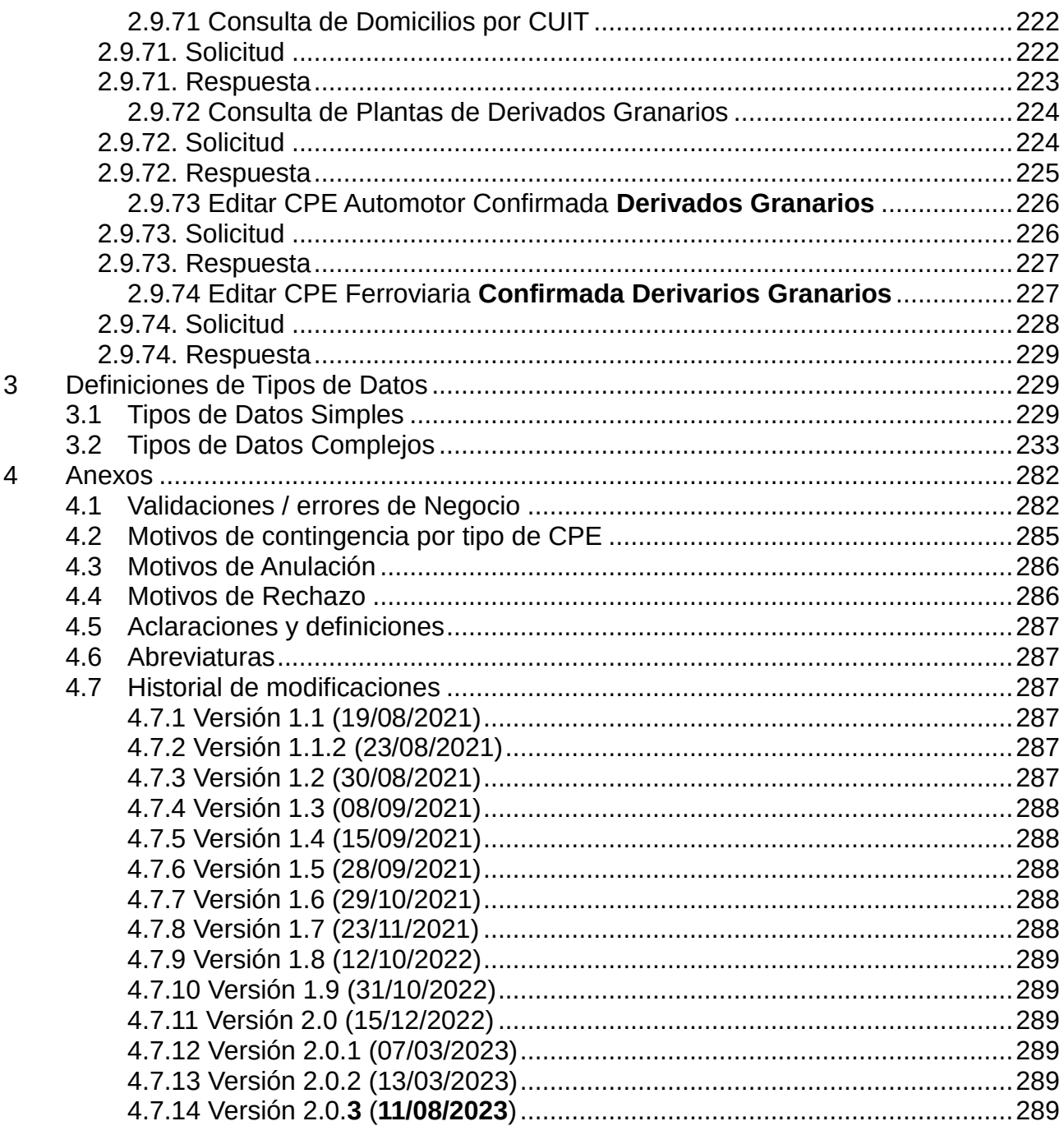

# Índice de Tablas

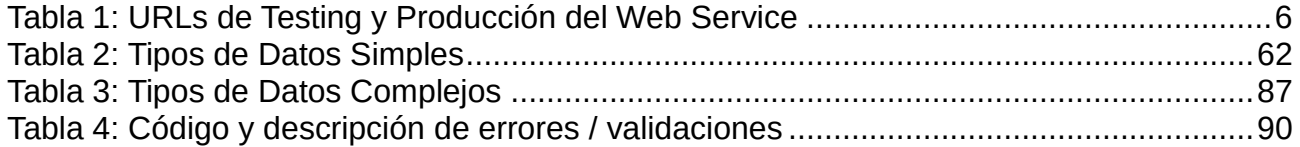

# <span id="page-6-1"></span><span id="page-6-0"></span>1.1 Objetivo

El objetivo del presente documento es brindar la información necesaria para desarrollar un cliente del WS (Web Services – Servicios Web) CPE (Carta de Porte Electrónica para transporte ferroviario y automotor).

# <span id="page-6-2"></span>1.2 Alcance

Comprende la definición del WSDL, tipos de datos, validaciones realizadas por el servicio y ejemplos de uso.

En resumen se pueden llevar a cabo las siguientes operaciones:

- Generación y autorización de una carta de porte electrónica ferroviaria y automotor.
- Informe y cierre de contingencias.
- Rechazo y Anulación de una Carta de Porte.
- Modificación del destino y/o destinatario.
- Regreso a origen y confirmación de arribo.
- Desvío de una carta de porte.
- Confirmación definitiva de una carta de porte.

Métodos de consulta:

- Consulta de información detallada sobre una carta de porte. La información es accesible para todos os intervinientes de la carta de porte.
- Consulta de provincias y localidades.
- Consulta de última carta de porte autorizada por AFIP según sucursal y tipo de carta de porte indicados.
- Consulta de tipos de grano permitidos.

# <span id="page-6-3"></span>1.3 Manejo de transacciones fallidas

Si no se obtiene respuesta luego de la invocación de un método, puede haber ocurrido un error de comunicación (corte de conexión, timeout, etc.) De ser así puede ocurrir que la solicitud no llegue a los servidores de AFIP o que llegue y se emita una respuesta pero la misma no llegue al cliente.

Si se invoca un método de autorización y no se obtiene respuesta, se deberá consultar cual fue la última carta de porte informada y aprobada. La última carta de porte se determina por medio del último número de orden registrado en las bases para una determinada sucursal y tipo de carta de porte.

Para otras operaciones realizadas sobre una carta de porte se pude utilizar el

método de consulta de carta de portes y verificar el estado de la misma.

<span id="page-7-0"></span>2 Web Service

# <span id="page-7-1"></span>2.1 Sitio de consulta y canal de atención

Para consultas acerca de la arquitectura de Web Services, autenticación y autorización dirigirse a [http://www.afip.gob.ar/ws/.](http://www.afip.gob.ar/ws/)

Las consultas sobre aspectos técnicos del WS deberán ser remitidas a la cuenta [sri@afip.gob.ar.](mailto:sri@afip.gob.ar) Para su mejor tratamiento, se solicita detallar en el asunto la denominación del WS y ambiente de que se trate (Producción y Homologación), como así también adjuntar *request* y *response*.

# <span id="page-7-2"></span>2.2 URLs

-

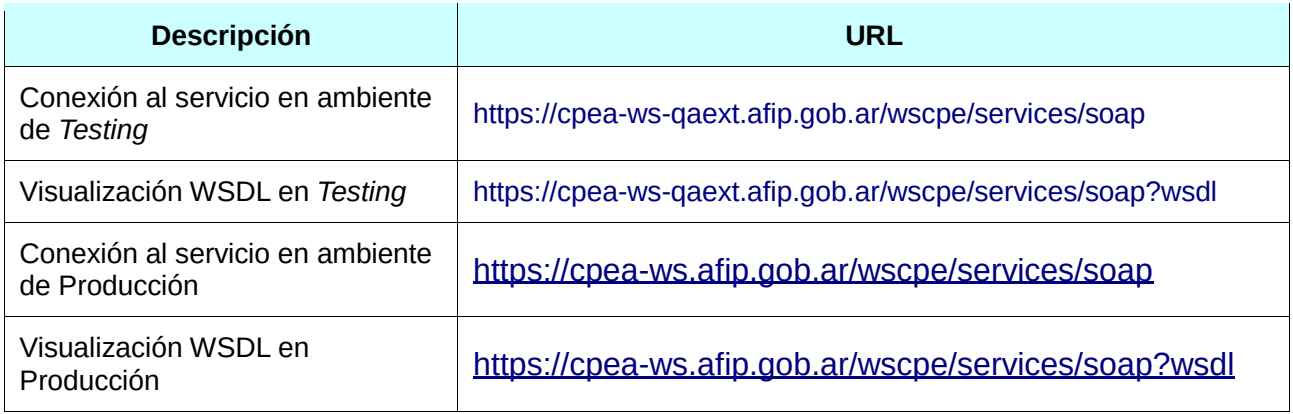

*Tabla 1: URLs de Testing y Producción del Web Service*

# <span id="page-7-3"></span>2.3 Autenticación

Para la utilización de los métodos<sup>1</sup> del WS se debe enviar, en cada solicitud, la información obtenida del WSAA (Web Service de Autenticación y Autorización), mediante el siguiente esquema:

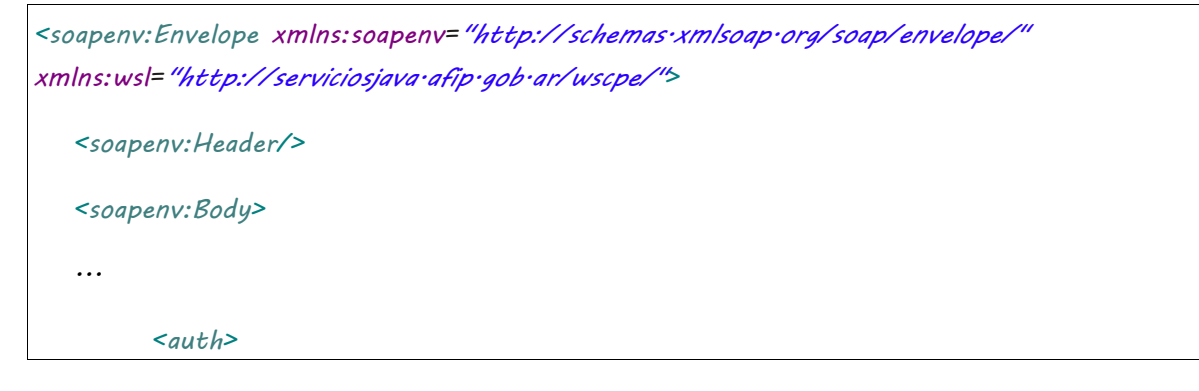

<sup>1</sup>A exepción del método *dummy* que se describe en secciones posteriores.

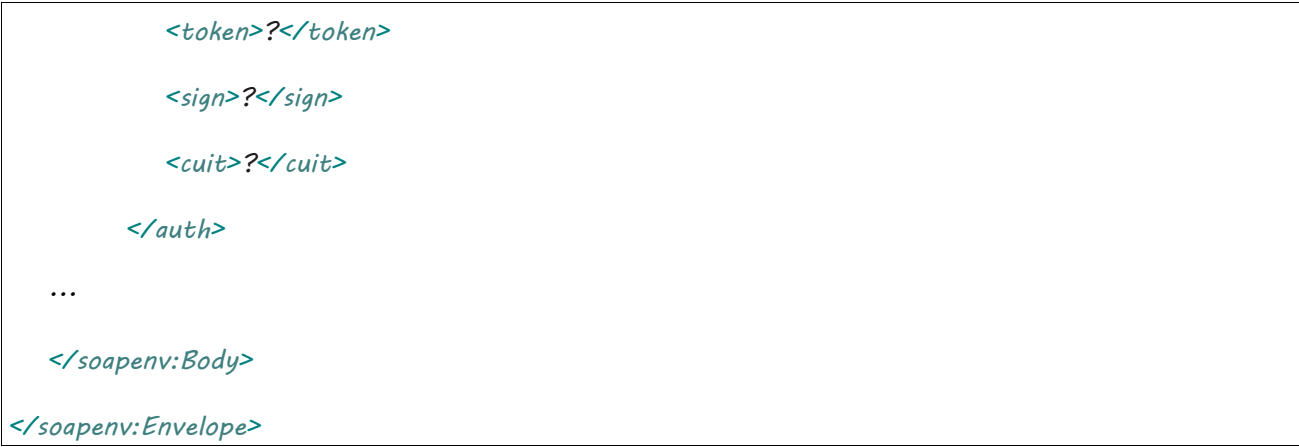

El campo <auth> es del tipo complejo [Auth.](#page-232-1)

**Nota**: Previo a la obtención del token y sign se debe dar de alta la solicutud para utilizar el servicio **wscpe** en el sistema Autogestión de certificados para Servicios Web en los ambientes de homologación.

# <span id="page-8-0"></span>2.4 Tratamiento de Errores

Los errores son informados en la respuesta o *response* cuando se detectan fallas de distinta índole; sean producidos por el cliente en el armado de la solicitud o bien errores del lado del servidor en el procesamiento de los datos.

Los mismos (a exepción de los errores excluyentes) se definen en el *response* con una estructura de tipo <código> y <descripción>:

```
<S:Envelope xmlns:S="http://schemas.xmlsoap.org/soap/envelope/">
    <S:Body>
       <ns2:TipoResp xmlns:ns2="http://serviciosjava.afip.gob.ar/wscpe/">
          <respuesta>
             ...
             <errores>
                 <error>
                    <codigo>código error 1</codigo>
                    <descripcion>descripción error 1</descripcion>
                 </error>
                 <error>
                    <codigo>código error 2</codigo>
                    <descripcion>descripción error 2</descripcion>
                 </error>
```
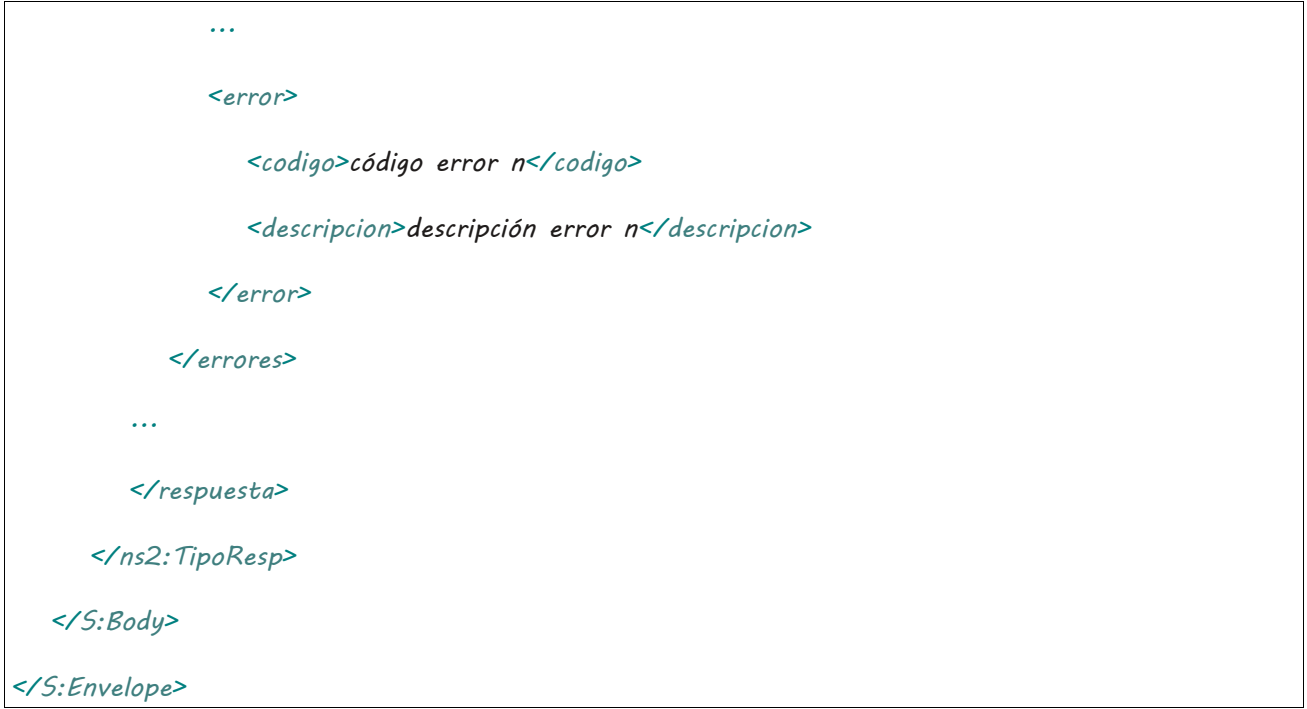

Se pueden distinguir los siguientes tipos de errores:

 de **Formato**: Son aquellos en el armado de la solicitiud o *request*; esquema incompleto, error de tipo de dato (por ej. enviar una cadena de caracteres en un campo numérico) y orden incorrecto en los elementos de la solicitud. Algunos ejemplos de estos errores son:

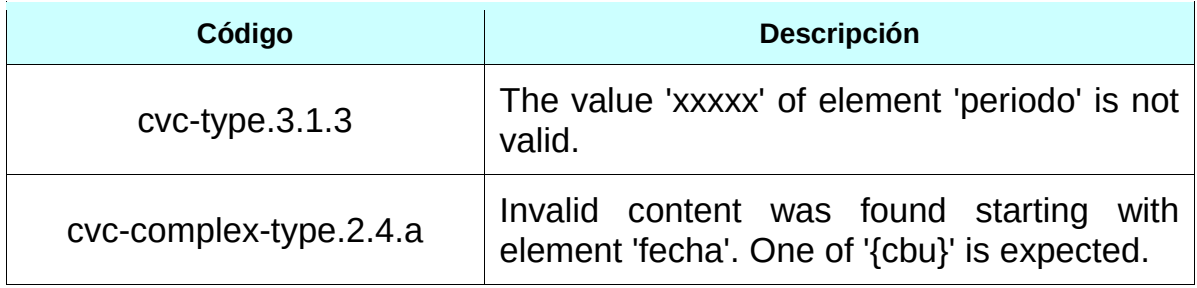

 **Internos**: Originados por problemas de infraestructura en el lado del servidor. Los posibles errores de este tipo son:

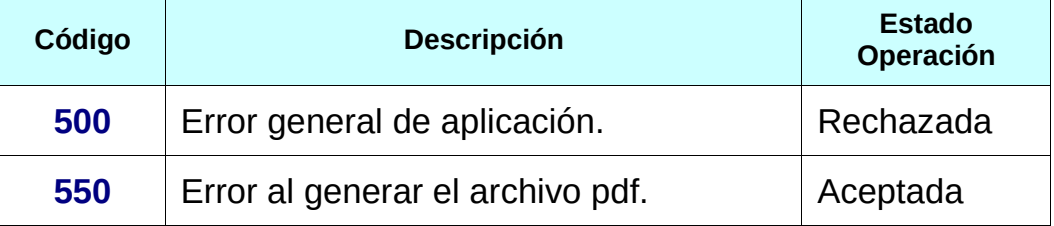

- de **Negocio**: Originados por validaciones lógicas del negocio. Consulte el Anexo [Validaciones de Negocio](#page-281-1) para las definiciones de estos errores.
- **Excepcionales**: Los errores excepcionales poseen una estructura diferente siendo englobados en la etiqueta <S:Fault>:

*<S:Envelope xmlns:S="http://schemas.xmlsoap.org/soap/envelope/">*

 $\mathbb{R}^2$ 

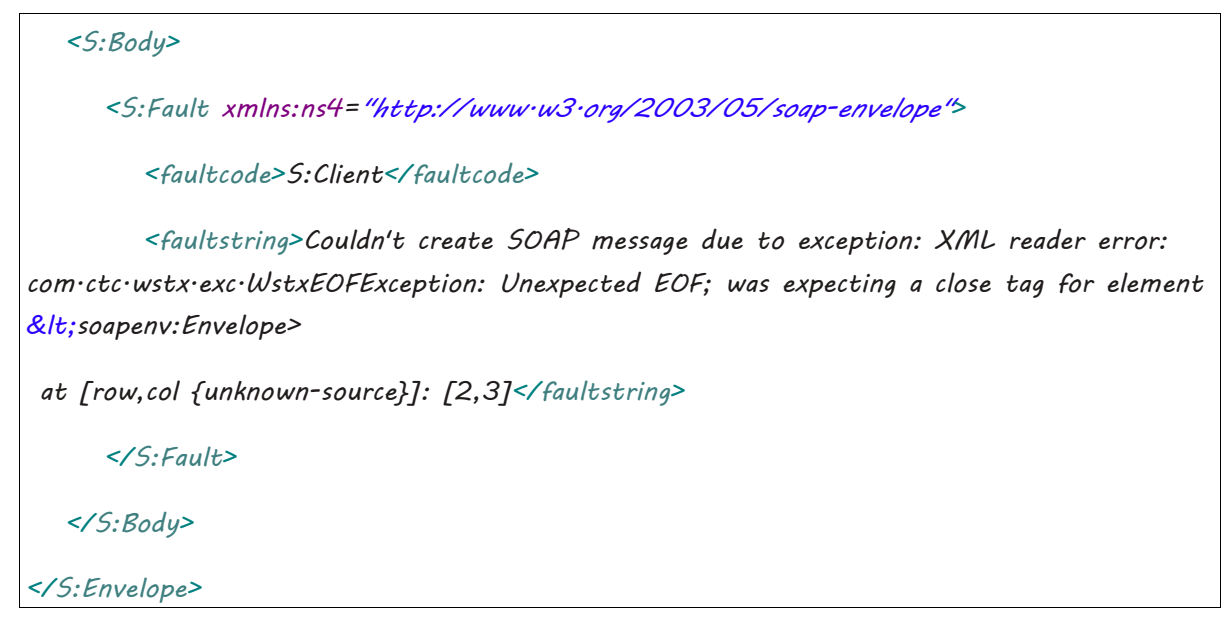

Algunos errores son excluyentes, es decir, invalidan la solicitud y se produce un rechazo de la operación que se intenta realizar. Otros errores son admitidos y no cancelan la operación.

# <span id="page-10-0"></span>2.5 Metadata Response

Cada respuesta contiene información adicional para identificar el equipo y fecha y hora del proceso de la solicitud (ver [Metadata\)](#page-232-2).

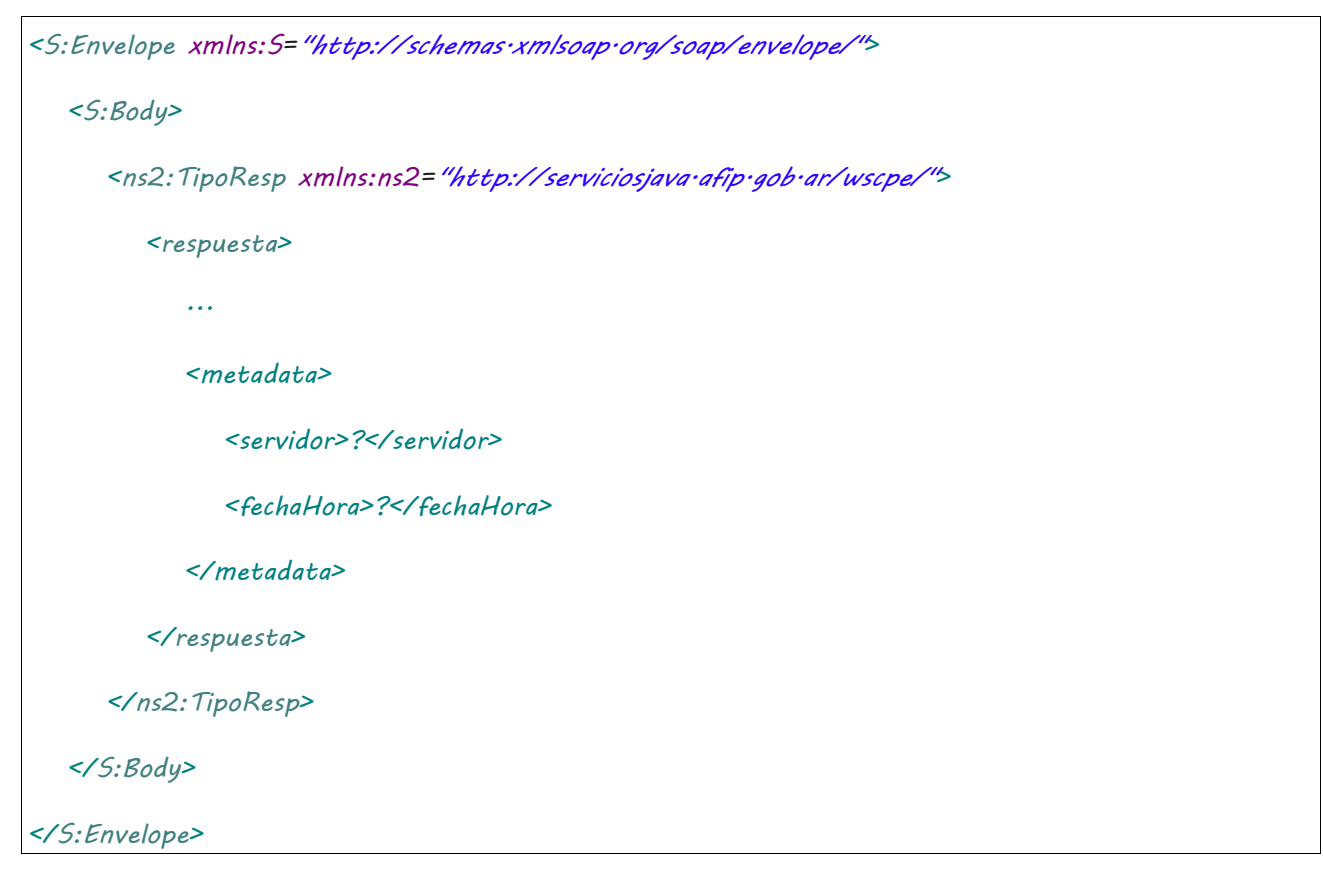

# <span id="page-10-1"></span>2.6 Archivos PDF como parte de la

## respuesta

Algunos métodos retornan el detalle de la liquidación en formato pdf, el mismo archivo que se imprime por la aplicación web. La Información se retorna en una etiqueta <pdf> con datos binarios<sup>2</sup>.

```
CpePortType port = new CpeServiceLocator().getCpeEndPoint();
ConsultarCPEFerroviariaRequest req = new ConsultarCPEFerroviariaRequest();
req.setAuth(new Auth("token", "sign", cuitRepresentada));
ConsultarFerroviariaSolicitud sol = new ConsultarFerroviariaSolicitud();
sol.setTipoCPE(75);
sol.setSucursal(171);
sol.setNroOrden(5);
req.setSolicitud(sol);
CartaPorteRespuesta resp = 
port.consultarCPEFerroviaria(req).getRespuesta();
 byte[] pdf = resp.getPdf();
FileOutputStream out = new FileOutputStream("/dir/carta_porte.pdf");
out.write(pdf);
out.close();
```
Los errores, por motivos de infraestructura, producidos en la generación de archivos pdf son informados mediante el error [550.](#page-281-2) Al menos que se indique lo contrario, estos errores no afectan la aceptación de la operación realizada. Como consecuencia, se generará la respuesta esperada pero sin el campo <pdf></pdf>

y además, en el campo <errores></errores> se informará el citado error.

# <span id="page-11-0"></span>2.7 Estados

## <span id="page-11-1"></span>2.7.1 Descripción de los estados

- **AC**: Activa
- **AN**: Anulada
- **BR**: Borrador
- **CF**: Activa con confirmacion de arribo
- **CN**: confirmada
- **CO**: Activa con contingencia
- **DE**: Desactivada
- **RE**: Rechazada

1

**PA**: Pendiente de Aceptacion por el Productor

<sup>2</sup> El campo <pdf> contiene información en formato binario base 64: Caracteres de A hasta Z (minúscula y mayúscula), los signos ("+"), ("/"), ("=") y espacios en blanco. En Java este tipo de datos se representa por un arregio de bytes, bytell.

- **AP**: Anulación por el Productor
- **DD**: Descargado en destino
- **PE**: Pendiente de emisión
- **IN**: Inactiva
- **PO**: Pendiente de Aceptacion por el Origen

## <span id="page-12-0"></span>2.7.2 Diagramas de estados

## <span id="page-12-1"></span>2.7.2.Granos

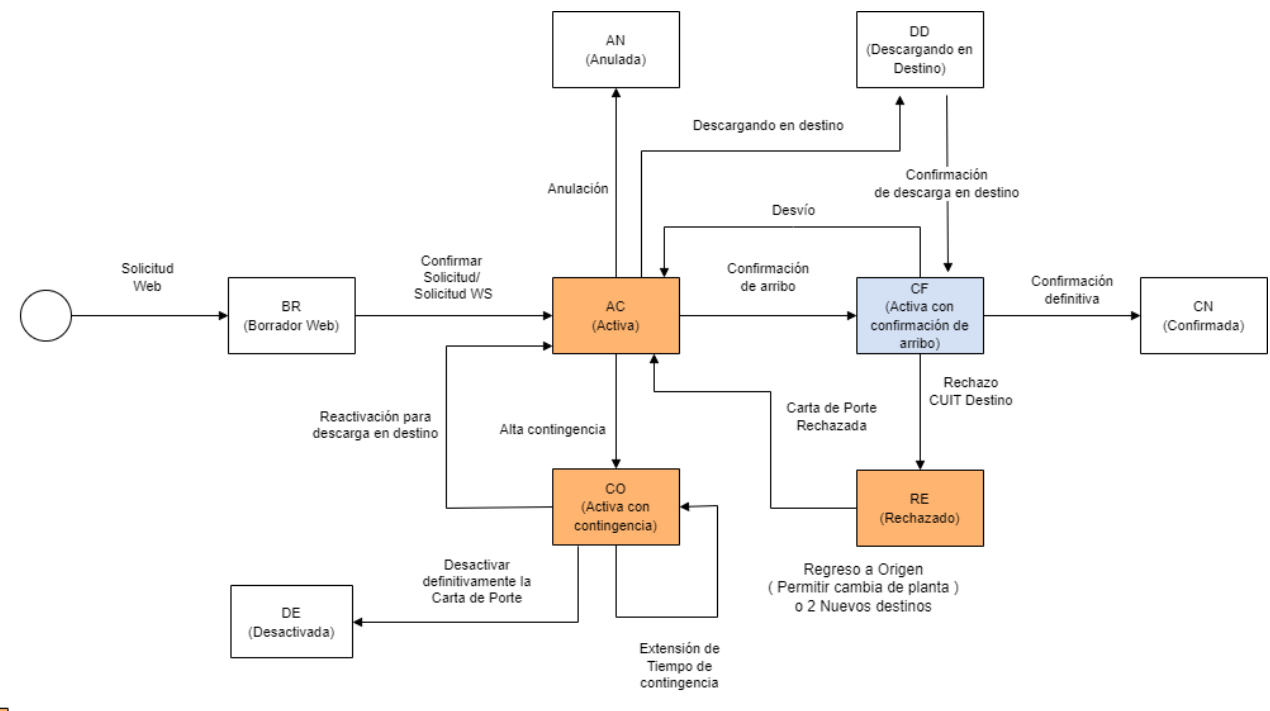

Cuando se vence bloquea planta (cuando el origen es planta) o el cuit (cuando el origen es un campo) del emisor

Cuando se vence bloquea planta (cuando el destino es planta) o el cuit (cuando el destino es un campo) del receptor.

<span id="page-12-2"></span>2.7.2.Derivados granarios

Carta de porte de Derivados Granarios

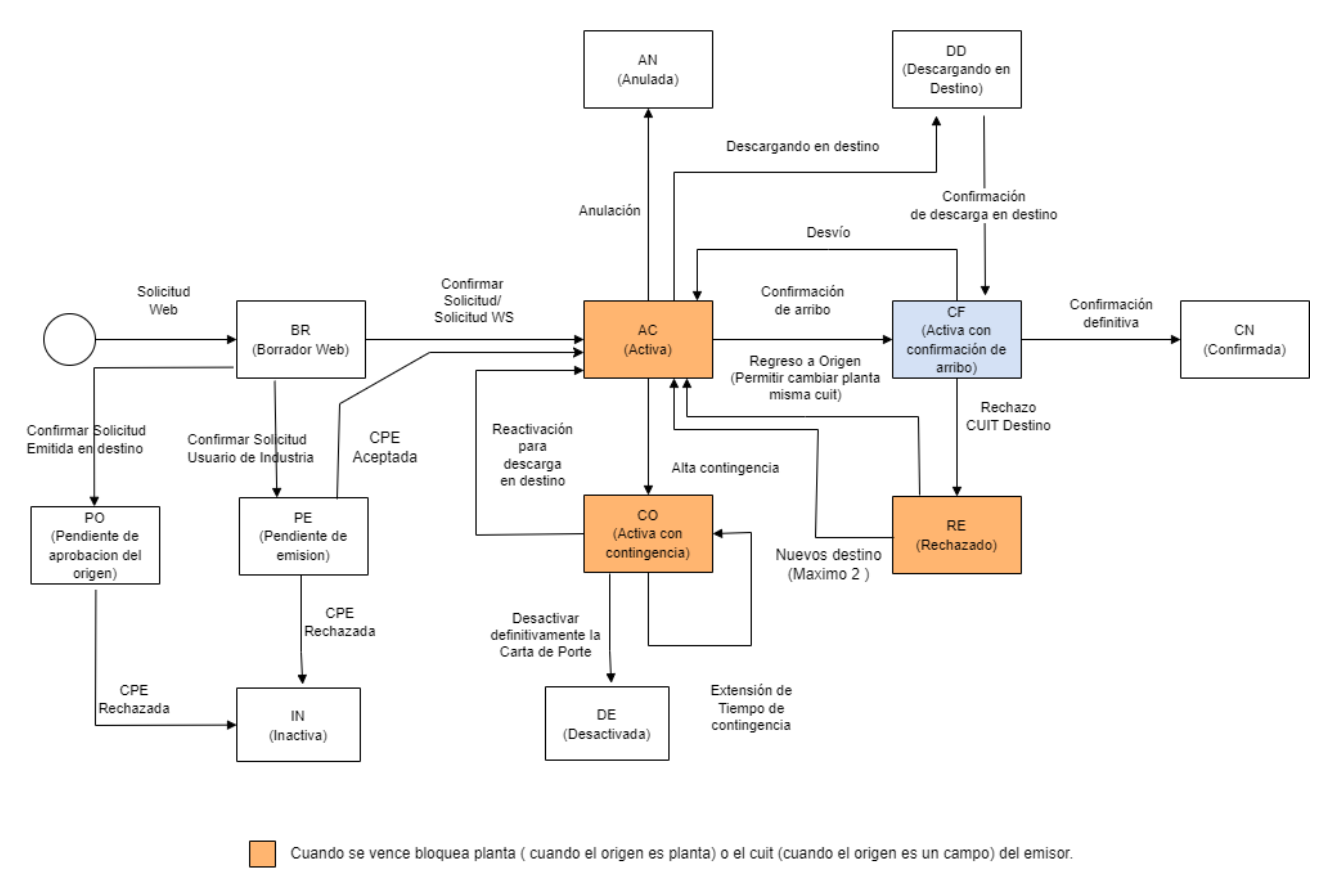

Cuando se vence bloquea planta ( cuando el destino es planta) o el cuit ( cuando el destino es un campo) del receptor.

## <span id="page-13-0"></span>2.7.2. Ductos

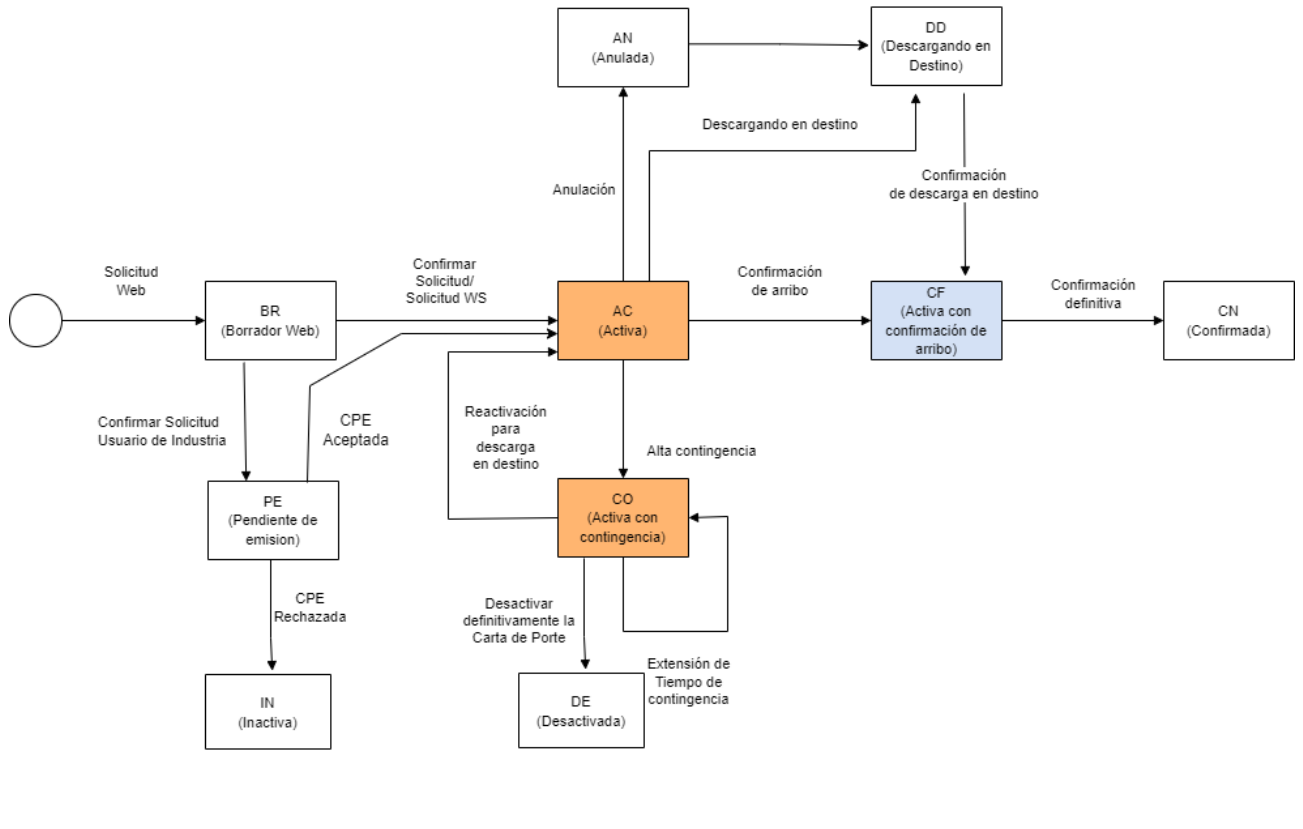

Cuando se vence bloquea planta (cuando el origen es planta) o el cuit (cuando el origen es un campo) del emisor.

Cuando se vence bloquea planta (cuando el destino es planta) o el cuit (cuando el destino es un campo) del receptor.

# <span id="page-14-0"></span>2.8 Métodos por tipo de CPE

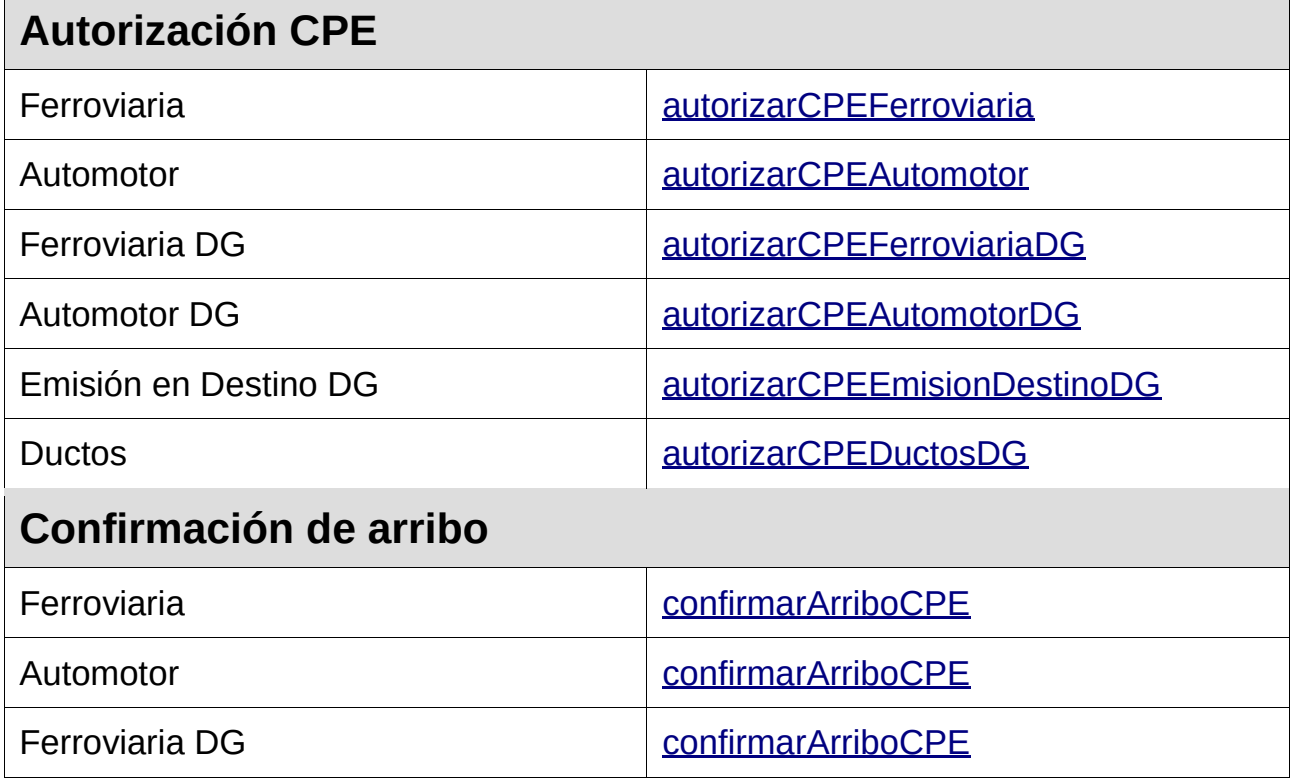

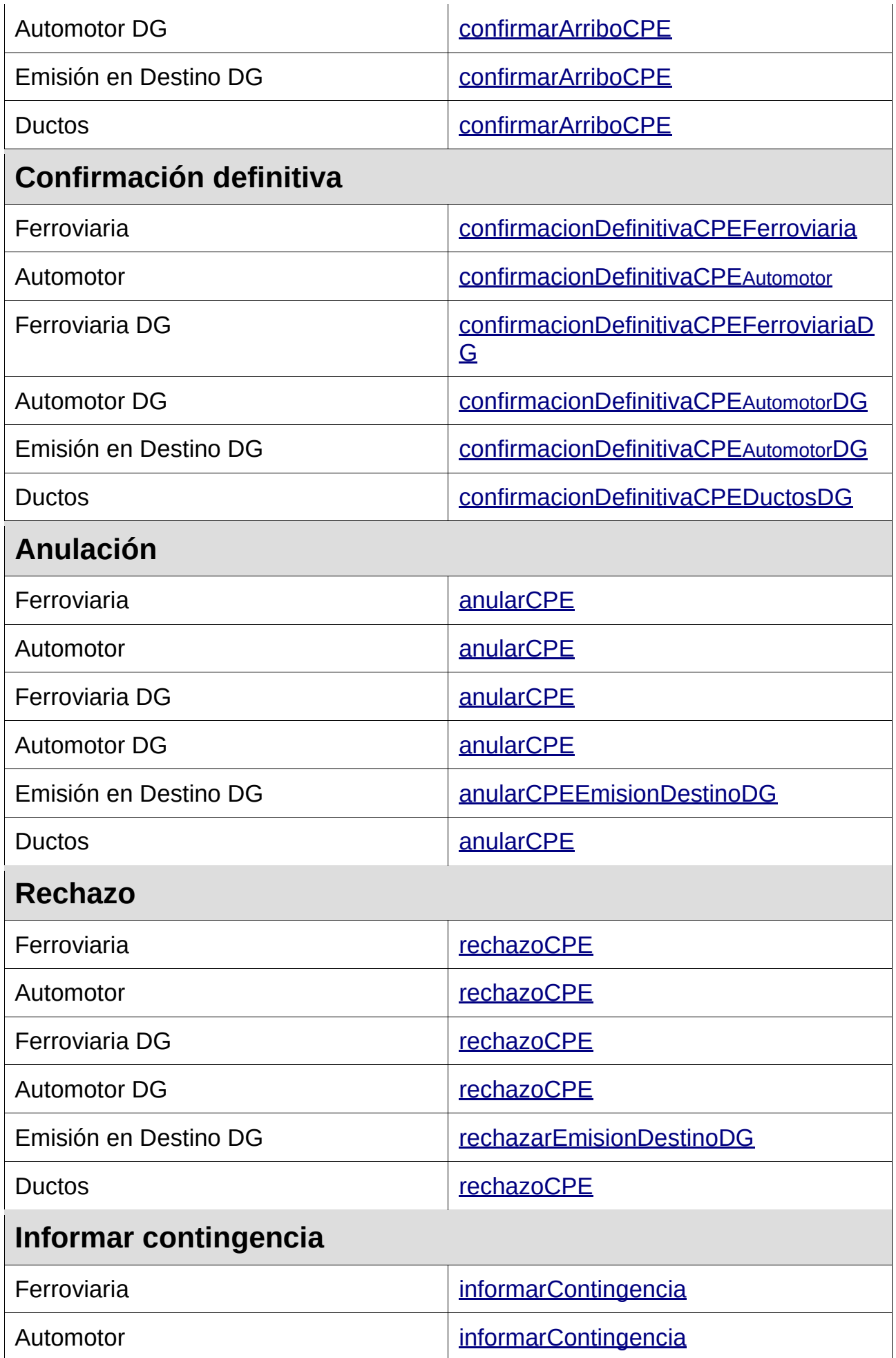

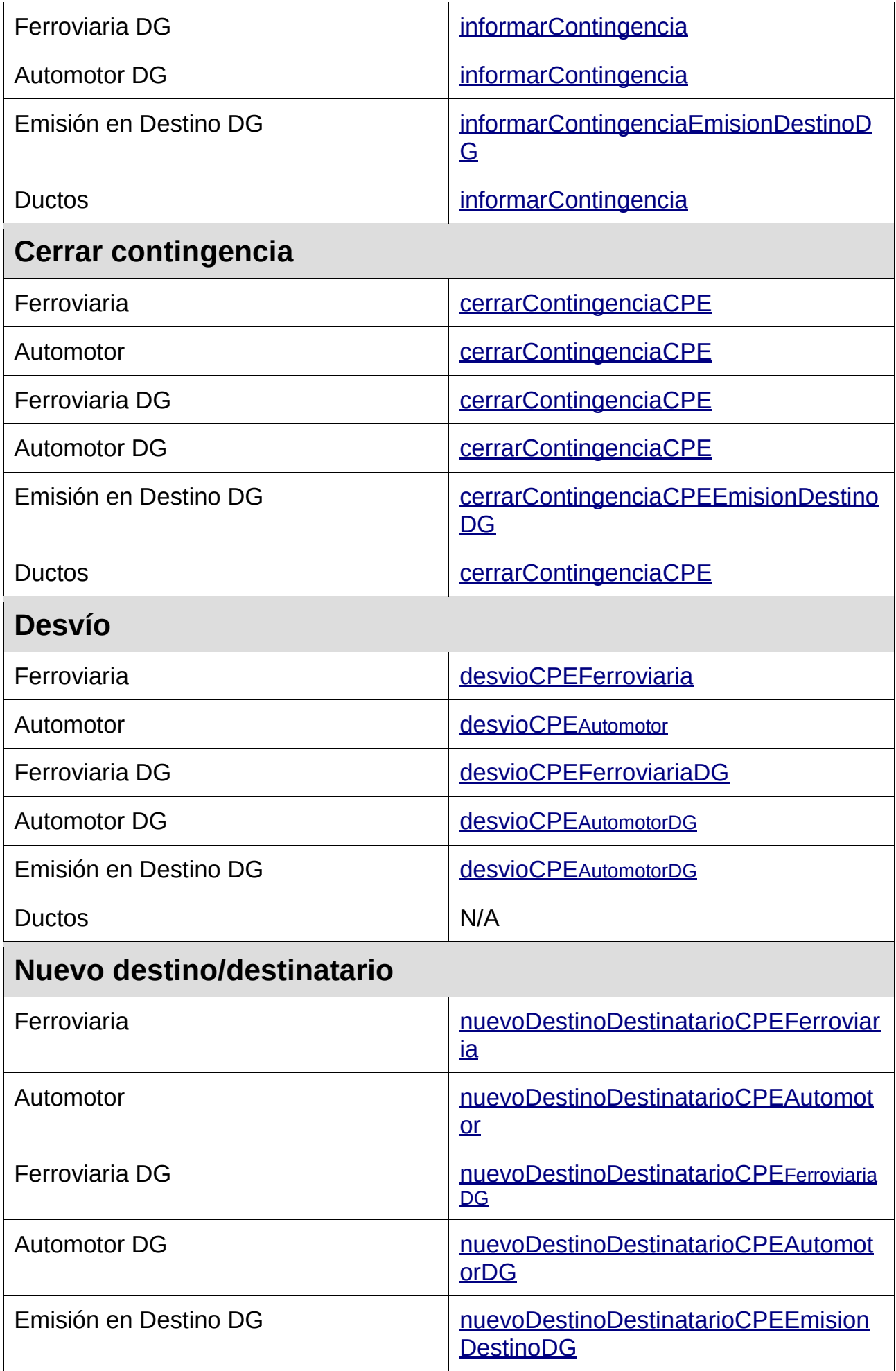

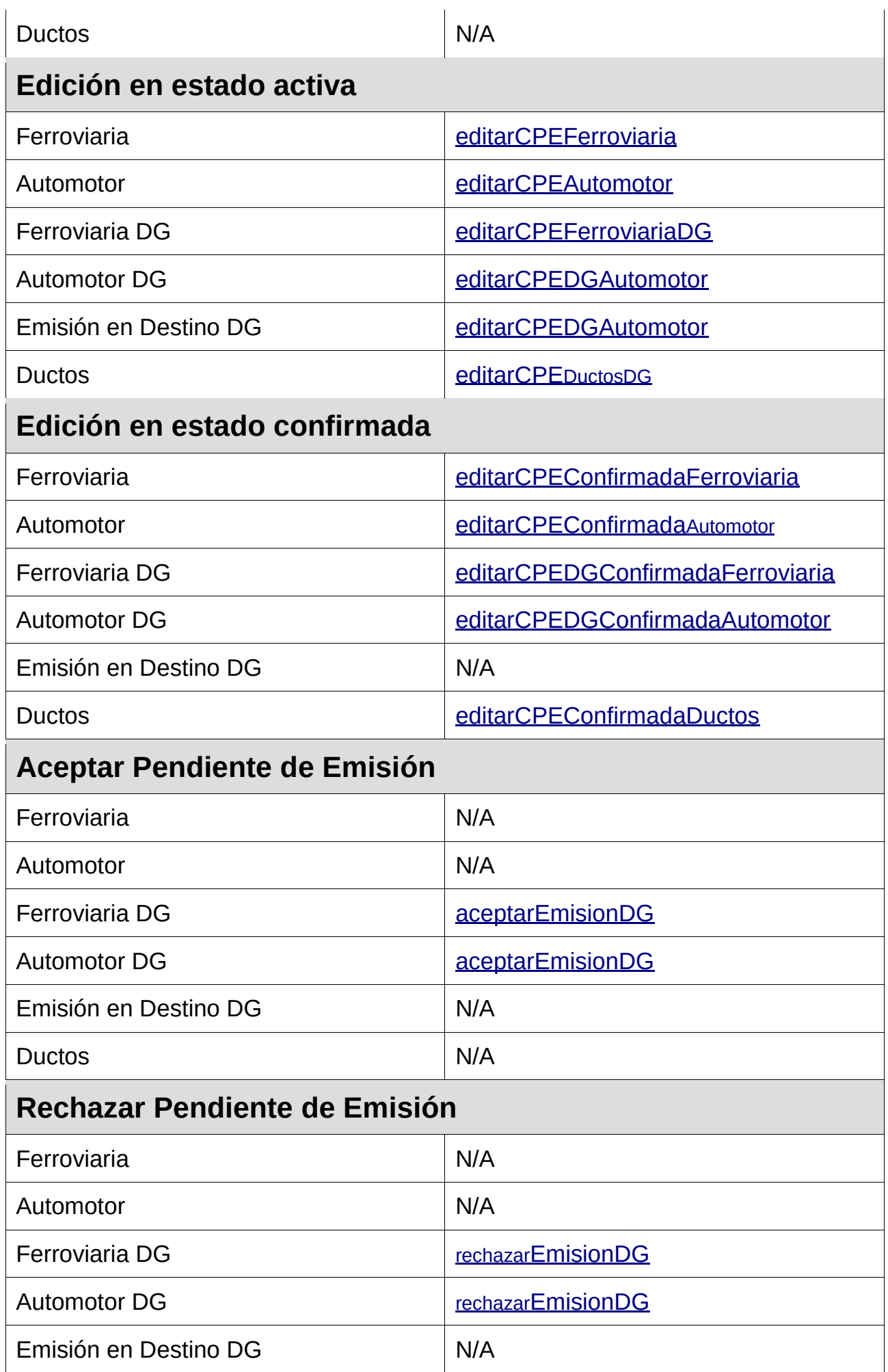

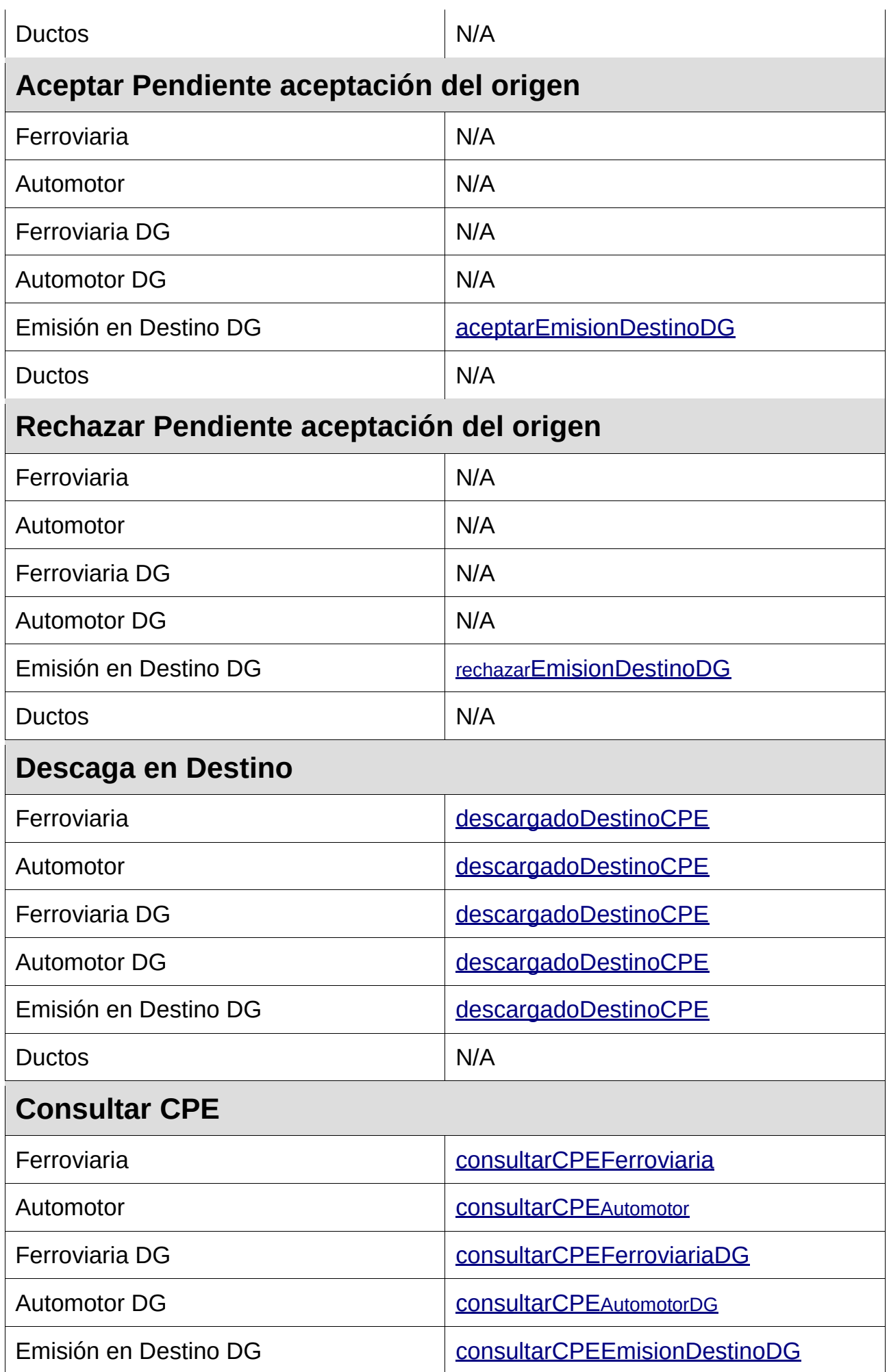

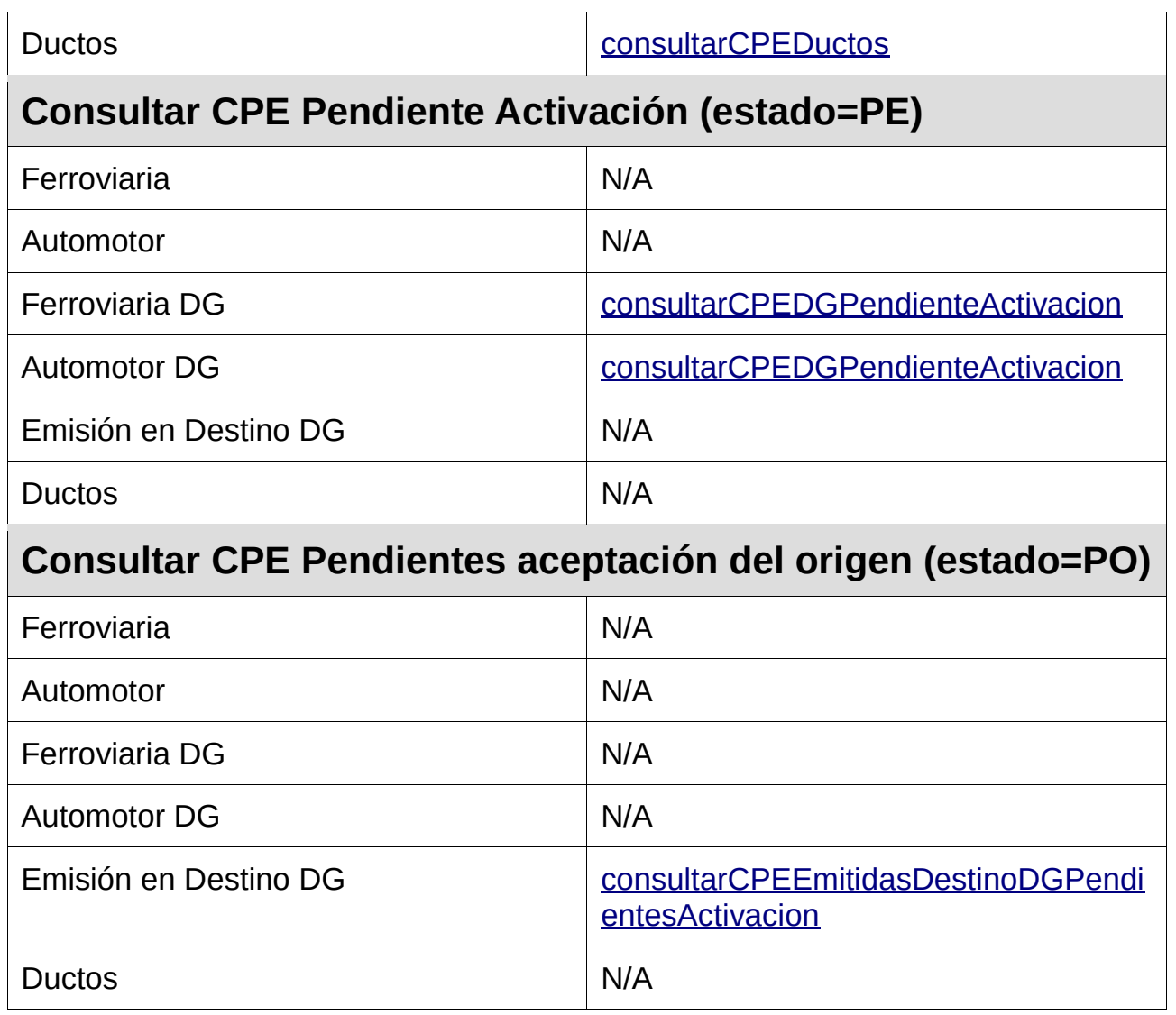

# <span id="page-19-0"></span>2.9 Métodos

## <span id="page-19-1"></span>2.9.1 Verificación del servicio

### **Nombre método:** dummy

**Descripción:** El método *dummy* verifica el estado y la disponibilidad de los elementos principales del servicio (aplicación, autenticación y base de datos).

## <span id="page-19-2"></span>2.9.1.Solicitud

### **Esquema**

*<soapenv:Envelope xmlns:soapenv="http://schemas.xmlsoap.org/soap/envelope/">*

 *<soapenv:Header/>*

 *<soapenv:Body/>*

*</soapenv:Envelope>*

## <span id="page-19-3"></span>2.9.1.Respuesta **Esquema**

```
<S:Envelope xmlns:S="http://schemas.xmlsoap.org/soap/envelope/">
   <S:Body>
      <ns2:dummyResp xmlns:ns2="http://serviciosjava.afip.gob.ar/wscpe/">
         <respuesta>
            <appserver>?</appserver>
            <authserver>?</authserver>
            <dbserver>?</dbserver>
         </respuesta>
      </ns2:dummyResp>
   </S:Body>
</S:Envelope>
```
Donde <DummyResp> es del tipo DummyResponse y contiene la etiqueta <respuesta> del tipo [DummyRespuesta.](#page-233-0)

## <span id="page-20-0"></span>2.9.1.Ejemplos **Solicitud 1**

*<soapenv:Envelope xmlns:soapenv="http://schemas.xmlsoap.org/soap/envelope/">*

 *<soapenv:Header/>*

 *<soapenv:Body/>*

*</soapenv:Envelope>*

#### **Respuesta 1**

*<S:Envelope xmlns:S="http://schemas.xmlsoap.org/soap/envelope/">*

 *<S:Body>*

 *<ns2:DummyResp xmlns:ns2="http://serviciosjava.afip.gob.ar/wscpe/">*

 *<respuesta>*

 *<appserver>OK</appserver>*

 *<authserver>OK</authserver>*

 *<dbserver>OK</dbserver>*

 *</respuesta>*

 *</ns2:DummyResp>*

 *</S:Body>*

*</S:Envelope>*

## <span id="page-21-0"></span>2.9.2 Consulta de provincias

**Nombre método**: consultarProvincias

**Descripción:** Retorna un listado con el código y descripción de todas las provincias.

## <span id="page-21-1"></span>2.9.2.Solicitud

### **Esquema**

```
<soapenv:Envelope xmlns:soapenv="http://schemas.xmlsoap.org/soap/envelope/"
xmlns:wsl="http://serviciosjava.afip.gob.ar/wscpe/">
   <soapenv:Header/>
   <soapenv:Body>
       <wsl:ConsultarProvinciasReq>
          <auth>
             <token>?</token>
             <sign>?</sign>
             <cuit>?</cuit>
          </auth>
       </wsl:ConsultarProvinciasReq>
   </soapenv:Body>
</soapenv:Envelope>
```
Donde <ConsultarProvinciasReq> es del tipo ConsultarProvinciasRequest que engloba un único elemento <auth> del tipo [Auth.](#page-232-1)

## <span id="page-21-2"></span>2.9.2.Respuesta **Esquema**

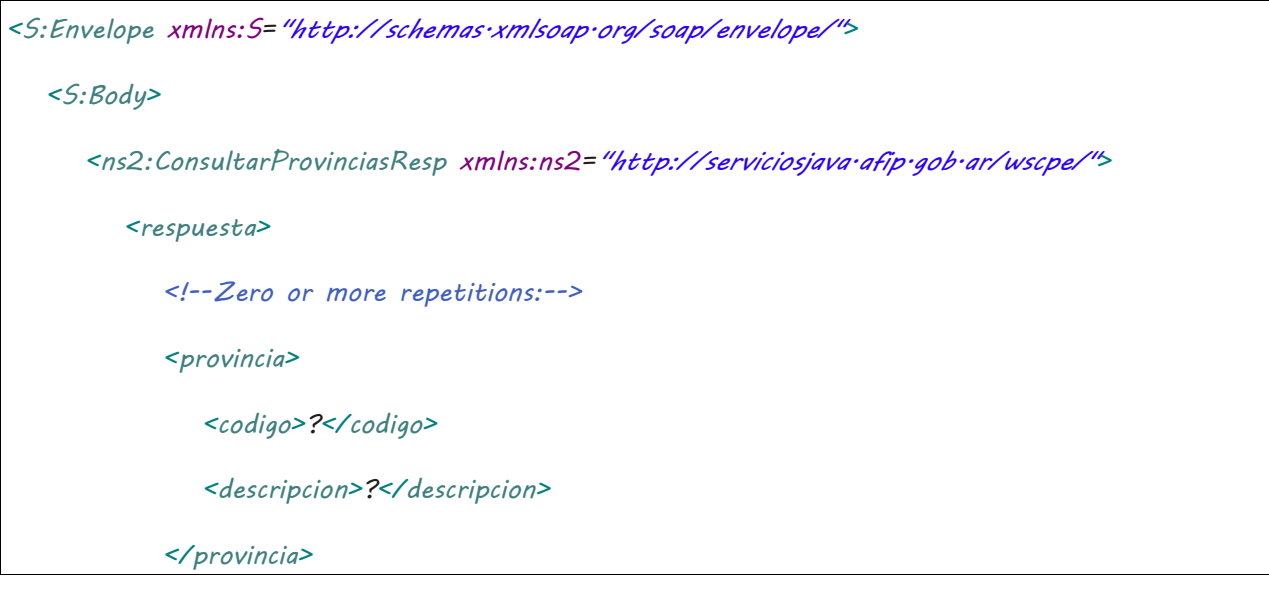

```
 </respuesta>
       </ns2:ConsultarProvinciasResp>
   </S:Body>
</S:Envelope>
```
Donde <ConsultarProvinciasResp> es del tipo ConsultarProvinciasResponse y contiene la etiqueta <respuesta> del tipo [ConsultarProvinciasRespuesta.](#page-233-1)

### <span id="page-22-0"></span>2.9.2.Ejemplos **Solicitud 1**

```
<soapenv:Envelope xmlns:soapenv="http://schemas.xmlsoap.org/soap/envelope/"
xmlns:wsl="http://serviciosjava.afip.gob.ar/wscpe/">
    <soapenv:Header/>
   <soapenv:Body>
       <wsl:ConsultarProvinciasReq>
          <auth>
             <token>?</token>
             <sign>?</sign>
             <cuit>11111111111</cuit>
          </auth>
       </wsl:ConsultarProvinciasReq>
   </soapenv:Body>
</soapenv:Envelope>
```
### **Respuesta 1**

*<S:Envelope xmlns:S="http://schemas.xmlsoap.org/soap/envelope/"> <S:Body>*

 *<ns2:ConsultarProvinciasResp xmlns:ns2="http://serviciosjava.afip.gob.ar/wscpe/">*

```
 <respuesta>
    <provincia>
       <codigo>1</codigo>
       <descripcion>BUENOS AIRES</descripcion>
    </provincia>
    <provincia>
       <codigo>2</codigo>
```
#### *<descripcion>CATAMARCA</descripcion>*

 *</provincia>*

 *<provincia>*

 *<codigo>3</codigo>*

 *<descripcion>CORDOBA</descripcion>*

#### *</provincia>*

#### *<provincia>*

 *<codigo>4</codigo>*

 *<descripcion>CORRIENTES</descripcion>*

#### *</provincia>*

 *<provincia>*

 *<codigo>5</codigo>*

#### *<descripcion>ENTRE RIOS</descripcion>*

 *</provincia>*

#### *<provincia>*

 *<codigo>0</codigo>*

 *<descripcion>CAP.FEDERAL</descripcion>*

#### *</provincia>*

#### *<provincia>*

 *<codigo>6</codigo>*

 *<descripcion>JUJUY</descripcion>*

 *</provincia>*

#### *<provincia>*

 *<codigo>7</codigo>*

 *<descripcion>MENDOZA</descripcion>*

#### *</provincia>*

#### *<provincia>*

 *<codigo>8</codigo>*

 *<descripcion>LA RIOJA</descripcion>*

 *</provincia>*

 *<provincia>*

 *<codigo>9</codigo>*

 *<descripcion>SALTA</descripcion>*

 *</provincia>*

 *<provincia>*

 *<codigo>10</codigo>*

 *<descripcion>SAN JUAN</descripcion>*

 *</provincia>*

 *<provincia>*

 *<codigo>11</codigo>*

 *<descripcion>SAN LUIS</descripcion>*

 *</provincia>*

#### *<provincia>*

 *<codigo>12</codigo>*

 *<descripcion>SANTA FE</descripcion>*

 *</provincia>*

 *<provincia>*

 *<codigo>13</codigo>*

 *<descripcion>SGO.DEL ESTERO</descripcion>*

 *</provincia>*

 *<provincia>*

 *<codigo>14</codigo>*

 *<descripcion>TUCUMAN</descripcion>*

 *</provincia>*

 *<provincia>*

 *<codigo>16</codigo>*

 *<descripcion>CHACO</descripcion>*

 *</provincia>*

 *<provincia>*

 *<codigo>17</codigo>*

 *<descripcion>CHUBUT</descripcion>*

 *</provincia>*

 *<provincia> <codigo>18</codigo> <descripcion>FORMOSA</descripcion> </provincia> <provincia> <codigo>19</codigo> <descripcion>MISIONES</descripcion> </provincia> <provincia> <codigo>20</codigo> <descripcion>NEUQUEN</descripcion> </provincia> <provincia> <codigo>21</codigo> <descripcion>LA PAMPA</descripcion> </provincia> <provincia> <codigo>22</codigo> <descripcion>RIO NEGRO</descripcion> </provincia>*

 *<provincia>*

 *<codigo>23</codigo>*

 *<descripcion>SANTA CRUZ</descripcion>*

 *</provincia>*

 *<provincia>*

 *<codigo>24</codigo>*

 *<descripcion>TIER.DEL FUEGO</descripcion>*

 *</provincia>*

 *<metadata>*

 *<servidor>pecuaria-ws-desa</servidor>*

 *<fechaHora>2016-11-17T12:00:39</fechaHora>*

```
 </metadata>
          </respuesta>
      </ns2:ConsultarProvinciasResp>
   </S:Body>
</S:Envelope>
```
## <span id="page-26-0"></span>2.9.3 Consulta de localidades por provincia

**Nombre método**: consultarLocalidadesPorProvincia

**Descripción:** Retorna un listado con el código y descripción de todas las localidades pertenecientes a la provincia indicada como parámetro.

## <span id="page-26-1"></span>**Solicitud**

### **Esquema**

El método recibe un único elemento <ConsultarLocalidadesPorProvinciaReq> del tipo ConsultarLocalidadesPorProvinciaRequest que engloba dos elementos:

- < auth>: Del tipo complejo [Auth](#page-232-1) que contiene datos de autenticación y autorización.
- <solicitud>: Del tipo complejo ConsultarLocalidadesPorProvinciaSolicitud y contiene datos propios del método (en este caso, el código de provincia de la cual se desean filtrar las localidades).

El esquema <auth> <solicitud> es similar para todos los métodos del WS, variando el tipo de la etiqueta <solicitud> según el método.

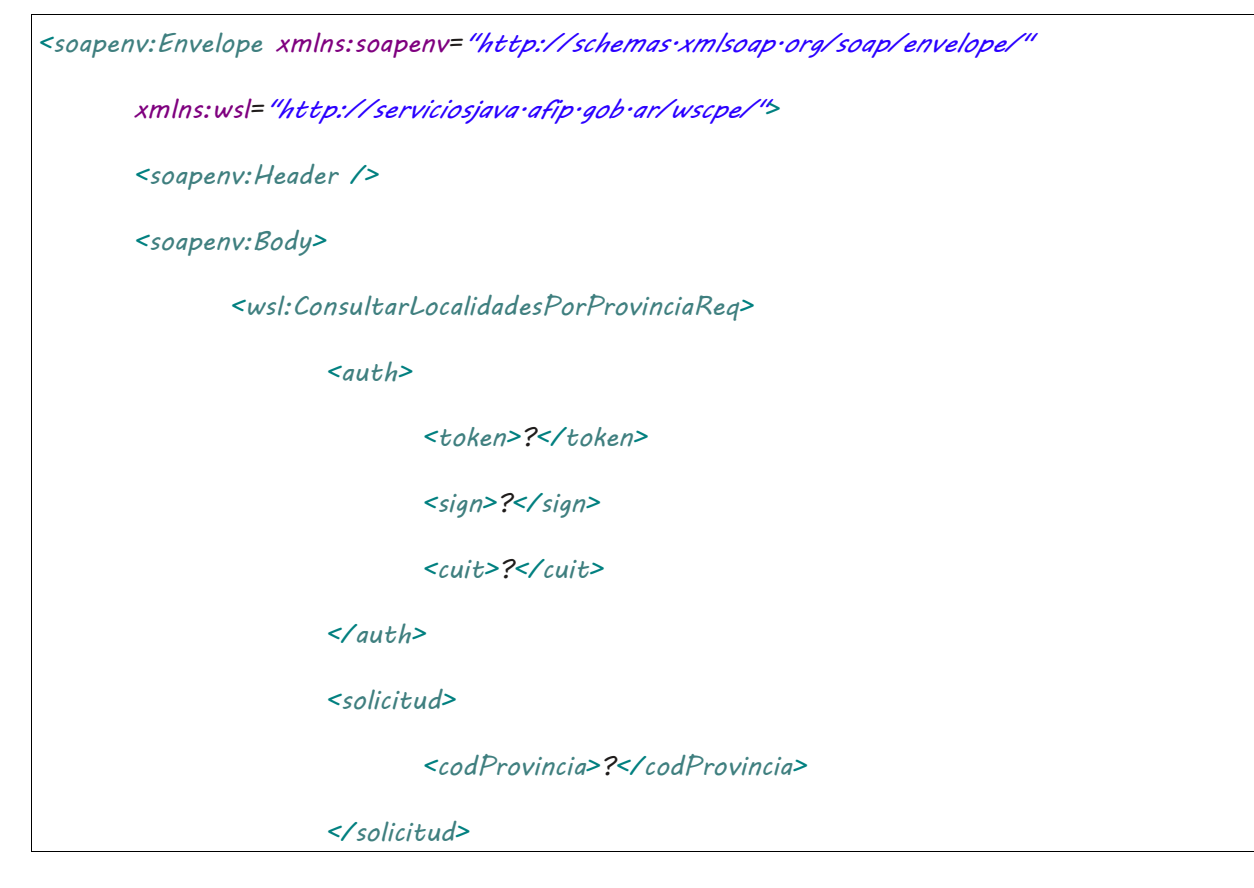

*</wsl:ConsultarLocalidadesPorProvinciaReq>*

*</soapenv:Body>*

<span id="page-27-0"></span>*</soapenv:Envelope>*

## Respuesta

### **Esquema**

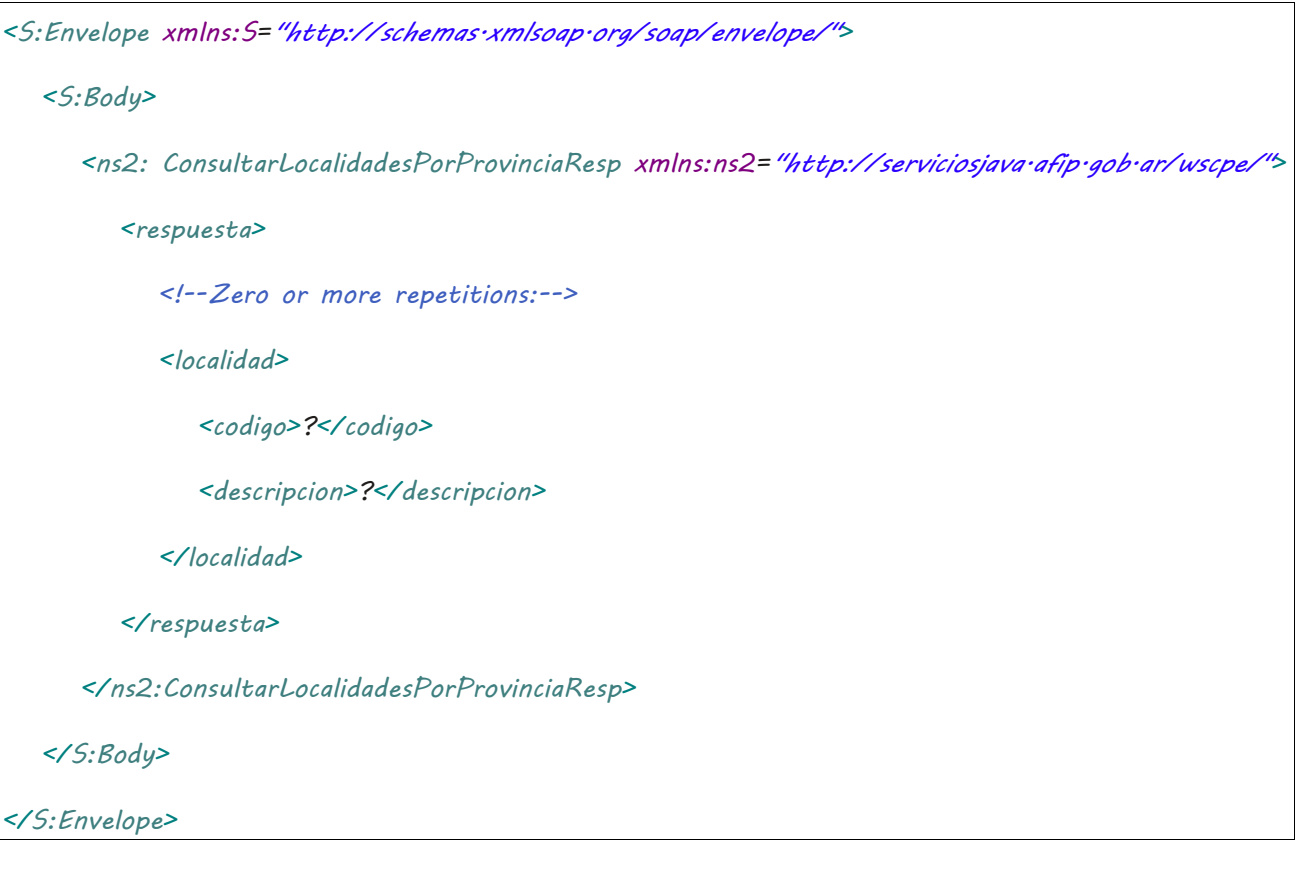

Donde <ConsultarLocalidadesPorProvinciaResp> es del tipo ConsultarLocalidadesPorProvinciaResponse y contiene la etiqueta <respuesta> del tipo ConsultarLocalidadesPorProvinciaRespuesta.

### <span id="page-27-1"></span>2.9.4 Consultar Tipos de Grano

**Nombre método**: consultarTiposGrano

**Descripción**: Retorna un listado con el código y descripción de los tipos de granos permitidos.

## <span id="page-27-2"></span>2.9.4.Solicitud

### **Esquema**

*<soapenv:Envelope xmlns:soapenv="http://schemas.xmlsoap.org/soap/envelope/" xmlns:wsc="http://serviciosjava.afip.gob.ar/wscpe/">*

 *<soapenv:Header/>*

 *<soapenv:Body>*

 *<wsc:ConsultarTiposGranoReq>*

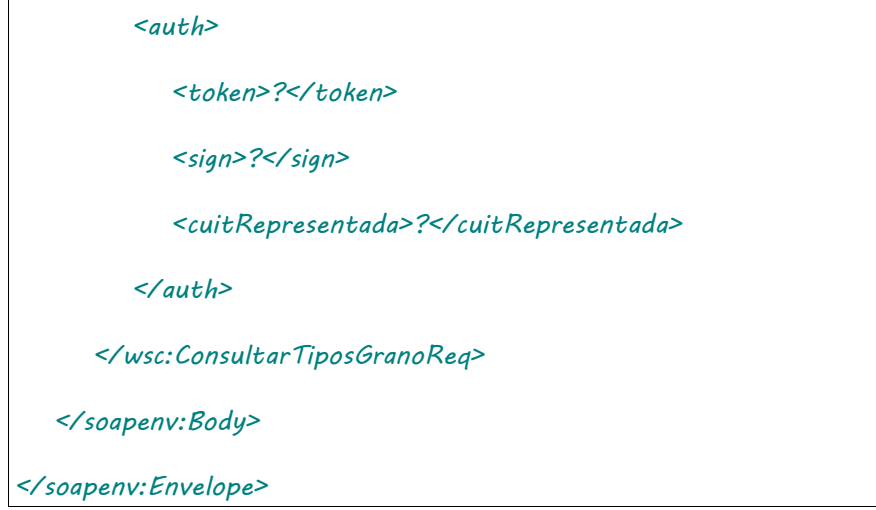

Donde <ConsultarTiposGranoReq> es del tipo ConsultarTiposGranoRequest que engloba un único elemento <auth> del tipo [Auth.](#page-232-1)

## <span id="page-28-0"></span>2.9.4.Respuesta

### **Esquema**

```
<soapenv:Envelope xmlns:soapenv="http://schemas.xmlsoap.org/soap/envelope/" 
xmlns:wsc="https://serviciosjava.afip.gob.ar/wscpe/">
    <soapenv:Header/>
    <soapenv:Body>
       <wsc:ConsultarTiposGranoResp>
          <respuesta>
             <!--Zero or more repetitions:-->
             <grano>
                <codigo>?</codigo>
                 <descripcion>?</descripcion>
             </grano>
             <!--Optional:-->
             <errores>
                <!--Zero or more repetitions:-->
                 <error>
                   <codigo>?</codigo>
                    <descripcion>?</descripcion>
                 </error>
             </errores>
```

```
 <!--Optional:-->
             <metadata>
                <!--Optional:-->
                <servidor>?</servidor>
                <!--Optional:-->
                <fechaHora>?</fechaHora>
             </metadata>
          </respuesta>
       </wsc:ConsultarTiposGranoResp>
   </soapenv:Body>
</soapenv:Envelope>
```
Donde <ConsultarTiposGranoResp> es del tipo ConsultarTiposGranoResp y contiene la etiqueta <respuesta> del tipo [ConsultarTiposGranoRespuesta.](#page-233-2)

## <span id="page-29-0"></span>2.9.5 Consultar último número de orden

**Nombre método**: consultarUltNroOrden.

**Descripción**: Retorna el último número de orden de CPE autorizado según número de sucursal.

## <span id="page-29-1"></span>2.9.5.Solicitud

### **Esquema**

```
<soapenv:Envelope xmlns:soapenv="http://schemas.xmlsoap.org/soap/envelope/" 
xmlns:wsc="https://serviciosjava.afip.gob.ar/wscpe/">
   <soapenv:Header/>
   <soapenv:Body>
       <wsc:ConsultarUltNroOrdenReq>
          <auth>
             <token>?</token>
             <sign>?</sign>
             <cuitRepresentada>?</cuitRepresentada>
          </auth>
          <solicitud>
             <sucursal>?</sucursal>
```

```
 <tipoCPE>?</tipoCPE>
       </solicitud>
    </wsc:ConsultarUltNroOrdenReq>
 </soapenv:Body>
```
*</soapenv:Envelope>*

Donde <ConsultarUltNroOrdenReq> es del tipo ConsultarUltNroOrdenRequest que engloba los elementos <auth> y <solicitud> de los tipos [Auth](#page-232-1) y [ConsultarUltNroOrdenSolicitud](#page-234-0) respectivamente.

### <span id="page-30-0"></span>2.9.5.Respuesta **Esquema**

## *<soapenv:Envelope xmlns:soapenv="http://schemas.xmlsoap.org/soap/envelope/" xmlns:wsc="https://serviciosjava.afip.gob.ar/wscpe/"> <soapenv:Header/> <soapenv:Body> <wsc:ConsultarUltNroOrdenResp> <respuesta> <!--Optional:--> <nroOrden>?</nroOrden> <!--Optional:--> <errores> <!--Zero or more repetitions:--> <error> <codigo>?</codigo> <descripcion>?</descripcion> </error> </errores> <!--Optional:--> <metadata> <!--Optional:--> <servidor>?</servidor> <!--Optional:-->*

 *<fechaHora>?</fechaHora> </metadata> </respuesta> </wsc:ConsultarUltNroOrdenResp> </soapenv:Body> </soapenv:Envelope>*

Donde <ConsultarUltNroOrdenResp> es del tipo ConsultarUltNroOrdenResponse y contiene la etiqueta <respuesta> del tipo [ConsultarUltNroOrdenRespuesta.](#page-234-1)

## <span id="page-31-0"></span>2.9.6 AutorizarCPEFerroviaria

**Nombre método**: autorizarCPEFerroviaria.

**Descripción**: Solicitud de una nueva carta de porte del tipo ferroviaria.

## <span id="page-31-1"></span>2.9.6.Solicitud

### **Esquema**

```
<soapenv:Envelope xmlns:soapenv="http://schemas.xmlsoap.org/soap/envelope/" 
xmlns:wsc="https://serviciosjava.afip.gob.ar/wscpe/">
   <soapenv:Header/>
   <soapenv:Body>
       <wsc:AutorizarCPEFerroviariaReq>
          <auth>
             <token>?</token>
             <sign>?</sign>
             <cuitRepresentada>?</cuitRepresentada>
          </auth>
          <solicitud>
             <cabecera>
                <sucursal>?</sucursal>
                <nroOrden>?</nroOrden>
                <planta>?</planta>
             </cabecera>
             <correspondeRetiroProductor>?</correspondeRetiroProductor>
             <!--Optional:-->
```
 *<retiroProductor>*

 *<certificadoCOE>?</certificadoCOE>*

 *<cuitRemitenteComercialProductor>?</cuitRemitenteComercialProductor>*

 *</retiroProductor>*

 *<!--Optional:-->*

 *<intervinientes>*

 *<!--Optional:-->*

 *<cuitRemitenteComercialVentaPrimaria>?</cuitRemitenteComercialVentaPrimaria>*

 *<!--Optional:-->*

 *<cuitRemitenteComercialVentaSecundaria>?</cuitRemitenteComercialVentaSecundaria>*

 *<!--Optional:-->*

*<cuitRemitenteComercialVentaSecundaria2>?</cuitRemitenteComercialVentaSecundaria2>*

 *<!--Optional:-->*

 *<cuitMercadoATermino>?</cuitMercadoATermino>*

 *<!--Optional:-->*

 *<cuitCorredorVentaPrimaria>?</cuitCorredorVentaPrimaria>*

 *<!--Optional:-->*

 *<cuitCorredorVentaSecundaria>?</cuitCorredorVentaSecundaria>*

 *<!--Optional:-->*

 *<cuitRepresentanteEntregador>?</cuitRepresentanteEntregador>*

 *<!--Optional:-->*

 *<cuitRepresentanteRecibidor>?</cuitRepresentanteRecibidor>*

 *</intervinientes>*

 *<datosCarga>*

 *<codGrano>?</codGrano>*

 *<cosecha>?</cosecha>*

 *<pesoBruto>?</pesoBruto>*

 *<pesoTara>?</pesoTara>*

 *</datosCarga>*

 *<destino>*

 *<cuit>?</cuit>*

 *<esDestinoCampo>?</esDestinoCampo>*

 *<codProvincia>?</codProvincia>*

 *<codLocalidad>?</codLocalidad>*

 *<!--Optional:-->*

 *<planta>?</planta>*

#### *</destino>*

 *<destinatario>*

 *<cuit>?</cuit>*

 *</destinatario>*

 *<transporte>*

 *<cuitTransportista>?</cuitTransportista>*

 *<!--Optional:-->*

 *<cuitTransportistaTramo2>?</cuitTransportistaTramo2>*

 *<nroVagon>?</nroVagon>*

 *<nroPrecinto>?</nroPrecinto>*

 *<nroOperativo>?</nroOperativo>*

 *<ramal>*

 *<codigo>?</codigo>*

 *<!--Optional:-->*

 *<descripcion>?</descripcion>*

 *</ramal>*

 *<fechaHoraPartidaTren>?</fechaHoraPartidaTren>*

 *<kmRecorrer>?</kmRecorrer>*

 *<!--Optional:-->*

 *<cuitPagadorFlete>?</cuitPagadorFlete>*

 *<mercaderiaFumigada>?</mercaderiaFumigada>*

 *</transporte>*

 *</solicitud>*

 *</wsc:AutorizarCPEFerroviariaReq>*

 *</soapenv:Body>*

*</soapenv:Envelope>*

Donde <AutorizarCPEFerroviariaReq> es del tipo AutorizarCPEFerroviariaRequest que engloba los elementos <auth> y <solicitud> de los tipos [Auth](#page-232-1) y [AutorizarFerroviariaSolicitud](#page-237-0) respectivamente.

## <span id="page-34-0"></span>2.9.6.Respuesta

### **Esquema**

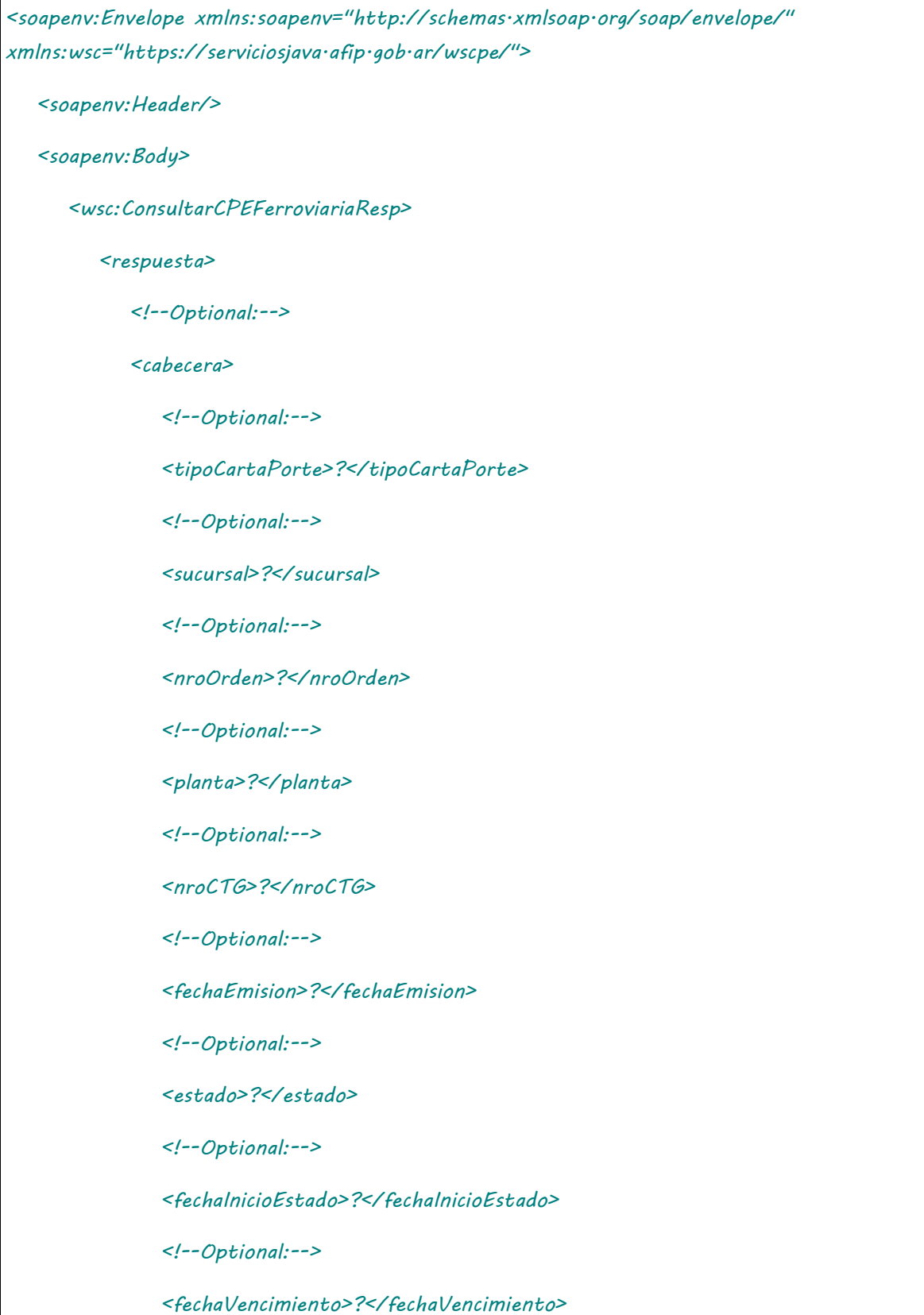

```
 </cabecera>
             <!--Optional:-->
             <correspondeRetiroProductor>?</correspondeRetiroProductor>
             <!--Optional:-->
             <retiroProductor>
                <!--Optional:-->
                <certificadoCOE>?</certificadoCOE>
                <!--Optional:-->
                <cuitRemitenteComercialProductor>?</cuitRemitenteComercialProductor>
             </retiroProductor>
             <!--Optional:-->
             <intervinientes>
                <!--Optional:-->
                <cuitRemitenteComercialVentaPrimaria>?</cuitRemitenteComercialVentaPrimaria>
                <!--Optional:-->
                <cuitRemitenteComercialVentaSecundaria>?</cuitRemitenteComercialVentaSecundaria>
                  <!--Optional:-->
<cuitRemitenteComercialVentaSecundaria2>?</cuitRemitenteComercialVentaSecundaria2>
                <!--Optional:-->
                <cuitMercadoATermino>?</cuitMercadoATermino>
                <!--Optional:-->
                <cuitCorredorVentaPrimaria>?</cuitCorredorVentaPrimaria>
                <!--Optional:-->
                <cuitCorredorVentaSecundaria>?</cuitCorredorVentaSecundaria>
                <!--Optional:-->
                <cuitRepresentanteEntregador>?</cuitRepresentanteEntregador>
             </intervinientes>
             <!--Optional:-->
             <datosCarga>
                <!--Optional:-->
```
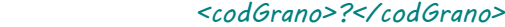

 *<cosecha>?</cosecha>*

 *<!--Optional:-->*

 *<pesoBruto>?</pesoBruto>*

 *<!--Optional:-->*

 *<pesoTara>?</pesoTara>*

 *</datosCarga>*

 *<!--Optional:-->*

 *<destino>*

 *<!--Optional:-->*

 *<cuit>?</cuit>*

 *<!--Optional:-->*

 *<codProvincia>?</codProvincia>*

 *<!--Optional:-->*

 *<codLocalidad>?</codLocalidad>*

 *<!--Optional:-->*

 *<planta>?</planta>*

#### *</destino>*

 *<!--Optional:-->*

 *<destinatario>*

 *<!--Optional:-->*

 *<cuit>?</cuit>*

 *</destinatario>*

 *<!--Optional:-->*

 *<transporte>*

 *<!--Optional:-->*

 *<cuitTransportista>?</cuitTransportista>*

 *<!--Optional:-->*

 *<cuitTransportistaTramo2>?</cuitTransportistaTramo2>*

 *<!--Optional:-->*

 *<nroVagon>?</nroVagon>*

 *<!--Optional:-->*

 *<nroPrecinto>?</nroPrecinto>*

 *<!--Optional:-->*

 *<nroOperativo>?</nroOperativo>*

 *<!--Optional:-->*

 *<ramal>*

 *<codigo>?</codigo>*

 *<!--Optional:-->*

 *<descripcion>?</descripcion>*

 *</ramal>*

 *<!--Optional:-->*

 *<fechaHoraPartidaTren>?</fechaHoraPartidaTren>*

 *<!--Optional:-->*

 *<kmRecorrer>?</kmRecorrer>*

 *<!--Optional:-->*

 *<cuitPagadorFlete>?</cuitPagadorFlete>*

 *<!--Optional:-->*

 *<mercaderiaFumigada>?</mercaderiaFumigada>*

 *</transporte>*

*<!--Optional:-->*

*<observaciones>?</observaciones>*

 *<!--Optional:-->*

 *<pdf>cid:887612351283</pdf>*

 *<!--Optional:-->*

 *<errores>*

 *<!--Zero or more repetitions:-->*

 *<error>*

 *<codigo>?</codigo>*

 *<descripcion>?</descripcion>*

 *</error>*

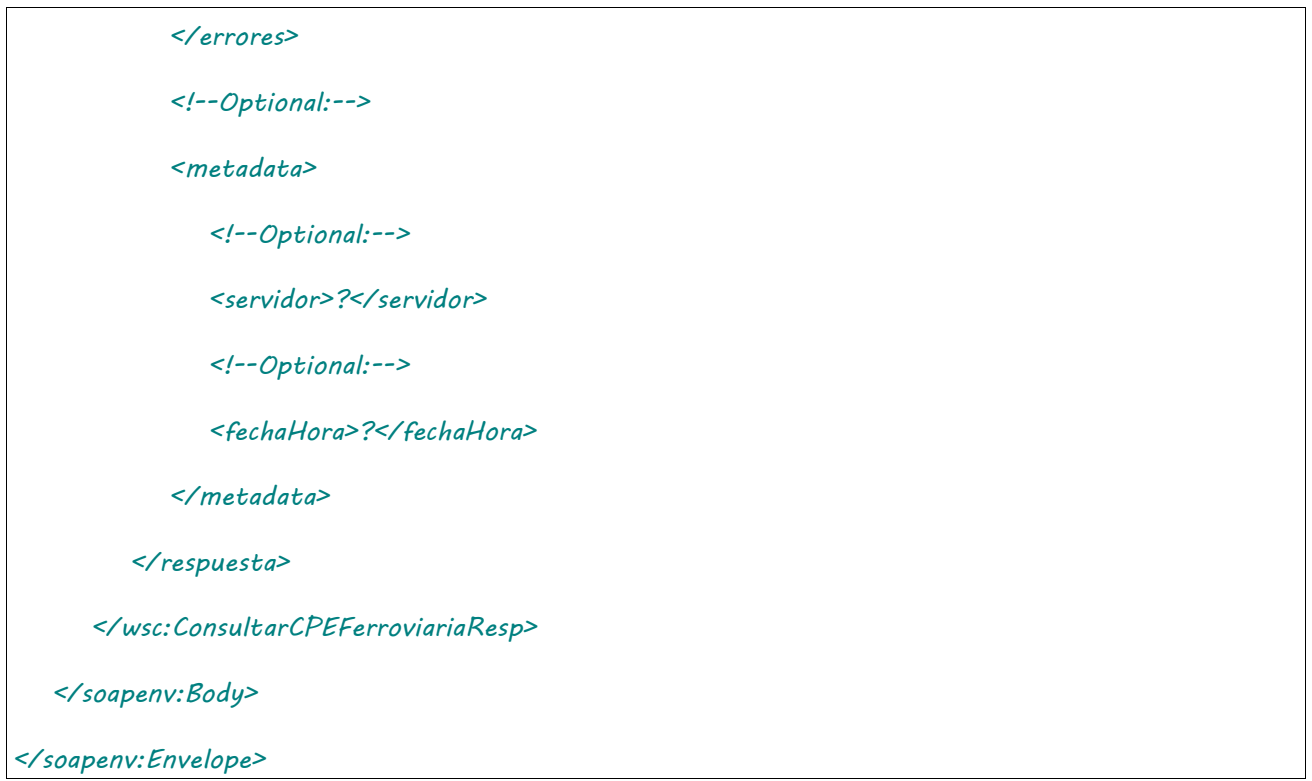

Donde <AutorizarCPEFerroviariaResp> es del tipo AutorizarCPEFerroviariaResponse y contiene la etiqueta <respuesta> del tipo [DetalleFerroviariaRespuesta.](#page-240-0)

### 2.9.7 Consultar CPE Ferroviaria

**Nombre método**: consultarCPEFerroviaria.

**Descripción**: Busca una CPE existente según parámetros de búsqueda y retorna información de la misma.

# 2.9.7.Solicitud

```
<soapenv:Envelope xmlns:soapenv="http://schemas.xmlsoap.org/soap/envelope/" 
xmlns:wsc="https://serviciosjava.afip.gob.ar/wscpe/">
   <soapenv:Header/>
   <soapenv:Body>
       <wsc:ConsultarCPEFerroviariaReq>
          <auth>
             <token>?</token>
             <sign>?</sign>
             <cuitRepresentada>?</cuitRepresentada>
          </auth>
          <solicitud>
```
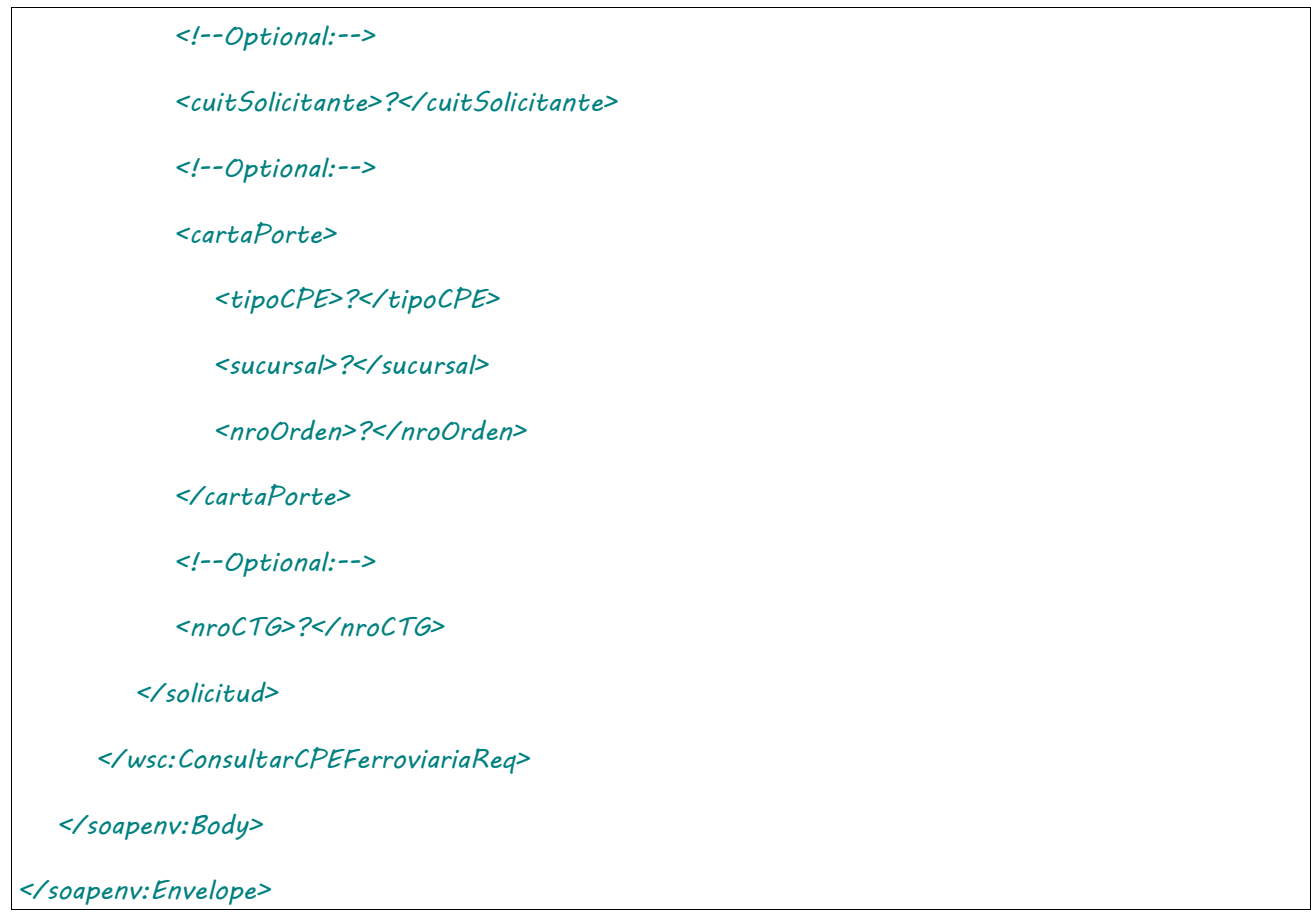

Donde <ConsultarCPEFerroviariaReq> es del tipo ConsultarCPEFerroviariaRequest que engloba los elementos <auth> y <solicitud> de los tipos [Auth](#page-232-0) y [ConsultarFerroviariaSolicitud](#page-241-0) respectivamente.

## 2.9.7.Respuesta

El esquema es similar al del método autorizarCPEFerroviaria. El mensaje retorna el elemento <ConsultarCPEFerroviariaResp> del tipo ConsultarCPEFerroviariaResponse que contiene la etiqueta <respuesta> del tipo [DetalleFerroviariaRespuesta](#page-240-0) idéntica a la etiqueta <respuesta> del método [autorizarCPEFerroviaria.](#page-31-0)

### <span id="page-39-0"></span>2.9.8 Consultar CPE Ferroviaria por N.º de operativo

**Nombre método**: consultaCPEFerroviariaPorNroOperativo.

**Descripción**: Método para obtener información resumida de cartas de porte asociadas a un mismo número de operativo. Esta operación solo es válida para transportistas.

### 2.9.8.Solicitud **Esquema**

*<soapenv:Envelope xmlns:soapenv="http://schemas.xmlsoap.org/soap/envelope/" xmlns:wsc="https://serviciosjava.afip.gob.ar/wscpe/">*

 *<soapenv:Header/>*

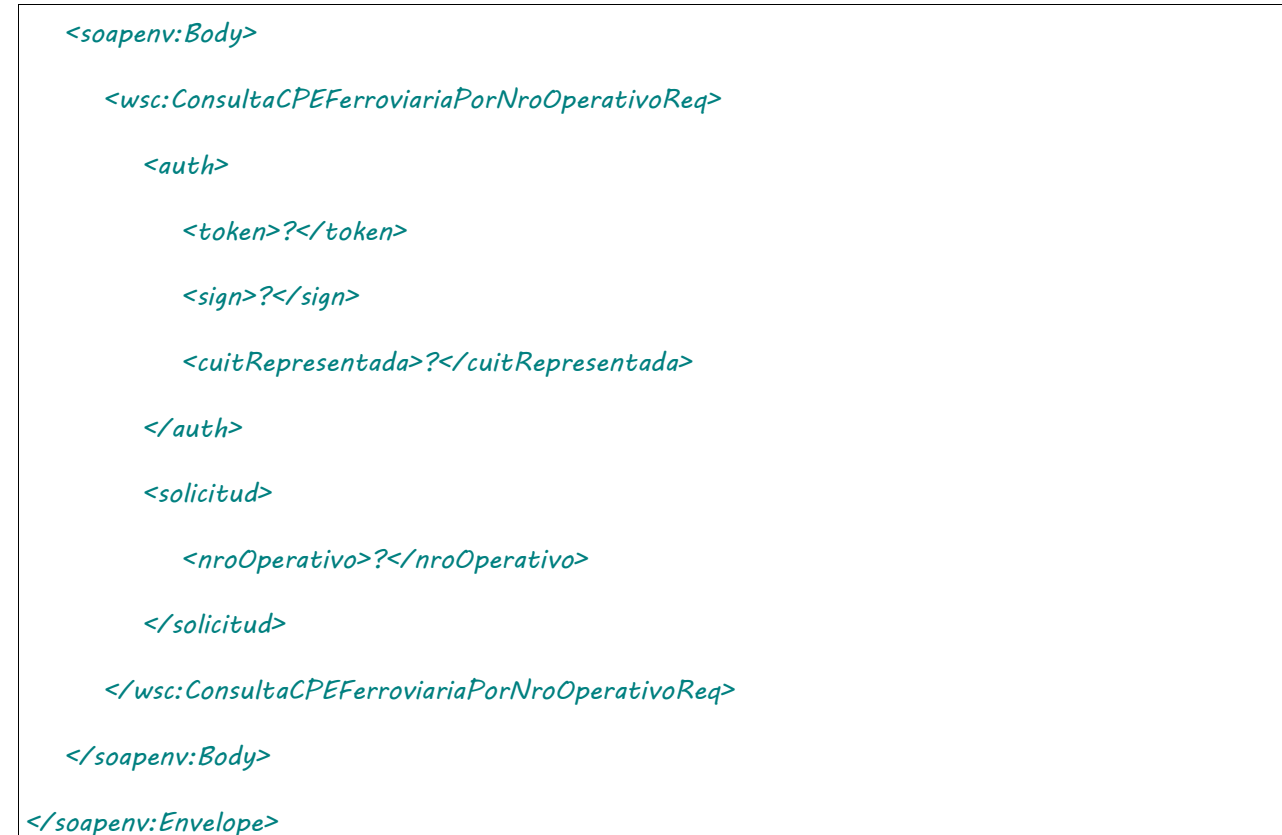

Donde <ConsultaCPEFerroviariaPorNroOperativoReq> es del tipo ConsultaCPEFerroviariaPorNroOperativoRequest que engloba los elementos <auth> y <solicitud> de los tipos [Auth](#page-232-0) y ConsultaCPEFerroviariaPorNroOperativoSolicitud respectivamente.

## 2.9.8.Respuesta

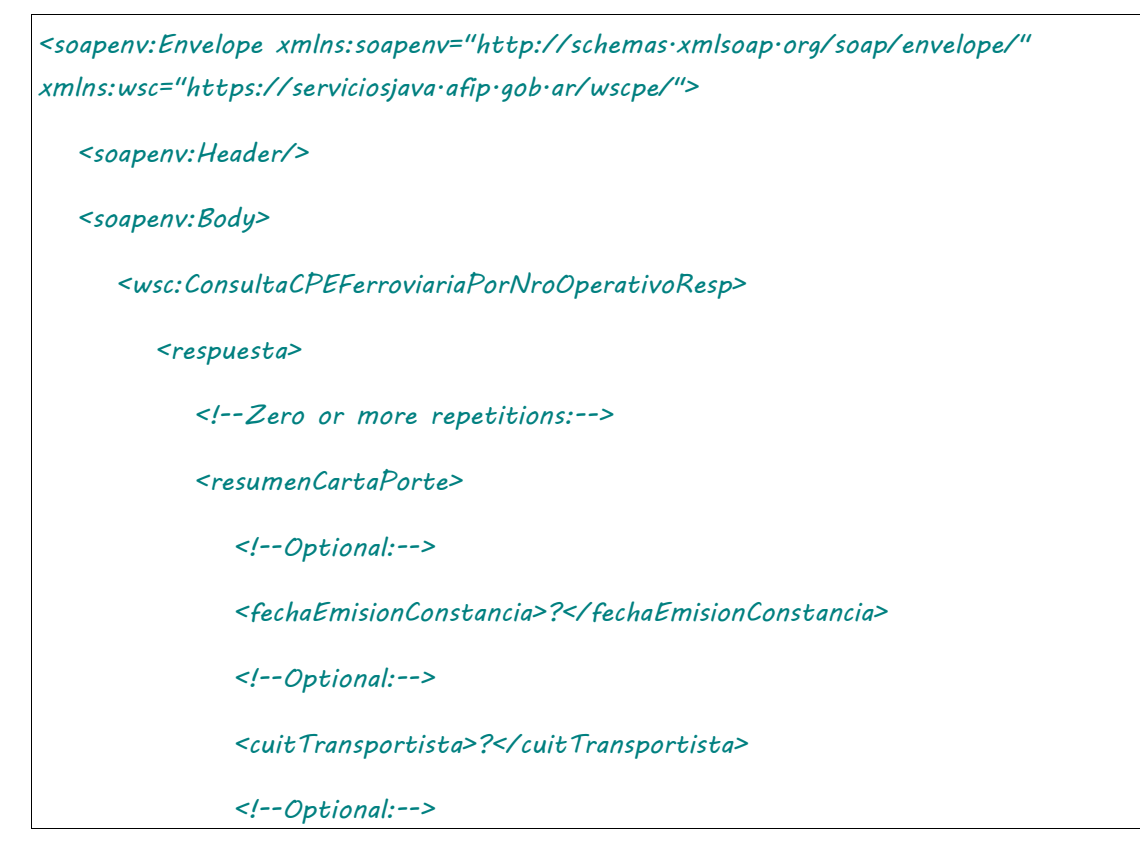

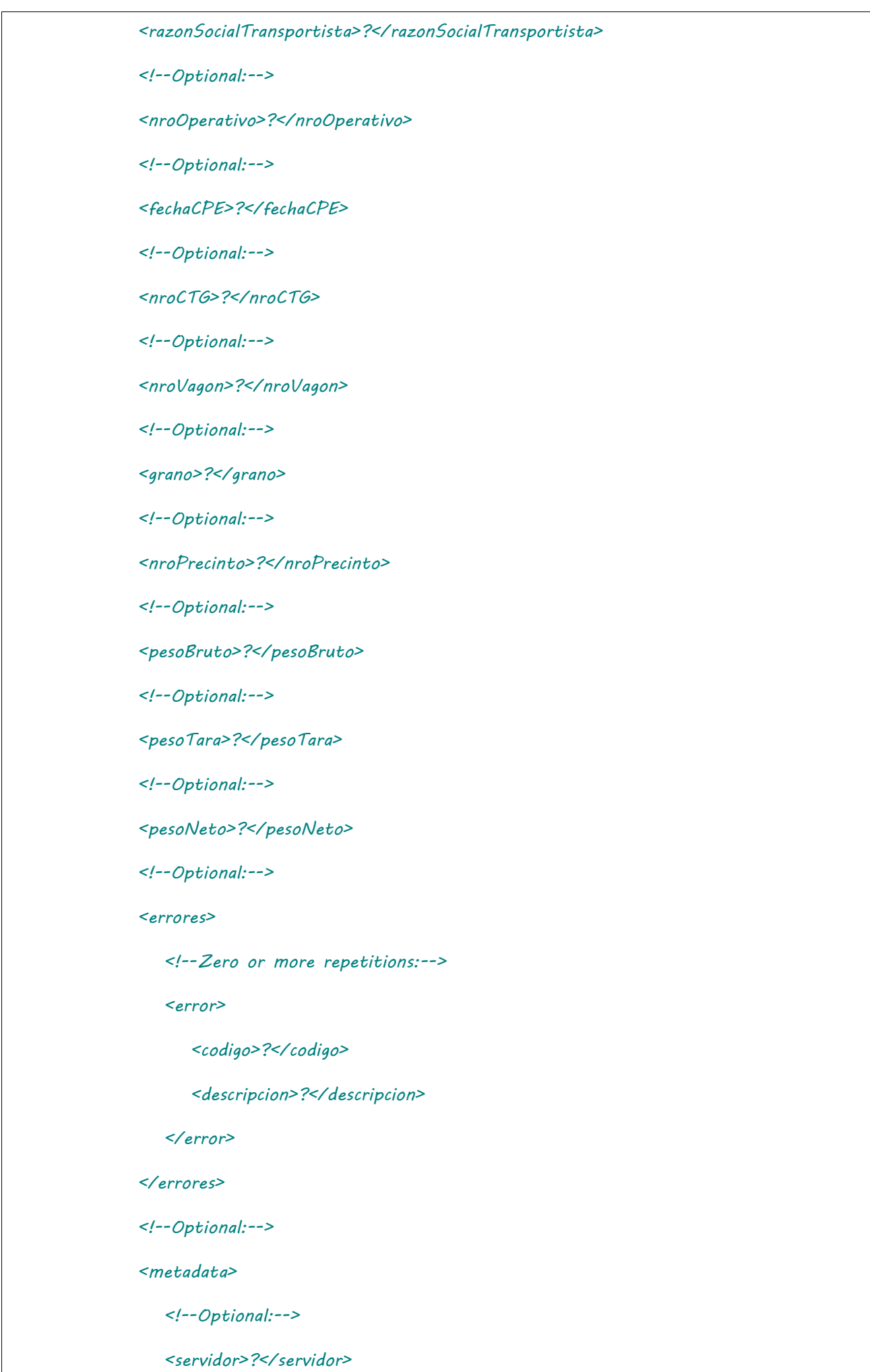

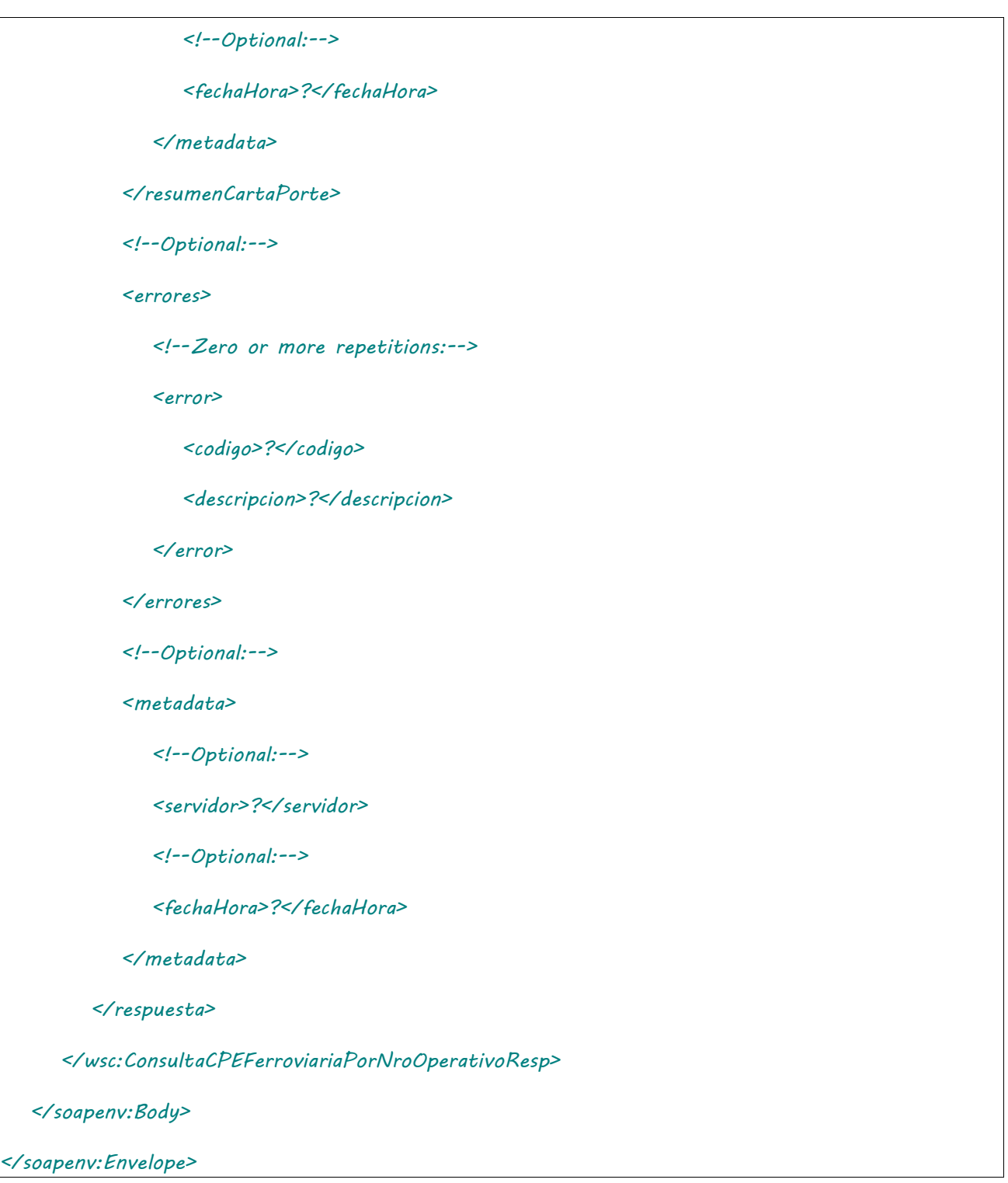

Donde <ConsultaCPEFerroviariaPorNroOperativoResp> es del tipo ConsultaCPEFerroviariaPorNroOperativoResponse y contiene la etiqueta <respuesta> del tipo [CartaPorteFerroviariaResumenRespuesta.](#page-241-1)

## 2.9.9 Informar Contingencia

**Nombre método**: informarContingencia.

**Descripción**: Método para informe de contingencia de una CPE existente.

2.9.9.Solicitud **Esquema**

```
<soapenv:Envelope xmlns:soapenv="http://schemas.xmlsoap.org/soap/envelope/" 
xmlns:wsc="https://serviciosjava.afip.gob.ar/wscpe/">
    <soapenv:Header/>
    <soapenv:Body>
       <wsc:InformarContingenciaReq>
          <auth>
             <token>?</token>
             <sign>?</sign>
             <cuitRepresentada>?</cuitRepresentada>
          </auth>
          <solicitud>
             <cartaPorte>
                <tipoCPE>?</tipoCPE>
                <sucursal>?</sucursal>
                <nroOrden>?</nroOrden>
             </cartaPorte>
             <contingencia>
                <concepto>?</concepto>
                <!--Optional:-->
                <descripcion>?</descripcion>
             </contingencia>
          </solicitud>
       </wsc:InformarContingenciaReq>
    </soapenv:Body>
</soapenv:Envelope>
```
Donde <InformarContingenciaReq> es del tipo InformarContingenciaRequest que engloba los elementos <auth> y <solicitud> de los tipos [Auth](#page-232-0) y [InformarContingenciaSolicitud](#page-242-0) respectivamente.

# 2.9.9.Respuesta

#### **Esquema**

*<soapenv:Envelope xmlns:soapenv="http://schemas.xmlsoap.org/soap/envelope/" xmlns:wsc="https://serviciosjava.afip.gob.ar/wscpe/">*

 *<soapenv:Header/>*

#### *<soapenv:Body>*

 *<wsc:InformarContingenciaResp>*

 *<respuesta>*

 *<!--Optional:-->*

#### *<cabecera>*

 *<!--Optional:-->*

 *<tipoCartaPorte>?</tipoCartaPorte>*

 *<!--Optional:-->*

 *<sucursal>?</sucursal>*

 *<!--Optional:-->*

 *<nroOrden>?</nroOrden>*

 *<!--Optional:-->*

 *<planta>?</planta>*

 *<!--Optional:-->*

 *<nroCTG>?</nroCTG>*

 *<!--Optional:-->*

 *<fechaEmision>?</fechaEmision>*

 *<!--Optional:-->*

 *<estado>?</estado>*

 *<!--Optional:-->*

 *<fechaInicioEstado>?</fechaInicioEstado>*

 *<!--Optional:-->*

 *<fechaVencimiento>?</fechaVencimiento>*

 *</cabecera>*

 *<!--Optional:-->*

 *<pdf>cid:993821447694</pdf>*

 *<!--Optional:-->*

 *<errores>*

 *<!--Zero or more repetitions:-->*

 *<error>*

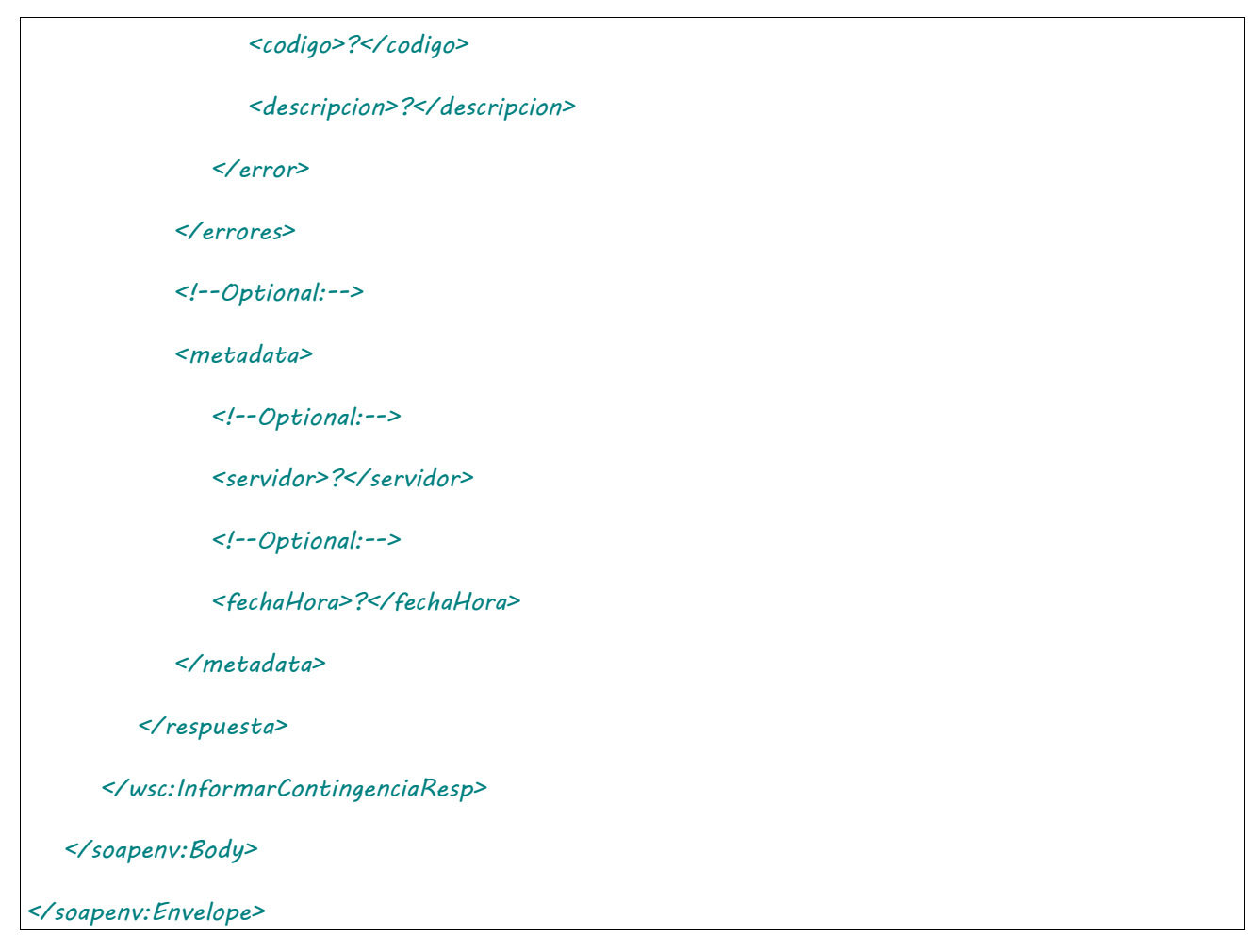

Donde <InformarContingenciaResp> es del tipo InformarContingenciaResponse y contiene la etiqueta <respuesta> del tipo [CartaPorteRespuesta.](#page-240-1)

### 2.9.10 Cierre de Contingencia CPE

**Nombre método**: cerrarContingenciaCPE.

**Descripción**: Método para informe del cierre de una contingencia asociado a una carta de porte.

# 2.9.10.Solicitud

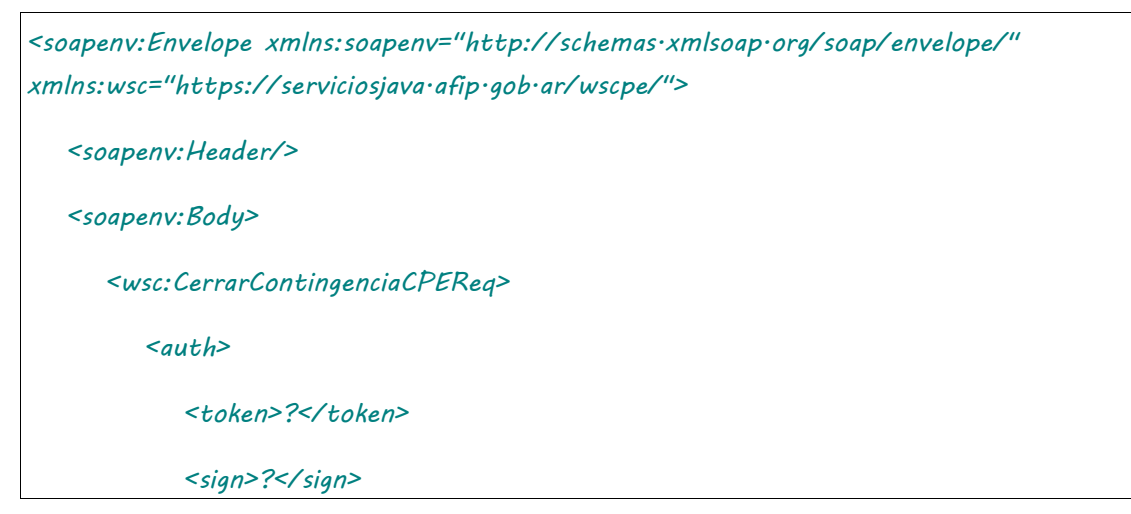

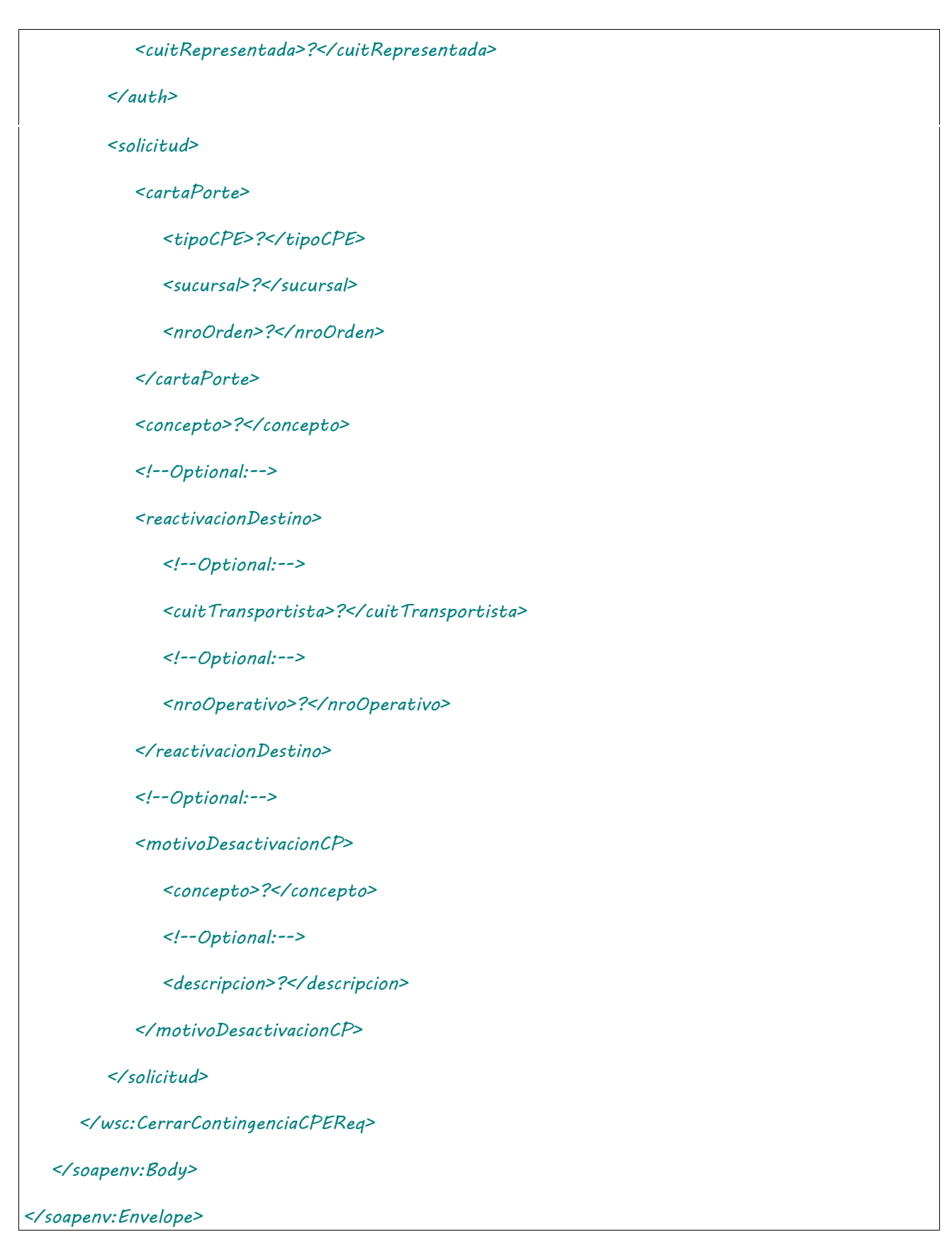

Donde <CerrarContingenciaCPEReq> es del tipo CerrarContingenciaCPEFerroviariaRequest que engloba los elementos <auth> y <solicitud> de los tipos [Auth](#page-232-0) y [CerrarContingenciaFerroviariaSolicitud](#page-243-0)  respectivamente.

# 2.9.10.Respuesta

El esquema es similar al del método [informarContingencia.](#page-39-0) El mensaje retorna el elemento <CerrarContingenciaCPEFerroviariaResp> del tipo CerrarContingenciaCPEFerroviariaResponse que contiene la etiqueta <respuesta> del tipo [CartaPorteRespuesta](#page-240-1) idéntica a la etiqueta <respuesta> del método [informarContingencia.](#page-39-0)

### 2.9.11 Anulación de CPE

**Nombre método**: anularCPE.

**Descripción**: Método para anular una CPE existente.

# 2.9.11.Solicitud

```
<soapenv:Envelope xmlns:soapenv="http://schemas.xmlsoap.org/soap/envelope/" 
xmlns:wsc="https://serviciosjava.afip.gob.ar/wscpe/">
   <soapenv:Header/>
   <soapenv:Body>
       <wsc:AnularCPEReq>
          <auth>
             <token>?</token>
             <sign>?</sign>
             <cuitRepresentada>?</cuitRepresentada>
          </auth>
          <solicitud>
             <cartaPorte>
                <tipoCPE>?</tipoCPE>
                <sucursal>?</sucursal>
                <nroOrden>?</nroOrden>
             </cartaPorte>
             <!--Optional:-->
             <anulacionMotivo>?</anulacionMotivo>
             <!--Optional:-->
             <anulacionObservaciones>?</anulacionObservaciones>
          </solicitud>
       </wsc:AnularCPEReq>
```

```
 </soapenv:Body>
```
*</soapenv:Envelope>*

Donde <AnularCPEReq> es del tipo AnularCPERequest que engloba los elementos <auth> y <solicitud> de los tipos [Auth](#page-232-0) y [AnularCPESolicitud](#page-242-1) respectivamente.

# 2.9.11.Respuesta

El esquema es similar al del método [informarContingencia.](#page-39-0) El mensaje retorna el elemento <AnularCPEResp> del tipo AnularCPEResponse que contiene la etiqueta <respuesta> del tipo [CartaPorteRespuesta](#page-240-1) idéntica a la etiqueta <respuesta> del método [informarContingencia.](#page-39-0)

## 2.9.12 Modificar destino / destinatario Carta de Porte Ferroviaria

**Nombre método**: nuevoDestinoDestinatarioCPEFerroviaria.

**Descripción**: Método para informar el nuevo destino / destinatario de una carta de porte existente.

# 2.9.12.Solicitud

```
<soapenv:Envelope xmlns:soapenv="http://schemas.xmlsoap.org/soap/envelope/" 
xmlns:wsc="https://serviciosjava.afip.gob.ar/wscpe/">
    <soapenv:Header/>
   <soapenv:Body>
       <wsc:NuevoDestinoDestinatarioCPEFerroviariaReq>
          <auth>
             <token>?</token>
             <sign>?</sign>
             <cuitRepresentada>?</cuitRepresentada>
          </auth>
          <solicitud>
             <cartaPorte>
                <tipoCPE>?</tipoCPE>
                <sucursal>?</sucursal>
                <nroOrden>?</nroOrden>
             </cartaPorte>
```
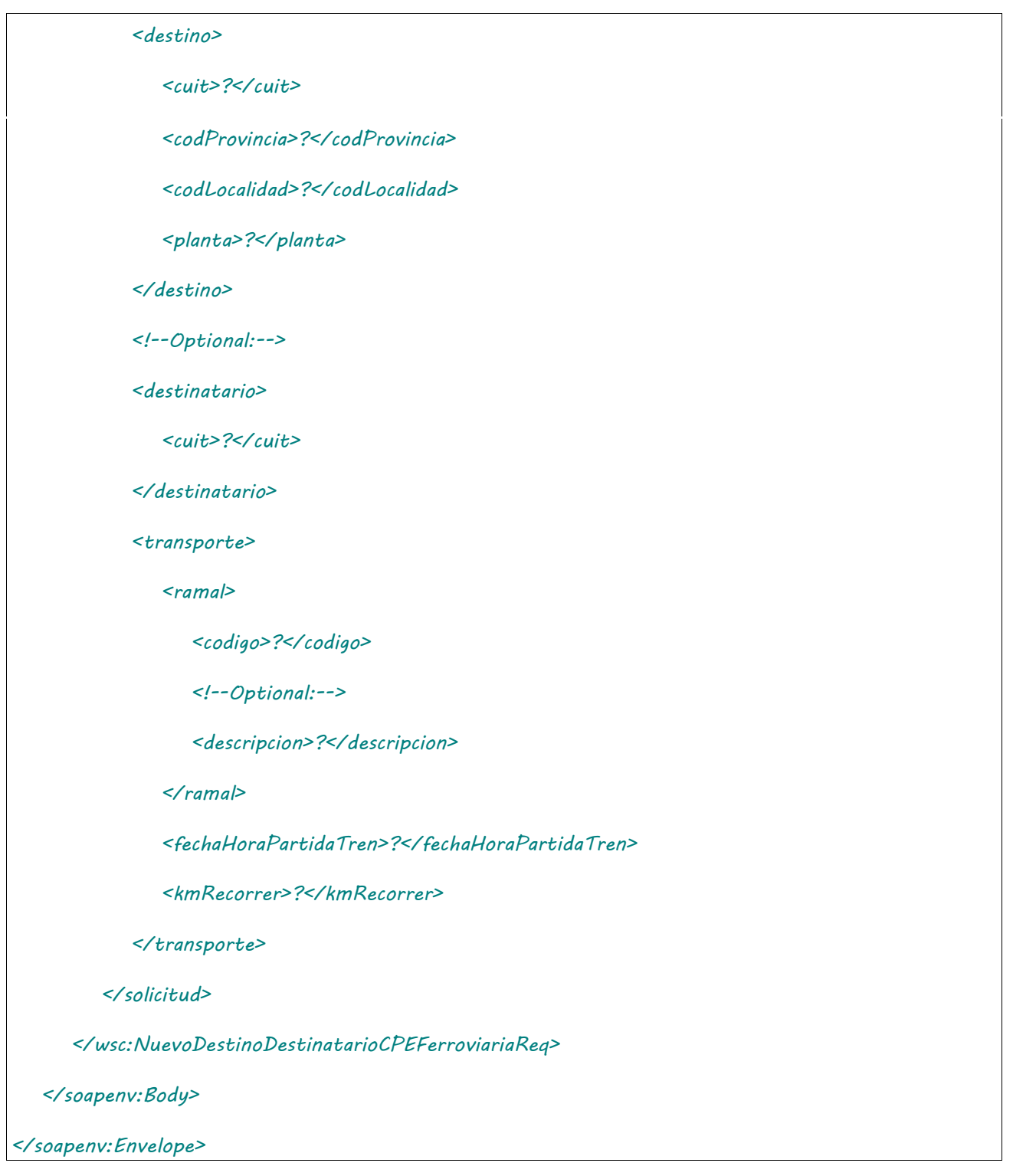

Donde <NuevoDestinoDestinatarioCPEFerroviariaReq> es del tipo NuevoDestinoDestinatarioCPEFerroviariaRequest que engloba los elementos <auth> y <solicitud> de los tipos [Auth](#page-232-0) y NuevoDestinoDestinatarioFerroviariaSolicitud respectivamente.

## 2.9.12.Respuesta

El esquema es similar al del método [informarContingencia.](#page-39-0) El mensaje retorna el elemento <NuevoDestinoDestinatarioCPEFerroviariaResp> del tipo NuevoDestinoDestinatarioCPEFerroviariaResp que contiene la etiqueta <respuesta> del tipo [CartaPorteRespuesta](#page-240-1) idéntica a la etiqueta <respuesta> del método [informarContingencia.](#page-39-0)

### 2.9.13 Regreso Origen de CPE Ferroviaria

**Nombre método**: regresoOrigenCPEFerroviaria.

**Descripción**: Método para informar el regreso a origen de una carta de porte existente.

# 2.9.13.Solicitud

```
<soapenv:Envelope xmlns:soapenv="http://schemas.xmlsoap.org/soap/envelope/" 
xmlns:wsc="https://serviciosjava.afip.gob.ar/wscpe/">
   <soapenv:Header/>
   <soapenv:Body>
       <wsc:RegresoOrigenCPEFerroviariaReq>
          <auth>
             <token>?</token>
             <sign>?</sign>
             <cuitRepresentada>?</cuitRepresentada>
          </auth>
          <solicitud>
             <cartaPorte>
                <tipoCPE>?</tipoCPE>
                <sucursal>?</sucursal>
                <nroOrden>?</nroOrden>
             </cartaPorte>
             <!--Optional:-->
             <destinatario>
                <cuit>?</cuit>
             </destinatario>
             <transporte>
                <ramal>
                   <codigo>?</codigo>
                   <!--Optional:-->
```
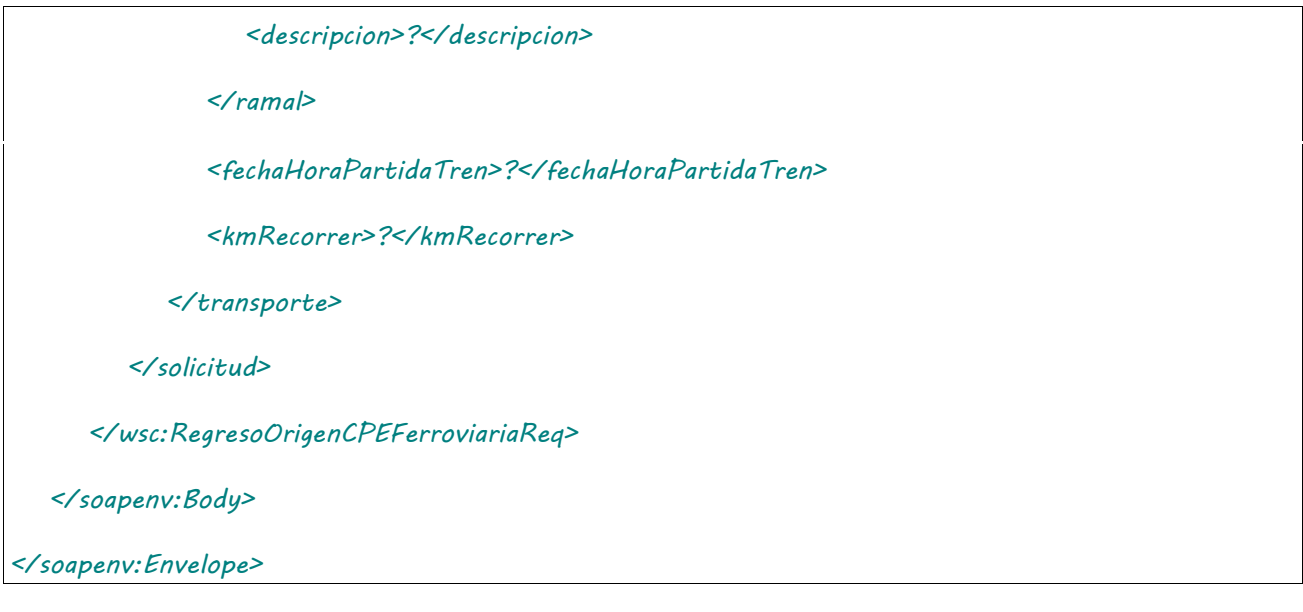

Donde <RegresoOrigenCPEFerroviariaReq> es del tipo RegresoOrigenCPEFerroviariaRequest que engloba los elementos <auth> y <solicitud> de los tipos [Auth](#page-232-0) y [RegresoOrigenFerroviariaSolicitud](#page-244-0) respectivamente.

# 2.9.13.Respuesta

El esquema es similar al del método [informarContingencia.](#page-39-0) El mensaje retorna el elemento <RegresoOrigenCPEFerroviariaResp> del tipo RegresoOrigenCPEFerroviariaResponse que contiene la etiqueta <respuesta> del tipo [CartaPorteRespuesta](#page-240-1) idéntica a la etiqueta <respuesta> del método [informarContingencia.](#page-39-0)

### 2.9.14 Confirmación de Arribo de CPE

**Nombre método**: confirmarArriboCPE.

**Descripción**: Método para informar la confirmación de arribo.

## 2.9.14.Solicitud

```
<soapenv:Envelope xmlns:soapenv="http://schemas.xmlsoap.org/soap/envelope/" 
xmlns:wsc="https://serviciosjava.afip.gob.ar/wscpe/">
    <soapenv:Header/>
   <soapenv:Body>
       <wsc:ConfirmarArriboCPEReq>
          <auth>
             <token>?</token>
             <sign>?</sign>
             <cuitRepresentada>?</cuitRepresentada>
```
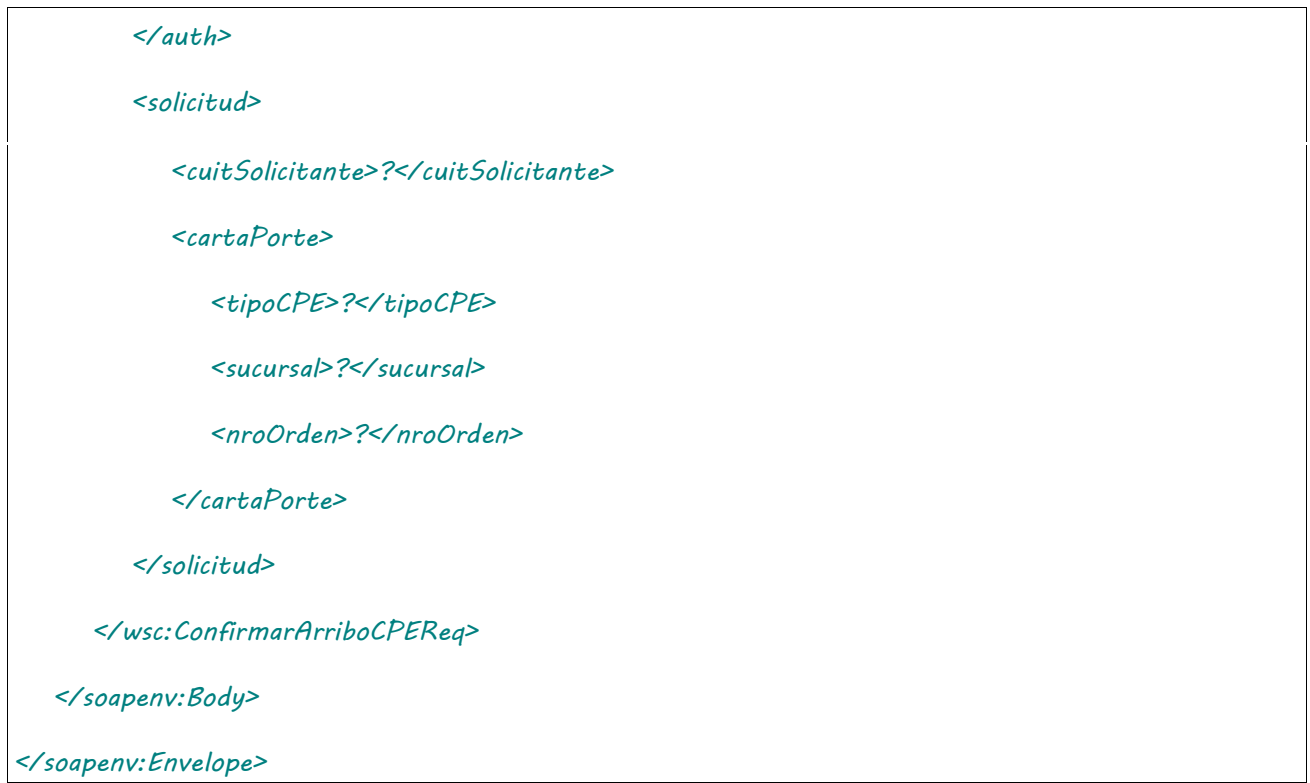

Donde <ConfirmarArriboCPEReq> es del tipo ConfirmarArriboCPERequest que engloba los elementos <auth> y <solicitud> de los tipos [Auth](#page-232-0) y [ConfirmarArriboSolicitud](#page-244-1) respectivamente.

# 2.9.14.Respuesta

El esquema es similar al del método [informarContingencia.](#page-39-0) El mensaje retorna el elemento <ConfirmarArriboCPEResp> del tipo ConfirmarArriboCPEResponse que contiene la etiqueta <respuesta> del tipo [CartaPorteRespuesta](#page-240-1) idéntica a la etiqueta <respuesta> del método [informarContingencia.](#page-39-0)

## 2.9.15 Desvío de CPE Ferroviaria

**Nombre método**: desvioCPEFerroviaria.

**Descripción**: Método para informar el desvío de una carta de porte existente.

# 2.9.15.Solicitud

```
<soapenv:Envelope xmlns:soapenv="http://schemas.xmlsoap.org/soap/envelope/" 
xmlns:wsc="https://serviciosjava.afip.gob.ar/wscpe/">
    <soapenv:Header/>
   <soapenv:Body>
       <wsc:DesvioCPEFerroviariaReq>
          <auth>
             <token>?</token>
```
 *<sign>?</sign>*

 *<cuitRepresentada>?</cuitRepresentada>*

 *</auth>*

 *<solicitud>*

 *<!--Optional:-->*

 *<cuitSolicitante>?</cuitSolicitante>*

 *<cartaPorte>*

 *<tipoCPE>?</tipoCPE>*

 *<sucursal>?</sucursal>*

 *<nroOrden>?</nroOrden>*

 *</cartaPorte>*

#### *<destino>*

 *<cuit>?</cuit>*

 *<codProvincia>?</codProvincia>*

 *<codLocalidad>?</codLocalidad>*

 *<planta>?</planta>*

 *</destino>*

 *<transporte>*

 *<ramal>*

 *<codigo>?</codigo>*

 *<!--Optional:-->*

 *<descripcion>?</descripcion>*

 *</ramal>*

 *<fechaHoraPartidaTren>?</fechaHoraPartidaTren>*

 *<kmRecorrer>?</kmRecorrer>*

 *</transporte>*

 *</solicitud>*

 *</wsc:DesvioCPEFerroviariaReq>*

 *</soapenv:Body>*

*</soapenv:Envelope>*

Donde <DesvioCPEFerroviariaReq> es del tipo DesvioCPEFerroviariaRequest que

engloba los elementos <auth> y <solicitud> de los tipos [Auth](#page-232-0) y [DesvioFerroviariaSolicitud.](#page-244-2) respectivamente.

## 2.9.15.Respuesta

El esquema es similar al del método [informarContingencia.](#page-39-0) El mensaje retorna el elemento <DesvioCPEFerroviariaResp> del tipo DesvioCPEFerroviariaResponse que contiene la etiqueta <respuesta> del tipo [CartaPorteRespuesta](#page-240-1) idéntica a la etiqueta <respuesta> del método [informarContingencia.](#page-39-0)

### 2.9.16 Rechazar CPE

**Nombre método**: rechazoCPE.

**Descripción**: Método para informar el rechazo de una carta de porte existente.

## 2.9.16.Solicitud

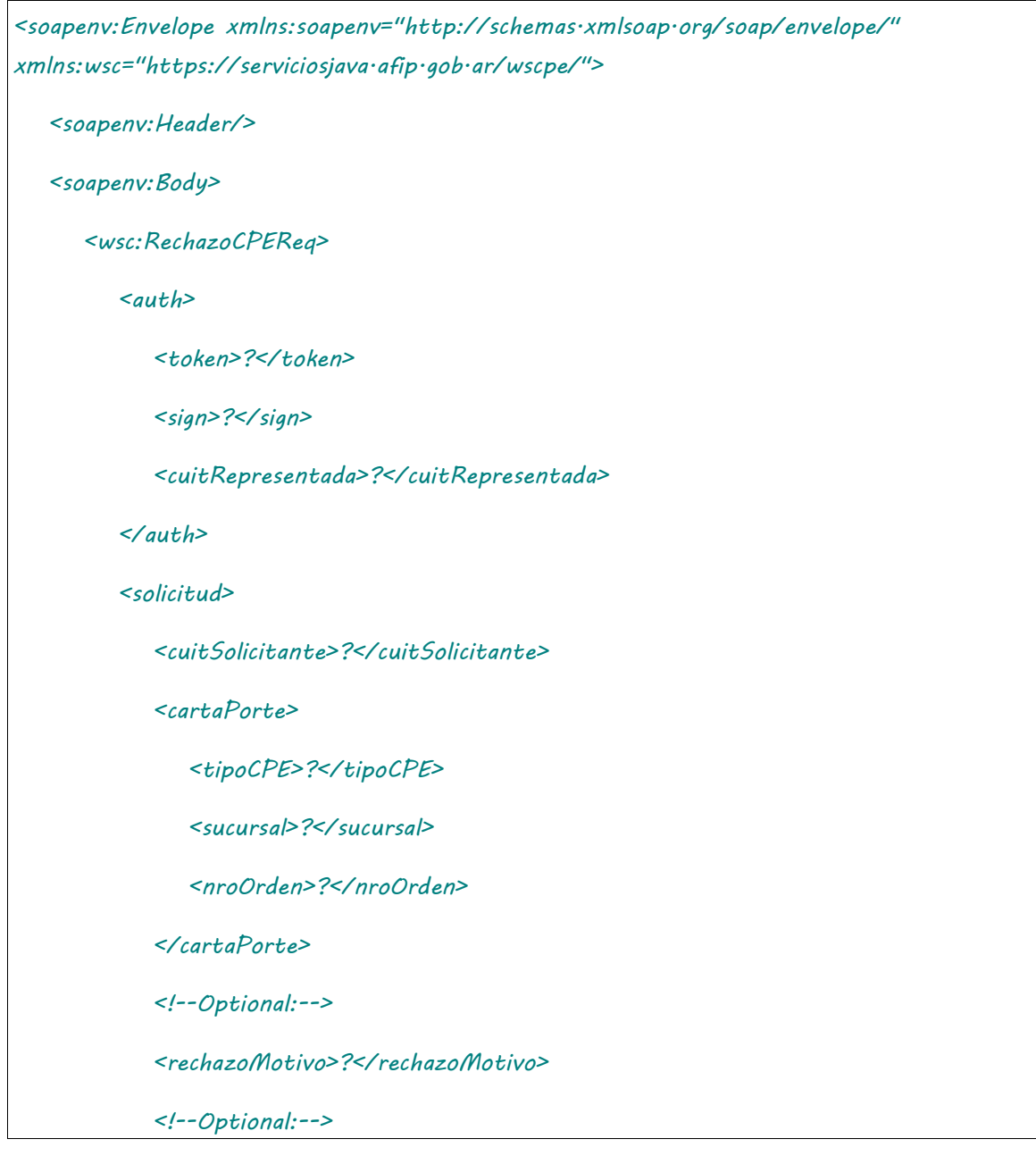

```
 <rechazoObservaciones>?</rechazoObservaciones>
          </solicitud>
      </wsc:RechazoCPEReq>
   </soapenv:Body>
</soapenv:Envelope>
```
Donde <RechazoCPEReq> es del tipo RechazoCPERequest que engloba los elementos <auth> y <solicitud> de los tipos [Auth](#page-232-0) y [RechazoCPESolicitud.](#page-245-0) respectivamente.

# 2.9.16.Respuesta

El esquema es similar al del método [informarContingencia.](#page-39-0) El mensaje retorna el elemento <RechazoCPEResp> del tipo RechazoCPEResponse que contiene la etiqueta <respuesta> del tipo [CartaPorteRespuesta](#page-240-1) idéntica a la etiqueta <respuesta> del método [informarContingencia.](#page-39-0)

### 2.9.17 Confirmacion Definitiva CPE Ferroviaria

**Nombre método**: confirmacionDefinitivaCPEFerroviaria.

**Descripción**: Método para informar la confirmación definitiva de una carta de porte existente.

# 2.9.17.Solicitud

```
<soapenv:Envelope xmlns:soapenv="http://schemas.xmlsoap.org/soap/envelope/" 
xmlns:wsc="https://serviciosjava.afip.gob.ar/wscpe/">
   <soapenv:Header/>
    <soapenv:Body>
       <wsc:ConfirmacionDefinitivaCPEFerroviariaReq>
          <auth>
             <token>?</token>
             <sign>?</sign>
             <cuitRepresentada>?</cuitRepresentada>
          </auth>
          <solicitud>
             <cuitSolicitante>?</cuitSolicitante>
             <cartaPorte>
```
 *<tipoCPE>?</tipoCPE> <sucursal>?</sucursal> <nroOrden>?</nroOrden> </cartaPorte> <!--Optional:--> <intervinientes> <!--Optional:--> <cuitRemitenteComercialVentaPrimaria>?</cuitRemitenteComercialVentaPrimaria> <!--Optional:--> <cuitRemitenteComercialVentaSecundaria>?</cuitRemitenteComercialVentaSecundaria> <!--Optional:--> <cuitRemitenteComercialVentaSecundaria2>?</cuitRemitenteComercialVentaSecundaria2> <!--Optional:--> <cuitCorredorVentaPrimaria>?</cuitCorredorVentaPrimaria> <!--Optional:--> <cuitCorredorVentaSecundaria>?</cuitCorredorVentaSecundaria> </intervinientes> <!--Optional:--> <destinatario> <cuit>?</cuit> </destinatario> <pesoBrutoDescarga>?</pesoBrutoDescarga> <pesoTaraDescarga>?</pesoTaraDescarga> <ramalDescarga> <codigo>?</codigo> <!--Optional:--> <descripcion>?</descripcion> </ramalDescarga> </solicitud>*

 *</wsc:ConfirmacionDefinitivaCPEFerroviariaReq>*

```
 </soapenv:Body>
```

```
</soapenv:Envelope>
```
Donde <ConfirmacionDefinitivaCPEFerroviariaReq> es del tipo ConfirmacionDefinitivaCPEFerroviariaRequest que engloba los elementos <auth> y <solicitud> de los tipos [Auth](#page-232-0) y [ConfirmacionFerroviariaSolicitud.](#page-245-1) respectivamente.

# 2.9.17.Respuesta

El esquema es similar al del método [informarContingencia.](#page-39-0) El mensaje retorna el elemento <ConfirmacionDefinitivaCPEFerroviariaResp> del tipo ConfirmacionDefinitivaCPEFerroviariaResponse que contiene la etiqueta <respuesta> del tipo [CartaPorteRespuesta](#page-240-1) idéntica a la etiqueta <respuesta> del método [informarContingencia.](#page-39-0)

## 2.9.18 Consulta de localidades productor

**Nombre método**: consultarLocalidadesProductor

**Descripción:** Retorna un listado con el código y descripción de todas las localidades según productor.

# 2.9.18.Solicitud

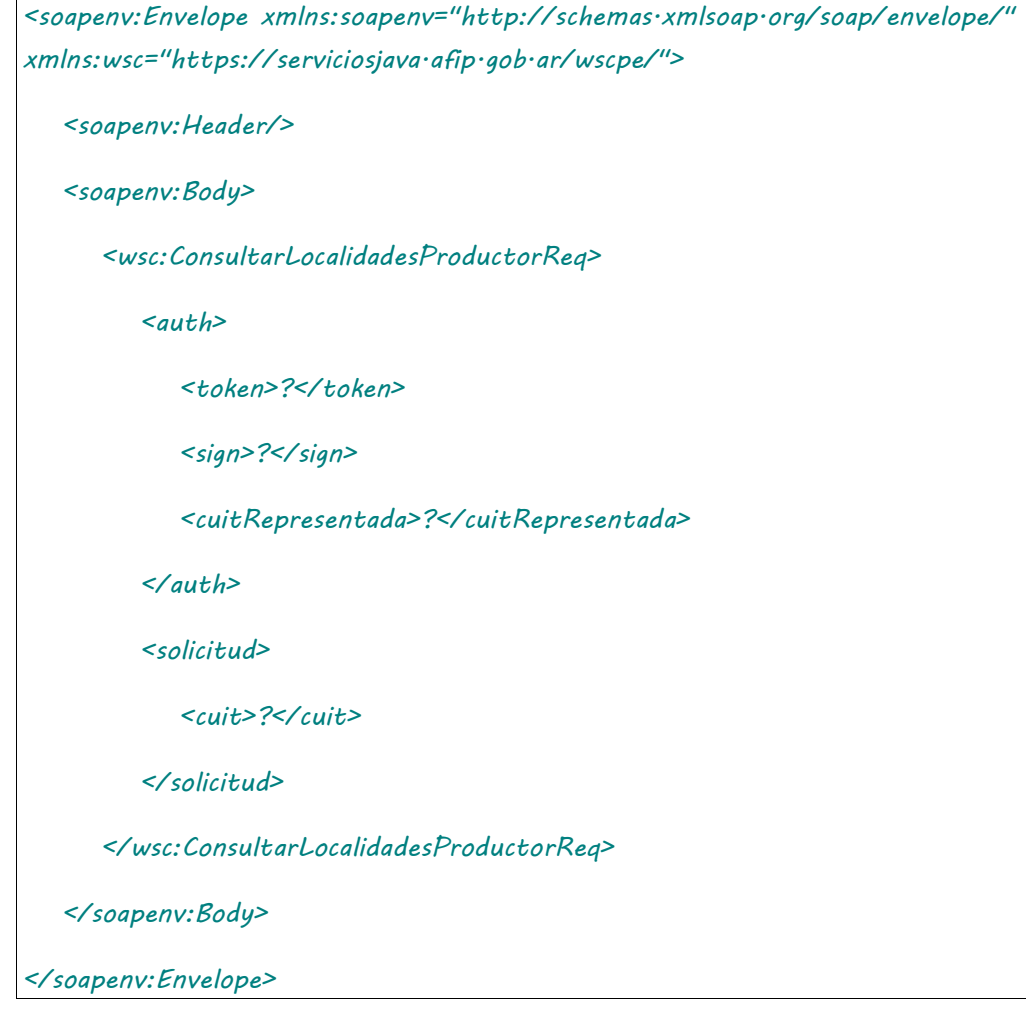

Donde <ConsultarLocalidadesProductorReq> es del tipo ConsultarLocalidadesProductorRequest que engloba los elementos <auth> y <solicitud> de los tipos [Auth](#page-232-0) y [ConsultarLocalidadesProductorSolicitud](#page-246-0) respectivamente.

# 2.9.18.Respuesta

#### **Esquema**

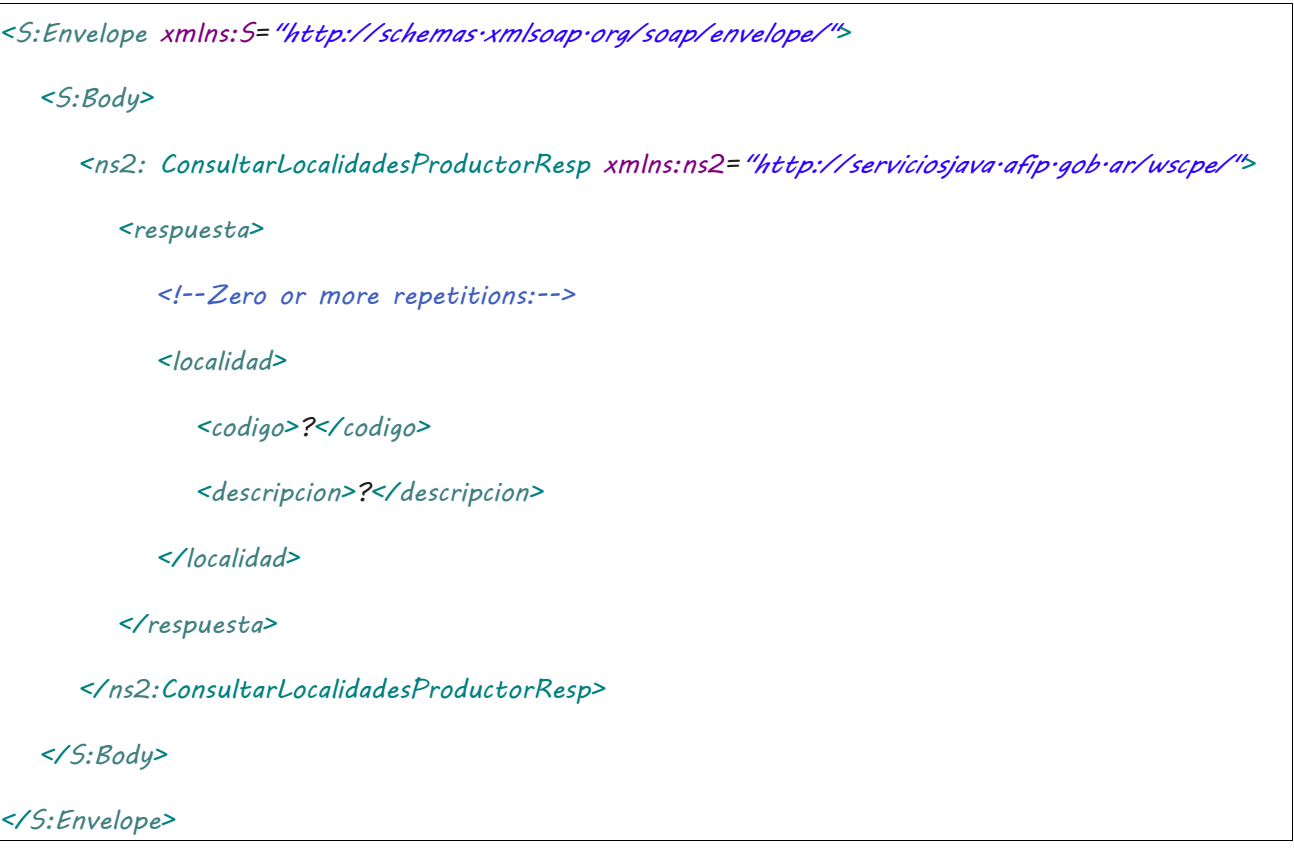

Donde <ConsultarLocalidadesProductorResp> es del tipo ConsultarLocalidadesProductorResponse y contiene la etiqueta <respuesta> del tipo [ConsultarLocalidadesProductorRespuesta.](#page-246-1) Dentro de la etiqueta <descripcion> se indica además el ID de la provincia correspondiente a esa localidad

## 2.9.19 Descargado en Destino

#### **Nombre método**: descargadoDestinoCPE

**Descripción:** Método para indicar por el solicitante de la Carta de Porte que la mercadería ha sido enviada.

# 2.9.19.Solicitud

#### **Esquema**

*<soapenv:Envelope xmlns:soapenv="http://schemas.xmlsoap.org/soap/envelope/" xmlns:wsc="https://serviciosjava.afip.gob.ar/wscpe/">*

 *<soapenv:Header/>*

 *<soapenv:Body>*

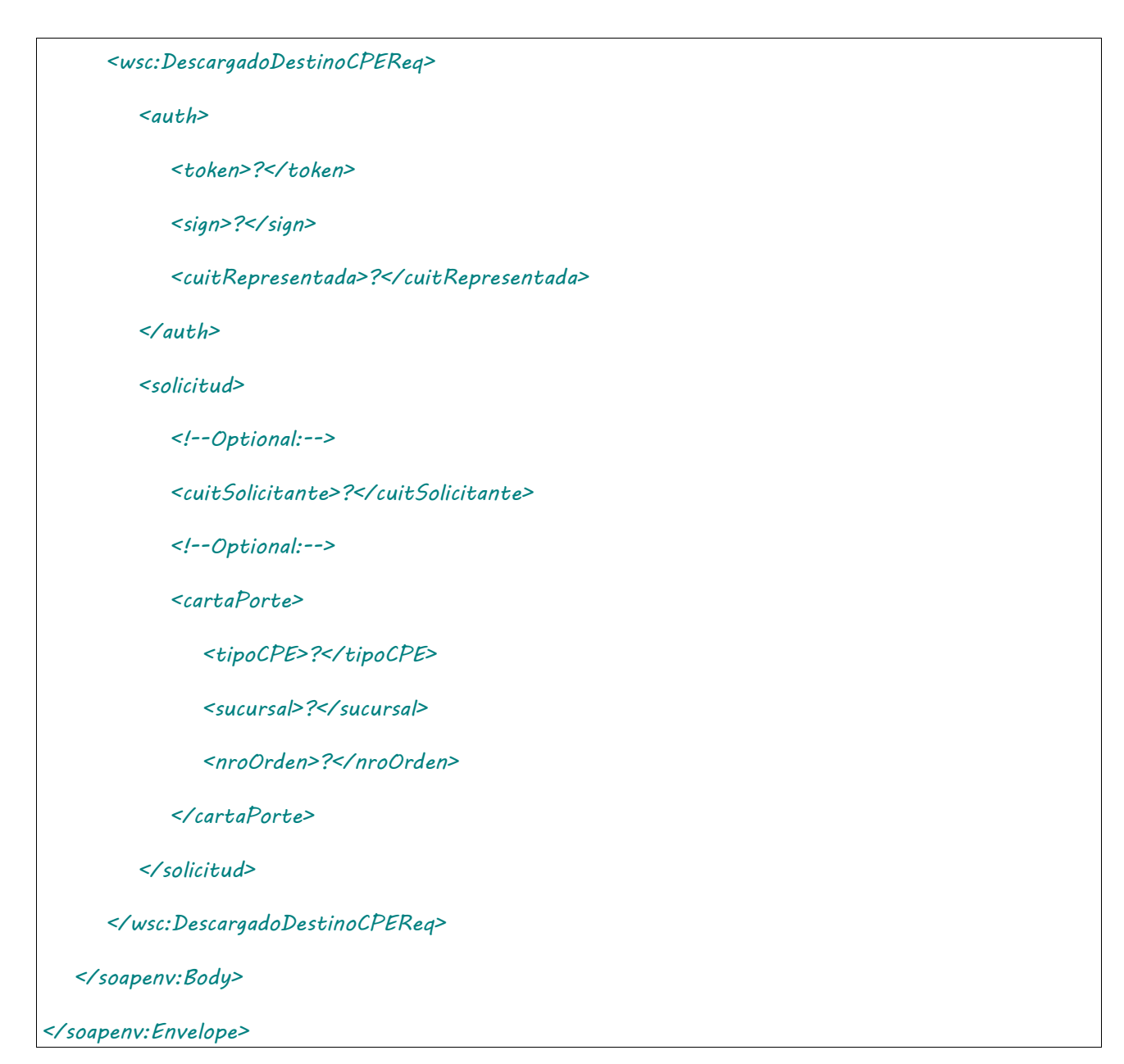

Donde <DescargadoDestinoCPEReq> es del tipo DescargadoDestinoCPERequest que engloba los elementos <auth> y <solicitud> de los tipos [Auth](#page-232-0) y [DescargadoDestinoCPESolicitud](#page-246-2) respectivamente.

## 2.9.19.Respuesta

El esquema es similar al del método [informarContingencia.](#page-39-0) El mensaje retorna el elemento <DescargadoDestinoCPEResp> del tipo DescargadoDestinoCPEResponse que contiene la etiqueta <respuesta> del tipo [CartaPorteRespuesta](#page-240-1) idéntica a la etiqueta <respuesta> del método [informarContingencia.](#page-39-0)

### <span id="page-59-0"></span>2.9.20 AutorizarCPEAutomotor

**Nombre método**: autorizarCPEAutomotor.

**Descripción**: Solicitud de una nueva carta de porte del tipo automotor.

# 2.9.20.Solicitud

#### **Esquema**

 $\overline{1}$ 

 $\overline{\phantom{a}}$ 

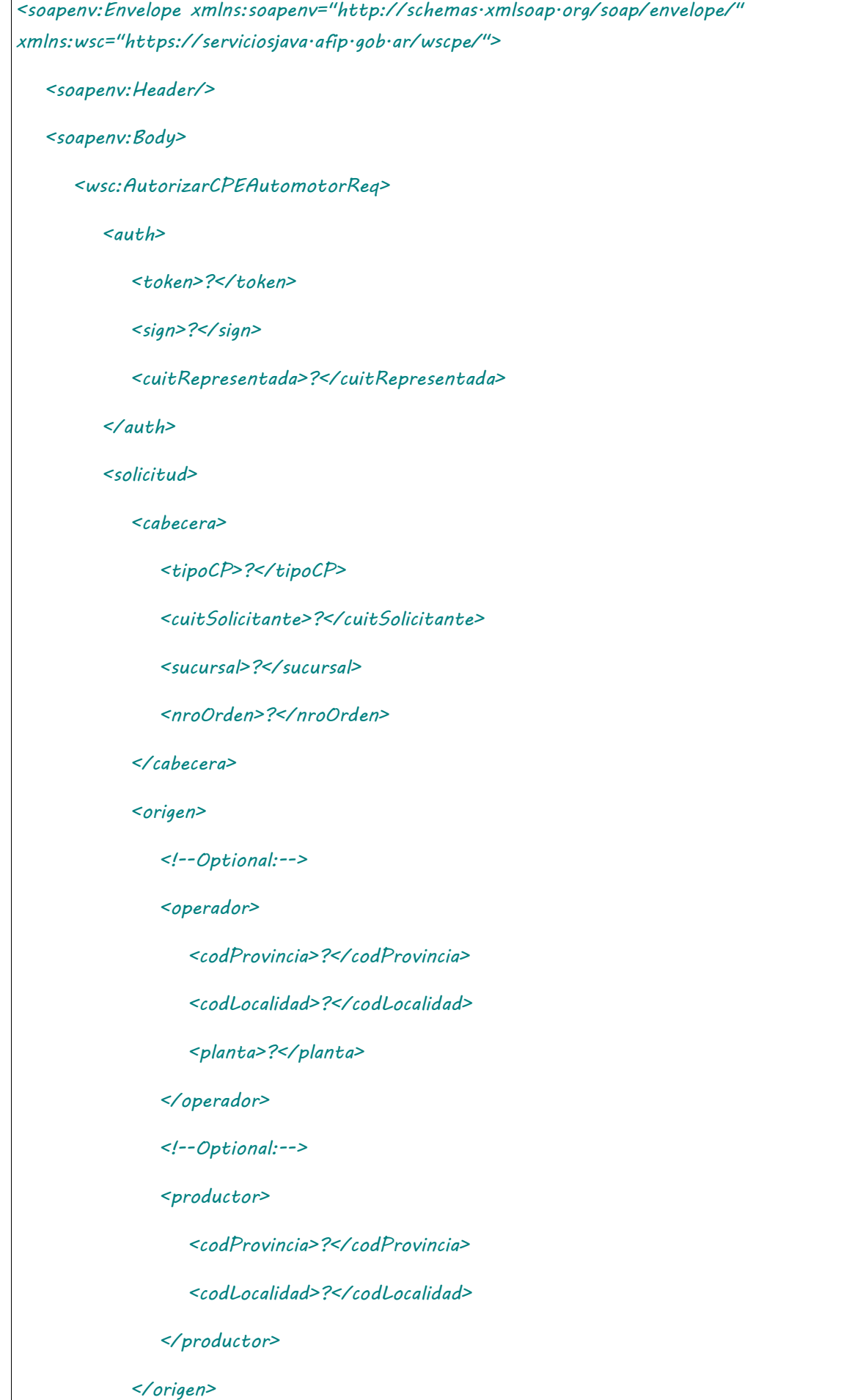

 *<correspondeRetiroProductor>?</correspondeRetiroProductor> <esSolicitanteCampo>?</esSolicitanteCampo> <!--Optional:--> <retiroProductor> <certificadoCOE>?</certificadoCOE> <cuitRemitenteComercialProductor>?</cuitRemitenteComercialProductor> </retiroProductor> <!--Optional:--> <intervinientes> <!--Optional:--> <cuitRemitenteComercialVentaPrimaria>?</cuitRemitenteComercialVentaPrimaria> <!--Optional:--> <cuitRemitenteComercialVentaSecundaria>?</cuitRemitenteComercialVentaSecundaria> <!--Optional:--> <cuitRemitenteComercialVentaSecundaria2>?</cuitRemitenteComercialVentaSecundaria2> <!--Optional:--> <cuitMercadoATermino>?</cuitMercadoATermino> <!--Optional:--> <cuitCorredorVentaPrimaria>?</cuitCorredorVentaPrimaria> <!--Optional:--> <cuitCorredorVentaSecundaria>?</cuitCorredorVentaSecundaria> <!--Optional:--> <cuitRepresentanteEntregador>?</cuitRepresentanteEntregador> <!--Optional:--> <cuitRepresentanteRecibidor>?</cuitRepresentanteRecibidor> </intervinientes> <datosCarga> <codGrano>?</codGrano> <cosecha>?</cosecha> <pesoBruto>?</pesoBruto>*

 *<pesoTara>?</pesoTara>*

 *</datosCarga>*

 *<destino>*

 *<cuit>?</cuit>*

 *<esDestinoCampo>?</esDestinoCampo>*

 *<codProvincia>?</codProvincia>*

 *<codLocalidad>?</codLocalidad>*

 *<!--Optional:-->*

 *<planta>?</planta>*

 *</destino>*

 *<destinatario>*

 *<cuit>?</cuit>*

 *</destinatario>*

 *<transporte>*

 *<cuitTransportista>?</cuitTransportista>*

 *<!--1 or more repetitions:-->*

 *<dominio>?</dominio>*

 *<fechaHoraPartida>?</fechaHoraPartida>*

 *<kmRecorrer>?</kmRecorrer>*

 *<!--Optional:-->*

 *<codigoTurno>?</codigoTurno>*

 *<cuitChofer>?</cuitChofer>*

 *<!--Optional:-->*

 *<tarifa>?</tarifa>*

 *<!--Optional:-->*

 *<cuitPagadorFlete>?</cuitPagadorFlete>*

 *<!--Optional:-->*

 *<cuitIntermediarioFlete>?</cuitIntermediarioFlete>*

 *<mercaderiaFumigada>?</mercaderiaFumigada>*

 *</transporte>*

 *</solicitud>*

 *</wsc:AutorizarCPEAutomotorReq>*

 *</soapenv:Body>*

*</soapenv:Envelope>*

Donde <AutorizarCPEAutomotorReq> es del tipo AutorizarCPEAutomotorRequest que engloba los elementos <auth> y <solicitud> de los tipos [Auth](#page-232-0) y AutorizarCPEAutomotorSolicitud respectivamente.

### 2.9.20.Respuesta

```
<soapenv:Envelope xmlns:soapenv="http://schemas.xmlsoap.org/soap/envelope/" 
xmlns:wsc="https://serviciosjava.afip.gob.ar/wscpe/">
    <soapenv:Header/>
   <soapenv:Body>
       <wsc:AutorizarCPEAutomotorResp>
          <respuesta>
             <!--Optional:-->
             <cabecera>
                <!--Optional:-->
                <tipoCartaPorte>?</tipoCartaPorte>
                <!--Optional:-->
                <sucursal>?</sucursal>
                <!--Optional:-->
                <nroOrden>?</nroOrden>
                <!--Optional:-->
                <planta>?</planta>
                <!--Optional:-->
                <nroCTG>?</nroCTG>
                <!--Optional:-->
                <fechaEmision>?</fechaEmision>
                <!--Optional:-->
                <estado>?</estado>
                <!--Optional:-->
                <fechaInicioEstado>?</fechaInicioEstado>
```
 *<fechaVencimiento>?</fechaVencimiento>*

 *</cabecera>*

 *<!--Optional:-->*

#### *<origen>*

 *<!--Optional:-->*

 *<codProvincia>?</codProvincia>*

 *<!--Optional:-->*

 *<codLocalidad>?</codLocalidad>*

 *<!--Optional:-->*

 *<domicilio>?</domicilio>*

 *<!--Optional:-->*

 *<planta>?</planta>*

 *</origen>*

 *<!--Optional:-->*

 *<correspondeRetiroProductor>?</correspondeRetiroProductor>*

 *<!--Optional:-->*

 *<retiroProductor>*

 *<!--Optional:-->*

 *<certificadoCOE>?</certificadoCOE>*

 *<!--Optional:-->*

 *<cuitRemitenteComercialProductor>?</cuitRemitenteComercialProductor>*

 *</retiroProductor>*

 *<!--Optional:-->*

 *<intervinientes>*

 *<!--Optional:-->*

 *<cuitRemitenteComercialVentaPrimaria>?</cuitRemitenteComercialVentaPrimaria> <!--Optional:-->*

 *<cuitRemitenteComercialVentaSecundaria>?</cuitRemitenteComercialVentaSecundaria>*

*<!--Optional:-->*

 *<cuitMercadoATermino>?</cuitMercadoATermino>*

 *<!--Optional:-->*

 *<cuitCorredorVentaPrimaria>?</cuitCorredorVentaPrimaria>*

 *<!--Optional:-->*

 *<cuitCorredorVentaSecundaria>?</cuitCorredorVentaSecundaria>*

 *<!--Optional:-->*

 *<cuitRepresentanteEntregador>?</cuitRepresentanteEntregador>*

 *<!--Optional:-->*

 *<cuitRepresentanteRecibidor>?</cuitRepresentanteRecibidor>*

 *</intervinientes>*

 *<!--Optional:-->*

 *<datosCarga>*

 *<!--Optional:-->*

 *<codGrano>?</codGrano>*

 *<!--Optional:-->*

 *<pesoBruto>?</pesoBruto>*

 *<!--Optional:-->*

 *<pesoTara>?</pesoTara>*

 *<!--Optional:-->*

 *<cosecha>?</cosecha>*

 *<!--Optional:-->*

 *<pesoBrutoDescarga>?</pesoBrutoDescarga>*

 *<!--Optional:-->*

 *<pesoTaraDescarga>?</pesoTaraDescarga>*

 *</datosCarga>*

 *<!--Optional:-->*

 *<destino>*

 *<!--Optional:-->*

 *<cuit>?</cuit>*

 *<codProvincia>?</codProvincia>*

 *<!--Optional:-->*

 *<codLocalidad>?</codLocalidad>*

 *<!--Optional:-->*

 *<planta>?</planta>*

#### *</destino>*

 *<!--Optional:-->*

#### *<destinatario>*

 *<!--Optional:-->*

 *<cuit>?</cuit>*

#### *</destinatario>*

#### *<!--Optional:-->*

 *<transporte>*

 *<!--Optional:-->*

 *<cuitTransportista>?</cuitTransportista>*

 *<!--Zero or more repetitions:-->*

 *<dominio>?</dominio>*

 *<!--Optional:-->*

 *<fechaHoraPartida>?</fechaHoraPartida>*

 *<!--Optional:-->*

 *<kmRecorrer>?</kmRecorrer>*

 *<!--Optional:-->*

 *<codigoTurno>?</codigoTurno>*

 *<!--Optional:-->*

 *<cuitChofer>?</cuitChofer>*

 *<!--Optional:-->*

 *<tarifaReferencia>?</tarifaReferencia>*

 *<!--Optional:-->*

 *<tarifa>?</tarifa>*

 *<!--Optional:-->*

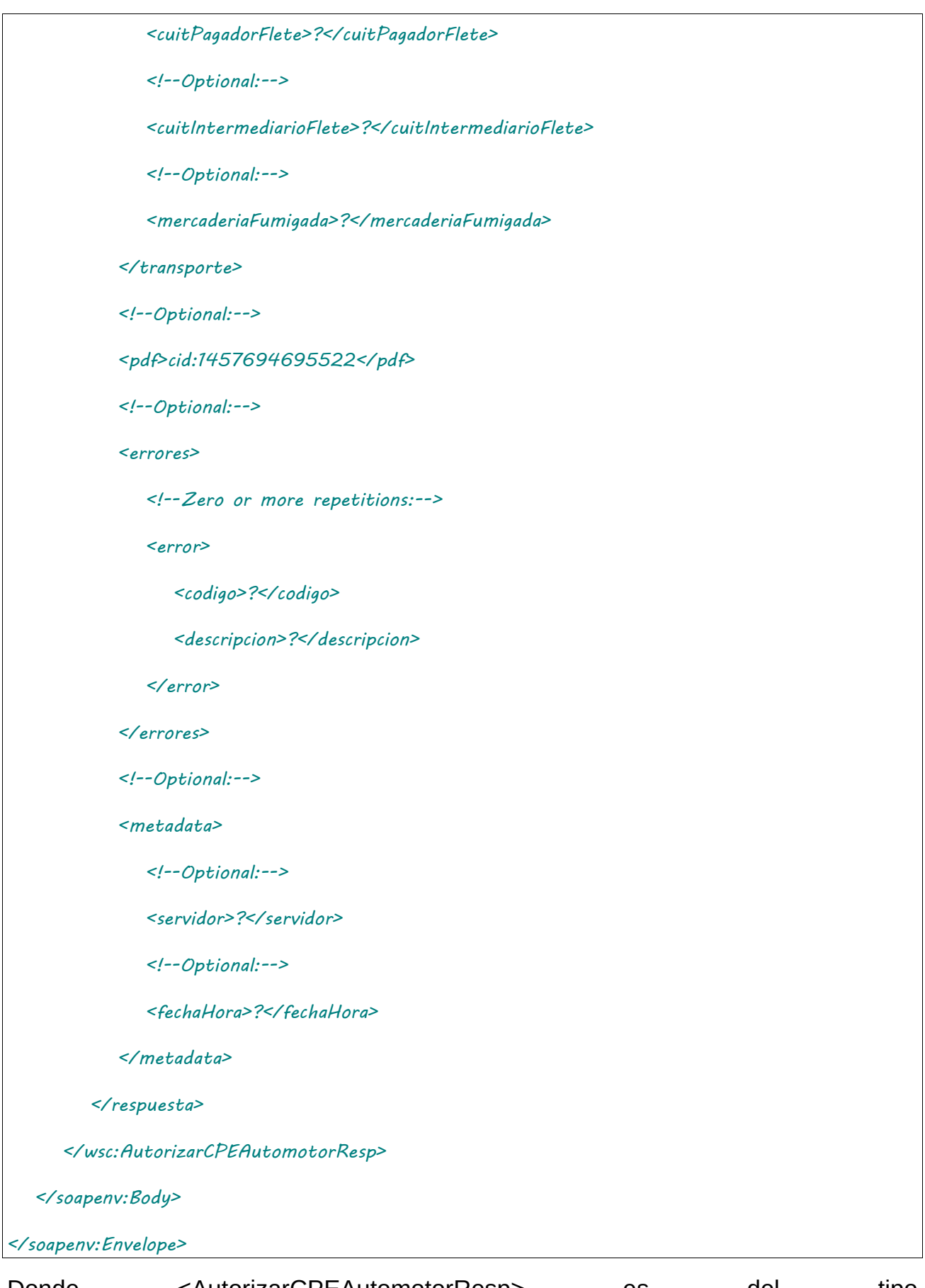

Donde <AutorizarCPEAutomotorResp> es del tipo AutorizarCPEAutomotorResponse y contiene la etiqueta <respuesta> del tipo [DetalleAutomotorRespuesta.](#page-252-0)

## 2.9.21 Consultar CPE Automotor

**Nombre método**: consultarCPEAutomotor.

**Descripción**: Busca una CPE existente según parámetros de búsqueda y retorna información de la misma.

# 2.9.21.Solicitud

#### **Esquema**

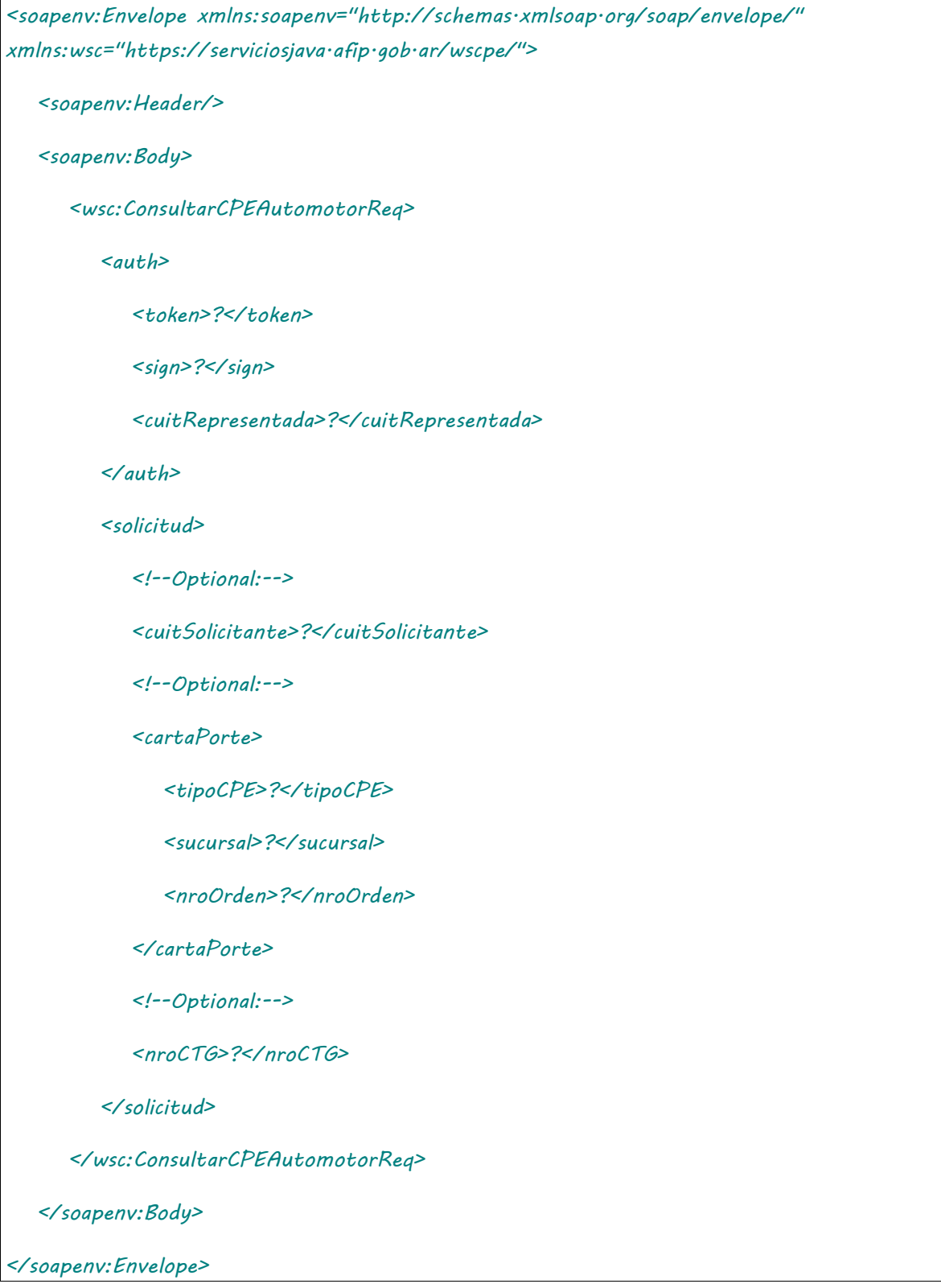

Donde <ConsultarCPEAutomotorReq> es del tipo ConsultarCPEAutomotorRequest que engloba los elementos <auth> y <solicitud> de los tipos [Auth](#page-232-0) y

[ConsultarAutomotorSolicitud](#page-248-0) respectivamente.

# 2.9.21.Respuesta

El esquema es similar al del método autorizarCPEAutomotor. El mensaje retorna el elemento <ConsultarCPEAutomotorResp> del tipo ConsultarCPEAutomotorResponse que contiene la etiqueta <respuesta> del tipo [DetalleAutomotorRespuesta](#page-252-0) idéntica a la etiqueta <respuesta> del método [autorizarCPEAutomotor.](#page-59-0)

### 2.9.22 Modificar destino / destinatario Carta de Porte Automotor

**Nombre método**: nuevoDestinoDestinatarioCPEAutomotor.

**Descripción**: Método para informar el nuevo destino / destinatario de una carta de porte existente.

# 2.9.22.Solicitud

```
<soapenv:Envelope xmlns:soapenv="http://schemas.xmlsoap.org/soap/envelope/" 
xmlns:wsc="https://serviciosjava.afip.gob.ar/wscpe/">
   <soapenv:Header/>
   <soapenv:Body>
       <wsc:NuevoDestinoDestinatarioCPEAutomotorReq>
          <auth>
             <token>?</token>
             <sign>?</sign>
             <cuitRepresentada>?</cuitRepresentada>
          </auth>
          <solicitud>
             <cartaPorte>
                <tipoCPE>?</tipoCPE>
                <sucursal>?</sucursal>
                <nroOrden>?</nroOrden>
             </cartaPorte>
             <destino>
                <cuit>?</cuit>
```
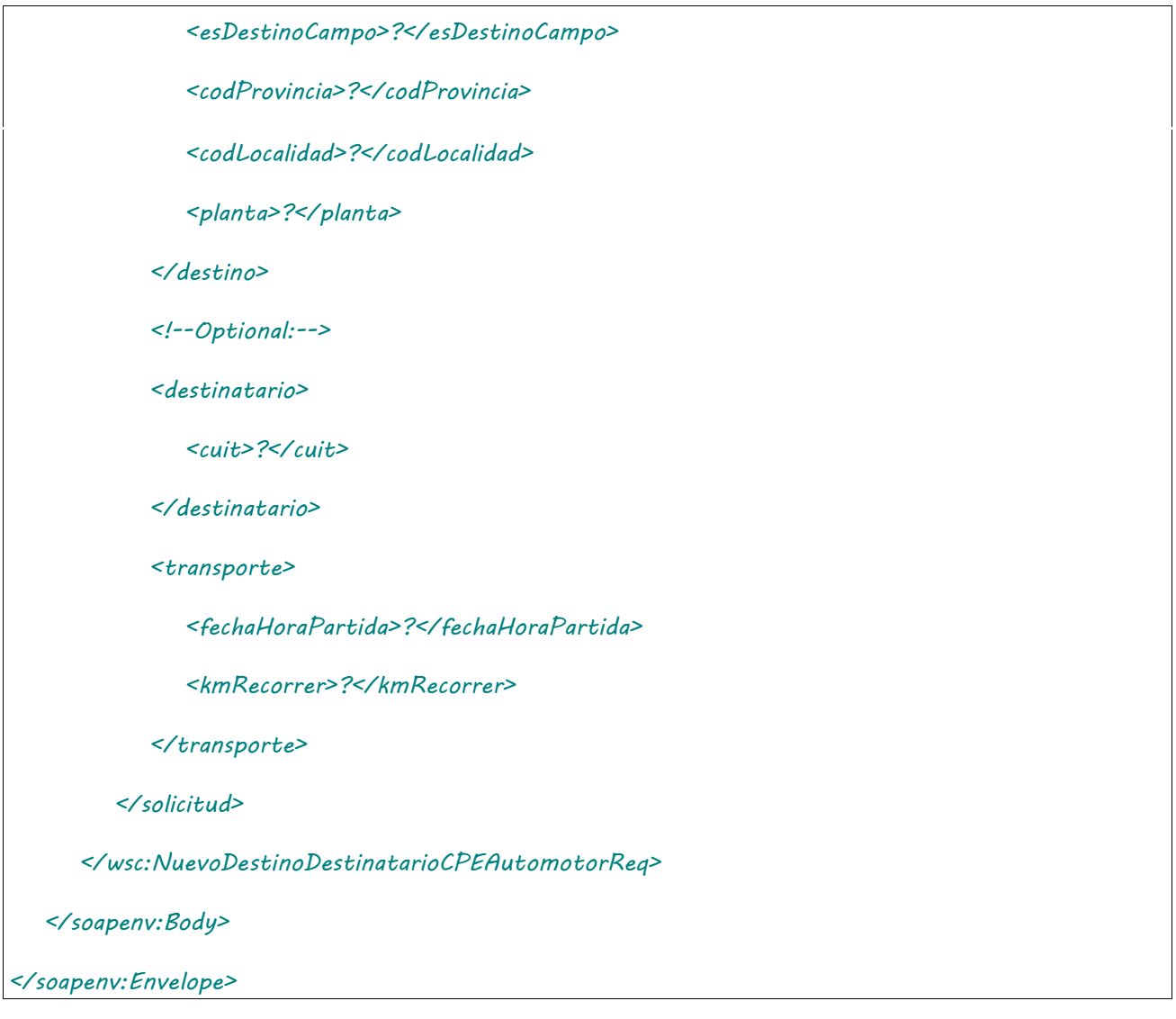

Donde <NuevoDestinoDestinatarioCPEAutomotorReq> es del tipo NuevoDestinoDestinatarioCPEAutomotorRequest que engloba los elementos <auth> y <solicitud> de los tipos [Auth](#page-232-0) y NuevoDestinoDestinatarioAutomotorSolicitud respectivamente.

# 2.9.22.Respuesta

El esquema es similar al del método [informarContingencia.](#page-39-0) El mensaje retorna el elemento <NuevoDestinoDestinatarioCPEAutomotorResp> del tipo NuevoDestinoDestinatarioCPEAutomotorResponse que contiene la etiqueta <respuesta> del tipo [CartaPorteRespuesta](#page-240-1) idéntica a la etiqueta <respuesta> del método [informarContingencia.](#page-39-0)

### 2.9.23 Regreso Origen de CPE Automotor

**Nombre método**: regresoOrigenCPEAutomotor.

**Descripción**: Método para informar el regreso a origen de una carta de porte existente.

# 2.9.23.Solicitud

#### **Esquema**

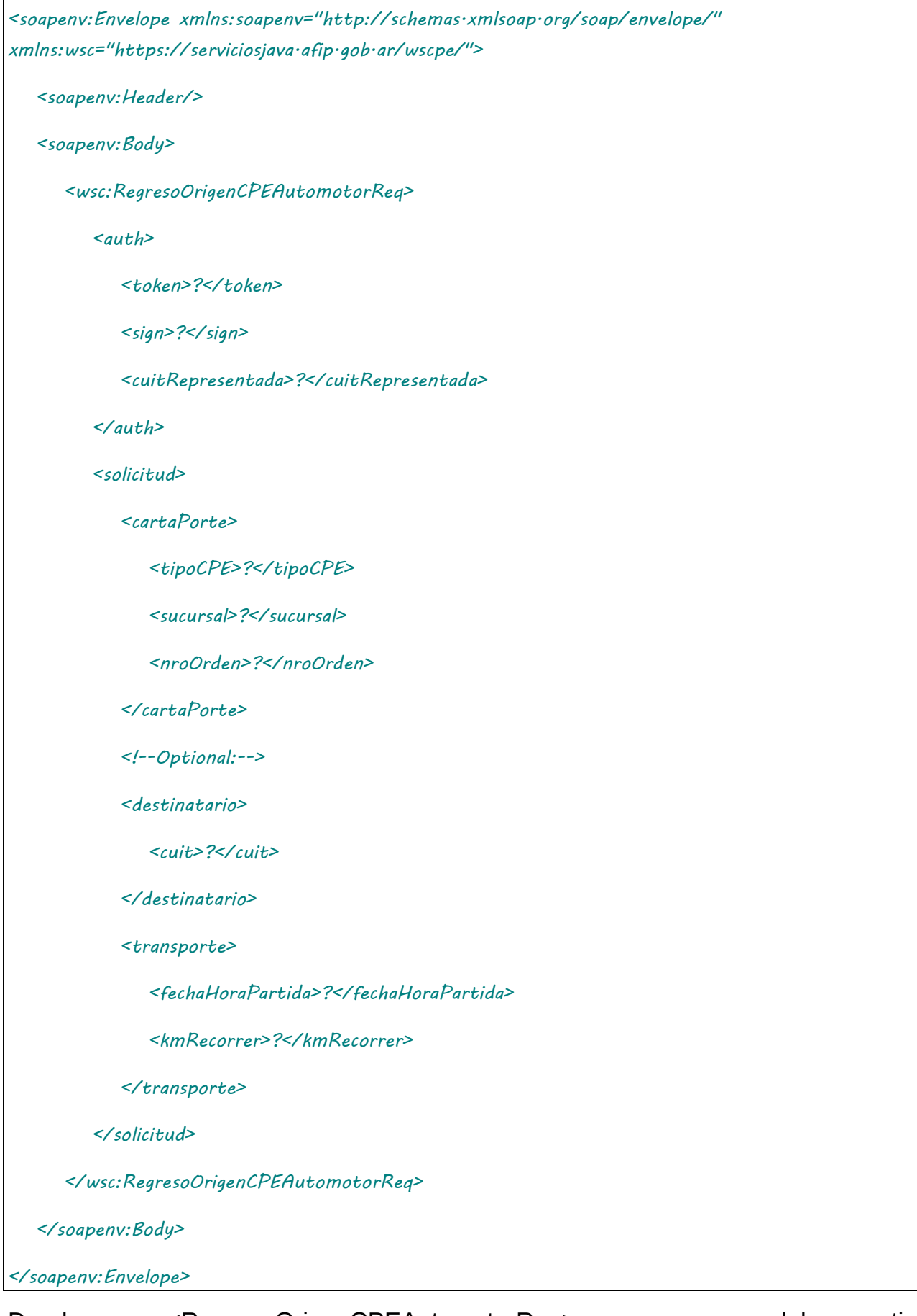

Donde <RegresoOrigenCPEAutomotorReq> es del tipo RegresoOrigenCPEAutomotorRequest que engloba los elementos <auth> y <solicitud> de los tipos [Auth](#page-232-0) y [RegresoOrigenAutomotorSolicitud](#page-249-0) respectivamente.
# 2.9.23.Respuesta

El esquema es similar al del método [informarContingencia.](#page-39-0) El mensaje retorna el elemento <RegresoOrigenCPEAutomotorResp> del tipo RegresoOrigenCPEAutomotorResponse que contiene la etiqueta <respuesta> del tipo [CartaPorteRespuesta](#page-240-0) idéntica a la etiqueta <respuesta> del método [informarContingencia.](#page-39-0)

## 2.9.24 Desvío de CPE Automotor

**Nombre método**: desvioCPEAutomotor.

**Descripción**: Método para informar el desvío de una carta de porte existente.

# 2.9.24.Solicitud

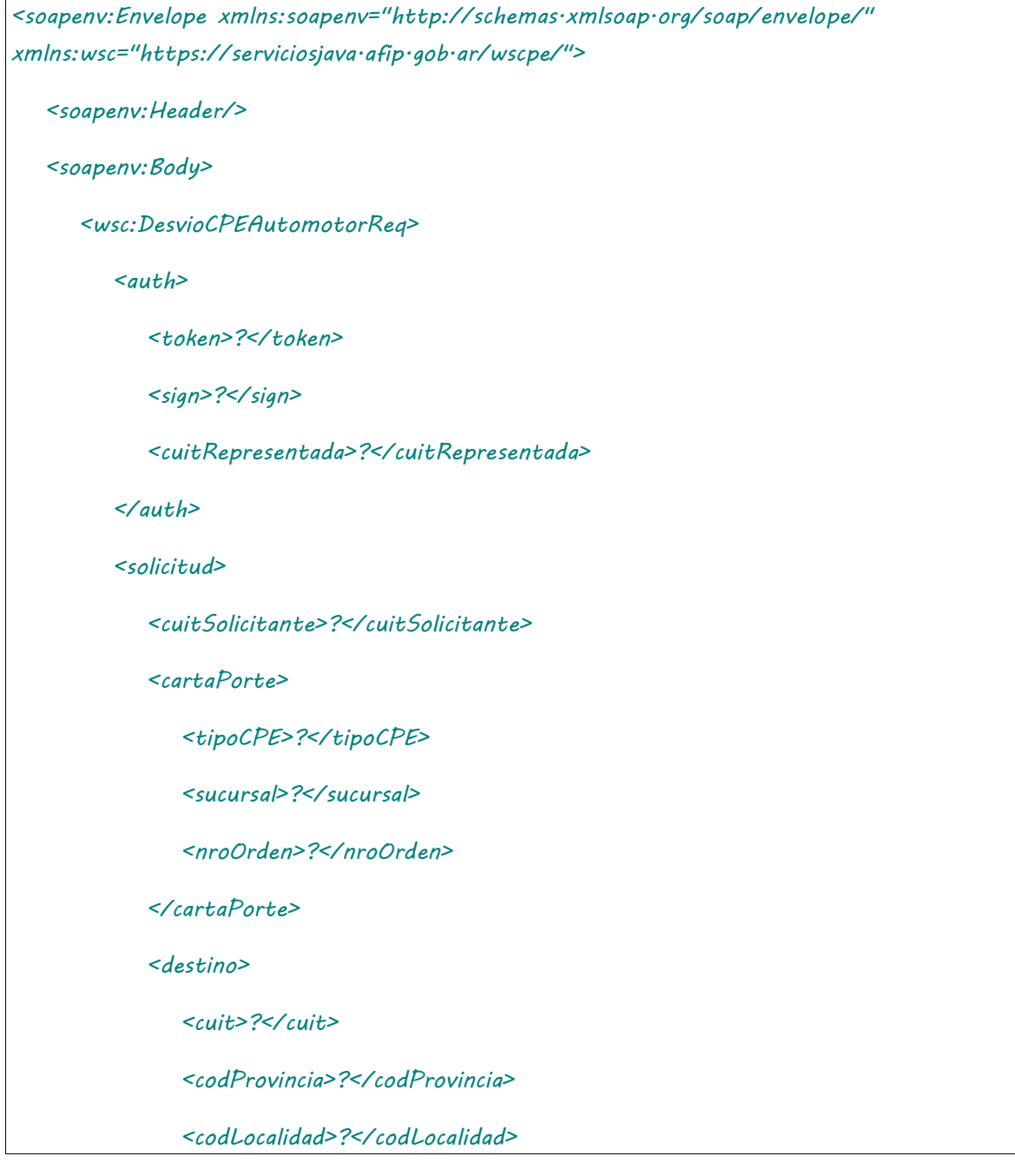

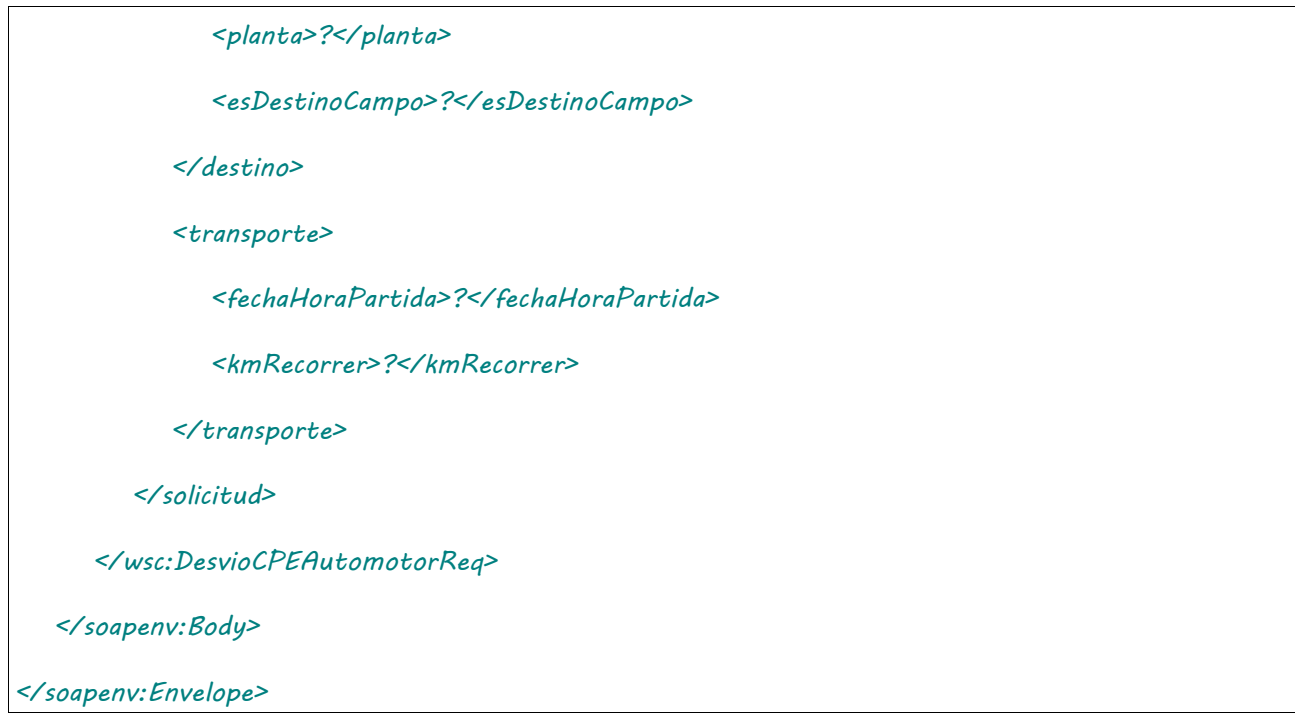

Donde <DesvioCPEAutomotorReq> es del tipo DesvioCPEAutomotorRequest que engloba los elementos <auth> y <solicitud> de los tipos [Auth](#page-232-0) y [DesvioAutomotorSolicitud.](#page-250-0) respectivamente.

## 2.9.24.Respuesta

El esquema es similar al del método [informarContingencia.](#page-39-0) El mensaje retorna el elemento <DesvioCPEAutomotorResp> del tipo DesvioCPEAutomotorResponse que contiene la etiqueta <respuesta> del tipo [CartaPorteRespuesta](#page-240-0) idéntica a la etiqueta <respuesta> del método [informarContingencia.](#page-39-0)

## 2.9.25 Confirmacion Definitiva CPE Automotor

**Nombre método**: confirmacionDefinitivaCPEAutomotor.

**Descripción**: Método para informar la confirmación definitiva de una carta de porte existente.

# 2.9.25.Solicitud

## **Esquema**

```
<soapenv:Envelope xmlns:soapenv="http://schemas.xmlsoap.org/soap/envelope/" 
xmlns:wsc="https://serviciosjava.afip.gob.ar/wscpe/">
   <soapenv:Header/>
   <soapenv:Body>
      <wsc:ConfirmacionDefinitivaCPEAutomotorReq>
          <auth>
```
 *<token>?</token>*

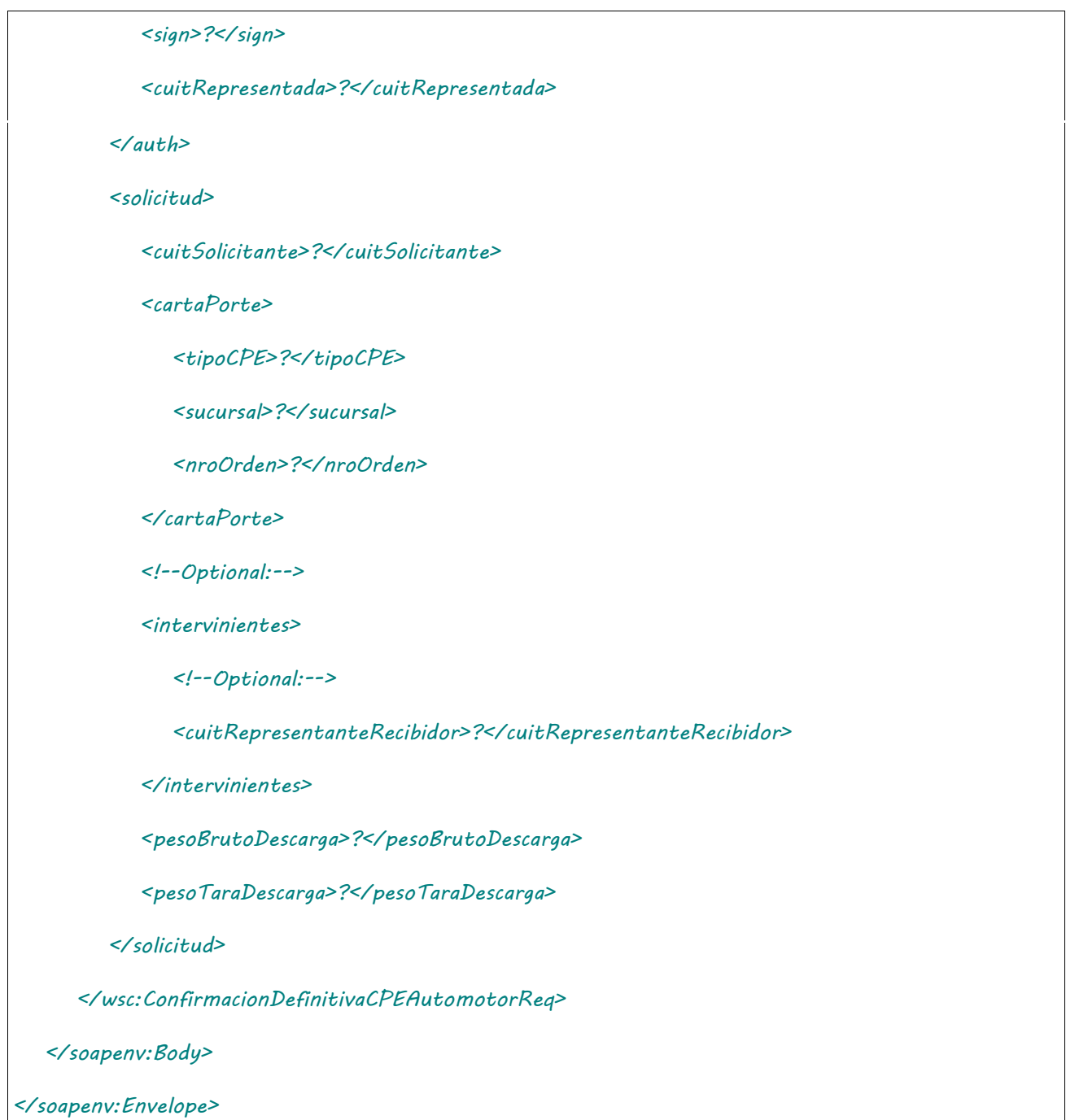

Donde <ConfirmacionDefinitivaCPEAutomotorReq> es del tipo ConfirmacionDefinitivaCPEAutomotorRequest que engloba los elementos <auth> y <solicitud> de los tipos [Auth](#page-232-0) y [ConfirmacionAutomotorSolicitud.](#page-250-1) respectivamente.

# 2.9.25.Respuesta

El esquema es similar al del método [informarContingencia.](#page-39-0) El mensaje retorna el elemento <ConfirmacionDefinitivaCPEAutomotorResp> del tipo ConfirmacionDefinitivaCPEAutomotorResponse que contiene la etiqueta <respuesta> del tipo [CartaPorteRespuesta](#page-240-0) idéntica a la etiqueta <respuesta> del método [informarContingencia.](#page-39-0)

## 2.9.26 Modificación CPE Ferroviaria

**Nombre método**: editarCPEFerroviaria.

**Descripción**: Permite modificar datos de una CP Ferroviaria en estado Activo o Confirmado.

# 2.9.26.Solicitud

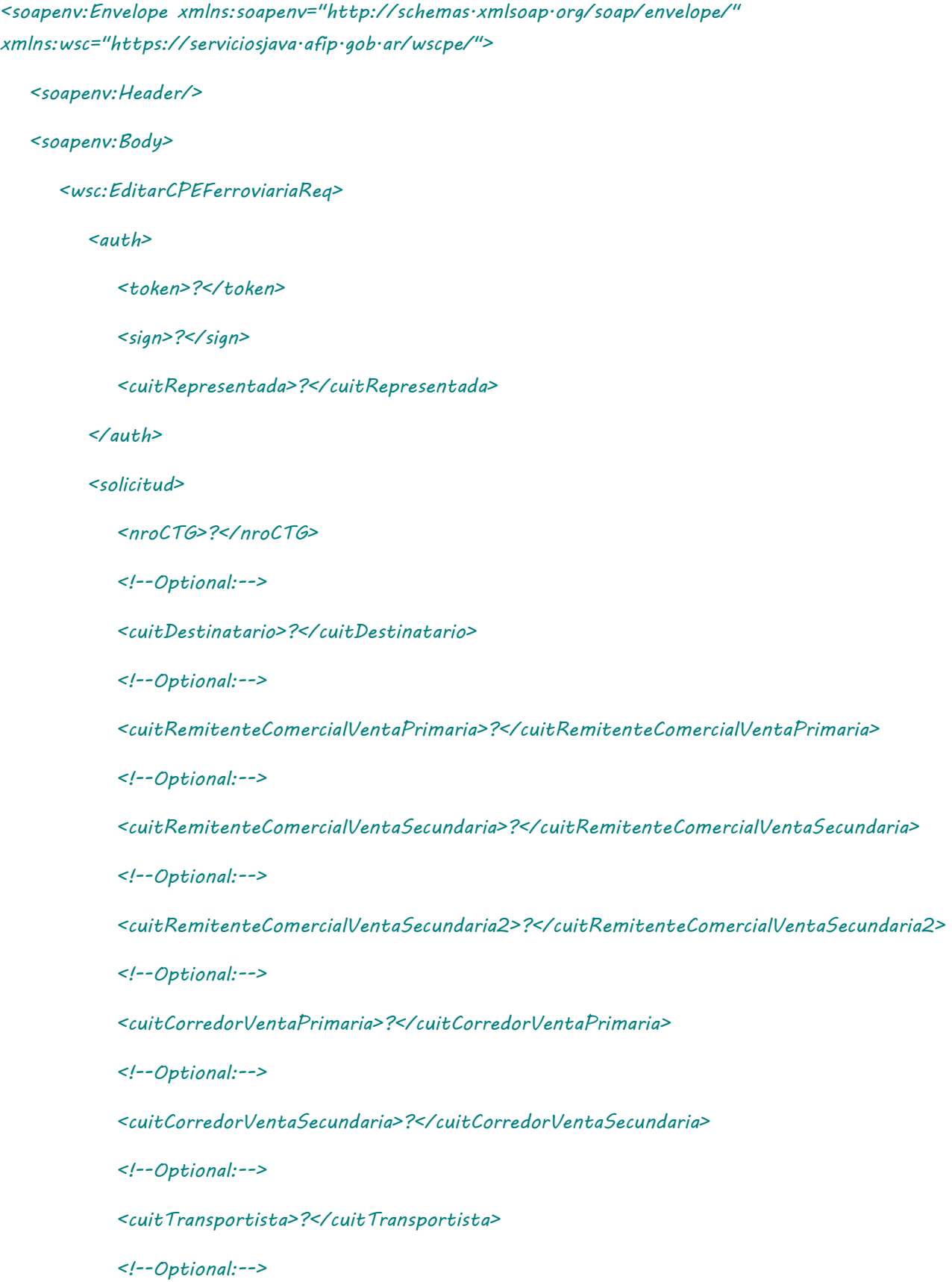

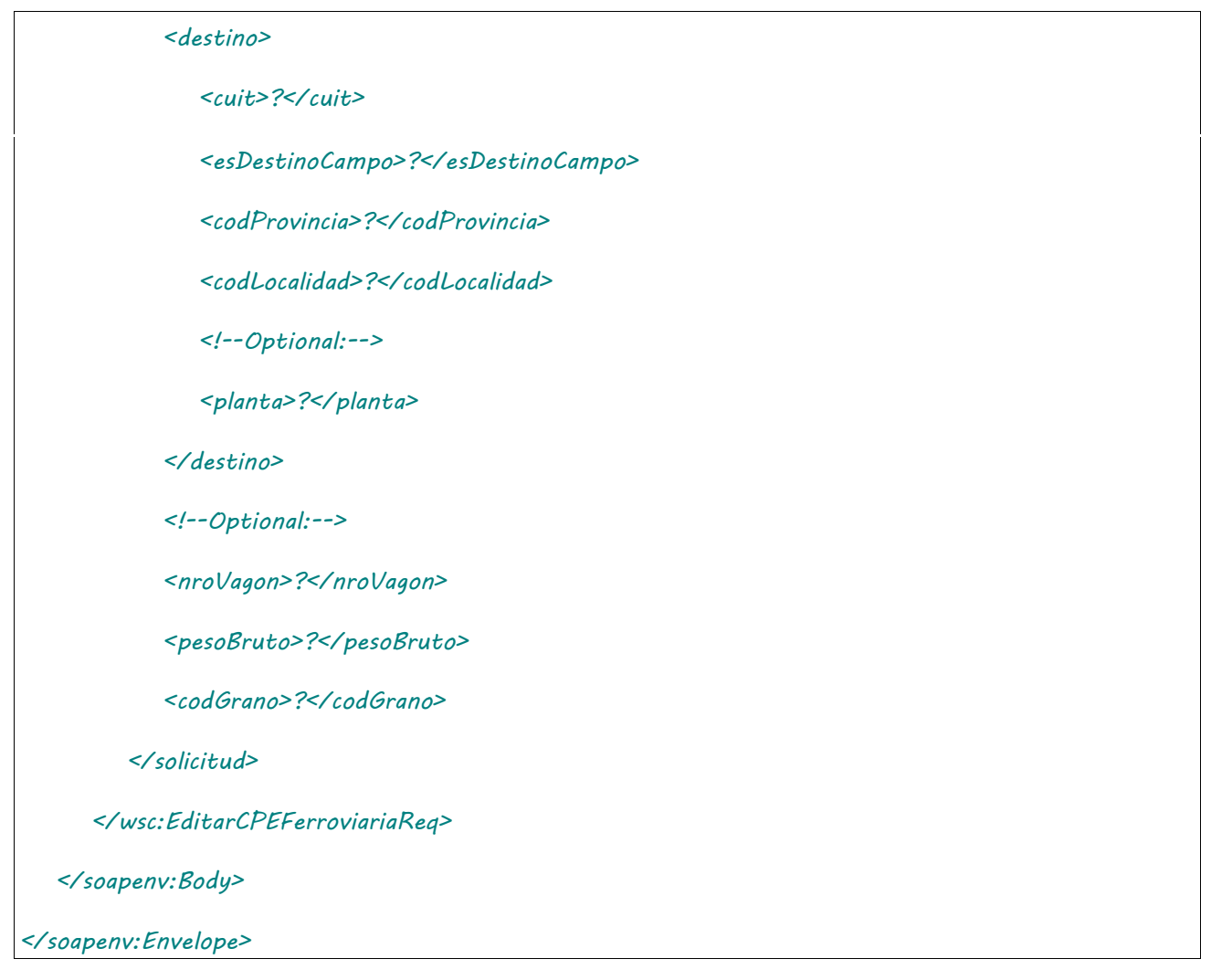

Donde <EditarCPEFerroviariaReq> es del tipo EditarCPEFerroviariaRequest que engloba los elementos <auth> y <solicitud> de los tipos [Auth](#page-232-0) y [EditarActivaFerroviariaSolicitud,](#page-253-0) respectivamente.

# 2.9.26.Respuesta

El esquema es similar al del método [informarContingencia.](#page-39-0) El mensaje retorna el elemento <EditarCPEFerroviariaResp> del tipo EditarCPEFerroviariaResponse que contiene la etiqueta <respuesta> del tipo [CartaPorteRespuesta](#page-240-0) idéntica a la etiqueta <respuesta> del método [informarContingencia.](#page-39-0)

## 2.9.27 Modificación CPE Automotor

## **Nombre método**: editarCPEAutomotor.

**Descripción**: Permite modificar datos de una CP Automotor en estado Activo o Confirmado.

# 2.9.27.Solicitud

## **Esquema**

*<soapenv:Envelope xmlns:soapenv="http://schemas.xmlsoap.org/soap/envelope/" xmlns:wsc="https://serviciosjava.afip.gob.ar/wscpe/">*

 *<soapenv:Header/>*

#### *<soapenv:Body>*

 *<wsc:EditarCPEAutomotorReq>*

 *<auth>*

 *<token>?</token>*

 *<sign>?</sign>*

 *<cuitRepresentada>?</cuitRepresentada>*

 *</auth>*

#### *<solicitud>*

 *<nroCTG>?</nroCTG>*

 *<!--Optional:-->*

 *<cuitRemitenteComercialVentaPrimaria>?</cuitRemitenteComercialVentaPrimaria>*

 *<!--Optional:-->*

 *<cuitRemitenteComercialVentaSecundaria>?</cuitRemitenteComercialVentaSecundaria>*

 *<!--Optional:-->*

 *<cuitRemitenteComercialVentaSecundaria2>?</cuitRemitenteComercialVentaSecundaria2>*

 *<!--Optional:-->*

 *<cuitCorredorVentaPrimaria>?</cuitCorredorVentaPrimaria>*

 *<!--Optional:-->*

 *<cuitCorredorVentaSecundaria>?</cuitCorredorVentaSecundaria>*

 *<!--Optional:-->*

 *<cuitDestinatario>?</cuitDestinatario>*

 *<!--Optional:-->*

 *<cuitChofer>?</cuitChofer>*

 *<!--Optional:-->*

 *<cuitTransportista>?</cuitTransportista>*

 *<destino>*

 *<cuit>?</cuit>*

 *<esDestinoCampo>?</esDestinoCampo>*

 *<codProvincia>?</codProvincia>*

 *<codLocalidad>?</codLocalidad>*

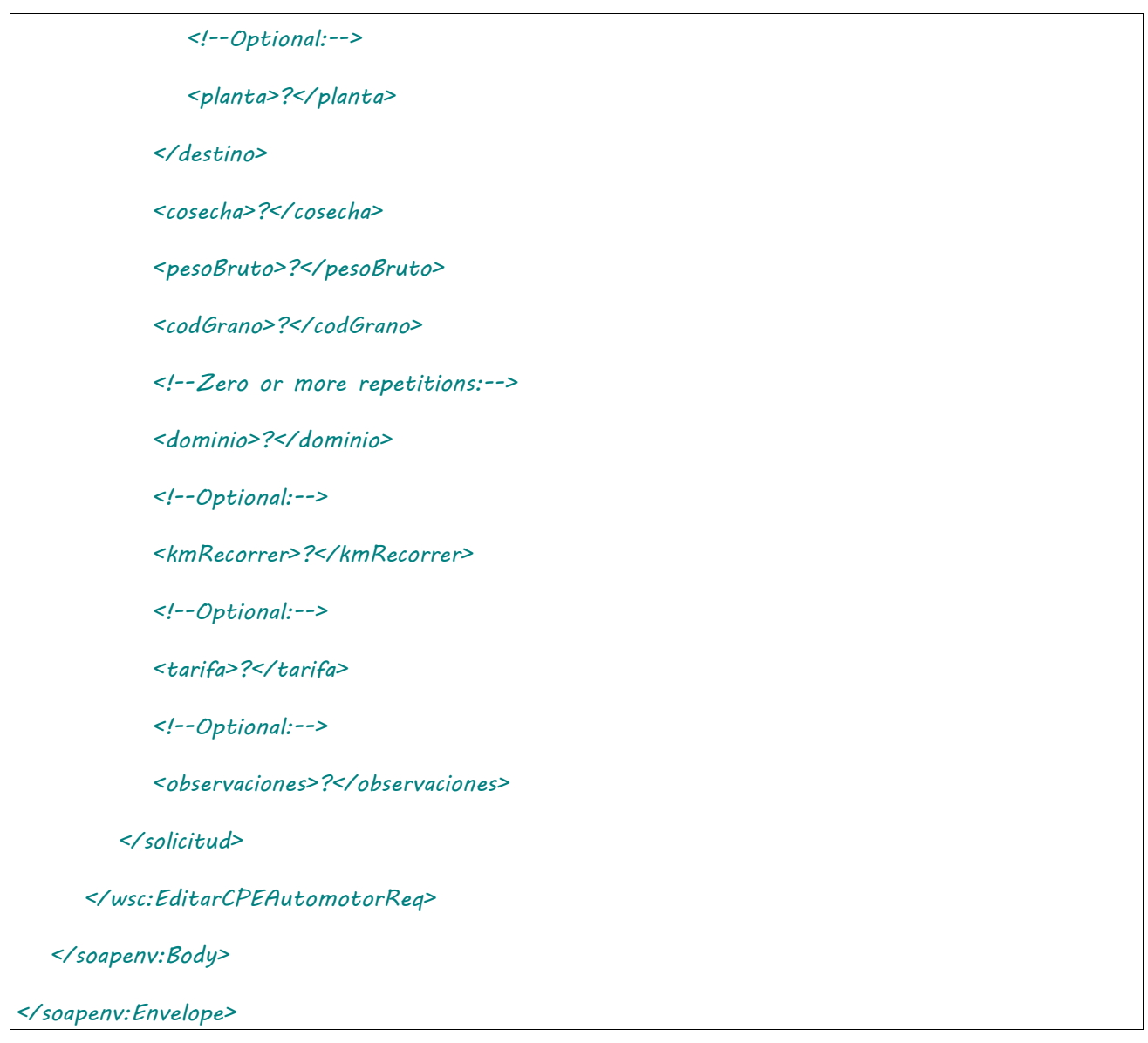

Donde <EditarCPEAutomotorReq> es del tipo EditarCPEAutomotorRequest que engloba los elementos <auth> y <solicitud> de los tipos [Auth](#page-232-0) y [EditarActivaAutomotorSolicitud,](#page-254-0) respectivamente.

# 2.9.27.Respuesta

El esquema es similar al del método [informarContingencia.](#page-39-0) El mensaje retorna el elemento <EditarCPEAutomotorResp> del tipo EditarCPEAutomotorResponse que contiene la etiqueta <respuesta> del tipo [CartaPorteRespuesta](#page-240-0) idéntica a la etiqueta <respuesta> del método [informarContingencia.](#page-39-0)

# 2.9.28 Consultar CPE por Destino

**Nombre método**: consultarCPEPorDestino.

**Descripción**: Permite la consulta de CPE en calidad de destino para una planta y rango de fechas específicos.

2.9.28.Solicitud **Esquema**

```
<soapenv:Envelope xmlns:soapenv="http://schemas.xmlsoap.org/soap/envelope/" 
xmlns:wsc="https://serviciosjava.afip.gob.ar/wscpe/">
    <soapenv:Header/>
    <soapenv:Body>
       <wsc:ConsultarCPEPorDestinoReq>
          <auth>
             <token>?</token>
             <sign>?</sign>
             <cuitRepresentada>?</cuitRepresentada>
          </auth>
          <solicitud>
             <planta>?</planta>
             <fechaPartidaDesde>?</fechaPartidaDesde>
             <fechaPartidaHasta>?</fechaPartidaHasta>
               <!--Optional:-->
               <tipoCartaPorte>?</tipoCartaPorte>
          </solicitud>
       </wsc:ConsultarCPEPorDestinoReq>
    </soapenv:Body>
</soapenv:Envelope>
```
Donde <ConsultarCPEPorDestinoReq> es del tipo ConsultarCPEPorDestinoRequest que engloba los elementos <auth> y <solicitud> de los tipos [Auth](#page-232-0) y [ConsultarCPEPorDestinoSolicitud](#page-255-0) respectivamente.

# 2.9.28.Respuesta

```
<soapenv:Envelope xmlns:soapenv="http://schemas.xmlsoap.org/soap/envelope/" 
xmlns:wsc="https://serviciosjava.afip.gob.ar/wscpe/">
    <soapenv:Header/>
    <soapenv:Body>
       <wsc:ConsultarCPEPorDestinoResp>
          <respuesta>
             <!--Zero or more repetitions:-->
             <cartaPorte>
```
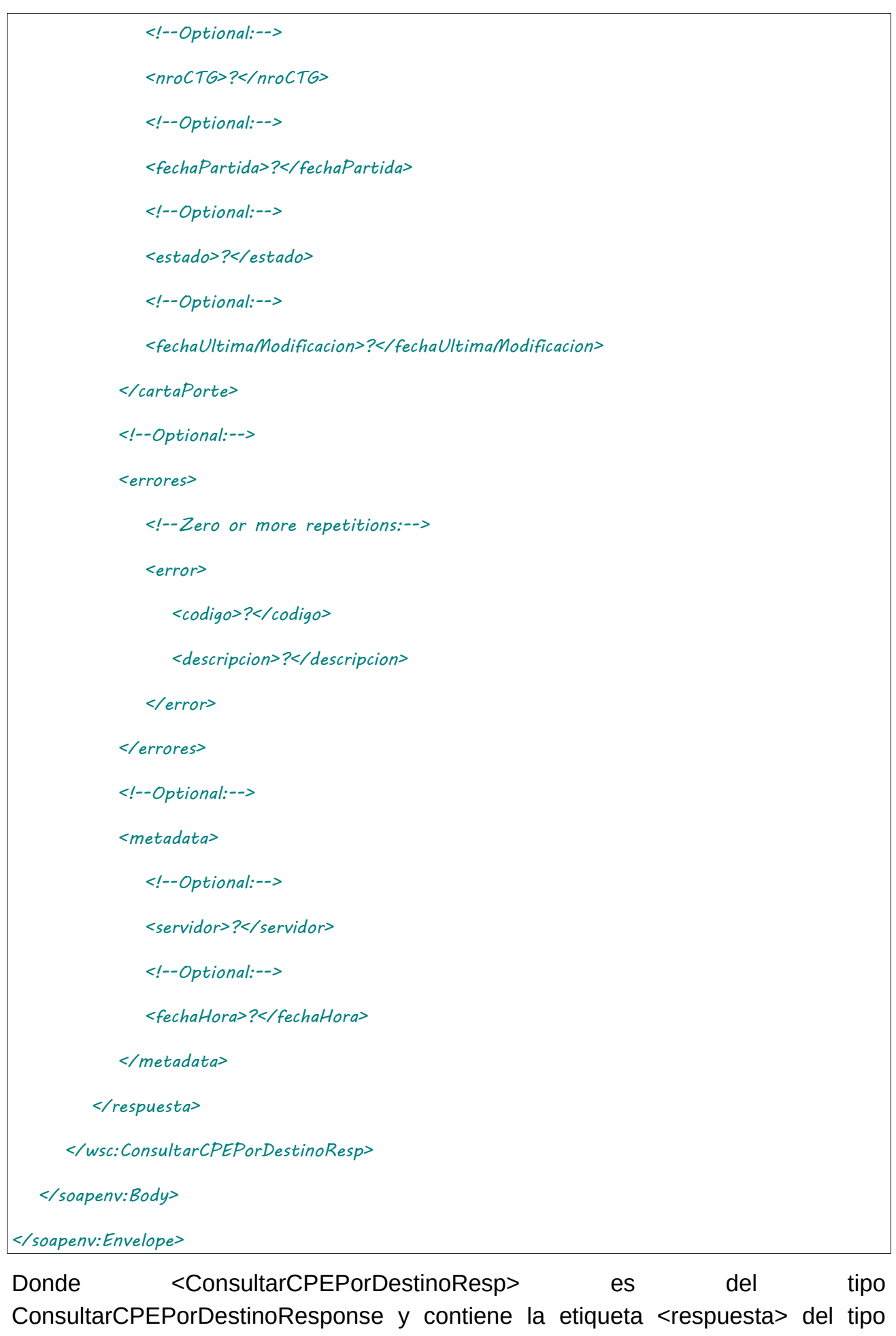

[ConsultarCPEPorDestinoRespuesta.](#page-255-1)

## 2.9.29 Consultar CPE Pendientes de Resolución

**Nombre método**: consultarCPEPendientesDeResolucion.

**Descripción**: Permite la consulta de CPE que se encuentran pendientes de resolución

## 2.9.29.Solicitud

#### **Esquema**

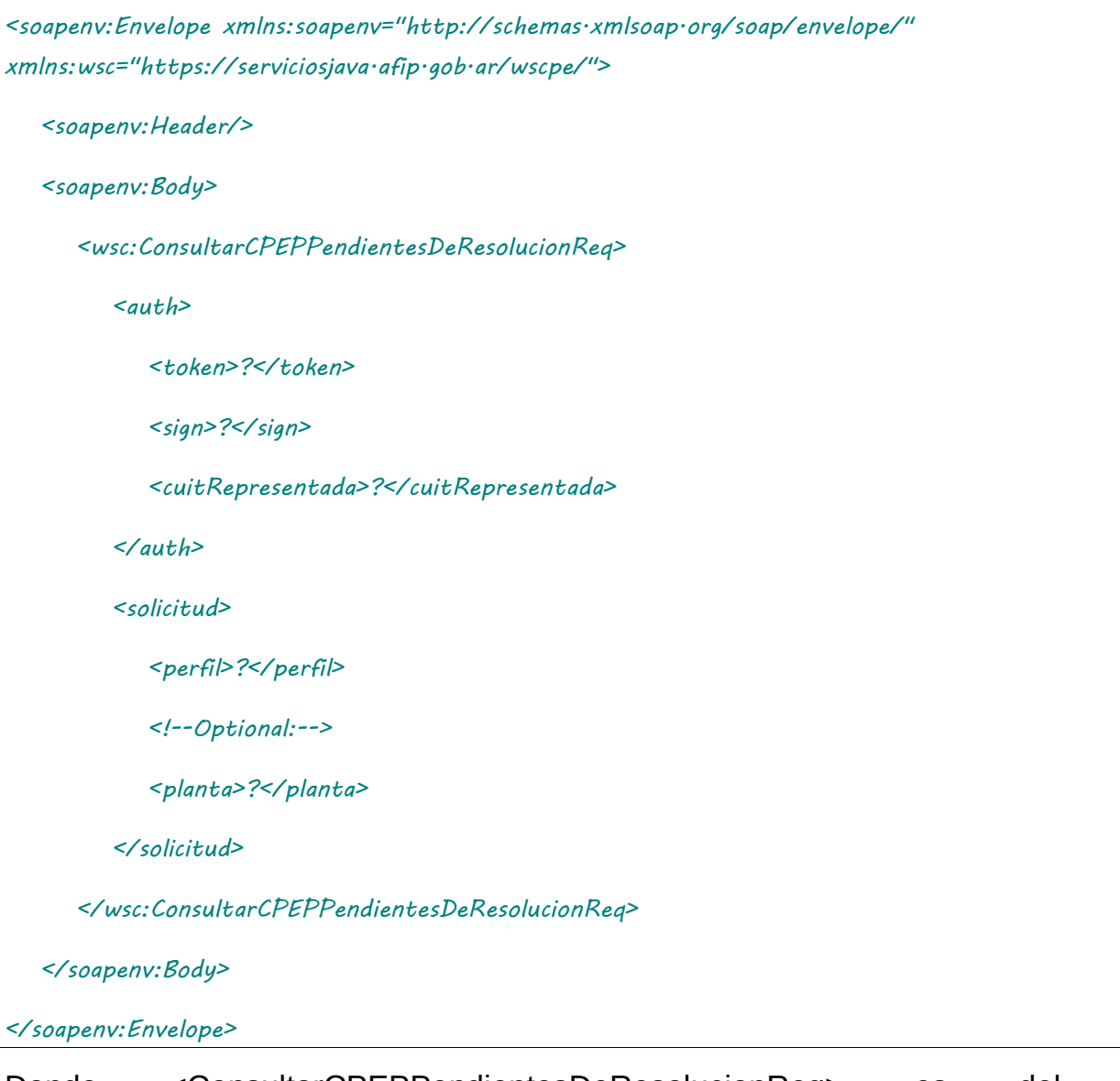

Donde <ConsultarCPEPPendientesDeResolucionReq> es del tipo ConsultarCPEPPendientesDeResolucionRequest que engloba los elementos <auth> y <solicitud> de los tipos <u>[Auth](#page-232-0)</u> y ConsultarCPEPPendientesDeResolucionSolicitud respectivamente.

# 2.9.29.Respuesta

*<soapenv:Envelope xmlns:soapenv="http://schemas.xmlsoap.org/soap/envelope/" xmlns:wsc="https://serviciosjava.afip.gob.ar/wscpe/">*

 *<soapenv:Header/>*

```
 <soapenv:Body>
    <wsc:ConsultarCPEPPendientesDeResolucionResp>
       <respuesta>
          <!--Zero or more repetitions:-->
          <cartaPorte>
             <!--Optional:-->
             <nroCTG>?</nroCTG>
             <!--Optional:-->
             <fechaPartida>?</fechaPartida>
             <!--Optional:-->
             <estado>?</estado>
             <!--Optional:-->
             <fechaUltimaModificacion>?</fechaUltimaModificacion>
          </cartaPorte>
          <!--Optional:-->
          <errores>
             <!--Zero or more repetitions:-->
             <error>
                <codigo>?</codigo>
                 <descripcion>?</descripcion>
             </error>
          </errores>
          <!--Optional:-->
          <metadata>
             <!--Optional:-->
             <servidor>?</servidor>
             <!--Optional:-->
             <fechaHora>?</fechaHora>
          </metadata>
```

```
 </respuesta>
```
 *</wsc:ConsultarCPEPPendientesDeResolucionResp>*

#### *</soapenv:Body>*

*</soapenv:Envelope>*

Donde <ConsultarCPEPPendientesDeResolucionResp> es del tipo ConsultarCPEPPendientesDeResolucionResponse y contiene la etiqueta <respuesta> del tipo ConsultarCPEPPendientesDeResolucionRespuesta.

## 2.9.30 Consulta de Plantas

**Nombre método**: consultarPlantas.

**Descripción**: Permite la consulta de plantas activas.

## 2.9.30.Solicitud

#### **Esquema**

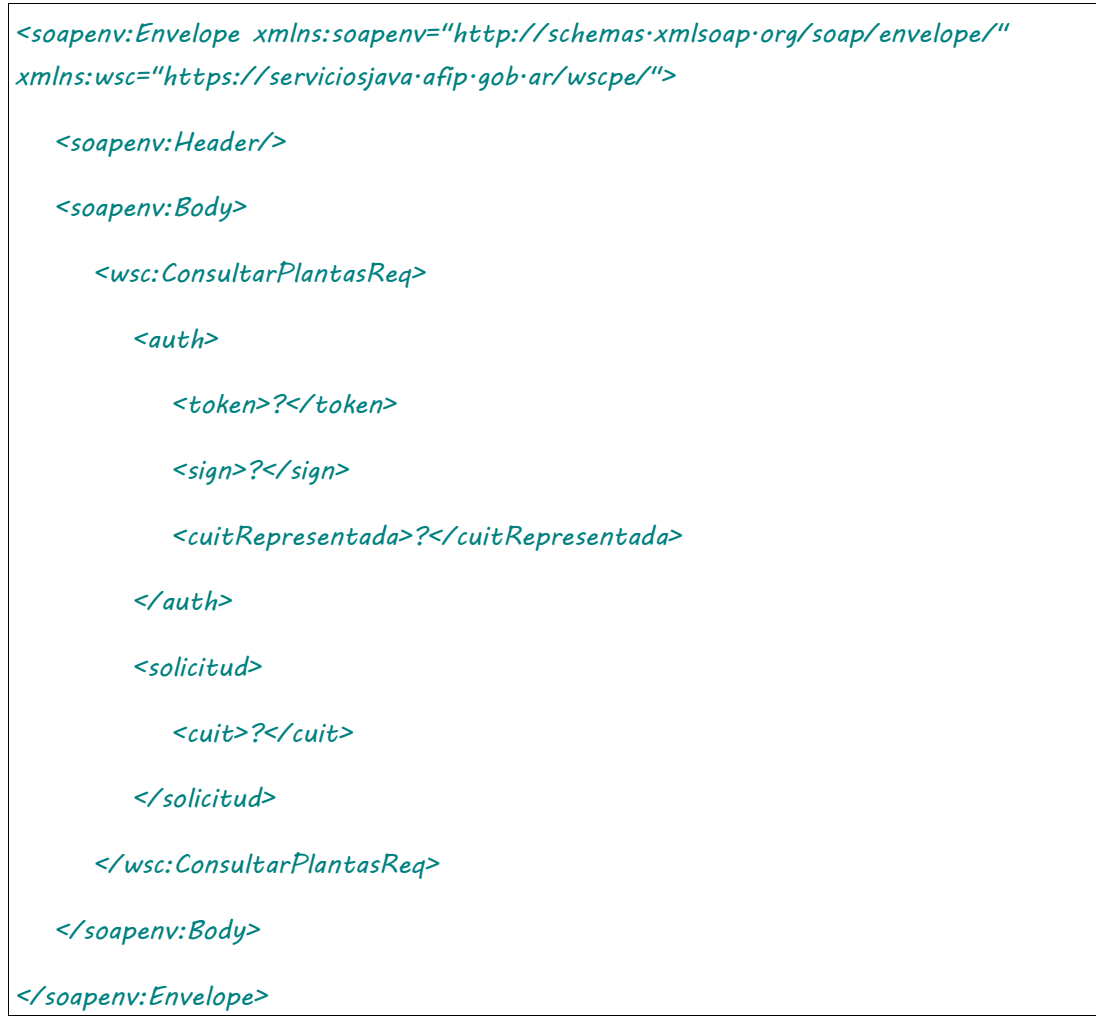

Donde <ConsultarPlantasReq> es del tipo ConsultarPlantasRequest que engloba los elementos <auth> y <solicitud> de los tipos [Auth](#page-232-0) y [ConsultarPlantasSolicitud](#page-256-0) respectivamente.

# 2.9.30.Respuesta

*<soapenv:Envelope xmlns:soapenv="http://schemas.xmlsoap.org/soap/envelope/" xmlns:wsc="https://serviciosjava.afip.gob.ar/wscpe/">*

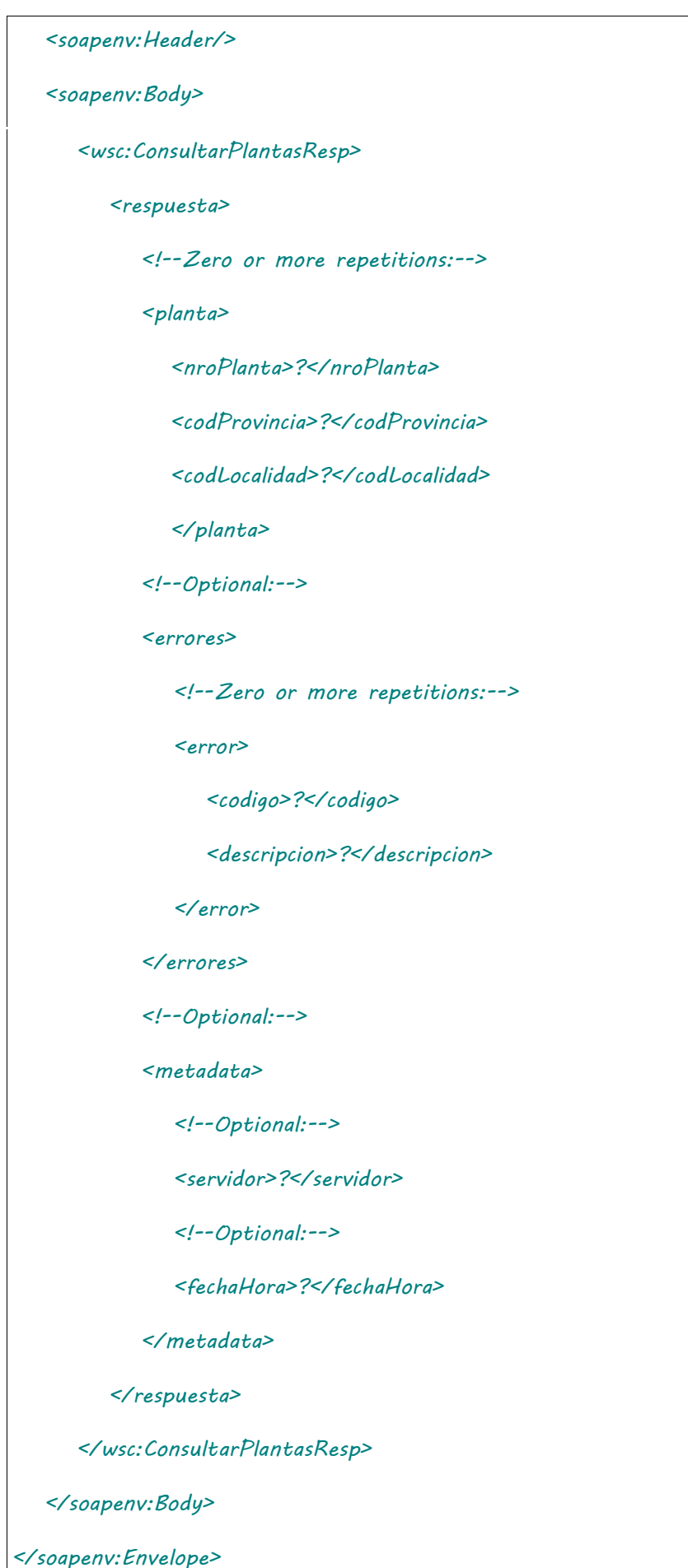

Donde <ConsultarPlantasResp> es del tipo ConsultarPlantasResponse y contiene la etiqueta <respuesta> del tipo [ConsultarPlantasRespuesta.](#page-256-1)

## 2.9.31 Modificación Intervinientes CPE Ferroviaria

**Nombre método**: editarCPEConfirmadaFerroviaria.

**Descripción**: Permite modificar datos de intervinientes de una CP Ferroviaria en estado Confirmado.

# 2.9.31.Solicitud

```
<soapenv:Envelope xmlns:soapenv="http://schemas.xmlsoap.org/soap/envelope/" 
xmlns:wsc="https://serviciosjava.afip.gob.ar/wscpe/">
    <soapenv:Header/>
    <soapenv:Body>
       <wsc:EditarCPEConfirmadaFerroviariaReq>
          <auth>
             <token>?</token>
             <sign>?</sign>
             <cuitRepresentada>?</cuitRepresentada>
          </auth>
          <solicitud>
             <nroCTG>?</nroCTG>
             <intervinientes>
                <!--Optional:-->
                <cuitCorredorVentaPrimaria>?</cuitCorredorVentaPrimaria>
                <!--Optional:-->
                <cuitCorredorVentaSecundaria>?</cuitCorredorVentaSecundaria>
                <!--Optional:-->
                <cuitRemitenteComercialVentaPrimaria>?</cuitRemitenteComercialVentaPrimaria>
                <!--Optional:-->
                <cuitRemitenteComercialVentaSecundaria>?</cuitRemitenteComercialVentaSecundaria>
                <!--Optional:-->
                <cuitRemitenteComercialProductor>?</cuitRemitenteComercialProductor>
             </intervinientes>
          </solicitud>
```
 *</wsc:EditarCPEConfirmadaFerroviariaReq>*

 *</soapenv:Body>*

*</soapenv:Envelope>*

Donde <EditarCPEConfirmadaFerroviariaReq> es del tipo EditarCPEConfirmadaFerroviariaReq que engloba los elementos <auth> y <solicitud> de los tipos [Auth](#page-232-0) y [EditarCPEConfirmadaFerroviariaSolicitud,](#page-257-0) respectivamente.

## 2.9.31.Respuesta

El esquema es similar al del método [informarContingencia.](#page-39-0) El mensaje retorna el elemento <EditarCPEConfirmadaFerroviariaResp> del tipo EditarCPEConfirmadaFerroviariaResponse que contiene la etiqueta <respuesta> del tipo [CartaPorteRespuesta](#page-240-0) idéntica a la etiqueta <respuesta> del método [informarContingencia.](#page-39-0)

## 2.9.32 Modificación Intervinientes CPE Automotor

**Nombre método**: editarCPEConfirmadaAutomotor.

**Descripción**: Permite modificar datos de intervinientes de una CP Automotor en estado Confirmado.

# 2.9.32.Solicitud

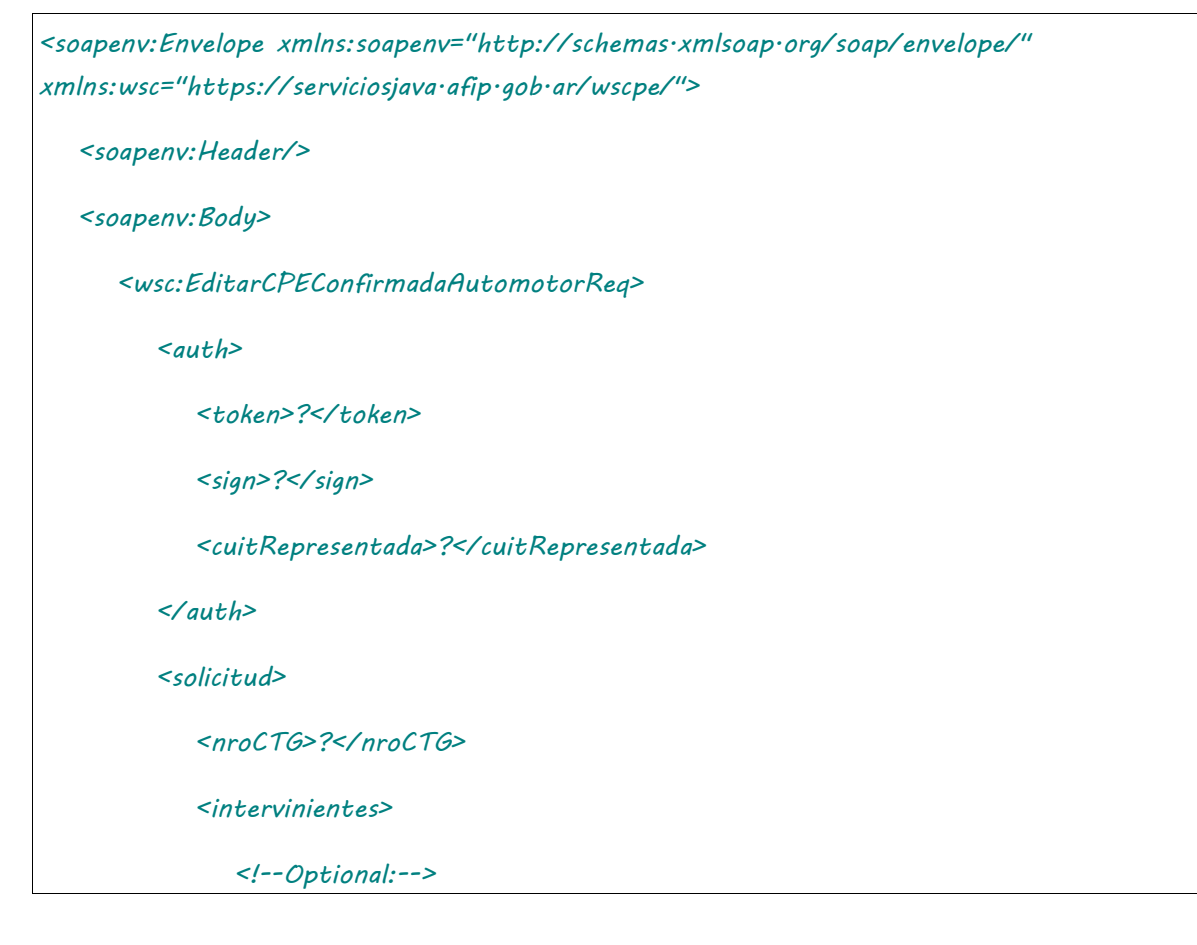

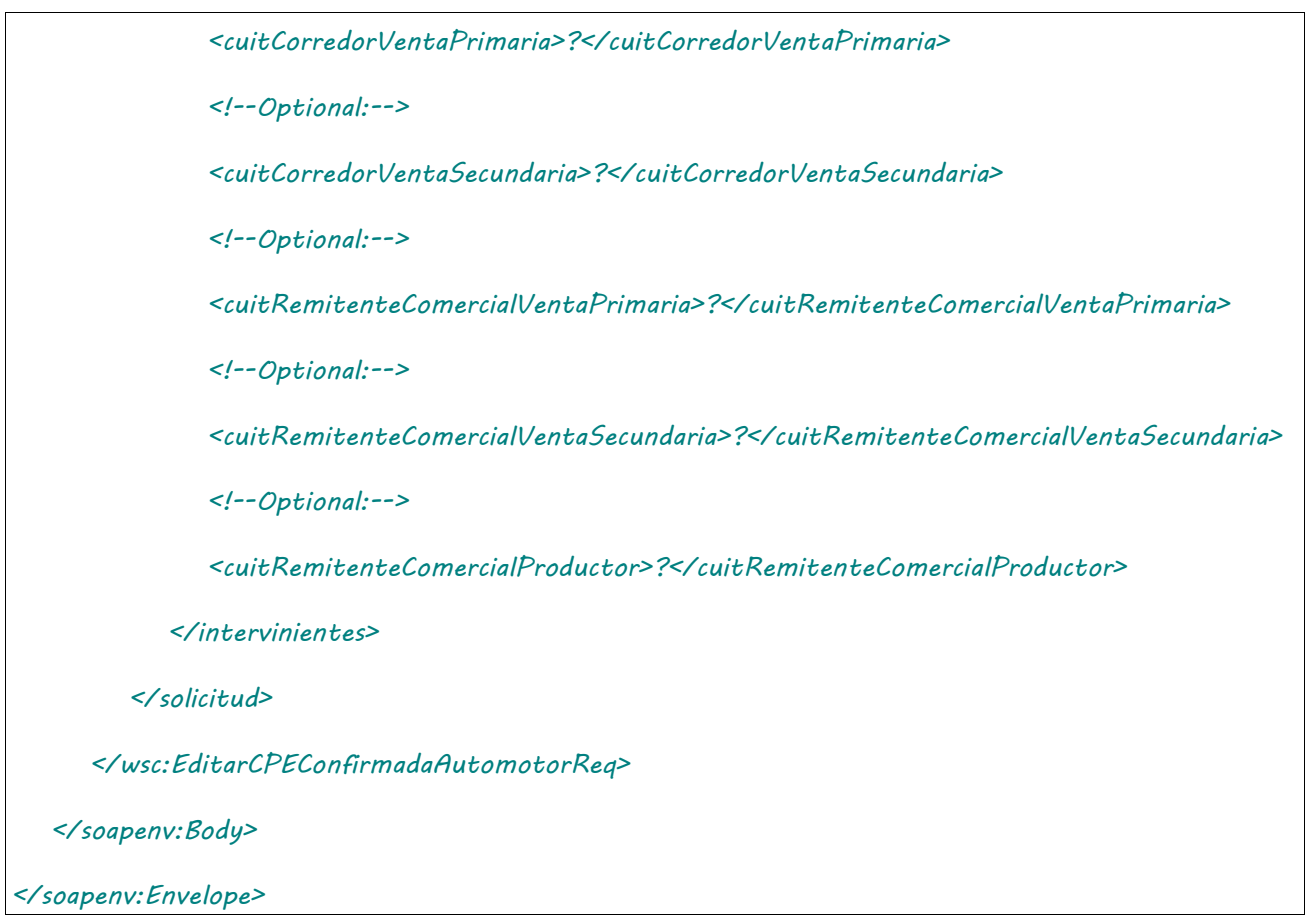

Donde <EditarCPEConfirmadaAutomotorReq> es del tipo EditarCPEConfirmadaAutomotorRequest que engloba los elementos <auth> y <solicitud> de los tipos [Auth](#page-232-0) y EditarCPEConfirmadaAutomotorSolicitud, respectivamente.

## 2.9.32.Respuesta

El esquema es similar al del método [informarContingencia.](#page-39-0) El mensaje retorna el elemento <EditarCPEConfirmadaAutomotorResp> del tipo EditarCPEConfirmadaAutomotorResponse que contiene la etiqueta <respuesta> del tipo [CartaPorteRespuesta](#page-240-0) idéntica a la etiqueta <respuesta> del método [informarContingencia.](#page-39-0)

## 2.9.33 AutorizarCPEFerroviariaDG

**Nombre método**: autorizarCPEFerroviariaDG.

**Descripción**: Solicitud de una nueva carta de porte del tipo ferroviaria derivados granarios.

# 2.9.33.Solicitud

### **Esquema**

*<soapenv:Envelope xmlns:soapenv="http://schemas.xmlsoap.org/soap/envelope/" xmlns:wsc="https://serviciosjava.afip.gob.ar/wscpe/">*

 *<soapenv:Header/>*

#### *<soapenv:Body>*

 *<wsc:AutorizarCPEFerroviariaDGReq>*

 *<auth>*

 *<token>?</token>*

 *<sign>?</sign>*

 *<cuitRepresentada>?</cuitRepresentada>*

 *</auth>*

 *<solicitud>*

 *<cabecera>*

 *<sucursal>?</sucursal>*

 *<nroOrden>?</nroOrden>*

#### *</cabecera>*

 *<origen>*

 *<esUsuarioIndustria>?</esUsuarioIndustria>*

 *<planta>?</planta>*

 *<!--Optional:-->*

 *<cuitTitularPlanta>?</cuitTitularPlanta>*

 *<domicilioOrigen>*

 *<tipo>?</tipo>*

 *<orden>?</orden>*

 *</domicilioOrigen>*

#### *</origen>*

 *<!--Optional:-->*

 *<intervinientes>*

 *<!--Optional:-->*

 *<cuitRemitenteComercial>?</cuitRemitenteComercial>*

 *<!--Optional:-->*

 *<cuitComisionista>?</cuitComisionista>*

 *<!--Optional:-->*

 *<cuitCorredor>?</cuitCorredor>*

 *<!--Optional:-->*

 *<cuitMercadoATermino>?</cuitMercadoATermino>*

 *</intervinientes>*

 *<datosCarga>*

 *<codGrano>?</codGrano>*

 *<codDerivadoGranario>?</codDerivadoGranario>*

 *<pesoBruto>?</pesoBruto>*

 *<pesoTara>?</pesoTara>*

 *<tipoEmbalaje>?</tipoEmbalaje>*

 *<!--Optional:-->*

 *<otroEmbalaje>?</otroEmbalaje>*

 *<unidadMedida>?</unidadMedida>*

 *<!--Optional:-->*

 *<cantidadUnidades>?</cantidadUnidades>*

 *<kgLitroM3>?</kgLitroM3>*

 *<!--Optional:-->*

 *<lote>?</lote>*

 *<!--Optional:-->*

 *<fechaLote>?</fechaLote>*

 *</datosCarga>*

 *<destino>*

 *<cuit>?</cuit>*

 *<planta>?</planta>*

 *<domicilioDestino>*

 *<tipo>?</tipo>*

 *<orden>?</orden>*

 *</domicilioDestino>*

 *</destino>*

 *<destinatario>*

 *<cuit>?</cuit>*

 *</destinatario>*

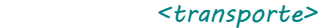

 *<cuitTransportista>?</cuitTransportista>*

 *<!--Optional:-->*

 *<cuitTransportistaTramo2>?</cuitTransportistaTramo2>*

 *<nroVagon>?</nroVagon>*

 *<!--1 or more repetitions:-->*

 *<nroPrecinto>?</nroPrecinto>*

 *<nroOperativo>?</nroOperativo>*

 *<ramal>*

 *<codigo>?</codigo>*

 *<!--Optional:-->*

 *<descripcion>?</descripcion>*

 *</ramal>*

 *<fechaHoraPartidaTren>?</fechaHoraPartidaTren>*

 *<kmRecorrer>?</kmRecorrer>*

 *<!--Optional:-->*

 *<cuitConductor>?</cuitConductor>*

 *<!--Optional:-->*

 *<cuitConductorTramo2>?</cuitConductorTramo2>*

 *<!--Optional:-->*

 *<tarifa>?</tarifa>*

 *<cuitPagadorFlete>?</cuitPagadorFlete>*

 *<!--Optional:-->*

 *<cuitIntermediarioFlete>?</cuitIntermediarioFlete>*

 *</transporte>*

 *<!--Optional:-->*

 *<observaciones>?</observaciones>*

 *</solicitud>*

 *</wsc:AutorizarCPEFerroviariaDGReq>*

 *</soapenv:Body>*

*</soapenv:Envelope>*

Donde <AutorizarCPEFerroviariaDGReq> es del tipo AutorizarCPEFerroviariaDGRequest que engloba los elementos <auth> y <solicitud> de los tipos [Auth](#page-232-0) y AutorizarFerroviariaDGSolicitud respectivamente.

# 2.9.33.Respuesta

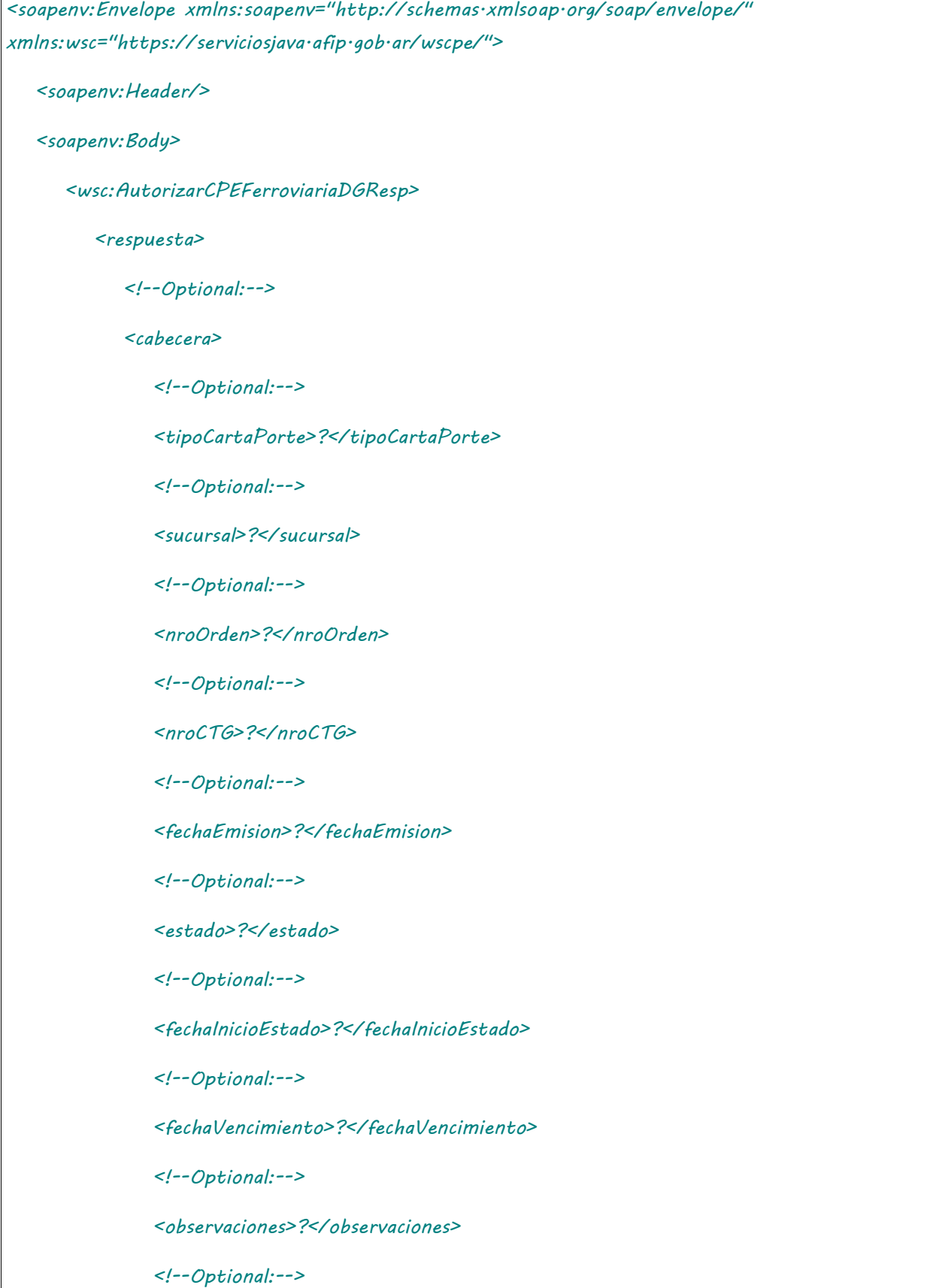

 *<anulacionMotivo>?</anulacionMotivo> <!--Optional:--> <anulacionObservaciones>?</anulacionObservaciones> </cabecera> <!--Optional:--> <origen> <!--Optional:--> <cuit>?</cuit> <!--Optional:--> <esUsuarioIndustria>?</esUsuarioIndustria> <!--Optional:--> <codProvincia>?</codProvincia> <!--Optional:--> <codLocalidad>?</codLocalidad> <!--Optional:--> <domicilio>?</domicilio> <!--Optional:--> <planta>?</planta> <!--Optional:--> <cuitTitularPlanta>?</cuitTitularPlanta> </origen> <!--Optional:--> <intervinientes> <!--Optional:--> <cuitRemitenteComercialVentaPrimaria>?</cuitRemitenteComercialVentaPrimaria> <!--Optional:--> <cuitRemitenteComercialVentaSecundaria>?</cuitRemitenteComercialVentaSecundaria> <!--Optional:--> <cuitRemitenteComercialVentaSecundaria2>?</cuitRemitenteComercialVentaSecundaria2>*

 *<!--Optional:-->*

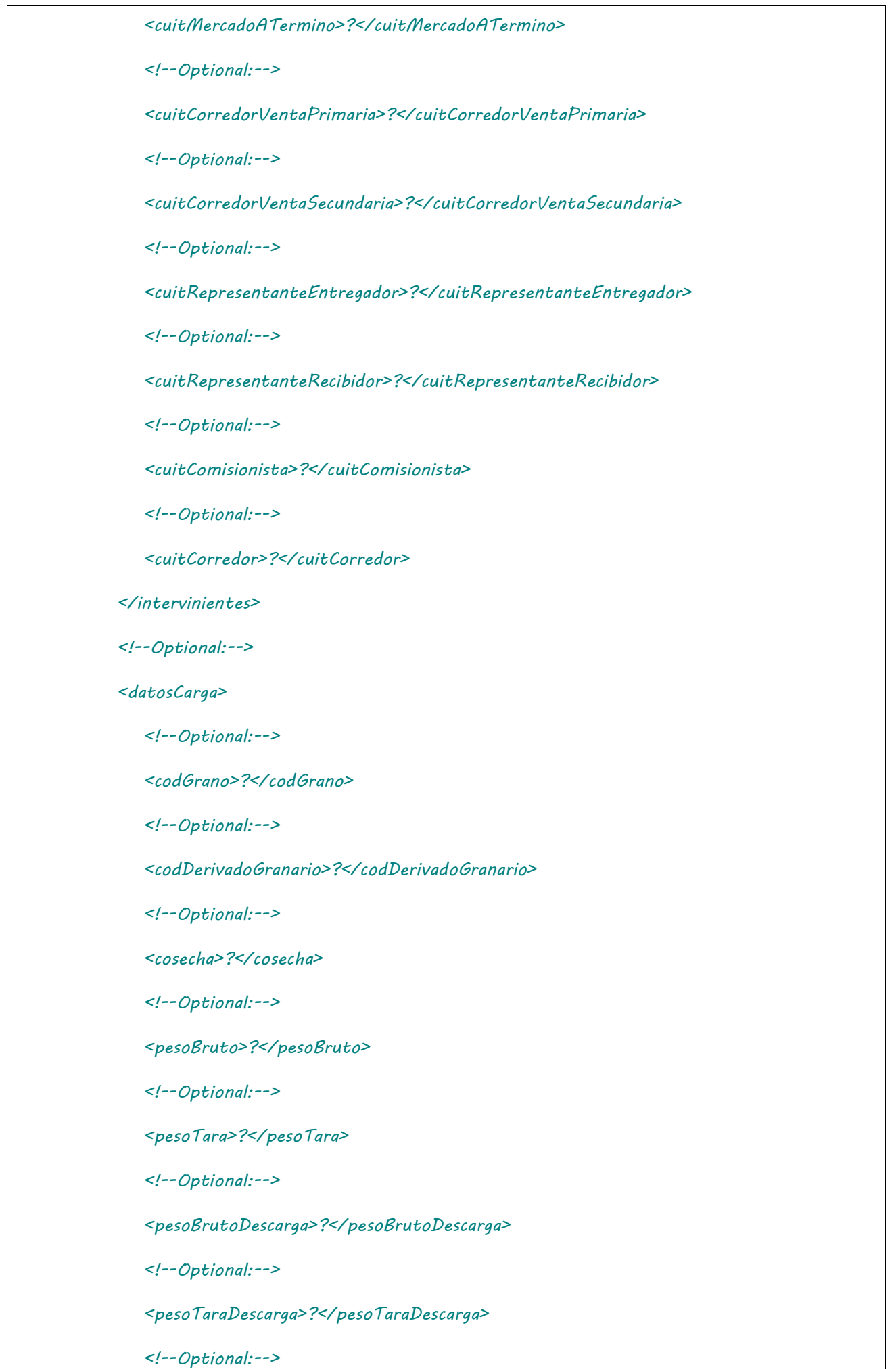

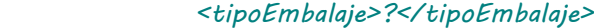

 *<!--Optional:-->*

 *<otroEmbalaje>?</otroEmbalaje>*

 *<!--Optional:-->*

 *<unidadMedida>?</unidadMedida>*

 *<!--Optional:-->*

 *<cantidadUnidades>?</cantidadUnidades>*

 *<!--Optional:-->*

 *<kgLitroM3>?</kgLitroM3>*

 *<!--Optional:-->*

 *<lote>?</lote>*

 *<!--Optional:-->*

 *<fechaLote>?</fechaLote>*

 *</datosCarga>*

 *<!--Optional:-->*

#### *<destino>*

 *<!--Optional:-->*

 *<cuit>?</cuit>*

 *<!--Optional:-->*

 *<codProvincia>?</codProvincia>*

 *<!--Optional:-->*

 *<codLocalidad>?</codLocalidad>*

 *<!--Optional:-->*

 *<planta>?</planta>*

 *<!--Optional:-->*

 *<domicilioDestino>?</domicilioDestino>*

 *</destino>*

 *<!--Optional:-->*

 *<destinatario>*

 *<!--Optional:-->*

 *<cuit>?</cuit>*

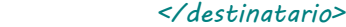

 *<!--Optional:-->*

 *<transporte>*

 *<!--Optional:-->*

 *<cuitTransportista>?</cuitTransportista>*

 *<!--Optional:-->*

 *<cuitTransportistaTramo2>?</cuitTransportistaTramo2>*

 *<!--Optional:-->*

 *<nroVagon>?</nroVagon>*

 *<!--Zero or more repetitions:-->*

 *<nroPrecinto>?</nroPrecinto>*

 *<!--Optional:-->*

 *<nroOperativo>?</nroOperativo>*

 *<!--Optional:-->*

 *<ramal>*

 *<codigo>?</codigo>*

 *<!--Optional:-->*

 *<descripcion>?</descripcion>*

 *</ramal>*

 *<!--Optional:-->*

 *<fechaHoraPartidaTren>?</fechaHoraPartidaTren>*

 *<!--Optional:-->*

 *<kmRecorrer>?</kmRecorrer>*

 *<!--Optional:-->*

 *<cuitPagadorFlete>?</cuitPagadorFlete>*

 *<!--Optional:-->*

 *<cuitConductor>?</cuitConductor>*

 *<!--Optional:-->*

 *<cuitConductorTramo2>?</cuitConductorTramo2>*

 *<!--Optional:-->*

 *<tarifa>?</tarifa>*

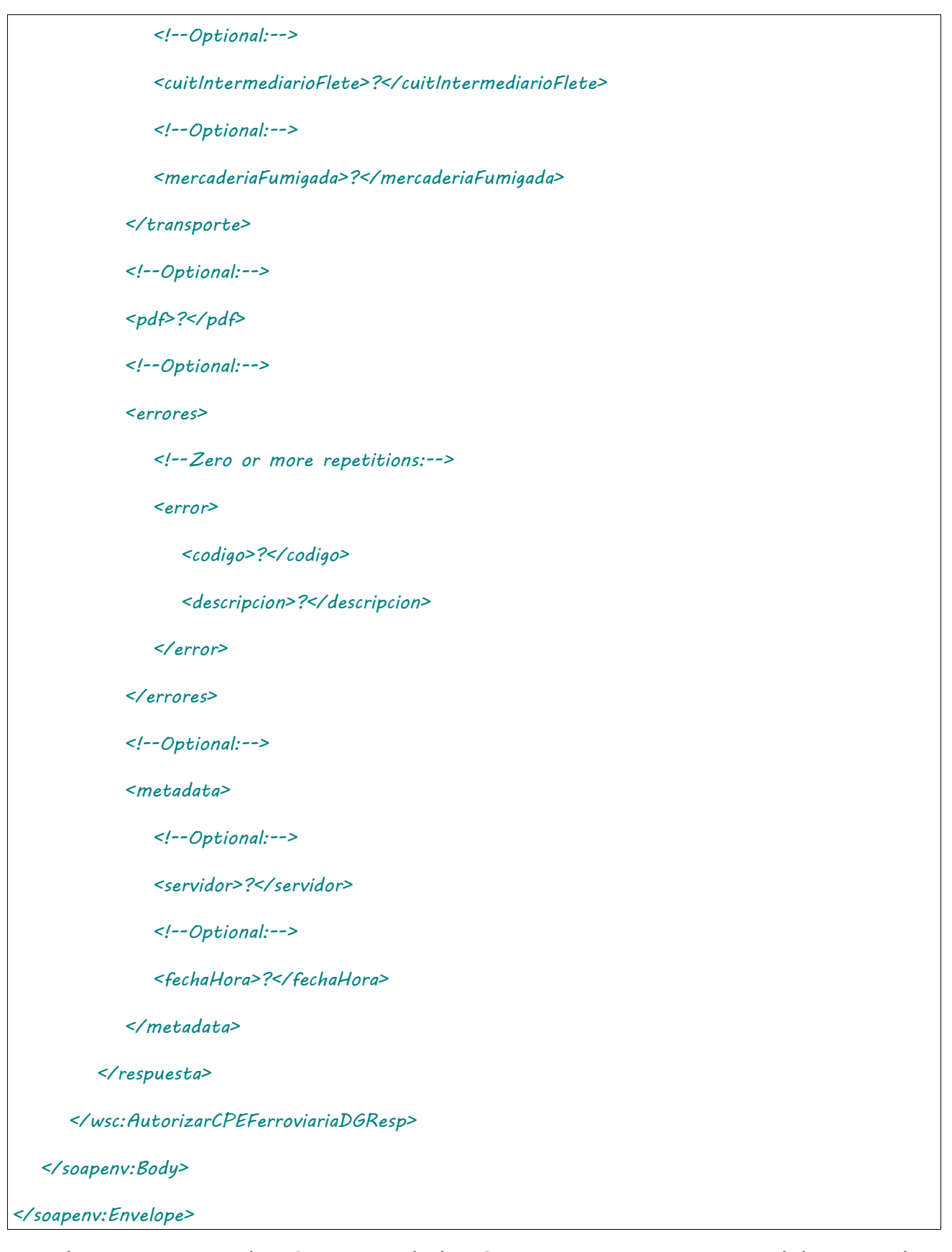

Donde <AutorizarCPEFerroviariaDGResp> es del tipo AutorizarCPEFerroviariaDGResponse y contiene la etiqueta <respuesta> del tipo [DetalleFerroviariaDGRespuesta.](#page-240-1)

## 2.9.34 Consultar CPE Ferroviaria Derivados Granarios

**Nombre método**: consultarCPEFerroviariaDG.

**Descripción**: Busca una CPE existente según parámetros de búsqueda y retorna información de la misma.

## 2.9.34.Solicitud

```
<soapenv:Envelope xmlns:soapenv="http://schemas.xmlsoap.org/soap/envelope/" 
xmlns:wsc="https://serviciosjava.afip.gob.ar/wscpe/">
   <soapenv:Header/>
   <soapenv:Body>
       <wsc:ConsultarCPEFerroviariaDGReq>
          <auth>
             <token>?</token>
             <sign>?</sign>
             <cuitRepresentada>?</cuitRepresentada>
          </auth>
          <solicitud>
               <!--Optional:-->
             <cartaPorte>
                <tipoCPE>?</tipoCPE>
                <sucursal>?</sucursal>
                <nroOrden>?</n
             <!--Optional:-->
             <cuitSolicitante>?</cuitSolicitante>
               <!--Optional:-->
             <cuitTitularPlanta>?</cuitTitularPlanta>
             roOrden>
             </cartaPorte>
             <!--Optional:-->
             <nroCTG>?</nroCTG>
          </solicitud>
       </wsc:ConsultarCPEFerroviariaDGReq>
    </soapenv:Body>
```
Donde <ConsultarCPEFerroviariaDGReq> es del tipo ConsultarCPEFerroviariaDGRequest que engloba los elementos <auth> y <solicitud> de los tipos [Auth](#page-232-0) y [ConsultarFerroviariaDGSolicitud](#page-241-0) respectivamente.

## 2.9.34.Respuesta

```
<soapenv:Envelope xmlns:soapenv="http://schemas.xmlsoap.org/soap/envelope/" 
xmlns:wsc="https://serviciosjava.afip.gob.ar/wscpe/">
   <soapenv:Header/>
   <soapenv:Body>
       <wsc:ConsultarCPEFerroviariaDGResp>
          <respuesta>
             <!--Optional:-->
             <cabecera>
                <!--Optional:-->
                <tipoCartaPorte>?</tipoCartaPorte>
                <!--Optional:-->
                <sucursal>?</sucursal>
                <!--Optional:-->
                <nroOrden>?</nroOrden>
                <!--Optional:-->
                <nroCTG>?</nroCTG>
                <!--Optional:-->
                <fechaEmision>?</fechaEmision>
                <!--Optional:-->
                <estado>?</estado>
                <!--Optional:-->
                <fechaInicioEstado>?</fechaInicioEstado>
                <!--Optional:-->
                <fechaVencimiento>?</fechaVencimiento>
                <!--Optional:-->
```
 *<observaciones>?</observaciones>*

 *<!--Optional:-->*

 *<anulacionMotivo>?</anulacionMotivo>*

 *<!--Optional:-->*

 *<anulacionObservaciones>?</anulacionObservaciones>*

 *</cabecera>*

 *<!--Optional:-->*

 *<origen>*

 *<!--Optional:-->*

 *<cuit>?</cuit>*

 *<!--Optional:-->*

 *<esUsuarioIndustria>?</esUsuarioIndustria>*

 *<!--Optional:-->*

 *<codProvincia>?</codProvincia>*

 *<!--Optional:-->*

 *<codLocalidad>?</codLocalidad>*

 *<!--Optional:-->*

 *<domicilio>?</domicilio>*

 *<!--Optional:-->*

 *<planta>?</planta>*

 *<!--Optional:-->*

 *<cuitTitularPlanta>?</cuitTitularPlanta>*

 *</origen>*

 *<!--Optional:-->*

 *<intervinientes>*

 *<!--Optional:-->*

 *<cuitRemitenteComercialVentaPrimaria>?</cuitRemitenteComercialVentaPrimaria>*

 *<!--Optional:-->*

*<cuitRemitenteComercialVentaSecundaria>?</cuitRemitenteComercialVentaSecundaria>*

 *<!--Optional:-->*

*<cuitRemitenteComercialVentaSecundaria2>?</cuitRemitenteComercialVentaSecundaria2>*

 *<!--Optional:-->*

 *<cuitMercadoATermino>?</cuitMercadoATermino>*

 *<!--Optional:-->*

 *<cuitCorredorVentaPrimaria>?</cuitCorredorVentaPrimaria>*

 *<!--Optional:-->*

 *<cuitCorredorVentaSecundaria>?</cuitCorredorVentaSecundaria>*

 *<!--Optional:-->*

 *<cuitRepresentanteEntregador>?</cuitRepresentanteEntregador>*

 *<!--Optional:-->*

 *<cuitRepresentanteRecibidor>?</cuitRepresentanteRecibidor>*

 *<!--Optional:-->*

 *<cuitComisionista>?</cuitComisionista>*

 *<!--Optional:-->*

 *<cuitCorredor>?</cuitCorredor>*

 *</intervinientes>*

 *<!--Optional:-->*

 *<datosCarga>*

 *<!--Optional:-->*

 *<codGrano>?</codGrano>*

 *<!--Optional:-->*

 *<codDerivadoGranario>?</codDerivadoGranario>*

 *<!--Optional:-->*

 *<cosecha>?</cosecha>*

 *<!--Optional:-->*

 *<pesoBruto>?</pesoBruto>*

 *<!--Optional:-->*

 *<pesoTara>?</pesoTara>*

 *<!--Optional:-->*

 *<pesoBrutoDescarga>?</pesoBrutoDescarga>*

 *<!--Optional:-->*

 *<pesoTaraDescarga>?</pesoTaraDescarga>*

 *<!--Optional:-->*

 *<tipoEmbalaje>?</tipoEmbalaje>*

 *<!--Optional:-->*

 *<otroEmbalaje>?</otroEmbalaje>*

 *<!--Optional:-->*

 *<unidadMedida>?</unidadMedida>*

 *<!--Optional:-->*

 *<cantidadUnidades>?</cantidadUnidades>*

 *<!--Optional:-->*

 *<kgLitroM3>?</kgLitroM3>*

 *<!--Optional:-->*

 *<lote>?</lote>*

 *<!--Optional:-->*

 *<fechaLote>?</fechaLote>*

 *</datosCarga>*

 *<!--Optional:-->*

 *<destino>*

 *<!--Optional:-->*

 *<cuit>?</cuit>*

 *<!--Optional:-->*

 *<codProvincia>?</codProvincia>*

 *<!--Optional:-->*

 *<codLocalidad>?</codLocalidad>*

 *<!--Optional:-->*

 *<planta>?</planta>*

 *<!--Optional:-->*

 *<domicilioDestino>?</domicilioDestino>*

 *</destino>*

 *<!--Optional:-->*

 *<destinatario>*

 *<!--Optional:-->*

 *<cuit>?</cuit>*

 *</destinatario>*

 *<!--Optional:-->*

 *<transporte>*

 *<!--Optional:-->*

 *<cuitTransportista>?</cuitTransportista>*

 *<!--Optional:-->*

 *<cuitTransportistaTramo2>?</cuitTransportistaTramo2>*

 *<!--Optional:-->*

 *<nroVagon>?</nroVagon>*

 *<!--Zero or more repetitions:-->*

 *<nroPrecinto>?</nroPrecinto>*

 *<!--Optional:-->*

 *<nroOperativo>?</nroOperativo>*

 *<!--Optional:-->*

 *<ramal>*

 *<codigo>?</codigo>*

 *<!--Optional:-->*

 *<descripcion>?</descripcion>*

 *</ramal>*

 *<!--Optional:-->*

 *<fechaHoraPartidaTren>?</fechaHoraPartidaTren>*

 *<!--Optional:-->*

 *<kmRecorrer>?</kmRecorrer>*

 *<!--Optional:-->*

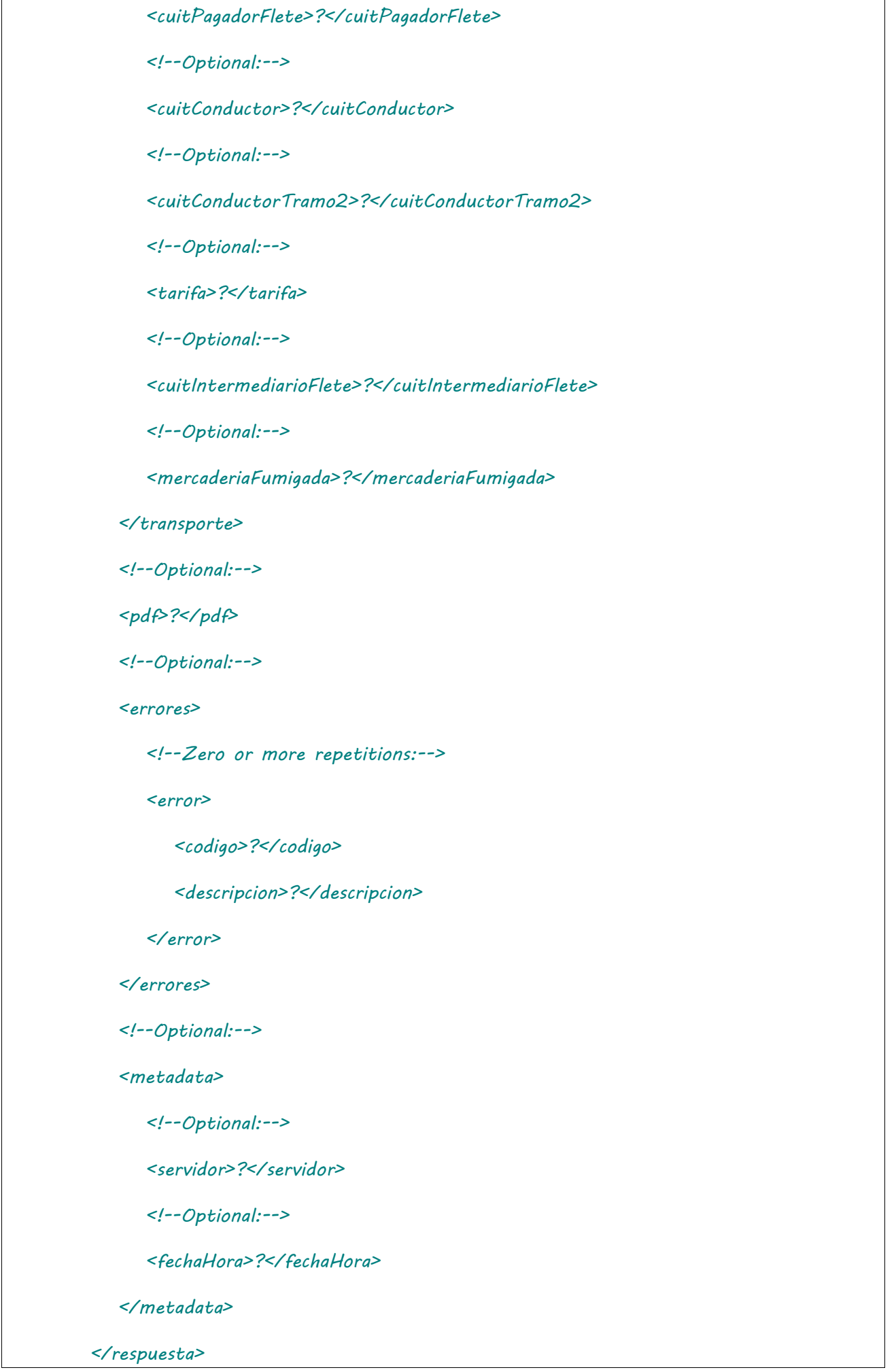

 *</wsc:ConsultarCPEFerroviariaDGResp>*

 *</soapenv:Body>*

*</soapenv:Envelope>*

El esquema es similar al del método autorizarCPEFerroviariaDG. El mensaje retorna el elemento <ConsultarCPEFerroviariaDGResp> del tipo ConsultarCPEFerroviariaDGResponse que contiene la etiqueta <respuesta> del tipo [DetalleFerroviariaDGRespuesta](#page-240-1) idéntica a la etiqueta <respuesta> del método [autorizarCPEFerroviariaD](#page-31-0)G.

## 2.9.35 Modificación CPE Ferroviaria Derivados Granarios

**Nombre método**: editarCPEDGFerroviaria.

**Descripción**: Permite modificar datos de una CP Ferroviaria en estado Activo o Confirmado.

# 2.9.35.Solicitud

```
<soapenv:Envelope xmlns:soapenv="http://schemas.xmlsoap.org/soap/envelope/" 
xmlns:wsc="https://serviciosjava.afip.gob.ar/wscpe/">
    <soapenv:Header/>
   <soapenv:Body>
       <wsc:EditarCPEDGFerroviariaReq>
          <auth>
             <token>?</token>
             <sign>?</sign>
             <cuitRepresentada>?</cuitRepresentada>
          </auth>
          <solicitud>
             <nroCTG>?</nroCTG>
             <!--Optional:-->
             <cuitTransportista>?</cuitTransportista>
             <!--Optional:-->
             <cuitConductor>?</cuitConductor>
             <!--Optional:-->
             <cuitTransportistaTramo2>?</cuitTransportistaTramo2>
```
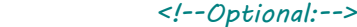

 *<cuitConductorTramo2>?</cuitConductorTramo2>*

 *<!--Optional:-->*

 *<nroVagon>?</nroVagon>*

 *<!--Optional:-->*

 *<codGrano>?</codGrano>*

 *<!--Optional:-->*

 *<codDerivadoGranario>?</codDerivadoGranario>*

 *<!--Optional:-->*

 *<unidadMedida>?</unidadMedida>*

 *<!--Optional:-->*

 *<tipoEmbalaje>?</tipoEmbalaje>*

 *<!--Optional:-->*

 *<cantidadUnidades>?</cantidadUnidades>*

 *<!--Optional:-->*

 *<cuitDestinatario>?</cuitDestinatario>*

 *<!--Optional:-->*

 *<destino>*

 *<cuit>?</cuit>*

 *<planta>?</planta>*

 *<domicilioDestino>*

 *<tipo>?</tipo>*

 *<orden>?</orden>*

 *</domicilioDestino>*

 *</destino>*

 *<!--Optional:-->*

 *<tarifa>?</tarifa>*

 *<cuitPagadorFlete>?</cuitPagadorFlete>*

 *<!--Optional:-->*

 *<cuitIntermediarioFlete>?</cuitIntermediarioFlete>*

 *<kmRecorrer>?</kmRecorrer>*

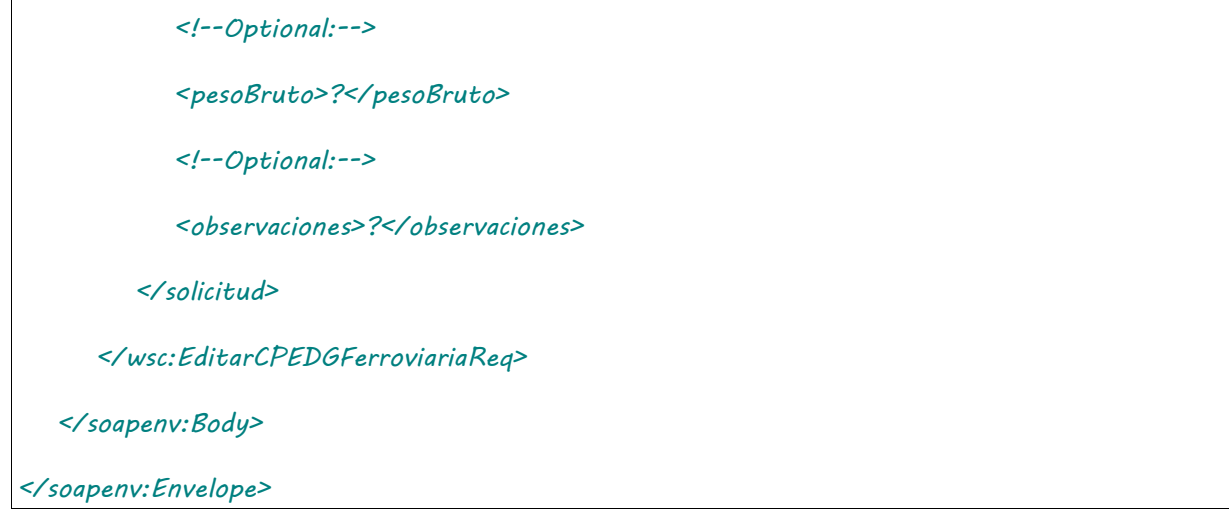

Donde <EditarCPEDGFerroviariaReq> es del tipo EditarCPEDGFerroviariaRequest que engloba los elementos <auth> y <solicitud> de los tipos [Auth](#page-232-0) y EditarActivaDGFerroviariaSolicitud, respectivamente.

## 2.9.35.Respuesta

```
<soapenv:Envelope xmlns:soapenv="http://schemas.xmlsoap.org/soap/envelope/" 
xmlns:wsc="https://serviciosjava.afip.gob.ar/wscpe/">
   <soapenv:Header/>
   <soapenv:Body>
       <wsc:EditarCPEDGFerroviariaResp>
          <respuesta>
             <!--Optional:-->
             <cabecera>
                <!--Optional:-->
                <tipoCartaPorte>?</tipoCartaPorte>
                <!--Optional:-->
                <sucursal>?</sucursal>
                <!--Optional:-->
                <nroOrden>?</nroOrden>
                <!--Optional:-->
                <nroCTG>?</nroCTG>
                <!--Optional:-->
                <fechaEmision>?</fechaEmision>
```
 *<!--Optional:-->*

 *<estado>?</estado>*

 *<!--Optional:-->*

 *<fechaInicioEstado>?</fechaInicioEstado>*

 *<!--Optional:-->*

 *<fechaVencimiento>?</fechaVencimiento>*

 *<!--Optional:-->*

 *<observaciones>?</observaciones>*

 *<!--Optional:-->*

 *<anulacionMotivo>?</anulacionMotivo>*

 *<!--Optional:-->*

 *<anulacionObservaciones>?</anulacionObservaciones>*

 *</cabecera>*

 *<!--Optional:-->*

 *<pdf>?</pdf>*

 *<!--Optional:-->*

 *<errores>*

 *<!--Zero or more repetitions:-->*

 *<error>*

 *<codigo>?</codigo>*

 *<descripcion>?</descripcion>*

 *</error>*

 *</errores>*

 *<!--Optional:-->*

 *<metadata>*

 *<!--Optional:-->*

 *<servidor>?</servidor>*

 *<!--Optional:-->*

 *<fechaHora>?</fechaHora>*

 *</metadata>*
```
 </respuesta>
```
 *</wsc:EditarCPEDGFerroviariaResp>*

 *</soapenv:Body>*

*</soapenv:Envelope>*

El mensaje retorna el elemento <EditarCPEDGFerroviariaResp> del tipo EditarCPEDGFerroviariaResponse que contiene la etiqueta <respuesta> del tipo [CartaPorteRespuesta.](#page-240-0)

## 2.9.36 Confirmación Definitiva CPE Ferroviaria Derivados Granarios

**Nombre método**: confirmacionDefinitivaCPEFerroviariaDG.

**Descripción**: Método para informar la confirmación definitiva de una carta de porte existente.

# 2.9.36.Solicitud

```
<soapenv:Envelope xmlns:soapenv="http://schemas.xmlsoap.org/soap/envelope/" 
xmlns:wsc="https://serviciosjava.afip.gob.ar/wscpe/">
    <soapenv:Header/>
    <soapenv:Body>
       <wsc:ConfirmacionDefinitivaCPEFerroviariaDGReq>
          <auth>
             <token>?</token>
             <sign>?</sign>
             <cuitRepresentada>?</cuitRepresentada>
          </auth>
          <solicitud>
             <cuitSolicitante>?</cuitSolicitante>
             <cartaPorte>
                <tipoCPE>?</tipoCPE>
                <sucursal>?</sucursal>
                <nroOrden>?</nroOrden>
             </cartaPorte>
             <pesoBrutoDescarga>?</pesoBrutoDescarga>
```
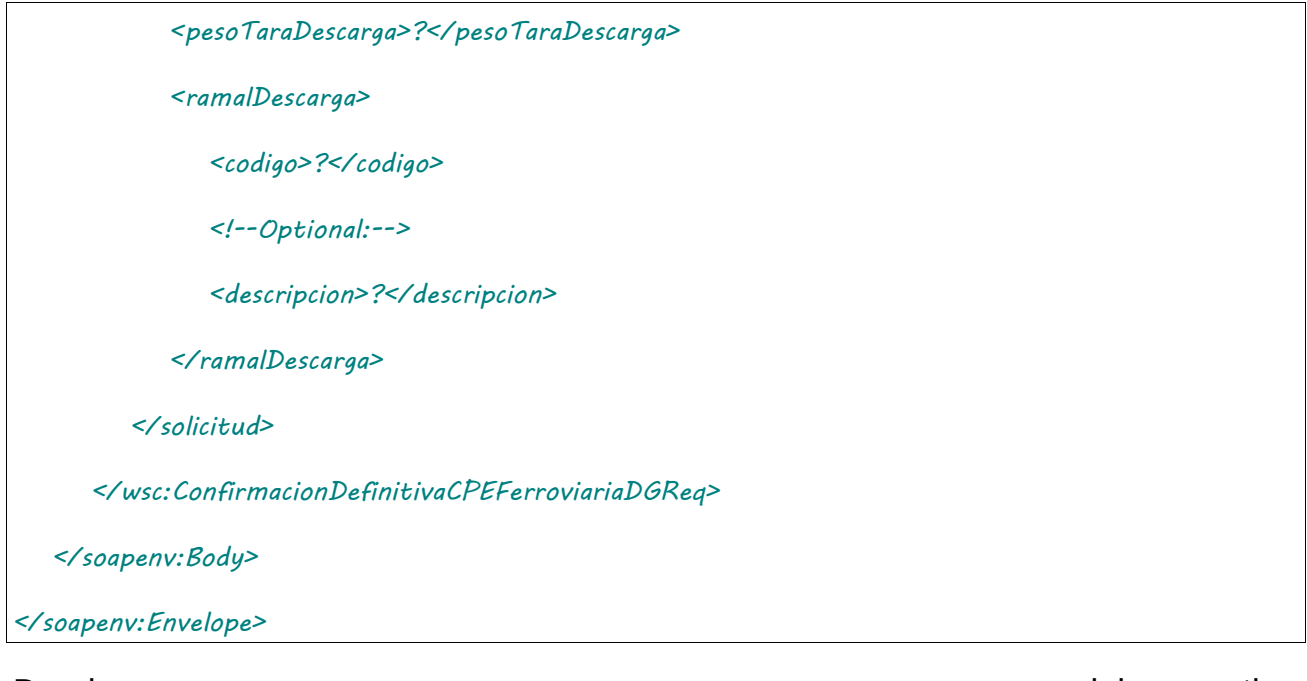

Donde <*ConfirmacionDefinitivaCPEFerroviariaDGReq*> es del tipo ConfirmacionDefinitivaCPEFerroviariaDGRequest que engloba los elementos <auth> y <solicitud> de los tipos [Auth](#page-232-0) y [ConfirmacionFerroviariaDGSolicitud.](#page-245-0) respectivamente.

# 2.9.36.Respuesta

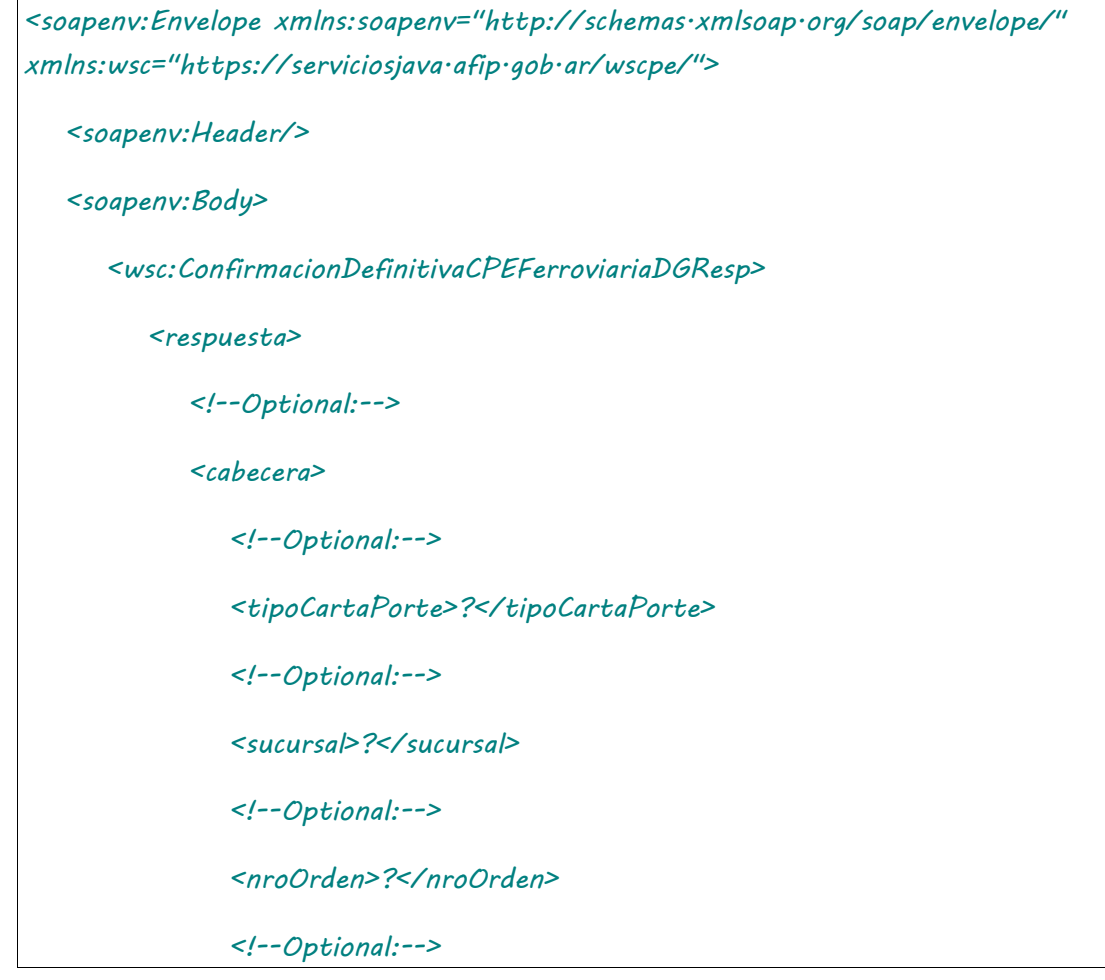

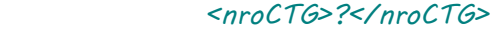

 *<fechaEmision>?</fechaEmision>*

 *<!--Optional:-->*

 *<estado>?</estado>*

 *<!--Optional:-->*

 *<fechaInicioEstado>?</fechaInicioEstado>*

 *<!--Optional:-->*

 *<fechaVencimiento>?</fechaVencimiento>*

 *<!--Optional:-->*

 *<observaciones>?</observaciones>*

 *<!--Optional:-->*

 *<anulacionMotivo>?</anulacionMotivo>*

 *<!--Optional:-->*

 *<anulacionObservaciones>?</anulacionObservaciones>*

 *</cabecera>*

 *<!--Optional:-->*

 *<pdf>cid:1084829154712</pdf>*

 *<!--Optional:-->*

 *<errores>*

 *<!--Zero or more repetitions:-->*

 *<error>*

 *<codigo>?</codigo>*

 *<descripcion>?</descripcion>*

 *</error>*

 *</errores>*

 *<!--Optional:-->*

 *<metadata>*

 *<!--Optional:-->*

 *<servidor>?</servidor>*

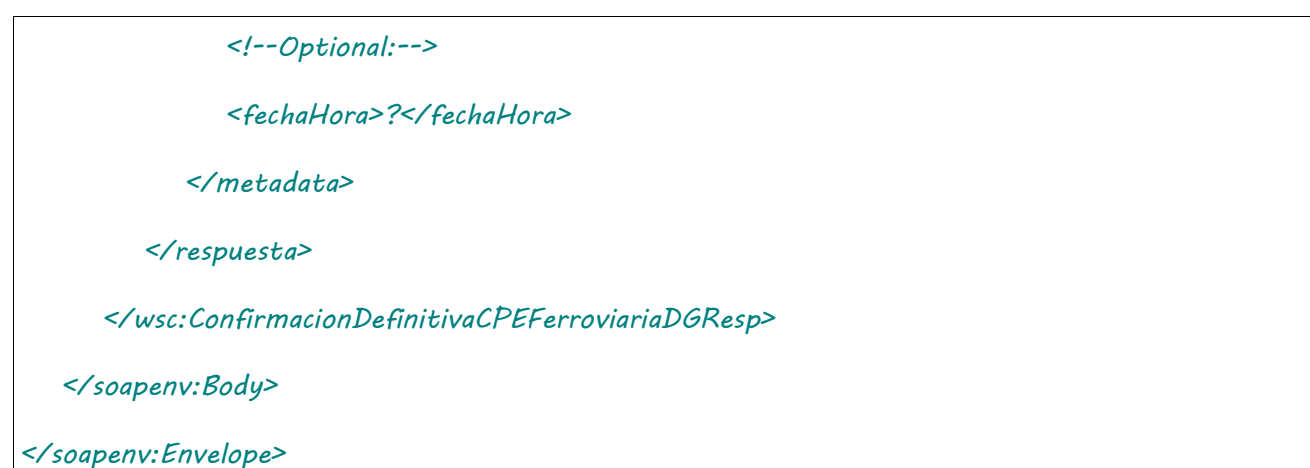

El mensaje retorna el elemento <ConfirmacionDefinitivaCPEFerroviariaDGResp> del tipo ConfirmacionDefinitivaCPEFerroviariaDGResponse que contiene la etiqueta <respuesta> del tipo [CartaPorteRespuesta.](#page-240-0)

## 2.9.37 Desvío de CPE Ferroviaria Derivados Granarios

**Nombre método**: desvioCPEFerroviariaDG.

**Descripción**: Método para informar el desvío de una carta de porte existente.

# 2.9.37.Solicitud

### **Esquema**

Г

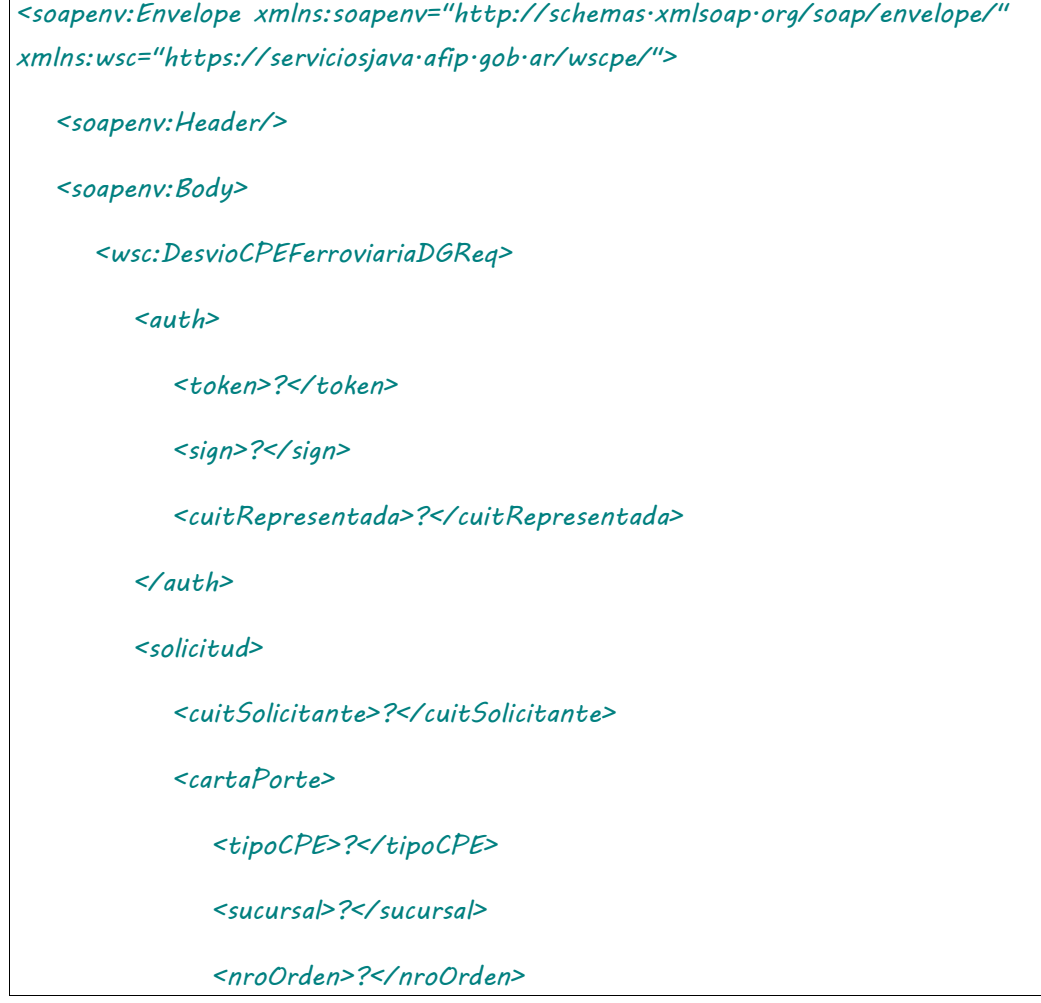

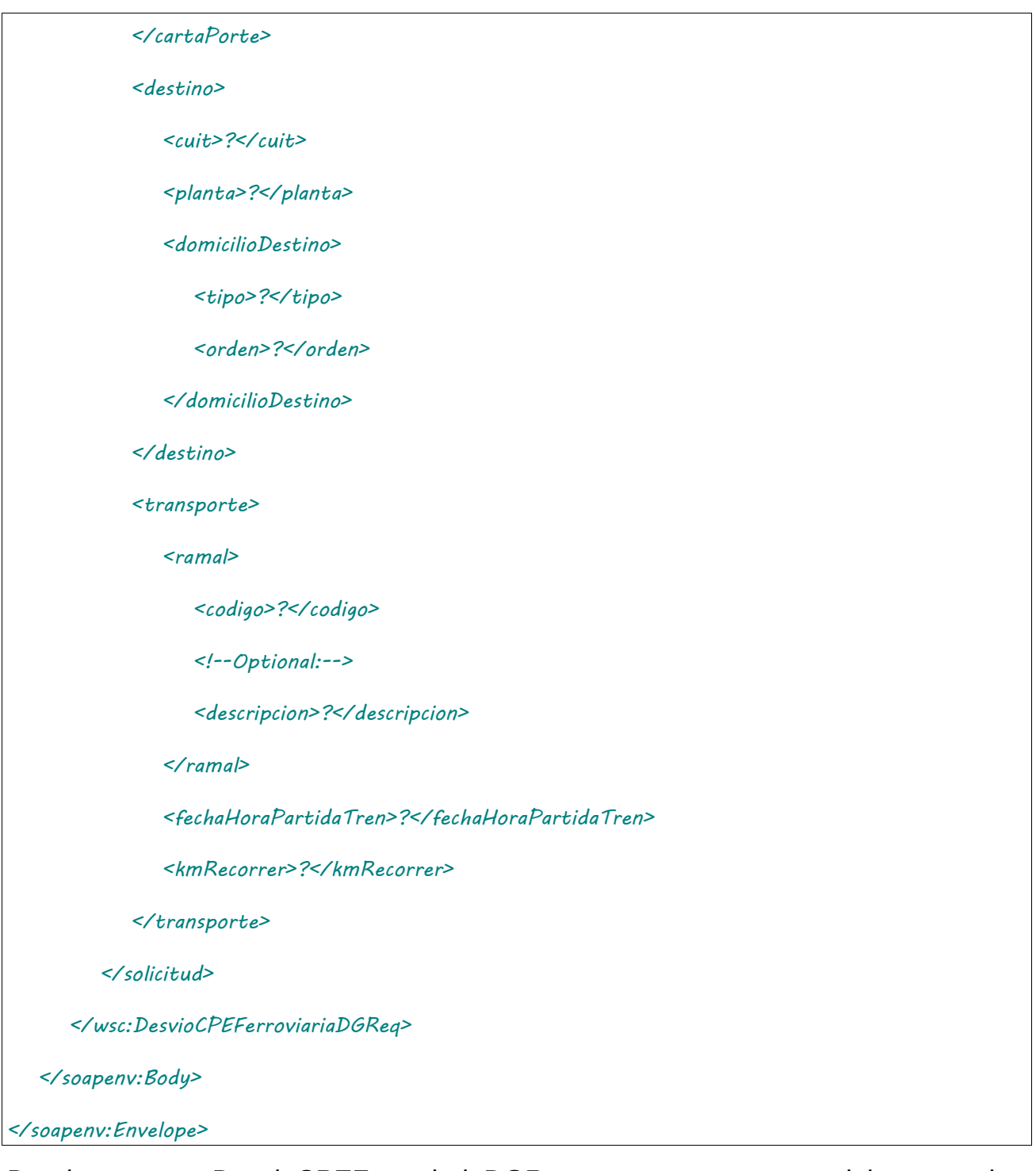

Donde <DesvioCPEFerroviariaDGReq> es del tipo DesvioCPEFerroviariaDGRequest que engloba los elementos <auth> y <solicitud> de los tipos [Auth](#page-232-0) y [DesvioFerroviariaDGSolicitud.](#page-244-0) respectivamente.

# 2.9.37.Respuesta

## **Esquema**

*<soapenv:Envelope xmlns:soapenv="http://schemas.xmlsoap.org/soap/envelope/" xmlns:wsc="https://serviciosjava.afip.gob.ar/wscpe/">*

 *<soapenv:Header/>*

 *<soapenv:Body>*

#### *<wsc:DesvioCPEFerroviariaDGResp>*

#### *<respuesta>*

 *<!--Optional:-->*

 *<cabecera>*

 *<!--Optional:-->*

 *<tipoCartaPorte>?</tipoCartaPorte>*

 *<!--Optional:-->*

 *<sucursal>?</sucursal>*

 *<!--Optional:-->*

 *<nroOrden>?</nroOrden>*

 *<!--Optional:-->*

 *<nroCTG>?</nroCTG>*

 *<!--Optional:-->*

 *<fechaEmision>?</fechaEmision>*

 *<!--Optional:-->*

 *<estado>?</estado>*

 *<!--Optional:-->*

 *<fechaInicioEstado>?</fechaInicioEstado>*

 *<!--Optional:-->*

 *<fechaVencimiento>?</fechaVencimiento>*

 *<!--Optional:-->*

 *<observaciones>?</observaciones>*

 *<!--Optional:-->*

 *<anulacionMotivo>?</anulacionMotivo>*

 *<!--Optional:-->*

 *<anulacionObservaciones>?</anulacionObservaciones>*

 *</cabecera>*

 *<!--Optional:-->*

 *<pdf>cid:528201285638</pdf>*

 *<!--Optional:-->*

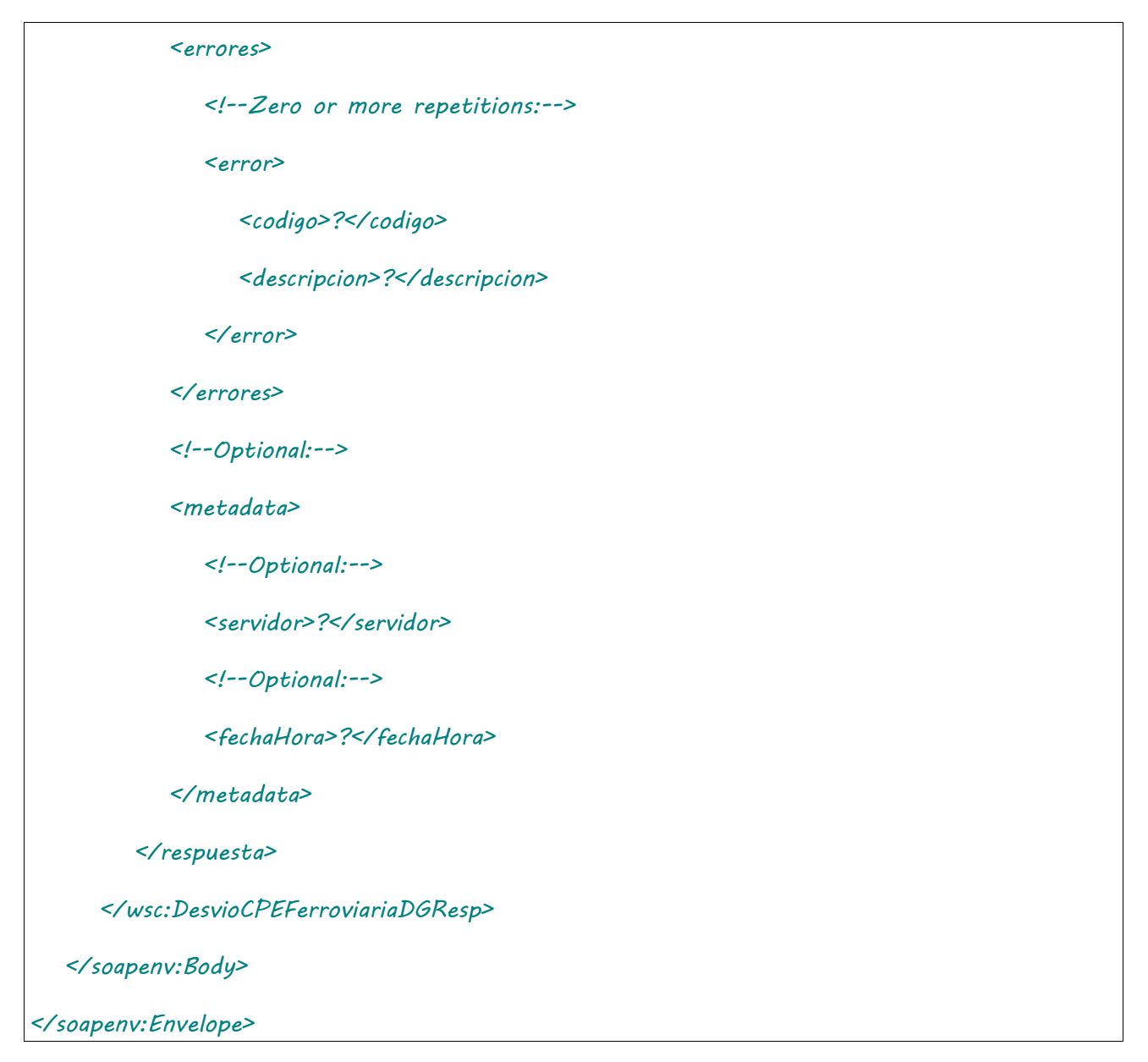

El mensaje retorna el elemento <DesvioCPEFerroviariaDGResp> del tipo DesvioCPEFerroviariaDGResponse que contiene la etiqueta <respuesta> del tipo [CartaPorteRespuesta.](#page-240-0)

## 2.9.38 Modificar destino / destinatario Carta de Porte Ferroviaria Derivados Granarios

**Nombre método**: nuevoDestinoDestinatarioCPEFerroviariaDG.

**Descripción**: Método para informar el nuevo destino / destinatario de una carta de porte existente.

# 2.9.38.Solicitud

## **Esquema**

```
<soapenv:Envelope xmlns:soapenv="http://schemas.xmlsoap.org/soap/envelope/" 
xmlns:wsc="https://serviciosjava.afip.gob.ar/wscpe/">
```
 *<soapenv:Header/>*

 *<soapenv:Body>*

 *<wsc:NuevoDestinoDestinatarioCPEFerroviariaDGReq>*

 *<auth>*

 *<token>?</token>*

 *<sign>?</sign>*

 *<cuitRepresentada>?</cuitRepresentada>*

#### *</auth>*

 *<solicitud>*

 *<cartaPorte>*

 *<tipoCPE>?</tipoCPE>*

 *<sucursal>?</sucursal>*

 *<nroOrden>?</nroOrden>*

#### *</cartaPorte>*

#### *<destino>*

 *<cuit>?</cuit>*

 *<planta>?</planta>*

 *<domicilioDestino>*

 *<tipo>?</tipo>*

 *<orden>?</orden>*

#### *</domicilioDestino>*

 *</destino>*

 *<!--Optional:-->*

 *<destinatario>*

 *<cuit>?</cuit>*

 *</destinatario>*

 *<transporte>*

 *<ramal>*

 *<codigo>?</codigo>*

 *<!--Optional:-->*

 *<descripcion>?</descripcion>*

 *</ramal>*

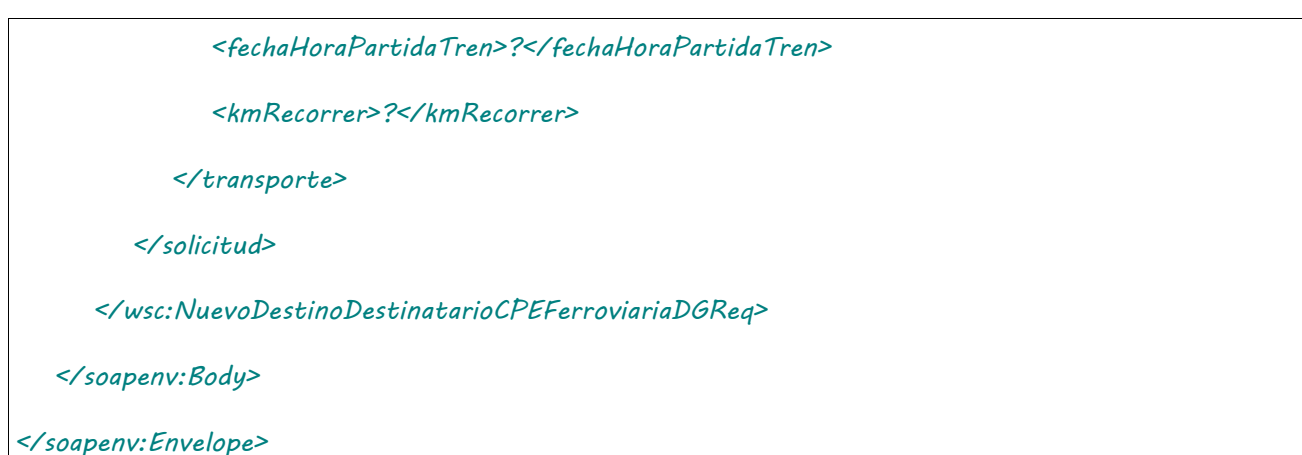

Donde <NuevoDestinoDestinatarioCPEFerroviariaDGReq> es del tipo NuevoDestinoDestinatarioCPEFerroviariaDGRequest que engloba los elementos <auth> y <solicitud> de los tipos [Auth](#page-232-0) y NuevoDestinoDestinatarioFerroviariaDGSolicitud respectivamente.

# 2.9.38.Respuesta

```
<soapenv:Envelope xmlns:soapenv="http://schemas.xmlsoap.org/soap/envelope/" 
xmlns:wsc="https://serviciosjava.afip.gob.ar/wscpe/">
   <soapenv:Header/>
   <soapenv:Body>
       <wsc:NuevoDestinoDestinatarioCPEFerroviariaDGResp>
          <respuesta>
             <!--Optional:-->
             <cabecera>
                <!--Optional:-->
                <tipoCartaPorte>?</tipoCartaPorte>
                <!--Optional:-->
                <sucursal>?</sucursal>
                <!--Optional:-->
                <nroOrden>?</nroOrden>
                <!--Optional:-->
                <nroCTG>?</nroCTG>
                <!--Optional:-->
                <fechaEmision>?</fechaEmision>
```
 *<estado>?</estado>*

 *<!--Optional:-->*

 *<fechaInicioEstado>?</fechaInicioEstado>*

 *<!--Optional:-->*

 *<fechaVencimiento>?</fechaVencimiento>*

 *<!--Optional:-->*

 *<observaciones>?</observaciones>*

 *<!--Optional:-->*

 *<anulacionMotivo>?</anulacionMotivo>*

 *<!--Optional:-->*

 *<anulacionObservaciones>?</anulacionObservaciones>*

 *</cabecera>*

 *<!--Optional:-->*

 *<pdf>?</pdf>*

 *<!--Optional:-->*

 *<errores>*

 *<!--Zero or more repetitions:-->*

 *<error>*

 *<codigo>?</codigo>*

 *<descripcion>?</descripcion>*

 *</error>*

 *</errores>*

 *<!--Optional:-->*

 *<metadata>*

 *<!--Optional:-->*

 *<servidor>?</servidor>*

 *<!--Optional:-->*

 *<fechaHora>?</fechaHora>*

 *</metadata>*

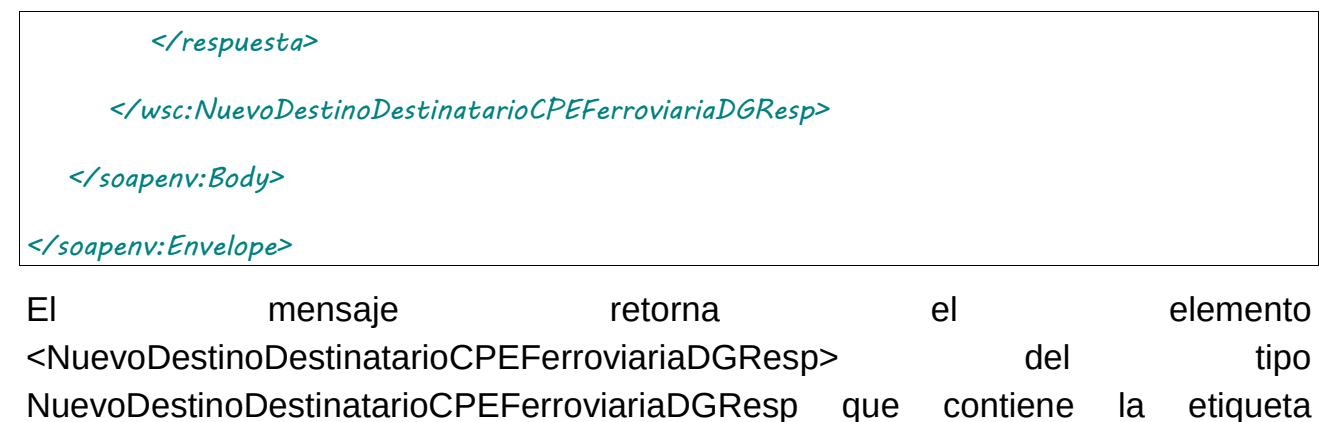

<respuesta> del tipo [CartaPorteRespuesta.](#page-240-0)

## 2.9.39 Regreso a Origen CPE Ferroviaria para Derivados **Granarios**

**Nombre método**: regresoOrigenCPEFerroviariaDG.

**Descripción**: Permite realizar un regreso a Origen para una CPE Ferroviaria de Derivados Granarios.

# 2.9.39.Solicitud

```
<soapenv:Envelope xmlns:soapenv="http://schemas.xmlsoap.org/soap/envelope/" 
xmlns:wsc="https://serviciosjava.afip.gob.ar/wscpe/">
    <soapenv:Header/>
    <soapenv:Body>
       <wsc:RegresoOrigenCPEFerroviariaDGReq>
          <auth>
             <token>?</token>
             <sign>?</sign>
             <cuitRepresentada>?</cuitRepresentada>
          </auth>
          <solicitud>
             <cartaPorte>
                <tipoCPE>?</tipoCPE>
                <sucursal>?</sucursal>
                <nroOrden>?</nroOrden>
             </cartaPorte>
             <transporte>
```
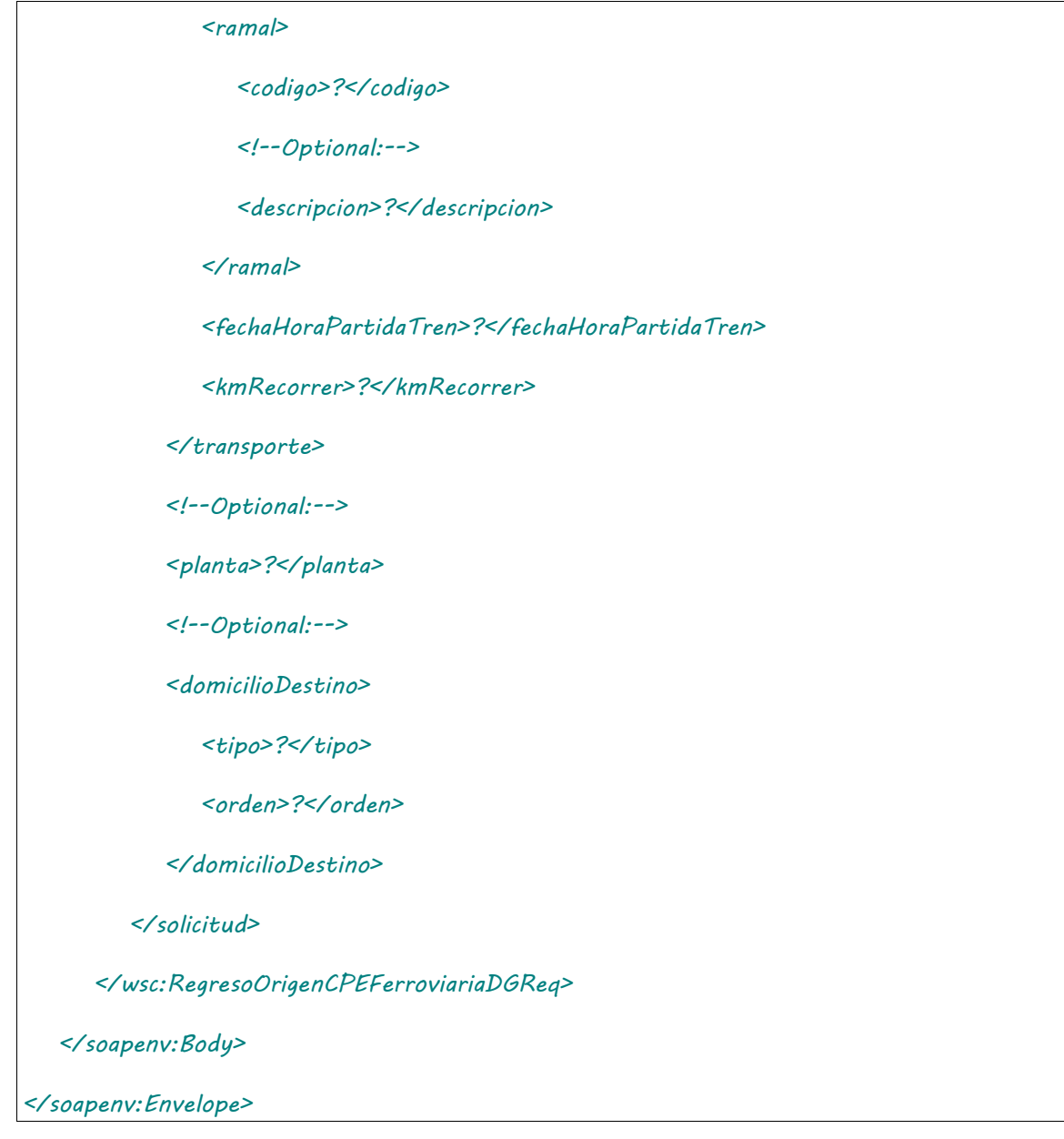

# 2.9.39.Respuesta

### **Esquema**

*<soapenv:Envelope xmlns:soapenv="http://schemas.xmlsoap.org/soap/envelope/" xmlns:wsc="https://serviciosjava.afip.gob.ar/wscpe/"> <soapenv:Header/> <soapenv:Body> <wsc:RegresoOrigenCPEFerroviariaDGResp> <respuesta> <!--Optional:--> <cabecera> <!--Optional:-->*

 *<tipoCartaPorte>?</tipoCartaPorte>*

 *<sucursal>?</sucursal>*

 *<!--Optional:-->*

 *<nroOrden>?</nroOrden>*

 *<!--Optional:-->*

 *<nroCTG>?</nroCTG>*

 *<!--Optional:-->*

 *<fechaEmision>?</fechaEmision>*

 *<!--Optional:-->*

 *<estado>?</estado>*

 *<!--Optional:-->*

 *<fechaInicioEstado>?</fechaInicioEstado>*

 *<!--Optional:-->*

 *<fechaVencimiento>?</fechaVencimiento>*

 *<!--Optional:-->*

 *<observaciones>?</observaciones>*

 *<!--Optional:-->*

 *<anulacionMotivo>?</anulacionMotivo>*

 *<!--Optional:-->*

 *<anulacionObservaciones>?</anulacionObservaciones>*

 *</cabecera>*

 *<!--Optional:-->*

 *<pdf>cid:33155593298</pdf>*

 *<!--Optional:-->*

#### *<errores>*

 *<!--Zero or more repetitions:-->*

 *<error>*

 *<codigo>?</codigo>*

 *<descripcion>?</descripcion>*

 *</error>*

 *</errores>*

```
 <!--Optional:-->
```
 *<metadata>*

 *<!--Optional:-->*

 *<servidor>?</servidor>*

Donde <RegresoOrigenCPEFerroviariaDGResp> es del tipo RegresoOrigenCPEFerroviariaDGResponse y contiene la etiqueta <respuesta> del tipo CartaPorteRespuesta.

## 2.9.40 Autorizar CPE Automotor Derivados Granarios

**Nombre método**: autorizarCPEAutomotorDG.

**Descripción**: Solicitud de una nueva carta de porte del tipo Automotor Derivados Granarios.

# 2.9.40.Solicitud

```
<soapenv:Envelope xmlns:soapenv="http://schemas.xmlsoap.org/soap/envelope/" 
xmlns:wsc="https://serviciosjava.afip.gob.ar/wscpe/">
    <soapenv:Header/>
    <soapenv:Body>
       <wsc:AutorizarCPEAutomotorDGReq>
          <auth>
             <token>?</token>
             <sign>?</sign>
             <cuitRepresentada>?</cuitRepresentada>
          </auth>
          <solicitud>
             <cabecera>
                <tipoCP>?</tipoCP>
                <sucursal>?</sucursal>
                <nroOrden>?</nroOrden>
             </cabecera>
             <origen>
                <esUsuarioIndustria>?</esUsuarioIndustria>
                <!--Optional:-->
```
 *<planta>?</planta>*

 *<!--Optional:-->*

 *<cuitTitularPlanta>?</cuitTitularPlanta>*

 *<domicilioOrigen>*

 *<tipo>?</tipo>*

 *<orden>?</orden>*

 *</domicilioOrigen>*

 *</origen>*

 *<!--Optional:-->*

 *<intervinientes>*

 *<!--Optional:-->*

 *<cuitRemitenteComercial>?</cuitRemitenteComercial>*

 *<!--Optional:-->*

 *<cuitMercadoATermino>?</cuitMercadoATermino>*

 *<!--Optional:-->*

 *<cuitComisionista>?</cuitComisionista>*

 *<!--Optional:-->*

 *<cuitCorredor>?</cuitCorredor>*

 *</intervinientes>*

 *<datosCarga>*

 *<codGrano>?</codGrano>*

 *<codDerivadoGranario>?</codDerivadoGranario>*

 *<pesoBruto>?</pesoBruto>*

 *<pesoTara>?</pesoTara>*

 *<tipoEmbalaje>?</tipoEmbalaje>*

 *<!--Optional:-->*

 *<otroEmbalaje>?</otroEmbalaje>*

 *<unidadMedida>?</unidadMedida>*

 *<!--Optional:-->*

 *<cantidadUnidades>?</cantidadUnidades>*

 *<kgLitroM3>?</kgLitroM3>*

 *<lote>?</lote>*

 *<!--Optional:-->*

 *<fechaLote>?</fechaLote>*

 *</datosCarga>*

 *<destino>*

 *<cuit>?</cuit>*

 *<planta>?</planta>*

 *<domicilioDestino>*

 *<tipo>?</tipo>*

 *<orden>?</orden>*

 *</domicilioDestino>*

#### *</destino>*

 *<destinatario>*

 *<cuit>?</cuit>*

#### *</destinatario>*

 *<transporte>*

 *<cuitTransportista>?</cuitTransportista>*

 *<!--1 or more repetitions:-->*

 *<dominio>?</dominio>*

 *<fechaHoraPartida>?</fechaHoraPartida>*

 *<kmRecorrer>?</kmRecorrer>*

 *<cuitChofer>?</cuitChofer>*

 *<!--Optional:-->*

 *<tarifa>?</tarifa>*

 *<cuitPagadorFlete>?</cuitPagadorFlete>*

 *<!--Optional:-->*

 *<cuitIntermediarioFlete>?</cuitIntermediarioFlete>*

 *</transporte>*

 *<!--Optional:-->*

 *<observaciones>?</observaciones>*

```
 </solicitud>
```
 *</wsc:AutorizarCPEAutomotorDGReq>*

 *</soapenv:Body>*

*</soapenv:Envelope>*

# 2.9.40.Respuesta

```
<soapenv:Envelope xmlns:soapenv="http://schemas.xmlsoap.org/soap/envelope/" 
xmlns:wsc="https://serviciosjava.afip.gob.ar/wscpe/">
   <soapenv:Header/>
   <soapenv:Body>
       <wsc:AutorizarCPEAutomotorDGResp>
          <respuesta>
             <!--Optional:-->
             <cabecera>
                <!--Optional:-->
                <tipoCartaPorte>?</tipoCartaPorte>
                <!--Optional:-->
                <sucursal>?</sucursal>
                <!--Optional:-->
                <nroOrden>?</nroOrden>
                <!--Optional:-->
                <nroCTG>?</nroCTG>
                <!--Optional:-->
                <fechaEmision>?</fechaEmision>
                <!--Optional:-->
                <estado>?</estado>
                <!--Optional:-->
                <fechaInicioEstado>?</fechaInicioEstado>
                <!--Optional:-->
                <fechaVencimiento>?</fechaVencimiento>
                <!--Optional:-->
```
 *<observaciones>?</observaciones>*

 *<!--Optional:-->*

 *<anulacionMotivo>?</anulacionMotivo>*

 *<!--Optional:-->*

 *<anulacionObservaciones>?</anulacionObservaciones>*

#### *</cabecera>*

 *<!--Optional:-->*

#### *<origen>*

 *<esUsuarioIndustria>?</esUsuarioIndustria>*

 *<!--Optional:-->*

 *<planta>?</planta>*

 *<plantaObservaciones>?</plantaObservaciones>*

 *<!--Optional:-->*

 *<cuitTitularPlanta>?</cuitTitularPlanta>*

 *<domicilioOrigen>?</domicilioOrigen>*

 *<!--Optional:-->*

 *<cuitOrigen>?</cuitOrigen>*

#### *</origen>*

```
 <!--Optional:-->
```
 *<intervinientes>*

 *<!--Optional:-->*

 *<cuitRemitenteComercial>?</cuitRemitenteComercial>*

 *<!--Optional:-->*

 *<cuitMercadoATermino>?</cuitMercadoATermino>*

 *<!--Optional:-->*

 *<cuitComisionista>?</cuitComisionista>*

 *<!--Optional:-->*

 *<cuitCorredor>?</cuitCorredor>*

 *</intervinientes>*

 *<!--Optional:-->*

 *<datosCarga>*

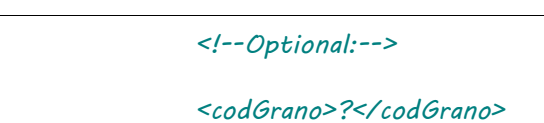

 *<codDerivadoGranario>?</codDerivadoGranario>*

 *<!--Optional:-->*

 *<pesoBruto>?</pesoBruto>*

 *<!--Optional:-->*

 *<pesoTara>?</pesoTara>*

 *<!--Optional:-->*

 *<tipoEmbalaje>?</tipoEmbalaje>*

 *<!--Optional:-->*

 *<otroEmbalaje>?</otroEmbalaje>*

 *<!--Optional:-->*

 *<unidadMedida>?</unidadMedida>*

 *<!--Optional:-->*

 *<cantidadUnidades>?</cantidadUnidades>*

 *<!--Optional:-->*

 *<kgLitroM3>?</kgLitroM3>*

 *<!--Optional:-->*

 *<lote>?</lote>*

 *<!--Optional:-->*

 *<fechaLote>?</fechaLote>*

 *</datosCarga>*

 *<!--Optional:-->*

#### *<destino>*

 *<!--Optional:-->*

 *<cuit>?</cuit>*

 *<!--Optional:-->*

 *<codProvincia>?</codProvincia>*

 *<!--Optional:-->*

 *<codLocalidad>?</codLocalidad>*

 *<planta>?</planta>*

 *<plantaObservaciones>?</plantaObservaciones>*

 *<!--Optional:-->*

 *<domicilioDestino>?</domicilioDestino>*

#### *</destino>*

 *<!--Optional:-->*

 *<destinatario>*

 *<!--Optional:-->*

 *<cuit>?</cuit>*

 *</destinatario>*

 *<!--Optional:-->*

#### *<transporte>*

 *<cuitTransportista>?</cuitTransportista>*

 *<!--Zero or more repetitions:-->*

 *<dominio>?</dominio>*

 *<fechaHoraPartida>?</fechaHoraPartida>*

 *<kmRecorrer>?</kmRecorrer>*

 *<cuitChofer>?</cuitChofer>*

 *<!--Optional:-->*

 *<tarifa>?</tarifa>*

 *<!--Optional:-->*

 *<tarifaReferencia>?</tarifaReferencia>*

 *<!--Optional:-->*

 *<cuitPagadorFlete>?</cuitPagadorFlete>*

 *<!--Optional:-->*

 *<cuitIntermediarioFlete>?</cuitIntermediarioFlete>*

 *</transporte>*

 *<!--Optional:-->*

 *<pdf>cid:687159459247</pdf>*

 *<!--Optional:-->*

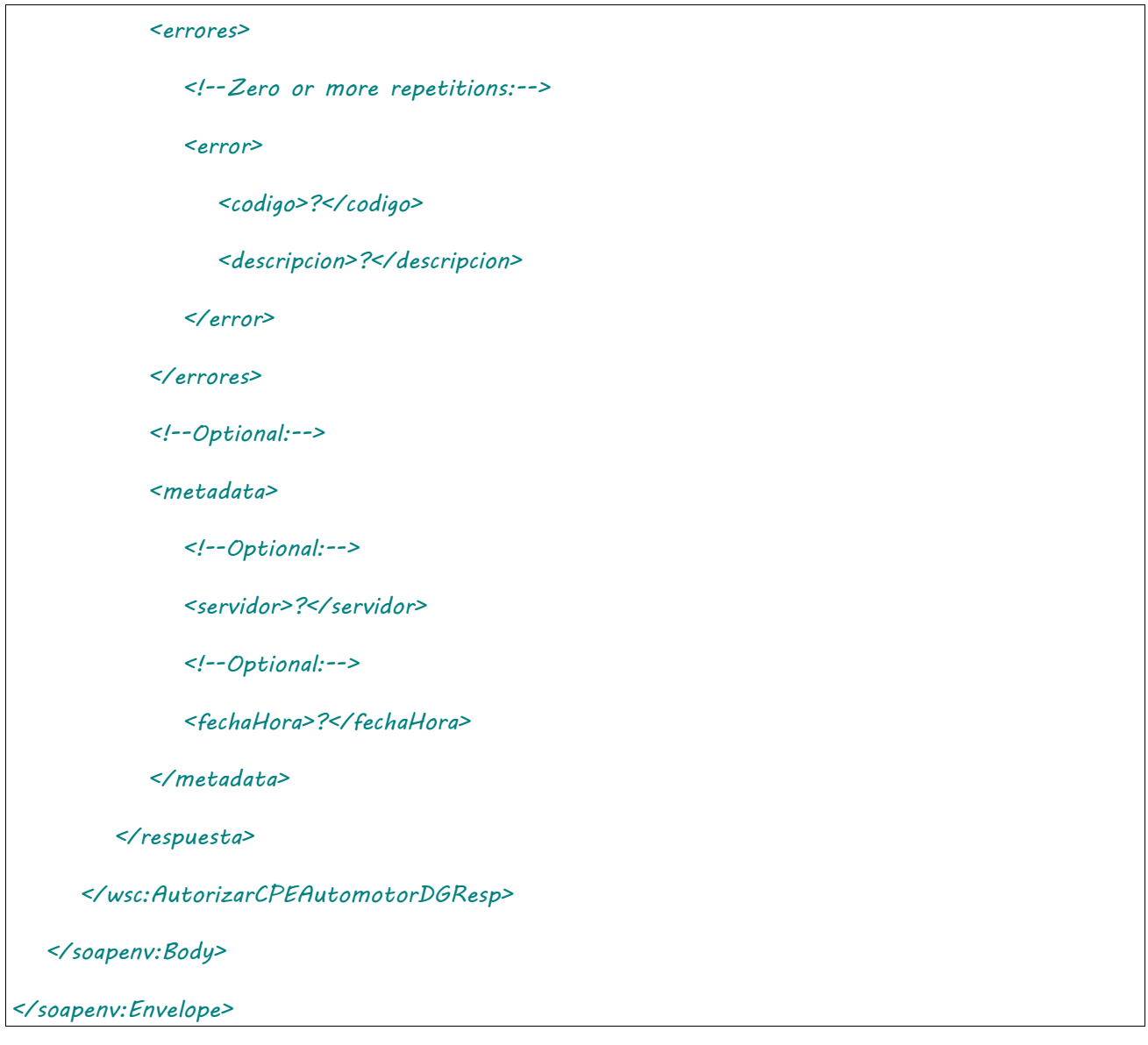

Donde <AutorizarCPEAutomotorDGResp> es del tipo AutorizarCPEAutomotorDGResponse y contiene la etiqueta <respuesta> del tipo [DetalleAutomotorDGRespuesta.](#page-264-0)

## 2.9.41 Modificación CPE Automotor Derivados Granarios

**Nombre método**: editarCPEDGAutomotor.

**Descripción**: Permite modificar datos de una CP Automotor DG en estado Activo.

# 2.9.41.Solicitud

## **Esquema**

```
<soapenv:Envelope xmlns:soapenv="http://schemas.xmlsoap.org/soap/envelope/" 
xmlns:wsc="https://serviciosjava.afip.gob.ar/wscpe/">
    <soapenv:Header/>
```
 *<soapenv:Body>*

 *<wsc:EditarCPEDGAutomotorReq>*

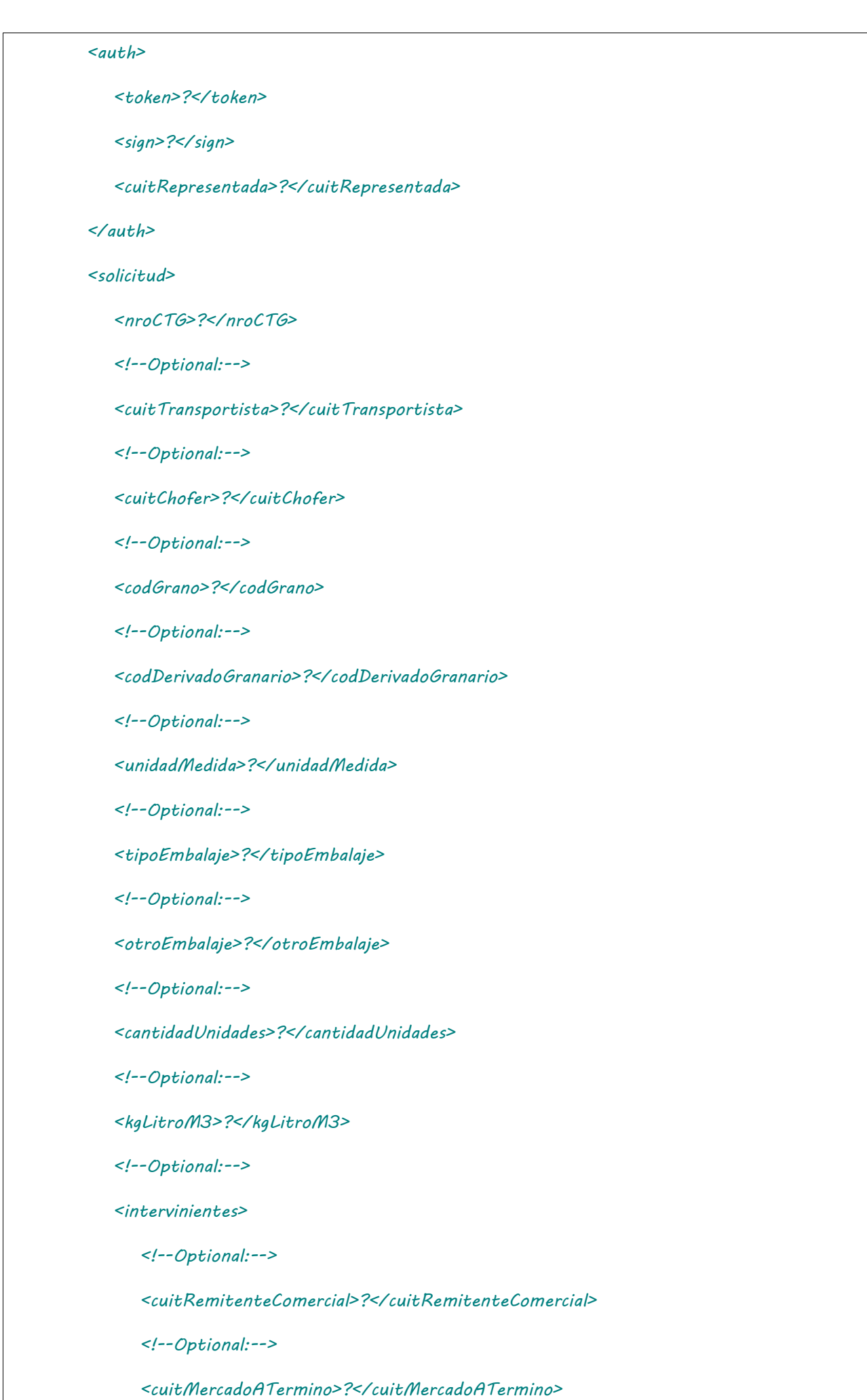

 *<cuitComisionista>?</cuitComisionista>*

 *<!--Optional:-->*

 *<cuitCorredor>?</cuitCorredor>*

 *</intervinientes>*

 *<!--Optional:-->*

 *<destino>*

 *<cuit>?</cuit>*

 *<!--Optional:-->*

 *<planta>?</planta>*

 *<domicilioDestino>*

 *<tipo>?</tipo>*

 *<orden>?</orden>*

 *</domicilioDestino>*

 *</destino>*

 *<!--Optional:-->*

 *<cuitDestinatario>?</cuitDestinatario>*

 *<!--Optional:-->*

 *<tarifa>?</tarifa>*

 *<cuitPagadorFlete>?</cuitPagadorFlete>*

 *<!--Optional:-->*

 *<cuitIntermediarioFlete>?</cuitIntermediarioFlete>*

 *<kmRecorrer>?</kmRecorrer>*

 *<!--Optional:-->*

 *<pesoBruto>?</pesoBruto>*

 *<!--Zero or more repetitions:-->*

 *<dominio>?</dominio>*

 *<!--Optional:-->*

 *<observaciones>?</observaciones>*

 *</solicitud>*

 *</wsc:EditarCPEDGAutomotorReq>*

```
 </soapenv:Body>
```
*</soapenv:Envelope>*

Donde <EditarCPEDGAutomotorReq> es del tipo EditarCPEDGAutomotorRequest que engloba los elementos <auth> y <solicitud> de los tipos [Auth](#page-232-0) y EditarActivaDGAutomotorSolicitud, respectivamente.

# 2.9.41.Respuesta

```
<soapenv:Envelope xmlns:soapenv="http://schemas.xmlsoap.org/soap/envelope/" 
xmlns:wsc="https://serviciosjava.afip.gob.ar/wscpe/">
    <soapenv:Header/>
    <soapenv:Body>
       <wsc:EditarCPEConfirmadaAutomotorResp>
          <respuesta>
             <!--Optional:-->
             <cabecera>
                <!--Optional:-->
                <tipoCartaPorte>?</tipoCartaPorte>
                <!--Optional:-->
                <sucursal>?</sucursal>
                <!--Optional:-->
                <nroOrden>?</nroOrden>
                <!--Optional:-->
                <nroCTG>?</nroCTG>
                <!--Optional:-->
                <fechaEmision>?</fechaEmision>
                <!--Optional:-->
                <estado>?</estado>
                <!--Optional:-->
                <fechaInicioEstado>?</fechaInicioEstado>
                <!--Optional:-->
                <fechaVencimiento>?</fechaVencimiento>
```

```
 <!--Optional:-->
                <observaciones>?</observaciones>
                <!--Optional:-->
                <anulacionMotivo>?</anulacionMotivo>
                <!--Optional:-->
                <anulacionObservaciones>?</anulacionObservaciones>
             </cabecera>
             <!--Optional:-->
             <pdf>cid:1177172521744</pdf>
             <!--Optional:-->
             <errores>
                <!--Zero or more repetitions:-->
                <error>
                   <codigo>?</codigo>
                    <descripcion>?</descripcion>
                </error>
             </errores>
             <!--Optional:-->
             <metadata>
                <!--Optional:-->
                <servidor>?</servidor>
                <!--Optional:-->
                <fechaHora>?</fechaHora>
             </metadata>
          </respuesta>
       </wsc:EditarCPEConfirmadaAutomotorResp>
   </soapenv:Body>
</soapenv:Envelope>
```
El esquema es similar al del método [informarContingencia.](#page-39-0) El mensaje retorna el elemento <EditarCPEDGAutomotorResp> del tipo EditarCPEDGAutomotorResponse que contiene la etiqueta <respuesta> del tipo

[CartaPorteRespuesta](#page-240-0) idéntica a la etiqueta <respuesta> del método [informarContingencia.](#page-39-0)

## 2.9.42 Confirmacion Definitiva CPE Automotor Derivados **Granarios**

**Nombre método**: confirmacionDefinitivaCPEAutomotorDG.

**Descripción**: Método para informar la confirmación definitiva de una carta de porte existente.

# 2.9.42.Solicitud

```
<soapenv:Envelope xmlns:soapenv="http://schemas.xmlsoap.org/soap/envelope/" 
xmlns:wsc="https://serviciosjava.afip.gob.ar/wscpe/">
   <soapenv:Header/>
   <soapenv:Body>
       <wsc:ConfirmacionDefinitivaCPEAutomotorDGReq>
          <auth>
             <token>?</token>
             <sign>?</sign>
             <cuitRepresentada>?</cuitRepresentada>
          </auth>
          <solicitud>
             <cuitSolicitante>?</cuitSolicitante>
             <cartaPorte>
                <tipoCPE>?</tipoCPE>
                <sucursal>?</sucursal>
                <nroOrden>?</nroOrden>
             </cartaPorte>
             <pesoBrutoDescarga>?</pesoBrutoDescarga>
             <pesoTaraDescarga>?</pesoTaraDescarga>
          </solicitud>
       </wsc:ConfirmacionDefinitivaCPEAutomotorDGReq>
    </soapenv:Body>
</soapenv:Envelope>
```
Donde <ConfirmacionDefinitivaCPEAutomotorDGReq> es del tipo ConfirmacionDefinitivaCPEAutomotorDGRequest que engloba los elementos <auth> y <solicitud> de los tipos [Auth](#page-232-0) y ConfirmacionAutomotorDGSolicitud. respectivamente.

# 2.9.42.Respuesta

### **Esquema**

 $\overline{\Gamma}$ 

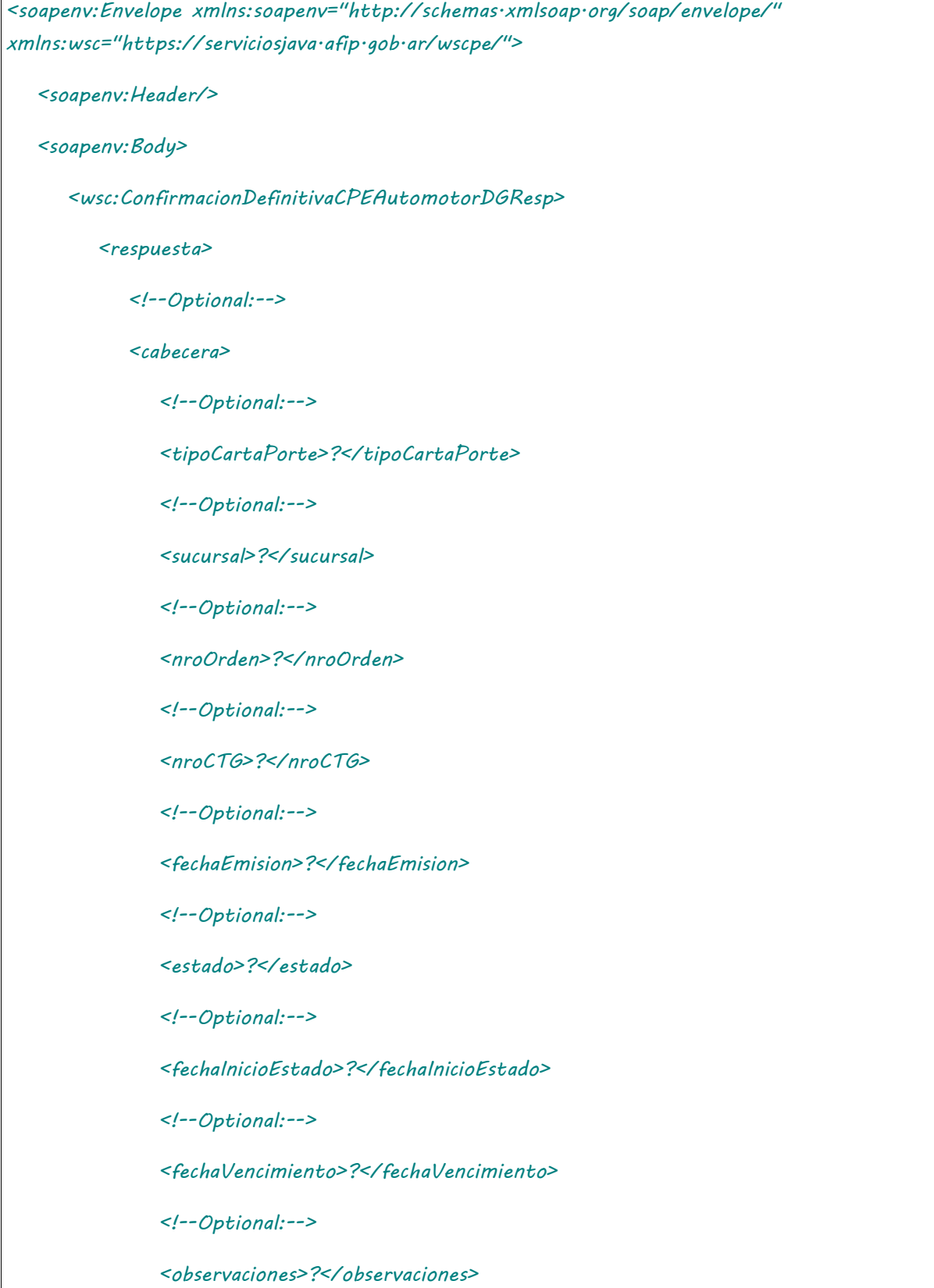

```
 <!--Optional:-->
                <anulacionMotivo>?</anulacionMotivo>
                <!--Optional:-->
                <anulacionObservaciones>?</anulacionObservaciones>
             </cabecera>
             <!--Optional:-->
             <pdf>cid:368810436287</pdf>
             <!--Optional:-->
             <errores>
                <!--Zero or more repetitions:-->
                <error>
                   <codigo>?</codigo>
                   <descripcion>?</descripcion>
                </error>
             </errores>
             <!--Optional:-->
             <metadata>
                <!--Optional:-->
                <servidor>?</servidor>
                <!--Optional:-->
                <fechaHora>?</fechaHora>
             </metadata>
          </respuesta>
       </wsc:ConfirmacionDefinitivaCPEAutomotorDGResp>
   </soapenv:Body>
</soapenv:Envelope>
```
El esquema es similar al del método [informarContingencia.](#page-39-0) El mensaje retorna el elemento <ConfirmacionDefinitivaCPEAutomotorDGResp> del tipo ConfirmacionDefinitivaCPEAutomotorDGResponse que contiene la etiqueta <respuesta> del tipo [CartaPorteRespuesta](#page-240-0) idéntica a la etiqueta <respuesta> del método [informarContingencia.](#page-39-0)

## 2.9.43 Desvío de CPE Automotor Derivados Granarios

**Nombre método**: desvioCPEAutomotorDG.

**Descripción**: Método para informar el desvío de una carta de porte existente.

# 2.9.43.Solicitud

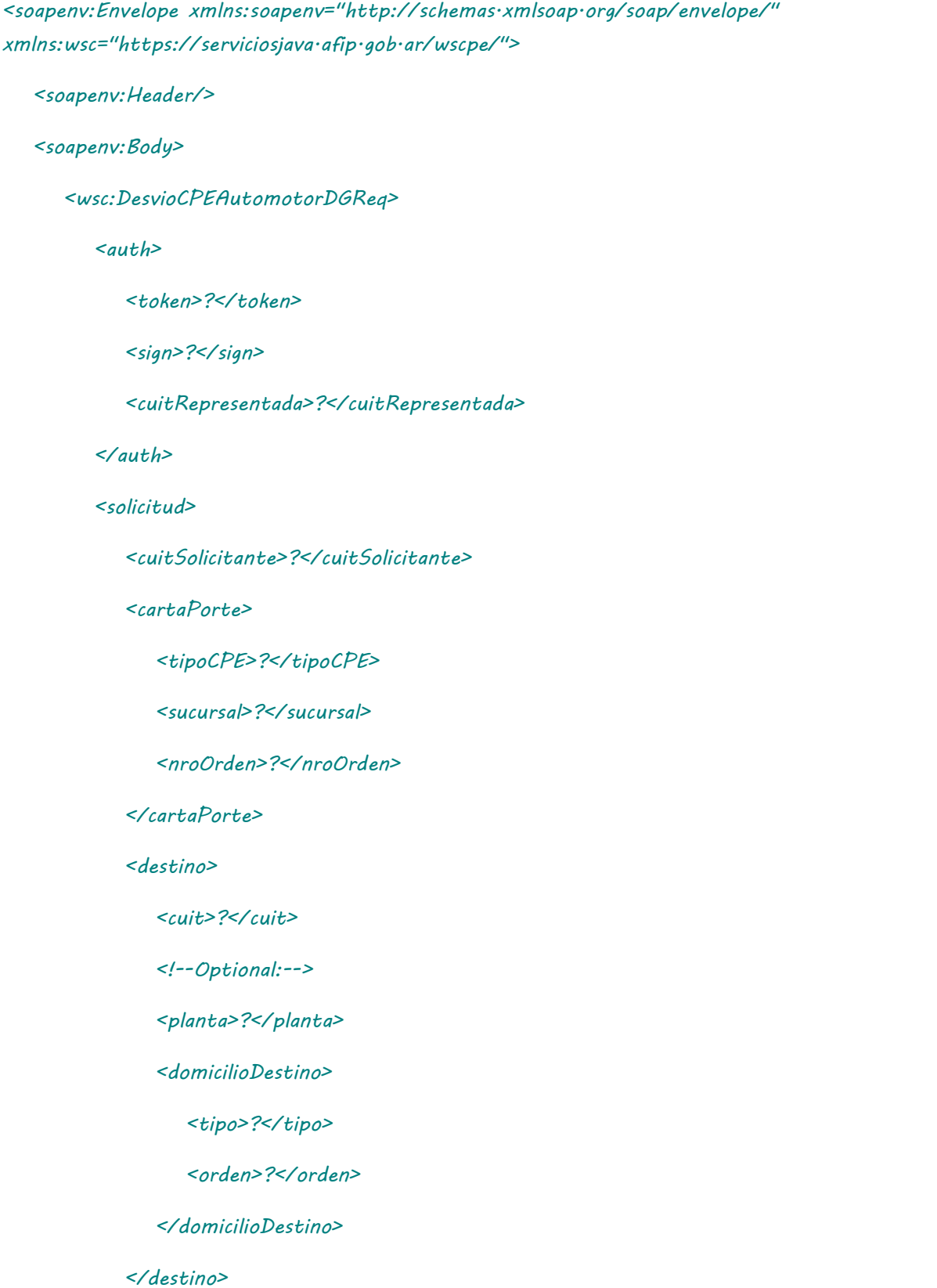

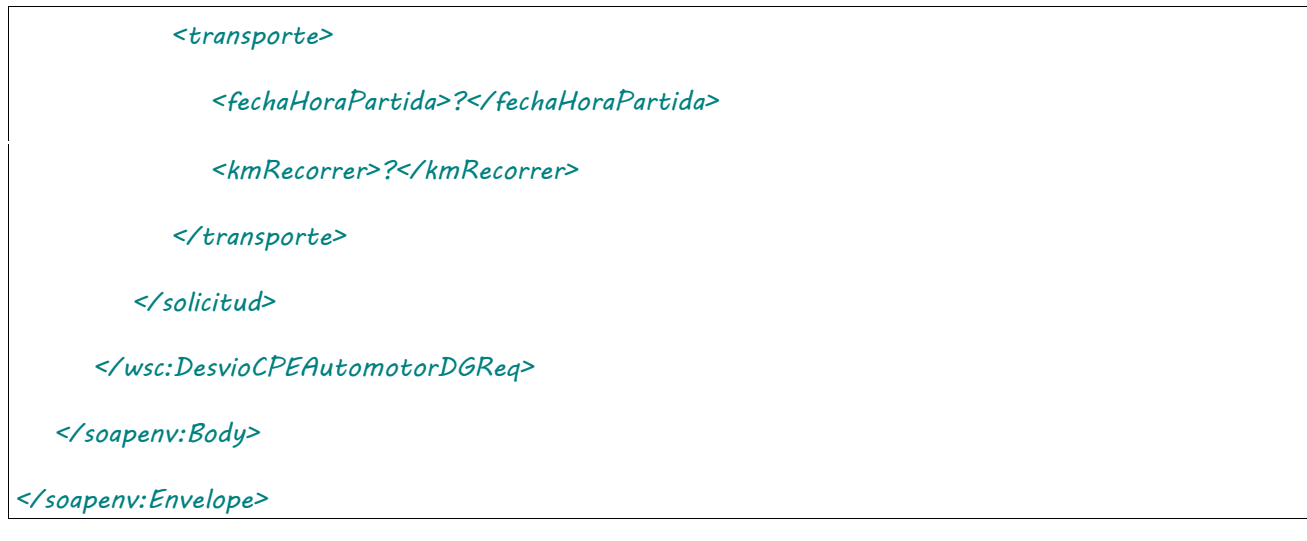

Donde <DesvioCPEAutomotorDGReq> es del tipo DesvioCPEAutomotorDGRequest que engloba los elementos <auth> y <solicitud> de los tipos [Auth](#page-232-0) y [DesvioAutomotorSolicitud.](#page-250-0) respectivamente.

# 2.9.43.Respuesta

```
<soapenv:Envelope xmlns:soapenv="http://schemas.xmlsoap.org/soap/envelope/" 
xmlns:wsc="https://serviciosjava.afip.gob.ar/wscpe/">
   <soapenv:Header/>
   <soapenv:Body>
       <wsc:DesvioCPEAutomotorDGResp>
          <respuesta>
             <!--Optional:-->
             <cabecera>
                <!--Optional:-->
                <tipoCartaPorte>?</tipoCartaPorte>
                <!--Optional:-->
                <sucursal>?</sucursal>
                <!--Optional:-->
                <nroOrden>?</nroOrden>
                <!--Optional:-->
                <nroCTG>?</nroCTG>
                <!--Optional:-->
                <fechaEmision>?</fechaEmision>
```
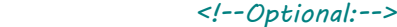

 *<estado>?</estado>*

 *<!--Optional:-->*

 *<fechaInicioEstado>?</fechaInicioEstado>*

 *<!--Optional:-->*

 *<fechaVencimiento>?</fechaVencimiento>*

 *<!--Optional:-->*

 *<observaciones>?</observaciones>*

 *<!--Optional:-->*

 *<anulacionMotivo>?</anulacionMotivo>*

 *<!--Optional:-->*

 *<anulacionObservaciones>?</anulacionObservaciones>*

 *</cabecera>*

```
 <!--Optional:-->
```
 *<pdf>cid:1588021369699</pdf>*

 *<!--Optional:-->*

 *<errores>*

 *<!--Zero or more repetitions:-->*

 *<error>*

 *<codigo>?</codigo>*

 *<descripcion>?</descripcion>*

 *</error>*

 *</errores>*

 *<!--Optional:-->*

#### *<metadata>*

 *<!--Optional:-->*

 *<servidor>?</servidor>*

 *<!--Optional:-->*

 *<fechaHora>?</fechaHora>*

 *</metadata>*

 *</respuesta>*

 *</wsc:DesvioCPEAutomotorDGResp>*

 *</soapenv:Body>*

*</soapenv:Envelope>*

El esquema es similar al del método [informarContingencia.](#page-39-0) El mensaje retorna el elemento <DesvioCPEAutomotorDGResp> del tipo DesvioCPEAutomotorDGResponse que contiene la etiqueta <respuesta> del tipo [CartaPorteRespuesta](#page-240-0) idéntica a la etiqueta <respuesta> del método [informarContingencia.](#page-39-0)

## 2.9.44 Modificar destino / destinatario Carta de Porte Automotor Derivados Granarios

**Nombre método**: nuevoDestinoDestinatarioCPEAutomotorDG.

**Descripción**: Método para informar el nuevo destino / destinatario de una carta de porte existente.

# 2.9.44.Solicitud

```
<soapenv:Envelope xmlns:soapenv="http://schemas.xmlsoap.org/soap/envelope/" 
xmlns:wsc="https://serviciosjava.afip.gob.ar/wscpe/">
    <soapenv:Header/>
    <soapenv:Body>
       <wsc:NuevoDestinoDestinatarioCPEAutomotorDGReq>
          <auth>
             <token>?</token>
             <sign>?</sign>
             <cuitRepresentada>?</cuitRepresentada>
          </auth>
          <solicitud>
             <cartaPorte>
                <tipoCPE>?</tipoCPE>
                <sucursal>?</sucursal>
                <nroOrden>?</nroOrden>
             </cartaPorte>
             <destino>
```
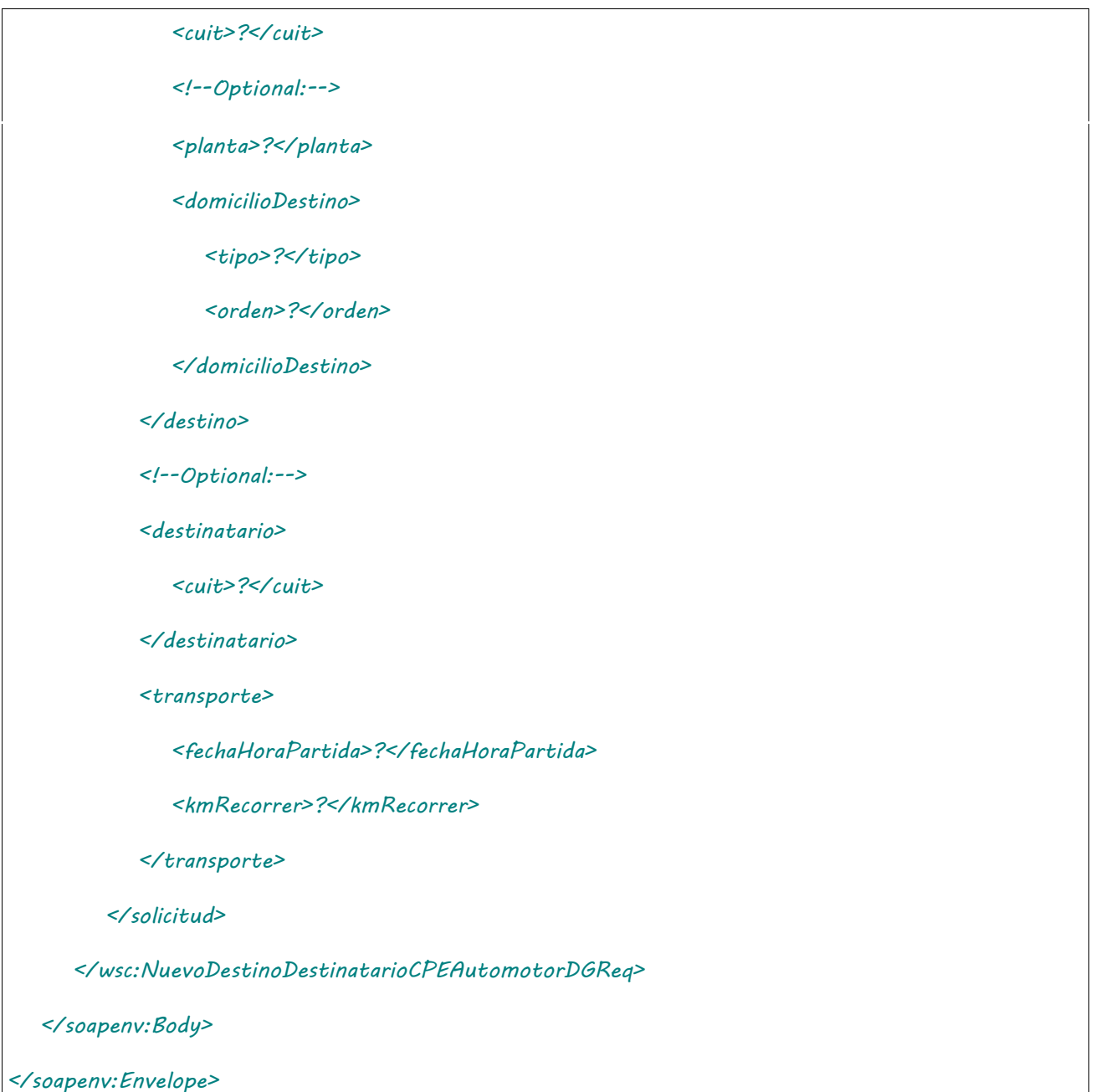

Donde <NuevoDestinoDestinatarioCPEAutomotorDGReq> es del tipo NuevoDestinoDestinatarioCPEAutomotorDGRequest que engloba los elementos <auth> y <solicitud> de los tipos <u>[Auth](#page-232-0)</u> y NuevoDestinoDestinatarioAutomotorDGSolicitud respectivamente.

# 2.9.44.Respuesta

```
<soapenv:Envelope xmlns:soapenv="http://schemas.xmlsoap.org/soap/envelope/" 
xmlns:wsc="https://serviciosjava.afip.gob.ar/wscpe/">
   <soapenv:Header/>
   <soapenv:Body>
       <wsc:NuevoDestinoDestinatarioCPEAutomotorDGResp>
         <respuesta>
```
#### *<cabecera>*

 *<!--Optional:-->*

 *<tipoCartaPorte>?</tipoCartaPorte>*

 *<!--Optional:-->*

 *<sucursal>?</sucursal>*

 *<!--Optional:-->*

 *<nroOrden>?</nroOrden>*

 *<!--Optional:-->*

 *<nroCTG>?</nroCTG>*

 *<!--Optional:-->*

 *<fechaEmision>?</fechaEmision>*

 *<!--Optional:-->*

 *<estado>?</estado>*

 *<!--Optional:-->*

 *<fechaInicioEstado>?</fechaInicioEstado>*

 *<!--Optional:-->*

 *<fechaVencimiento>?</fechaVencimiento>*

 *<!--Optional:-->*

 *<observaciones>?</observaciones>*

 *<!--Optional:-->*

 *<anulacionMotivo>?</anulacionMotivo>*

 *<!--Optional:-->*

 *<anulacionObservaciones>?</anulacionObservaciones>*

 *</cabecera>*

 *<!--Optional:-->*

 *<pdf>cid:726075055598</pdf>*

 *<!--Optional:-->*

 *<errores>*

 *<!--Zero or more repetitions:-->*

 *<error>*

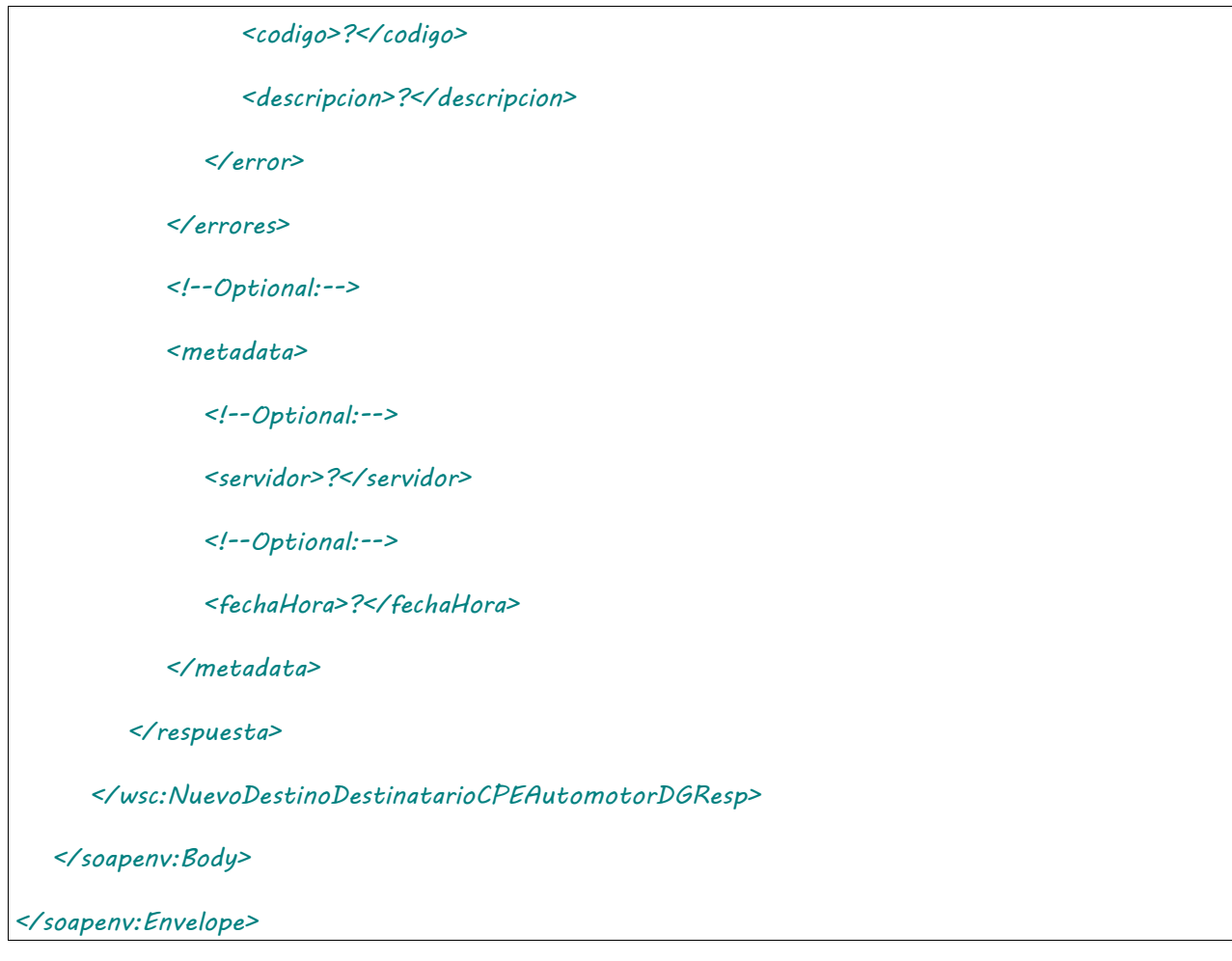

El esquema es similar al del método [informarContingencia.](#page-39-0) El mensaje retorna el elemento <NuevoDestinoDestinatarioCPEAutomotorDGResp> del tipo NuevoDestinoDestinatarioCPEAutomotorDGResponse que contiene la etiqueta <respuesta> del tipo [CartaPorteRespuesta](#page-240-0) idéntica a la etiqueta <respuesta> del método [informarContingencia.](#page-39-0)

## 2.9.45 Regreso a Origen CPE Automotor para Derivados Granarios

**Nombre método**: regresoOrigenCPEAutomotorDG.

**Descripción**: Permite realizar un regreso a Origen para una CPE Automotor de Derivados Granarios.

# 2.9.45.Solicitud

```
<soapenv:Envelope xmlns:soapenv="http://schemas.xmlsoap.org/soap/envelope/" 
xmlns:wsc="https://serviciosjava.afip.gob.ar/wscpe/">
    <soapenv:Header/>
    <soapenv:Body>
```

```
 <wsc:RegresoOrigenCPEAutomotorDGReq>
```
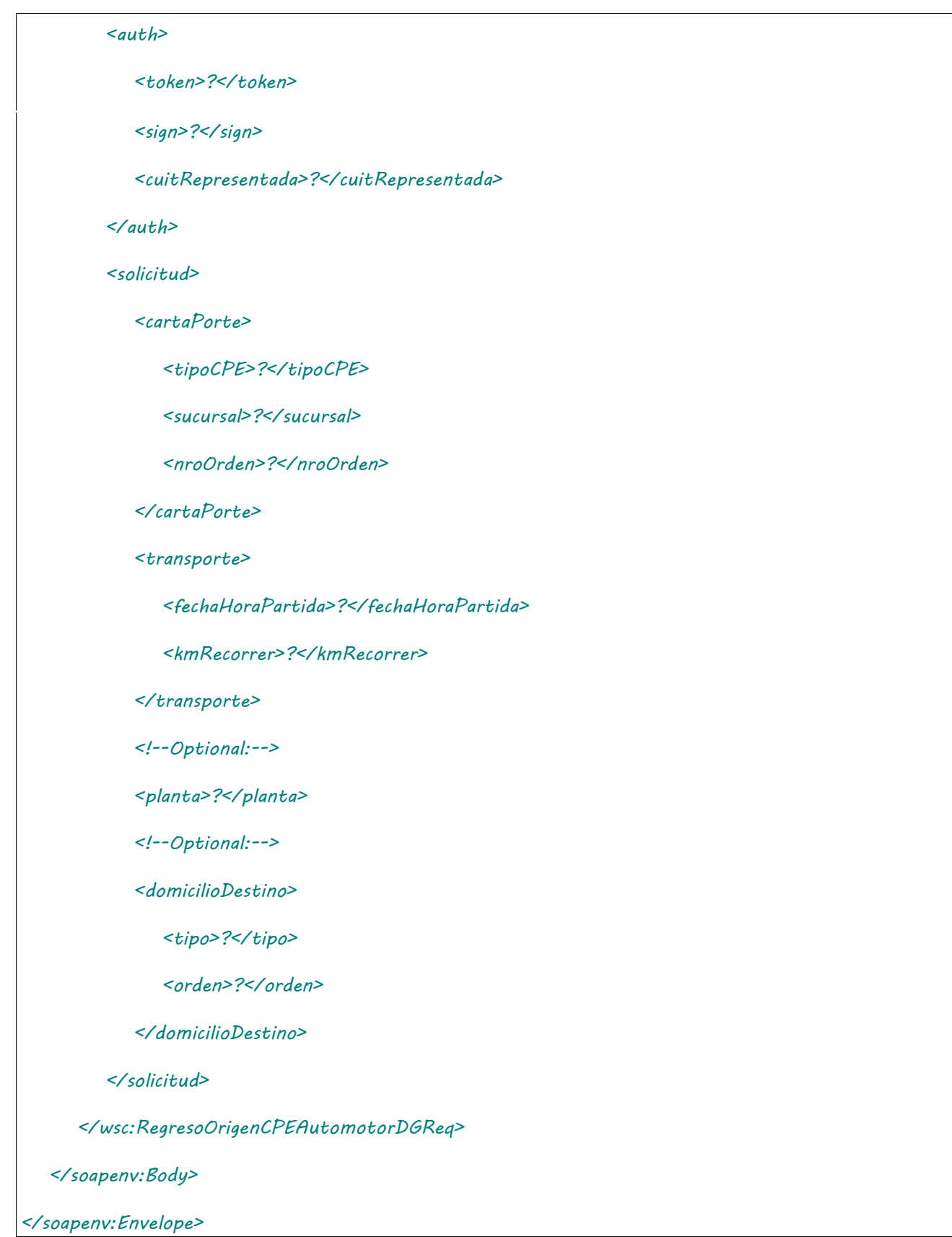

# 2.9.45.Respuesta

## **Esquema**

*<soapenv:Envelope xmlns:soapenv="http://schemas.xmlsoap.org/soap/envelope/" xmlns:wsc="https://serviciosjava.afip.gob.ar/wscpe/">*
*<soapenv:Header/>*

### *<soapenv:Body>*

 *<wsc:RegresoOrigenCPEAutomotorDGResp>*

 *<respuesta>*

 *<!--Optional:-->*

### *<cabecera>*

 *<!--Optional:-->*

 *<tipoCartaPorte>?</tipoCartaPorte>*

 *<!--Optional:-->*

 *<sucursal>?</sucursal>*

 *<!--Optional:-->*

 *<nroOrden>?</nroOrden>*

 *<!--Optional:-->*

 *<nroCTG>?</nroCTG>*

 *<!--Optional:-->*

 *<fechaEmision>?</fechaEmision>*

 *<!--Optional:-->*

 *<estado>?</estado>*

 *<!--Optional:-->*

 *<fechaInicioEstado>?</fechaInicioEstado>*

 *<!--Optional:-->*

 *<fechaVencimiento>?</fechaVencimiento>*

 *<!--Optional:-->*

 *<observaciones>?</observaciones>*

 *<!--Optional:-->*

 *<anulacionMotivo>?</anulacionMotivo>*

 *<!--Optional:-->*

 *<anulacionObservaciones>?</anulacionObservaciones>*

 *</cabecera>*

 *<!--Optional:-->*

 *<pdf>cid:170588811801</pdf>*

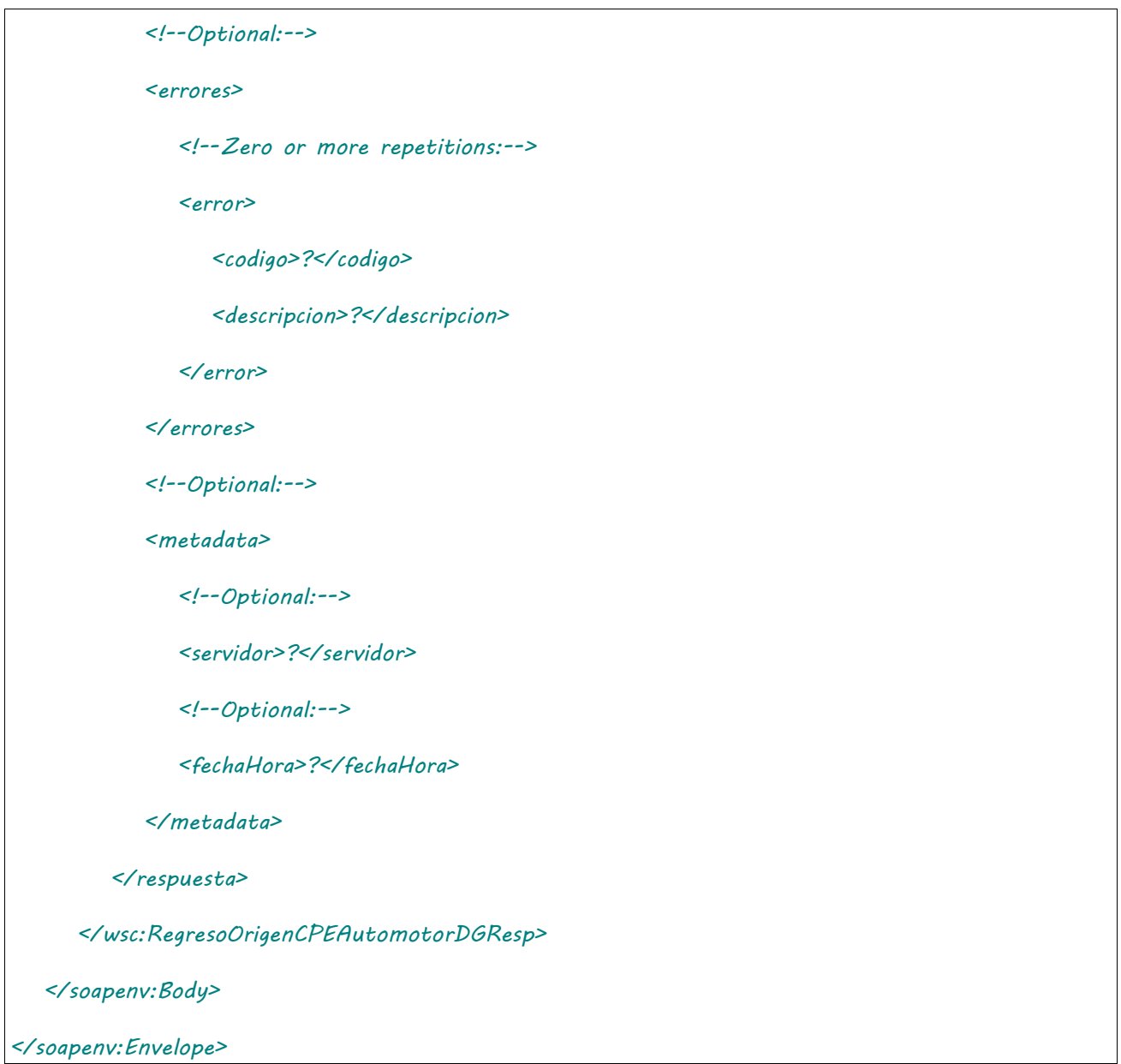

Donde <RegresoOrigenCPEAutomotorDGResp> es del tipo RegresoOrigenCPEAutomotorDGResponse y contiene la etiqueta <respuesta> del tipo CartaPorteRespuesta.

## 2.9.46 Consultar CPE Automotor Derivados Granarios

**Nombre método**: consultarCPEAutomotorDG.

**Descripción**: Busca una CPE existente según parámetros de búsqueda y retorna información de la misma.

# 2.9.46.Solicitud

## **Esquema**

*<soapenv:Envelope xmlns:soapenv="http://schemas.xmlsoap.org/soap/envelope/" xmlns:wsc="https://serviciosjava.afip.gob.ar/wscpe/">*

 *<soapenv:Header/>*

 *<soapenv:Body>*

```
 <wsc:ConsultarCPEAutomotorDGReq>
          <auth>
             <token>?</token>
             <sign>?</sign>
             <cuitRepresentada>?</cuitRepresentada>
          </auth>
          <solicitud>
               <!--Optional:-->
             <cartaPorte>
                <tipoCPE>?</tipoCPE>
                <sucursal>?</sucursal>
                <nroOrden>?</n
             <!--Optional:-->
             <cuitSolicitante>?</cuitSolicitante>
               <!--Optional:-->
             <cuitTitularPlanta>?</cuitTitularPlanta>
             roOrden>
             </cartaPorte>
             <!--Optional:-->
             <nroCTG>?</nroCTG>
          </solicitud>
      </wsc:ConsultarCPEAutomotorDGReq>
   </soapenv:Body>
</soapenv:Envelope>
```
Donde <ConsultarCPEAutomotorDGReq> es del tipo ConsultarCPEAutomotorDGRequest que engloba los elementos <auth> y <solicitud> de los tipos [Auth](#page-232-0) y [ConsultarAutomotorDGSolicitud](#page-248-0) respectivamente.

# 2.9.46.Respuesta

## **Esquema**

*<soapenv:Envelope xmlns:soapenv="http://schemas.xmlsoap.org/soap/envelope/" xmlns:wsc="https://serviciosjava.afip.gob.ar/wscpe/">*

 *<soapenv:Header/>*

#### *<soapenv:Body>*

 *<wsc:ConsultarCPEAutomotorDGResp>*

### *<respuesta>*

 *<!--Optional:-->*

#### *<cabecera>*

 *<!--Optional:-->*

 *<tipoCartaPorte>?</tipoCartaPorte>*

 *<!--Optional:-->*

 *<sucursal>?</sucursal>*

 *<!--Optional:-->*

 *<nroOrden>?</nroOrden>*

 *<!--Optional:-->*

 *<nroCTG>?</nroCTG>*

 *<!--Optional:-->*

 *<fechaEmision>?</fechaEmision>*

 *<!--Optional:-->*

 *<estado>?</estado>*

 *<!--Optional:-->*

 *<fechaInicioEstado>?</fechaInicioEstado>*

 *<!--Optional:-->*

 *<fechaVencimiento>?</fechaVencimiento>*

 *<!--Optional:-->*

 *<observaciones>?</observaciones>*

 *<!--Optional:-->*

 *<anulacionMotivo>?</anulacionMotivo>*

 *<!--Optional:-->*

 *<anulacionObservaciones>?</anulacionObservaciones>*

 *</cabecera>*

 *<!--Optional:-->*

 *<origen>*

 *<esUsuarioIndustria>?</esUsuarioIndustria>*

 *<!--Optional:-->*

 *<planta>?</planta>*

 *<!--Optional:-->*

 *<cuitTitularPlanta>?</cuitTitularPlanta>*

 *<domicilioOrigen>?</domicilioOrigen>*

 *<!--Optional:-->*

 *<cuitOrigen>?</cuitOrigen>*

 *</origen>*

 *<!--Optional:-->*

 *<intervinientes>*

 *<!--Optional:-->*

 *<cuitRemitenteComercial>?</cuitRemitenteComercial>*

 *<!--Optional:-->*

 *<cuitMercadoATermino>?</cuitMercadoATermino>*

 *<!--Optional:-->*

 *<cuitComisionista>?</cuitComisionista>*

 *<!--Optional:-->*

 *<cuitCorredor>?</cuitCorredor>*

 *</intervinientes>*

 *<!--Optional:-->*

 *<datosCarga>*

 *<!--Optional:-->*

 *<codGrano>?</codGrano>*

 *<!--Optional:-->*

 *<codDerivadoGranario>?</codDerivadoGranario>*

 *<!--Optional:-->*

 *<pesoBruto>?</pesoBruto>*

 *<!--Optional:-->*

 *<pesoTara>?</pesoTara>*

 *<!--Optional:-->*

 *<tipoEmbalaje>?</tipoEmbalaje>*

 *<!--Optional:-->*

 *<otroEmbalaje>?</otroEmbalaje>*

 *<!--Optional:-->*

 *<unidadMedida>?</unidadMedida>*

 *<!--Optional:-->*

 *<cantidadUnidades>?</cantidadUnidades>*

 *<!--Optional:-->*

 *<kgLitroM3>?</kgLitroM3>*

 *<!--Optional:-->*

 *<lote>?</lote>*

 *<!--Optional:-->*

 *<fechaLote>?</fechaLote>*

#### *</datosCarga>*

 *<!--Optional:-->*

### *<destino>*

 *<!--Optional:-->*

 *<cuit>?</cuit>*

 *<!--Optional:-->*

 *<codProvincia>?</codProvincia>*

 *<!--Optional:-->*

 *<codLocalidad>?</codLocalidad>*

 *<!--Optional:-->*

 *<planta>?</planta>*

 *<!--Optional:-->*

 *<domicilioDestino>?</domicilioDestino>*

### *</destino>*

 *<!--Optional:-->*

 *<destinatario>*

 *<!--Optional:-->*

 *<cuit>?</cuit>*

 *</destinatario>*

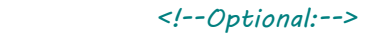

 *<transporte>*

 *<cuitTransportista>?</cuitTransportista>*

 *<!--Zero or more repetitions:-->*

 *<dominio>?</dominio>*

 *<fechaHoraPartida>?</fechaHoraPartida>*

 *<kmRecorrer>?</kmRecorrer>*

 *<cuitChofer>?</cuitChofer>*

 *<!--Optional:-->*

 *<tarifa>?</tarifa>*

 *<!--Optional:-->*

 *<tarifaReferencia>?</tarifaReferencia>*

 *<!--Optional:-->*

 *<cuitPagadorFlete>?</cuitPagadorFlete>*

 *<!--Optional:-->*

 *<cuitIntermediarioFlete>?</cuitIntermediarioFlete>*

 *</transporte>*

 *<!--Optional:-->*

 *<pdf>cid:774272115483</pdf>*

 *<!--Optional:-->*

 *<errores>*

 *<!--Zero or more repetitions:-->*

 *<error>*

 *<codigo>?</codigo>*

 *<descripcion>?</descripcion>*

 *</error>*

 *</errores>*

 *<!--Optional:-->*

 *<metadata>*

 *<!--Optional:-->*

 *<servidor>?</servidor>*

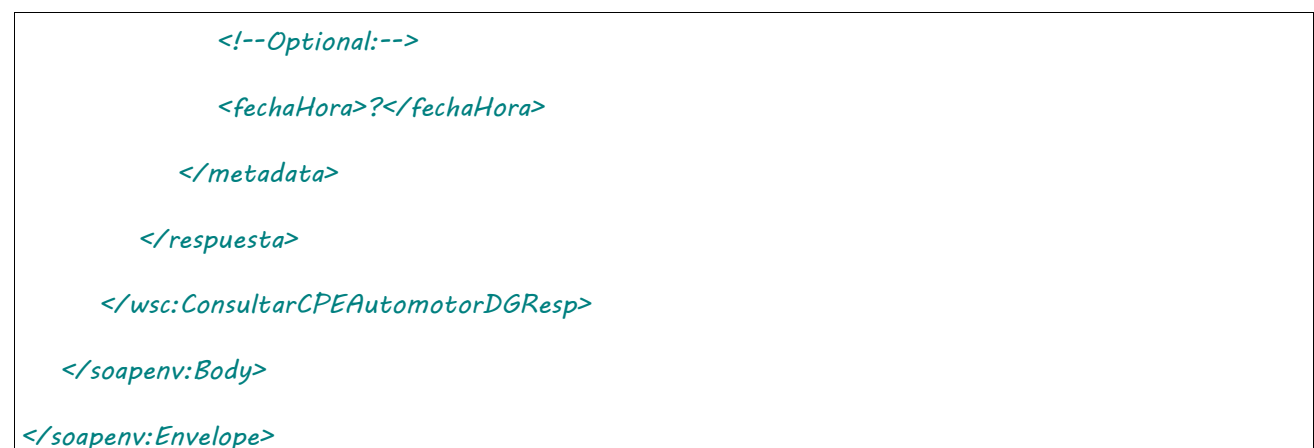

El esquema es similar al del método autorizarCPEAutomotorDG. El mensaje retorna el elemento <ConsultarCPEAutomotorDGResp> del tipo ConsultarCPEAutomotorResponse que contiene la etiqueta <respuesta> del tipo [DetalleAutomotorRespuesta](#page-252-0) idéntica a la etiqueta <respuesta> del método [autorizarCPEAutomotorD](#page-59-0)G.

## 2.9.47 Consultar CPE Derivados Granarios Pendiente de Emisión

**Nombre método**: consultarCPEDGPendienteActivacion.

**Descripción**: Retorna las CPEs de Derivados Granarios (Ferrovaria y Automotor) que estén en estado PE.

# 2.9.47.Solicitud

```
<soapenv:Envelope xmlns:soapenv="http://schemas.xmlsoap.org/soap/envelope/" 
xmlns:wsc="https://serviciosjava.afip.gob.ar/wscpe/">
    <soapenv:Header/>
   <soapenv:Body>
       <wsc:ConsultarCPEDGPendienteActivacionReq>
          <auth>
             <token>?</token>
             <sign>?</sign>
             <cuitRepresentada>?</cuitRepresentada>
          </auth>
          <solicitud>
             <planta>?</planta>
          </solicitud>
```
 *</wsc:ConsultarCPEDGPendienteActivacionReq>*

 *</soapenv:Body>*

*</soapenv:Envelope>*

Donde <ConsultarCPEDGPendienteActivacionReq> es del tipo ConsultarCPEDGPendienteActivacionRequest que engloba los elementos <auth> y <solicitud> de los tipos [Auth](#page-232-0) y ConsultarCPEDGPendienteActivacionSolicitud respectivamente.

## 2.9.47.Respuesta **Esquema**

```
<soapenv:Envelope xmlns:soapenv="http://schemas.xmlsoap.org/soap/envelope/" 
xmlns:wsc="https://serviciosjava.afip.gob.ar/wscpe/">
    <soapenv:Header/>
    <soapenv:Body>
       <wsc:ConsultarCPEDGPendienteActivacionResp>
          <respuesta>
             <!--Zero or more repetitions:-->
             <cartaPorte>
                <!--Optional:-->
                <tipoCartaPorte>?</tipoCartaPorte>
                <!--Optional:-->
                <sucursal>?</sucursal>
                <!--Optional:-->
                <nroOrden>?</nroOrden>
                <!--Optional:-->
                <cuitSolicitante>?</cuitSolicitante>
                <!--Optional:-->
                <fechaPartida>?</fechaPartida>
             </cartaPorte>
             <!--Optional:-->
             <errores>
                <!--Zero or more repetitions:-->
                <error>
```
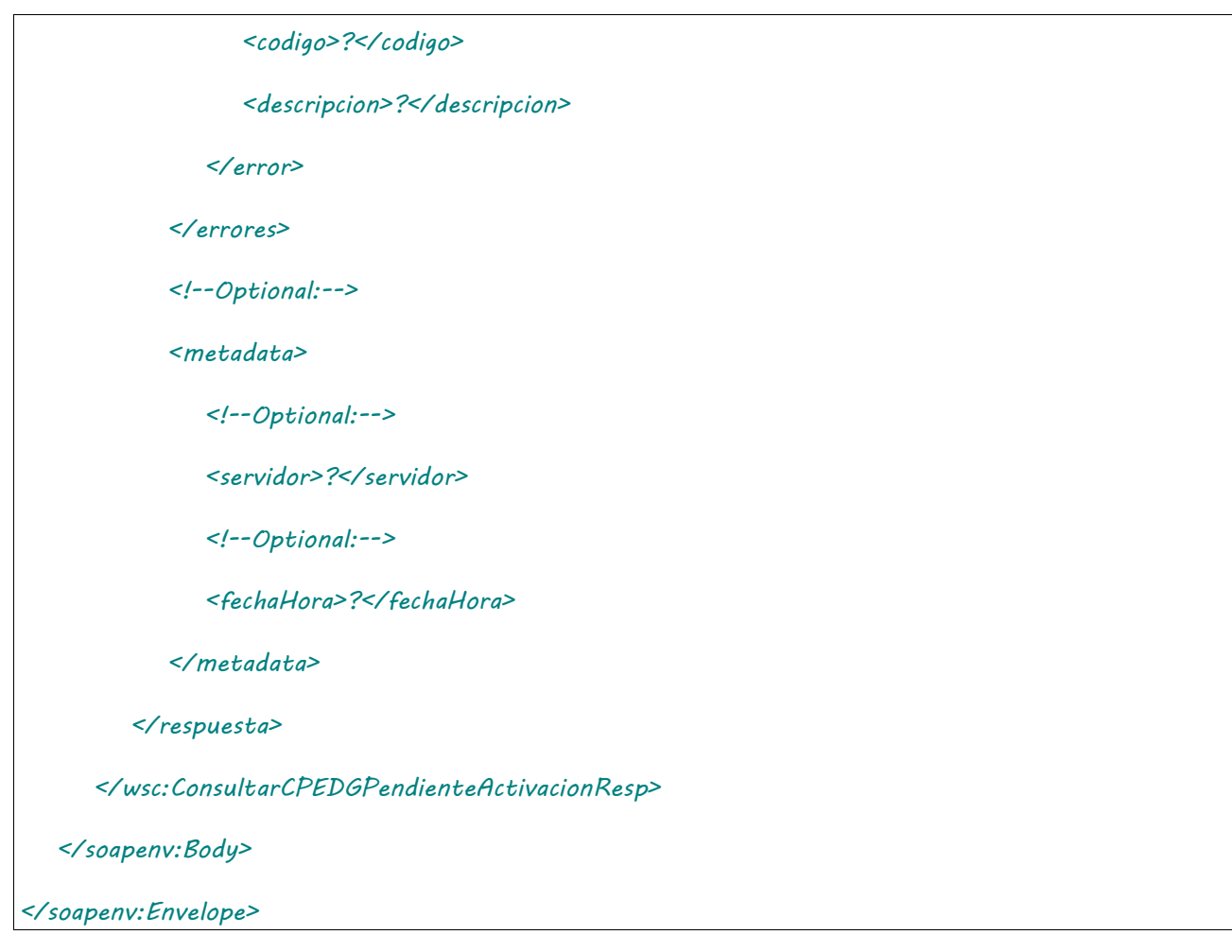

El esquema es similar al del método autorizarCPEAutomotorDG. El mensaje retorna el elemento <ConsultarCPEDGPendienteActivacionResp> del tipo ConsultarCPEDGPendienteActivacionResponse que contiene la etiqueta <respuesta> del tipo ConsultarCPEFerroviariaDGPendienteActivacionRespuesta

## 2.9.48 Aceptar CPE de Derivados Granarios Pendiente de Emisión

**Nombre método**: aceptarEmisionDG.

**Descripción**: Método para aceptar una carta de porte en estado PE.

# 2.9.48.Solicitud

```
<soapenv:Envelope xmlns:soapenv="http://schemas.xmlsoap.org/soap/envelope/" 
xmlns:wsc="https://serviciosjava.afip.gob.ar/wscpe/">
   <soapenv:Header/>
   <soapenv:Body>
      <wsc:AceptarEmisionDGReq>
          <auth>
             <token>?</token>
```
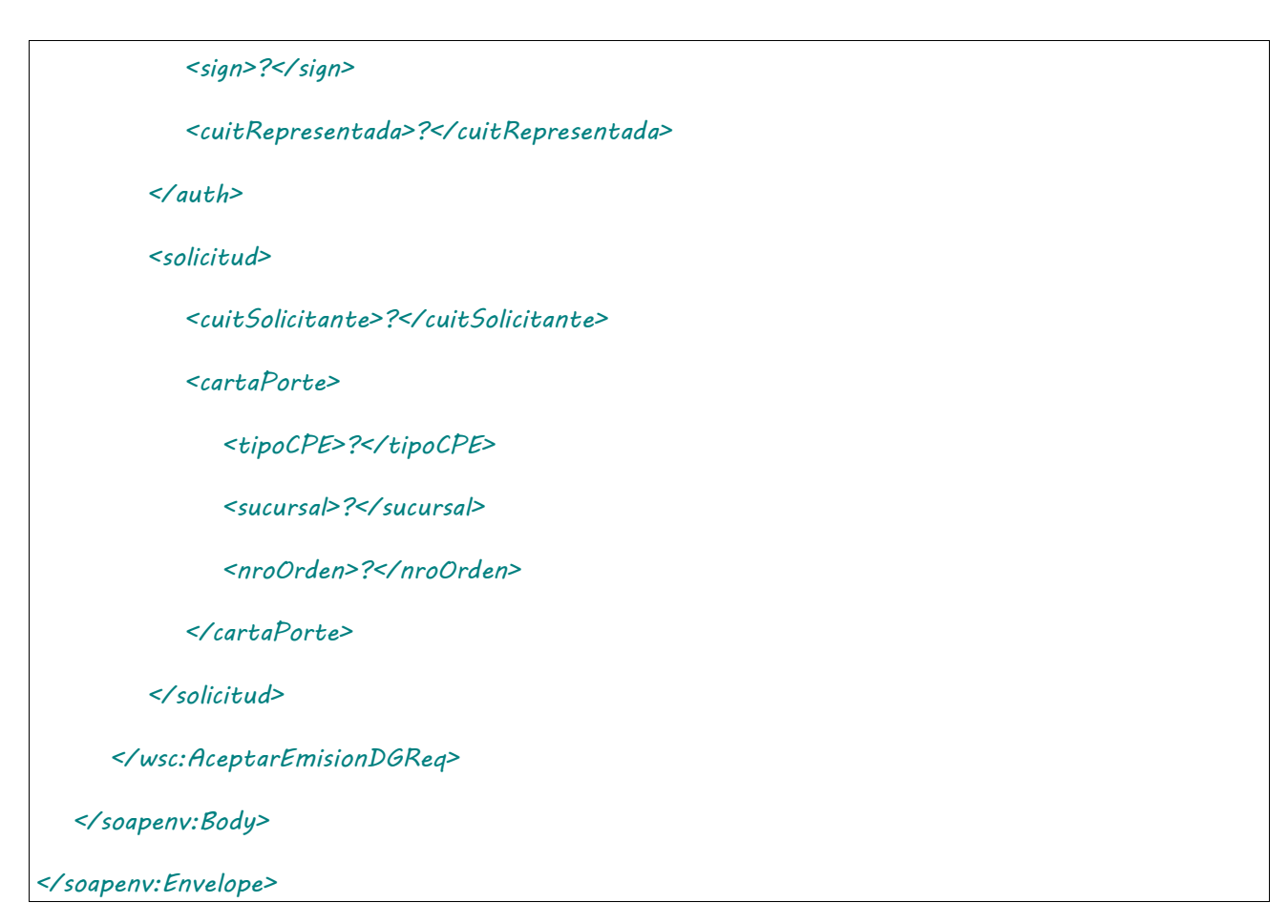

Donde <AceptarEmisionDGReq> es del tipo AceptarEmisionDGRequest que engloba los elementos <auth> y <solicitud> de los tipos [Auth](#page-232-0) y AceptarEmisionDGSolicitud. respectivamente.

## 2.9.48.Respuesta

```
<soapenv:Envelope xmlns:soapenv="http://schemas.xmlsoap.org/soap/envelope/" 
xmlns:wsc="https://serviciosjava.afip.gob.ar/wscpe/">
   <soapenv:Header/>
   <soapenv:Body>
       <wsc:AceptarEmisionDGResp>
          <respuesta>
             <!--Optional:-->
             <cabecera>
                <!--Optional:-->
                <tipoCartaPorte>?</tipoCartaPorte>
                <!--Optional:-->
                <sucursal>?</sucursal>
                <!--Optional:-->
```
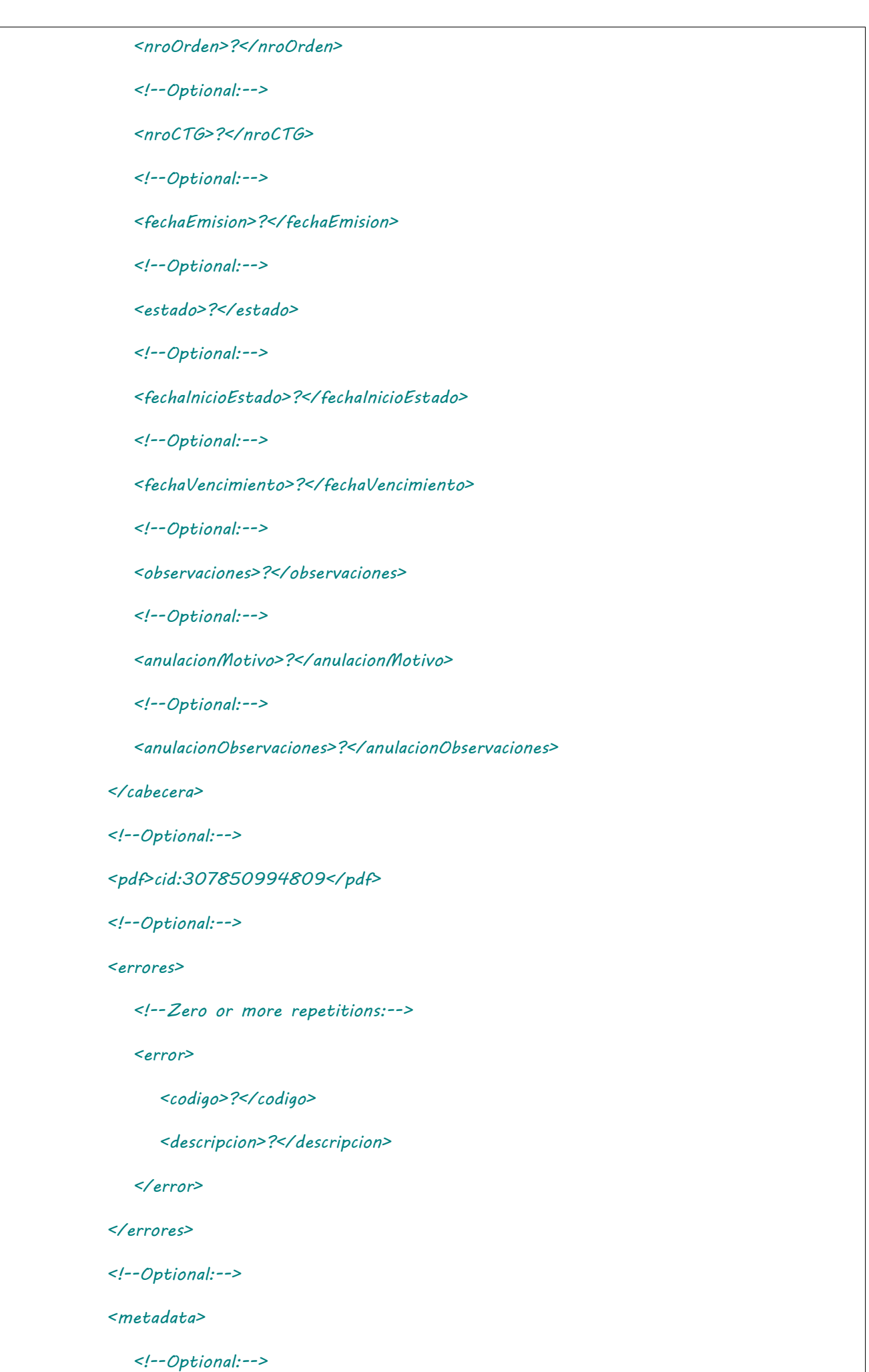

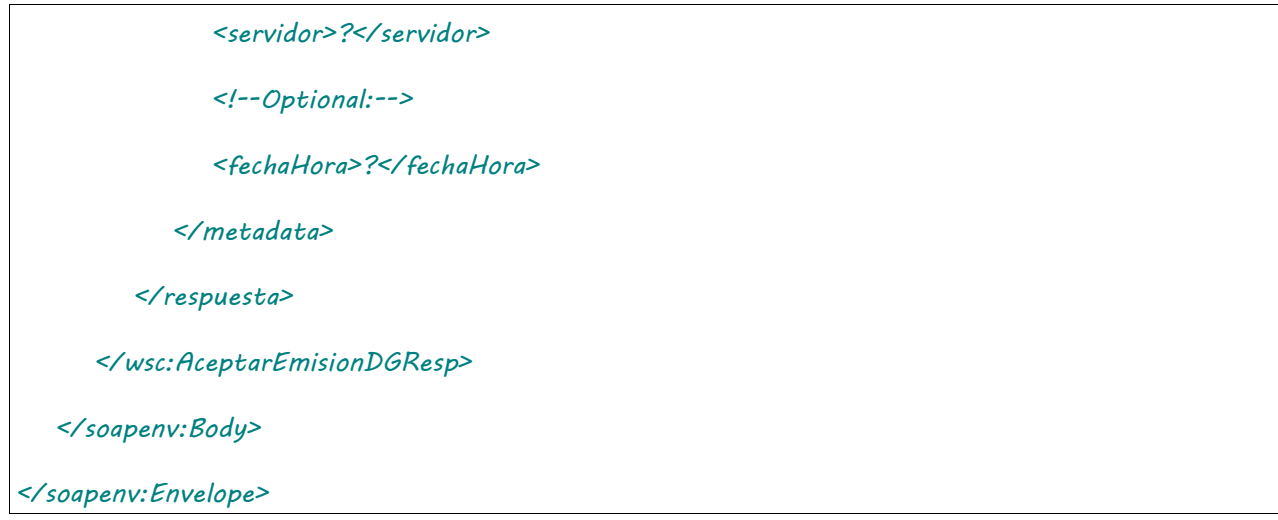

El esquema es similar al del método [informarContingencia.](#page-39-0) El mensaje retorna el elemento <AceptarEmisionDGResp> del tipo AceptarEmisionDGResponse que contiene la etiqueta <respuesta> del tipo [CartaPorteRespuesta](#page-240-0) idéntica a la etiqueta <respuesta> del método [informarContingencia.](#page-39-0)

## 2.9.49 Rechazar CPE de Derivados Granarios Pendiente de Emisión

**Nombre método**: rechazarEmisionDG.

**Descripción**: Método para rechazar una carta de porte en estado PE.

# 2.9.49.Solicitud

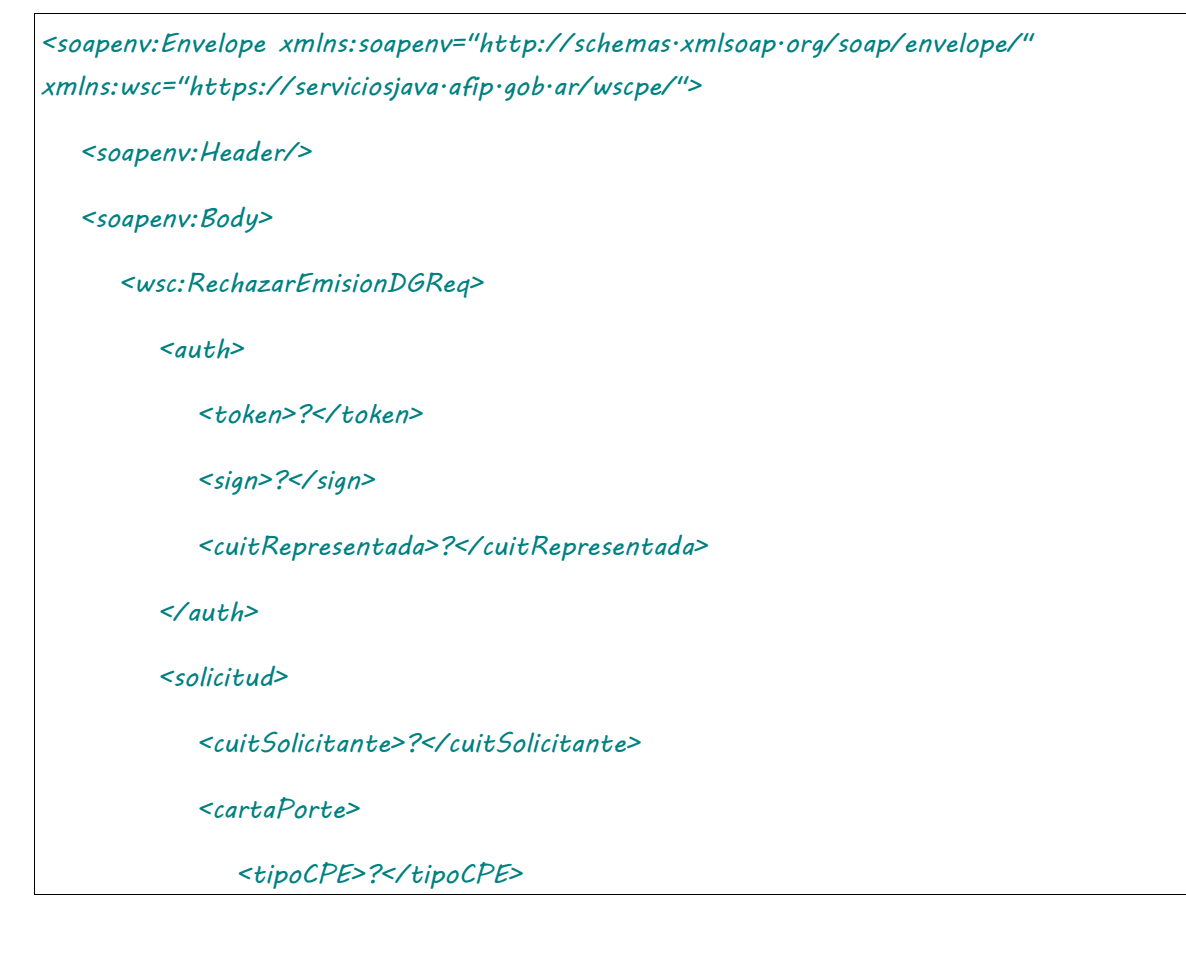

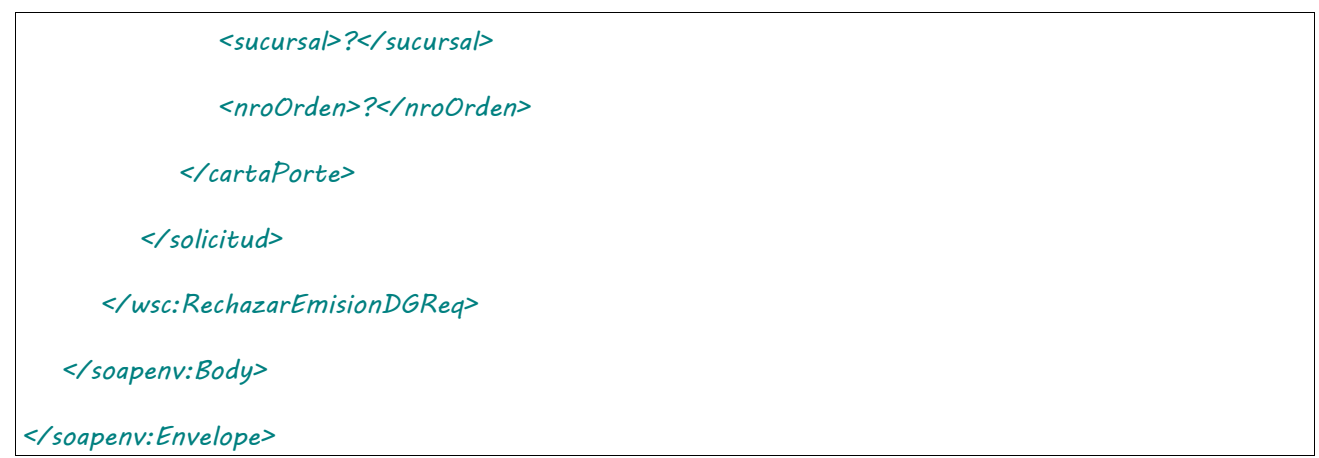

Donde <RechazarEmisionDGReq> es del tipo RechazarEmisionDGRequest que engloba los elementos <auth> y <solicitud> de los tipos [Auth](#page-232-0) y RechazarEmisionDGSolicitud respectivamente.

## 2.9.49.Respuesta

## **Esquema**

 $\mathbf{r}$ 

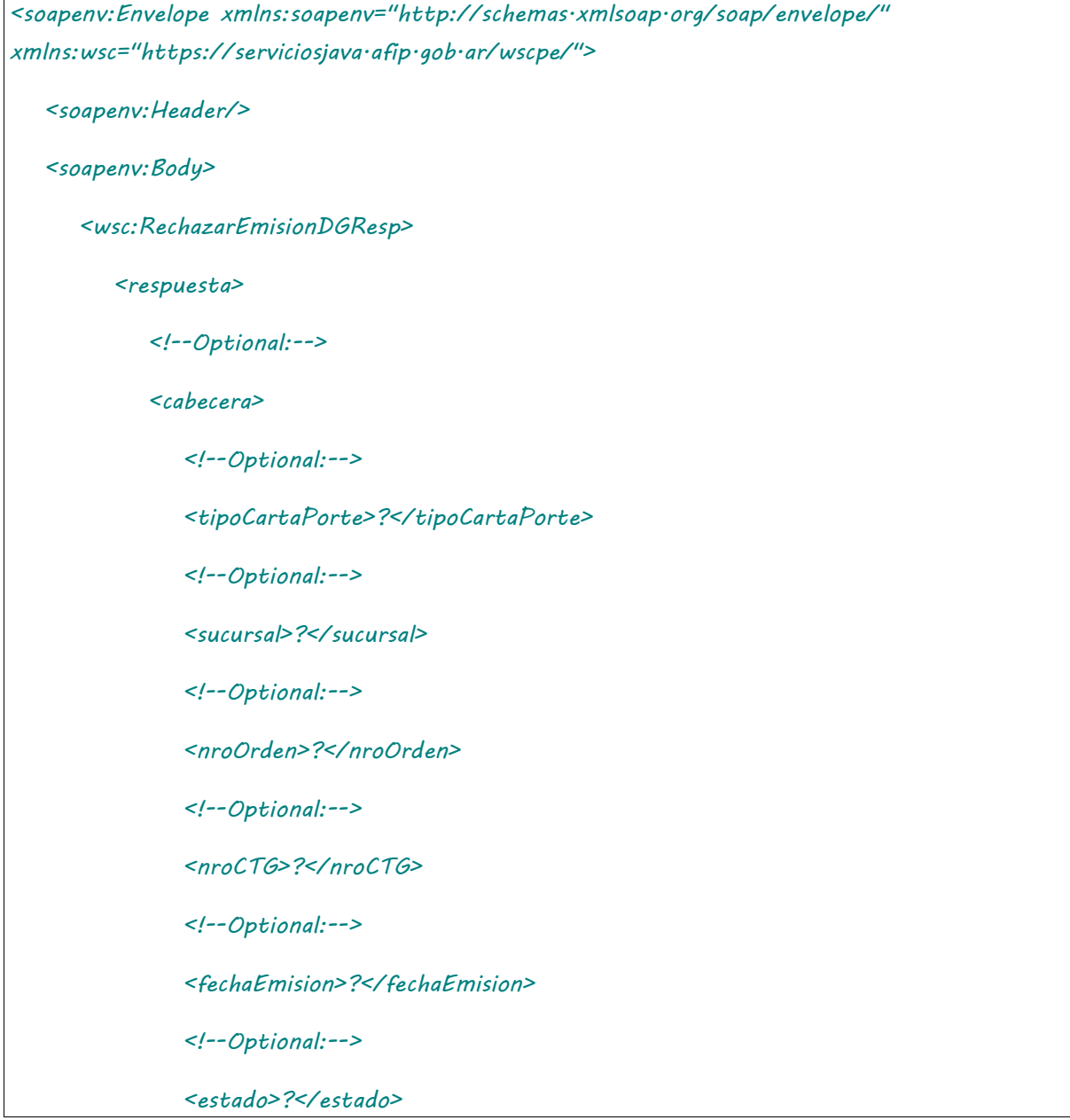

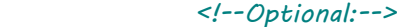

 *<fechaInicioEstado>?</fechaInicioEstado>*

 *<!--Optional:-->*

 *<fechaVencimiento>?</fechaVencimiento>*

 *<!--Optional:-->*

 *<observaciones>?</observaciones>*

 *<!--Optional:-->*

 *<anulacionMotivo>?</anulacionMotivo>*

 *<!--Optional:-->*

 *<anulacionObservaciones>?</anulacionObservaciones>*

 *</cabecera>*

 *<!--Optional:-->*

### *<pdf>cid:1005938575186</pdf>*

 *<!--Optional:-->*

#### *<errores>*

 *<!--Zero or more repetitions:-->*

 *<error>*

 *<codigo>?</codigo>*

 *<descripcion>?</descripcion>*

 *</error>*

 *</errores>*

 *<!--Optional:-->*

 *<metadata>*

 *<!--Optional:-->*

 *<servidor>?</servidor>*

 *<!--Optional:-->*

 *<fechaHora>?</fechaHora>*

 *</metadata>*

 *</respuesta>*

 *</wsc:RechazarEmisionDGResp>*

 *</soapenv:Body>*

El esquema es similar al del método [informarContingencia.](#page-39-0) El mensaje retorna el elemento <RechazarEmisionDGResp> del tipo RechazarEmisionDGResponse que contiene la etiqueta <respuesta> del tipo [CartaPorteRespuesta](#page-240-0) idéntica a la etiqueta <respuesta> del método [informarContingencia.](#page-39-0)

## 2.9.50 Autorizar CPE Emitida en Destino Derivados Granarios

**Nombre método**: autorizarCPEEmisionDestinoDG.

**Descripción**: Solicitud de una nueva carta de porte del tipo Emitida en Destino Derivados Granarios.

# 2.9.50.Solicitud

```
<soapenv:Envelope xmlns:soapenv="http://schemas.xmlsoap.org/soap/envelope/" 
xmlns:wsc="https://serviciosjava.afip.gob.ar/wscpe/">
    <soapenv:Header/>
    <soapenv:Body>
       <wsc:AutorizarCPEEmisionDestinoDGReq>
          <auth>
             <token>?</token>
             <sign>?</sign>
             <cuitRepresentada>?</cuitRepresentada>
          </auth>
          <solicitud>
             <cabecera>
                <tipoCP>?</tipoCP>
                <sucursal>?</sucursal>
                <nroOrden>?</nroOrden>
             </cabecera>
             <origen>
                <cuitOrigen>?</cuitOrigen>
                <planta>?</planta>
                <domicilioOrigen>
```
 *<tipo>?</tipo>*

 *<orden>?</orden>*

 *</domicilioOrigen>*

 *</origen>*

 *<!--Optional:-->*

 *<intervinientes>*

 *<!--Optional:-->*

 *<cuitRemitenteComercial>?</cuitRemitenteComercial>*

 *<!--Optional:-->*

 *<cuitMercadoATermino>?</cuitMercadoATermino>*

 *<!--Optional:-->*

 *<cuitComisionista>?</cuitComisionista>*

 *<!--Optional:-->*

 *<cuitCorredor>?</cuitCorredor>*

 *</intervinientes>*

### *<datosCarga>*

 *<codGrano>?</codGrano>*

 *<codDerivadoGranario>?</codDerivadoGranario>*

 *<pesoBruto>?</pesoBruto>*

 *<pesoTara>?</pesoTara>*

 *<tipoEmbalaje>?</tipoEmbalaje>*

 *<!--Optional:-->*

 *<otroEmbalaje>?</otroEmbalaje>*

 *<unidadMedida>?</unidadMedida>*

 *<!--Optional:-->*

 *<cantidadUnidades>?</cantidadUnidades>*

 *<kgLitroM3>?</kgLitroM3>*

 *<!--Optional:-->*

 *<lote>?</lote>*

 *<!--Optional:-->*

 *<fechaLote>?</fechaLote>*

#### *</datosCarga>*

#### *<destino>*

 *<cuit>?</cuit>*

 *<planta>?</planta>*

 *<domicilioDestino>*

 *<tipo>?</tipo>*

 *<orden>?</orden>*

 *</domicilioDestino>*

 *</destino>*

 *<destinatario>*

 *<cuit>?</cuit>*

 *</destinatario>*

 *<transporte>*

 *<cuitTransportista>?</cuitTransportista>*

 *<!--1 or more repetitions:-->*

 *<dominio>?</dominio>*

 *<fechaHoraPartida>?</fechaHoraPartida>*

 *<kmRecorrer>?</kmRecorrer>*

 *<cuitChofer>?</cuitChofer>*

 *<!--Optional:-->*

 *<tarifa>?</tarifa>*

 *<cuitPagadorFlete>?</cuitPagadorFlete>*

 *<!--Optional:-->*

 *<cuitIntermediarioFlete>?</cuitIntermediarioFlete>*

 *</transporte>*

 *<!--Optional:-->*

 *<observaciones>?</observaciones>*

 *</solicitud>*

 *</wsc:AutorizarCPEEmisionDestinoDGReq>*

 *</soapenv:Body>*

*</soapenv:Envelope>*

Donde <AutorizarCPEEmisionDestinoDGReq> es del tipo AutorizarCPEEmisionDestinoDGRequest y contiene la etiqueta <respuesta> del tipo DetalleEmisionDestinoDGRespuesta.

## 2.9.50.Respuesta

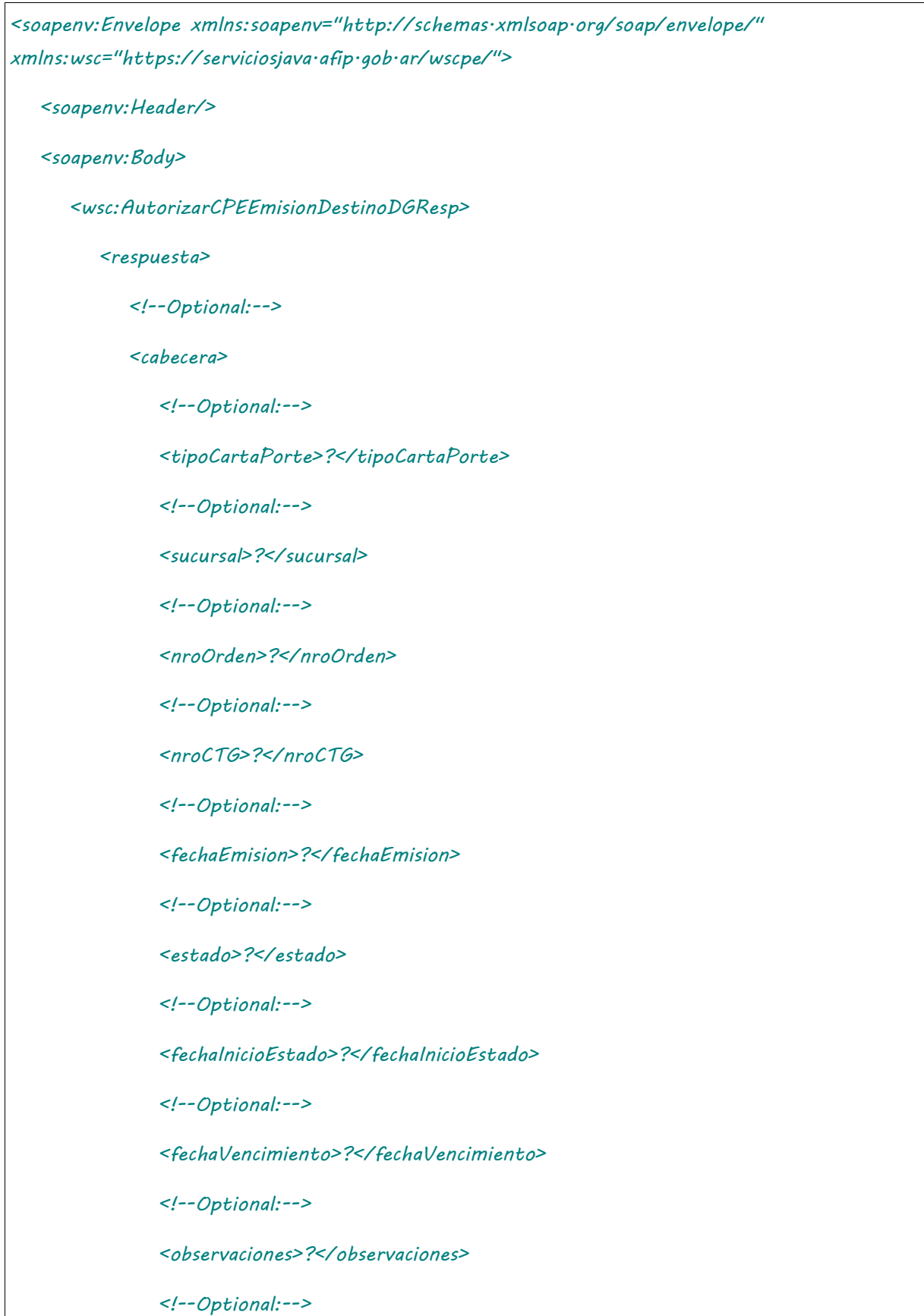

 *<anulacionMotivo>?</anulacionMotivo>*

 *<!--Optional:-->*

 *<anulacionObservaciones>?</anulacionObservaciones>*

 *</cabecera>*

 *<!--Optional:-->*

#### *<origen>*

 *<!--Optional:-->*

 *<planta>?</planta>*

 *<domicilioOrigen>?</domicilioOrigen>*

 *<!--Optional:-->*

 *<cuitOrigen>?</cuitOrigen>*

 *</origen>*

```
 <!--Optional:-->
```
 *<correspondeRetiroProductor>?</correspondeRetiroProductor>*

```
 <!--Optional:-->
```
 *<retiroProductor>*

 *<!--Optional:-->*

 *<cuitRemitenteComercialProductor>?</cuitRemitenteComercialProductor>*

 *</retiroProductor>*

 *<!--Optional:-->*

 *<intervinientes>*

 *<!--Optional:-->*

 *<cuitRemitenteComercial>?</cuitRemitenteComercial>*

 *<!--Optional:-->*

 *<cuitMercadoATermino>?</cuitMercadoATermino>*

 *<!--Optional:-->*

 *<cuitComisionista>?</cuitComisionista>*

 *<!--Optional:-->*

 *<cuitCorredor>?</cuitCorredor>*

 *</intervinientes>*

 *<!--Optional:-->*

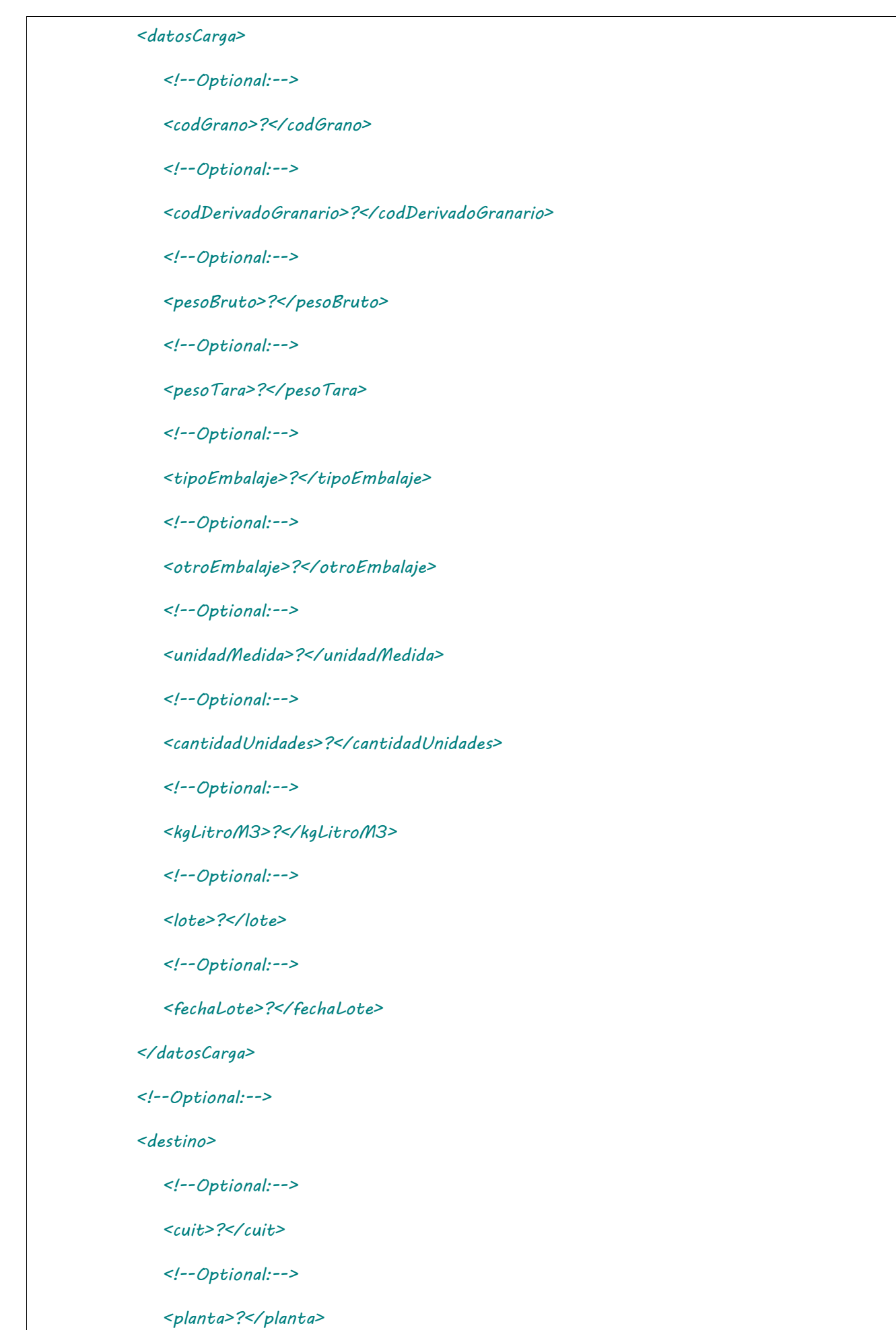

 *<!--Optional:-->*

 *<domicilioDestino>?</domicilioDestino>*

 *<!--Optional:-->*

 *<cuitTitularPlanta>?</cuitTitularPlanta>*

 *</destino>*

 *<!--Optional:-->*

 *<destinatario>*

 *<!--Optional:-->*

 *<cuit>?</cuit>*

 *</destinatario>*

 *<!--Optional:-->*

 *<transporte>*

 *<cuitTransportista>?</cuitTransportista>*

 *<!--Zero or more repetitions:-->*

 *<dominio>?</dominio>*

 *<fechaHoraPartida>?</fechaHoraPartida>*

 *<kmRecorrer>?</kmRecorrer>*

 *<cuitChofer>?</cuitChofer>*

 *<!--Optional:-->*

 *<tarifa>?</tarifa>*

 *<!--Optional:-->*

 *<tarifaReferencia>?</tarifaReferencia>*

 *<!--Optional:-->*

 *<cuitPagadorFlete>?</cuitPagadorFlete>*

 *<!--Optional:-->*

 *<cuitIntermediarioFlete>?</cuitIntermediarioFlete>*

 *</transporte>*

 *<!--Optional:-->*

 *<pdf>cid:684693191190</pdf>*

 *<!--Optional:-->*

 *<errores>*

 *<!--Zero or more repetitions:-->*

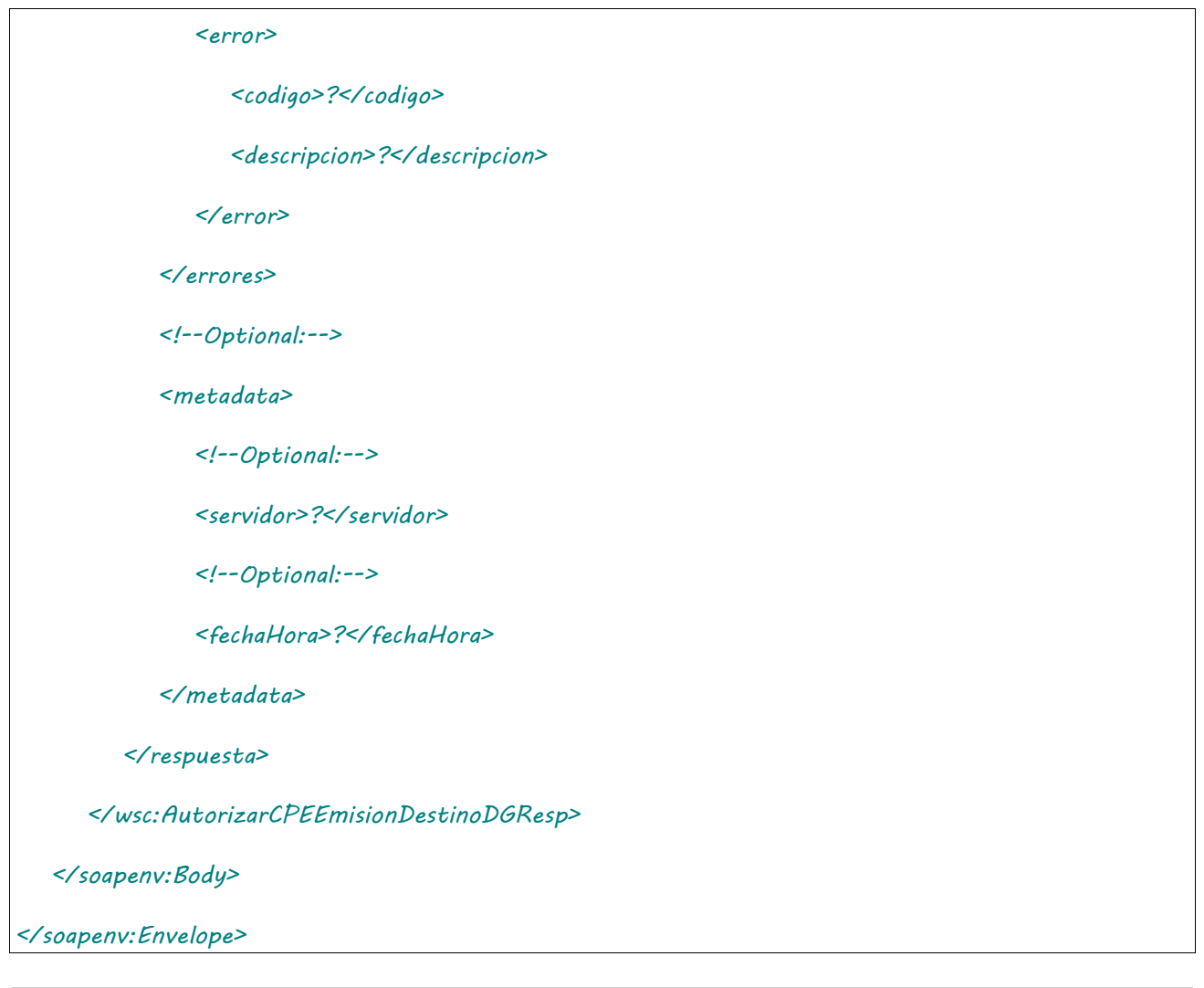

## 2.9.51 Aceptar CPE Emitida en Destino de Derivados Granarios

**Nombre método**: aceptarEmisionDestinoDG.

**Descripción**: Método para aceptar una carta de porte en estado PO.

# 2.9.51.Solicitud

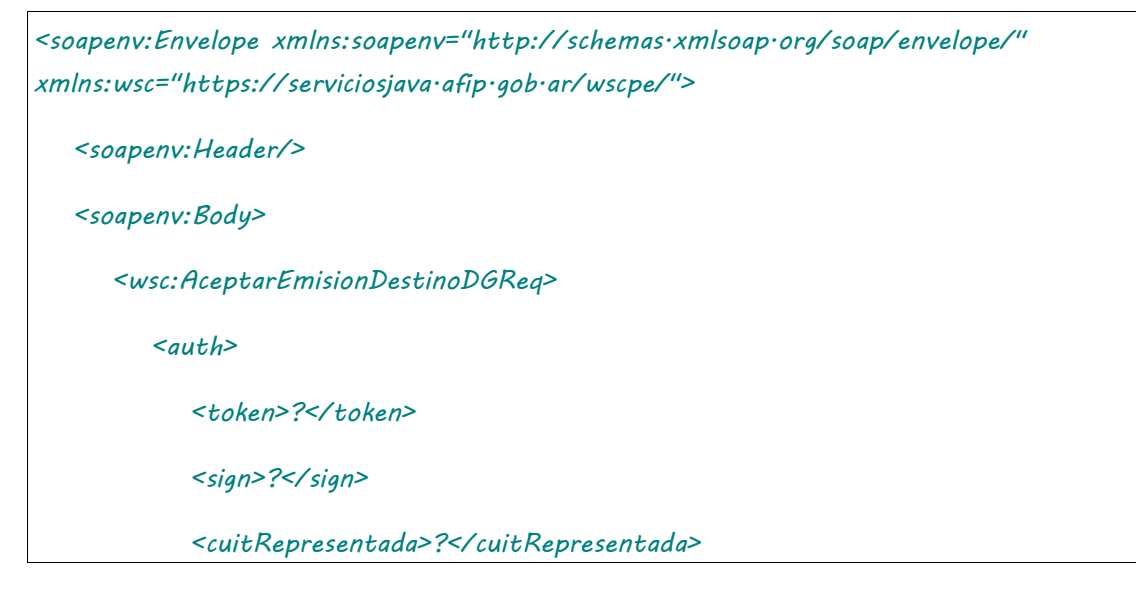

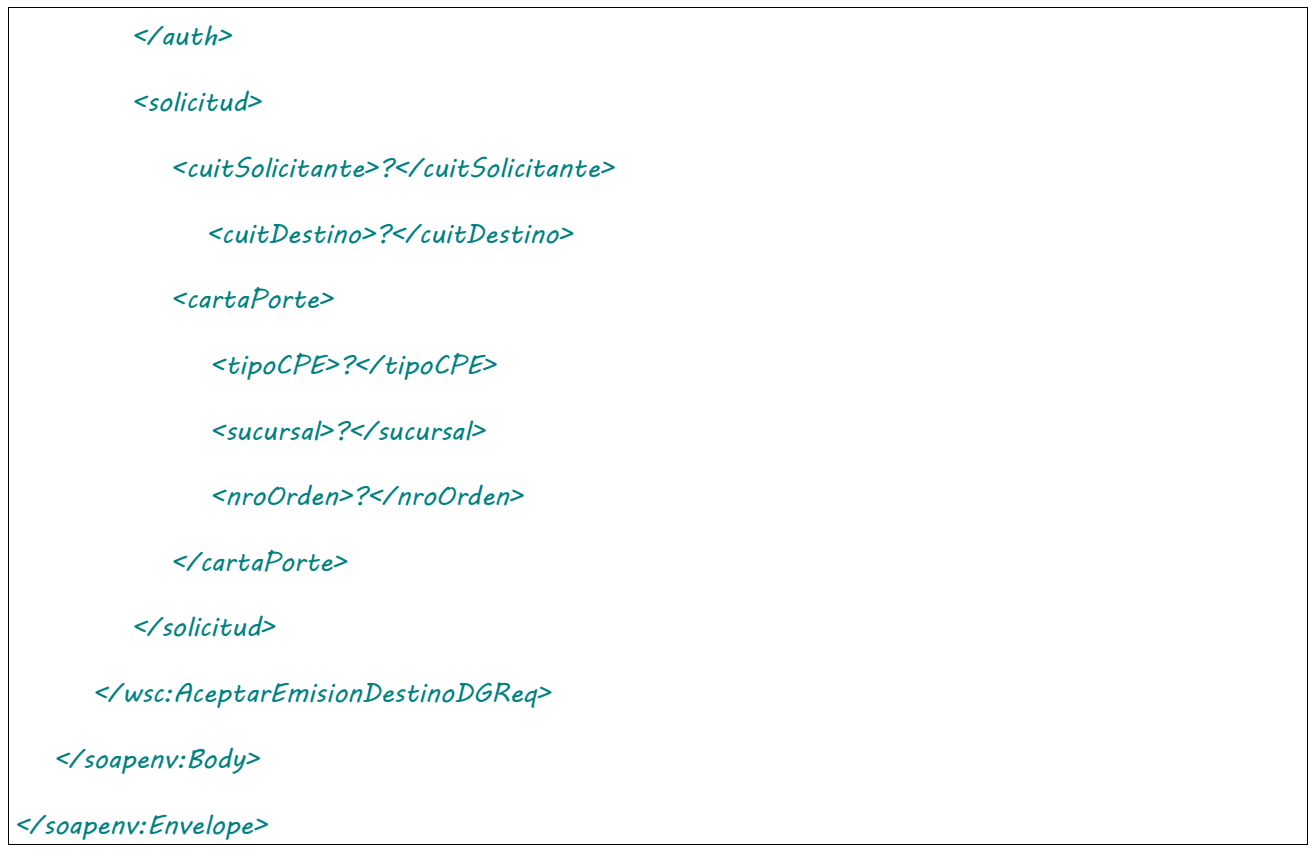

Donde <AceptarEmisionDestinoDGReq> es del tipo AceptarEmisionDestinoDGRequest que engloba los elementos <auth> y <solicitud> de los tipos [Auth](#page-232-0) y AceptarEmisionDestinoDGSolicitud. respectivamente.

# 2.9.51.Respuesta

```
<soapenv:Envelope xmlns:soapenv="http://schemas.xmlsoap.org/soap/envelope/" 
xmlns:wsc="https://serviciosjava.afip.gob.ar/wscpe/">
   <soapenv:Header/>
   <soapenv:Body>
       <wsc:AceptarEmisionDestinoDGResp>
          <respuesta>
             <!--Optional:-->
             <cabecera>
                <!--Optional:-->
                <tipoCartaPorte>?</tipoCartaPorte>
                <!--Optional:-->
                <sucursal>?</sucursal>
                <!--Optional:-->
                <nroOrden>?</nroOrden>
```
 *<!--Optional:-->*

 *<nroCTG>?</nroCTG>*

 *<!--Optional:-->*

 *<fechaEmision>?</fechaEmision>*

 *<!--Optional:-->*

 *<estado>?</estado>*

 *<!--Optional:-->*

 *<fechaInicioEstado>?</fechaInicioEstado>*

 *<!--Optional:-->*

 *<fechaVencimiento>?</fechaVencimiento>*

 *<!--Optional:-->*

 *<observaciones>?</observaciones>*

 *<!--Optional:-->*

 *<anulacionMotivo>?</anulacionMotivo>*

 *<!--Optional:-->*

 *<anulacionObservaciones>?</anulacionObservaciones>*

 *</cabecera>*

 *<!--Optional:-->*

 *<pdf>cid:390921237026</pdf>*

 *<!--Optional:-->*

 *<errores>*

 *<!--Zero or more repetitions:-->*

 *<error>*

 *<codigo>?</codigo>*

 *<descripcion>?</descripcion>*

 *</error>*

 *</errores>*

 *<!--Optional:-->*

 *<metadata>*

 *<!--Optional:-->*

 *<servidor>?</servidor>*

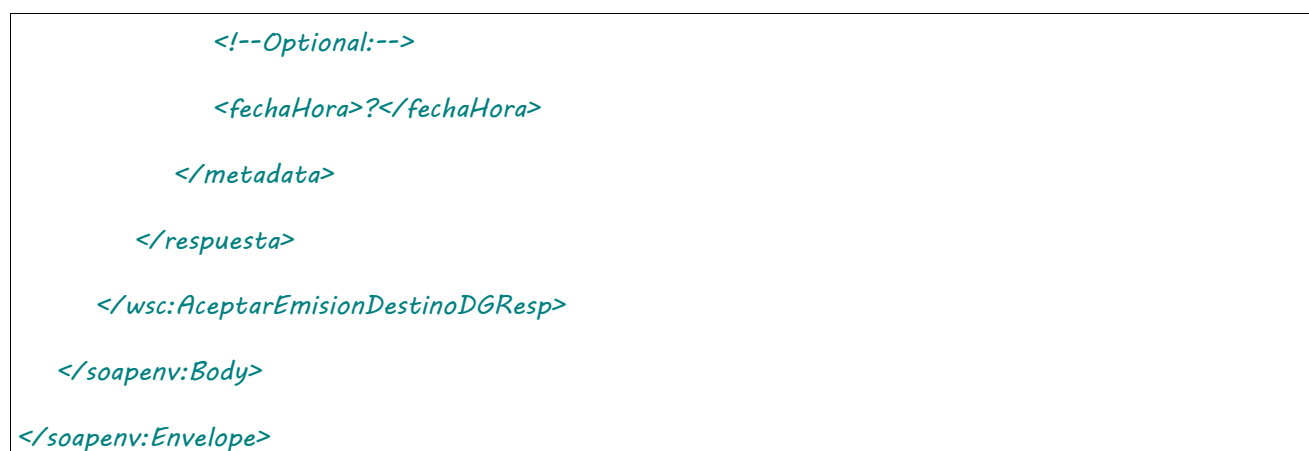

El esquema es similar al del método [informarContingencia.](#page-39-0) El mensaje retorna el elemento <AceptarEmisionDestinoDGResp> del tipo AceptarEmisionDestinoDGResponse que contiene la etiqueta <respuesta> del tipo [CartaPorteRespuesta](#page-240-0) idéntica a la etiqueta <respuesta> del método [informarContingencia.](#page-39-0)

## 2.9.52 Rechazar CPE Emitida en Destino de Derivados **Granarios**

**Nombre método**: rechazarEmisionDestinoDG.

**Descripción**: Método para rechazar una carta de porte en estado PO.

# 2.9.52.Solicitud

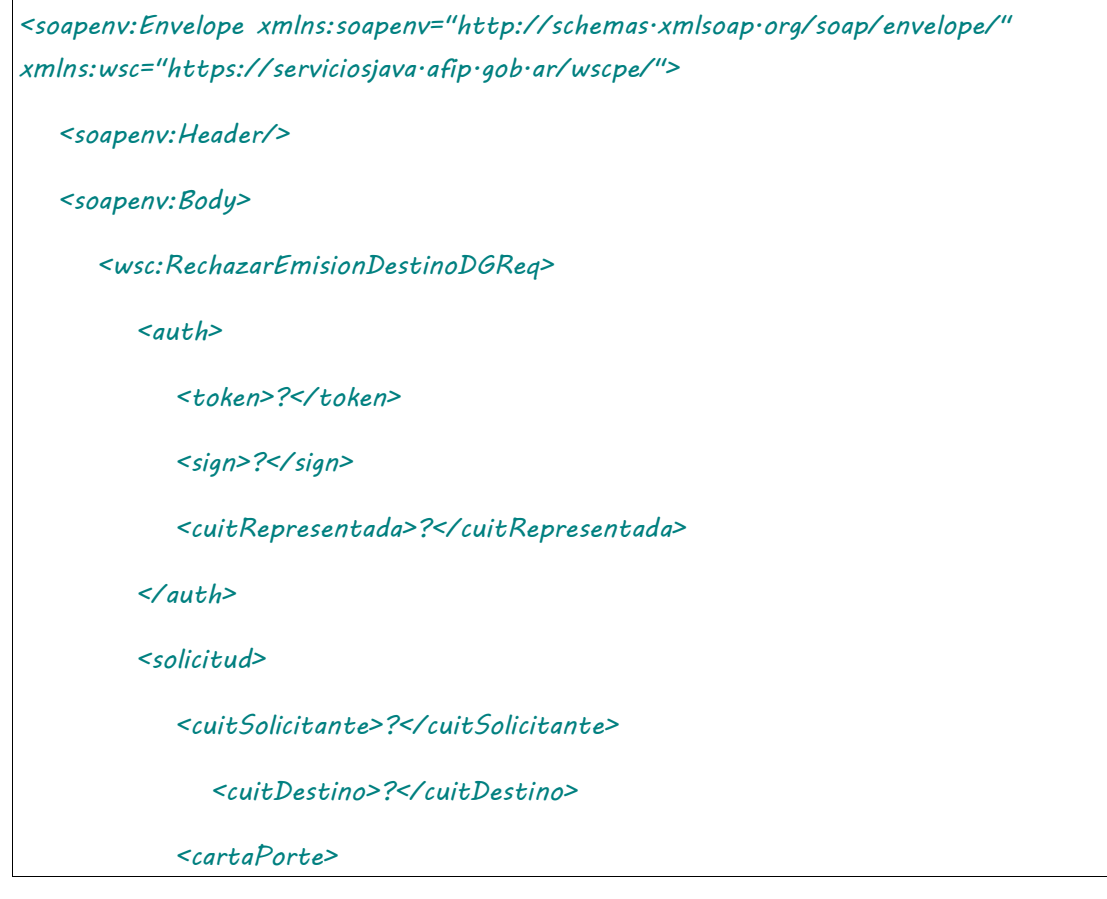

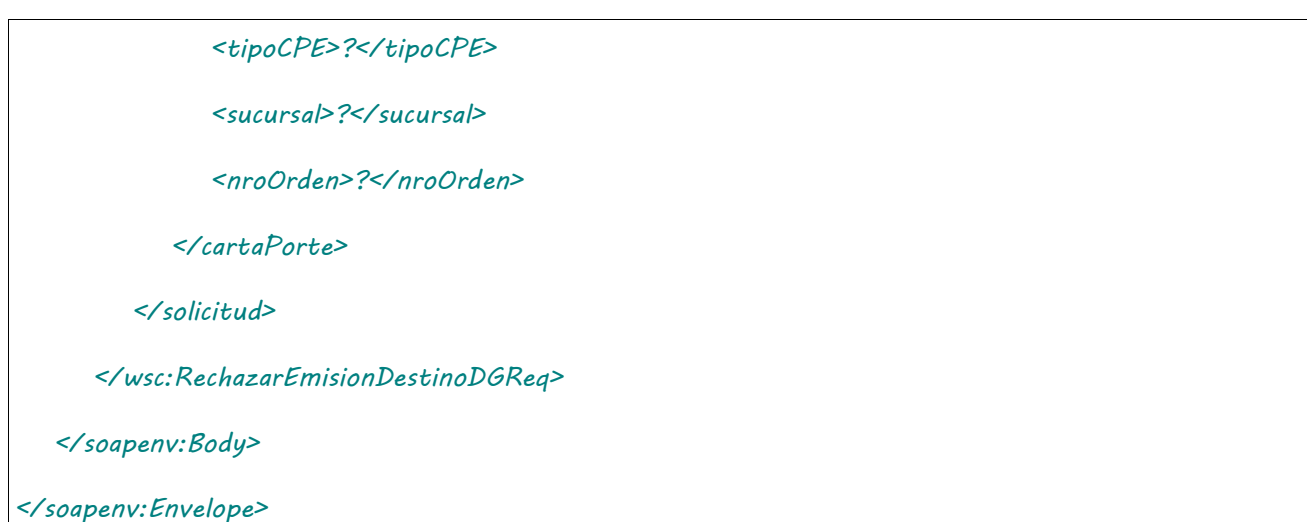

Donde <RechazarEmisionDestinoDGReq> es del tipo RechazarEmisionDestinoDGRequest que engloba los elementos <auth> y <solicitud> de los tipos [Auth](#page-232-0) y RechazarEmisionDestinoDGSolicitud. respectivamente.

## 2.9.52.Respuesta

```
<soapenv:Envelope xmlns:soapenv="http://schemas.xmlsoap.org/soap/envelope/" 
xmlns:wsc="https://serviciosjava.afip.gob.ar/wscpe/">
   <soapenv:Header/>
   <soapenv:Body>
       <wsc:RechazarEmisionDestinoDGResp>
          <respuesta>
             <!--Optional:-->
             <cabecera>
                <!--Optional:-->
                <tipoCartaPorte>?</tipoCartaPorte>
                <!--Optional:-->
                <sucursal>?</sucursal>
                <!--Optional:-->
                <nroOrden>?</nroOrden>
                <!--Optional:-->
                <nroCTG>?</nroCTG>
                <!--Optional:-->
                <fechaEmision>?</fechaEmision>
```
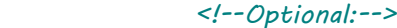

 *<estado>?</estado>*

 *<!--Optional:-->*

 *<fechaInicioEstado>?</fechaInicioEstado>*

 *<!--Optional:-->*

 *<fechaVencimiento>?</fechaVencimiento>*

 *<!--Optional:-->*

 *<observaciones>?</observaciones>*

 *<!--Optional:-->*

 *<anulacionMotivo>?</anulacionMotivo>*

 *<!--Optional:-->*

 *<anulacionObservaciones>?</anulacionObservaciones>*

#### *</cabecera>*

```
 <!--Optional:-->
```
 *<pdf>cid:410312053353</pdf>*

```
 <!--Optional:-->
```
 *<errores>*

 *<!--Zero or more repetitions:-->*

#### *<error>*

 *<codigo>?</codigo>*

 *<descripcion>?</descripcion>*

 *</error>*

#### *</errores>*

 *<!--Optional:-->*

#### *<metadata>*

 *<!--Optional:-->*

 *<servidor>?</servidor>*

 *<!--Optional:-->*

 *<fechaHora>?</fechaHora>*

 *</metadata>*

 *</respuesta>*

 *</wsc:RechazarEmisionDestinoDGResp>*

 *</soapenv:Body>*

*</soapenv:Envelope>*

El esquema es similar al del método [informarContingencia.](#page-39-0) El mensaje retorna el elemento <RechazarEmisionDestinoDGResp> del tipo RechazarEmisionDestinoDGResponse que contiene la etiqueta <respuesta> del tipo [CartaPorteRespuesta](#page-240-0) idéntica a la etiqueta <respuesta> del método [informarContingencia.](#page-39-0)

## 2.9.53 Informar Contingencia Emitida en Destino de Derivados Granarios

**Nombre método**: informarContingenciaEmisionDestinoDG.

**Descripción**: Método para informe de contingencia de una CPE existente.

# 2.9.53.Solicitud

```
<soapenv:Envelope xmlns:soapenv="http://schemas.xmlsoap.org/soap/envelope/" 
xmlns:wsc="https://serviciosjava.afip.gob.ar/wscpe/">
   <soapenv:Header/>
   <soapenv:Body>
      <wsc:InformarContingenciaEmisionDestinoDGReq>
          <auth>
             <token>?</token>
             <sign>?</sign>
             <cuitRepresentada>?</cuitRepresentada>
          </auth>
          <solicitud>
             <cartaPorte>
                <tipoCPE>?</tipoCPE>
                <sucursal>?</sucursal>
                <nroOrden>?</nroOrden>
             </cartaPorte>
             <contingencia>
                <concepto>?</concepto>
```

```
 <!--Optional:-->
                 <descripcion>?</descripcion>
             </contingencia>
          </solicitud>
       </wsc:InformarContingenciaReq>
    </soapenv:Body>
</soapenv:Envelope>
```
Donde <InformarContingenciaEmisionDestinoDGReq> es del tipo InformarContingenciaEmisionDestinoDGRequest que engloba los elementos <auth> y <solicitud> de los tipos [Auth](#page-232-0) y [InformarContingenciaEmisionDestinoDGSolicitud](#page-242-0) respectivamente.

# 2.9.53.Respuesta

```
<soapenv:Envelope xmlns:soapenv="http://schemas.xmlsoap.org/soap/envelope/" 
xmlns:wsc="https://serviciosjava.afip.gob.ar/wscpe/">
    <soapenv:Header/>
    <soapenv:Body>
       <wsc:InformarContingenciaEmisionDestinoDGResp>
          <respuesta>
             <!--Optional:-->
             <cabecera>
                <!--Optional:-->
                <tipoCartaPorte>?</tipoCartaPorte>
                <!--Optional:-->
                <sucursal>?</sucursal>
                <!--Optional:-->
                <nroOrden>?</nroOrden>
                <!--Optional:-->
                <planta>?</planta>
                <!--Optional:-->
                <nroCTG>?</nroCTG>
                <!--Optional:-->
```
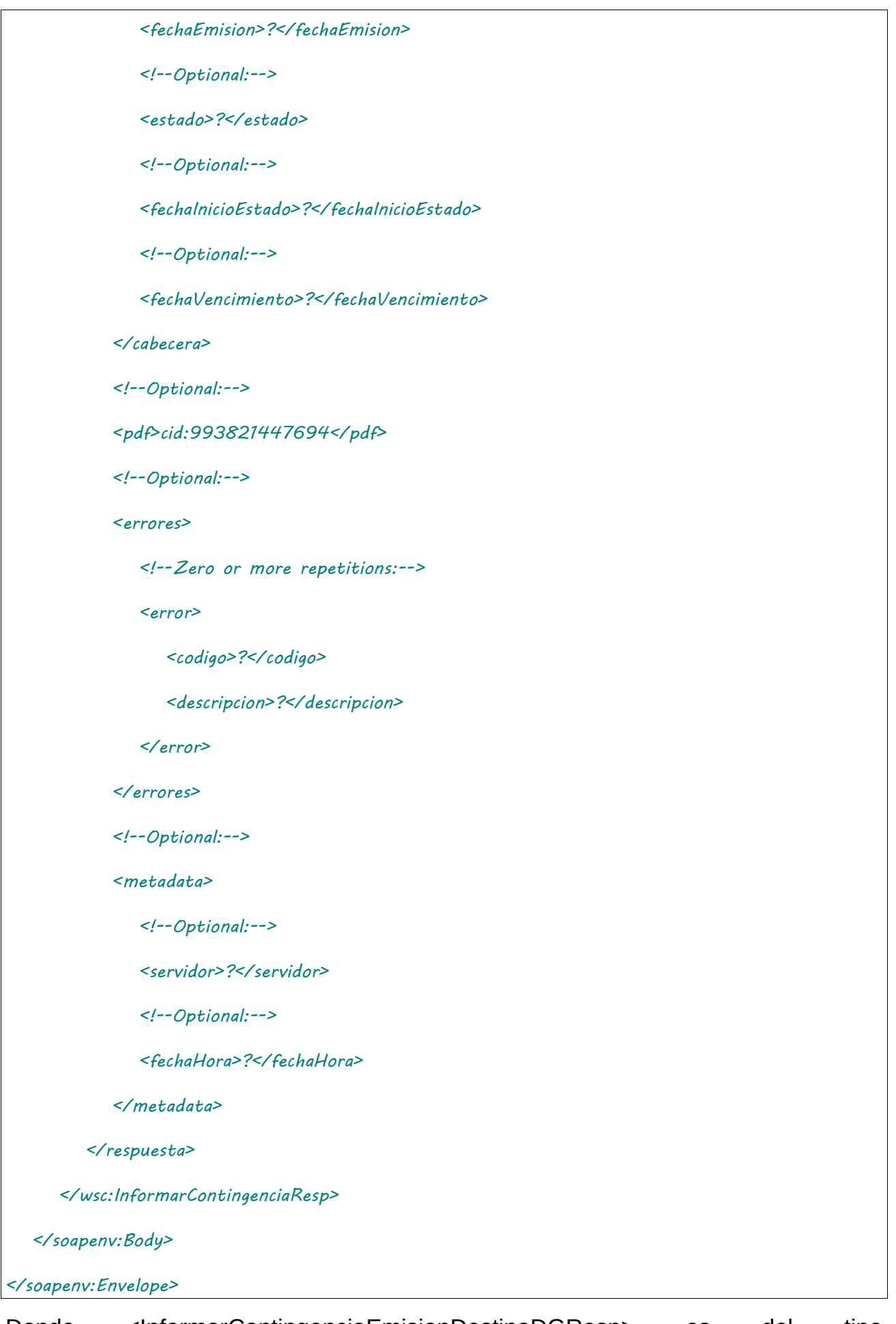

Donde <InformarContingenciaEmisionDestinoDGResp> es del tipo InformarContingenciaEmisionDestinoDGResponse y contiene la etiqueta <respuesta> del tipo [CartaPorteRespuesta.](#page-240-0)

## 2.9.54 Autorizar CPE Ductos

**Nombre método**: autorizarCPEDuctosDG.

**Descripción**: Solicitud de una nueva carta de porte del tipo Ductos.

# 2.9.54.Solicitud

```
<soapenv:Envelope xmlns:soapenv="http://schemas.xmlsoap.org/soap/envelope/" 
xmlns:wsc="https://serviciosjava.afip.gob.ar/wscpe/">
   <soapenv:Header/>
   <soapenv:Body>
       <wsc:AutorizarCPEDuctosDGReq>
          <auth>
             <token>?</token>
             <sign>?</sign>
             <cuitRepresentada>?</cuitRepresentada>
          </auth>
          <solicitud>
             <cabecera>
                <sucursal>?</sucursal>
                <nroOrden>?</nroOrden>
             </cabecera>
             <origen>
                <esUsuarioIndustria>?</esUsuarioIndustria>
                <planta>?</planta>
                <!--Optional:-->
                <cuitTitularPlanta>?</cuitTitularPlanta>
                <domicilioOrigen>
                   <tipo>?</tipo>
                   <orden>?</orden>
                </domicilioOrigen>
             </origen>
```
#### *<datosCarga>*

 *<codGrano>?</codGrano>*

 *<codDerivadoGranario>?</codDerivadoGranario>*

 *<tipoEmbalaje>?</tipoEmbalaje>*

 *<!--Optional:-->*

 *<otroEmbalaje>?</otroEmbalaje>*

 *<unidadMedida>?</unidadMedida>*

 *<!--Optional:-->*

 *<cantidadUnidades>?</cantidadUnidades>*

 *<pesoBruto>?</pesoBruto>*

 *<kgLitroM3>?</kgLitroM3>*

 *<!--Optional:-->*

 *<lote>?</lote>*

 *<!--Optional:-->*

 *<fechaLote>?</fechaLote>*

#### *</datosCarga>*

 *<intervinientes>*

 *<!--Optional:-->*

 *<cuitRemitenteComercial>?</cuitRemitenteComercial>*

 *<!--Optional:-->*

 *<cuitComisionista>?</cuitComisionista>*

 *<!--Optional:-->*

 *<cuitCorredor>?</cuitCorredor>*

 *<!--Optional:-->*

 *<cuitMercadoATermino>?</cuitMercadoATermino>*

 *</intervinientes>*

 *<destino>*

 *<cuit>?</cuit>*

 *<planta>?</planta>*

 *<domicilioDestino>*

 *<tipo>?</tipo>*

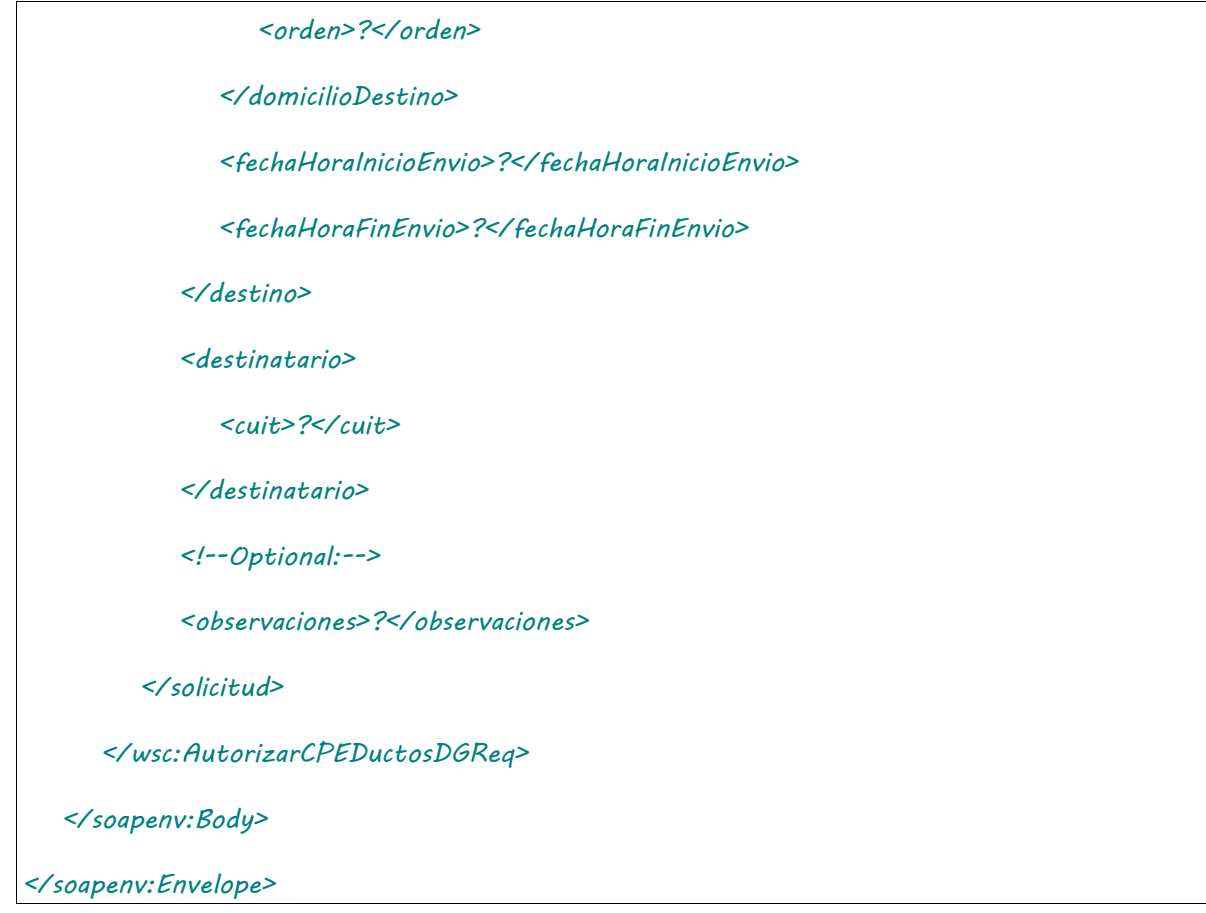

# 2.9.54.Respuesta

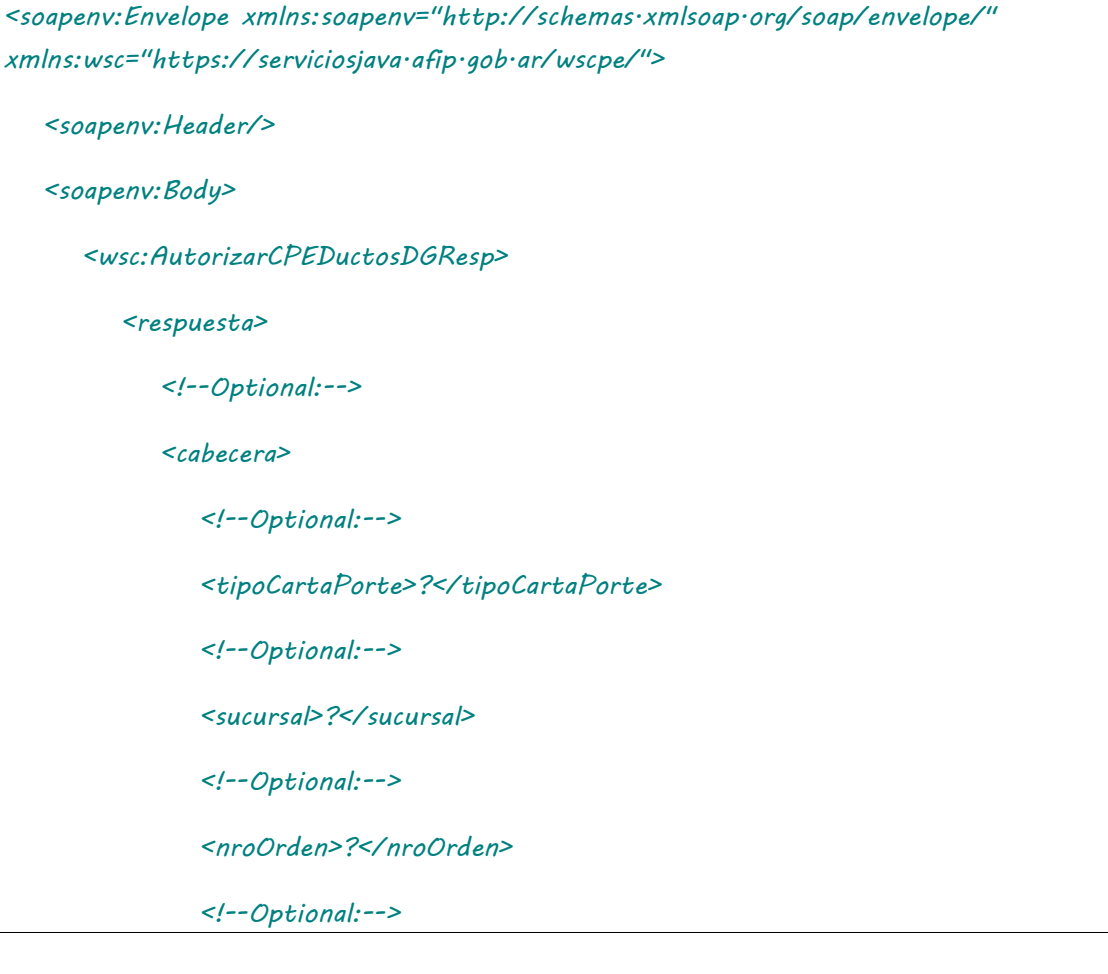

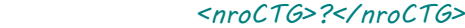

 *<!--Optional:-->*

 *<fechaEmision>?</fechaEmision>*

 *<!--Optional:-->*

 *<estado>?</estado>*

 *<!--Optional:-->*

 *<fechaInicioEstado>?</fechaInicioEstado>*

 *<!--Optional:-->*

 *<fechaVencimiento>?</fechaVencimiento>*

 *<!--Optional:-->*

 *<observaciones>?</observaciones>*

 *<!--Optional:-->*

 *<anulacionMotivo>?</anulacionMotivo>*

 *<!--Optional:-->*

 *<anulacionObservaciones>?</anulacionObservaciones>*

#### *</cabecera>*

```
 <!--Optional:-->
```
#### *<origen>*

 *<esUsuarioIndustria>?</esUsuarioIndustria>*

 *<!--Optional:-->*

 *<planta>?</planta>*

 *<!--Optional:-->*

 *<cuitTitularPlanta>?</cuitTitularPlanta>*

 *<domicilioOrigen>?</domicilioOrigen>*

 *<!--Optional:-->*

 *<cuitOrigen>?</cuitOrigen>*

 *</origen>*

 *<!--Optional:-->*

 *<intervinientes>*

 *<!--Optional:-->*

 *<cuitRemitenteComercial>?</cuitRemitenteComercial>*

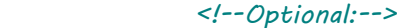

 *<cuitMercadoATermino>?</cuitMercadoATermino>*

 *<!--Optional:-->*

 *<cuitComisionista>?</cuitComisionista>*

 *<!--Optional:-->*

 *<cuitCorredor>?</cuitCorredor>*

 *</intervinientes>*

 *<!--Optional:-->*

 *<datosCarga>*

 *<!--Optional:-->*

 *<codGrano>?</codGrano>*

 *<!--Optional:-->*

 *<cosecha>?</cosecha>*

 *<!--Optional:-->*

 *<pesoBrutoDescarga>?</pesoBrutoDescarga>*

 *<!--Optional:-->*

 *<pesoTaraDescarga>?</pesoTaraDescarga>*

 *<!--Optional:-->*

 *<tipoEmbalaje>?</tipoEmbalaje>*

 *<!--Optional:-->*

 *<otroEmbalaje>?</otroEmbalaje>*

 *<!--Optional:-->*

 *<unidadMedida>?</unidadMedida>*

 *<!--Optional:-->*

 *<cantidadUnidades>?</cantidadUnidades>*

 *<!--Optional:-->*

 *<pesoBruto>?</pesoBruto>*

 *<!--Optional:-->*

 *<kgLitroM3>?</kgLitroM3>*

 *<!--Optional:-->*

 *<lote>?</lote>*
#### *</datosCarga>*

 *<!--Optional:-->*

#### *<destino>*

 *<!--Optional:-->*

 *<cuit>?</cuit>*

 *<!--Optional:-->*

 *<codProvincia>?</codProvincia>*

 *<!--Optional:-->*

 *<codLocalidad>?</codLocalidad>*

 *<!--Optional:-->*

 *<planta>?</planta>*

 *<!--Optional:-->*

 *<domicilioDestino>?</domicilioDestino>*

 *<!--Optional:-->*

 *<fechaHoraInicioEnvio>?</fechaHoraInicioEnvio>*

 *<!--Optional:-->*

 *<fechaHoraFinEnvio>?</fechaHoraFinEnvio>*

#### *</destino>*

 *<!--Optional:-->*

#### *<destinatario>*

 *<!--Optional:-->*

 *<cuit>?</cuit>*

 *</destinatario>*

 *<!--Optional:-->*

#### *<pdf>cid:1183063679154</pdf>*

 *<!--Optional:-->*

 *<errores>*

 *<!--Zero or more repetitions:-->*

 *<error>*

 *<codigo>?</codigo>*

 *<descripcion>?</descripcion>*

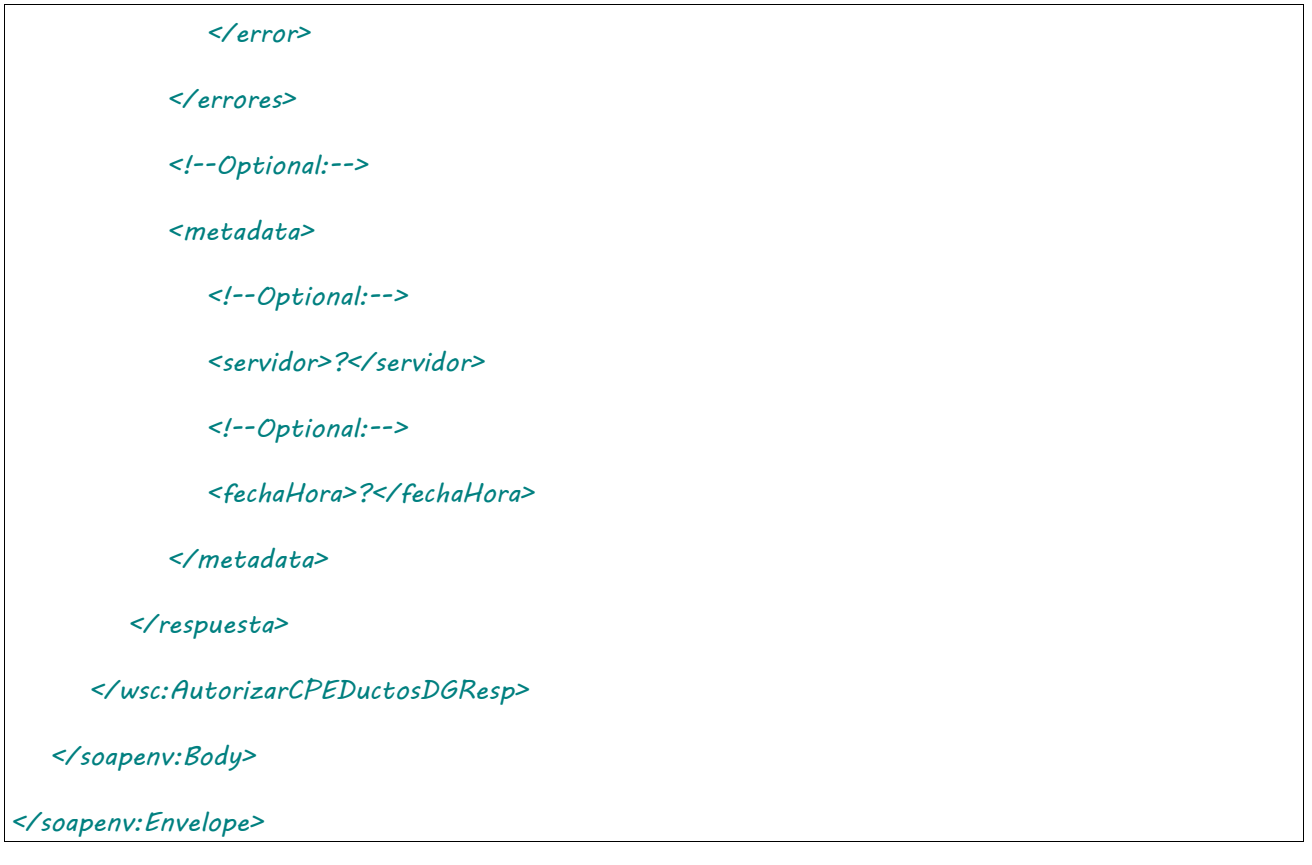

Donde <AutorizarCPEDuctosDGResp> es del tipo AutorizarCPEDuctosDGResponse y contiene la etiqueta <respuesta> del tipo DetalleDuctosDGRespuesta.

## 2.9.55 Editar CPE Ductos

**Nombre método**: autorizarCPEDuctosDG.

**Descripción**: Editar una CPE activa de Ductos .

# 2.9.55.Solicitud

```
<soapenv:Envelope xmlns:soapenv="http://schemas.xmlsoap.org/soap/envelope/" 
xmlns:wsc="https://serviciosjava.afip.gob.ar/wscpe/">
   <soapenv:Header/>
   <soapenv:Body>
      <wsc:EditarCPEDGDuctosReq>
         <auth>
             <token>?</token>
             <sign>?</sign>
             <cuitRepresentada>?</cuitRepresentada>
          </auth>
```
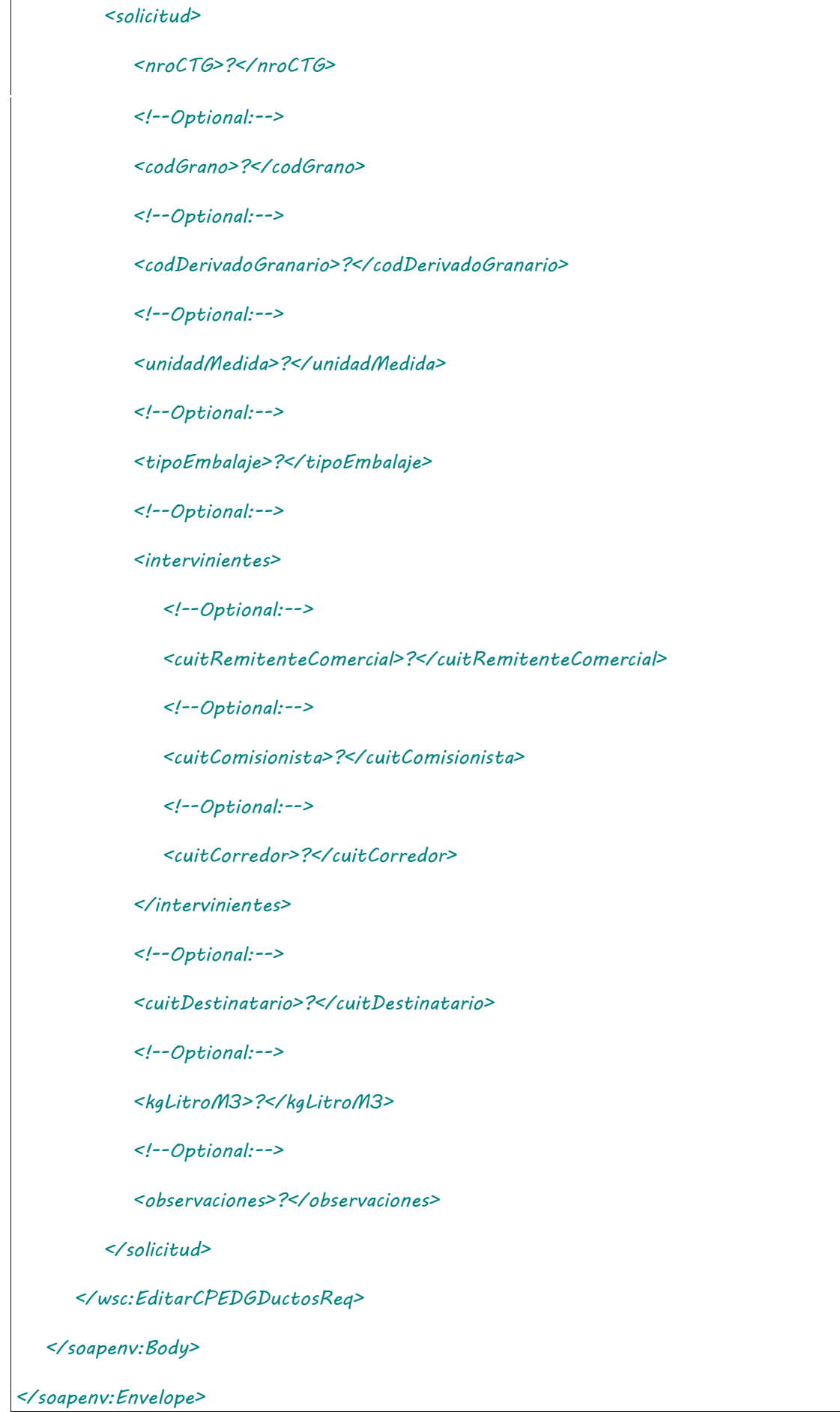

2.9.55.Respuesta

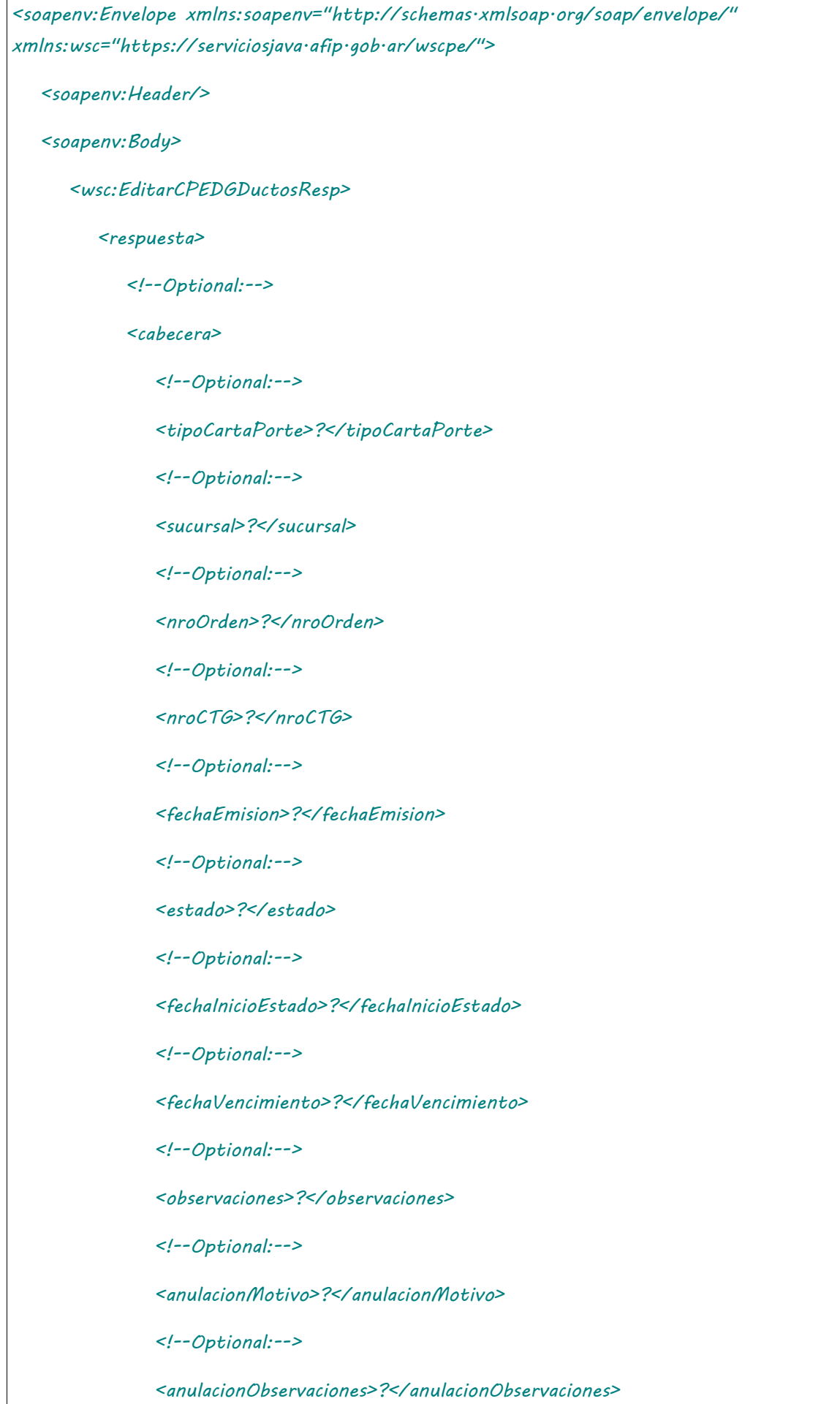

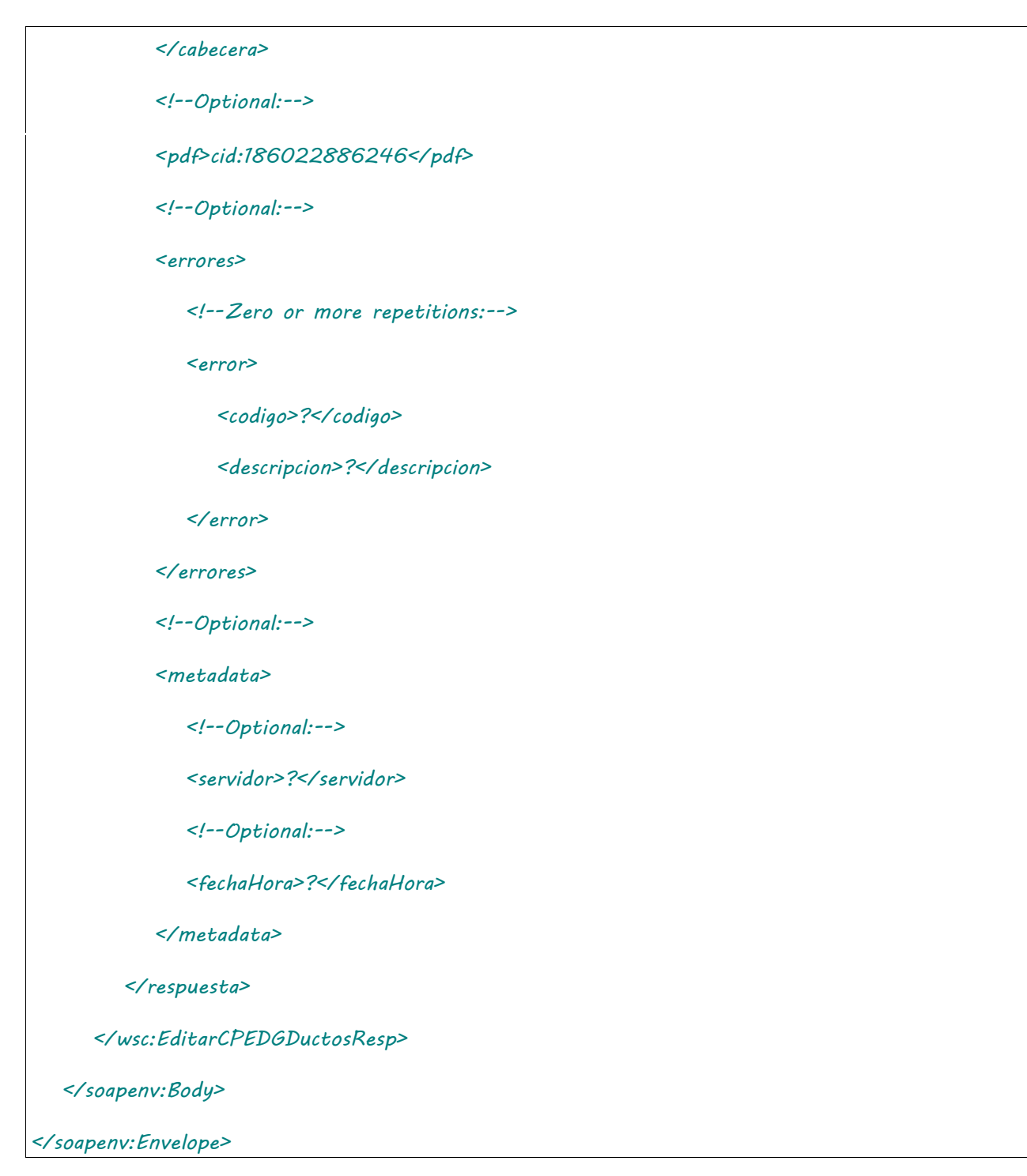

Donde <EditarCPEDGDuctosResp> es del tipo EditarCPEDGDuctosResponse y contiene la etiqueta <respuesta> del tipo CartaPorteRespuesta.

### 2.9.56 Consultar CPE Emitidas en Destino Pendientes de Activación

**Nombre método**: consultarCPEEmitidasDestinoDGPendientesActivacion.

**Descripción**: Consulta las CPE Emitidas en Destino en estado PO.

# 2.9.56.Solicitud

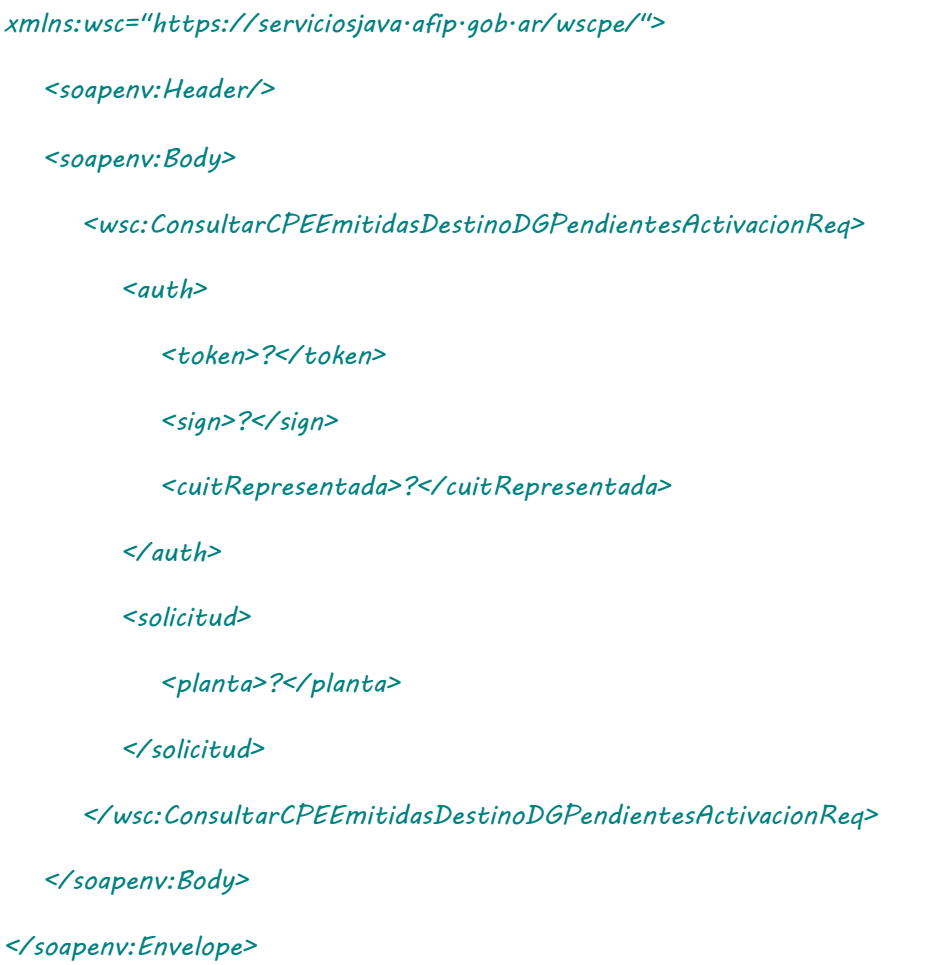

## 2.9.56.Respuesta

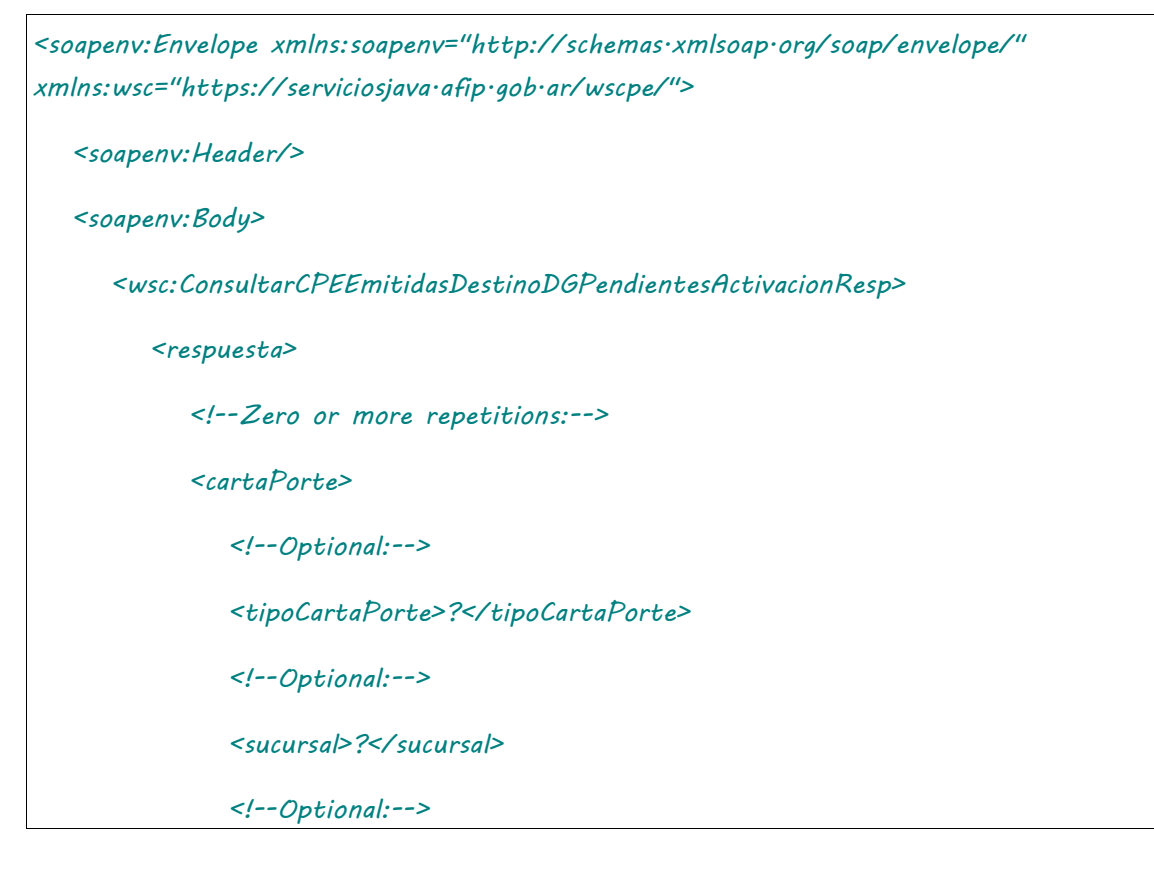

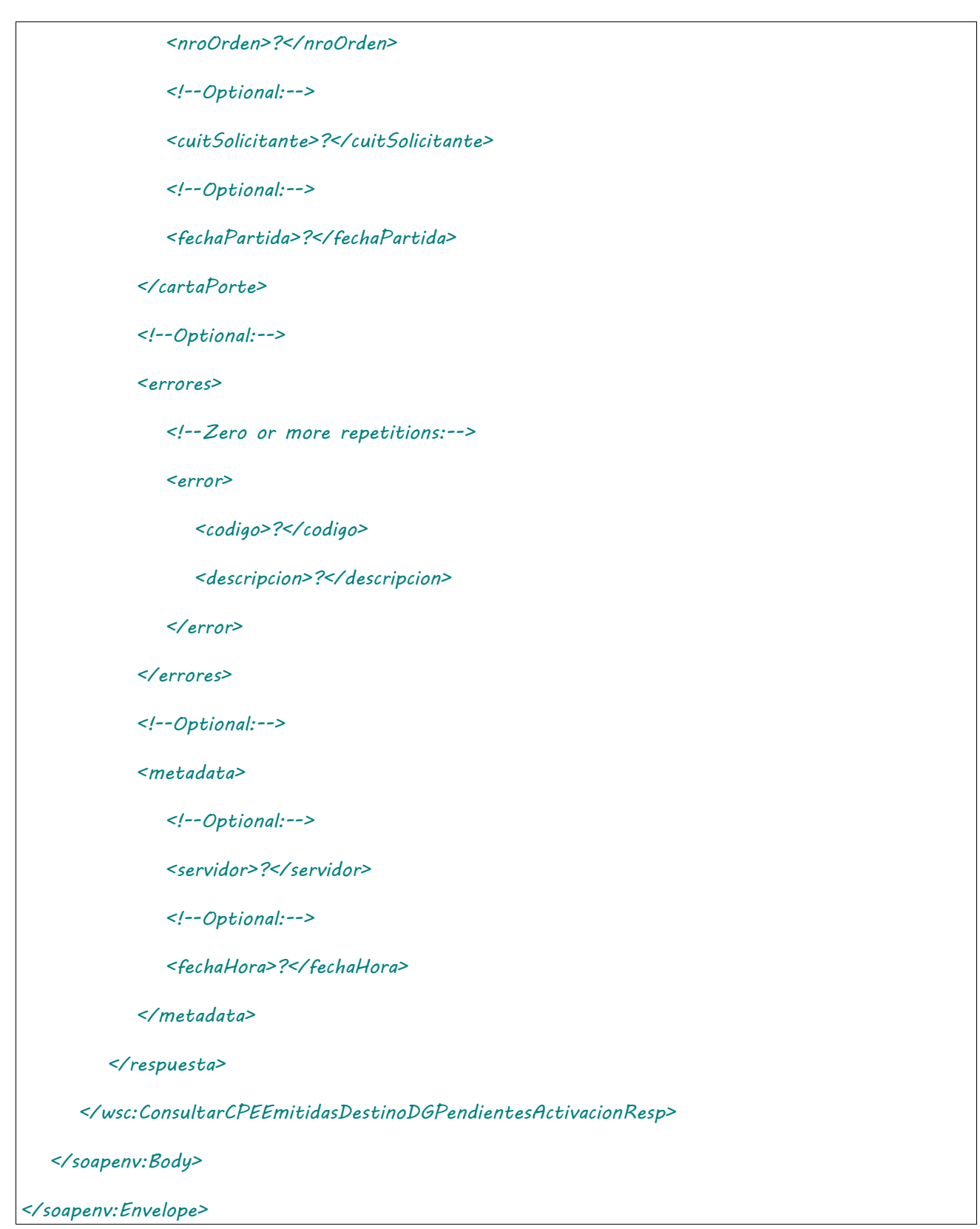

Donde <ConsultarCPEEmitidasDestinoDGPendientesActivacionResp> es del tipo ConsultarCPEEmitidasDestinoDGPendientesActivacionResponse y contiene la etiqueta <respuesta> del tipo ConsultarCPEEmitidasDestinoDGPendientesActivacionRespuesta

## 2.9.57 Nuevo Destinatario para Ductos

**Nombre método**: nuevoDestinatarioCPEDuctosDG.

**Descripción**: Permite que el solicitante cambie el destinatario.

## 2.9.57.Solicitud

#### **Esquema**

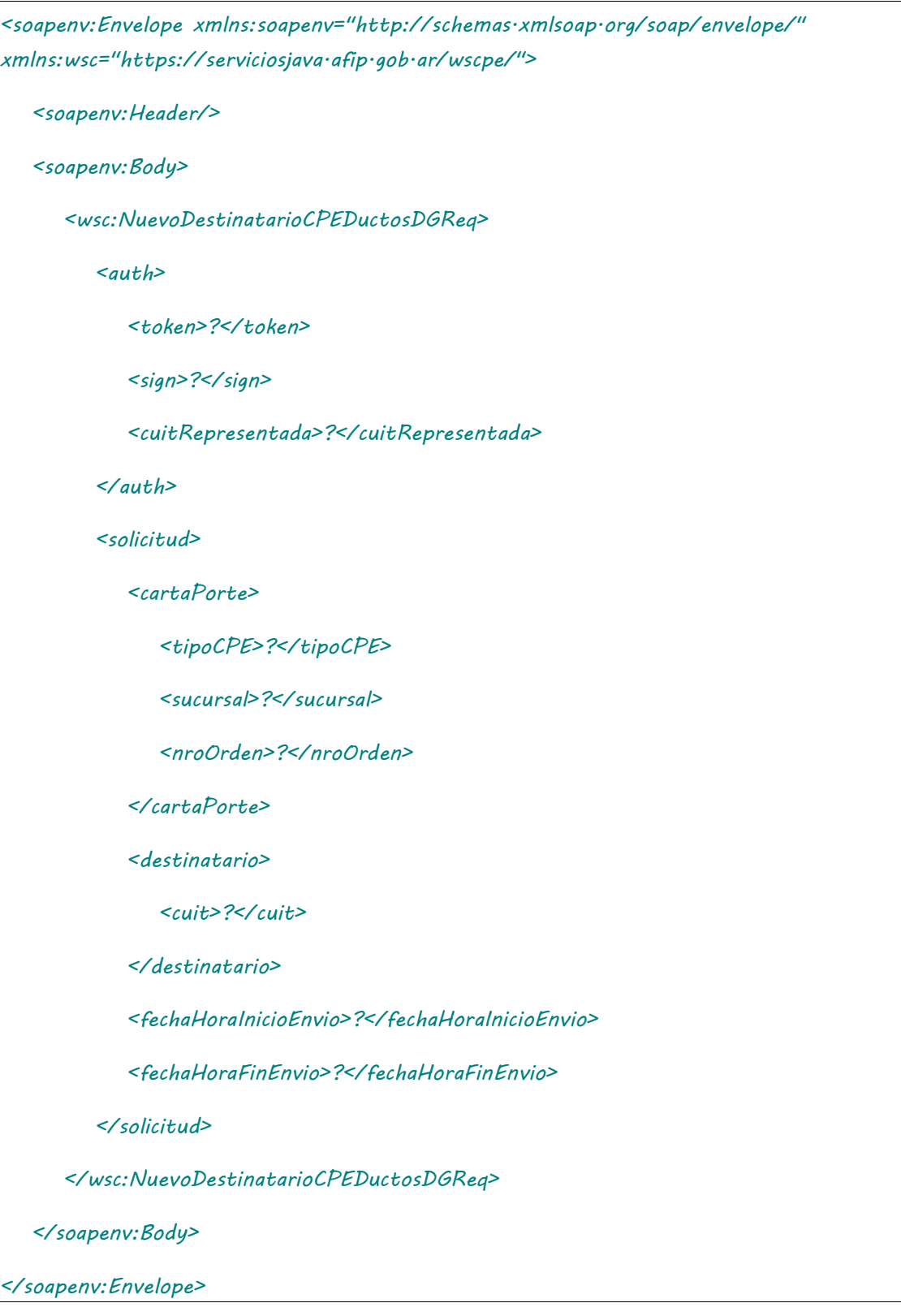

## 2.9.57.Respuesta **Esquema**

*<soapenv:Envelope xmlns:soapenv="http://schemas.xmlsoap.org/soap/envelope/" xmlns:wsc="https://serviciosjava.afip.gob.ar/wscpe/">*

 *<soapenv:Header/>*

 *<soapenv:Body>*

 *<wsc:NuevoDestinatarioCPEDuctosDGResp>*

 *<respuesta>*

 *<!--Optional:-->*

 *<cabecera>*

 *<!--Optional:-->*

 *<tipoCartaPorte>?</tipoCartaPorte>*

 *<!--Optional:-->*

 *<sucursal>?</sucursal>*

 *<!--Optional:-->*

 *<nroOrden>?</nroOrden>*

 *<!--Optional:-->*

 *<nroCTG>?</nroCTG>*

 *<!--Optional:-->*

 *<fechaEmision>?</fechaEmision>*

 *<!--Optional:-->*

 *<estado>?</estado>*

 *<!--Optional:-->*

 *<fechaInicioEstado>?</fechaInicioEstado>*

 *<!--Optional:-->*

 *<fechaVencimiento>?</fechaVencimiento>*

 *<!--Optional:-->*

 *<observaciones>?</observaciones>*

 *<!--Optional:-->*

 *<anulacionMotivo>?</anulacionMotivo>*

 *<!--Optional:-->*

 *<anulacionObservaciones>?</anulacionObservaciones>*

 *</cabecera>*

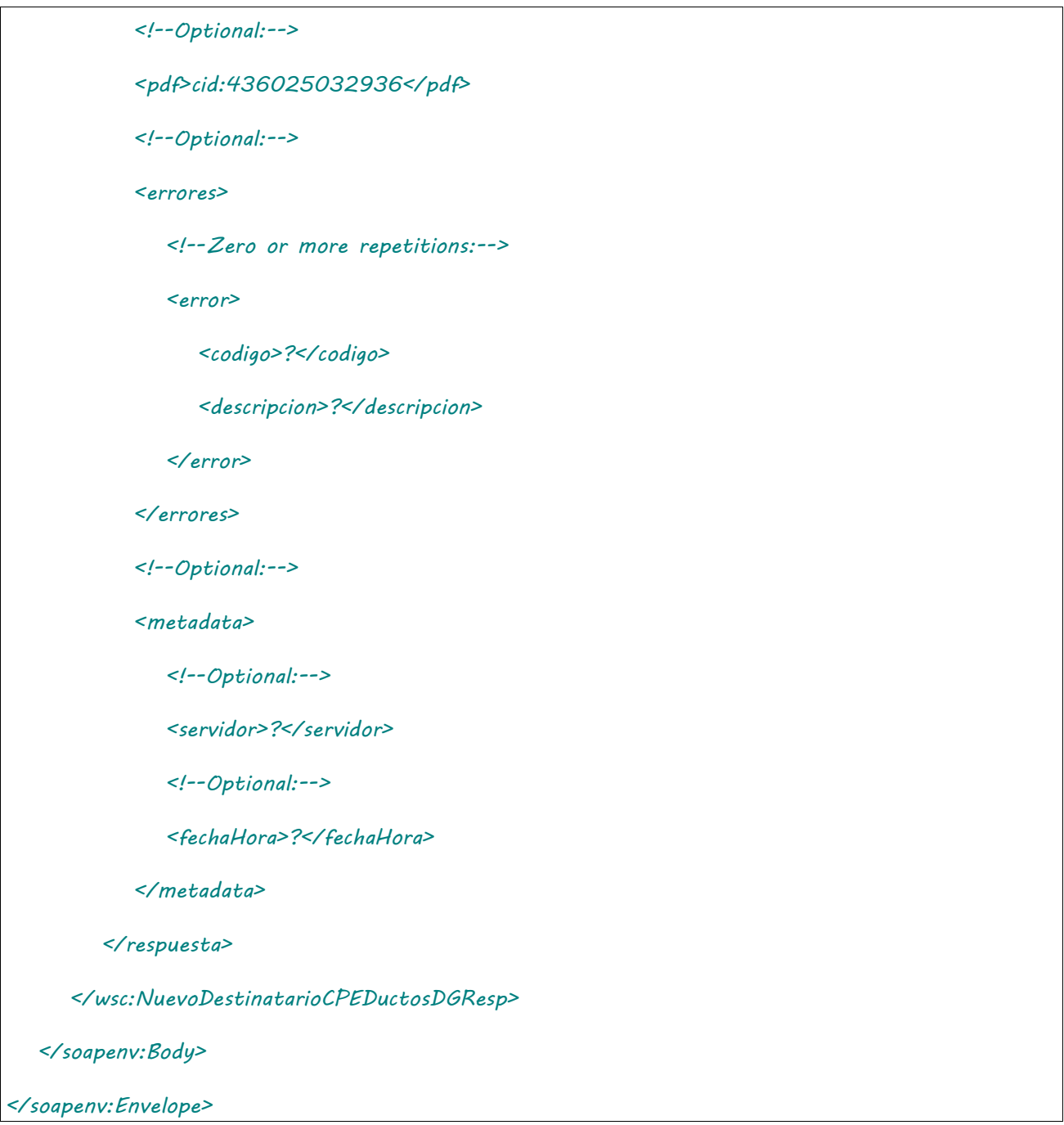

Donde <NuevoDestinatarioCPEDuctosDGResp> es del tipo NuevoDestinatarioCPEDuctosDGResponse y contiene la etiqueta <respuesta> del tipo CartaPorteRespuesta.

### 2.9.58 Confirmación Definitiva para Ductos

**Nombre método**: confirmacionDefinitivaCPEDuctosDG.

**Descripción**: Realizar una confirmación definitiva para Ductos.

# 2.9.58.Solicitud

### **Esquema**

*<soapenv:Envelope xmlns:soapenv="http://schemas.xmlsoap.org/soap/envelope/" xmlns:wsc="https://serviciosjava.afip.gob.ar/wscpe/">*

```
 <soapenv:Header/>
   <soapenv:Body>
      <wsc:ConfirmacionDefinitivaCPEDuctosDGReq>
         <auth>
             <token>?</token>
             <sign>?</sign>
             <cuitRepresentada>?</cuitRepresentada>
          </auth>
          <solicitud>
             <cuitSolicitante>?</cuitSolicitante>
             <cartaPorte>
                <tipoCPE>?</tipoCPE>
                <sucursal>?</sucursal>
                <nroOrden>?</nroOrden>
             </cartaPorte>
             <pesoBrutoDescarga>?</pesoBrutoDescarga>
          </solicitud>
      </wsc:ConfirmacionDefinitivaCPEDuctosDGReq>
   </soapenv:Body>
</soapenv:Envelope>
```
## 2.9.58.Respuesta

### **Esquema**

*<soapenv:Envelope xmlns:soapenv="http://schemas.xmlsoap.org/soap/envelope/" xmlns:wsc="https://serviciosjava.afip.gob.ar/wscpe/">*

 *<soapenv:Header/>*

 *<soapenv:Body>*

 *<wsc:ConfirmacionDefinitivaCPEDuctosDGResp>*

 *<respuesta>*

 *<!--Optional:-->*

 *<cabecera>*

 *<!--Optional:-->*

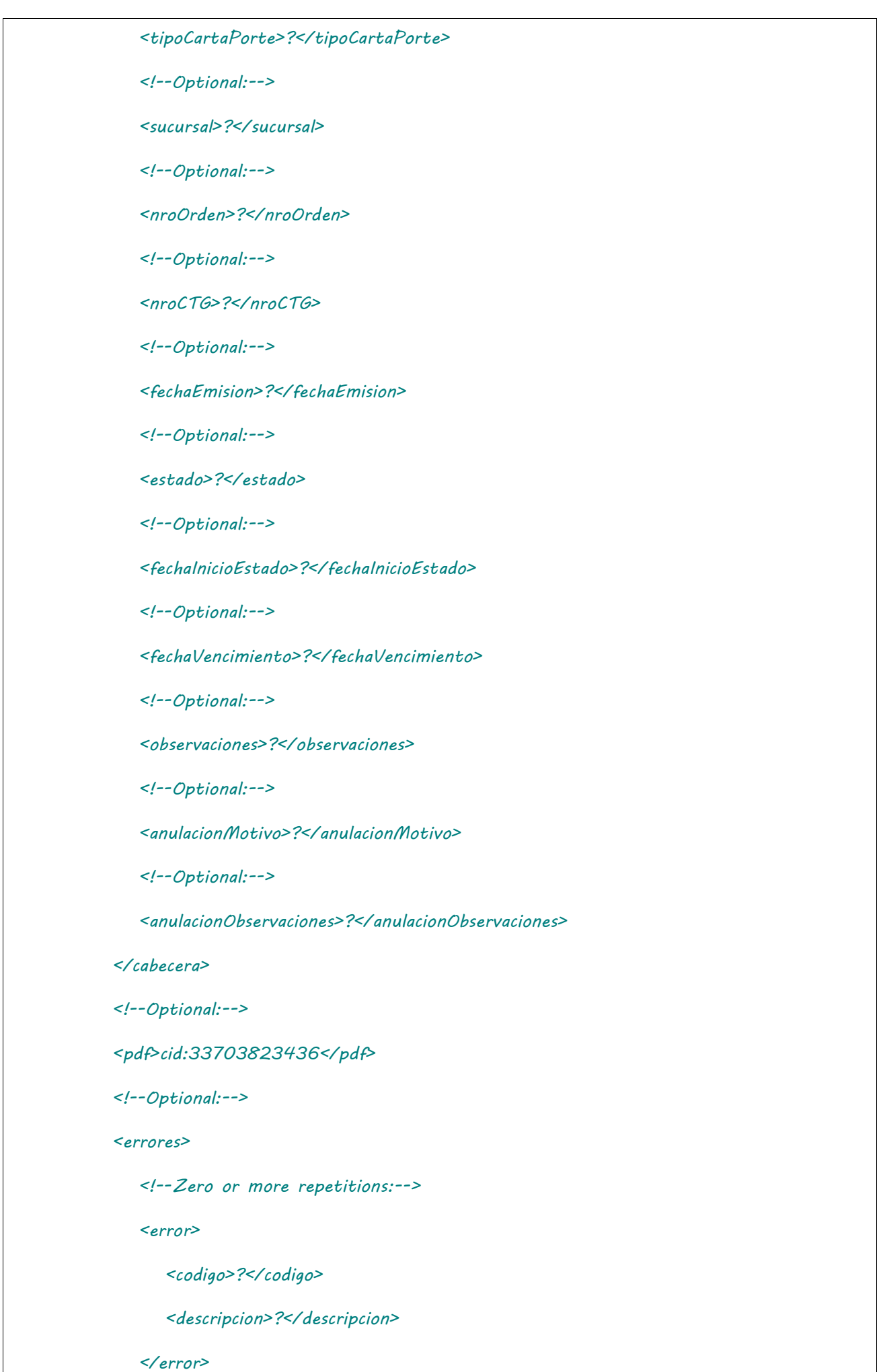

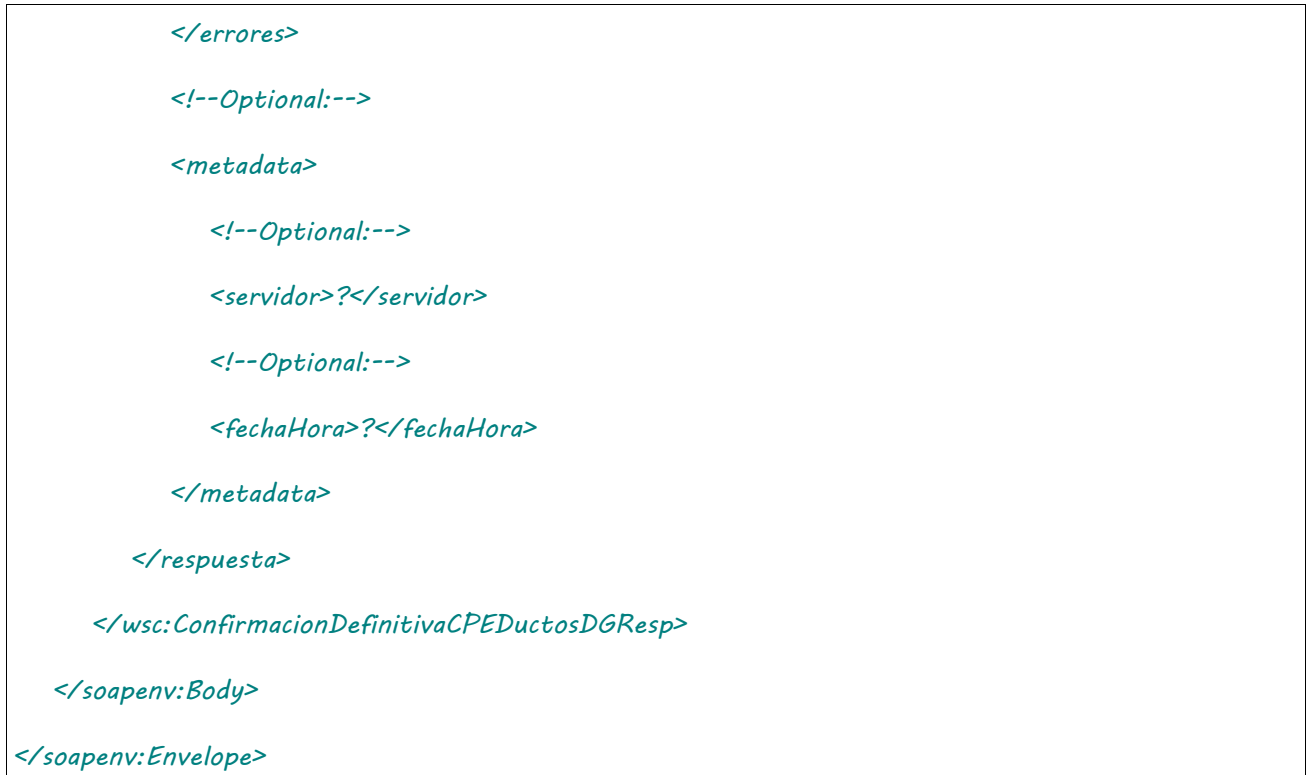

Donde <ConfirmacionDefinitivaCPEDuctosDGResp> es del tipo ConfirmacionDefinitivaCPEDuctosDGResponse y contiene la etiqueta <respuesta> del tipo CartaPorteRespuesta.

### 2.9.59 Consultar CPE de Emisión Destino

**Nombre método**: consultarCPEEmisionDestinoDG.

**Descripción**: Consultar las CPE Emitidas en Destino.

# 2.9.59.Solicitud

```
<soapenv:Envelope xmlns:soapenv="http://schemas.xmlsoap.org/soap/envelope/" 
xmlns:wsc="https://serviciosjava.afip.gob.ar/wscpe/">
    <soapenv:Header/>
    <soapenv:Body>
       <wsc:ConfirmacionDefinitivaCPEDuctosDGReq>
          <auth>
             <token>?</token>
             <sign>?</sign>
             <cuitRepresentada>?</cuitRepresentada>
          </auth>
          <solicitud>
```
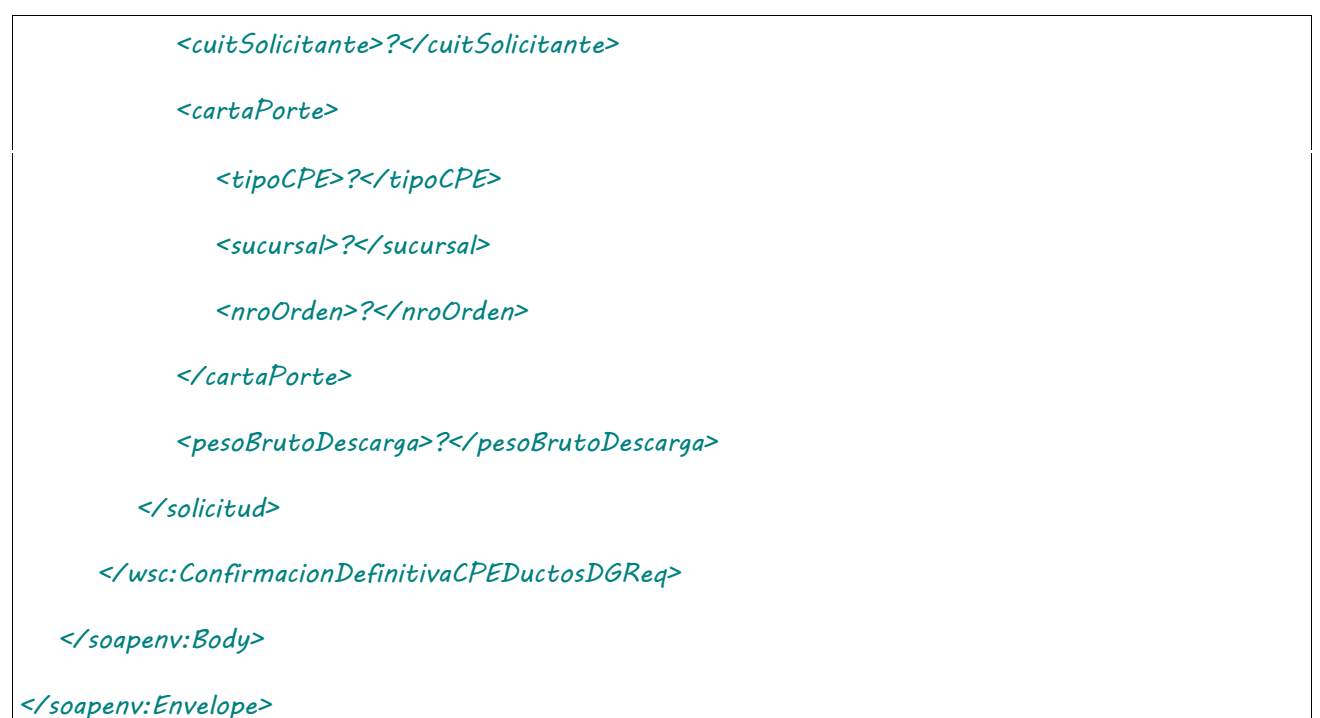

# 2.9.59.Respuesta

```
<soapenv:Envelope xmlns:soapenv="http://schemas.xmlsoap.org/soap/envelope/" 
xmlns:wsc="https://serviciosjava.afip.gob.ar/wscpe/">
    <soapenv:Header/>
    <soapenv:Body>
       <wsc:ConfirmacionDefinitivaCPEDuctosDGResp>
          <respuesta>
             <!--Optional:-->
             <cabecera>
                <!--Optional:-->
                <tipoCartaPorte>?</tipoCartaPorte>
                <!--Optional:-->
                <sucursal>?</sucursal>
                <!--Optional:-->
                <nroOrden>?</nroOrden>
                <!--Optional:-->
                <nroCTG>?</nroCTG>
                <!--Optional:-->
```
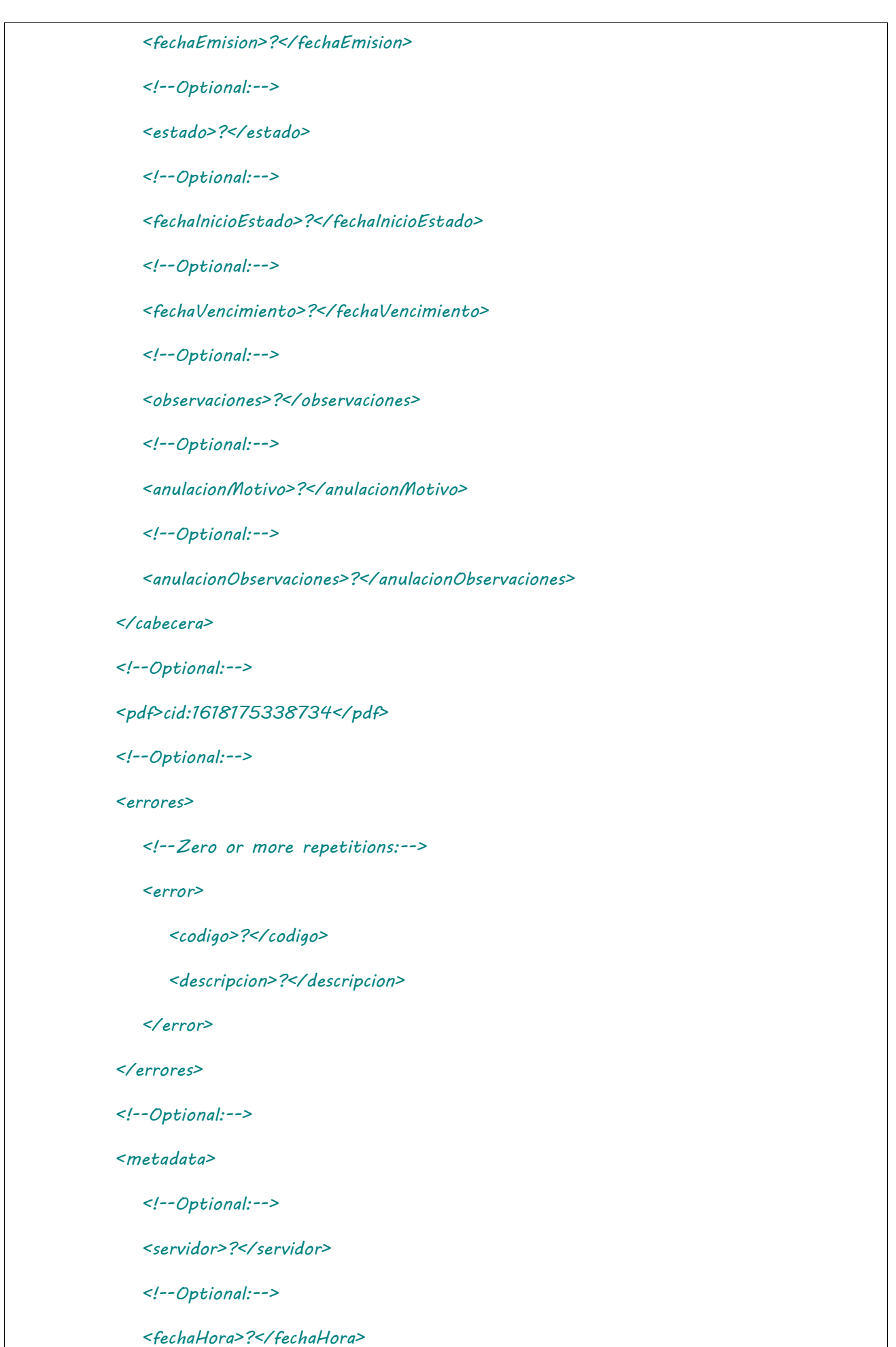

 *</metadata>*

```
 </respuesta>
      </wsc:ConfirmacionDefinitivaCPEDuctosDGResp>
   </soapenv:Body>
</soapenv:Envelope>
```
Donde <ConfirmacionDefinitivaCPEDuctosDGResp> es del tipo ConfirmacionDefinitivaCPEDuctosDGResponse y contiene la etiqueta <respuesta> del tipo CartaPorteRespuesta.

### 2.9.60 Editar CPE Confirmada para Ductos

**Nombre método**: editarCPEConfirmadaDuctos.

**Descripción**: Editar una CPE confirmada de Ductos .

## 2.9.60.Solicitud

```
<soapenv:Envelope xmlns:soapenv="http://schemas.xmlsoap.org/soap/envelope/" 
xmlns:wsc="https://serviciosjava.afip.gob.ar/wscpe/">
    <soapenv:Header/>
    <soapenv:Body>
       <wsc:EditarCPEConfirmadaDuctosReq>
          <auth>
             <token>?</token>
             <sign>?</sign>
             <cuitRepresentada>?</cuitRepresentada>
          </auth>
          <solicitud>
             <nroCTG>?</nroCTG>
             <destinatario>
                <cuit>?</cuit>
             </destinatario>
          </solicitud>
       </wsc:EditarCPEConfirmadaDuctosReq>
    </soapenv:Body>
</soapenv:Envelope>
```
Donde <EditarCPEConfirmadaDuctosReq> es del tipo EditarCPEConfirmadaDuctosRequest que engloba los elementos <auth> y <solicitud> de los tipos [Auth](#page-232-0) y [EditarCPEConfirmadaDuctosSolicitud](#page-280-0) respectivamente.

## 2.9.60.Respuesta

Donde <EditarCPEConfirmadaDuctosResp> es del tipo EditarCPEConfirmadaDuctosResponse y contiene la etiqueta <respuesta> del tipo [CartaPorteRespuesta.](#page-240-0)

### 2.9.61 Consultar CPE de Ductos

**Nombre método**: consultarCPEDuctos.

**Descripción**: Consultar las CPE Ductos.

## 2.9.61.Solicitud

```
<soapenv:Envelope xmlns:soapenv="http://schemas.xmlsoap.org/soap/envelope/" 
xmlns:wsc="https://serviciosjava.afip.gob.ar/wscpe/">
    <soapenv:Header/>
   <soapenv:Body>
       <wsc:ConsultarCPEDuctosReq>
          <auth>
             <token>?</token>
             <sign>?</sign>
             <cuitRepresentada>?</cuitRepresentada>
          </auth>
          <solicitud>
             <!--Optional:-->
             <cartaPorte>
                <tipoCPE>?</tipoCPE>
                <sucursal>?</sucursal>
                <nroOrden>?</nroOrden>
             </cartaPorte>
             <!--Optional:-->
             <cuitSolicitante>?</cuitSolicitante>
```
 *<nroCTG>?</nroCTG>*

 *</solicitud>*

 *</wsc:ConsultarCPEDuctosReq>*

 *</soapenv:Body>*

*</soapenv:Envelope>*

## 2.9.61.Respuesta

```
<soapenv:Envelope xmlns:soapenv="http://schemas.xmlsoap.org/soap/envelope/" 
xmlns:wsc="https://serviciosjava.afip.gob.ar/wscpe/">
    <soapenv:Header/>
    <soapenv:Body>
       <wsc:ConsultarCPEDuctosResp>
          <respuesta>
             <!--Optional:-->
             <cabecera>
                <!--Optional:-->
                <tipoCartaPorte>?</tipoCartaPorte>
                <!--Optional:-->
                <sucursal>?</sucursal>
                <!--Optional:-->
                <nroOrden>?</nroOrden>
                <!--Optional:-->
                <nroCTG>?</nroCTG>
                <!--Optional:-->
                <fechaEmision>?</fechaEmision>
                <!--Optional:-->
                <estado>?</estado>
                <!--Optional:-->
                <fechaInicioEstado>?</fechaInicioEstado>
                <!--Optional:-->
```

```
 <fechaVencimiento>?</fechaVencimiento>
    <!--Optional:-->
    <observaciones>?</observaciones>
    <!--Optional:-->
    <anulacionMotivo>?</anulacionMotivo>
    <!--Optional:-->
    <anulacionObservaciones>?</anulacionObservaciones>
 </cabecera>
 <!--Optional:-->
 <origen>
    <esUsuarioIndustria>?</esUsuarioIndustria>
    <!--Optional:-->
    <planta>?</planta>
    <!--Optional:-->
    <cuitTitularPlanta>?</cuitTitularPlanta>
    <domicilioOrigen>?</domicilioOrigen>
    <!--Optional:-->
    <cuitOrigen>?</cuitOrigen>
 </origen>
 <!--Optional:-->
 <intervinientes>
    <!--Optional:-->
    <cuitRemitenteComercial>?</cuitRemitenteComercial>
    <!--Optional:-->
    <cuitMercadoATermino>?</cuitMercadoATermino>
    <!--Optional:-->
    <cuitComisionista>?</cuitComisionista>
    <!--Optional:-->
    <cuitCorredor>?</cuitCorredor>
 </intervinientes>
```
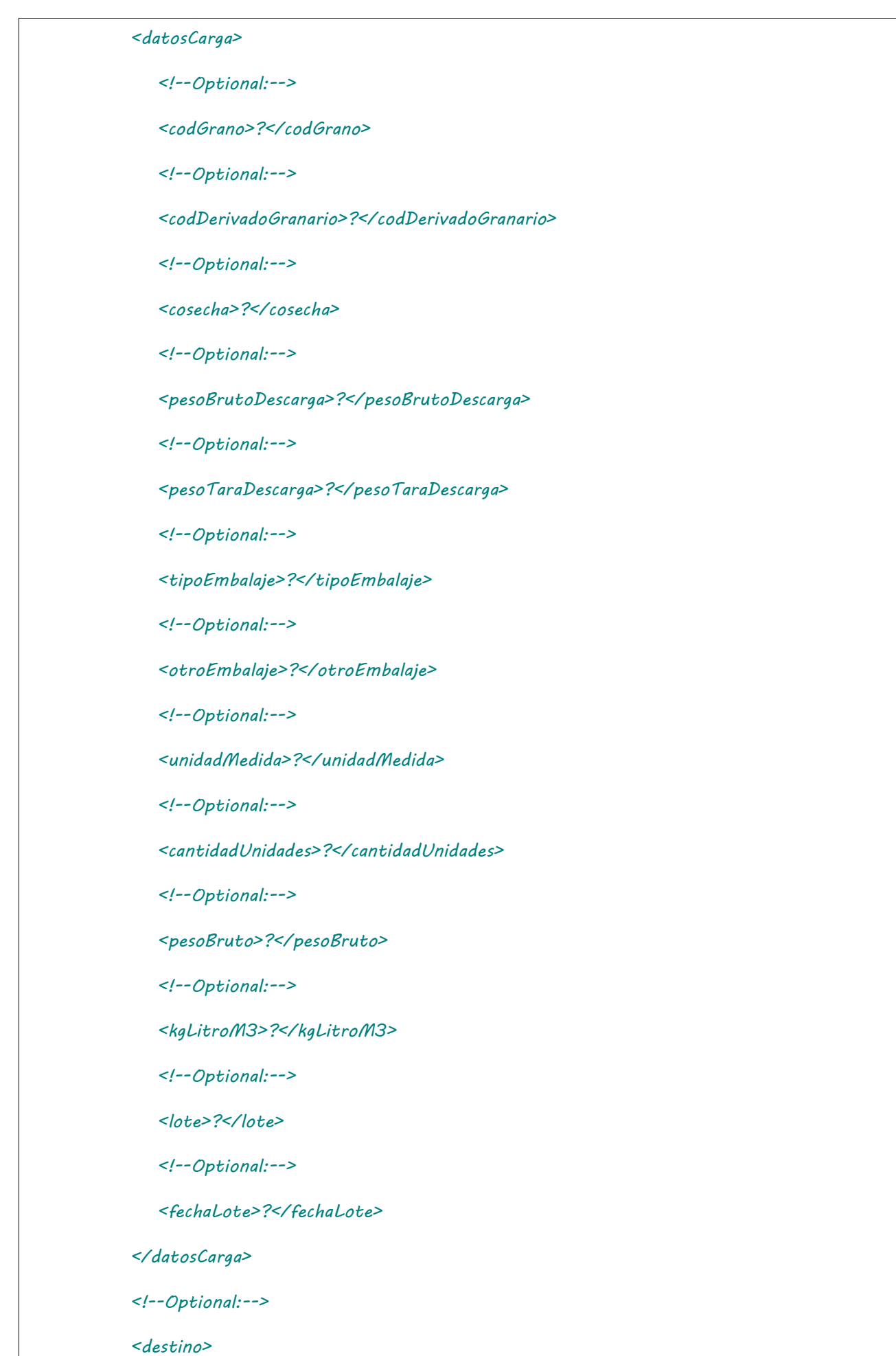

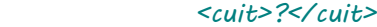

 *<codProvincia>?</codProvincia>*

 *<!--Optional:-->*

 *<codLocalidad>?</codLocalidad>*

 *<!--Optional:-->*

 *<planta>?</planta>*

 *<!--Optional:-->*

 *<domicilioDestino>?</domicilioDestino>*

 *<!--Optional:-->*

 *<fechaHoraInicioEnvio>?</fechaHoraInicioEnvio>*

 *<!--Optional:-->*

 *<fechaHoraFinEnvio>?</fechaHoraFinEnvio>*

 *</destino>*

 *<!--Optional:-->*

 *<destinatario>*

 *<!--Optional:-->*

 *<cuit>?</cuit>*

 *</destinatario>*

 *<!--Optional:-->*

 *<pdf>cid:1654265309492</pdf>*

 *<!--Optional:-->*

 *<errores>*

 *<!--Zero or more repetitions:-->*

 *<error>*

 *<codigo>?</codigo>*

 *<descripcion>?</descripcion>*

 *</error>*

 *</errores>*

 *<!--Optional:-->*

 *<metadata>*

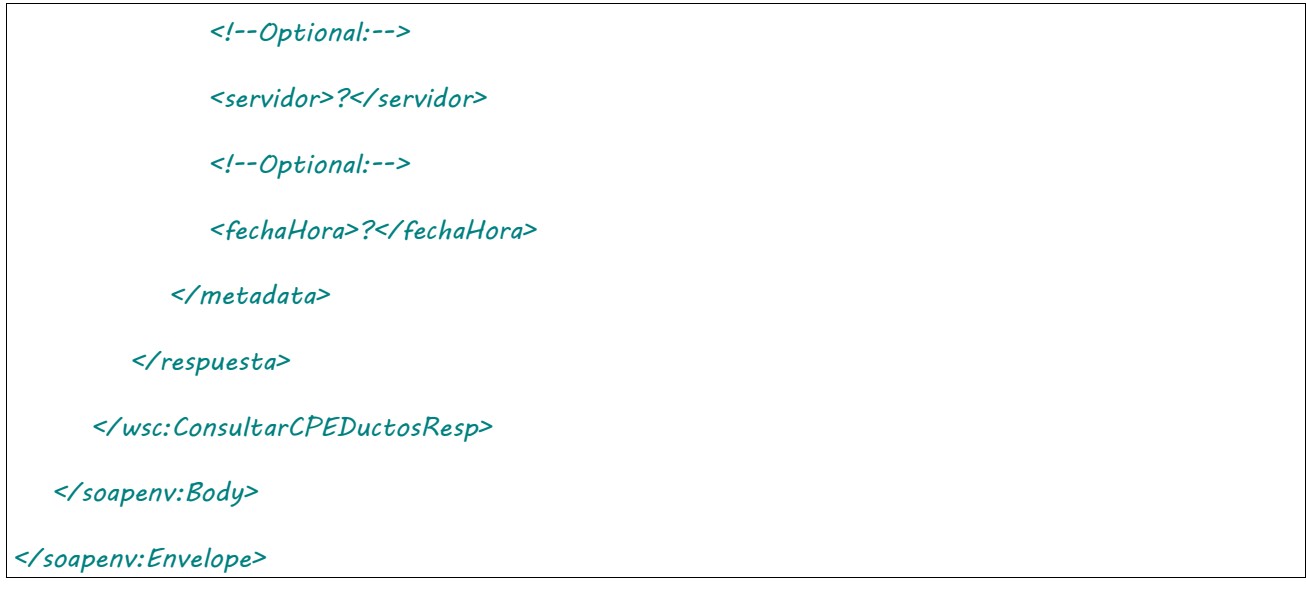

Donde <ConsultarCPEDuctosResp> es del tipo ConsultarCPEDuctosResponse y contiene la etiqueta <respuesta> del tipo DetalleDuctosDGRespuesta.

### 2.9.62 Informar Contingencia para CPE Emitidas en **Destino**

**Nombre método**: informarContingenciaEmisionDestinoDG.

**Descripción**: Permite informar una contingencia para Emitidas en Destino.

## 2.9.62.Solicitud

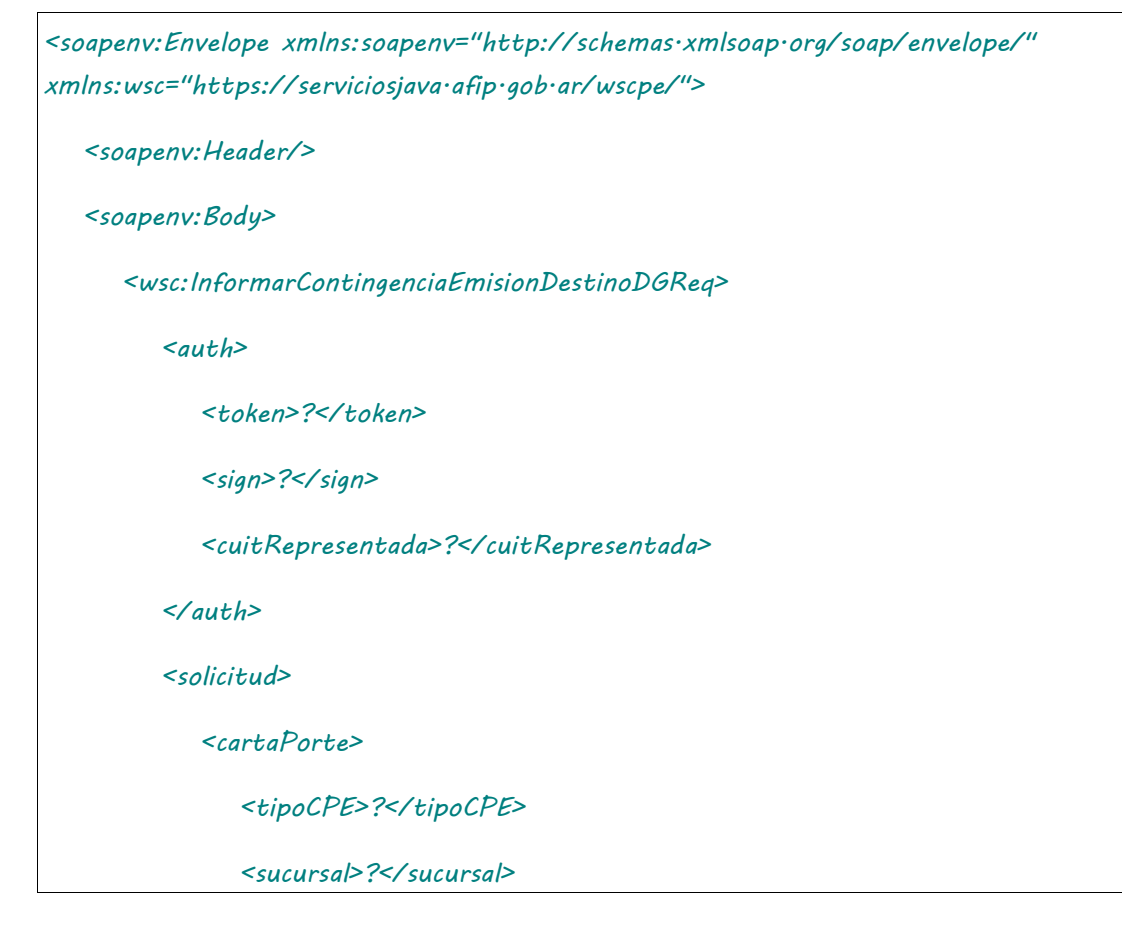

 *<nroOrden>?</nroOrden> </cartaPorte> <cuitDestino>?</cuitDestino> <contingencia> <concepto>?</concepto> <!--Optional:--> <descripcion>?</descripcion> </contingencia> </solicitud> </wsc:InformarContingenciaEmisionDestinoDGReq> </soapenv:Body>*

*</soapenv:Envelope>*

# 2.9.62.Respuesta

#### **Esquema**

*<soapenv:Envelope xmlns:soapenv="http://schemas.xmlsoap.org/soap/envelope/" xmlns:wsc="https://serviciosjava.afip.gob.ar/wscpe/">*

 *<soapenv:Header/>*

 *<soapenv:Body>*

 *<wsc:InformarContingenciaEmisionDestinoDGResp>*

 *<respuesta>*

 *<!--Optional:-->*

 *<cabecera>*

 *<!--Optional:-->*

 *<tipoCartaPorte>?</tipoCartaPorte>*

 *<!--Optional:-->*

 *<sucursal>?</sucursal>*

 *<!--Optional:-->*

 *<nroOrden>?</nroOrden>*

 *<!--Optional:-->*

 *<nroCTG>?</nroCTG>*

 *<!--Optional:-->*

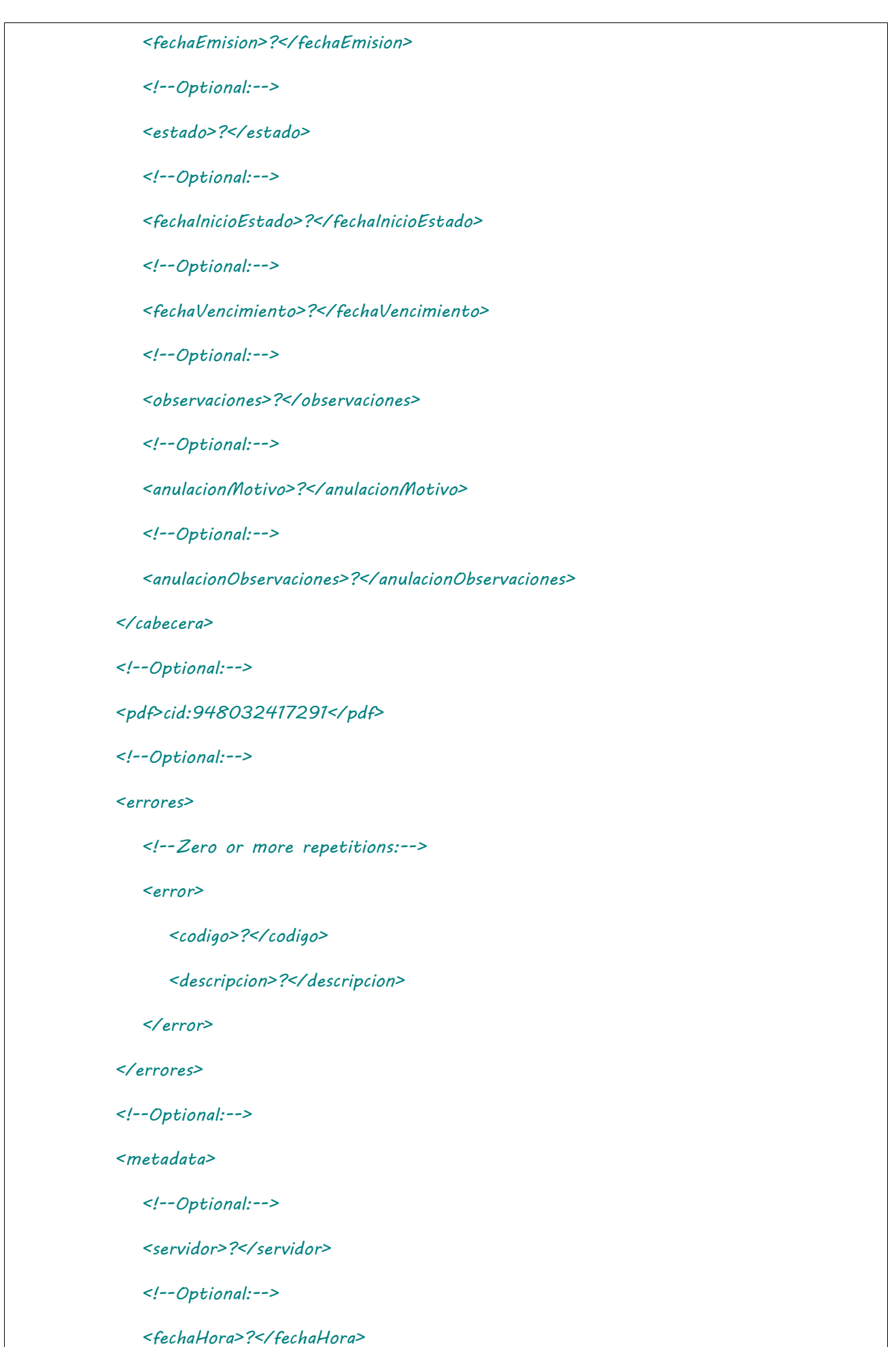

 *</metadata>*

```
 </respuesta>
      </wsc:InformarContingenciaEmisionDestinoDGResp>
   </soapenv:Body>
</soapenv:Envelope>
```
Donde <InformarContingenciaResp> es del tipo InformarContingenciaResponse y contiene la etiqueta <respuesta> del tipo CartaPorteRespuesta.

### 2.9.63 Anular para CPE Emitidas en Destino

**Nombre método**: anularCPEEmisionDestinoDG.

**Descripción**: Permite anular una CPE Emitida en Destino.

# 2.9.63.Solicitud

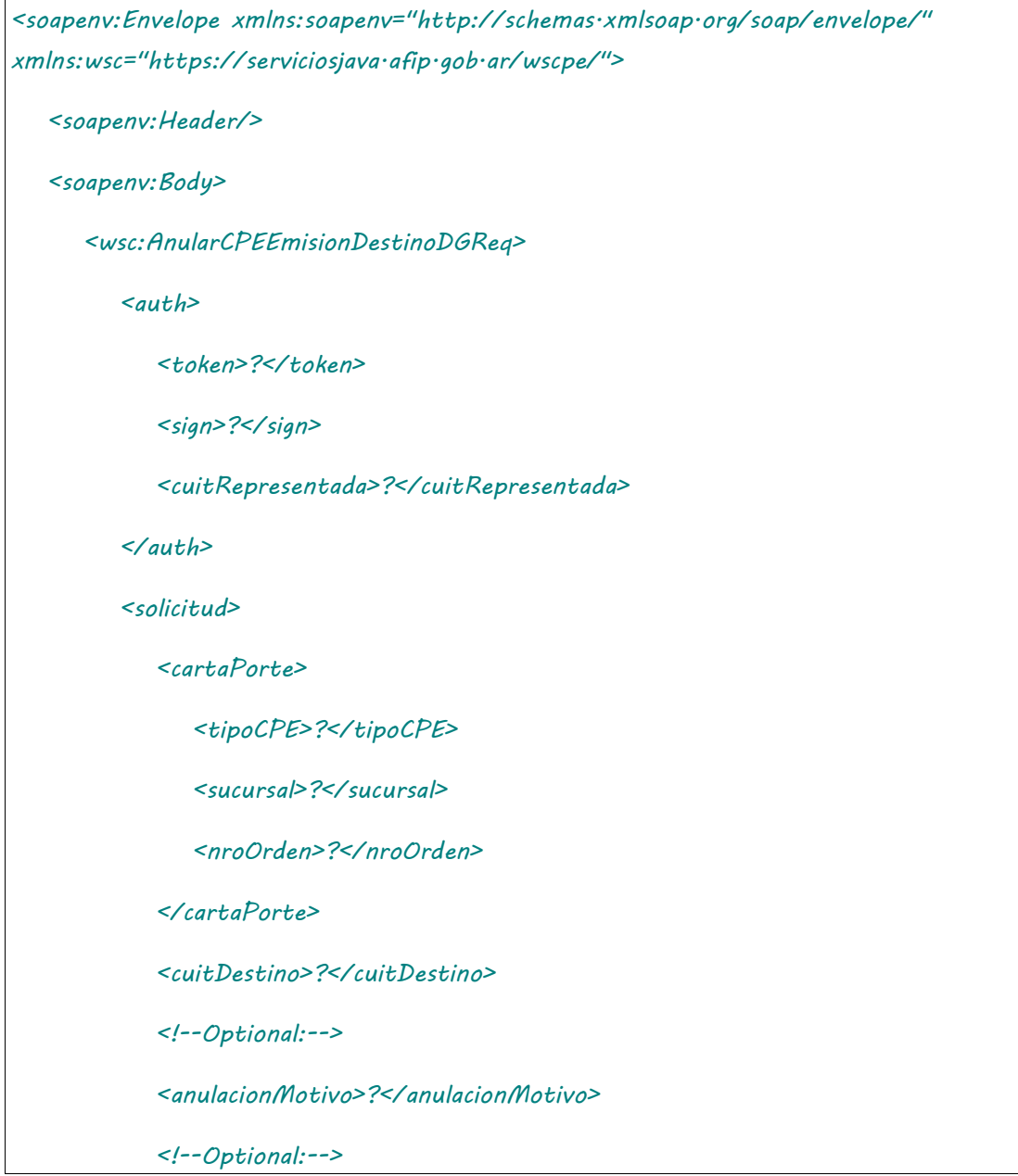

 *<anulacionObservaciones>?</anulacionObservaciones>*

 *</solicitud>*

 *</wsc:AnularCPEEmisionDestinoDGReq>*

 *</soapenv:Body>*

*</soapenv:Envelope>*

## 2.9.63.Respuesta

```
<soapenv:Envelope xmlns:soapenv="http://schemas.xmlsoap.org/soap/envelope/" 
xmlns:wsc="https://serviciosjava.afip.gob.ar/wscpe/">
   <soapenv:Header/>
   <soapenv:Body>
       <wsc:AnularCPEEmisionDestinoDGResp>
          <respuesta>
             <!--Optional:-->
             <cabecera>
                <!--Optional:-->
                <tipoCartaPorte>?</tipoCartaPorte>
                <!--Optional:-->
                <sucursal>?</sucursal>
                <!--Optional:-->
                <nroOrden>?</nroOrden>
                <!--Optional:-->
                <nroCTG>?</nroCTG>
                <!--Optional:-->
                <fechaEmision>?</fechaEmision>
                <!--Optional:-->
                <estado>?</estado>
                <!--Optional:-->
                <fechaInicioEstado>?</fechaInicioEstado>
                <!--Optional:-->
                <fechaVencimiento>?</fechaVencimiento>
```

```
 <!--Optional:-->
               <observaciones>?</observaciones>
               <!--Optional:-->
               <anulacionMotivo>?</anulacionMotivo>
               <!--Optional:-->
               <anulacionObservaciones>?</anulacionObservaciones>
            </cabecera>
            <!--Optional:-->
            <pdf>cid:1565183501110</pdf>
            <!--Optional:-->
            <errores>
               <!--Zero or more repetitions:-->
               <error>
                  <codigo>?</codigo>
                  <descripcion>?</descripcion>
               </error>
            </errores>
            <!--Optional:-->
            <metadata>
               <!--Optional:-->
               <servidor>?</servidor>
               <!--Optional:-->
               <fechaHora>?</fechaHora>
            </metadata>
          </respuesta>
       </wsc:AnularCPEEmisionDestinoDGResp>
    </soapenv:Body>
</soapenv:Envelope>
Donde <AnularCPEEmisionDestinoDGResp> es del tipo
```
AnularCPEEmisionDestinoDGResponse y contiene la etiqueta <respuesta> del tipo CartaPorteRespuesta.

### 2.9.64 Descargar en Destino para CPE Emitidas en Destino

**Nombre método**: descargadoDestinoCPEEmisionDestinoDG.

**Descripción**: Permite descargar en destino una CPE Emitida en Destino.

## 2.9.64.Solicitud

#### **Esquema**

```
<soapenv:Envelope xmlns:soapenv="http://schemas.xmlsoap.org/soap/envelope/" 
xmlns:wsc="https://serviciosjava.afip.gob.ar/wscpe/">
    <soapenv:Header/>
   <soapenv:Body>
       <wsc:DescargadoDestinoCPEEmisionDestinoDGReq>
          <auth>
             <token>?</token>
             <sign>?</sign>
             <cuitRepresentada>?</cuitRepresentada>
          </auth>
          <solicitud>
             <cuitSolicitante>?</cuitSolicitante>
             <cuitDestino>?</cuitDestino>
             <cartaPorte>
                <tipoCPE>?</tipoCPE>
                <sucursal>?</sucursal>
                <nroOrden>?</nroOrden>
             </cartaPorte>
          </solicitud>
       </wsc:DescargadoDestinoCPEEmisionDestinoDGReq>
    </soapenv:Body>
</soapenv:Envelope>
```
# 2.9.64.Respuesta

### **Esquema**

*<soapenv:Envelope xmlns:soapenv="http://schemas.xmlsoap.org/soap/envelope/" xmlns:wsc="https://serviciosjava.afip.gob.ar/wscpe/">*

 *<soapenv:Header/>*

#### *<soapenv:Body>*

 *<wsc:DescargadoDestinoCPEEmisionDestinoDGResp>*

 *<respuesta>*

 *<!--Optional:-->*

#### *<cabecera>*

 *<!--Optional:-->*

 *<tipoCartaPorte>?</tipoCartaPorte>*

 *<!--Optional:-->*

 *<sucursal>?</sucursal>*

 *<!--Optional:-->*

 *<nroOrden>?</nroOrden>*

 *<!--Optional:-->*

 *<nroCTG>?</nroCTG>*

 *<!--Optional:-->*

 *<fechaEmision>?</fechaEmision>*

 *<!--Optional:-->*

 *<estado>?</estado>*

 *<!--Optional:-->*

 *<fechaInicioEstado>?</fechaInicioEstado>*

 *<!--Optional:-->*

 *<fechaVencimiento>?</fechaVencimiento>*

 *<!--Optional:-->*

 *<observaciones>?</observaciones>*

 *<!--Optional:-->*

 *<anulacionMotivo>?</anulacionMotivo>*

 *<!--Optional:-->*

 *<anulacionObservaciones>?</anulacionObservaciones>*

 *</cabecera>*

 *<!--Optional:-->*

 *<pdf>cid:52380907184</pdf>*

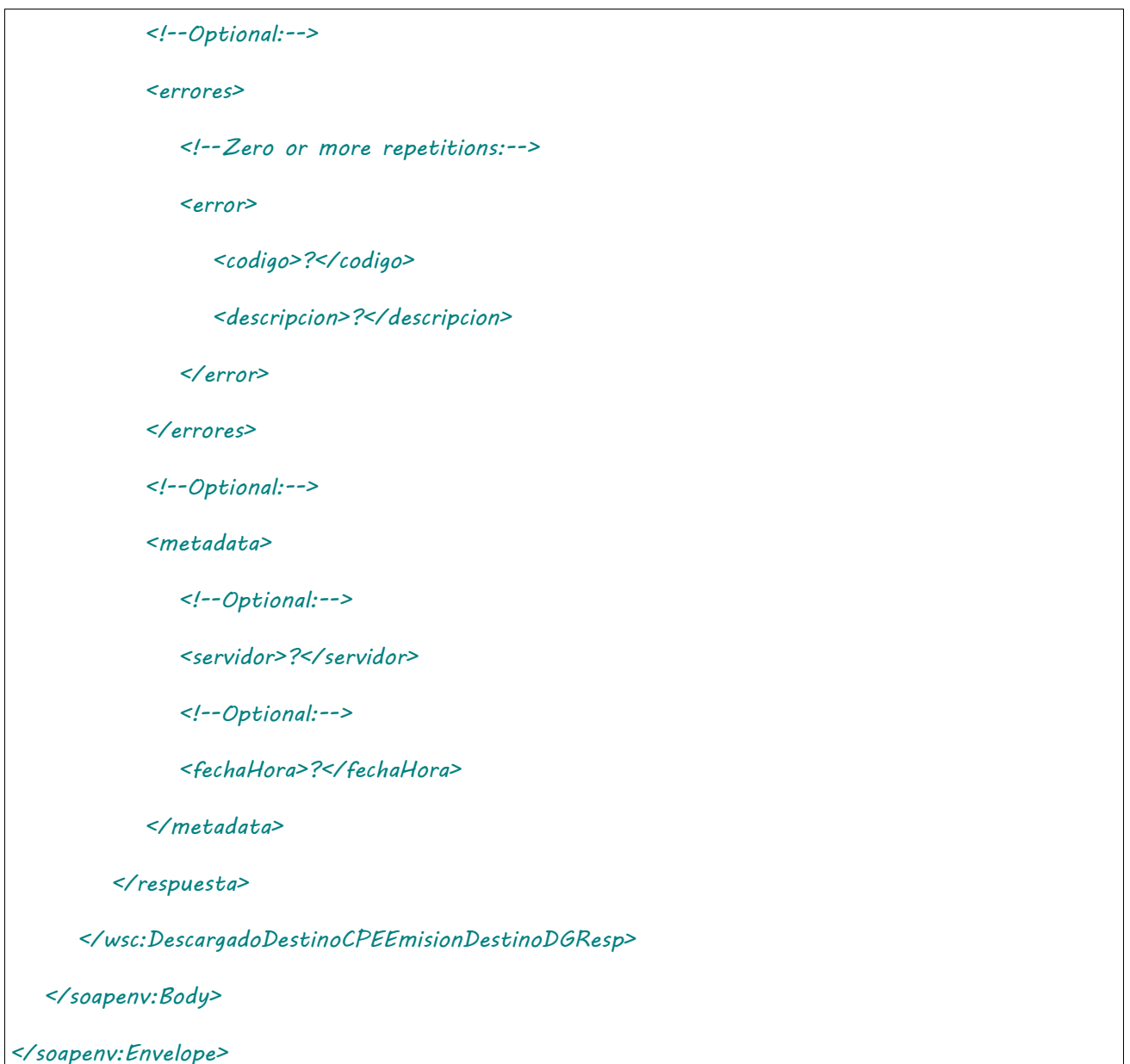

Donde <DescargadoDestinoCPEEmisionDestinoDGResp> es del tipo DescargadoDestinoCPEEmisionDestinoDGResponse y contiene la etiqueta <respuesta> del tipo CartaPorteRespuesta.

## 2.9.65 Cerrar contingencia para CPE Emitidas en Destino

**Nombre método**: cerrarContingenciaCPEEmisionDestinoDG.

**Descripción**: Permite cerrar una contingencia para una CPE Emitida en Destino.

# 2.9.65.Solicitud

### **Esquema**

*<soapenv:Envelope xmlns:soapenv="http://schemas.xmlsoap.org/soap/envelope/" xmlns:wsc="https://serviciosjava.afip.gob.ar/wscpe/">*

 *<soapenv:Header/>*

 *<soapenv:Body>*

 *<wsc:CerrarContingenciaCPEEmisionDestinoDGReq>*

#### *<auth>*

 *<token>?</token>*

 *<sign>?</sign>*

 *<cuitRepresentada>?</cuitRepresentada>*

#### *</auth>*

#### *<solicitud>*

 *<cartaPorte>*

 *<tipoCPE>?</tipoCPE>*

 *<sucursal>?</sucursal>*

 *<nroOrden>?</nroOrden>*

 *</cartaPorte>*

 *<cuitDestino>?</cuitDestino>*

 *<concepto>?</concepto>*

 *<!--Optional:-->*

 *<reactivacionDestino>*

 *<!--Optional:-->*

 *<cuitTransportista>?</cuitTransportista>*

 *<!--Optional:-->*

 *<nroOperativo>?</nroOperativo>*

 *</reactivacionDestino>*

 *<!--Optional:-->*

 *<motivoDesactivacionCP>*

 *<concepto>?</concepto>*

 *<!--Optional:-->*

 *<descripcion>?</descripcion>*

 *</motivoDesactivacionCP>*

 *</solicitud>*

 *</wsc:CerrarContingenciaCPEEmisionDestinoDGReq>*

 *</soapenv:Body>*

## 2.9.65.Respuesta

#### **Esquema**

*<soapenv:Envelope xmlns:soapenv="http://schemas.xmlsoap.org/soap/envelope/" xmlns:wsc="https://serviciosjava.afip.gob.ar/wscpe/"> <soapenv:Header/> <soapenv:Body> <wsc:CerrarContingenciaCPEEmisionDestinoDGResp> <respuesta> <!--Optional:--> <cabecera> <!--Optional:--> <tipoCartaPorte>?</tipoCartaPorte> <!--Optional:--> <sucursal>?</sucursal> <!--Optional:--> <nroOrden>?</nroOrden> <!--Optional:--> <nroCTG>?</nroCTG> <!--Optional:--> <fechaEmision>?</fechaEmision> <!--Optional:--> <estado>?</estado> <!--Optional:--> <fechaInicioEstado>?</fechaInicioEstado> <!--Optional:--> <fechaVencimiento>?</fechaVencimiento> <!--Optional:--> <observaciones>?</observaciones> <!--Optional:--> <anulacionMotivo>?</anulacionMotivo>*

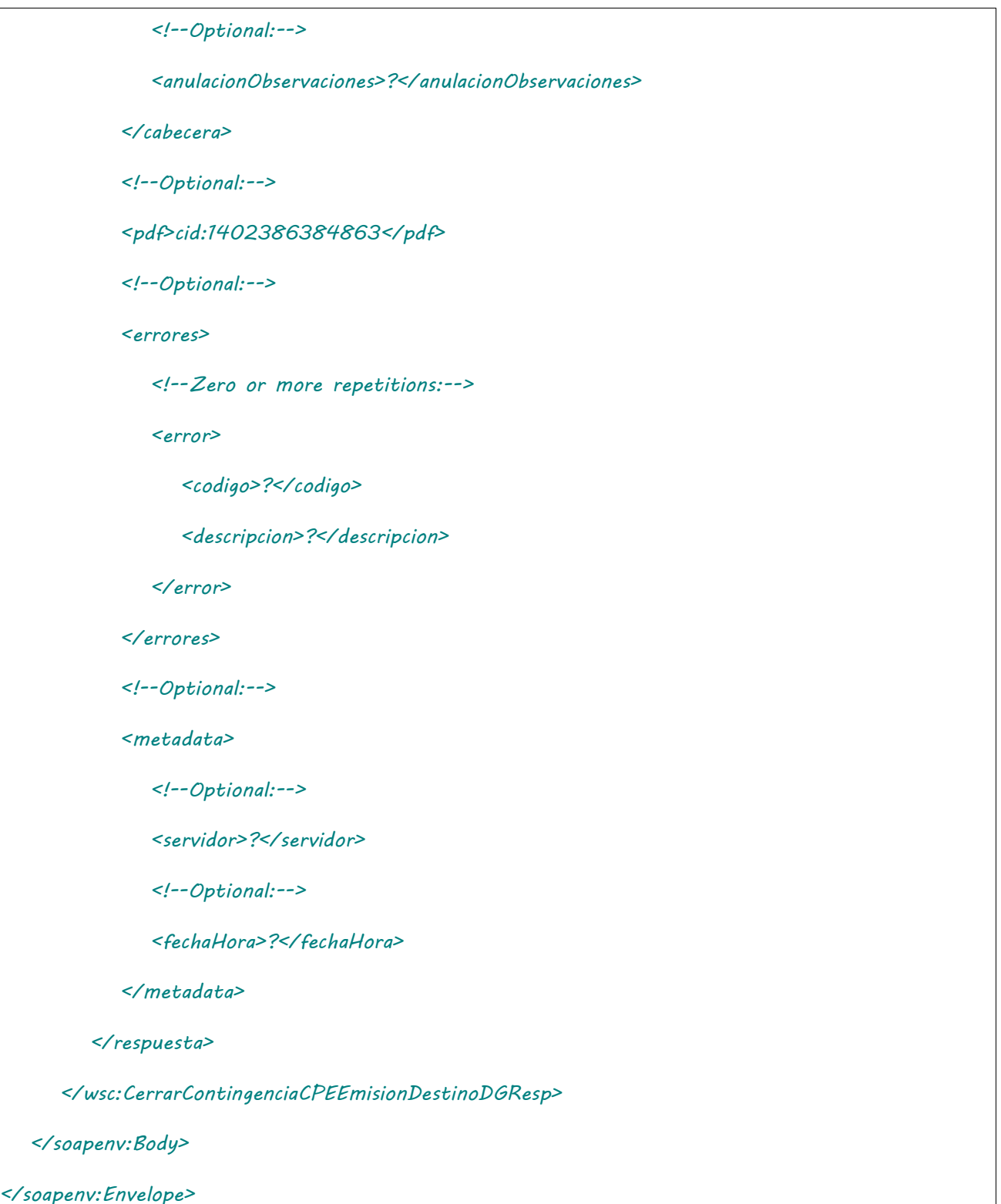

Donde <CerrarContingenciaCPEEmisionDestinoDGResp> es del tipo CerrarContingenciaCPEEmisionDestinoDGResponse y contiene la etiqueta <respuesta> del tipo CartaPorteRespuesta.

### 2.9.66 Nuevo Destino/Destinatario para CPE Emitidas en Destino

**Nombre método**: nuevoDestinoDestinatarioCPEEmisionDestinoDG.

**Descripción**: Permite indicar un nuevo destino/destinatario para una CPE Emitida

en Destino.

### 2.9.66.Solicitud **Esquema**

## 2.9.66.Respuesta

**Esquema**

Donde <AutorizarCPEDuctosDGResp> es del tipo AutorizarCPEDuctosDGResponse y contiene la etiqueta <respuesta> del tipo DetalleDuctosDGRespuesta.

### 2.9.67 Regreso a origen para CPE Emitidas en Destino

**Nombre método**: regresoOrigenCPEEmisionDestinoDG.

**Descripción**: Permite realizar un regreso a origen para una CPE Emitida en Destino.

# 2.9.67.Solicitud

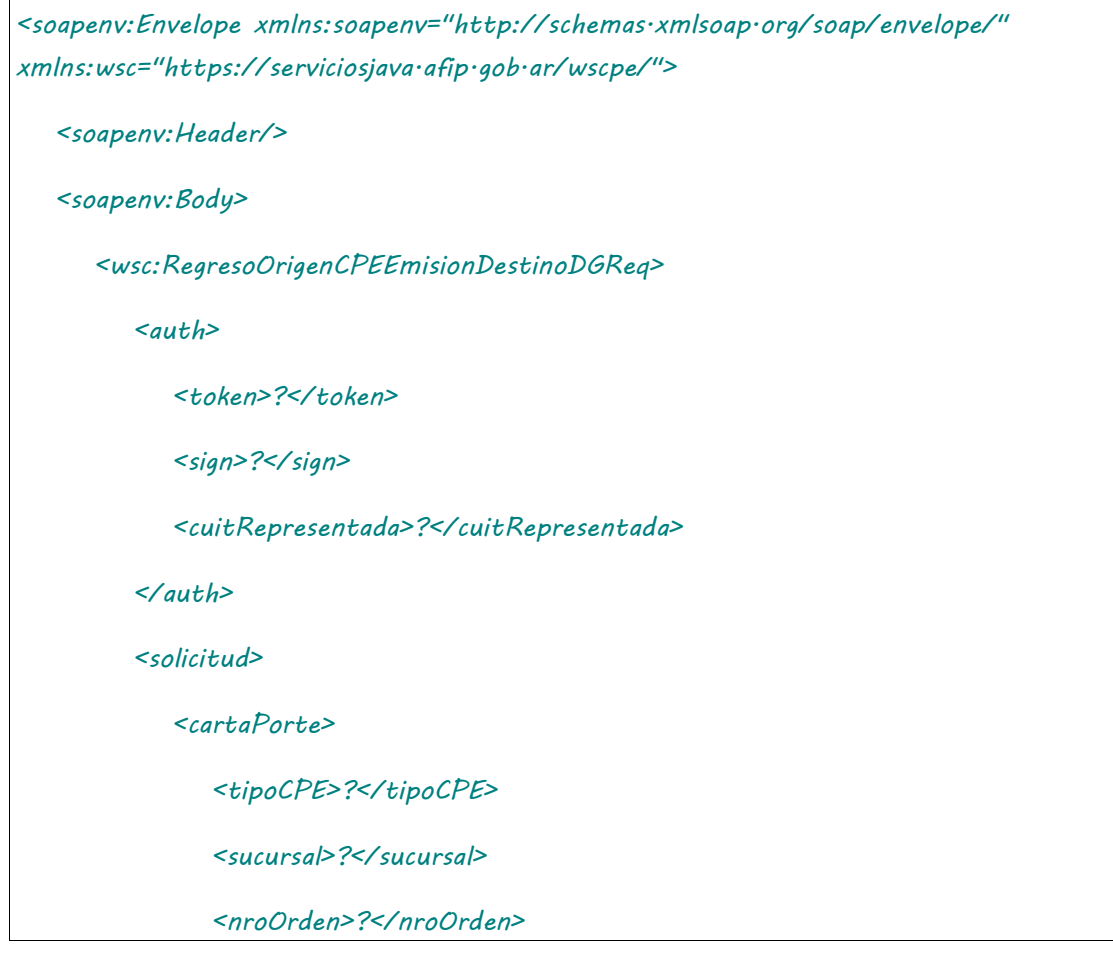

 *</cartaPorte> <cuitDestino>?</cuitDestino> <transporte> <fechaHoraPartida>?</fechaHoraPartida> <kmRecorrer>?</kmRecorrer> <!--Optional:--> <codigoTurno>?</codigoTurno> </transporte> </solicitud> </wsc:RegresoOrigenCPEEmisionDestinoDGReq> </soapenv:Body>*

*</soapenv:Envelope>*

# 2.9.67.Respuesta

#### **Esquema**

```
<soapenv:Envelope xmlns:soapenv="http://schemas.xmlsoap.org/soap/envelope/" 
xmlns:wsc="https://serviciosjava.afip.gob.ar/wscpe/">
   <soapenv:Header/>
   <soapenv:Body>
       <wsc:RegresoOrigenCPEEmisionDestinoDGResp>
          <respuesta>
             <!--Optional:-->
             <cabecera>
                <!--Optional:-->
                <tipoCartaPorte>?</tipoCartaPorte>
                <!--Optional:-->
                <sucursal>?</sucursal>
                <!--Optional:-->
                <nroOrden>?</nroOrden>
                <!--Optional:-->
```
 *<nroCTG>?</nroCTG>*

 *<!--Optional:-->*

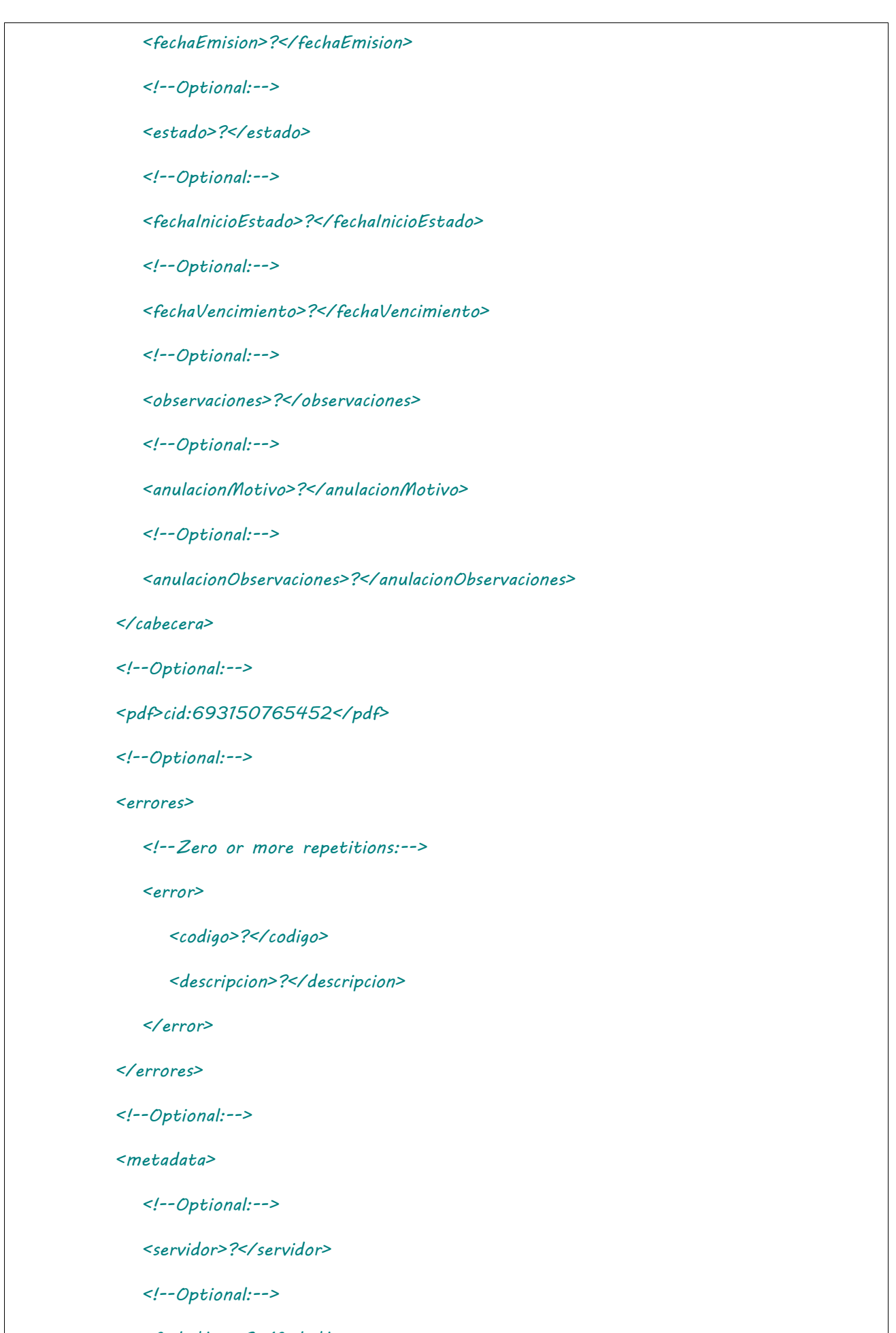

 *<fechaHora>?</fechaHora>*

 *</metadata>*
```
 </respuesta>
```
 *</wsc:RegresoOrigenCPEEmisionDestinoDGResp>*

 *</soapenv:Body>*

*</soapenv:Envelope>*

Donde <RegresoOrigenCPEEmisionDestinoDGResp> es del tipo RegresoOrigenCPEEmisionDestinoDGResponse y contiene la etiqueta <respuesta> del tipo CartaPorteRespuesta.

### 2.9.68 Consulta de Unidades de Medida

**Nombre método**: consultarUnidadesMedida

**Descripción:** Retorna un listado con el código y descripción de todas las unidades de medida.

# 2.9.68.Solicitud

#### **Esquema**

```
<soapenv:Envelope xmlns:soapenv="http://schemas.xmlsoap.org/soap/envelope/" 
xmlns:wsc="https://serviciosjava.afip.gob.ar/wscpe/">
    <soapenv:Header/>
    <soapenv:Body>
       <wsc:ConsultarUnidadesMedidaReq>
          <auth>
             <token>?</token>
             <sign>?</sign>
             <cuitRepresentada>?</cuitRepresentada>
          </auth>
       </wsc:ConsultarUnidadesMedidaReq>
    </soapenv:Body>
</soapenv:Envelope>
```
Donde <ConsultarUnidadesMedidaReq> es del tipo ConsultarUnidadesMedidaRequest que engloba un único elemento <auth> del tipo [Auth.](#page-232-0)

# 2.9.68.Respuesta

#### **Esquema**

*<soapenv:Envelope xmlns:soapenv="http://schemas.xmlsoap.org/soap/envelope/" xmlns:wsc="https://serviciosjava.afip.gob.ar/wscpe/">*

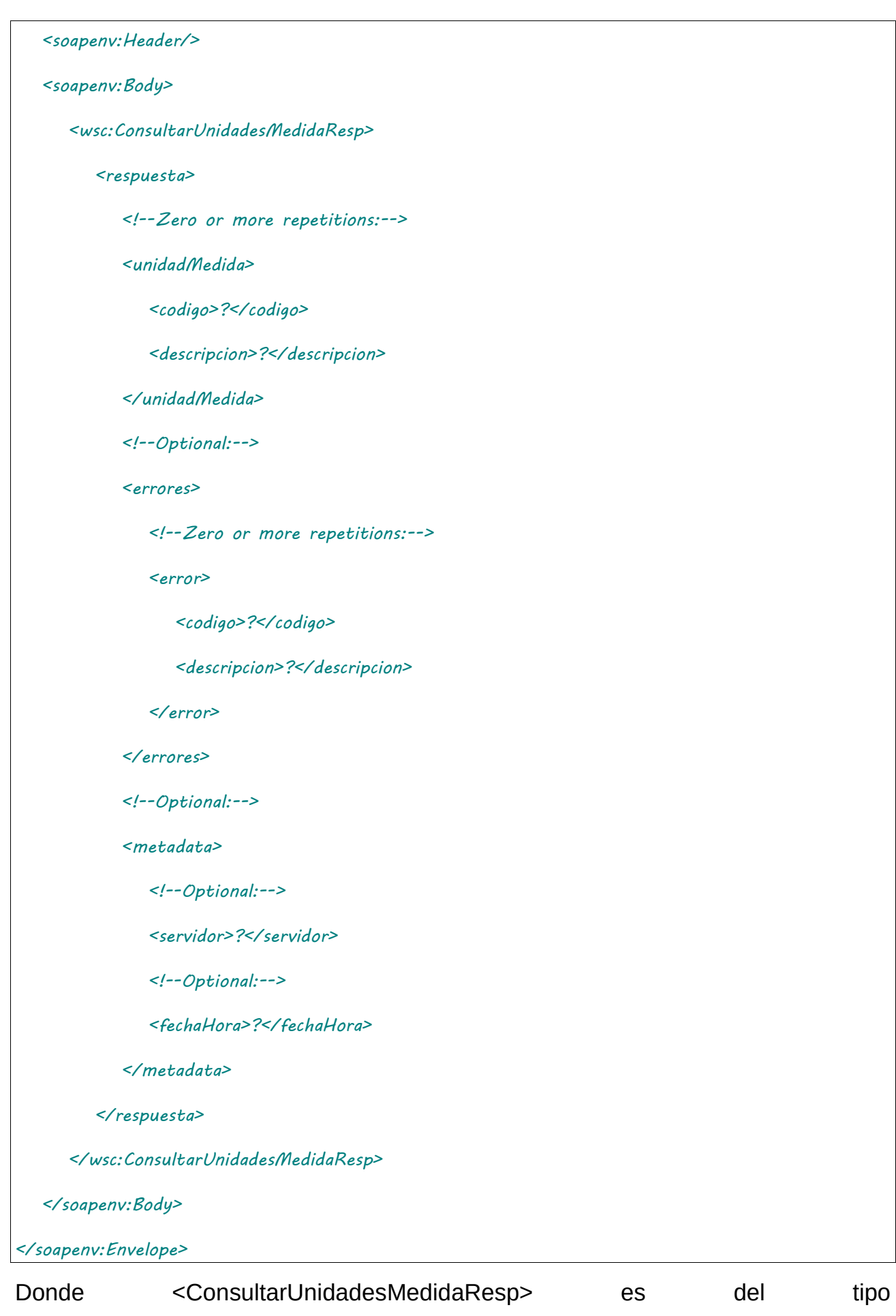

ConsultarUnidadesMedidaResponse y contiene la etiqueta <respuesta> del tipo ConsultarUnidadesMedidaRespuesta.

### 2.9.69 Consulta de Tipos de embalaje

**Nombre método**: consultarTiposEmbalaje

**Descripción:** Retorna un listado con el código y descripción de todos los tipos de embalaje.

## 2.9.69.Solicitud

#### **Esquema**

```
<soapenv:Envelope xmlns:soapenv="http://schemas.xmlsoap.org/soap/envelope/" 
xmlns:wsc="https://serviciosjava.afip.gob.ar/wscpe/">
    <soapenv:Header/>
    <soapenv:Body>
       <wsc:ConsultarTiposEmbalajeReq>
          <auth>
             <token>?</token>
             <sign>?</sign>
             <cuitRepresentada>?</cuitRepresentada>
          </auth>
       </wsc:ConsultarTiposEmbalajeReq>
    </soapenv:Body>
</soapenv:Envelope>
```
Donde <ConsultarTiposEmbalajeReq> es del tipo ConsultarTiposEmbalajeRequest que engloba un único elemento <auth> del tipo [Auth.](#page-232-0)

# 2.9.69.Respuesta

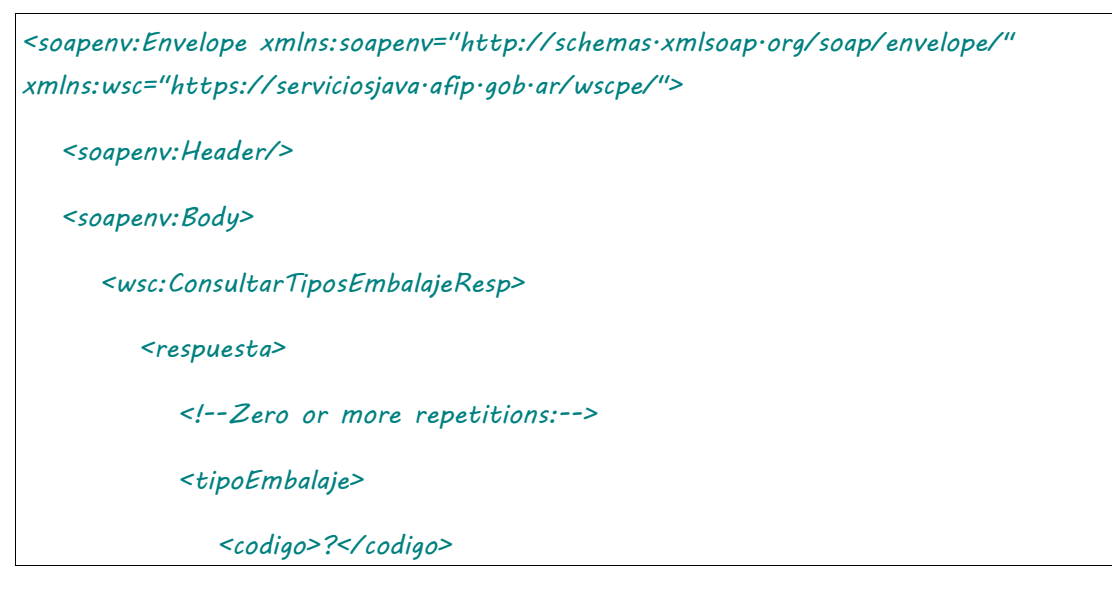

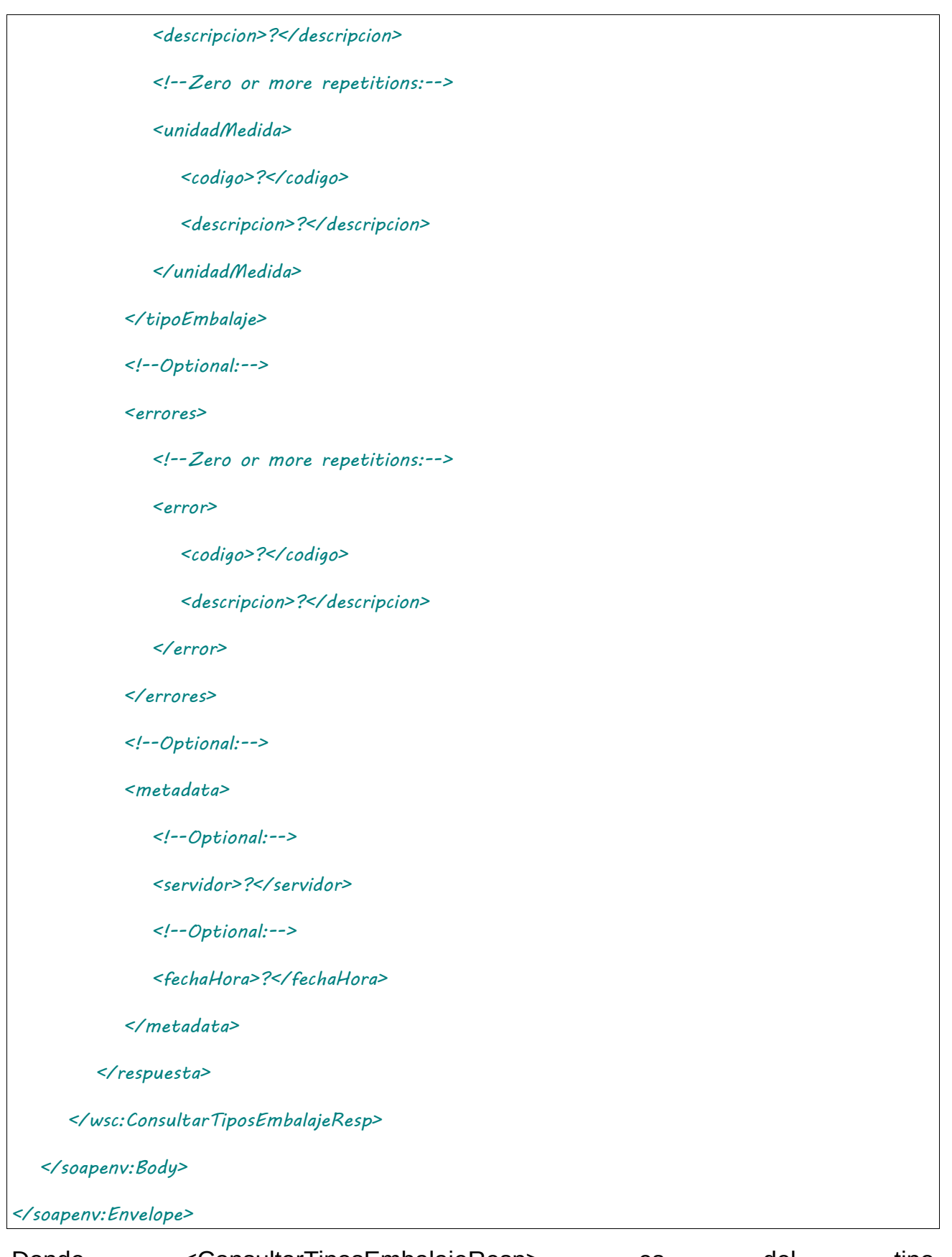

Donde <ConsultarTiposEmbalajeResp> es del tipo ConsultarTiposEmbalajeResponse y contiene la etiqueta <respuesta> del tipo ConsultarTiposEmbalajeRespuesta.

### 2.9.70 Consulta de Derivados Granarios

**Nombre método**: consultarDerivadosGranarios

**Descripción:** Retorna un listado con el código y descripción de todos los derivados granarios existentes.

### 2.9.70.Solicitud

#### **Esquema**

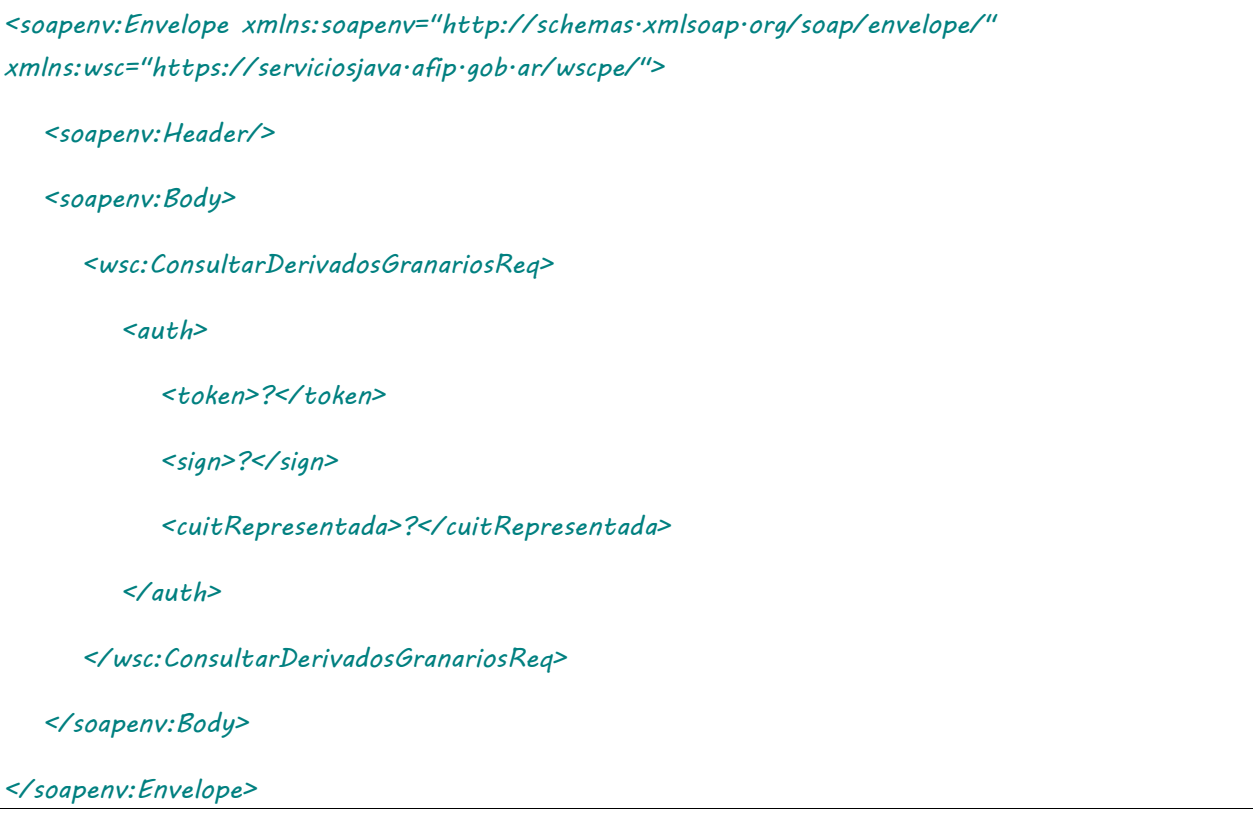

Donde <ConsultarDerivadosGranariosReq> es del tipo ConsultarDerivadosGranariosRequest que engloba un único elemento <auth> del tipo [Auth.](#page-232-0)

### 2.9.70.Respuesta

```
<soapenv:Envelope xmlns:soapenv="http://schemas.xmlsoap.org/soap/envelope/" 
xmlns:wsc="https://serviciosjava.afip.gob.ar/wscpe/">
   <soapenv:Header/>
   <soapenv:Body>
       <wsc:ConsultarDerivadosGranariosResp>
          <respuesta>
             <!--Zero or more repetitions:-->
             <derivadoGranario>
                <granoPadre>?</granoPadre>
                <codigo>?</codigo>
```
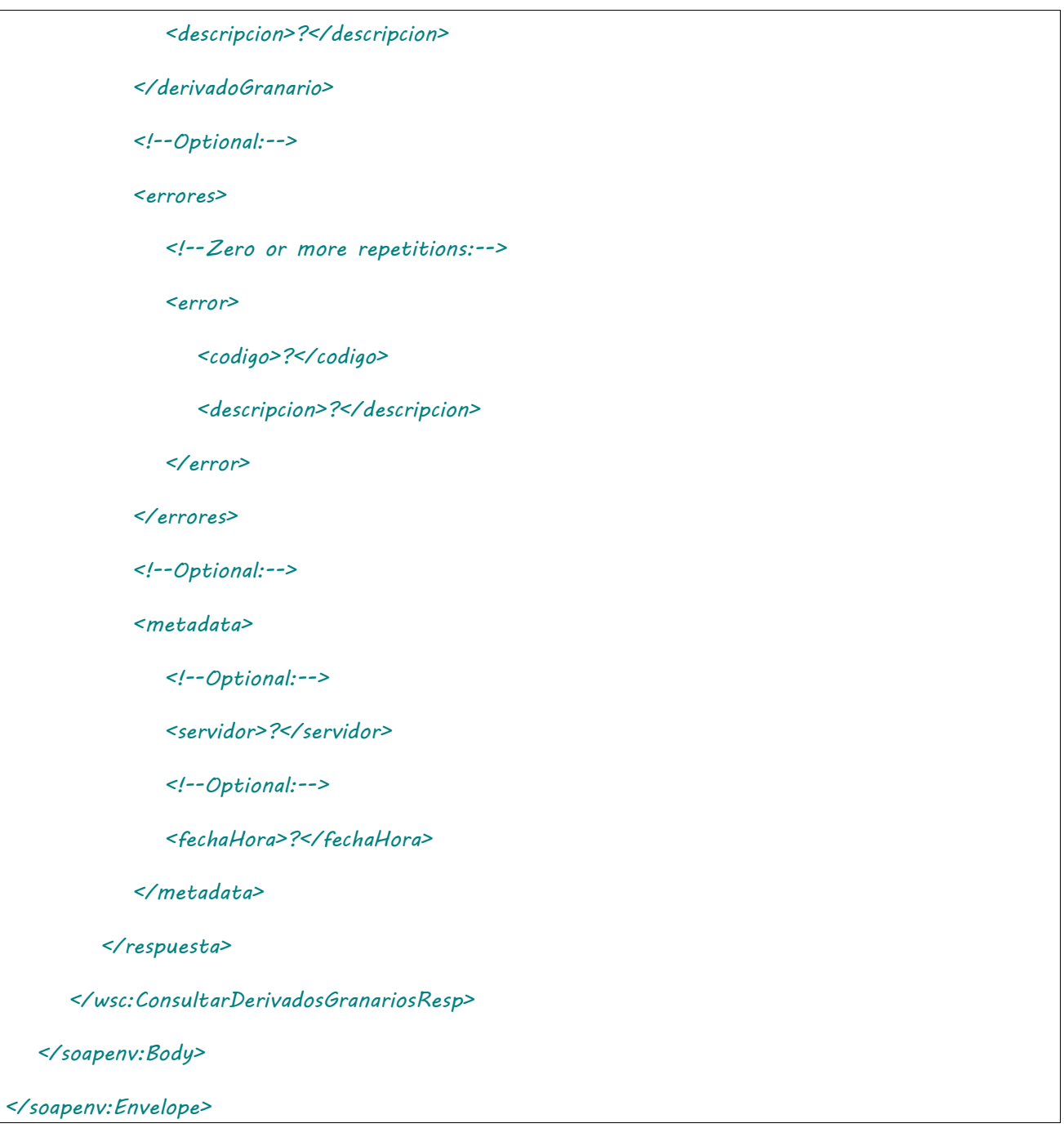

Donde <ConsultarDerivadosGranariosResp> es del tipo ConsultarDerivadosGranariosResponse y contiene la etiqueta <respuesta> del tipo ConsultarDerivadosGranariosRespuesta.

### 2.9.71 Consulta de Domicilios por CUIT

**Nombre método**: consultarDomiciliosPorCUIT

**Descripción:** Retorna un listado con los domicilios de PUC hablitados para la CUIT indicada.

# 2.9.71.Solicitud

#### **Esquema**

*<soapenv:Envelope xmlns:soapenv="http://schemas.xmlsoap.org/soap/envelope/" xmlns:wsc="https://serviciosjava.afip.gob.ar/wscpe/">*

```
 <soapenv:Header/>
   <soapenv:Body>
       <wsc:ConsultarDomiciliosPorCUITReq>
          <auth>
             <token>?</token>
             <sign>?</sign>
             <cuitRepresentada>?</cuitRepresentada>
          </auth>
          <cuit>?</cuit>
       </wsc:ConsultarDomiciliosPorCUITReq>
    </soapenv:Body>
</soapenv:Envelope>
```
Donde <ConsultarDomiciliosPorCUITReq> es del tipo ConsultarDomiciliosPorCUITRequest que engloba un único elemento <auth> del tipo [Auth.](#page-232-0)

## 2.9.71.Respuesta

```
<soapenv:Envelope xmlns:soapenv="http://schemas.xmlsoap.org/soap/envelope/" 
xmlns:wsc="https://serviciosjava.afip.gob.ar/wscpe/">
    <soapenv:Header/>
    <soapenv:Body>
       <wsc:ConsultarDomiciliosPorCUITResp>
          <respuesta>
             <!--Zero or more repetitions:-->
             <domicilio>
                <tipo>?</tipo>
                <orden>?</orden>
                <descripcion>?</descripcion>
             </domicilio>
             <!--Optional:-->
             <errores>
                <!--Zero or more repetitions:-->
```
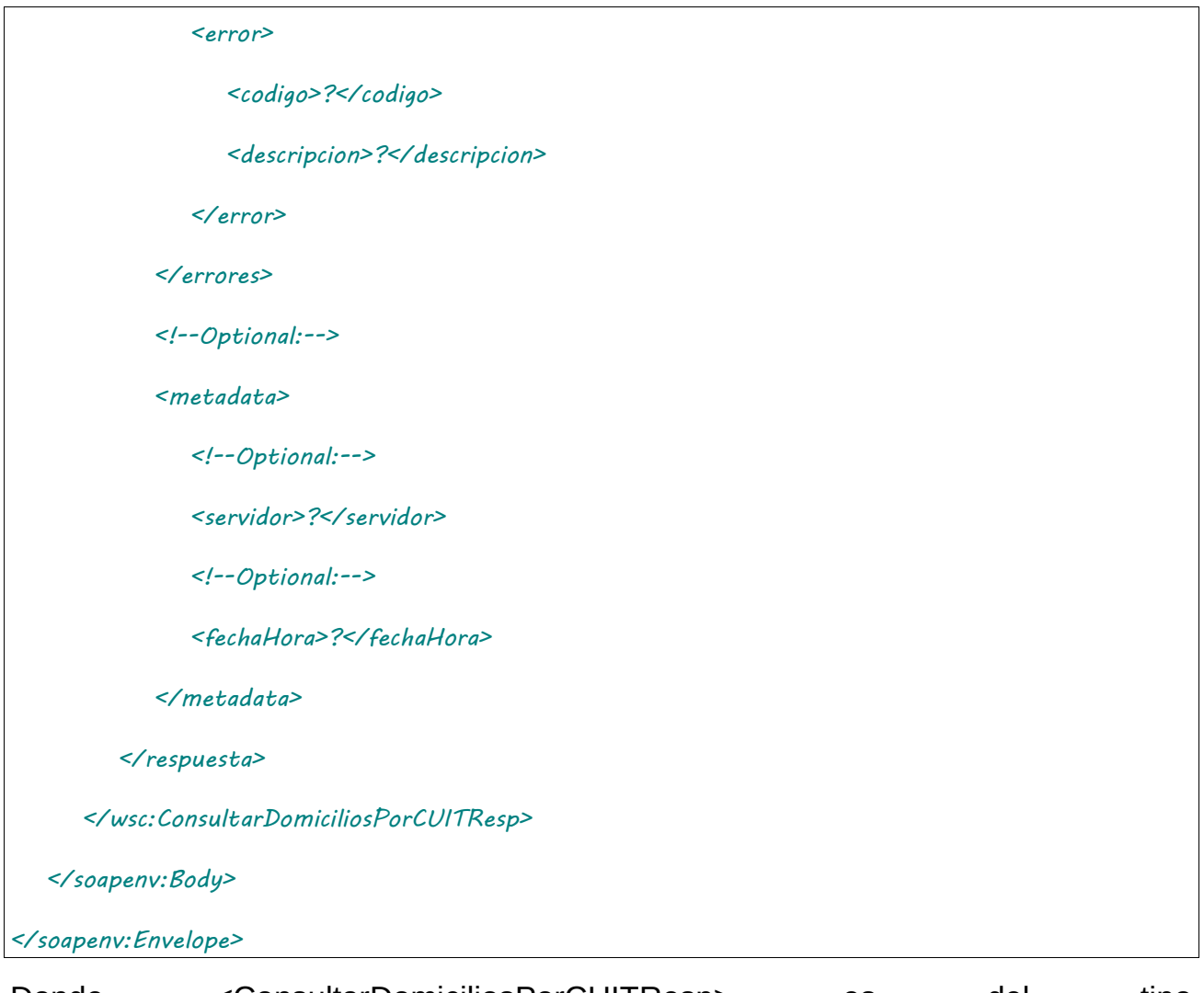

Donde <ConsultarDomiciliosPorCUITResp> es del tipo ConsultarDomiciliosPorCUITResponse y contiene la etiqueta <respuesta> del tipo ConsultarDomiciliosPorCUITRespuesta.

### 2.9.72 Consulta de Plantas de Derivados Granarios

**Nombre método**: consultarPlantasDG

**Descripción:** Retorna un listado con las plantas de derivados granarios existentes para la CUIT indicada

# 2.9.72.Solicitud

```
<soapenv:Envelope xmlns:soapenv="http://schemas.xmlsoap.org/soap/envelope/" 
xmlns:wsc="https://serviciosjava.afip.gob.ar/wscpe/">
   <soapenv:Header/>
   <soapenv:Body>
      <wsc:ConsultarPlantasDGReq>
          <auth>
             <token>?</token>
```
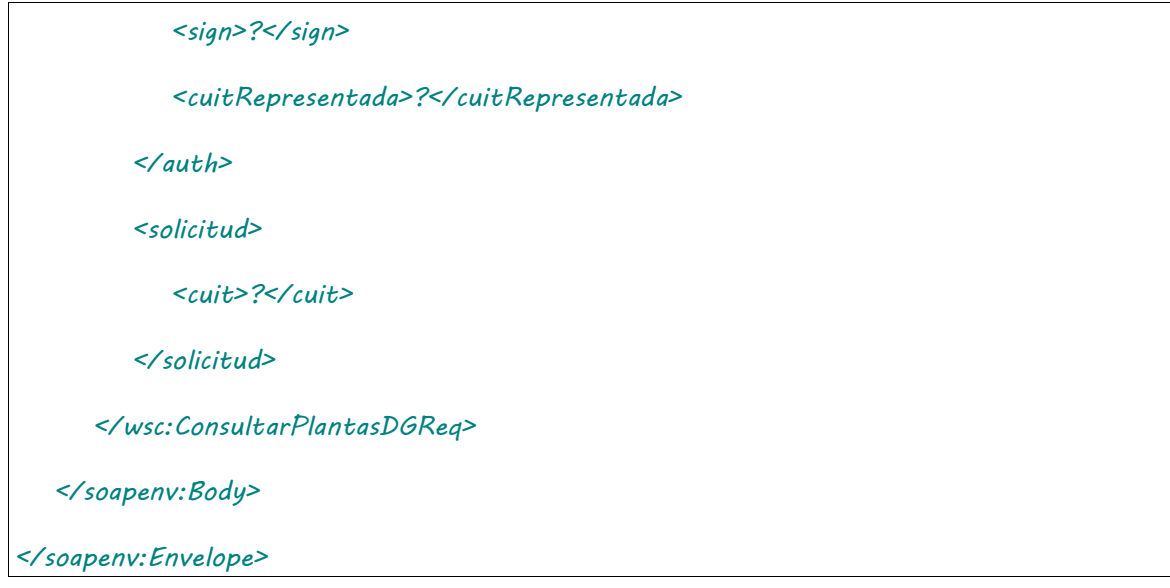

Donde <ConsultarPlantasDGReq> es del tipo ConsultarPlantasDGRequest que engloba un único elemento <auth> del tipo [Auth.](#page-232-0)

## 2.9.72.Respuesta

```
<soapenv:Envelope xmlns:soapenv="http://schemas.xmlsoap.org/soap/envelope/" 
xmlns:wsc="https://serviciosjava.afip.gob.ar/wscpe/">
    <soapenv:Header/>
    <soapenv:Body>
       <wsc:ConsultarPlantasDGResp>
          <respuesta>
             <!--Zero or more repetitions:-->
             <planta>
                <!--Optional:-->
                <nroPlanta>?</nroPlanta>
                <!--Optional:-->
                <actividad>?</actividad>
                <!--Optional:-->
                <conPlantaDG>?</conPlantaDG>
                <!--Optional:-->
                <sinPlantaDG>?</sinPlantaDG>
             </planta>
             <!--Optional:-->
```
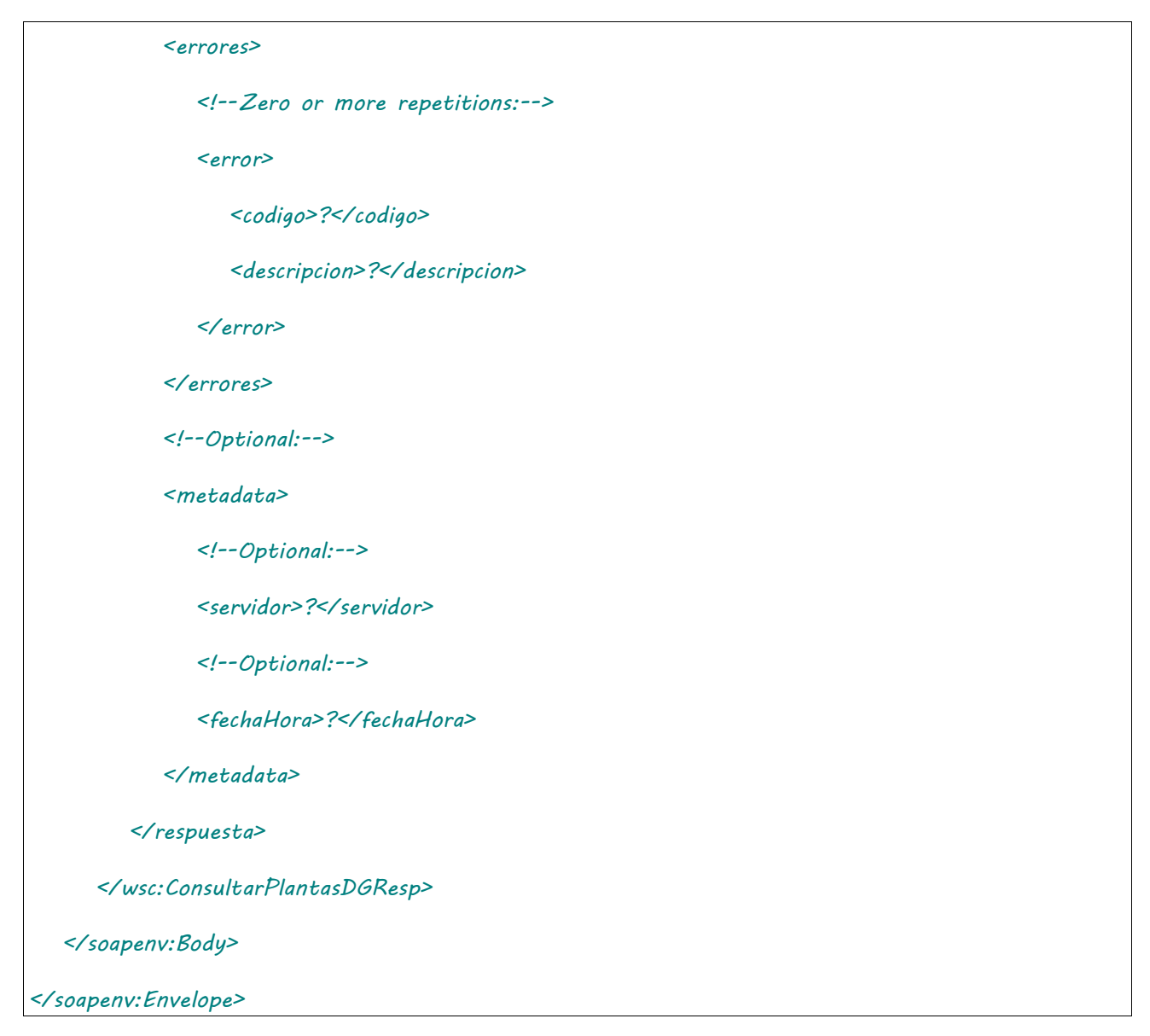

Donde <ConsultarPlantasDGResp> es del tipo ConsultarPlantasDGResponse y contiene la etiqueta <respuesta> del tipo ConsultarPlantasDGRespuesta.

### 2.9.73 Editar CPE Automotor Confirmada **Derivados Granarios**

**Nombre método**: editarCPEDGConfirmadaAutomotor.

**Descripción**: Editar una CPE Automotor de Derivarios Granarios en estado confirmada.

### 2.9.73.Solicitud

#### **Esquema**

*<soapenv:Envelope xmlns:soapenv="http://schemas.xmlsoap.org/soap/envelope/" xmlns:wsc="https://serviciosjava.afip.gob.ar/wscpe/">*

 *<soapenv:Header/>*

 *<soapenv:Body>*

 *<wsc:EditarCPEConfirmadaAutomotorDgReq>*

```
 <auth>
             <token>?</token>
             <sign>?</sign>
             <cuitRepresentada>?</cuitRepresentada>
          </auth>
          <solicitud>
             <nroCTG>?</nroCTG>
             <!--Optional:-->
             <intervinientes>
                <!--Optional:-->
                <cuitRemitenteComercial>?</cuitRemitenteComercial>
                <!--Optional:-->
                <cuitComisionista>?</cuitComisionista>
                <!--Optional:-->
                <cuitCorredor>?</cuitCorredor>
             </intervinientes>
             <!--Optional:-->
             <observaciones>?</observaciones>
          </solicitud>
       </wsc:EditarCPEConfirmadaAutomotorDgReq>
   </soapenv:Body>
</soapenv:Envelope>
```
Donde <EditarCPEConfirmadaAutomotorDgReq> es del tipo EditarCPEConfirmadaAutomotorDgReq que engloba los elementos <auth> y <solicitud> de los tipos [Auth](#page-232-0) y [EditarCPEConfirmadaAutomotorDgSolicitud](#page-280-0) respectivamente.

### 2.9.73.Respuesta

Donde <EditarCPEConfirmadaAutomotorDgResp> es del tipo EditarCPEConfirmadaAutomotorDgResponse y contiene la etiqueta <respuesta> del tipo [CartaPorteRespuesta.](#page-240-0)

### 2.9.74 Editar CPE Ferroviaria **Confirmada Derivarios Granarios**

**Nombre método**: editarCPEDGConfirmadaFerroviaria.

**Descripción**: Editar una CPE Automotor de Derivarios Granarios en estado confirmada.

# 2.9.74.Solicitud

#### **Esquema**

 $\overline{\Gamma}$ 

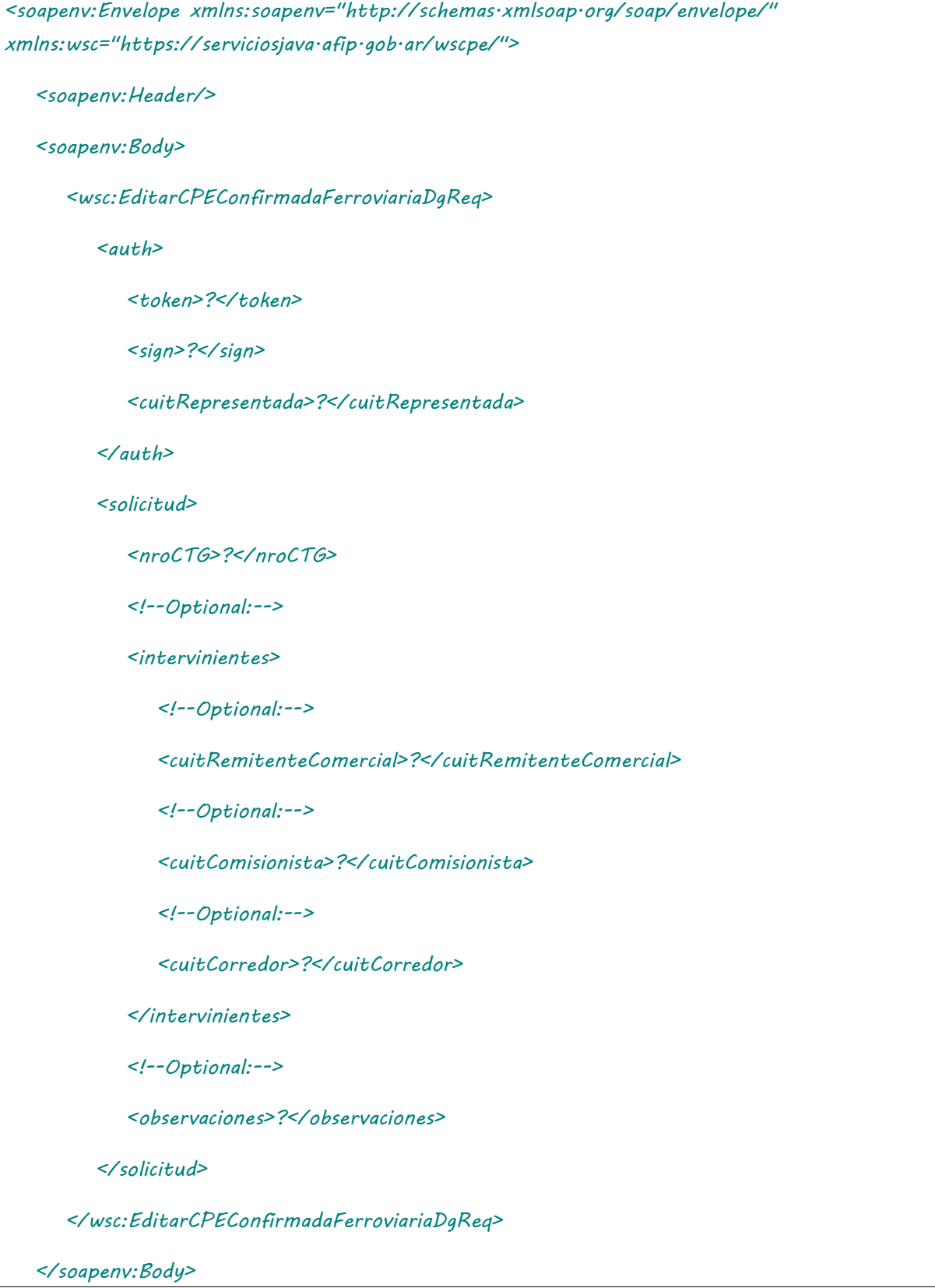

Donde <EditarCPEConfirmadaFerroviariaDgReg> es del tipo EditarCPEConfirmadaFerroviariaDgRequest que engloba los elementos <auth> y <solicitud> de los tipos [Auth](#page-232-0) y EditarCPEConfirmadaFerroviariaDgSolicitud respectivamente.

### 2.9.74.Respuesta

Donde <EditarCPEConfirmadaFerroviariaDgResp> es del tipo EditarCPEConfirmadaFerroviariaDgResponse y contiene la etiqueta <respuesta> del tipo [CartaPorteRespuesta.](#page-240-0)

3 Definiciones de Tipos de Datos

# 3.1 Tipos de Datos Simples

Los datos simples tienen una longitud determinada. Según el tipo base se pueden dar los siguientes casos:

- Longitud **N**: El campo tiene longitud fija de N dígitos o caracteres según el tipo.
- Longitud **M-N**: El campo tiene longitud variable de tamaño N a M, siendo M < N.
- Longitud **E.F**: Campo numérico decimal donde la parte entera tiene E dígitos y la parte fraccionaria tiene F dígitos.

El valor de la columna **Base** indica el tipo de dato base (**num** para valores numéricos, **string** para textos alfanuméricos).

<span id="page-228-7"></span><span id="page-228-6"></span><span id="page-228-5"></span><span id="page-228-4"></span><span id="page-228-3"></span><span id="page-228-2"></span><span id="page-228-1"></span><span id="page-228-0"></span>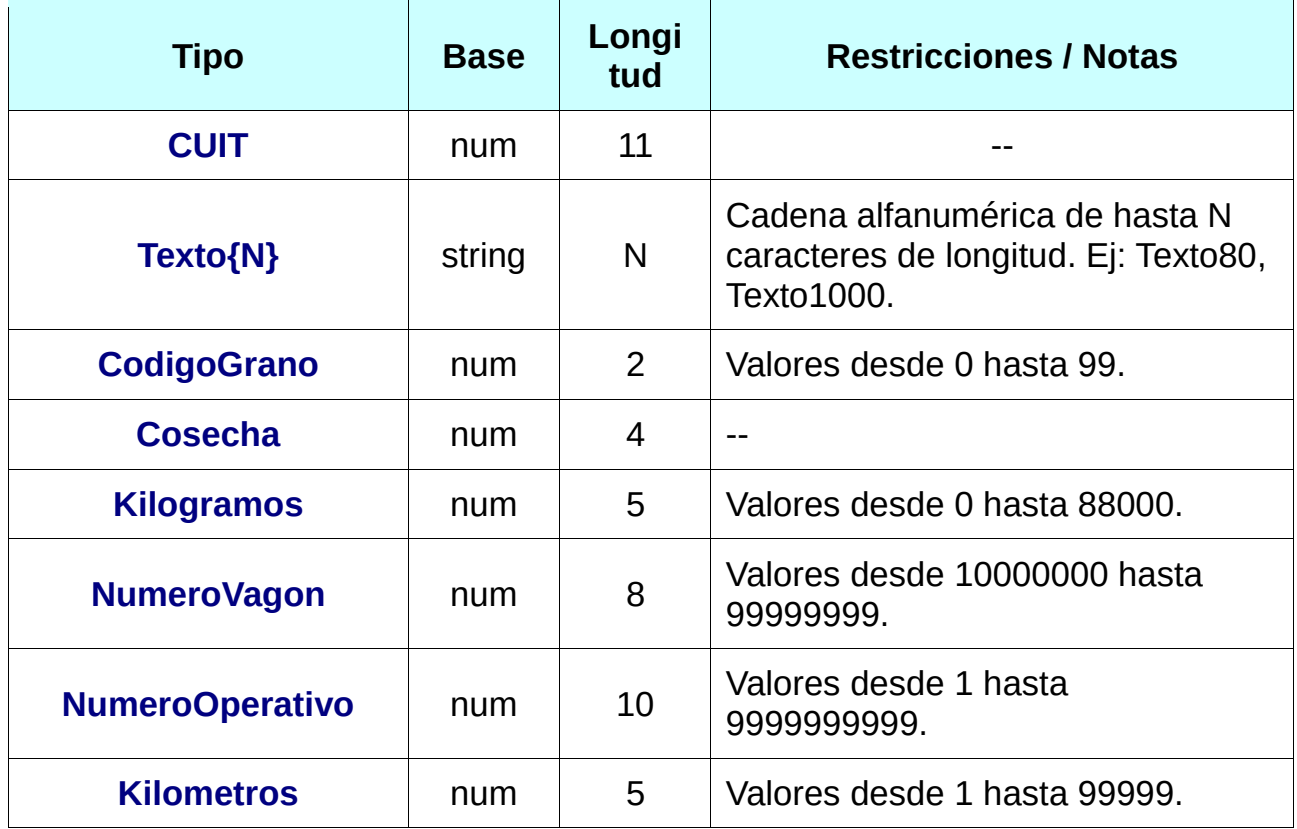

<span id="page-229-4"></span><span id="page-229-3"></span><span id="page-229-2"></span><span id="page-229-1"></span><span id="page-229-0"></span>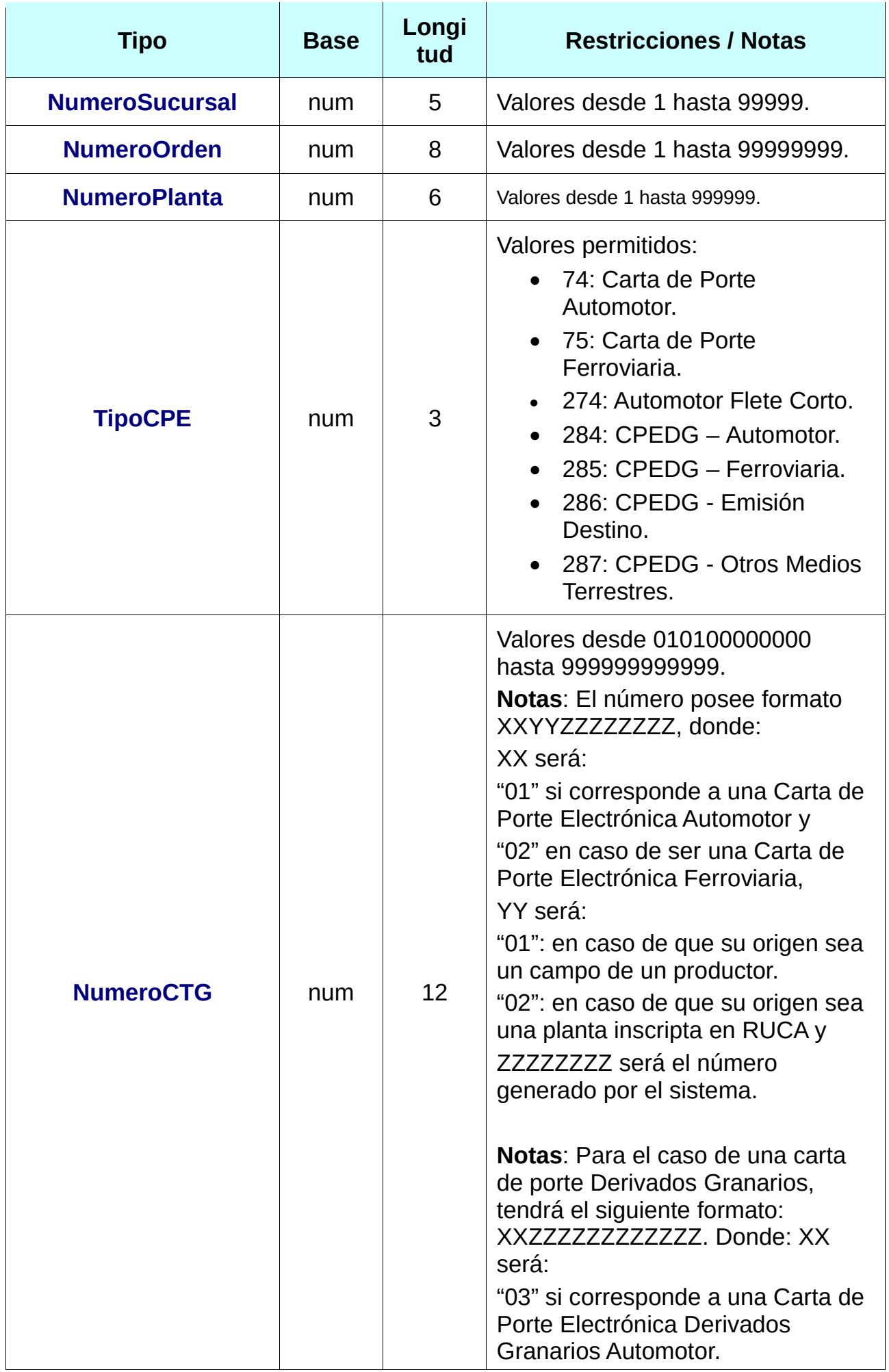

<span id="page-230-1"></span><span id="page-230-0"></span>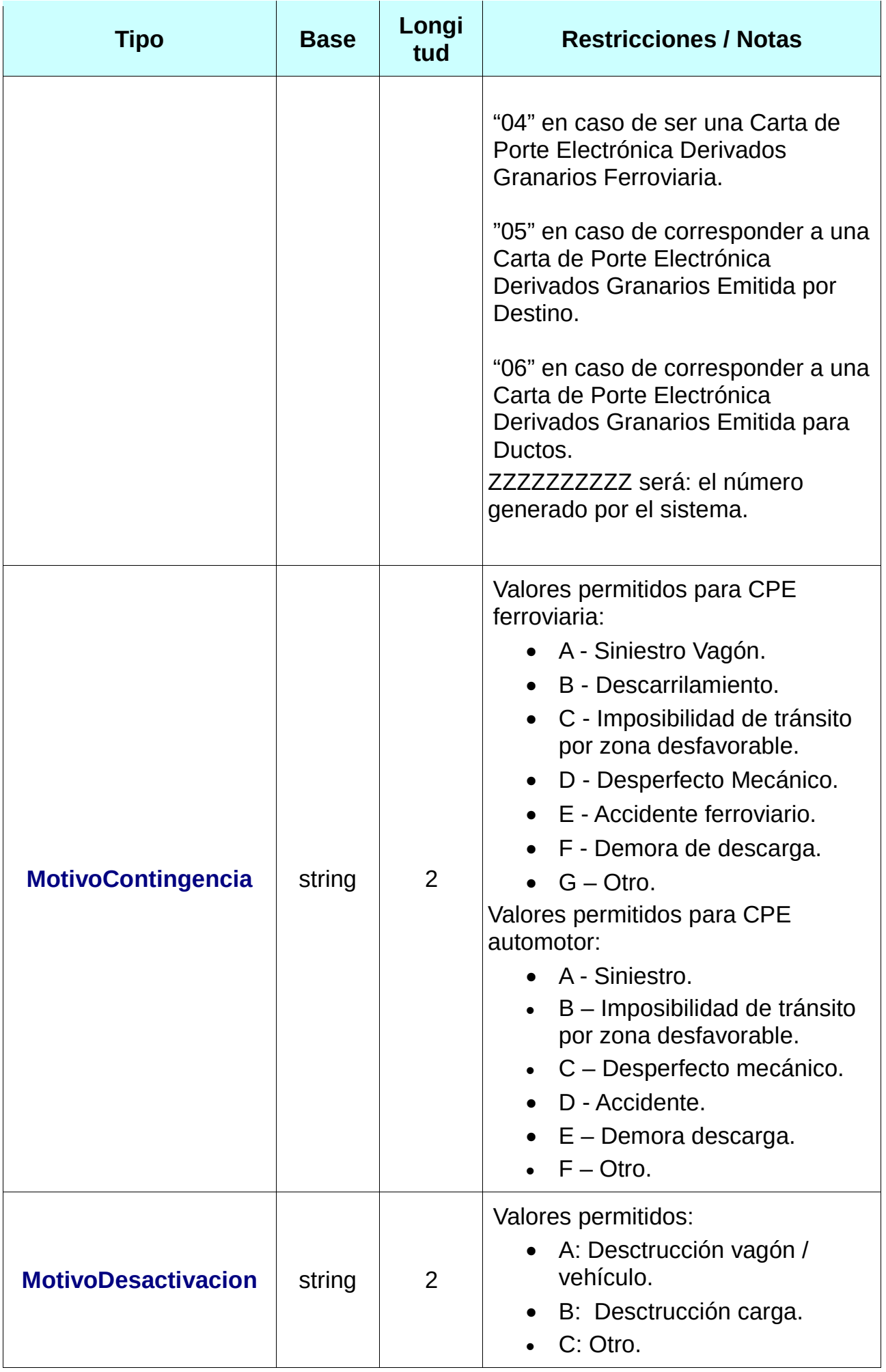

<span id="page-231-4"></span><span id="page-231-3"></span><span id="page-231-2"></span><span id="page-231-1"></span><span id="page-231-0"></span>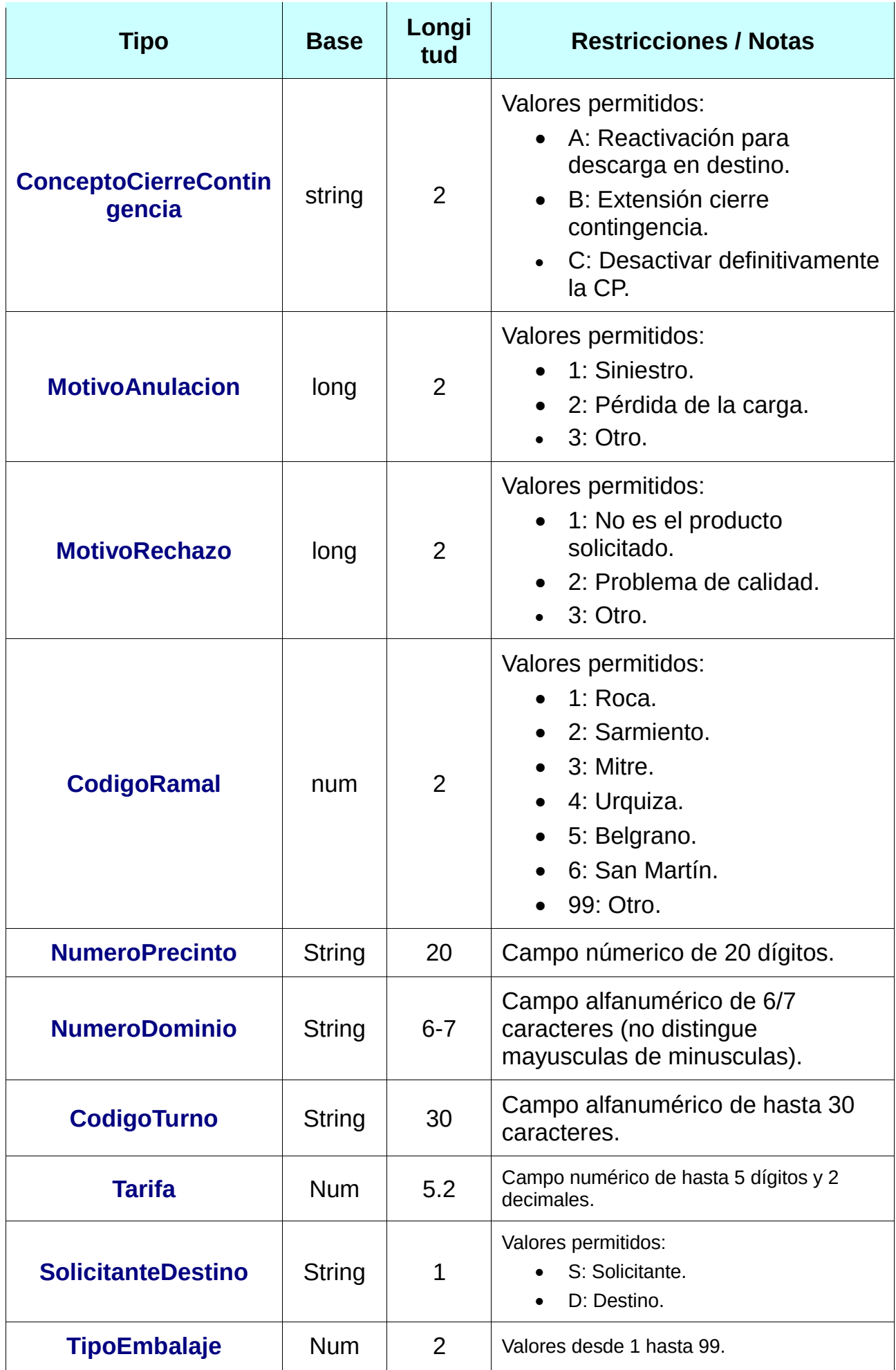

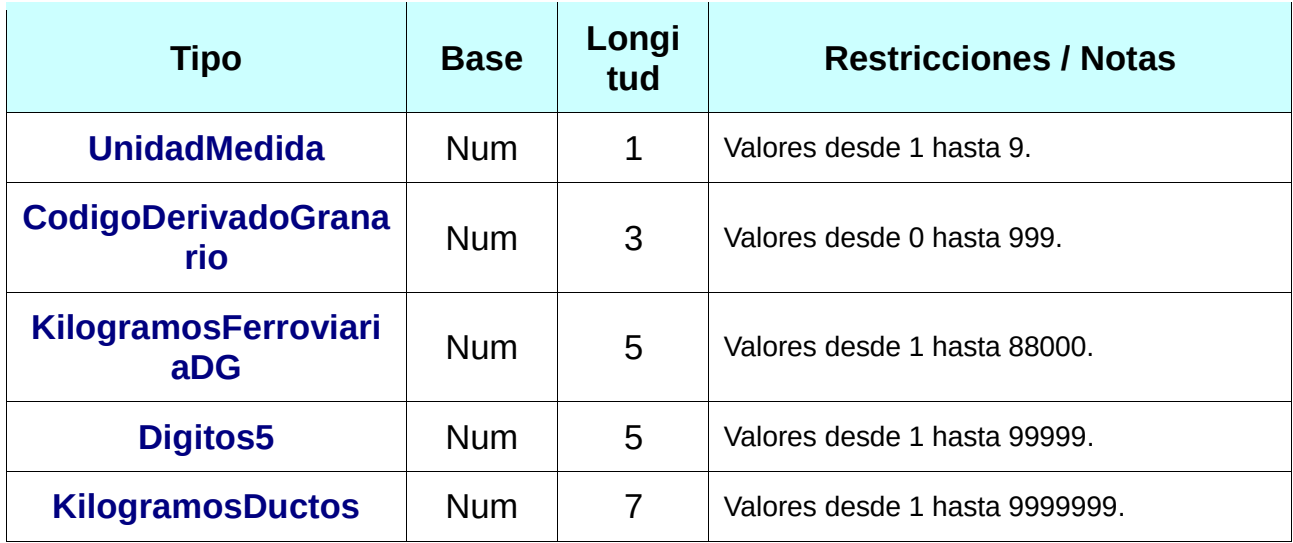

*Tabla 2: Tipos de Datos Simples*

# 3.2 Tipos de Datos Complejos

Los campos dentro de un tipo complejo tienen una multiplicidad determinada, esto es, cuantas veces puede o debe aparecer la etiqueta de dicho campo. Las distintas variantes son:

- 0..1: Campo opcional que se especifica como máximo una sola vez.
- 0..\*: Campo opcional que se especifica cero, una o muchas veces.
- $\bullet$  1..1: Campo obligatorio que se especifica una vez.
- 1..\*: Campo obligatorio que se especifica una o más veces.

<span id="page-232-1"></span><span id="page-232-0"></span>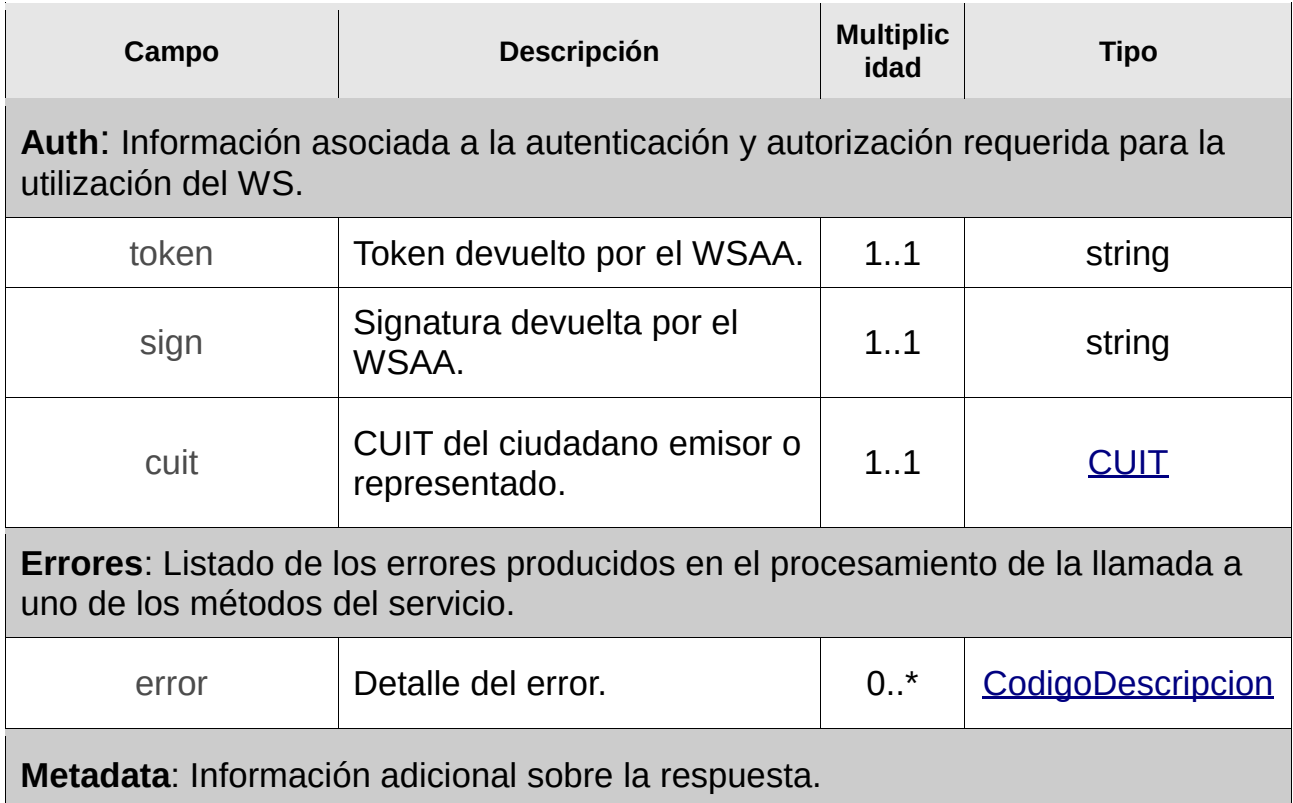

<span id="page-233-0"></span>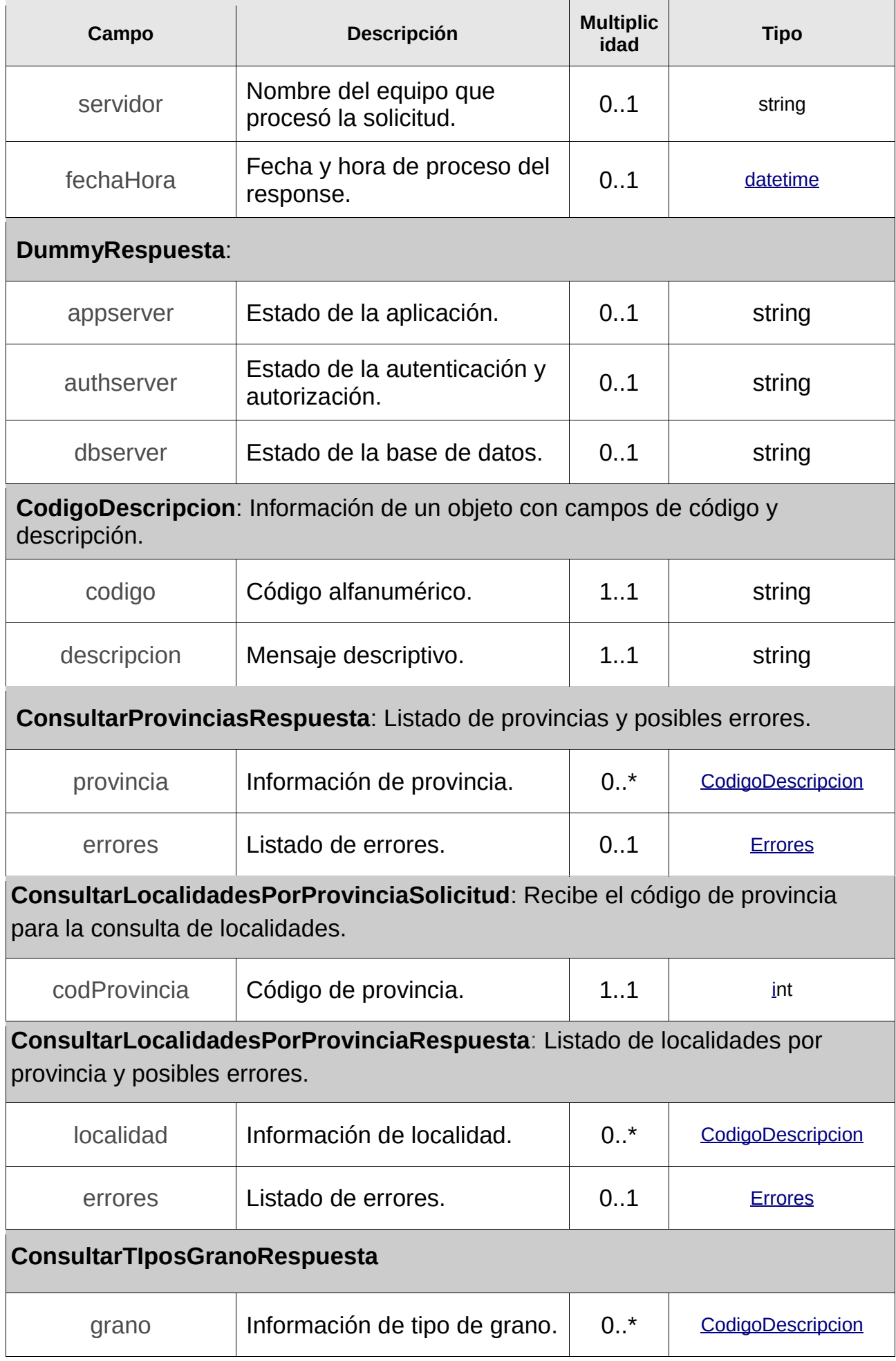

<span id="page-234-1"></span><span id="page-234-0"></span>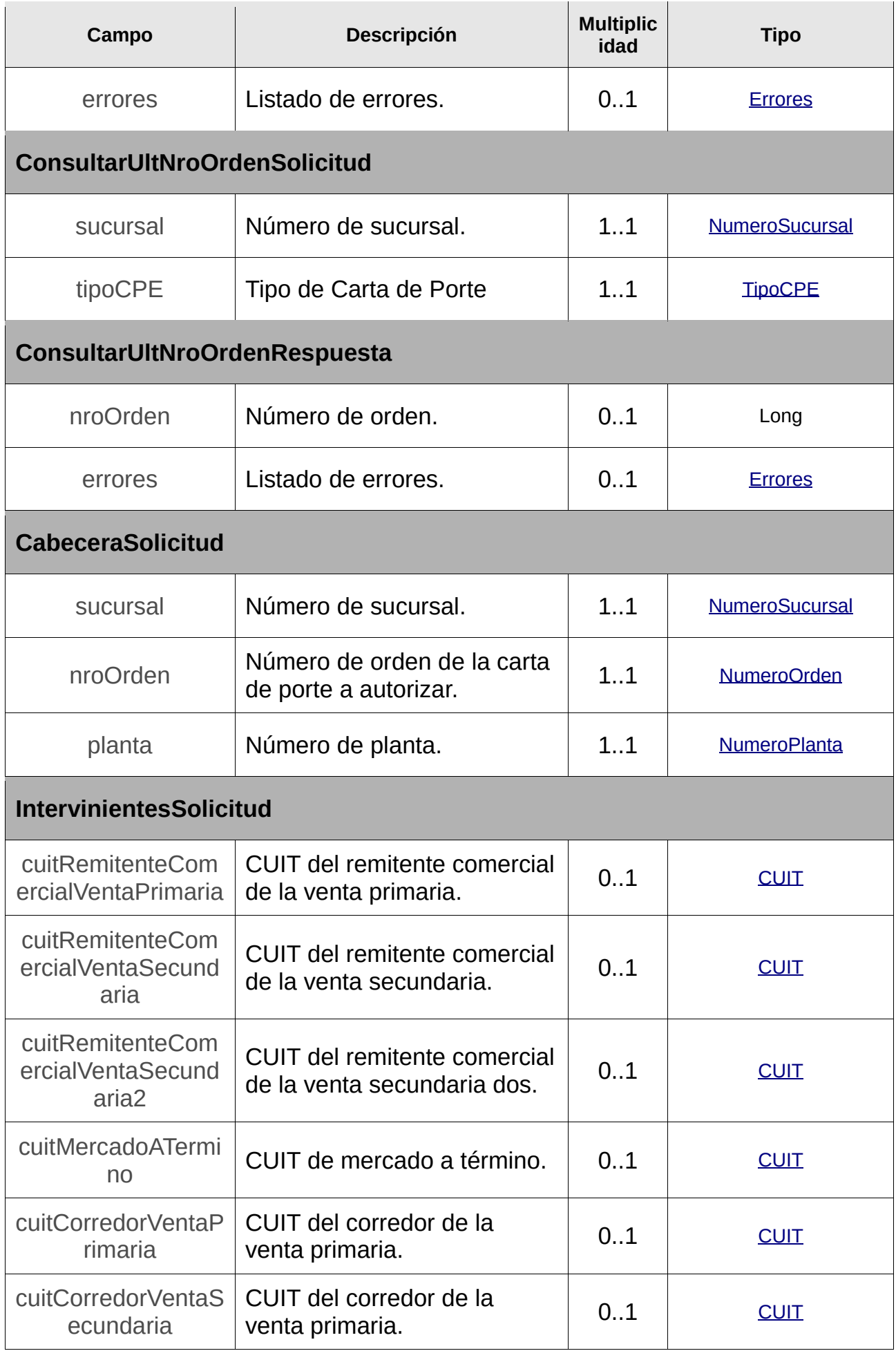

<span id="page-235-3"></span><span id="page-235-2"></span><span id="page-235-1"></span><span id="page-235-0"></span>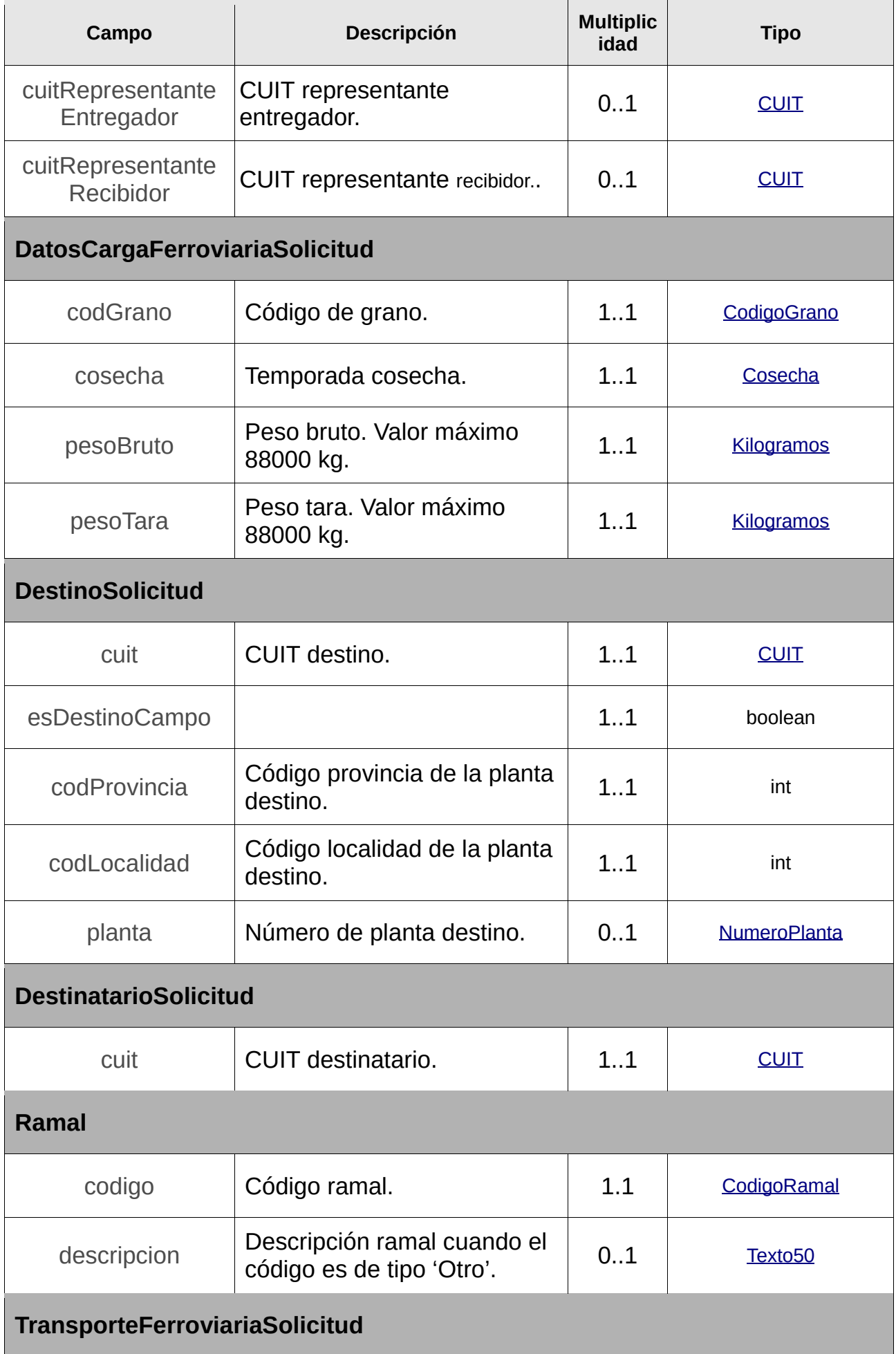

<span id="page-236-0"></span>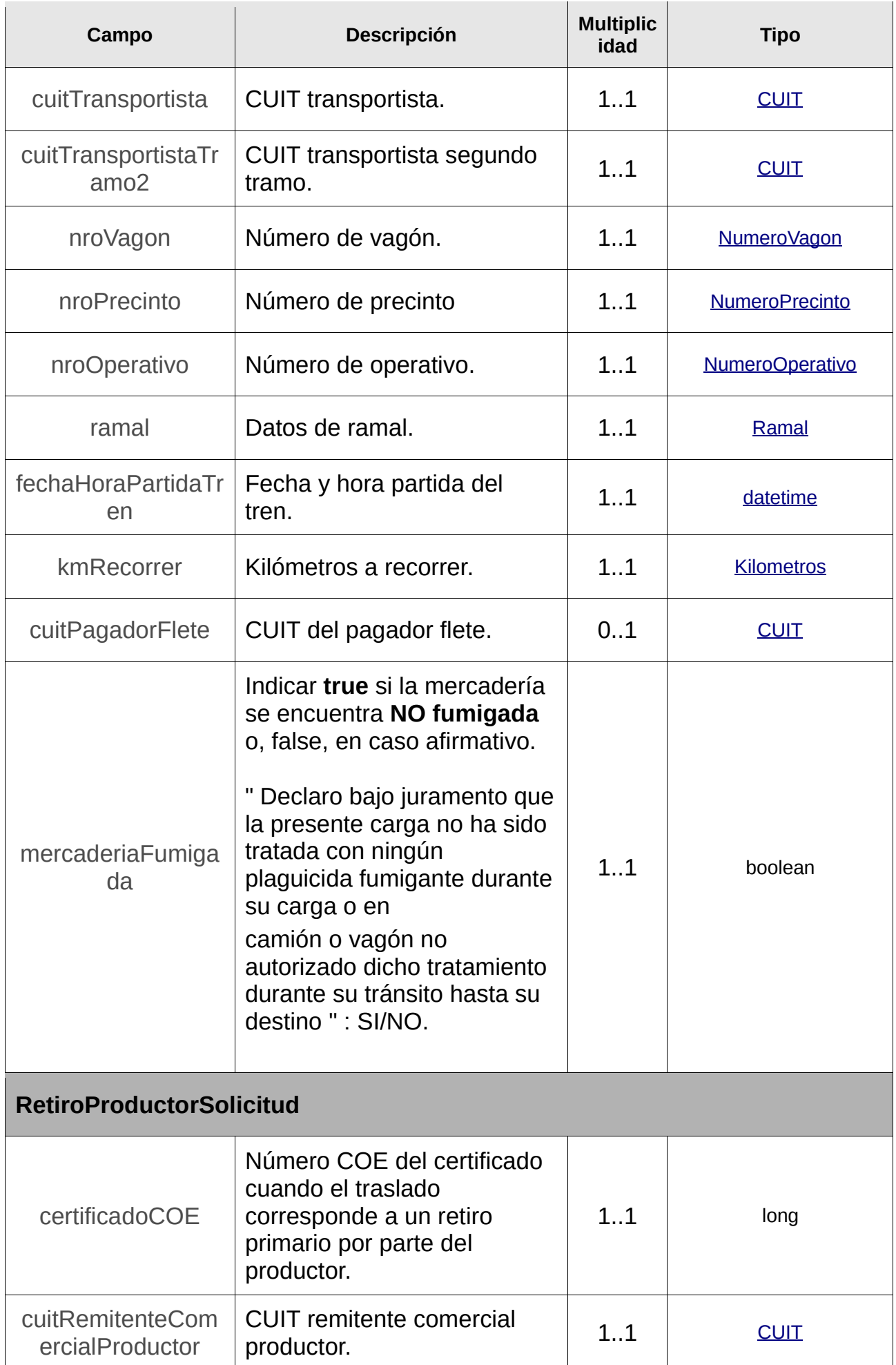

<span id="page-237-0"></span>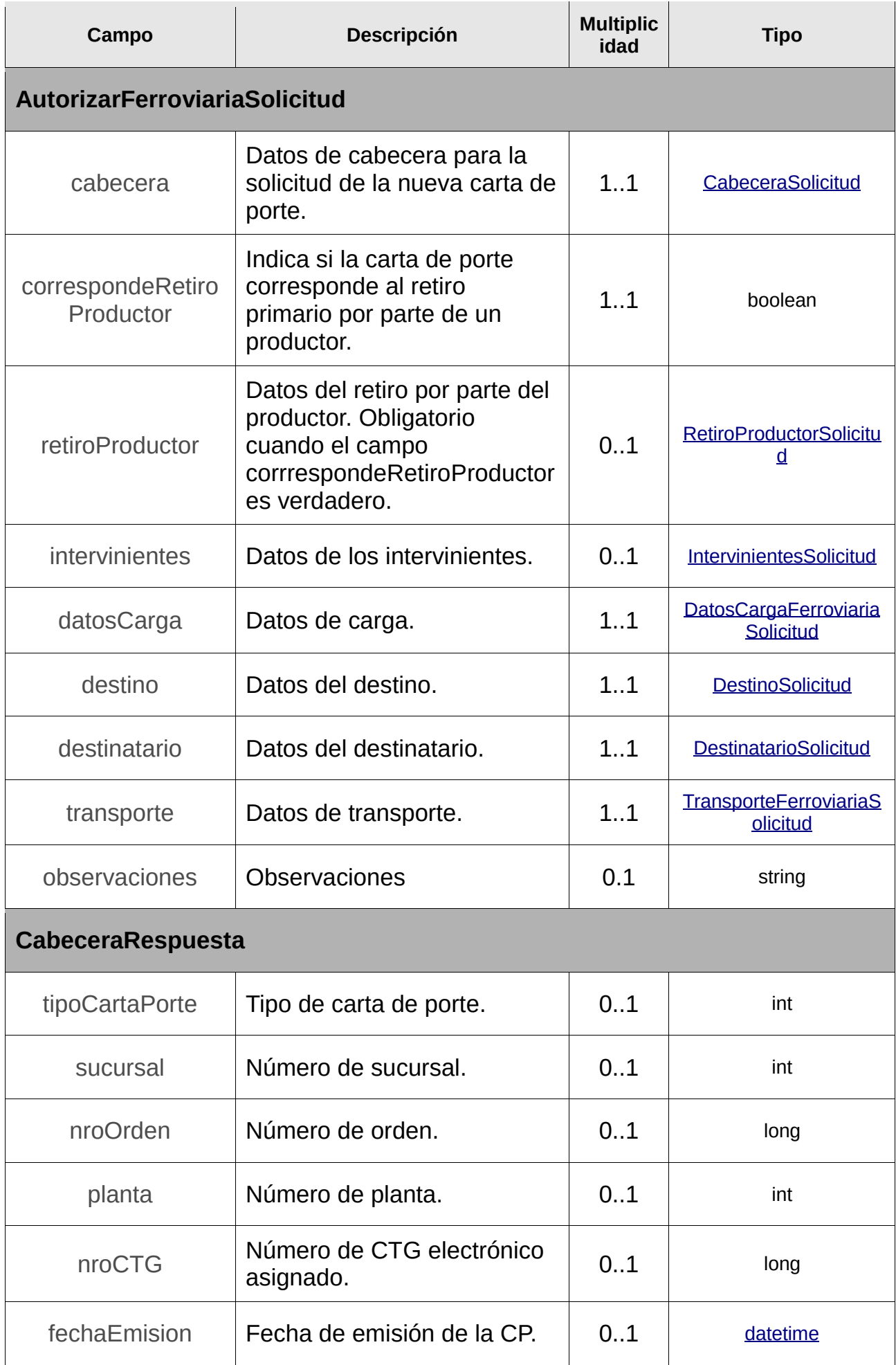

<span id="page-238-2"></span><span id="page-238-1"></span><span id="page-238-0"></span>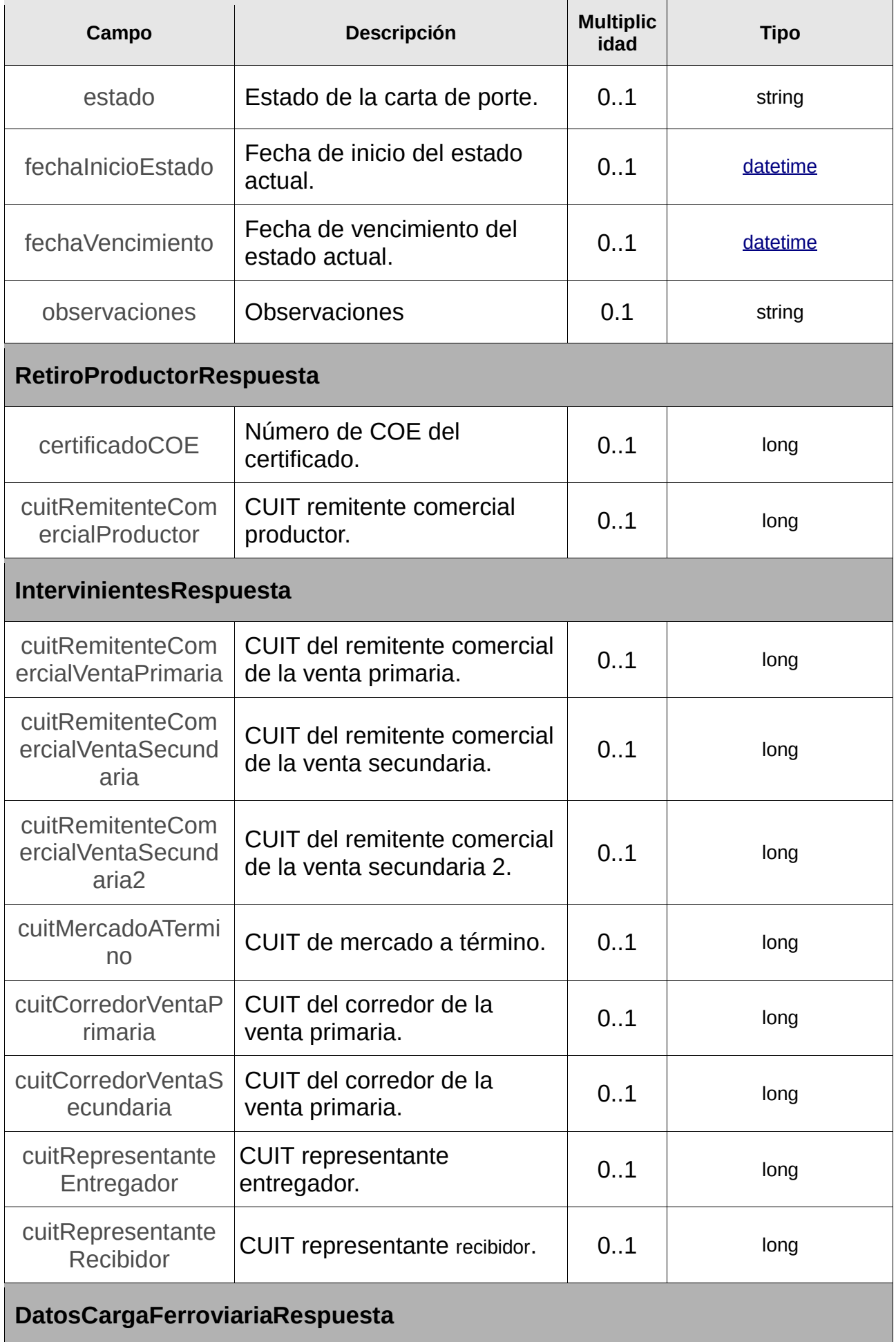

<span id="page-239-2"></span><span id="page-239-1"></span><span id="page-239-0"></span>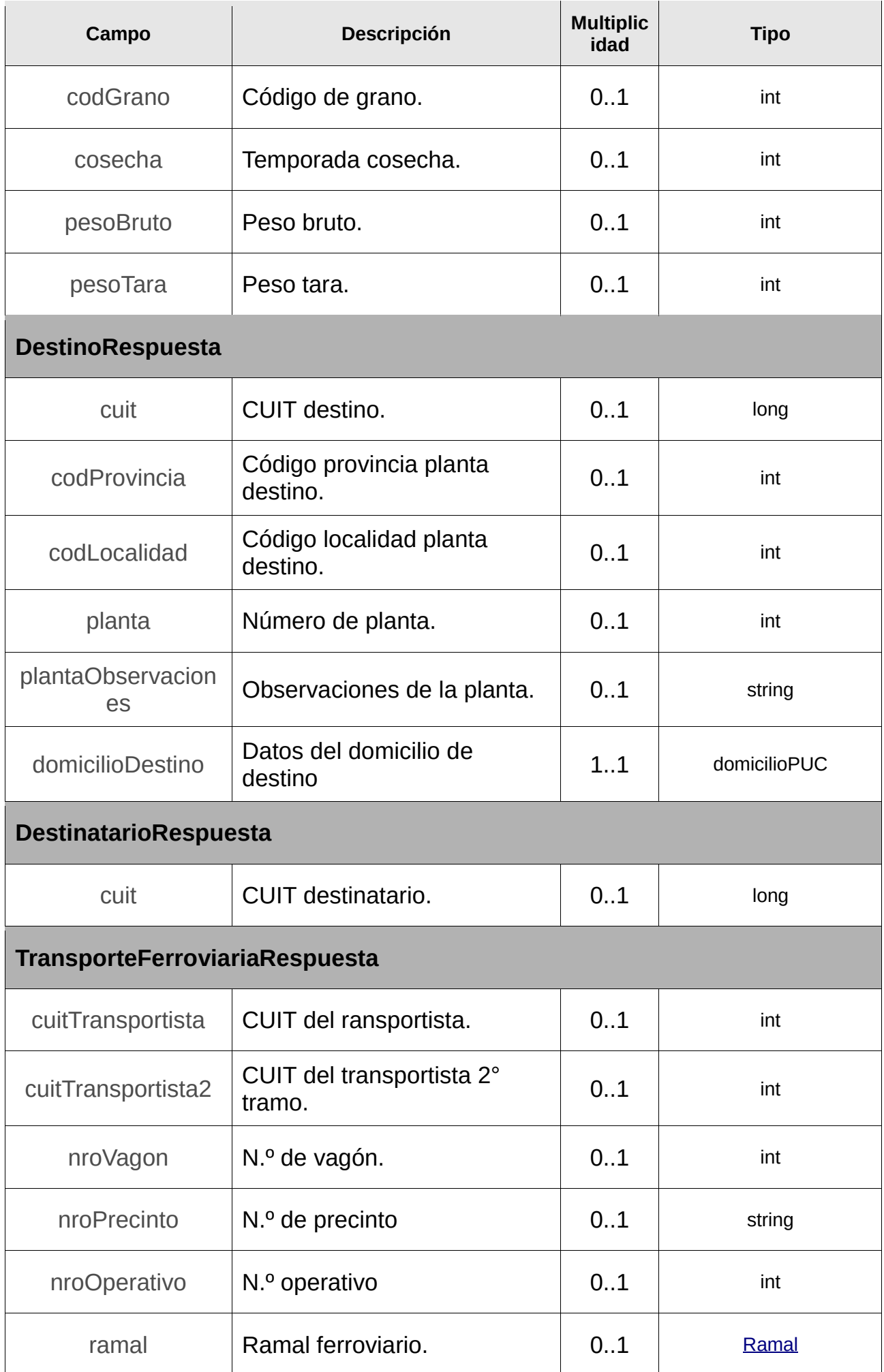

<span id="page-240-0"></span>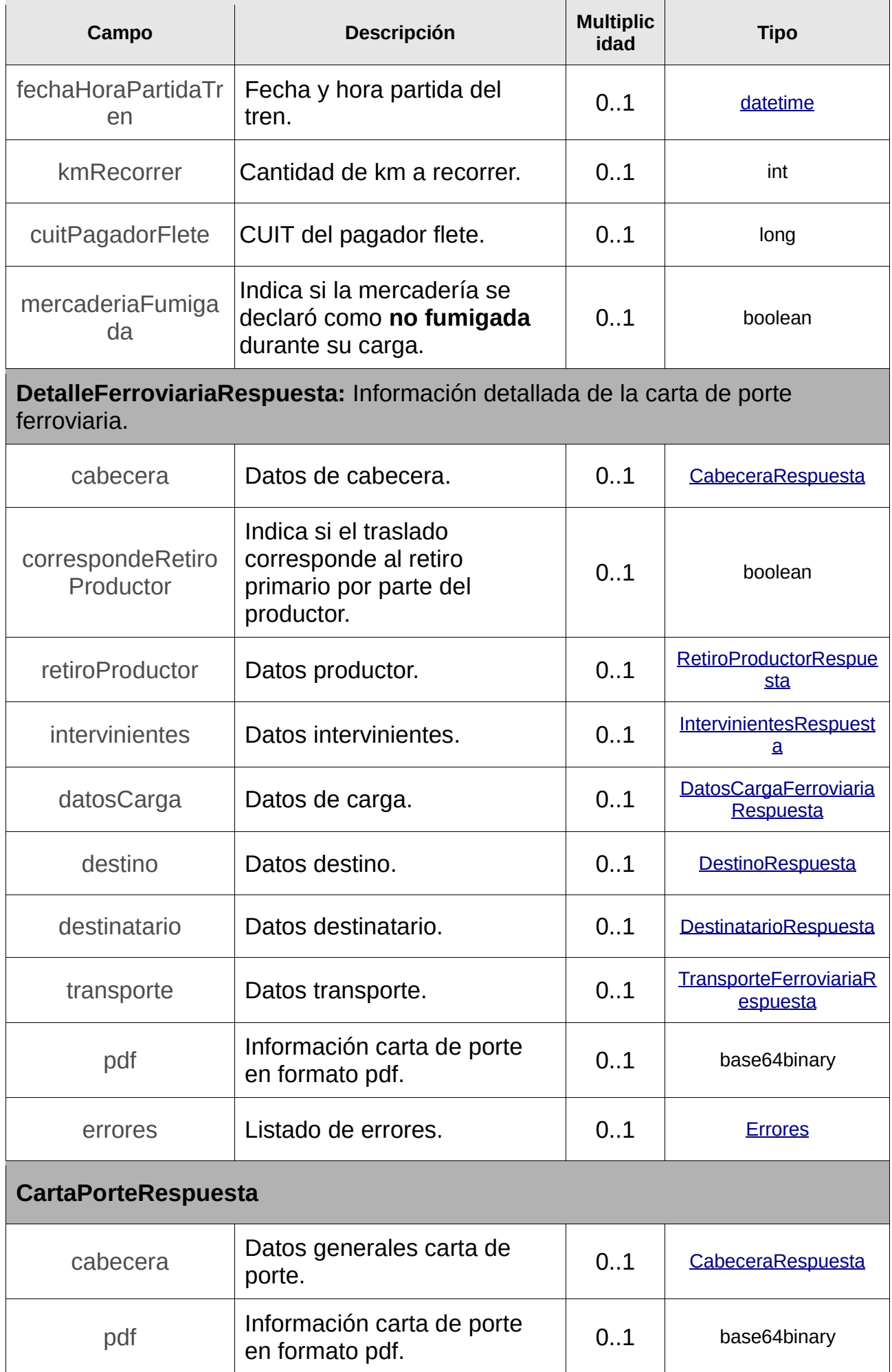

<span id="page-241-1"></span><span id="page-241-0"></span>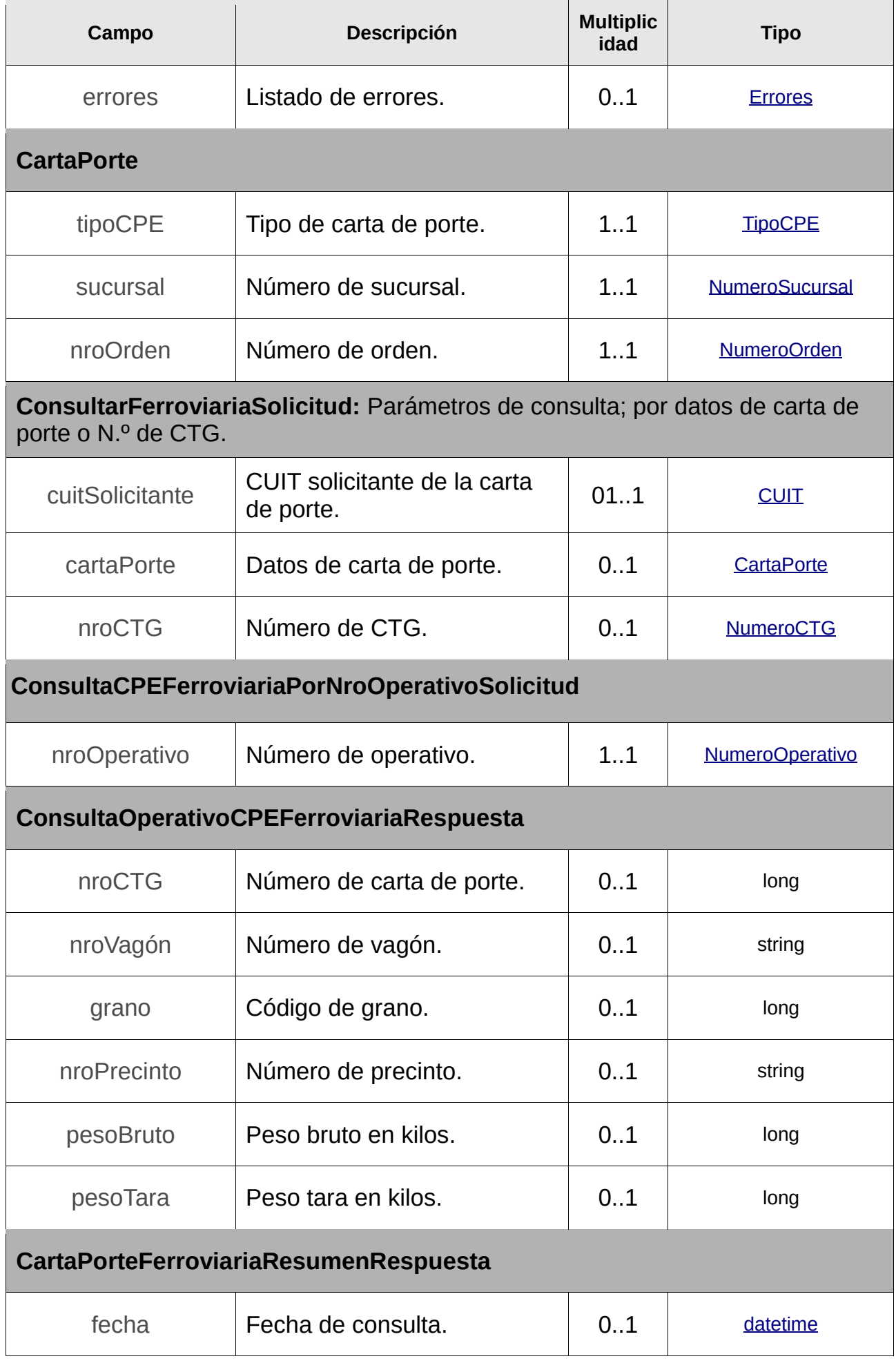

<span id="page-242-0"></span>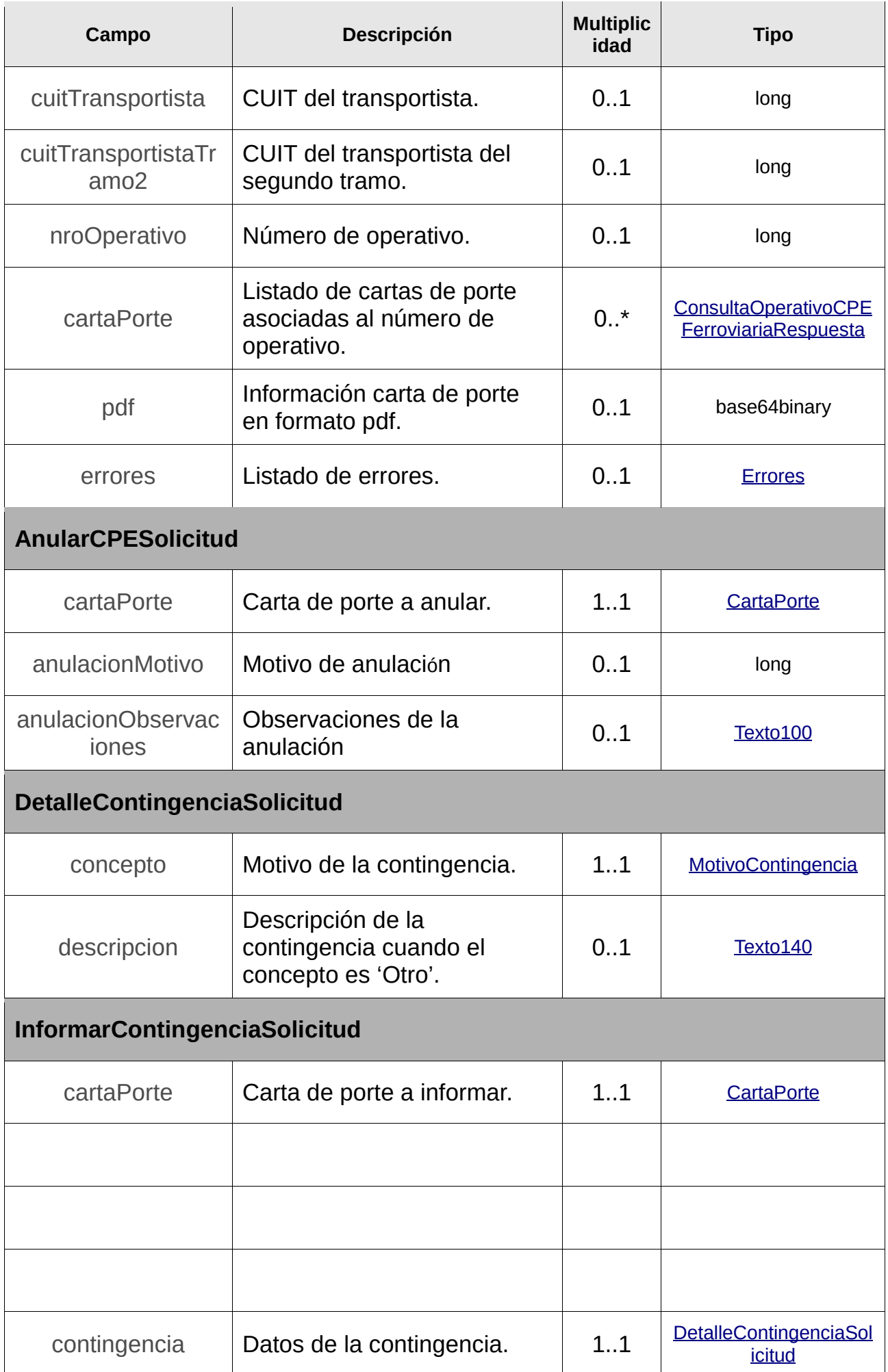

<span id="page-243-1"></span><span id="page-243-0"></span>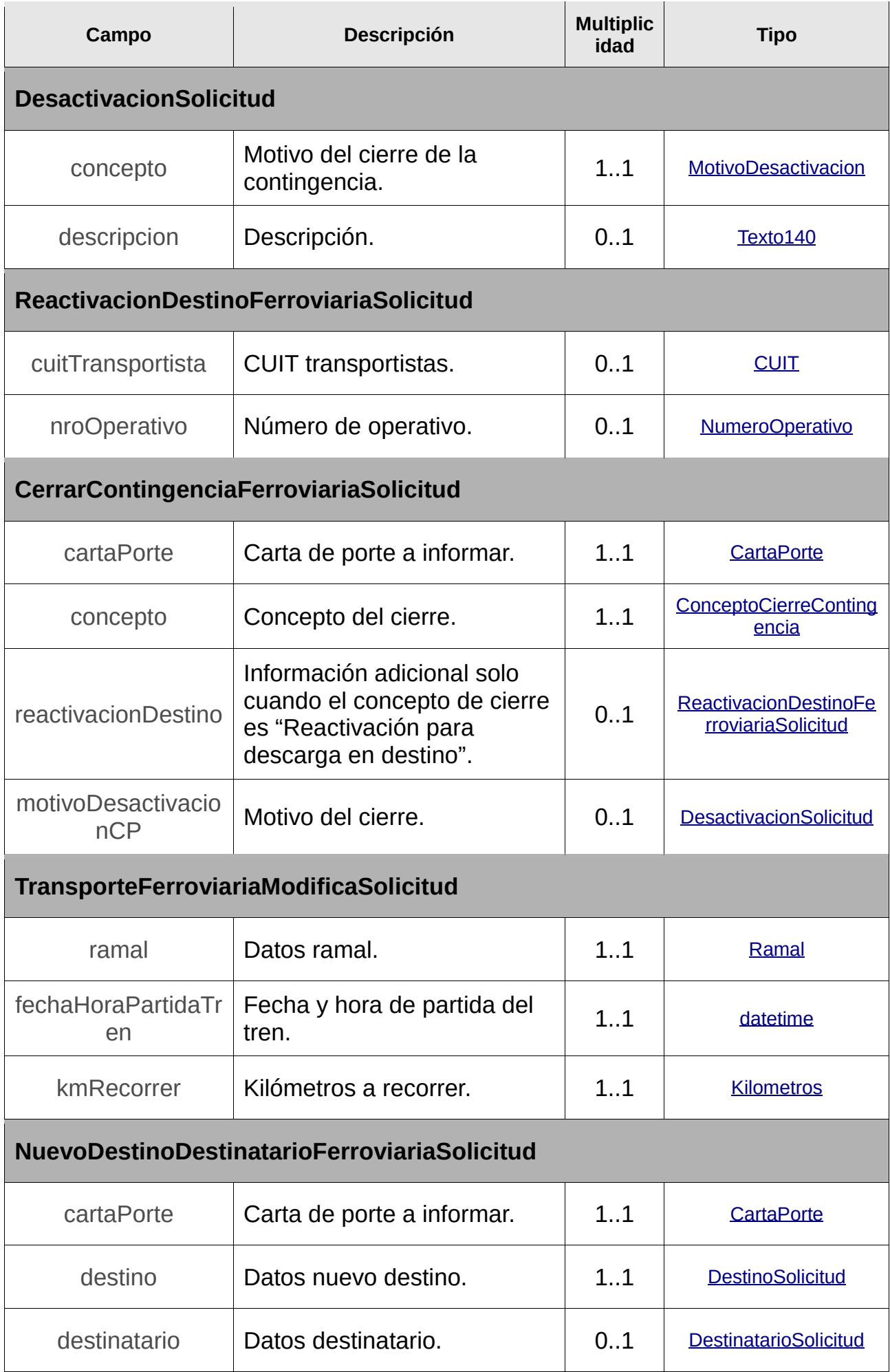

<span id="page-244-1"></span><span id="page-244-0"></span>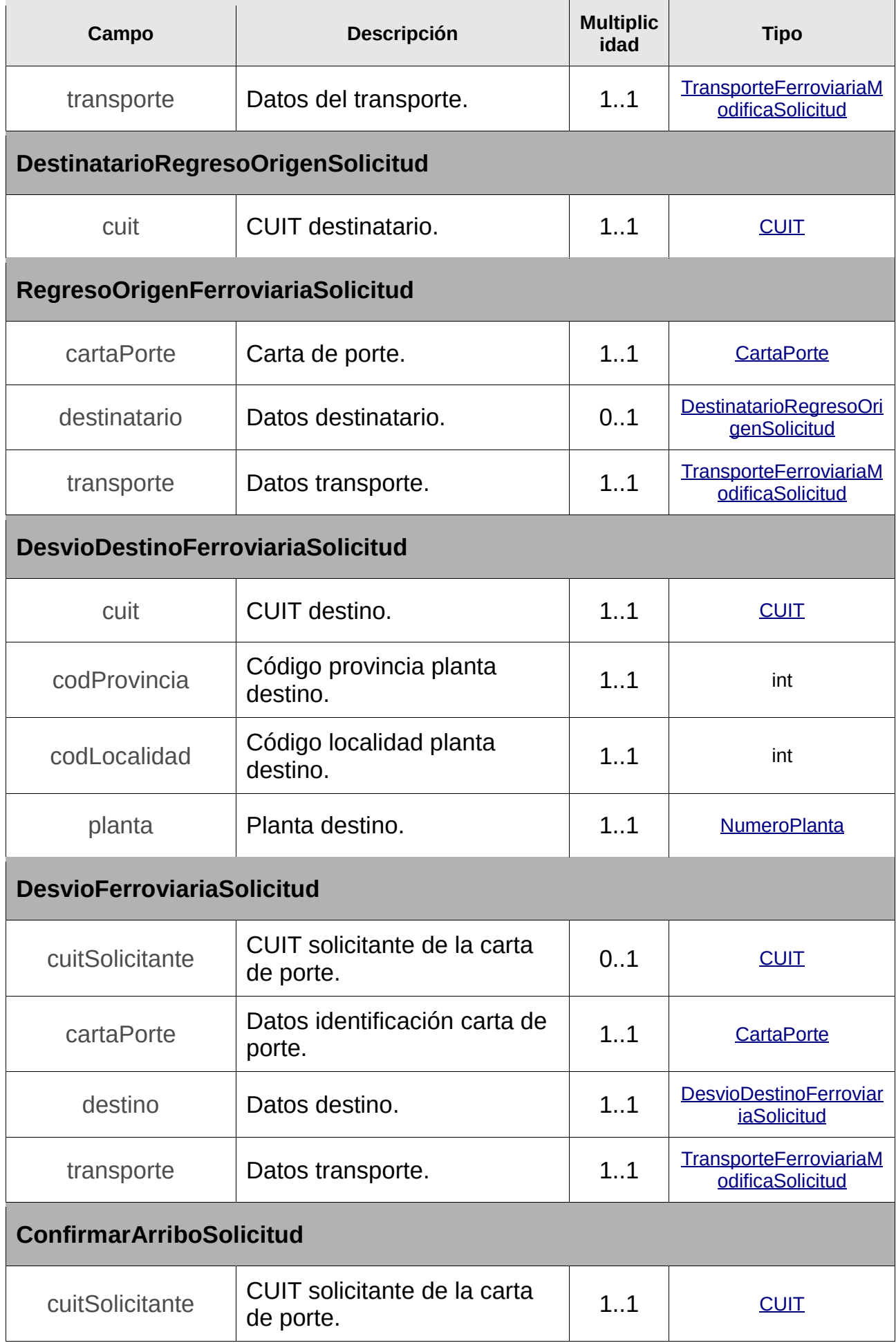

<span id="page-245-0"></span>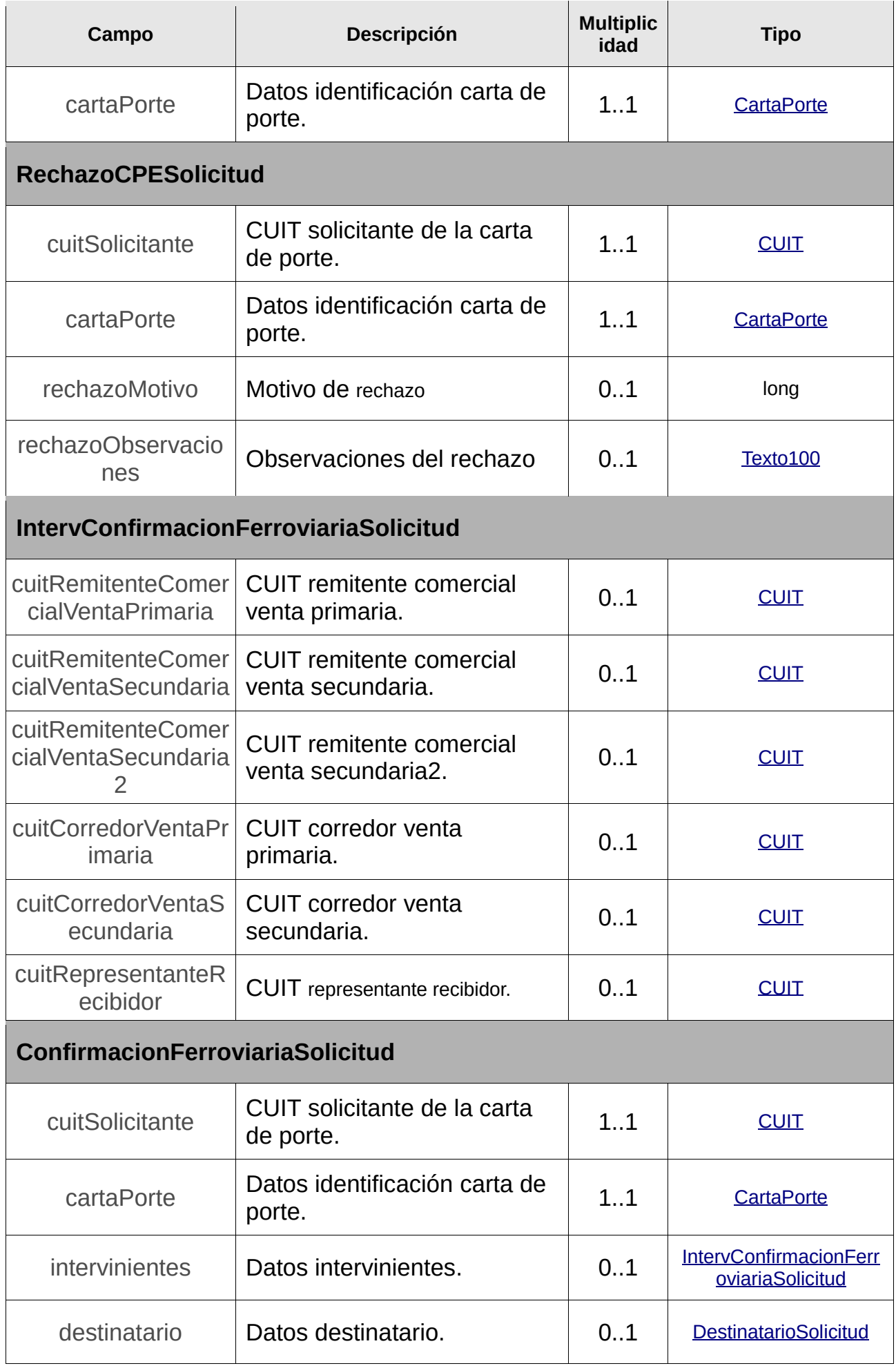

<span id="page-246-2"></span><span id="page-246-1"></span><span id="page-246-0"></span>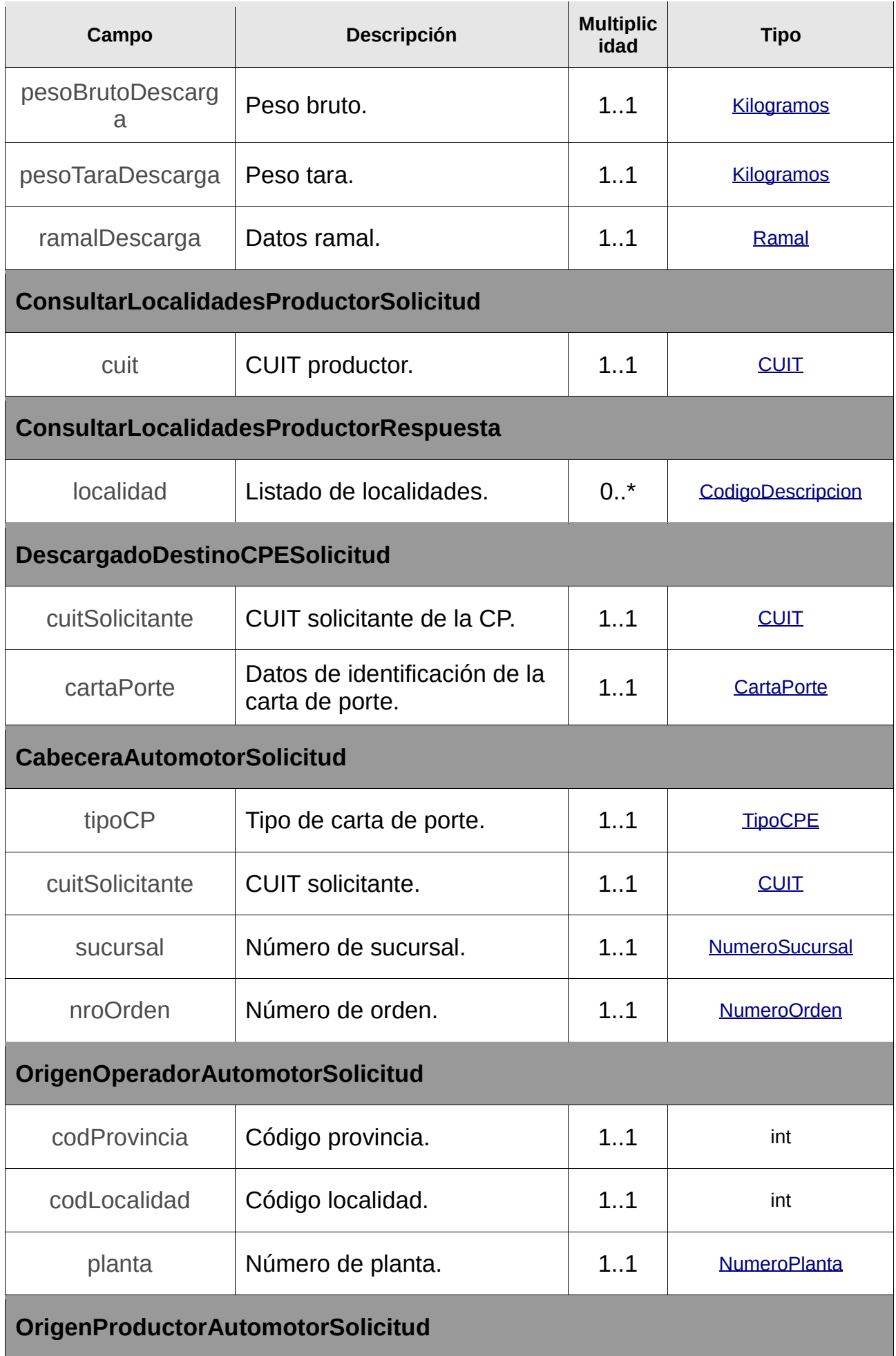

<span id="page-247-2"></span><span id="page-247-1"></span><span id="page-247-0"></span>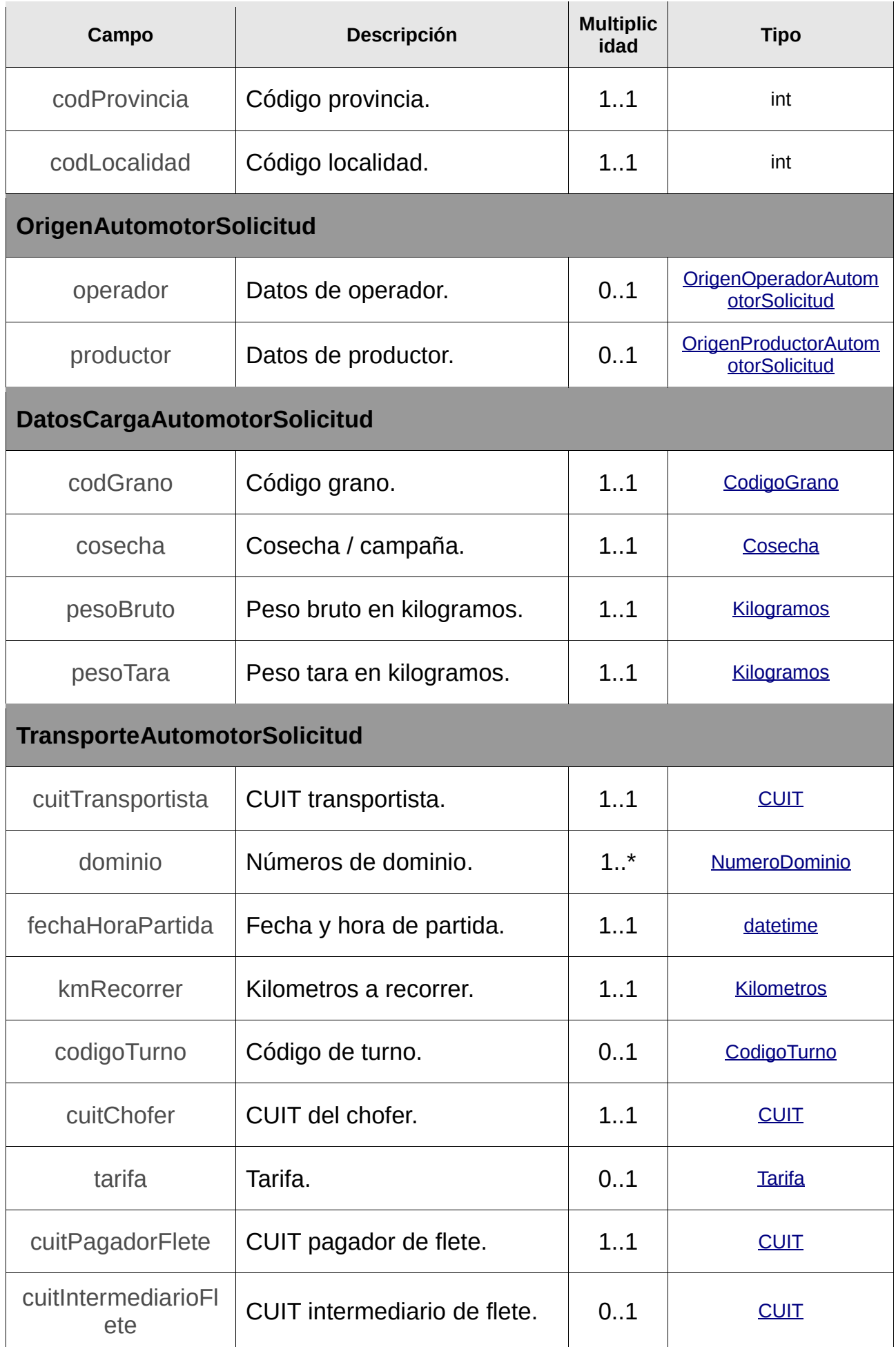

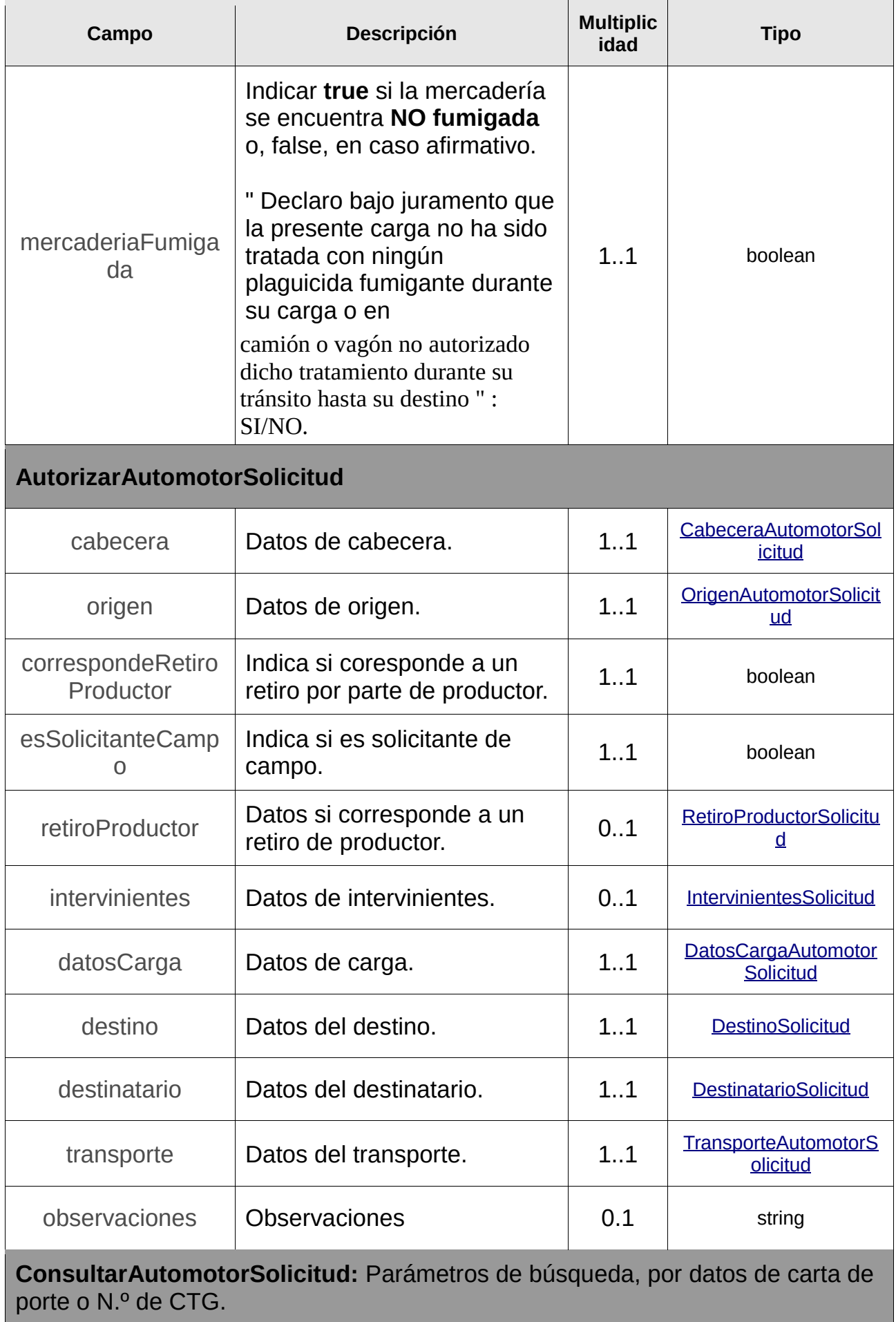

<span id="page-249-1"></span><span id="page-249-0"></span>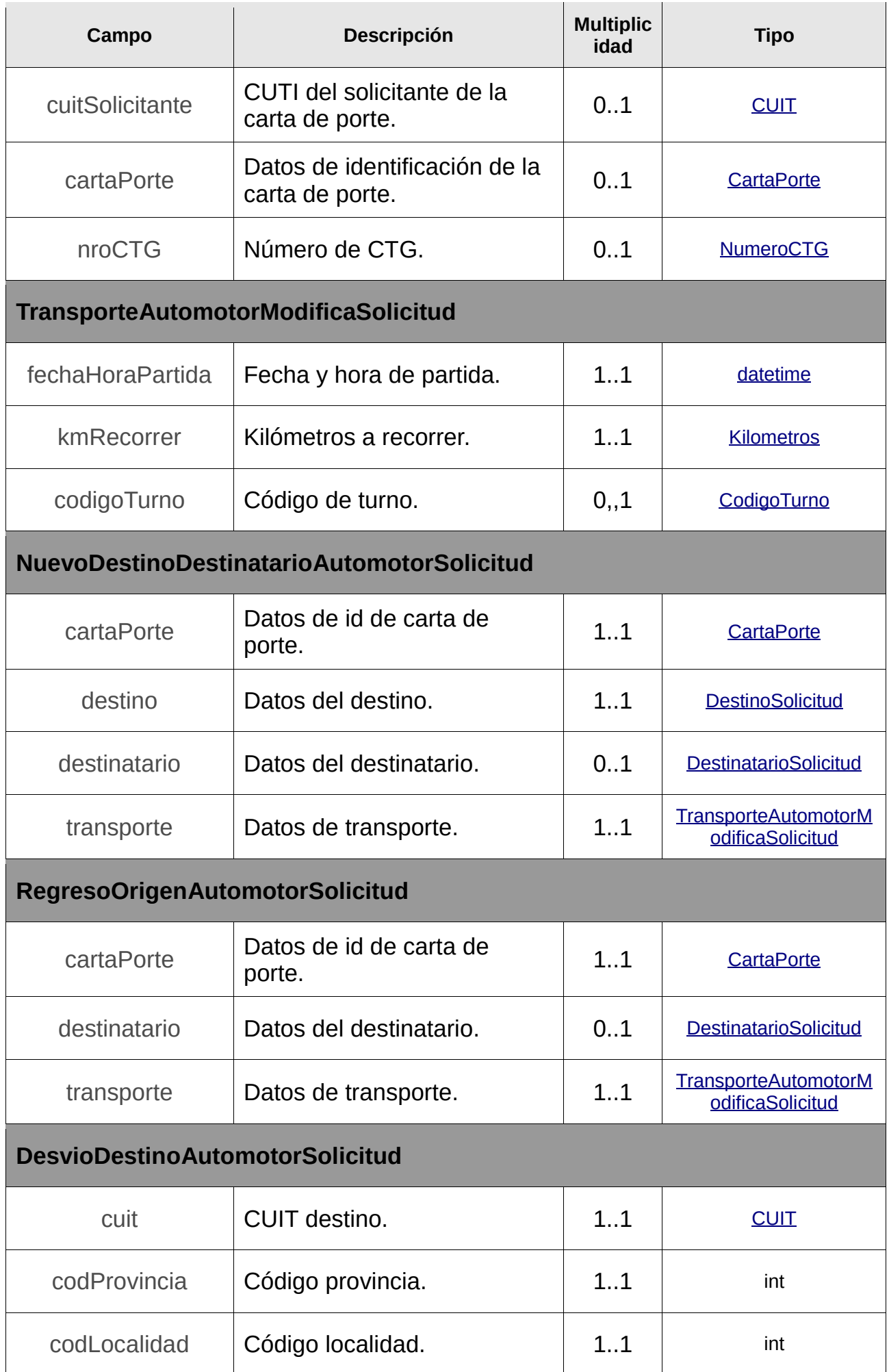

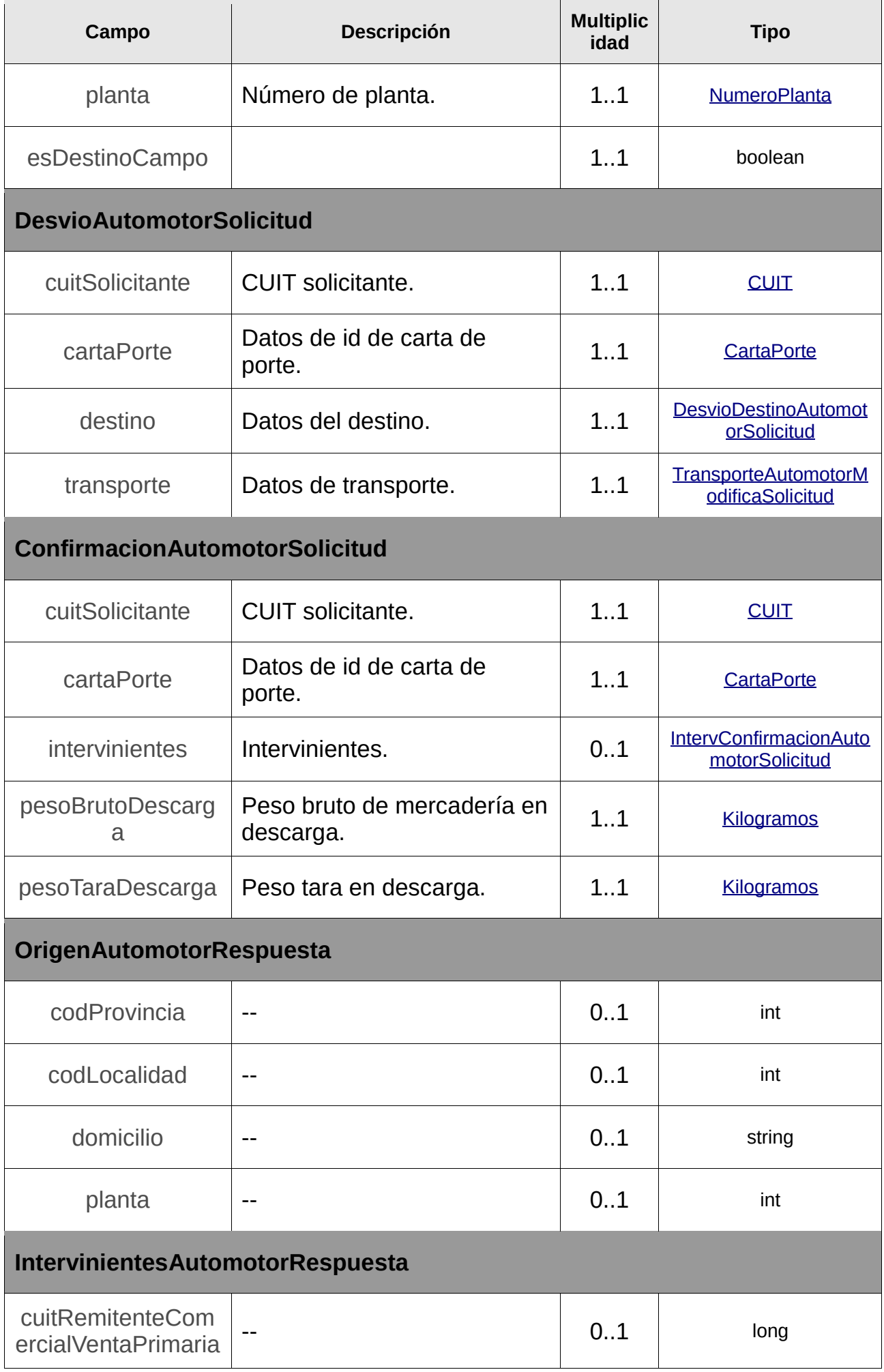

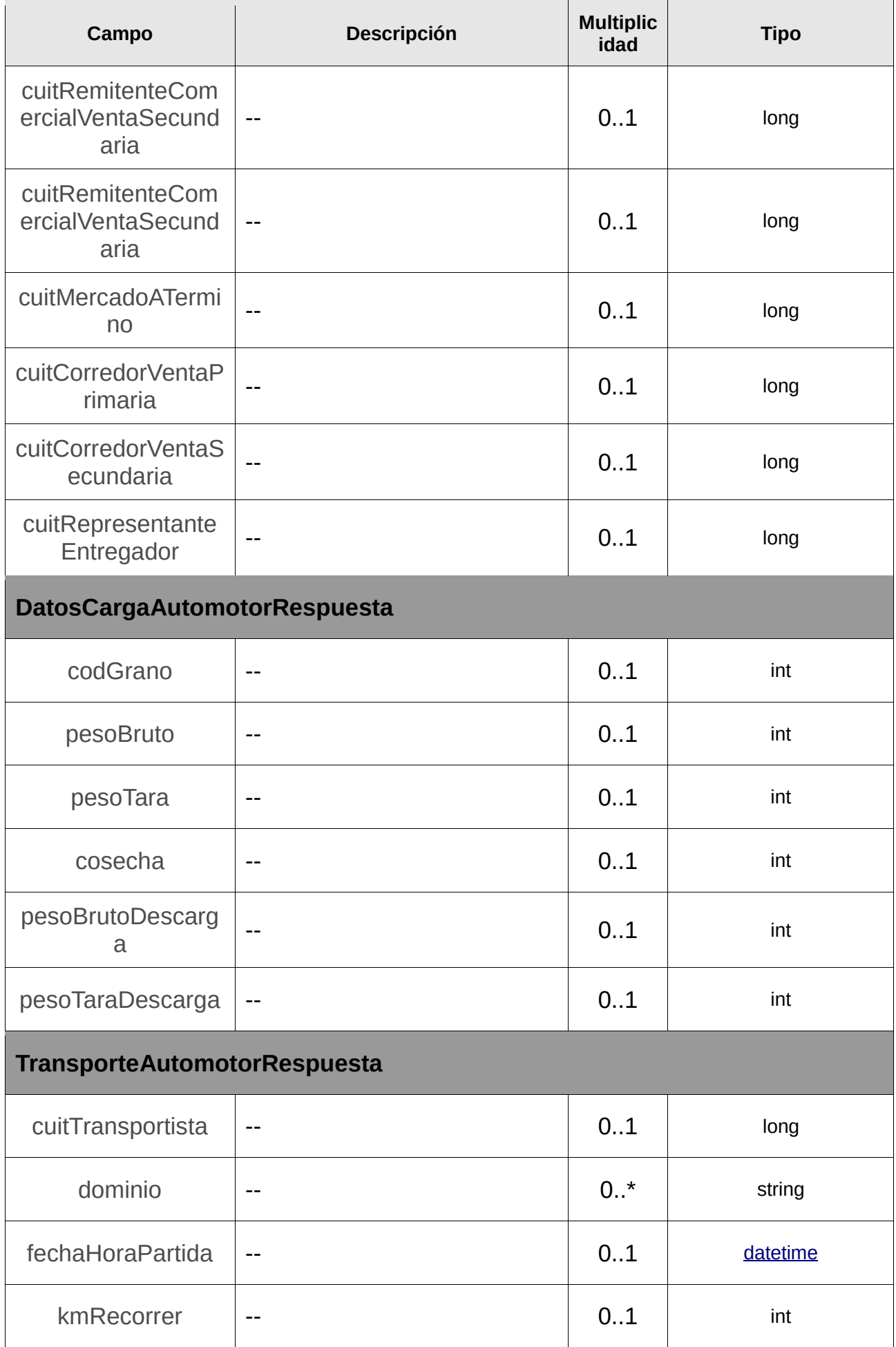
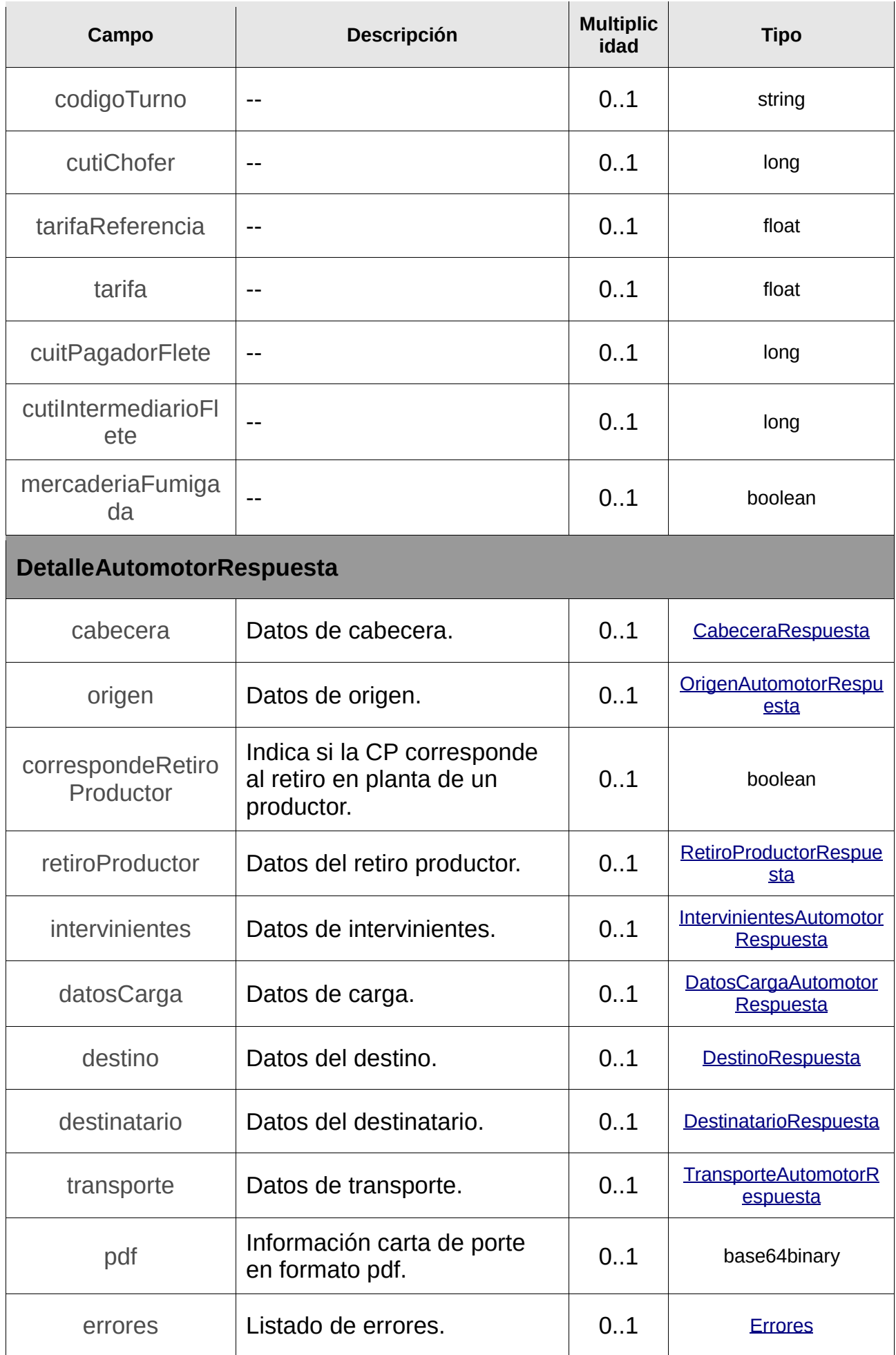

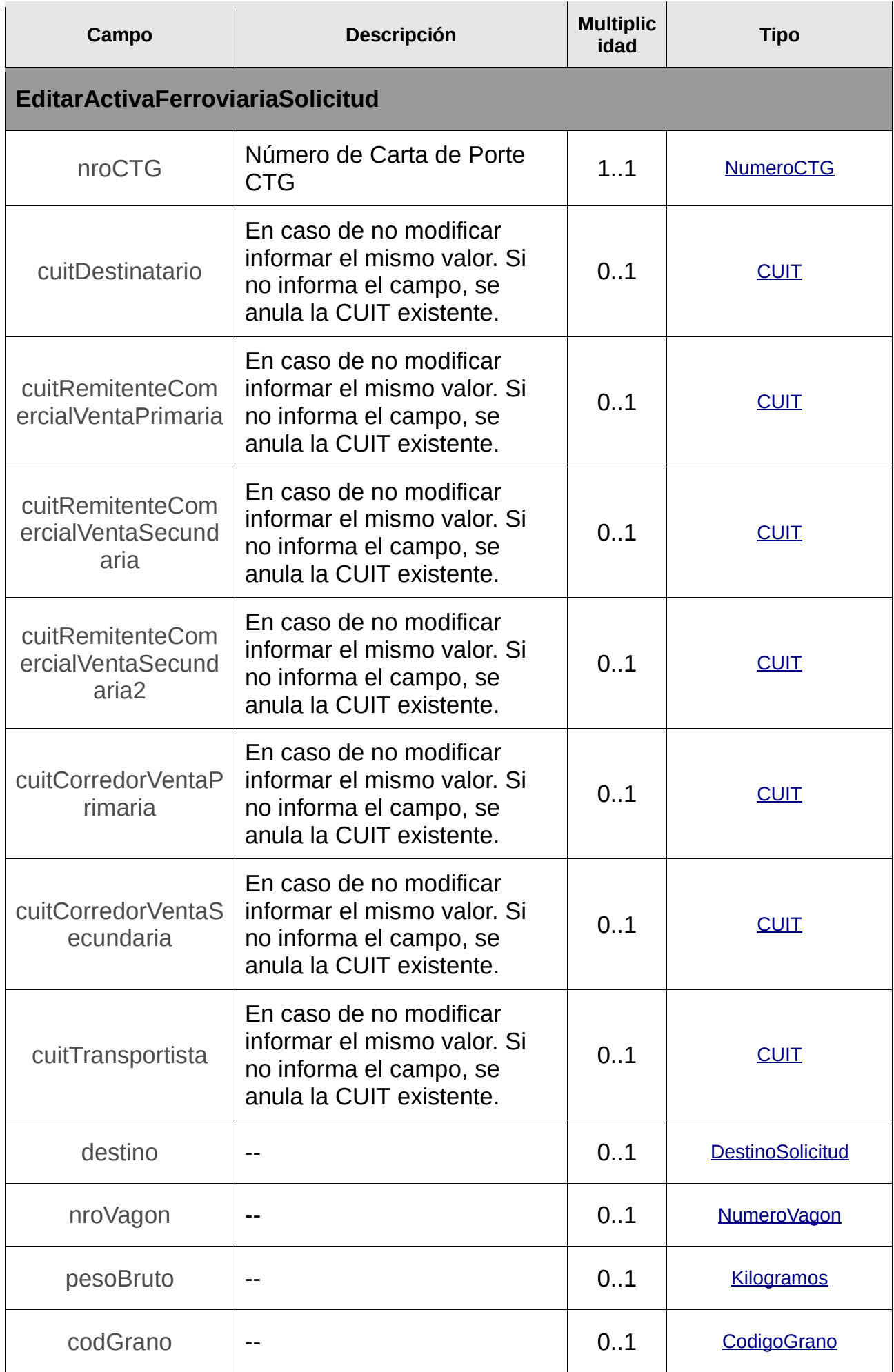

<span id="page-254-0"></span>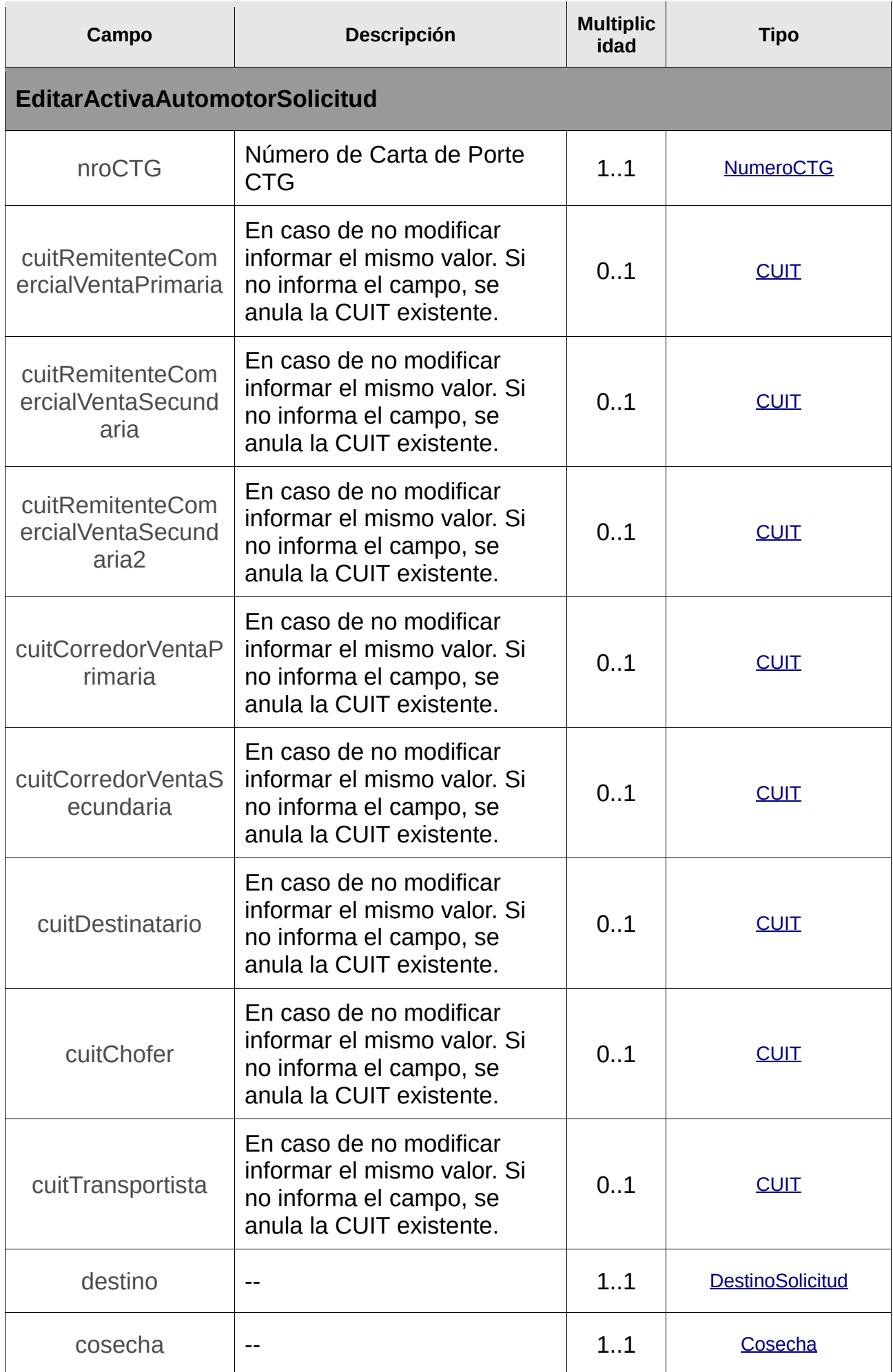

<span id="page-255-0"></span>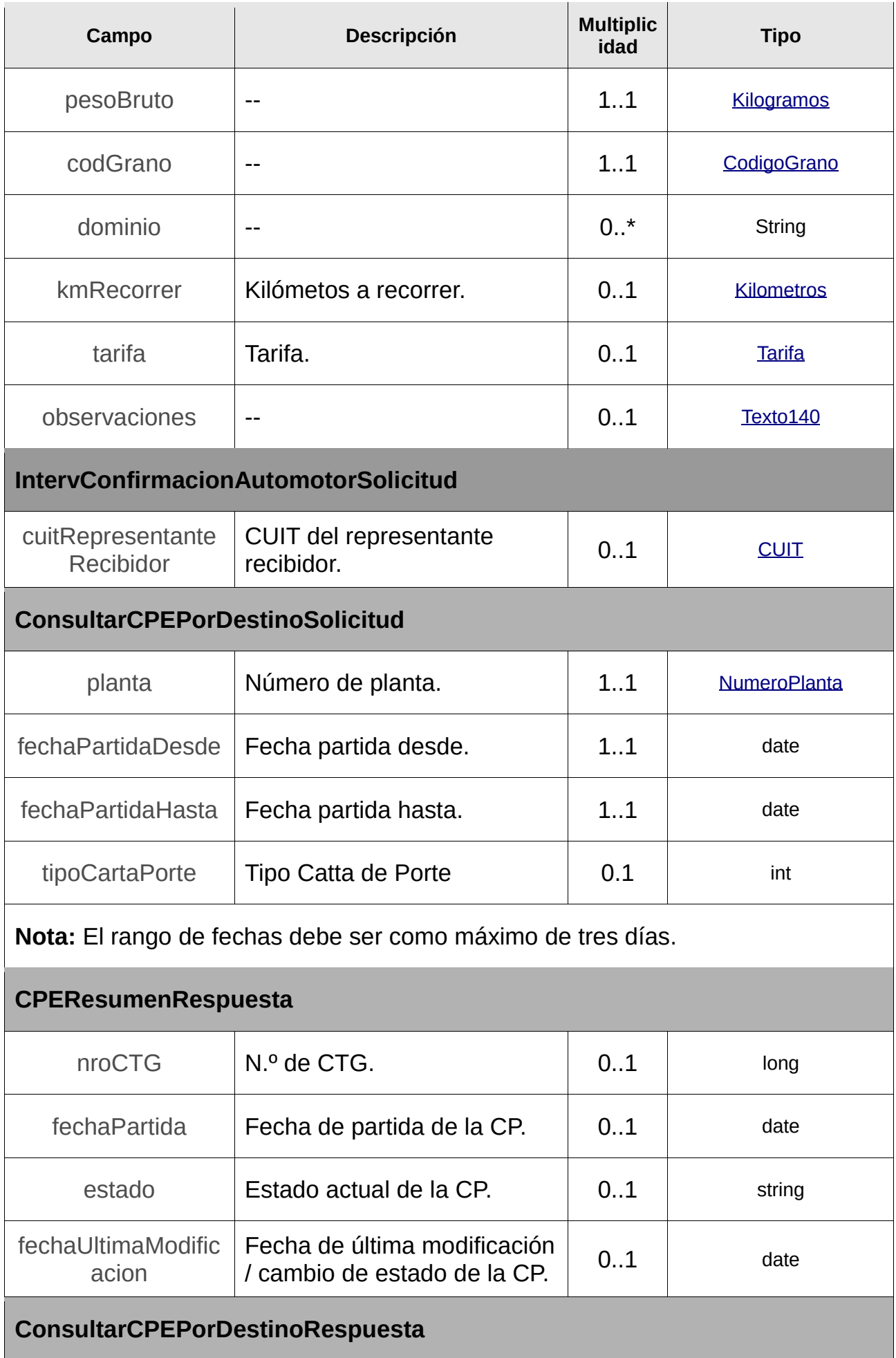

<span id="page-256-0"></span>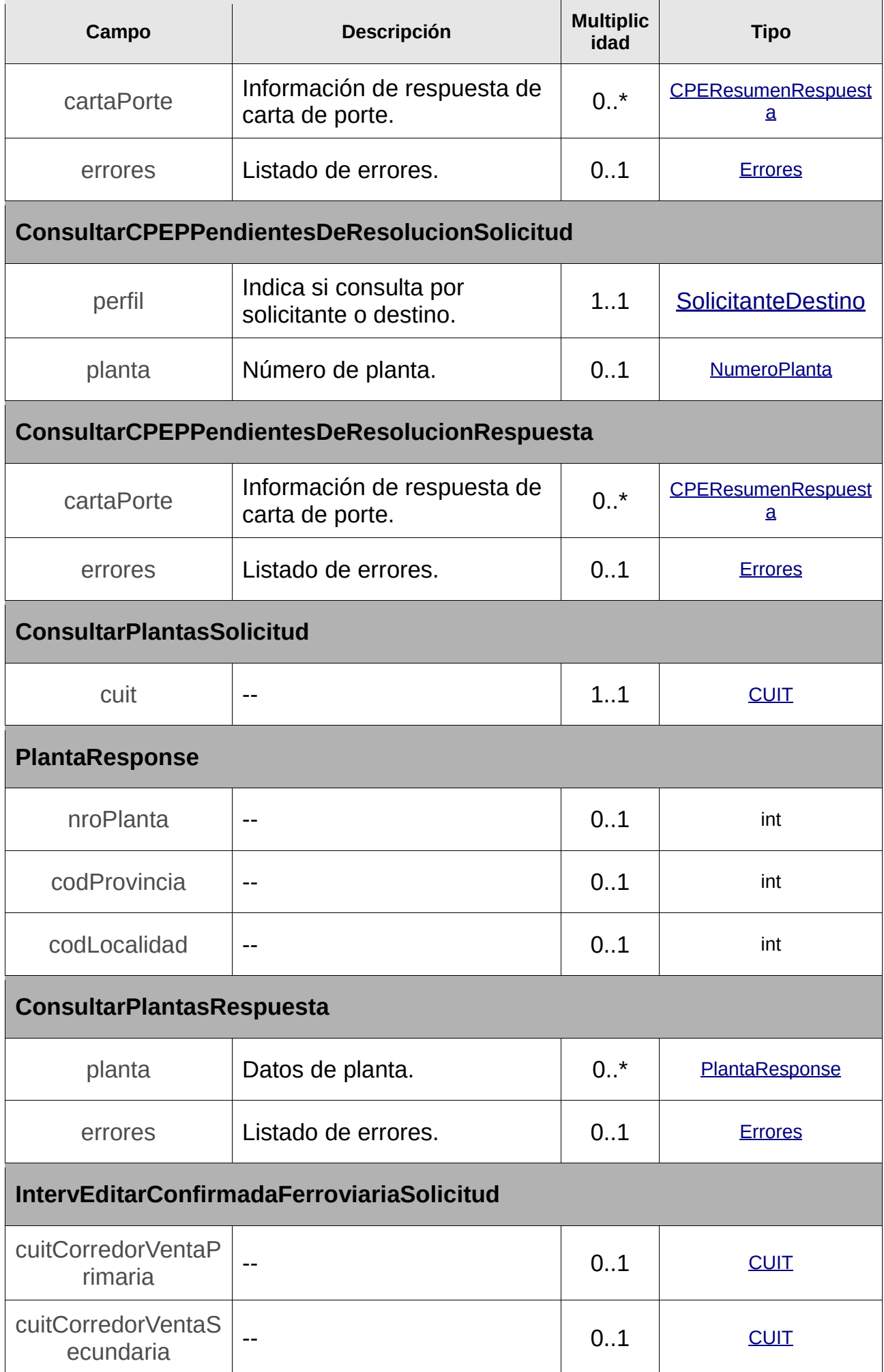

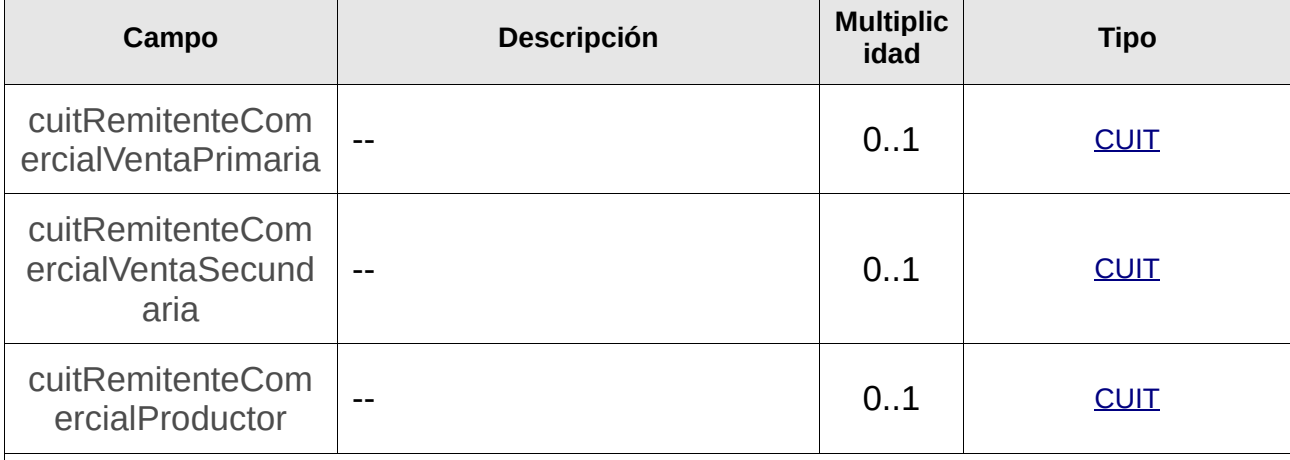

**Nota:** En caso de no querer modificar, se debe informar el mismo valor ya asignado a la CUIT correspondiente. Si no informa el campo, se anula la CUIT existente.

<span id="page-257-0"></span>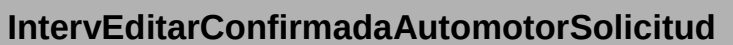

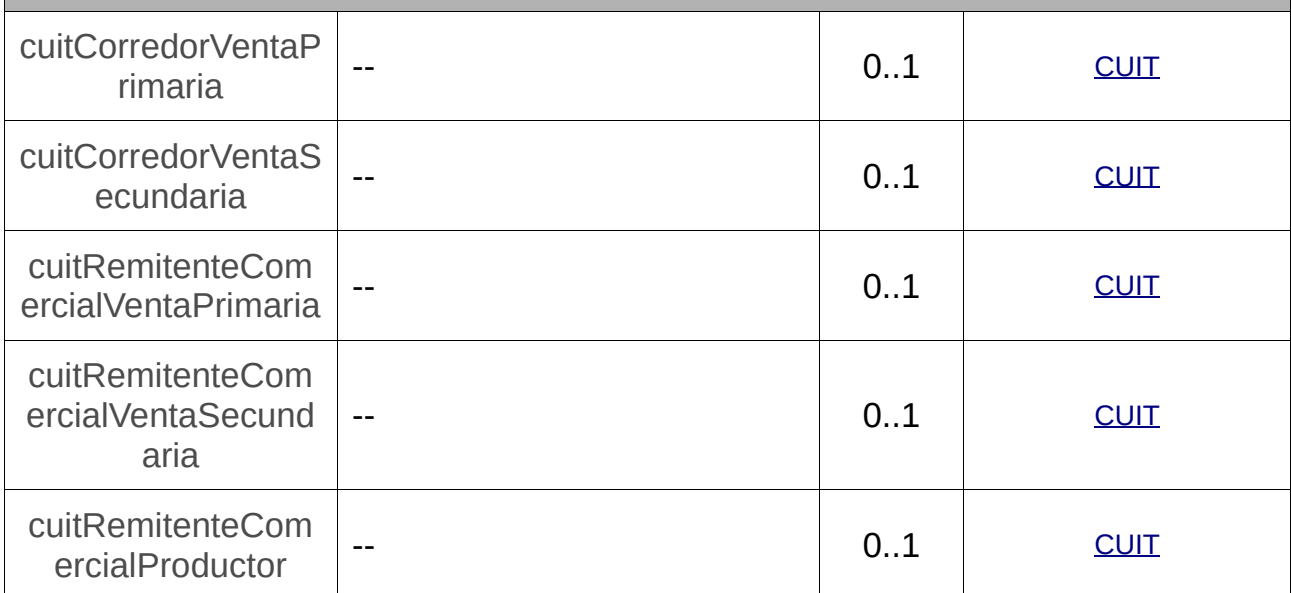

**Nota:** En caso de no querer modificar, se debe informar el mismo valor ya asignado a la CUIT correspondiente. Si no informa el campo, se anula la CUIT existente.

**EditarCPEConfirmadaFerroviariaSolicitud**

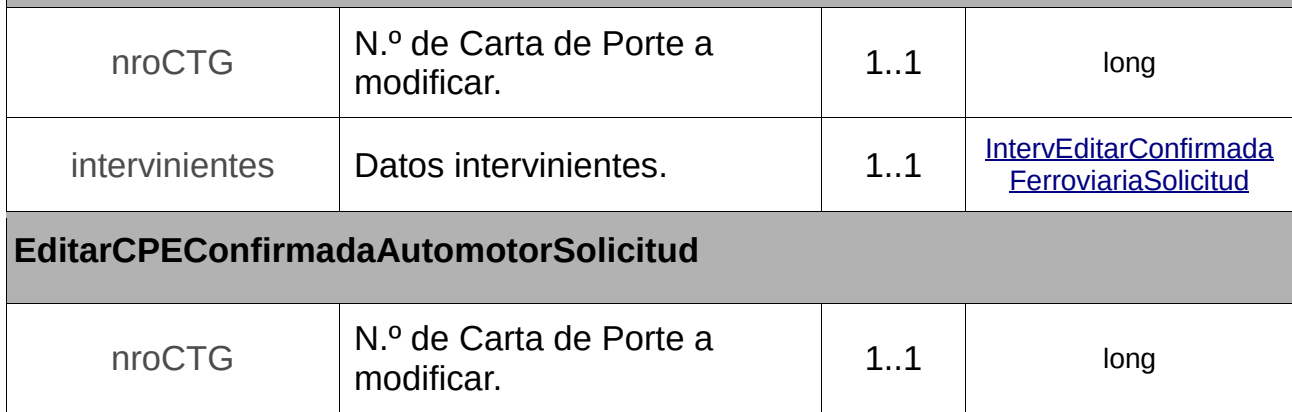

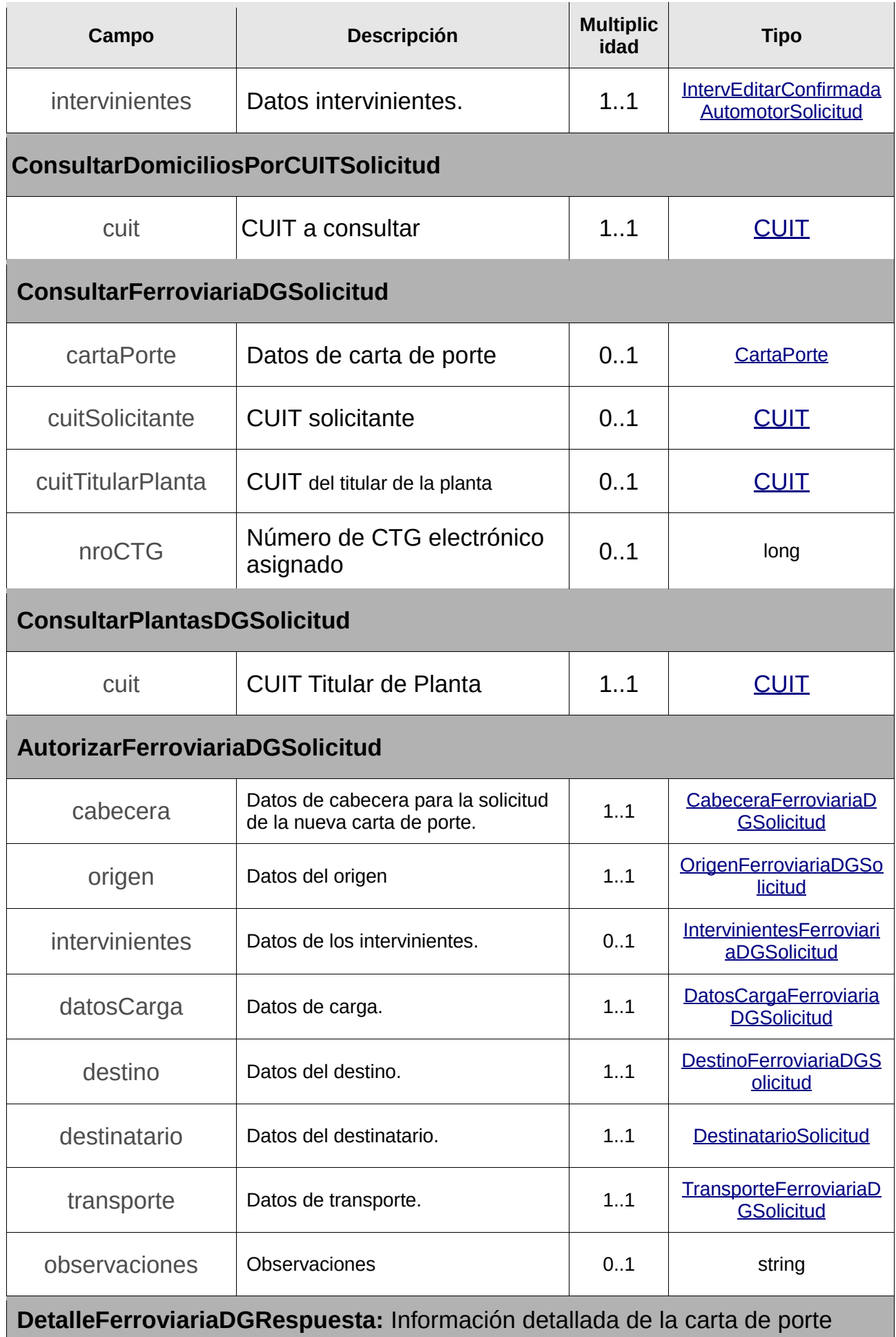

ferroviaria derivados granarios.

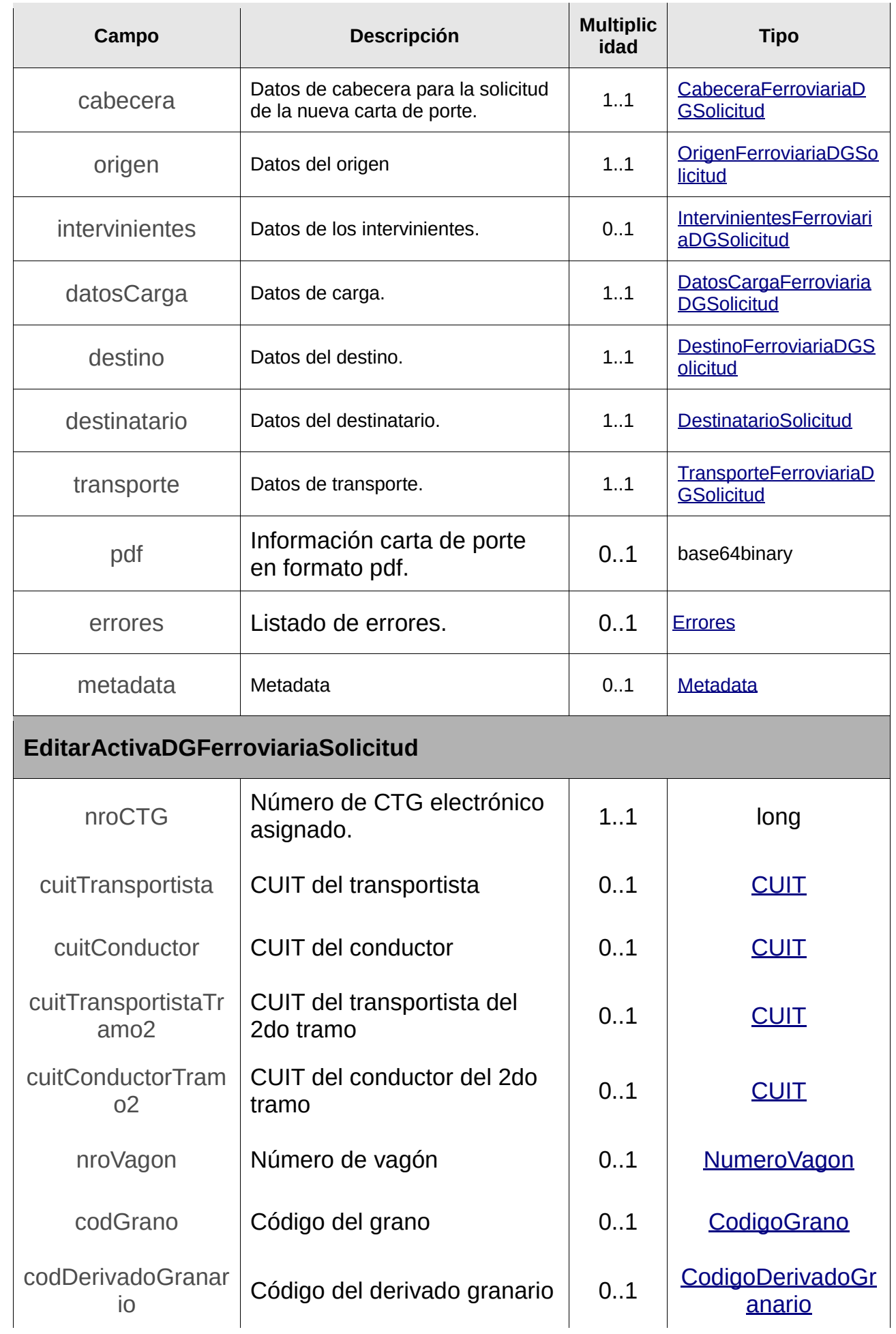

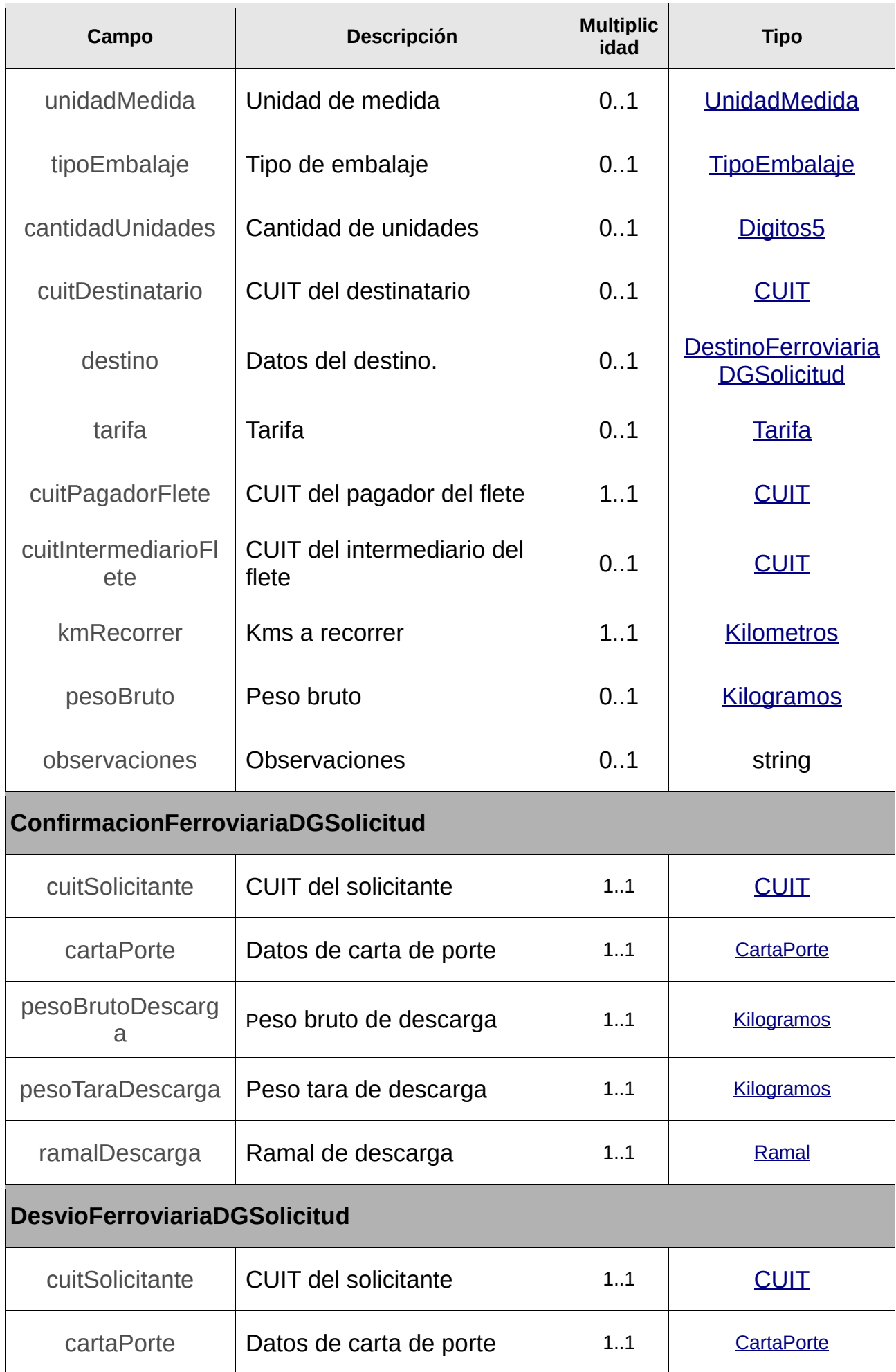

<span id="page-261-1"></span><span id="page-261-0"></span>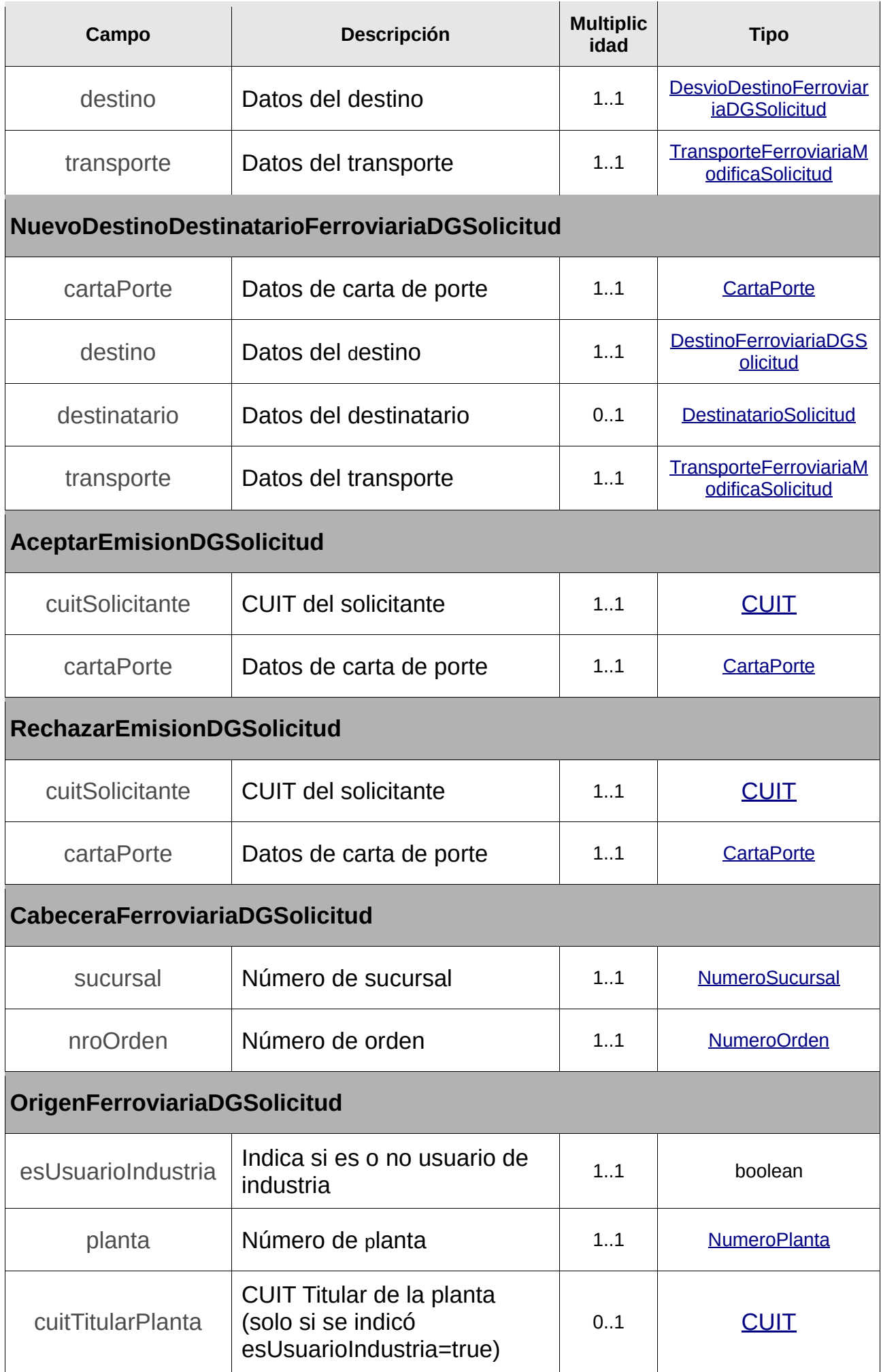

<span id="page-262-1"></span><span id="page-262-0"></span>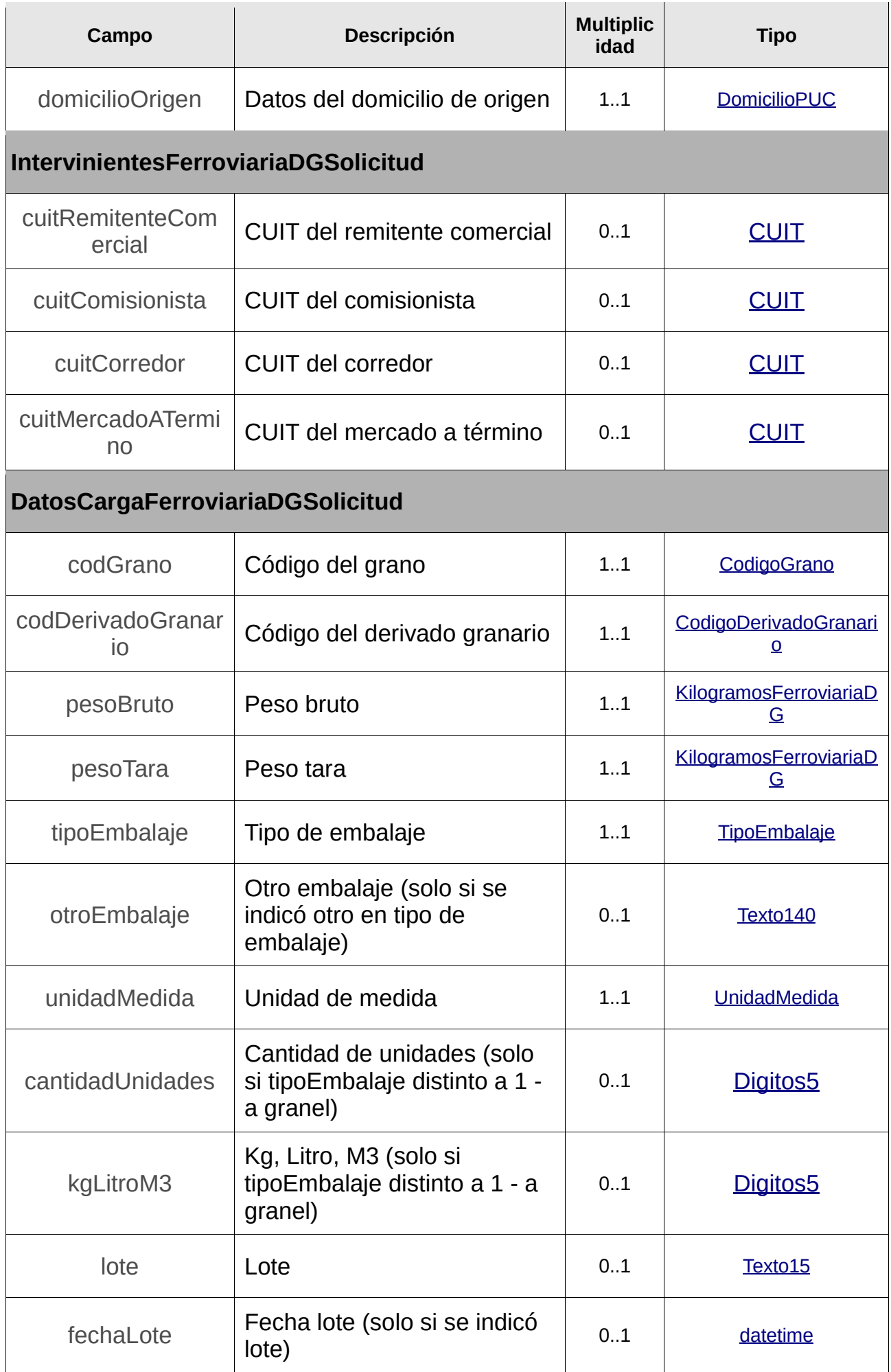

<span id="page-263-0"></span>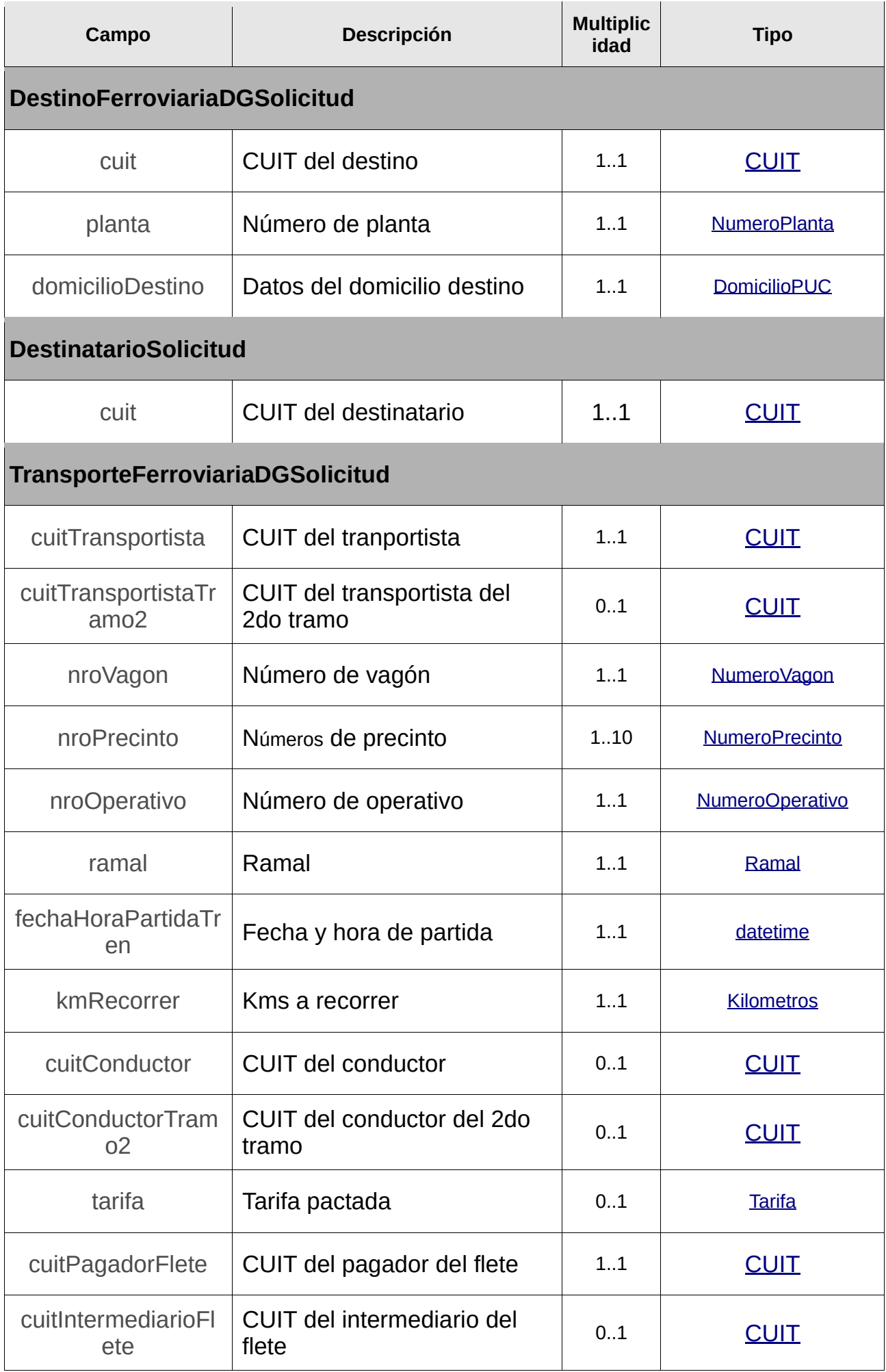

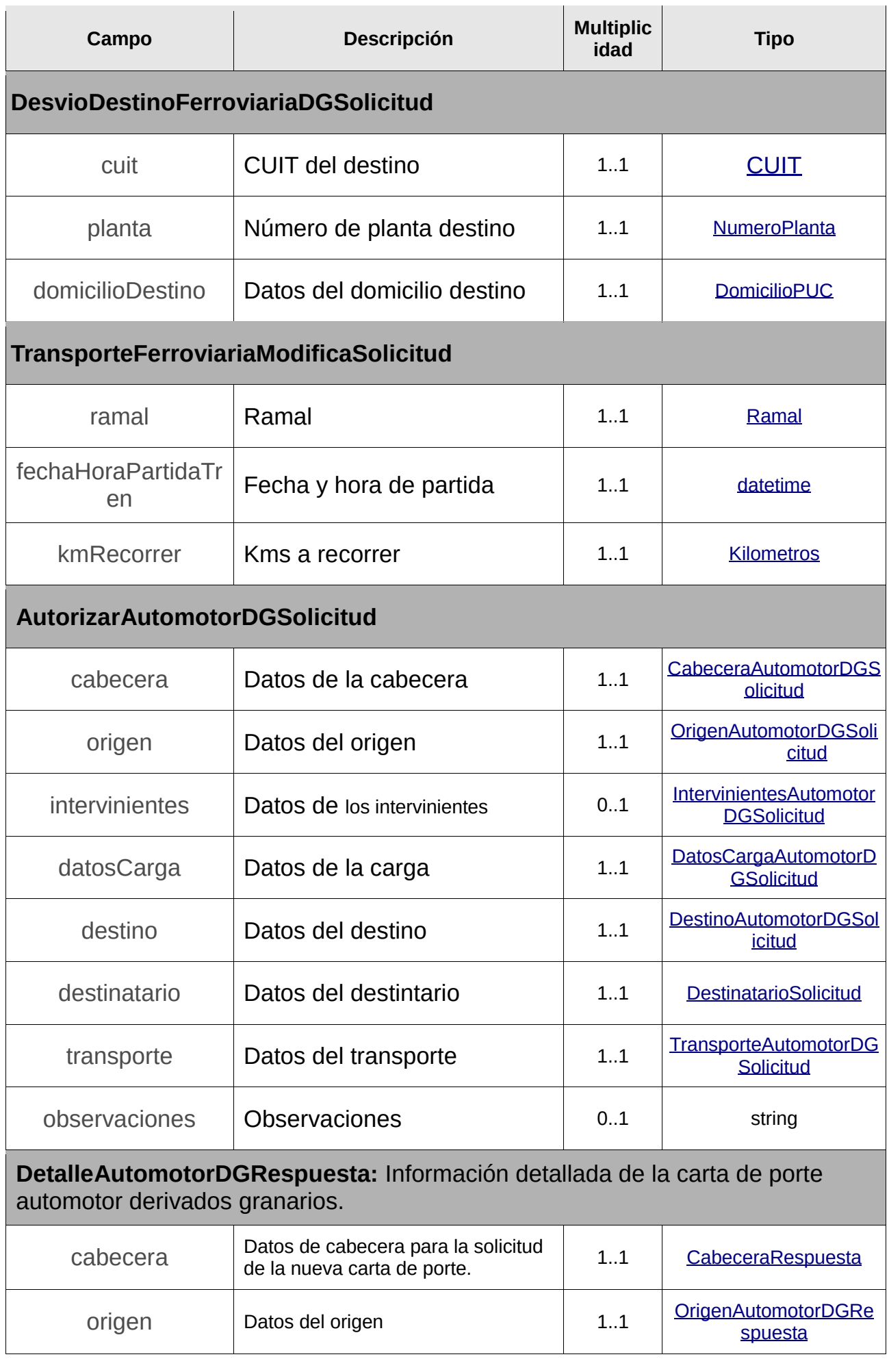

 $\mathbf{I}$ 

<span id="page-265-1"></span><span id="page-265-0"></span>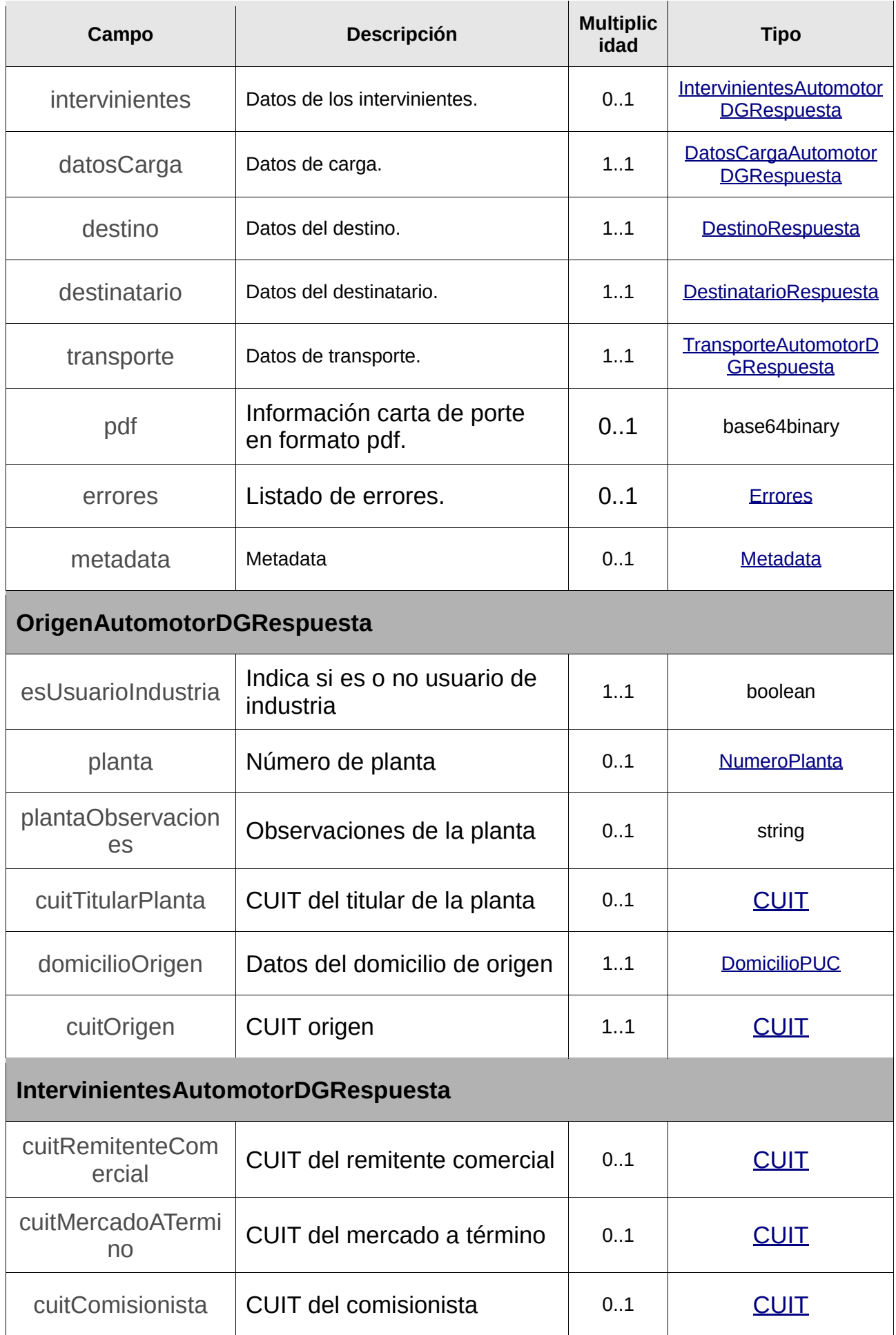

<span id="page-266-1"></span><span id="page-266-0"></span>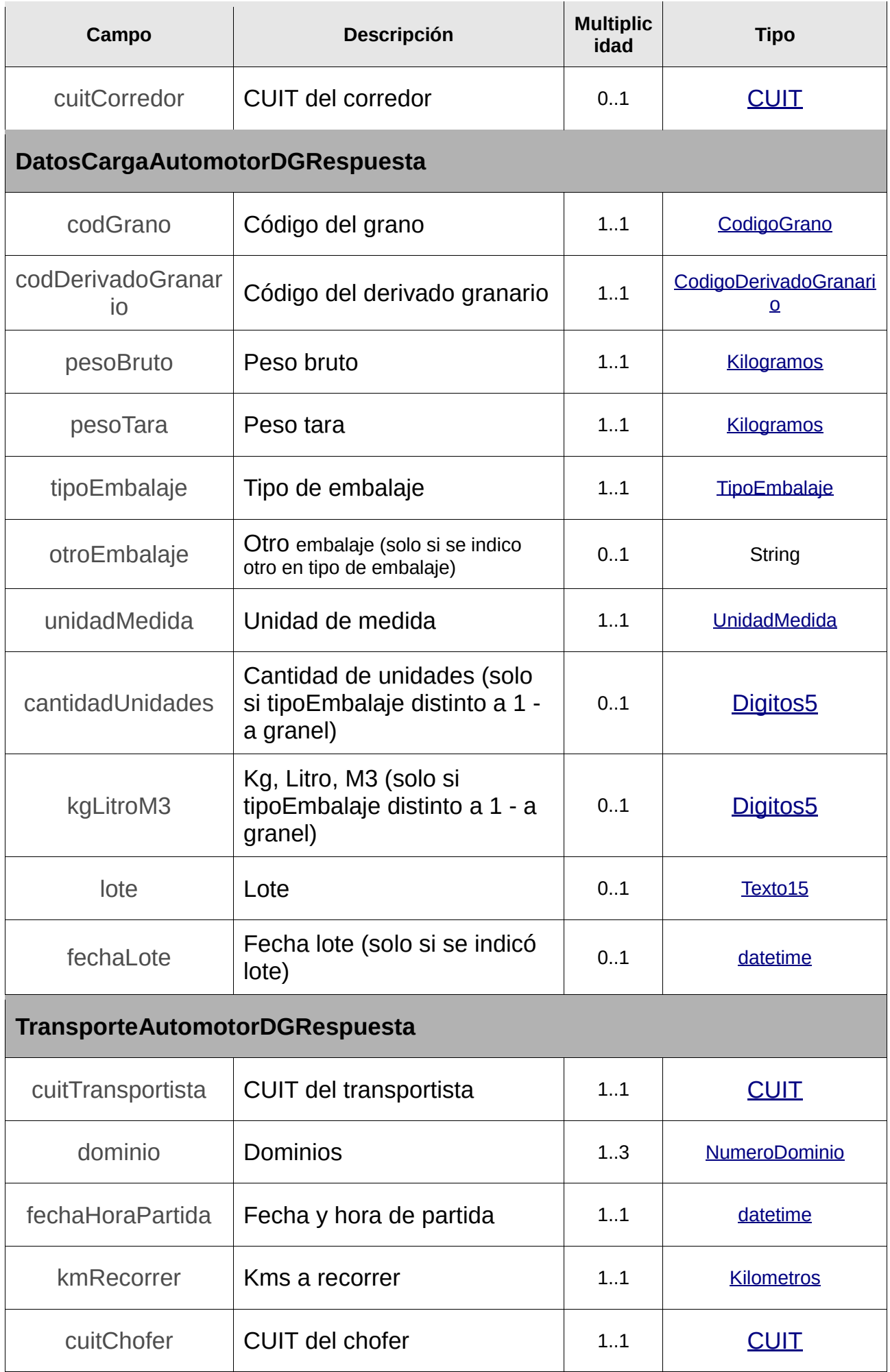

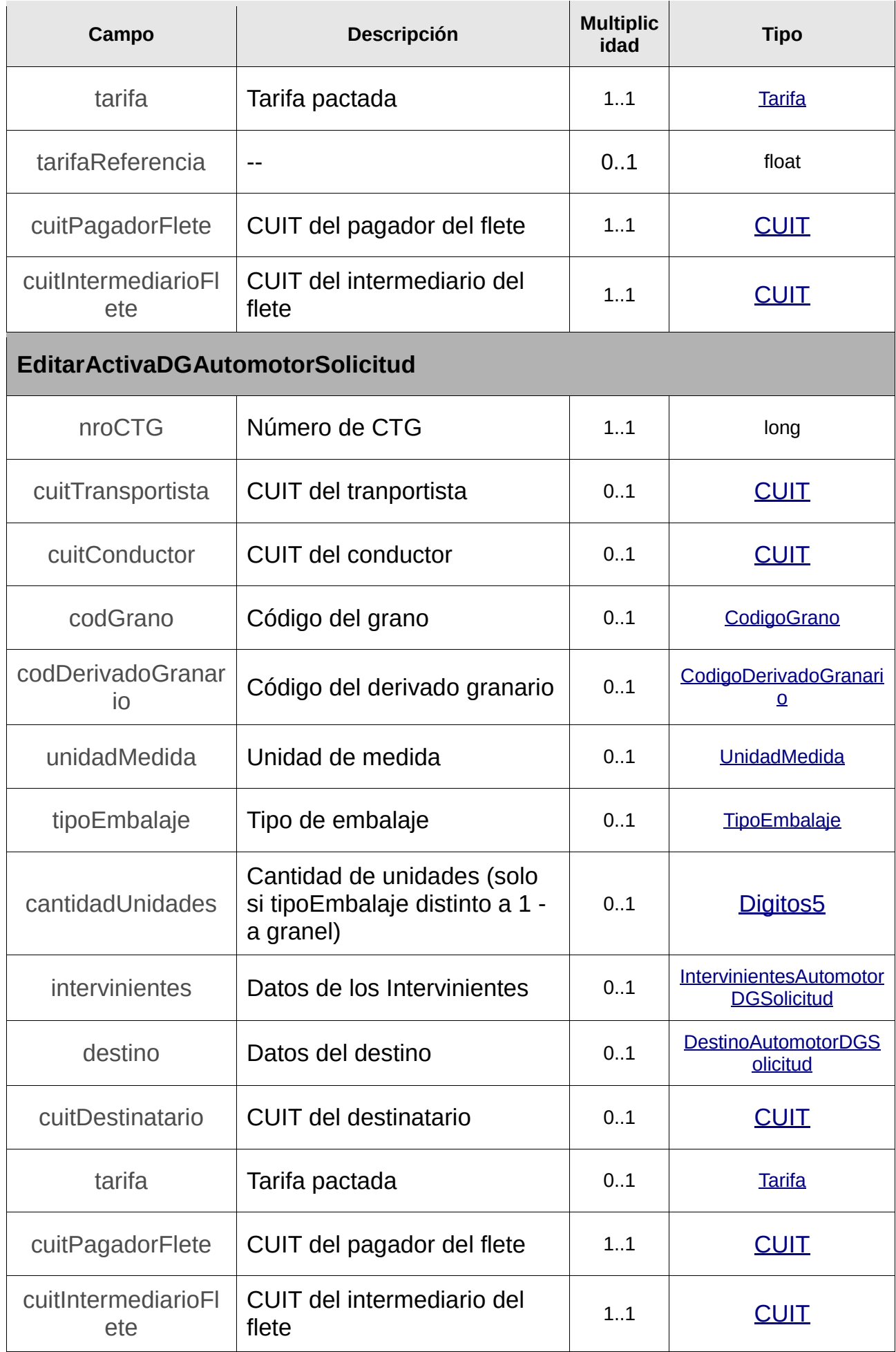

<span id="page-268-0"></span>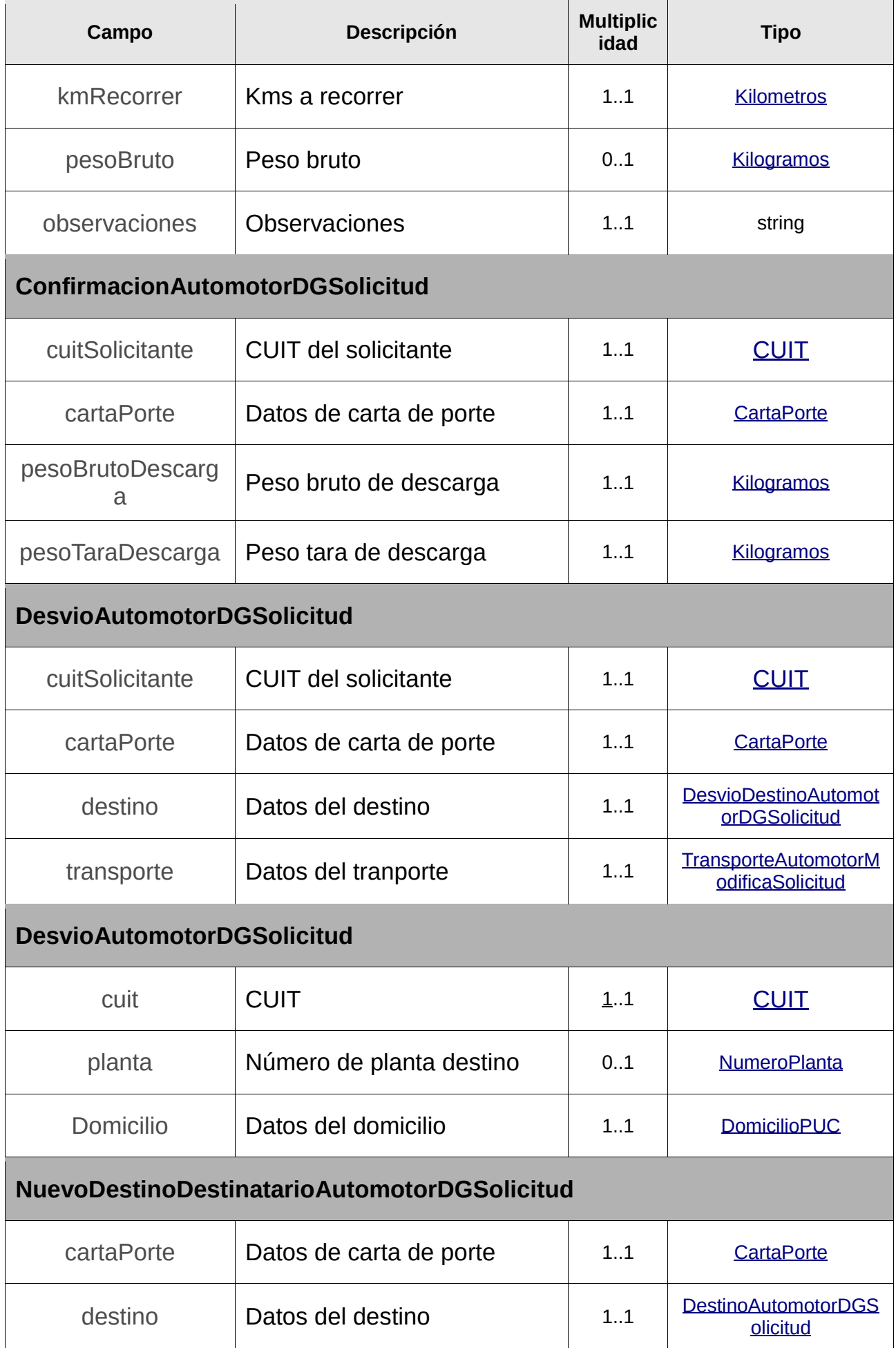

<span id="page-269-3"></span><span id="page-269-2"></span><span id="page-269-1"></span><span id="page-269-0"></span>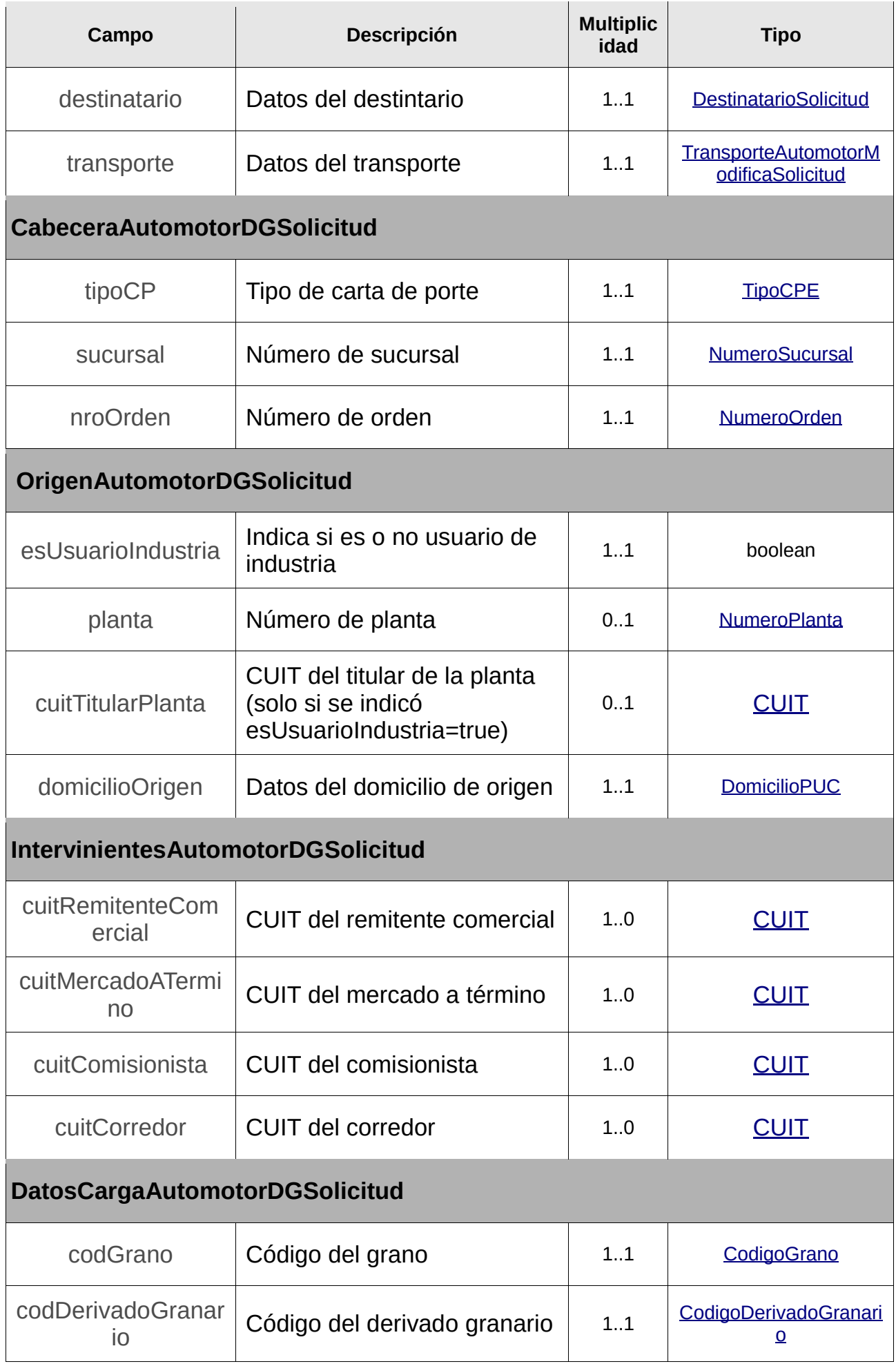

<span id="page-270-1"></span><span id="page-270-0"></span>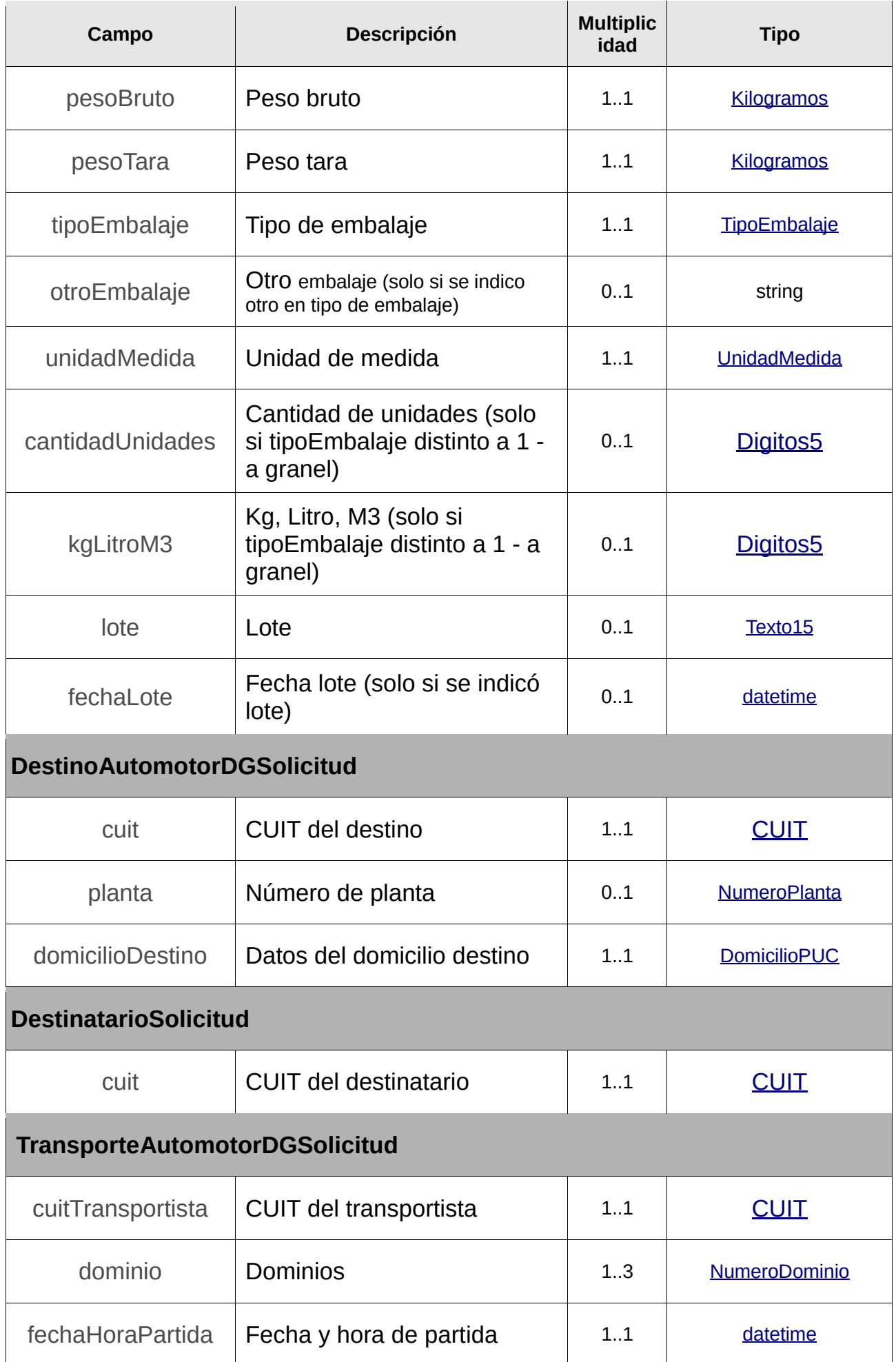

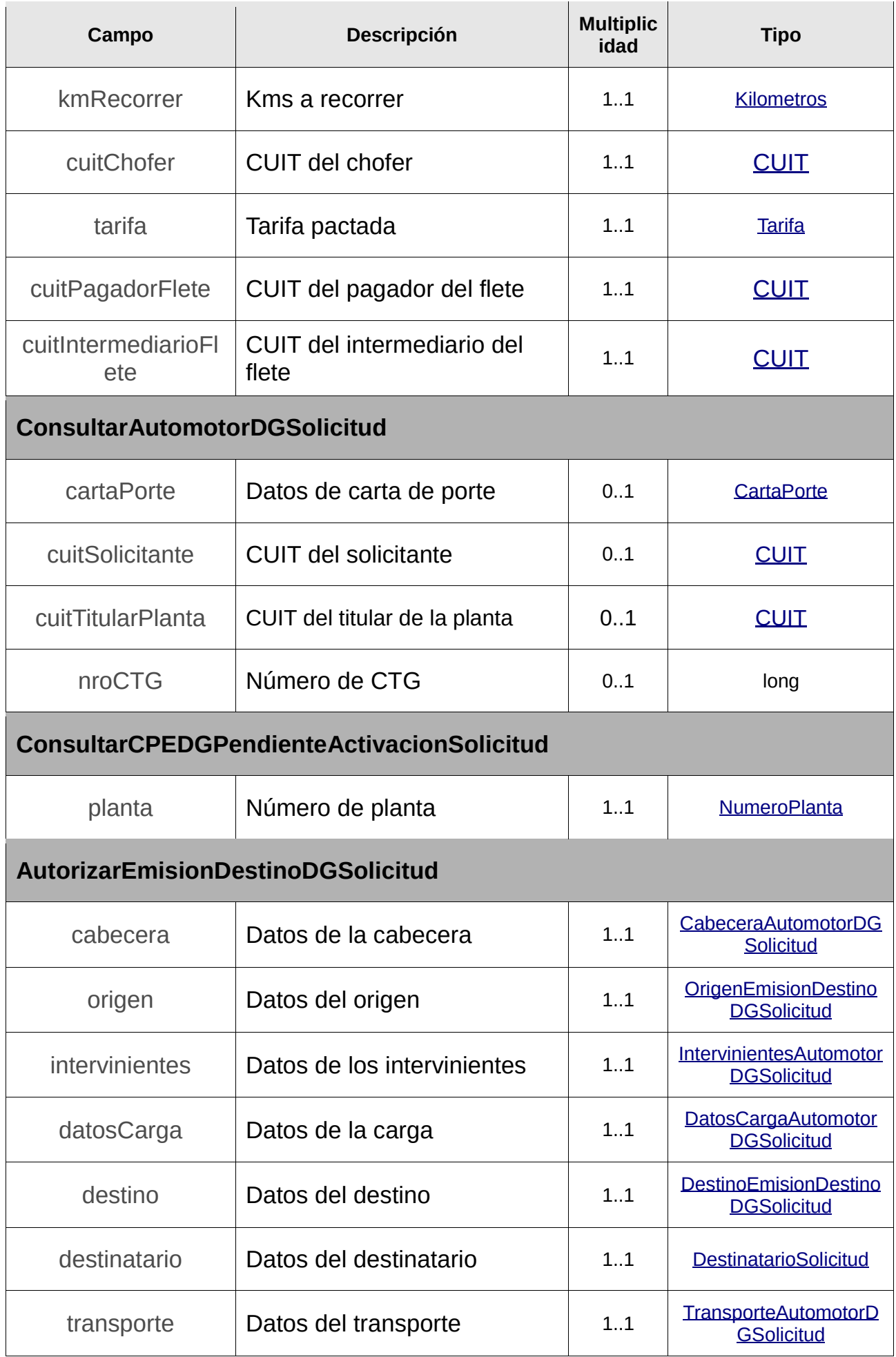

<span id="page-272-1"></span><span id="page-272-0"></span>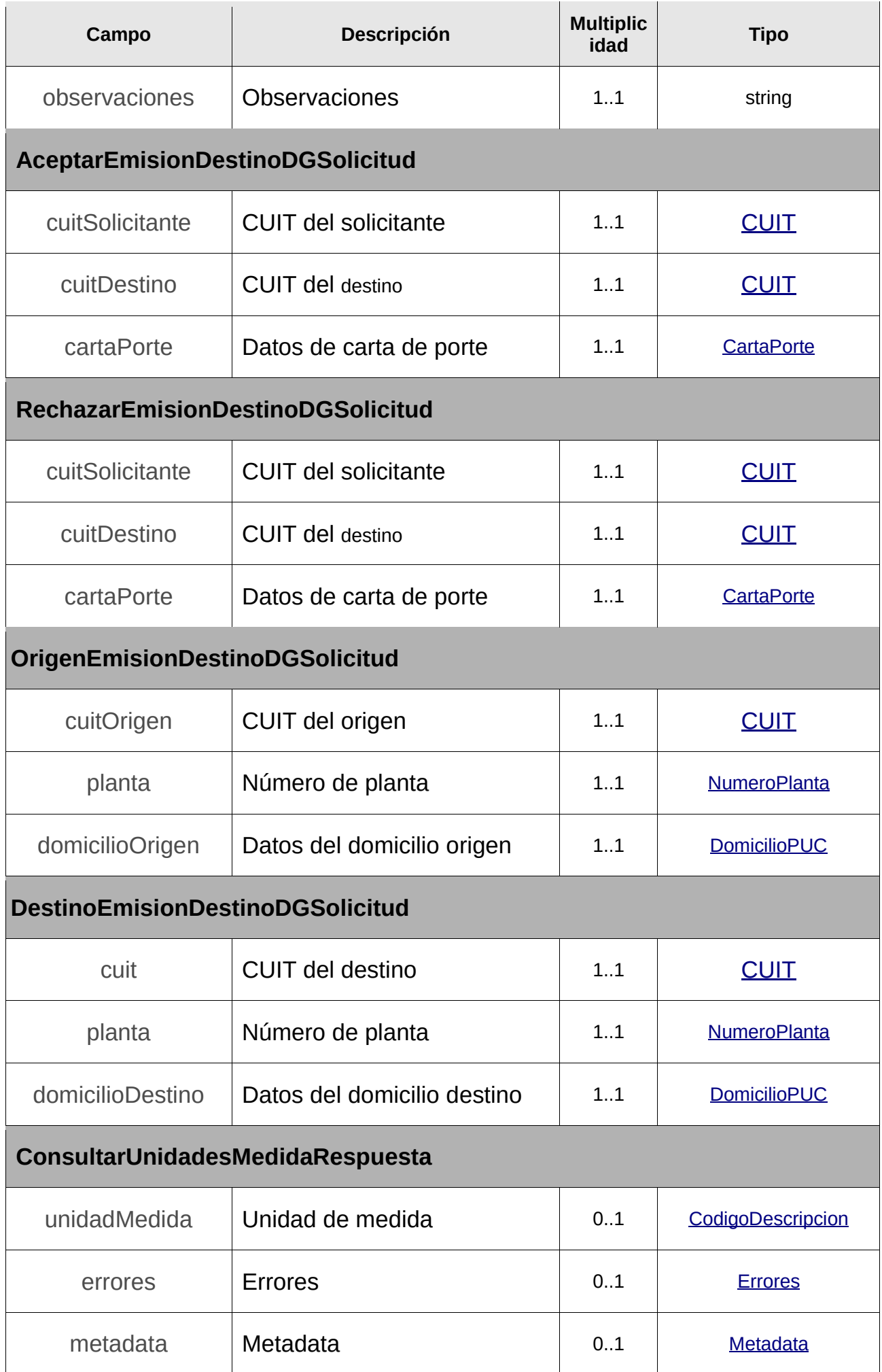

<span id="page-273-0"></span>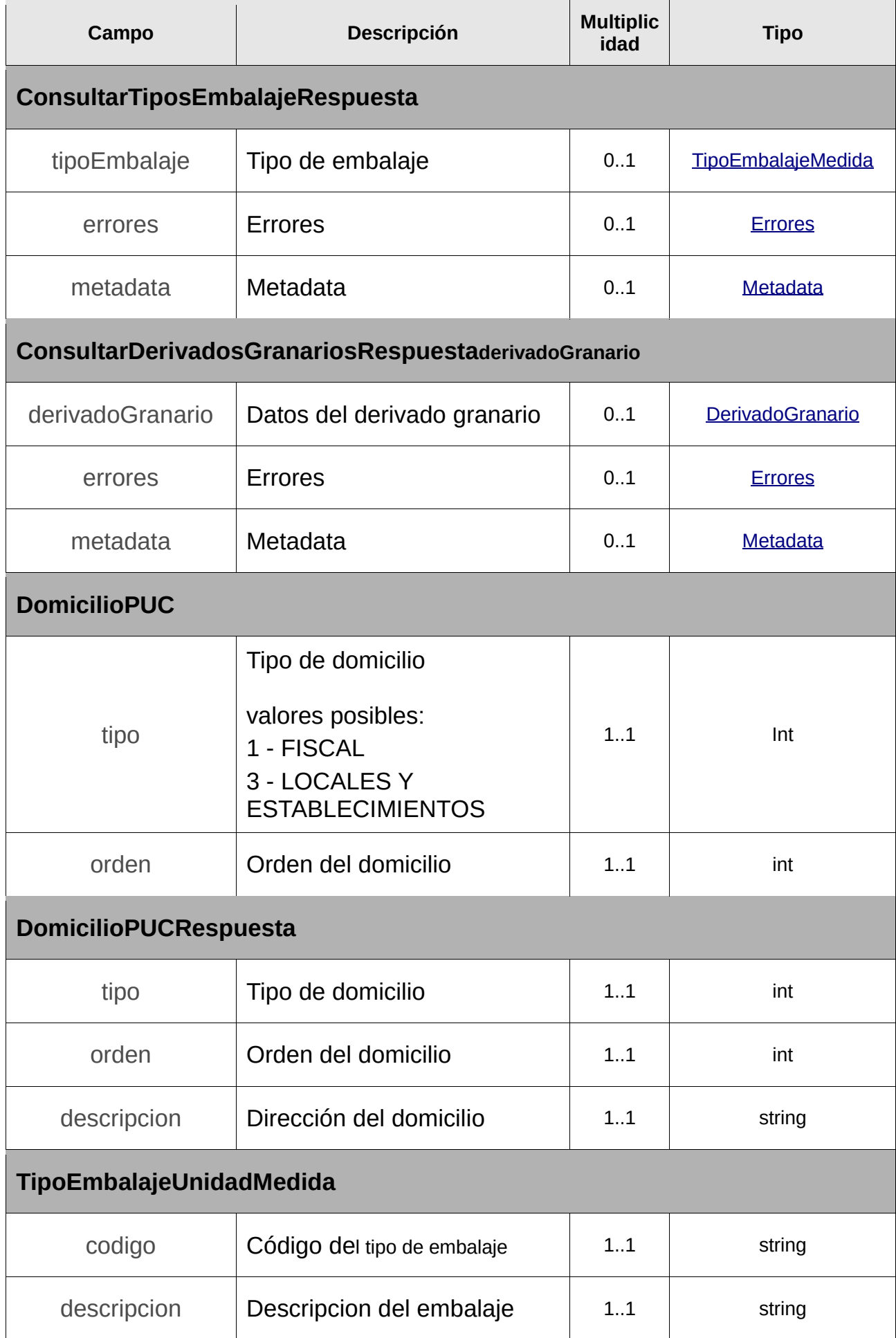

<span id="page-274-2"></span><span id="page-274-1"></span><span id="page-274-0"></span>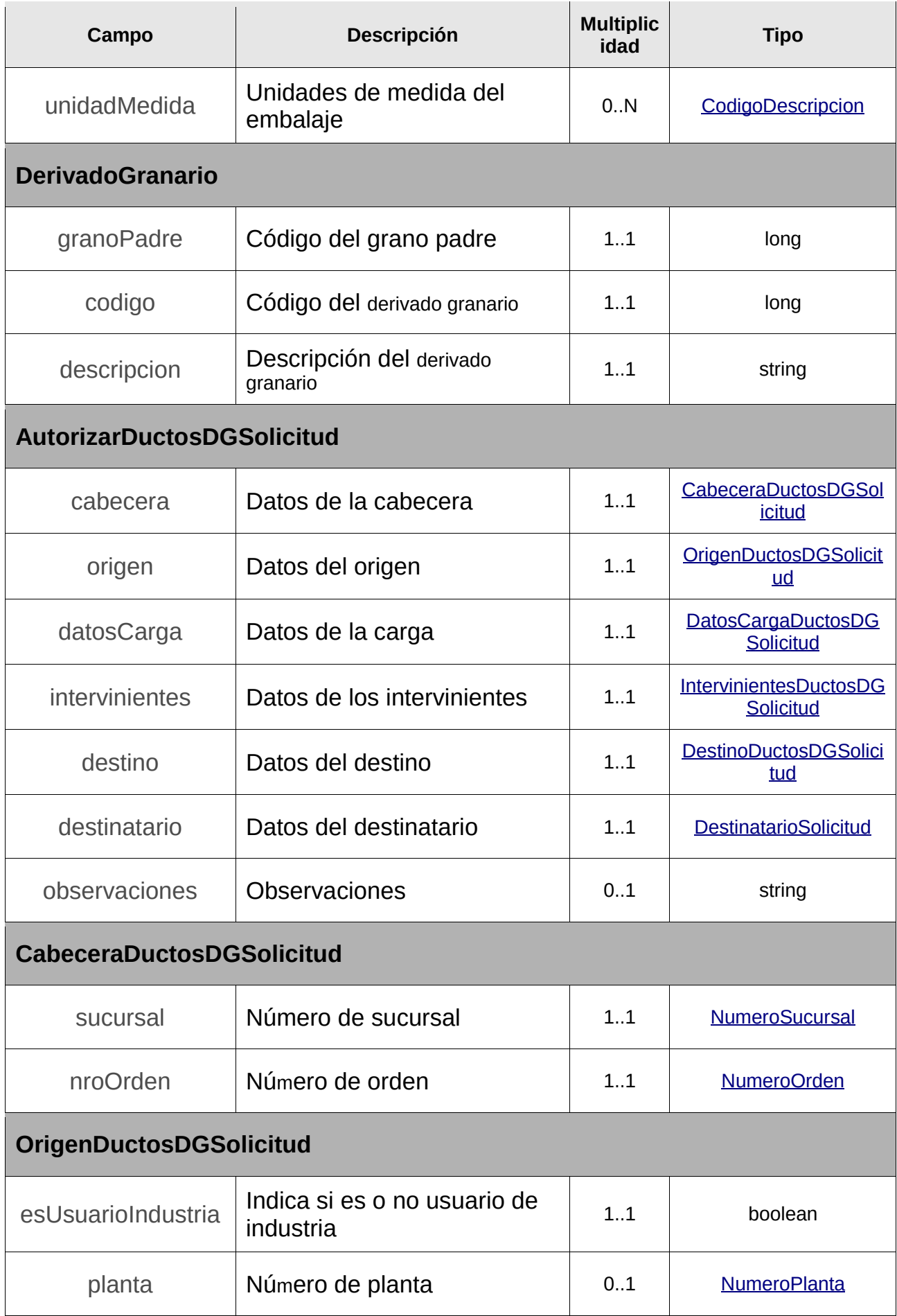

<span id="page-275-1"></span><span id="page-275-0"></span>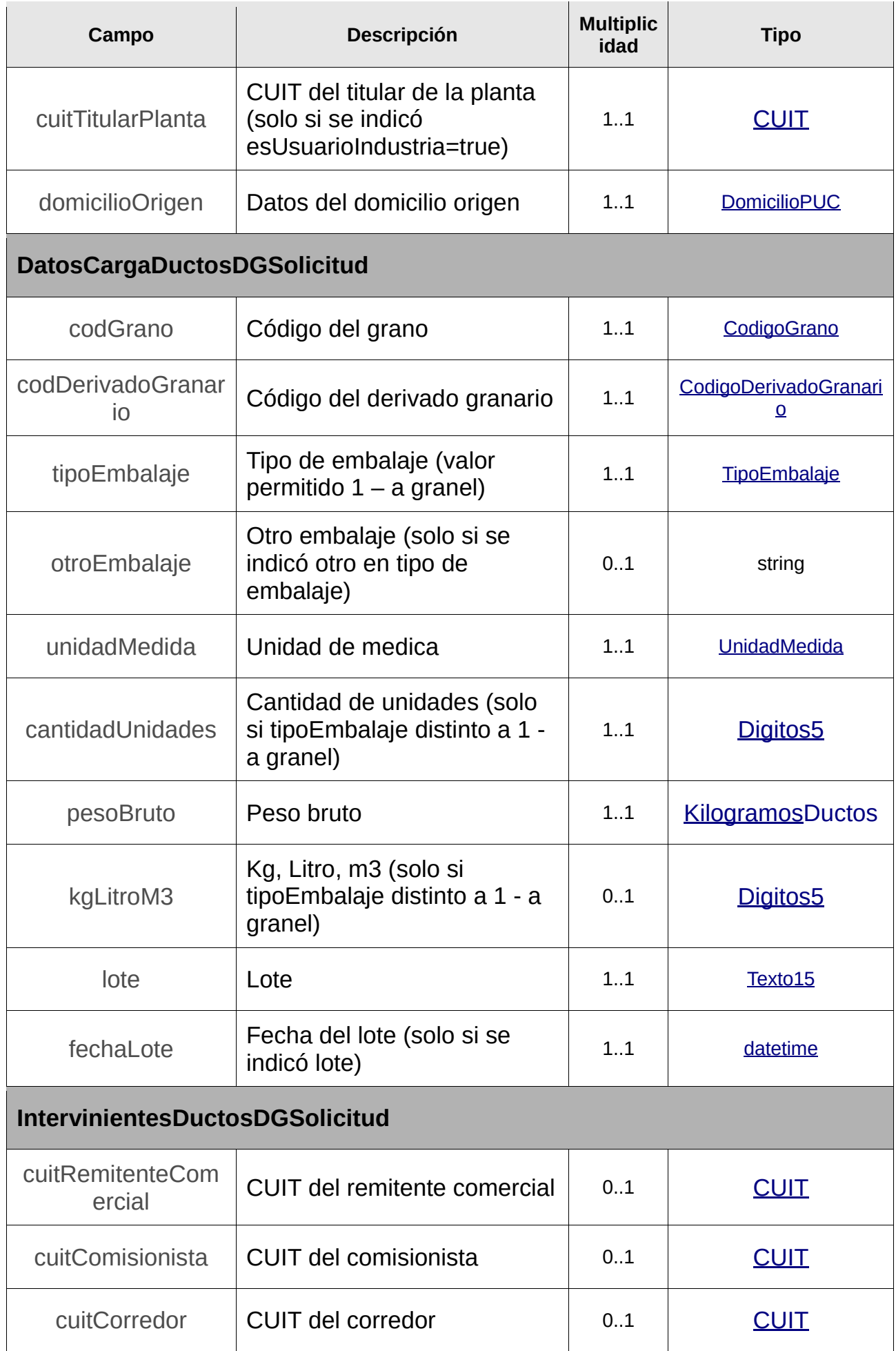

<span id="page-276-0"></span>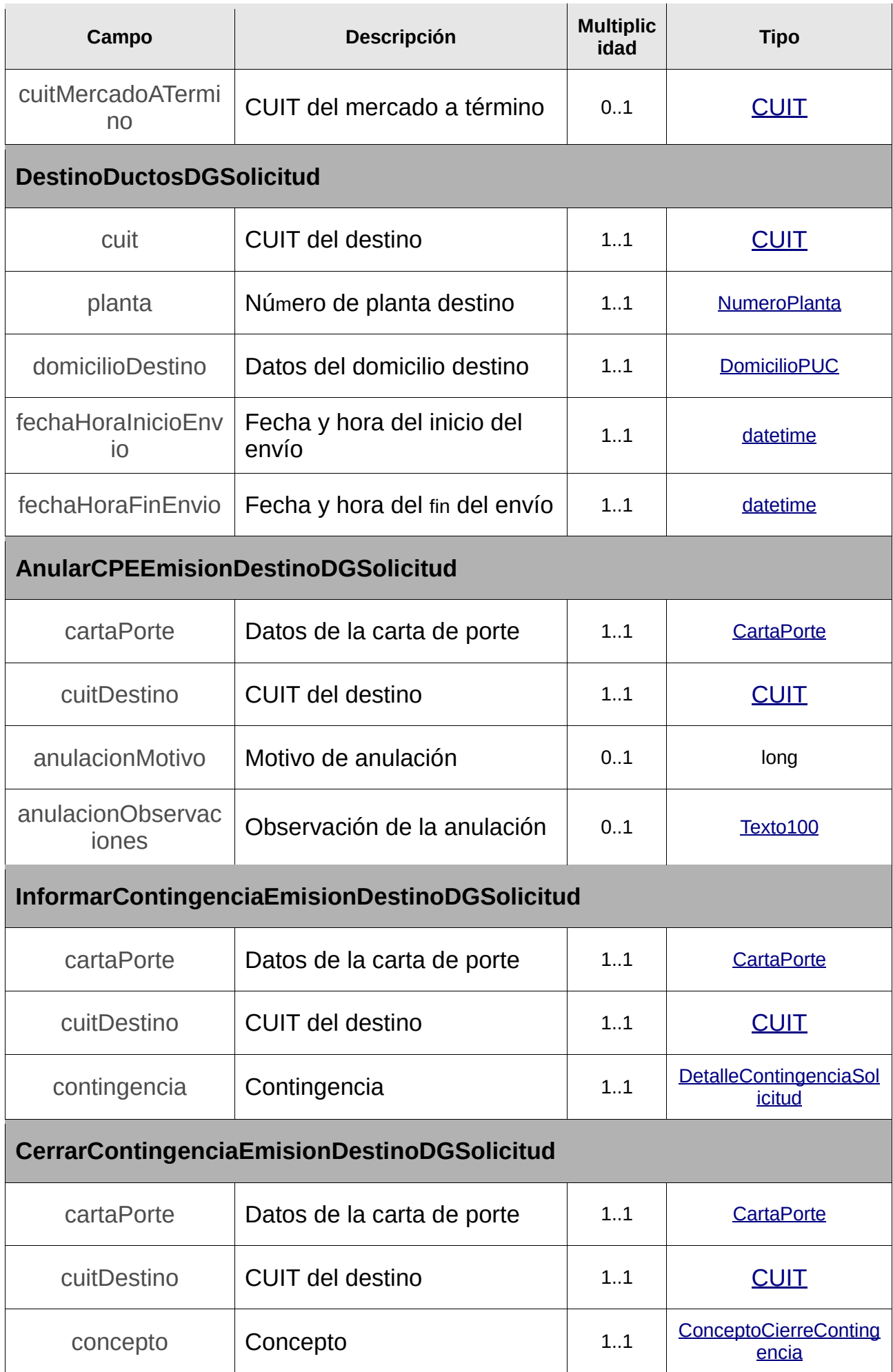

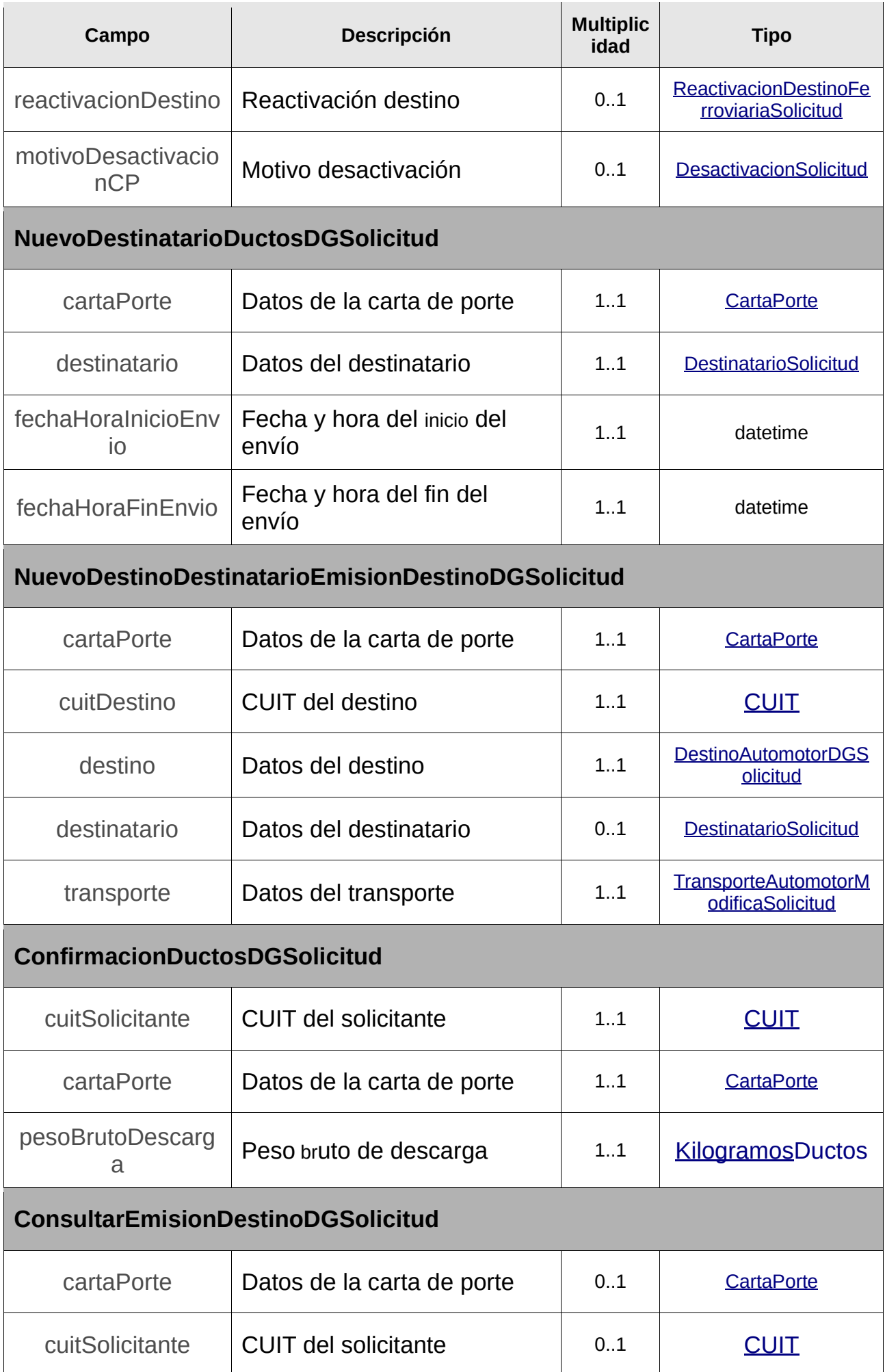

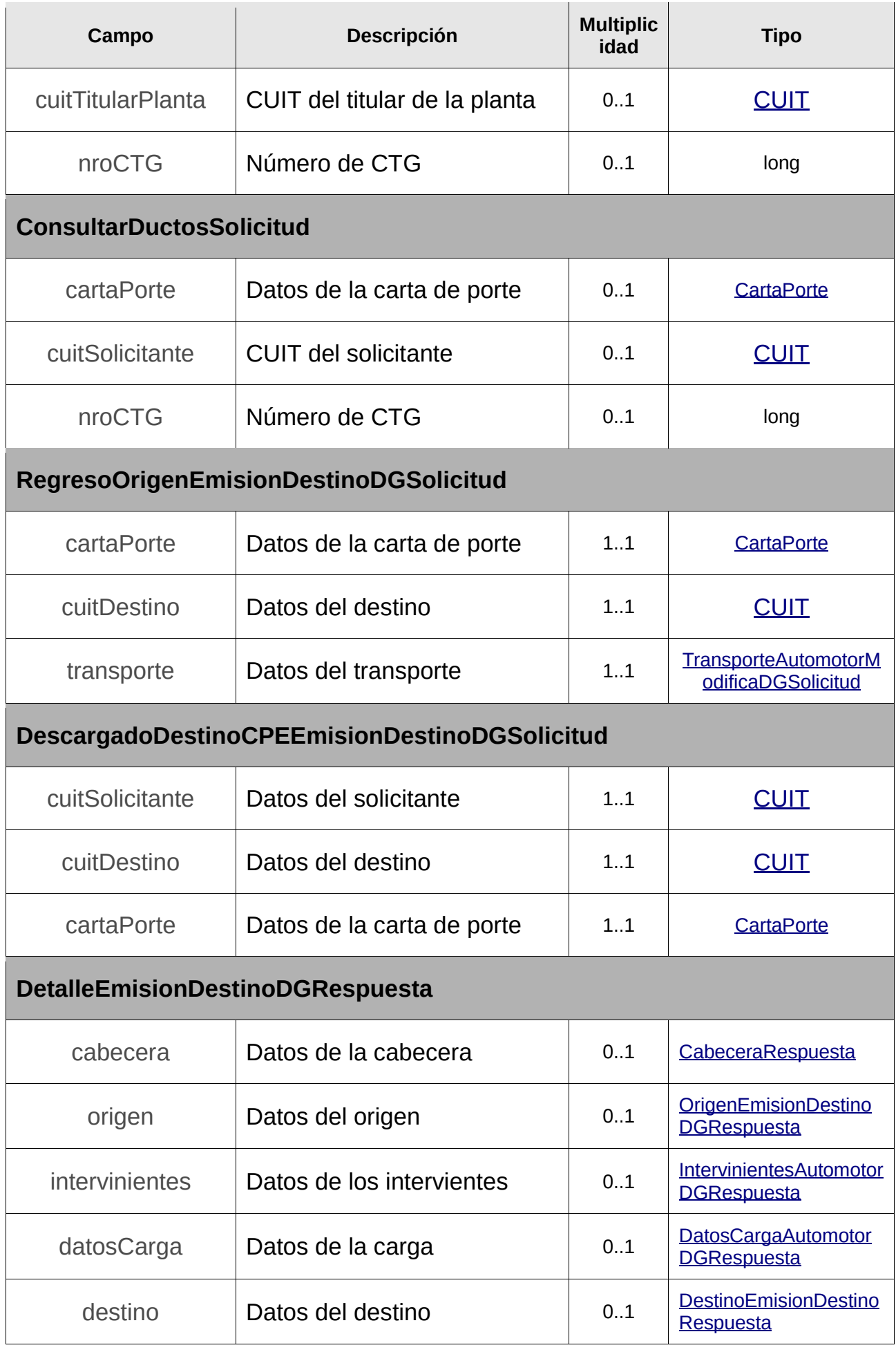

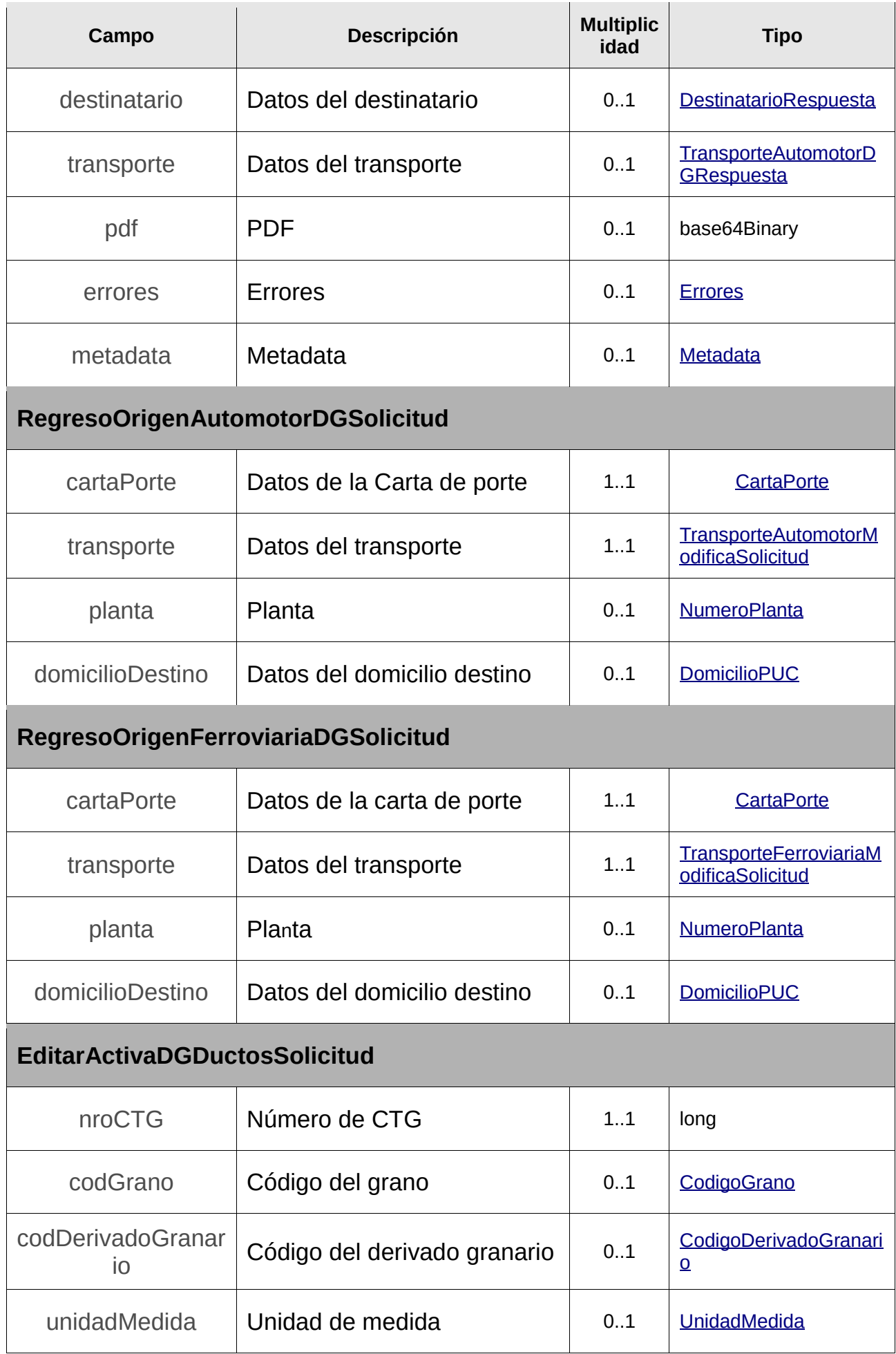

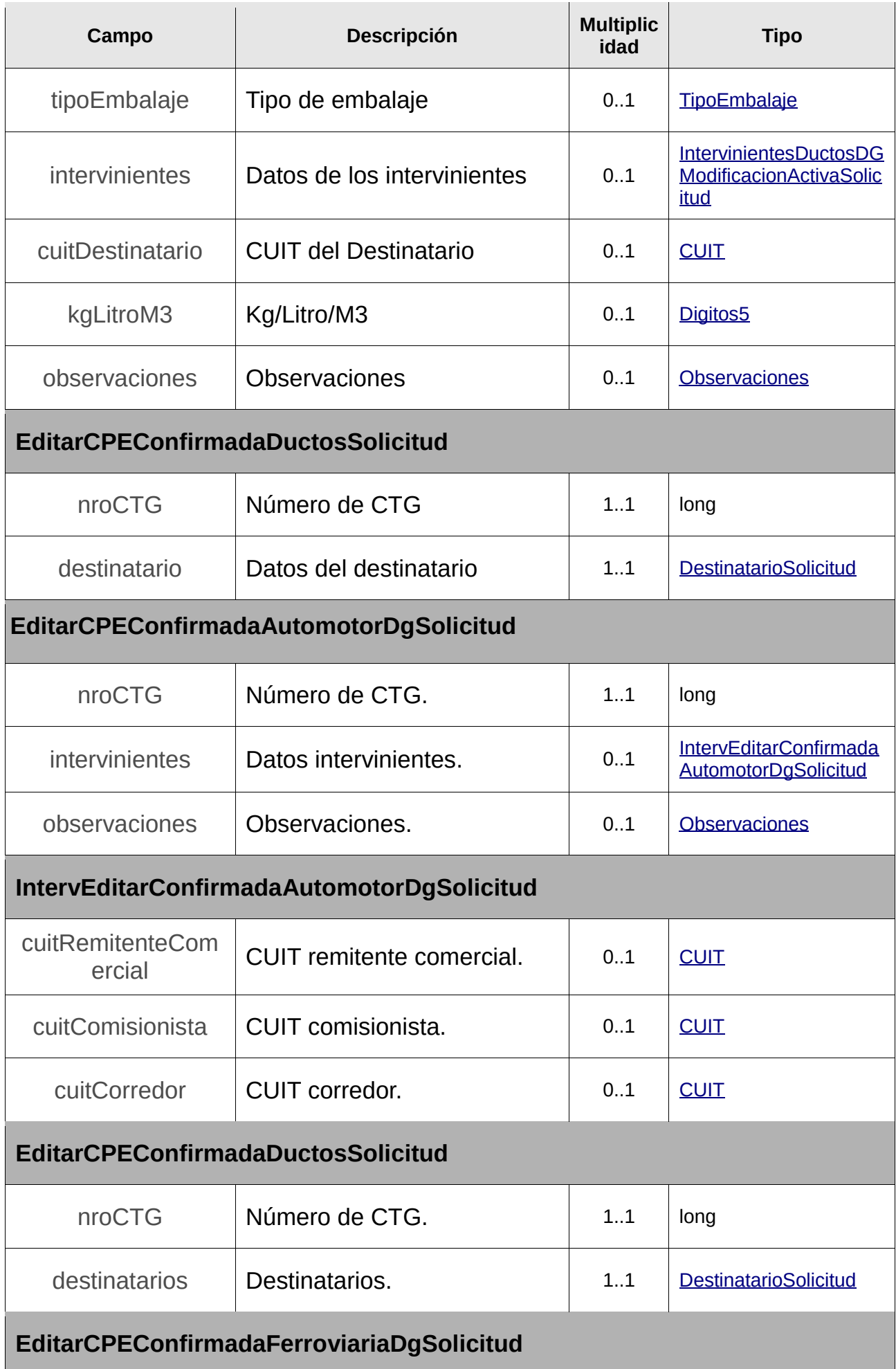

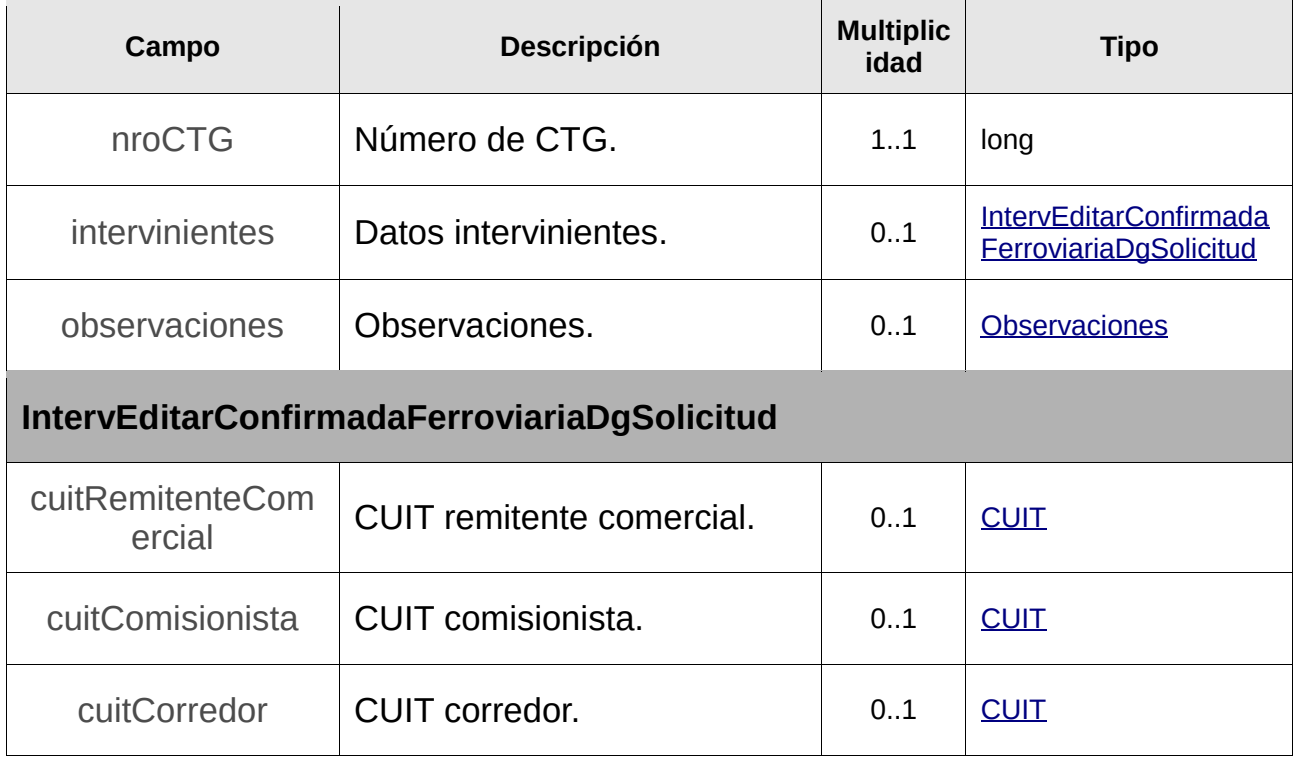

*Tabla 3: Tipos de Datos Complejos*

4 Anexos

# 4.1 Validaciones / errores de Negocio

Algunos mensajes se encuentran parametrizados y en la siguiente lista se específica con la cadena {N}, donde N es un valor entero que indica la posición del parámetro dentro de la descripción.

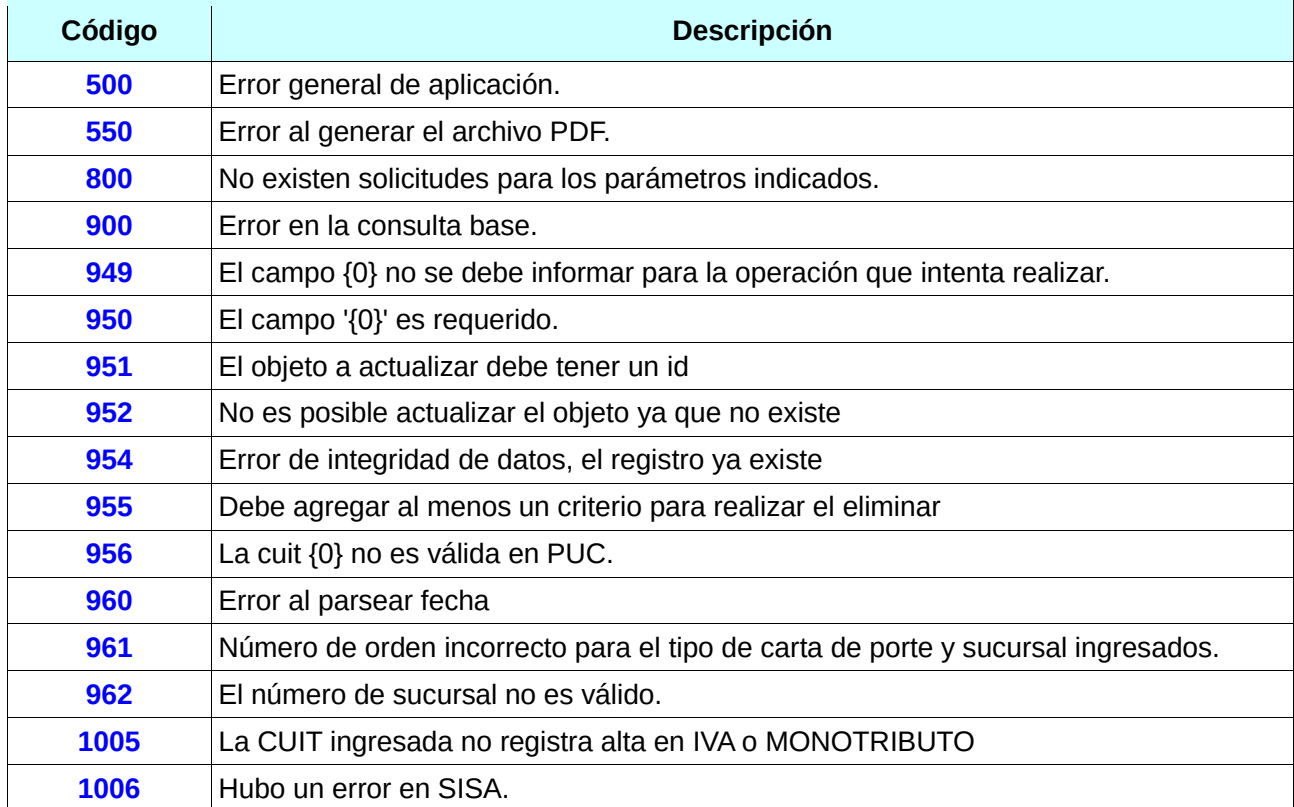

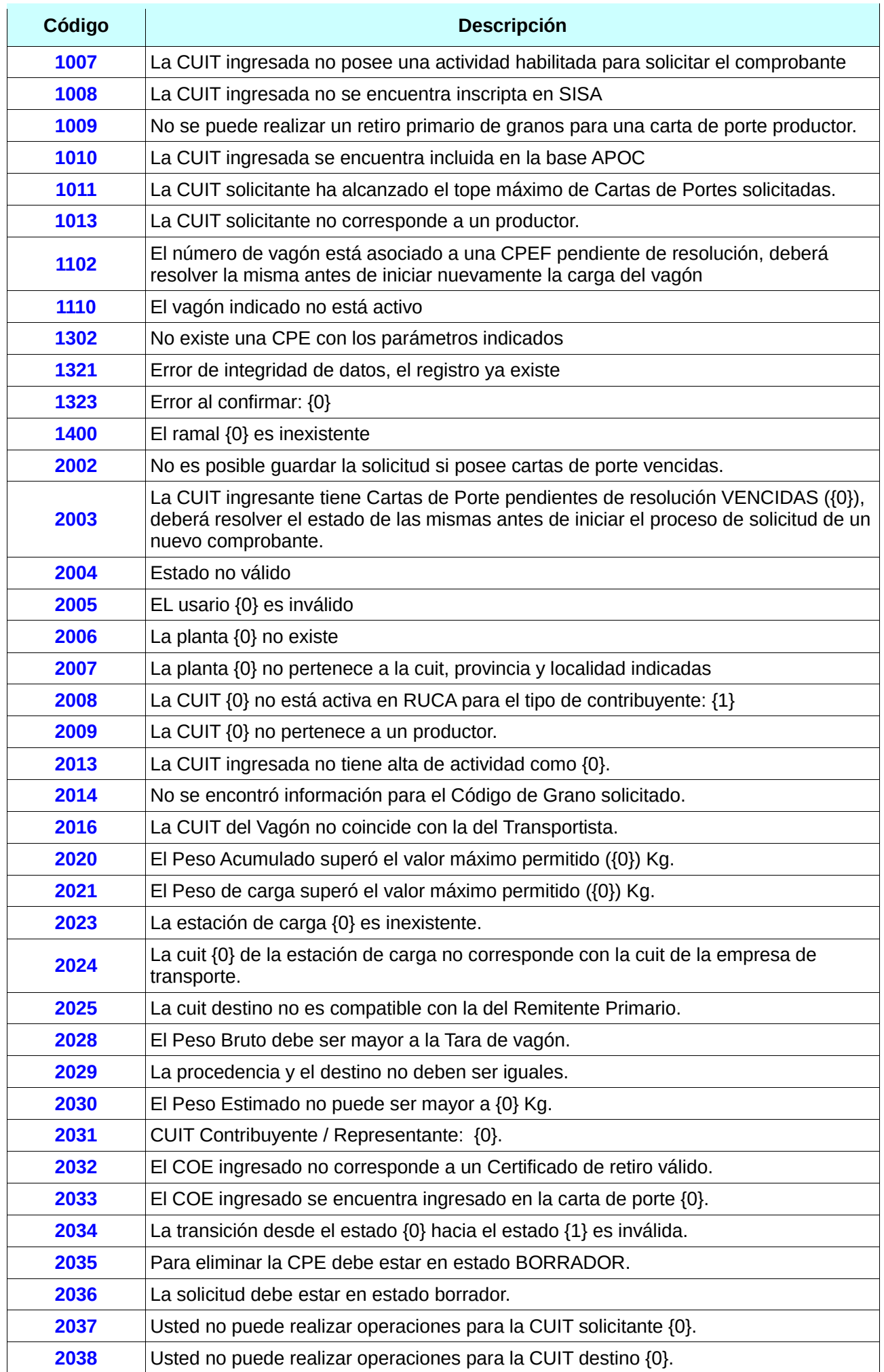

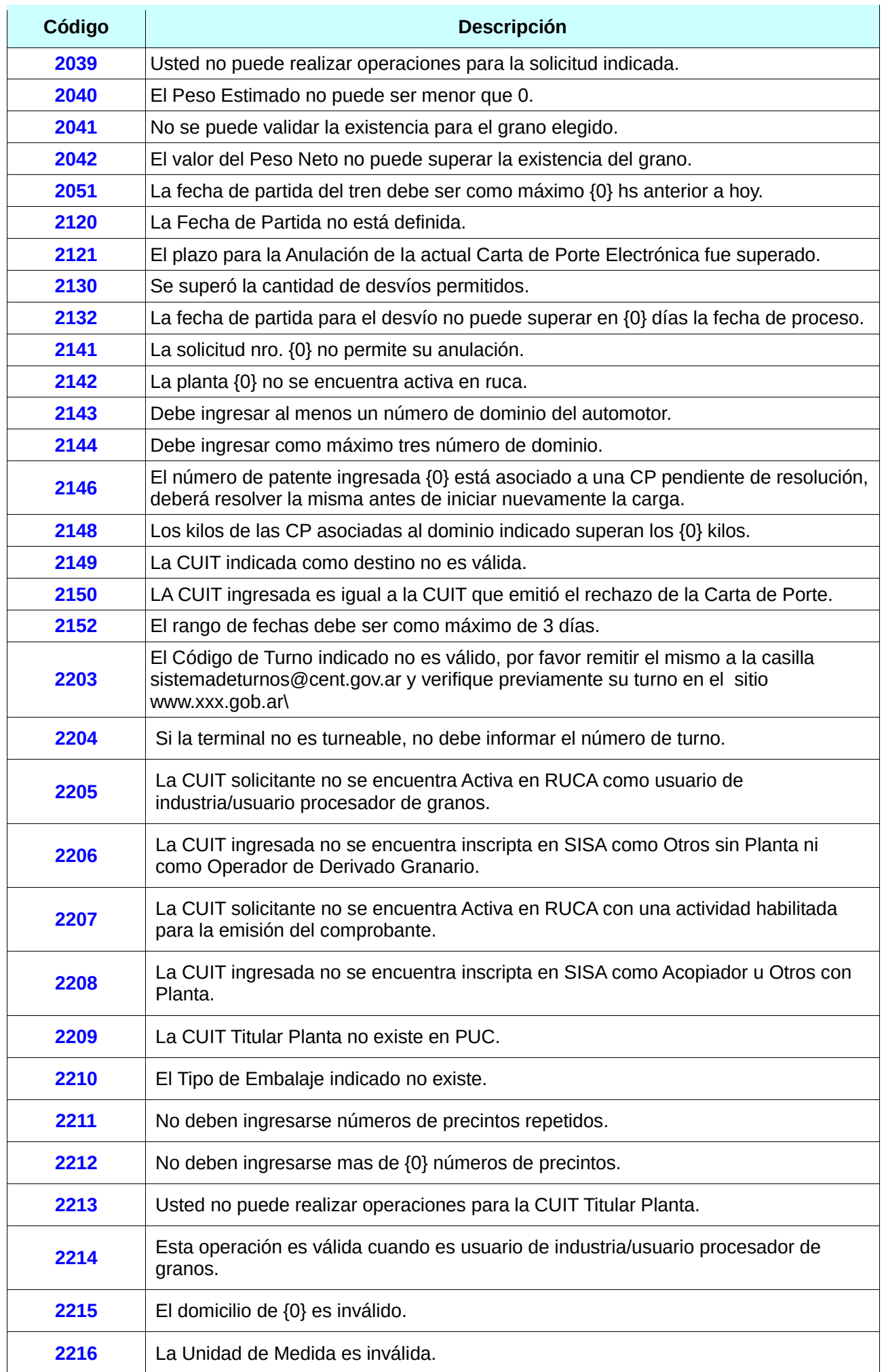

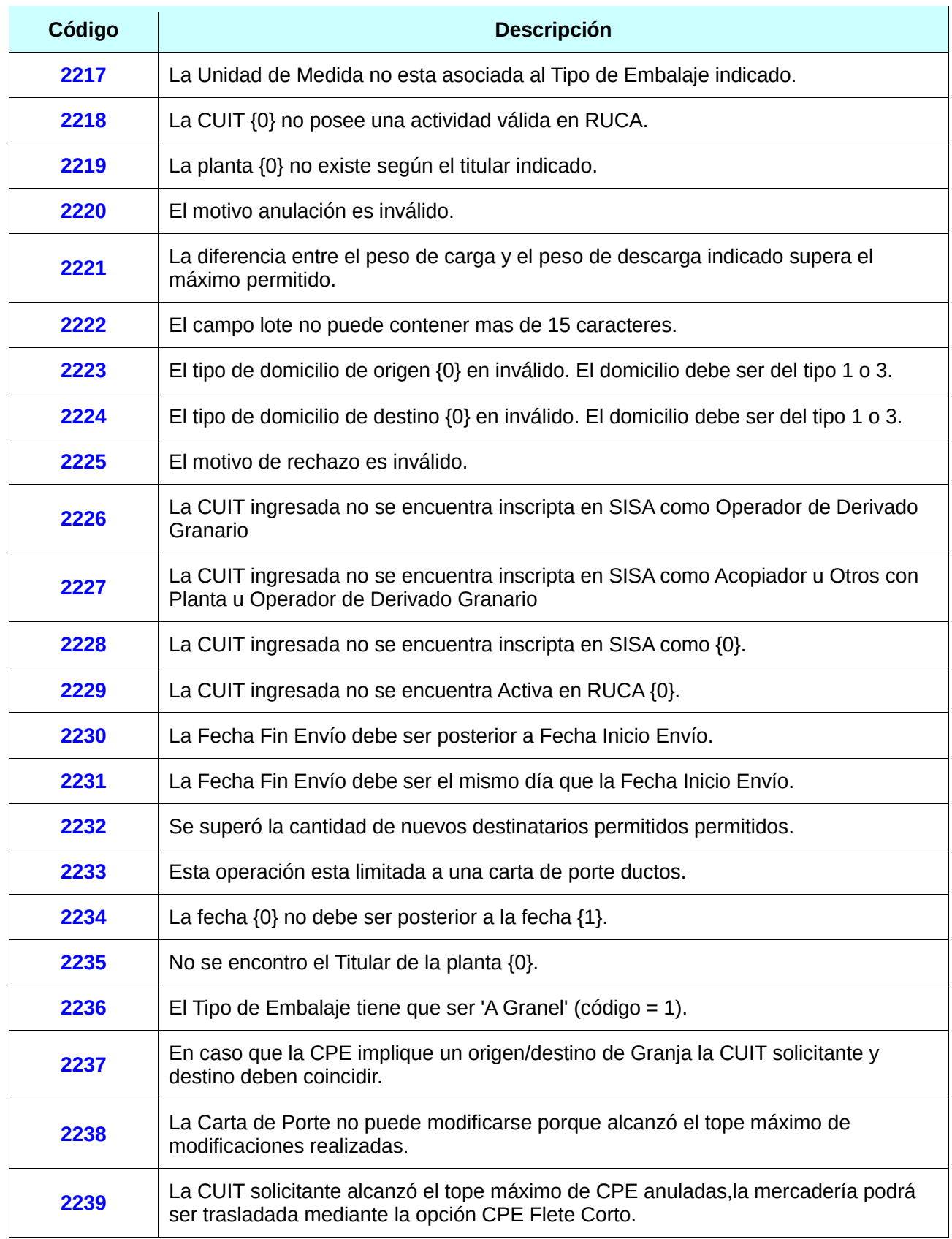

*Tabla 4: Código y descripción de errores / validaciones*

# 4.2 Motivos de contingencia por tipo de CPE

#### **Ferroviaria / Ferroviaria DG**

#### A: Siniestro Vagón

- B: Descarrilamiento
- C: Imposibilidad de tránsito por zona desfavorable
- D: Desperfecto Mecánico
- E: Accidente ferroviario
- F: Demora de descarga
- G: Otro

#### **Automotor / Automotor DG / Emitida en Destino**

- A: Siniestro
- B: Imposibilidad de tránsito por zona desfavorable
- C: Desperfecto Mecánico
- D: Accidente
- E: Demora de descarga
- F: Otro

#### **Ductos DG**

- A: Siniestro
- C: Desperfecto mecánico
- D: Accidente
- E: Demora de descarga
- F: Otro

### 4.3 Motivos de Anulación

- 1 Siniestro
- 2 Pérdida de la carga
- 3 Otro

\*Si el motivo es 3 debería indicar anulacionObservaciones

### 4.4 Motivos de Rechazo

- 1 No es el producto solicitado
- 2 Problema de calidad

3 - Otro \*Si el motivo es 3 debería indicar rechazoObservaciones

# 4.5 Aclaraciones y definiciones

- 1. Los atributos <token> y <sign> tienen longitud variable según la respuesta del WSAA.
- 2. El formato para el tipo fecha (*date*) es AAAA-MM-DD sin huso horario.
- <span id="page-286-0"></span>3. El formato para el tipo *datetime* es aaaa-MM-ddThh:MM:ss. Ejemplo: 2016-11-17T11:32:23

# 4.6 Abreviaturas

**WS**: Web Services.

**WSDL**: Web Services Description Language.

**WSAA**: Web Service de Autenticación y Autorización.

# 4.7 Historial de modificaciones

### 4.7.1 Versión 1.1 (19/08/2021)

- 1. Se agregaron los métodos editarCPEAutomotor y editarCPEFerroviaria.
- 2. Se agregó el tipo simple [Tarifa.](#page-231-0)
- 3. Se agregaron nuevos datos en la solicitud de autorización de carta de porte.
- 4. Se renombra el campo cpe/nroCPE por nroCTG.
- 5. Se agregó la CUIT representante recibidor en los intervinientes.
- 6. Se agregó un nuevo campo en el método confirmacoinDefinitivaCPEAutomotor.
- 7. Modificación campos [TransporteAutomotorSolicitud.](#page-247-0)

## 4.7.2 Versión 1.1.2 (23/08/2021)

1. Se renombra el tipo simple NumeroCPE por [NumeroCTG](#page-229-0)**.**

### 4.7.3 Versión 1.2 (30/08/2021)

- 1. Se renombra método cerrarContingencia.
- 2. Se renombra campos cuitIntermediario a cuitRemitenteComercialVentaSecundaria2.
- 3. Nuevos campos los métodos editarCPEFerroviaria y editarCPEAutomotor.
- 4. Se agregaron los siguientes métodos:
	- 1. [consultarCPEPorDestino](#page-78-0)
	- 2. consultarCPEPPendientesDeResolucion
	- 3. [consultarPlantas](#page-83-0)
- 5. Se agregaron validaciones de negocio.

# 4.7.4 Versión 1.3 (08/09/2021)

- 1. Se modificó la estructura (request y response) del método [consultarPlantas](#page-83-0).
- 2. En métodos de consulta y desvioCPEFerroviaria el campo <cutiSolicitante> es opcional.
- 3. Se corrigió la longitud del tipo simple [TipoCPE.](#page-229-4)
- 4. Se elimina el campo <destinatario> en los métodos de regreso a origen. Se utiliza el solicitante como destinatario.

## 4.7.5 Versión 1.4 (15/09/2021)

- 1. Se modifica el request del método [consultarCPEPendientesDeResolucion.](#page-81-0)
- 2. Se agrega el Tipo Simple [SolicitanteDestino.](#page-231-1)

## 4.7.6 Versión 1.5 (28/09/2021)

- 1. Los dominios aceptan minusculas (antes solo aceptaban mayusculas)
- 2. ConsultarLocalidadesProductorRequest: Se agregó el ID de la provincia en la respuesta.
- 3. NroVagon acepta ceros a la izquierda (ej: 00012345)
- 4. consultarCPEPorDestino: Los filtros de fecha corresponden a la Fecha Partida. Se agregó el filtro opcional tipoCartaPorte
- 5. AutorizarCPEAutomotorRequest/AutorizarCPEFerroviariaRequest: Se agregó campo opcional <observaciones> (min=0, max=2000).
- 6. DetalleAutomotorRespuesta/DetalleFerroviariaRespuesta: Se muestra el valor del campo <observaciones>

# 4.7.7 Versión 1.6 (29/10/2021)

- 1. Se agregó el atributo <cosecha> en [EditarActivaAutomotorSolicitud.](#page-254-0)
- 2. Se modificó la longitud del atributo <descripcion> en el tipo de datos complejo [Ramal.](#page-235-2)

## 4.7.8 Versión 1.7 (23/11/2021)

1. Se agregaron dos métodos de edición: [editarCPEConfirmadaFerroviaria](#page-85-0) y [editarCPEConfirmadaAutomotor.](#page-86-0)
# 4.7.9 Versión 1.8 (12/10/2022)

- 1. Se agregaron 4 nuevas cartas de porte de derivados granarios: Ferrovaria, Automotor, Emitida en Destino y Ductos.
- 2. Se agregó la sección de Estados (descripcion y diagramas).

# 4.7.10 Versión 1.9 (31/10/2022)

- 1. Se agregaron métodos para emitida en Destino y Ductos.
- 2. Se agregó sección de Métodos por tipo de CPE.
- 3. Se agregó sección con diagramas de estado por tipo de CPE.
- 4. Se actualizó url del ambiente de testing
- 5. Se agrega rechazoMotivo y rechazoObservaciones (opcionales) a RechazoCPESolicitud
- 6. Se agrega anulacionMotivo y anulacionObservaciones (opcionales) a AnularCPESolicitud
- 7. Se agrega sección con los motivos de contingencia por tipo de CPE

# 4.7.11 Versión 2.0 (15/12/2022)

- 1. Se actualizó url del ambiente de producción.
- 2. Se agregaron los nuevos números de carta de porte de derivados granarios.

## 4.7.12 Versión 2.0.1 (07/03/2023)

1. Se modificó la obligatoriedad del campo planta para los solicitantes con Actividad RUCA Industrial Balanceador en CPEDGAutomotor.

### 4.7.13 Versión 2.0.2 (13/03/2023)

1. Se modificó el tipo de dato simple KilogramosDuctos a 7 dígitos.

### 4.7.14 Versión 2.0.**3** (**31/08/2023**)

- 1. Nuevos métodos:
	- 1. [editarCPEDGConfirmadaAutomotor.](#page-225-0)
	- 2. [editarCPEDGConfirmadaFerroviaria.](#page-227-0)
- 2. El campo <cuitPagadorFlete> es obligatorio en el método [autorizarCPEAutomotor.](#page-59-0)
- 3. Modificación método [editarCPEAutomotor:](#page-76-0) Se agregaron los campos <tarifa>, <kmRecorrer> y <observaciones>.
- 2. Se agregaron validaciones desde [2230](#page-284-0) hasta [2239.](#page-284-1)